BOEING

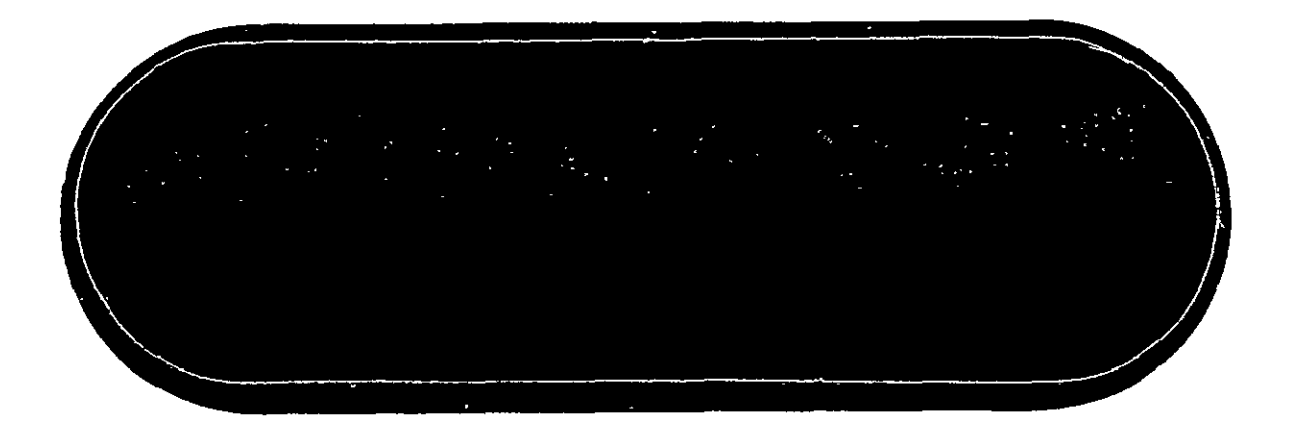

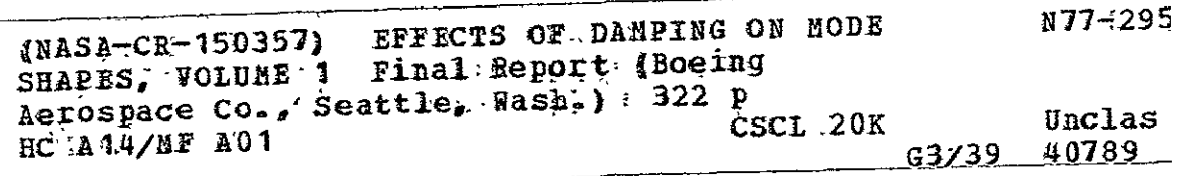

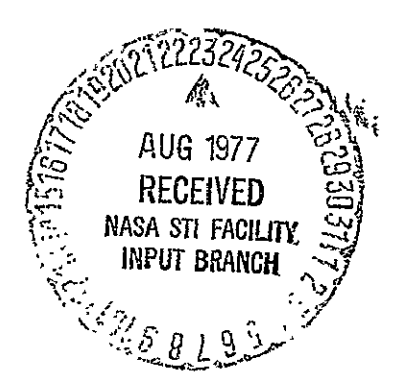

**D180-20572-1 FINAL** REPORT **CONTRACT NAS8-31369 EFFECTS** OF DAMPING **ON** MODE **SHAPES - VOLUME I** 

**JUNE 27, 1977** 

PREPARED BY BOEING AEROSPACE COMPANY MISSILE AND ARMAMENT DIVISION SEATTLE, WASHINGTON 98124

<u>ind</u>

ARD M. GATES  $n$ . MĚRC **TECHNICAL I FADER** havelent man  $\overline{\phantom{a}}$ 

PREPARED FOR

**NATIONAL** AERONAUTICS **AND SPACE ADMINISTRATION** MARSHALL SPACE FLIGHT CENTERJ ALABAMA **35812** 

#### ABSTRACT

Displacement, velocity, and acceleration admittances were calculated for a realistic NASTRAN structural model of Space Shuttle for three conditions: liftoff, maximum dynamic pressure and end of Solid Rocket Booster burn. The realistic model of the Orbiter, External Tank, and Solid Rocket Motors included the representation of structural joint transmissibilities by finite stiffness and damping elements. Data values for the finite damping elements were assigned to duplicate overall low-frequency modal damping values taken from tests of similar vehicles. For comparison with the calculated admittances, position and rate gains were computed for a conventional Shuttle model for the liftoff condition.

 $\mathbf{r}$ 

#### KEY WORDS

finite-element structural model structural joints damping normal modes Space Shuttle admittances

#### ACKNOWLEDGMENTS

The work described in this report was sponsored by the George C. Marshall Space Flight Center under NASA Contract NAS8-31369. The work was performed under the technical direction of George L. von Pragenau and Richard W. Schock of the MSFC Systems Dynamics Laboratory. A NASTRAN structural model of the Orbiter was provided by C. Thomas Modlin ofthe Structural Mechanics Division of the Johnson Space Center. The computer programming was performed by Malcolm W. Ice of Boeing Computer Services, Inc. The authors gratefully acknowledge the contributions made by each of these individuals toward the successful completion of this contract.

 $\sigma_{\rm{max}}=0.01$  and  $\sigma_{\rm{max}}=0.01$ 

 $\sim$ 

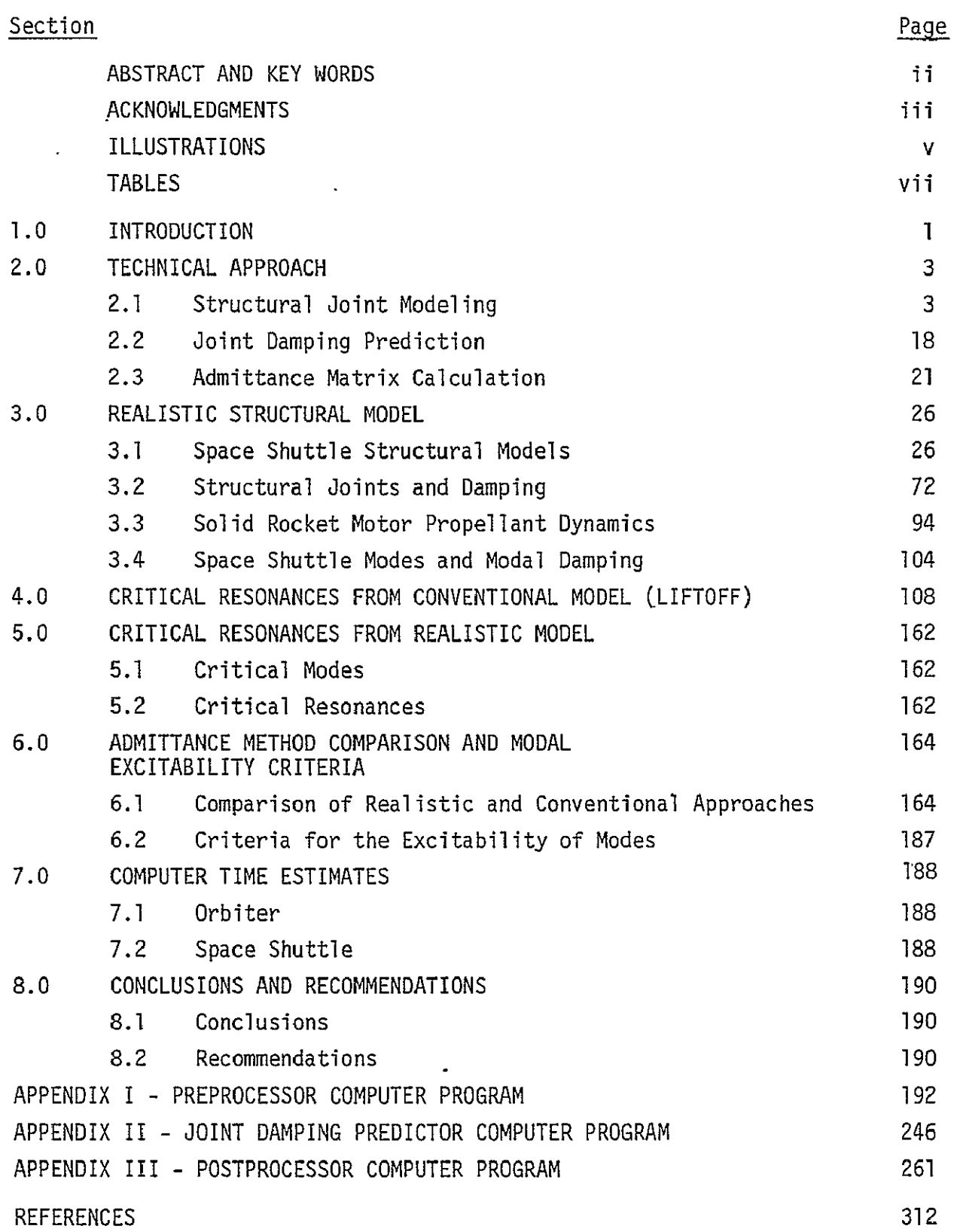

 $\ddot{\phantom{0}}$ 

# ILLUSTRATIONS

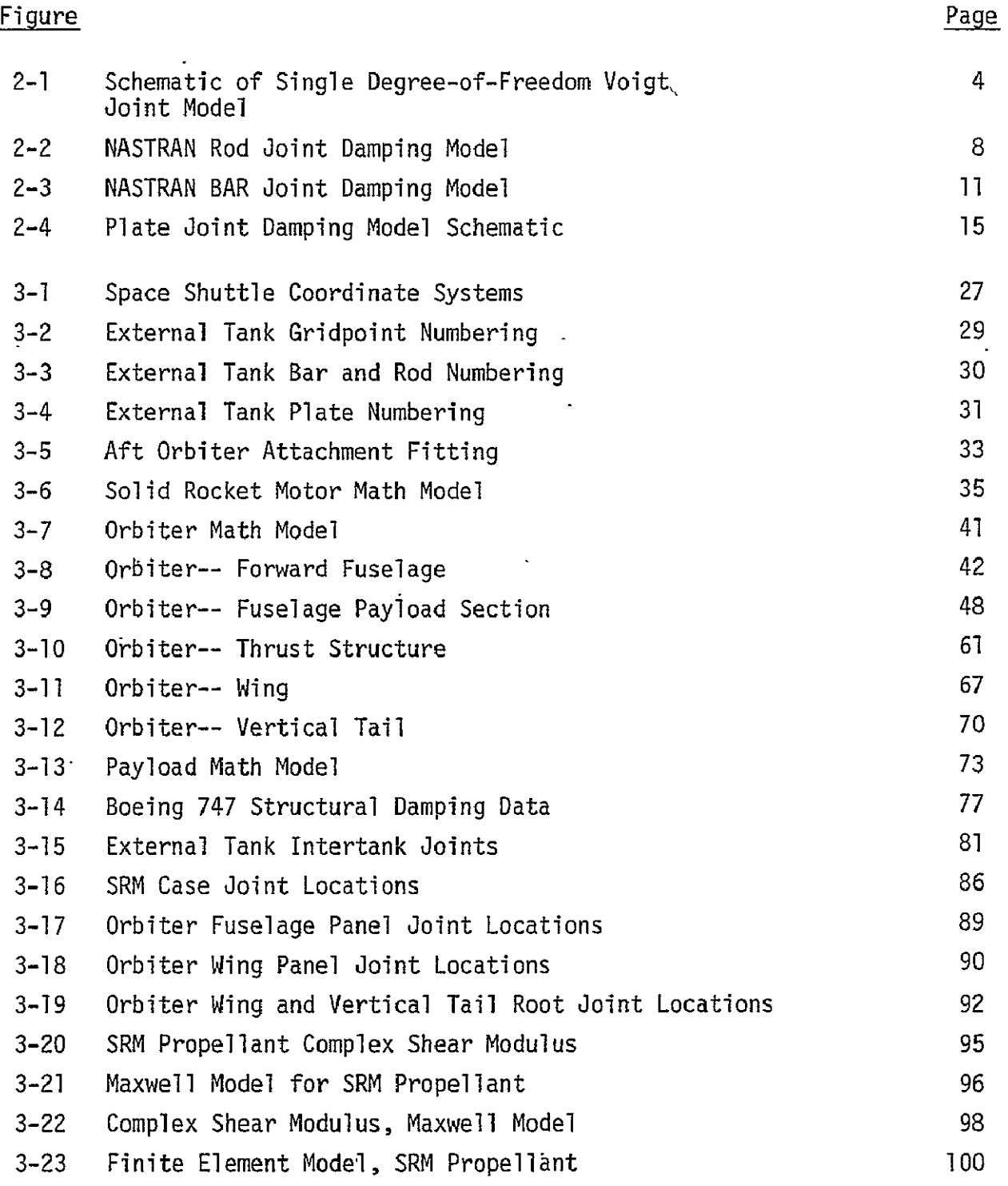

## ILLUSTRATIONS (Continued)

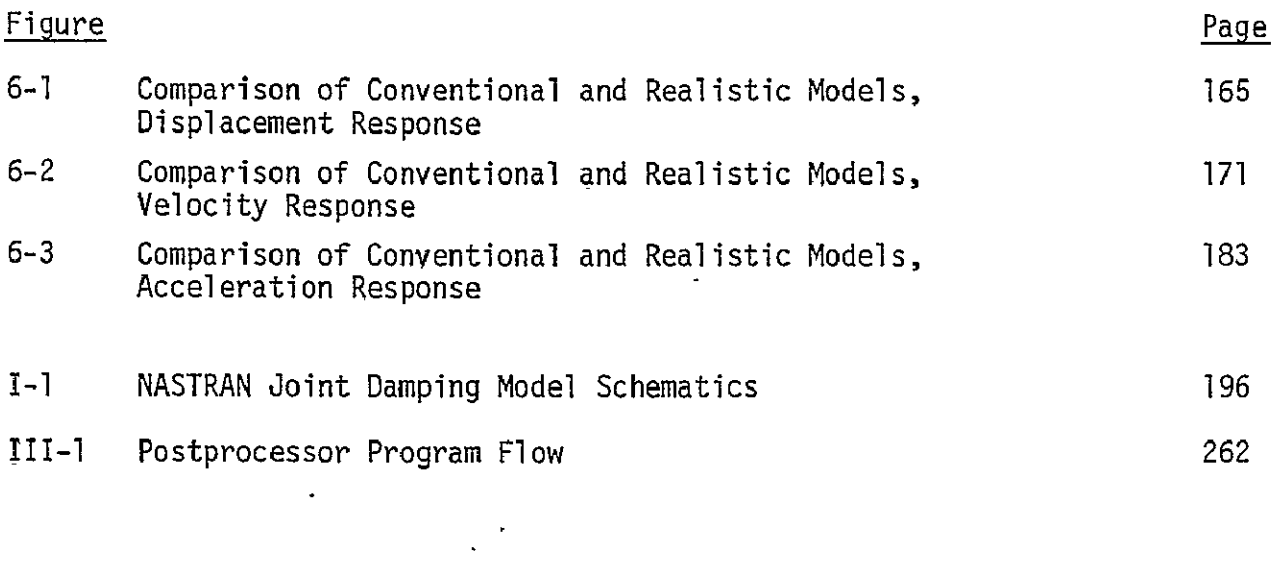

 $\bar{\mathcal{A}}$ 

TABLES

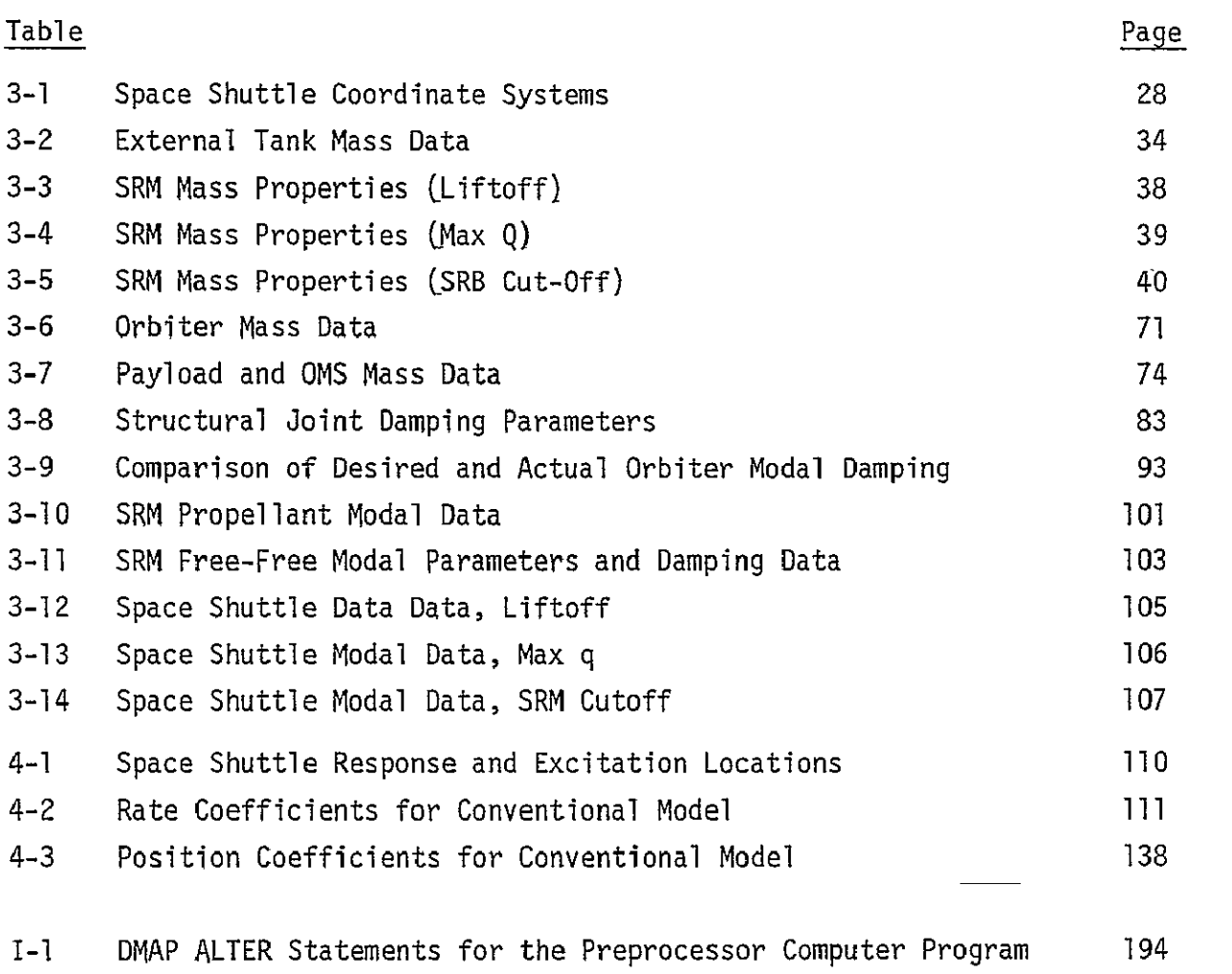

 $\sim 100$  km s  $^{-1}$ 

#### 1.0 INTRODUCTION

The presence of distributed damping in aerospace structures may significantly affect predicted dynamic responses, particularly of high-order modes. The development and implementation of a general methodology framework for evaluating the effect of distributed structural damping on spacecraft structures was begun under Contract NAS8-30655, the results of which are reported in Reference **1.** 

The purpose of the present study is to assess the influence of discrete damping elements on a structural model of the Space Shuttle using admittance techniques. The following three phases of the study are summarized herein:

Phase I - Develop a realistic NASTRAN structural model using a preprocessor for describing joint transmissibilities and a postprocessor for selecting significant resonances.

Phase II - Develop a conventional normal-mode structural model; compare realistic and conventional models; and establish criteria for the excitability of highorder modes.

Phase III - Update the mass, stiffness, and damping effects in the Space Shuttle structural model; calculate admittances at liftoff, max. Q, and SRB cut-off; and simplify the Space Shuttle structural models for use in attitude control, POGO stability, dynamic loads and vibration analyses.

These objectives were accomplished primarily through the calculation of admittances for a realistic NASTRAN'structural model of the Space Shuttle. The admittances were computed with a postprocessor computer program using modal characteristics, including a coupled modal damping matrix, from a NASTRAN restart tape. The damping characteristics were included in the structural model with the aid of a preprocessor computer program. Damping parameters for the joints in the Orbiter were calculated using a joint damping predictor computer program.

The results of this study are presented in two volumes. Volume I contains the technical approach used in describing distributed joint damping in a finite element model of the Space Shuttle, the method used to calculate individual joint damping parameters to provide realistic modal damping, and the techniques for calculating structural admittances using a coupled modal damping matrix. The

 $\mathbf{I}$ 

computer programs developed to perform these tasks are described in Section 2.0, with program descriptions and listings included in Appendices I, II and III. The finite element model of the Space Shuttle vehicle is described in Section 3.0. Sections 4.0 and 5.0 present critical resonances for the conventional and realistic models for the liftoff condition, respectively. Section 6.0 contains a comparison of the realistic and conventional approaches. Section 7.0 presents -computer time estimates, and conclusions of all three phases of the study are presented in Section 8.0.

Volume II, Section 2.0, contains the structural dynamic characteristics of the Space Shuttle vehicle at liftoff, max q and SRB cutoff, including mode shapes at selected freedoms, modal frequencies, generalized masses, and coupled generalized modal viscous damping coefficients. Admittances for the three mass conditions are shown in Section 3.0 of Volume II.

#### 2.0 TECHNICAL APPROACH

Methodology for developing the realistic NASTRAN Shuttle structural model is contained in a preprocessor computer program to generate joint damping and transmissibility data, a joint damping predictor computer program to calculate joint damping constants which will result in specified modal damping, and a postprocessor computer program to select significant resonances by the admittance approach. The methodology developed for each of these three computer programs is described in Sections 2.1, 2.2 and 2.3, respectively.

#### 2J1 STRUCTURAL JOINT MODELING

Structural damping is comprised of both material (hysteretic) damping and energy dissipation in structural joints. Material damping may be represented in linear dynamic response analyses by uncoupled modal viscous damping ratios  $(6 = C/C_c)$ . Energy dissipation in structural joints, which is a nonlinear function of many parameters, must also be represented by linear models so that linear analysis techniques may be used. According to Mead (Reference 2), representing joint damping by equivalent viscous damping is justifiable for structures subjected to sinusoidal excitation since sinusoidal response is not appreciably affected by damping nonlinearities. The linear model used successfully in Reference 1 to represent structural joint transmissibility of beams is the Voigt model.

The two-parameter Voigt unit, shown schematically in Figure 2-1, consists of a. spring in parallel with a viscous damper. It is the simplest complex-notation model and possesses hysteretic properties characteristic of damping in materials and structural joints. For sinusoidal excitation, the equivalent damping and stiffness coefficients for the Voigt model, in series with a spring,  $C_T$  and  $K_T$ , are functions both of the structural parameters  $(K,K_{\frac{1}{2}},C_{\frac{1}{2}})$  and of the forcing frequency  $(\beta)$ :

$$
c_{T} = \frac{c_{j}k^{2}}{(k+k_{j})^{2} + c_{j}^{2}\beta^{2}}
$$
 (1)

$$
K_{T} = \frac{KK_{j}(K+K_{j}) + C_{j}^{2}R^{2}K}{(K+K_{j})^{2} + C_{j}^{2}R^{2}}
$$
 (2)

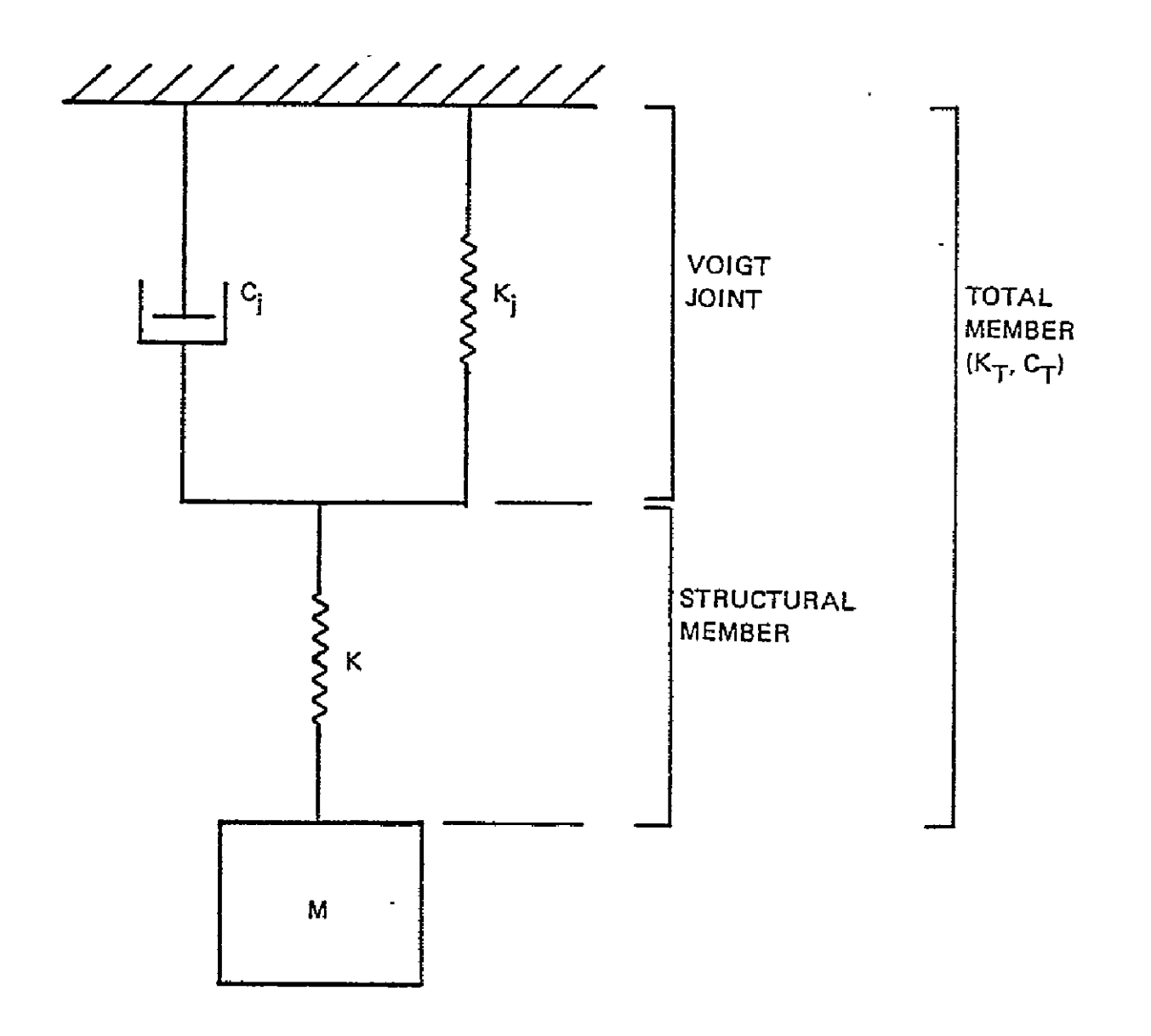

Figure **2-1.** Schematic of Single Degree-of-Freedom Voigt Joint Model

For very low frequencies,

$$
c_{T}(\beta=0) = c_{j} (\frac{K}{K+K_{j}})^{2}
$$
 (3)

$$
K_{\mathsf{T}}(\beta=0) = K_j \left( \frac{K}{K^+K_j} \right) \tag{4}
$$

Equations (3) and (4) indicate that the total Voigt joint/member stiffness coefficient at very low frequencies is equal to the static stiffness of the series spring arrangement.

For very high frequencies,

$$
C_T(\beta = \infty) = 0 \tag{5}
$$

$$
K_{\mathsf{T}}(\beta = \infty) = K \tag{6}
$$

Equations (5) and (6) indicate that at very high frequencies the damper becomes rigid. These frequency-dependent characteristics of the Voigt model are consistent with the physical observations made by Ungar (Reference **3,** page 149).

The preprocessor computer program was developed to implement this methodology by adding structural damping representations to a NASTRAN finite-element structural model. The original preprocessor described in Reference 1 modifies the input data for a conventional finite-element structural model and generates additional inputs necessary to incorporate the Voigt joint damping model at the ends of specified BAR and ROD elements.

The original preprocessor has been updated by several modifications. The major modification is the additional capability for modeling riveted or bolted joints in quadrilateral plate elements. The minor modifications include improving the ROD joint model, the generation of double-field PBAR and PVISC cards, which eliminates certain format limitations, and providing the capability of accepting gridpoints defined in arbitrary cylindrical coordinate systems. By the latter

modification, all gridpoint coordinates defined in cylindrical and rectangular coordinate systems are simply converted into the basic NASTRAN rectangular coordinate system.

The procedure used for modeling riveted or bolted joints in plate elements is consistent with the damping mechanism described by Mead (Reference 2). According to this theory, energy loss between two adjacent plates compressed by rivet forming or bolt tightness occurs in three distinct stages determined by amplitude of the motion:

- **(1)** elastic hysteresis or material damping due to small motions in the elastic range;
- $(2)$  local plastic defomation in the area of the attachment due to motions in the plastic range;
- (3) dynamic friction losses due to local relative slipping.

A detailed description of the input and output features of the preprocessor computer program is presented in Appendix I.

The extreme complexity of the stress distributions and friction characteristics in the contact areas may preclude the theoretical prediction of local joint energy losses. The problem of assigning data values to parameters of the NASTRAN joint model corresponding to this theoretical damping mechanism will therefore be addressed by reference to major substructure modal. damping data rather than to joint damping data.

#### 2.1.1 Rod Joints

This section describes the procedures used by the preprocessor computer program to add structural joint models to NASTRAN ROD elements. The preprocessor modifies the input data for a conventional finite-element structural model and'generates additional inputs necessary to incorporate a Voigt joint damping model at one end of each specified ROD element. The damping characteristics of ROD joints are modeled by modifying the ROD properties and by including material damping.

A schematic of a NASTRAN ROD element with a structural joint at one end is shown in Figure 2-2. When the user requests a joint to be incorporated at gridpoint A, the preprocessor establishes the model as follows:

- a. Properties of the original ROD are modified to incorporate the effect of the joint stiffness characteristics.
- b. Material damping in the ROD is incorporated based on the damping constant supplied by the user.
- c. A VISC element is added between gridpoints a and b if torsional damping is required.

The original preprocessor described in Reference 1 constructed a ROD joint by inserting a new gridpoint at c, modifying the properties of the ROD from a to c, and inserting a VISC element from a to c.

Modifications were made to the preprocessor to eliminate the need for the additional gridpoint (c). The user still specifies the length of the joint as a fraction of the original ROD length, the properties of the joint as fractions of the original ROD properties, and the damping constant of the viscous damper between gridpoints a and c. The preprocessor now modifies the properties of the original ROD to incorporate the joint stiffness and damping effects and incorporates a VISC damping element between gridpoints a and b only if a torsional damping value isspeci

The equivalent ROD area  $(A<sup>T</sup>)$  and torsional constant  $(J<sup>T</sup>)$  are calculated based on springs in series.

$$
A' = A \left[ \frac{KA}{KG(1-KA) + KA} \right]
$$
 (7)

$$
J' = J \left[ \frac{KJ}{KG(1-KJ) + KJ} \right]
$$
 (8)

where:  $KG = joint length factor$ 

 $KA = joint area factor$ 

- **KJ** = joint torsional constant factor
- $A = original ROD area$
- **J =** original ROD torsional constant.

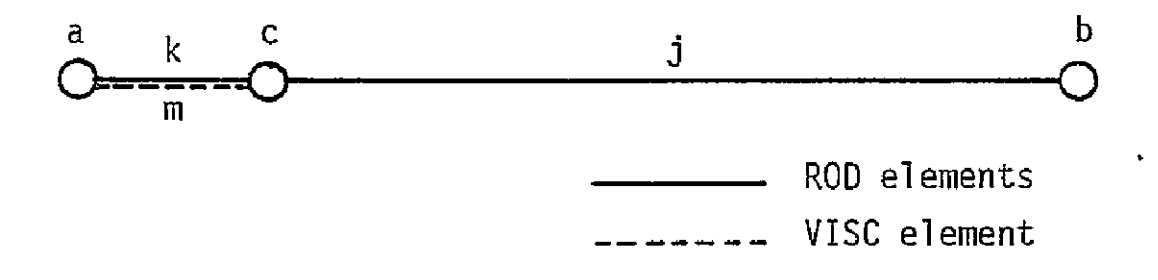

a) Schematic of Desired ROD Joint

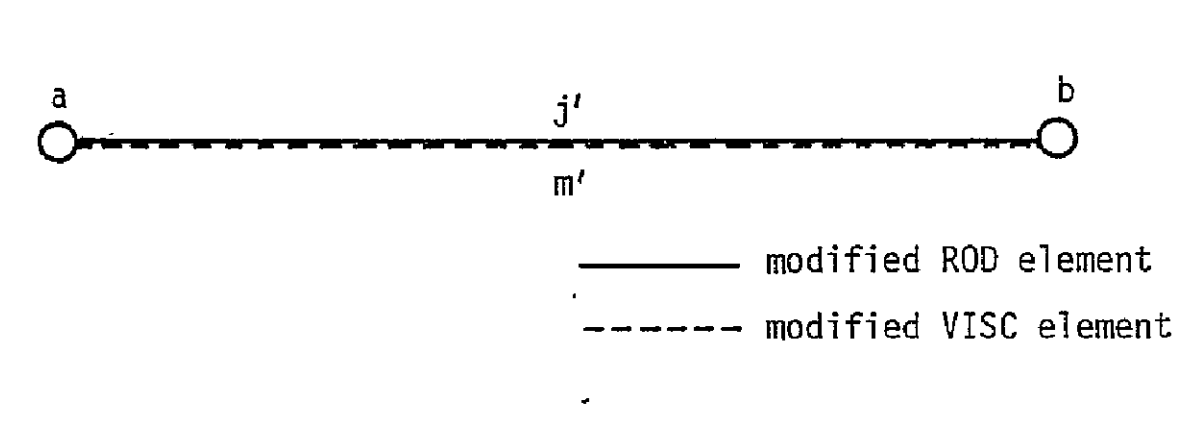

b) Modified ROD Joint Schematic

FIGURE 2-2: NASTRAN ROD JOINT DAMPING MODEL

 $\ddot{\phantom{a}}$ 

If axial damping is requested  $(Cl \neq 0.)$ , a new material card  $(MAT1)$  is generated for the rod which includes material damping (GE).

$$
GE = \frac{C1!\cdot x}{A\cdot E} \tag{9}
$$

where:  $CI' = CI \frac{KG}{VGI LVAY + VAY}$ **=** original ROD length  $\mathfrak{L}^ E = Youing's modulus$ **C1** = original axial damping constant.

If torsional damping is requested  $(C2 \neq 0)$ , a VISC element is inserted between gridpoints a and b. The damping constants for this VISC element are:

C1' = 0.  
C2' = C2
$$
\left[\frac{KG}{KG(1-KJ) + KJ}\right]
$$
 (10)

where C2 is the original torsional'damping constant.

This allows different damping constants to be specified for axial and torsional motions.

Default values are automatically specified by the preprocessor for the NASTRAN data describing ROD joints. The default value specifying joint length results in ROD parameters equivalent to a joint whose length is ten percent of the original element length. Default values specifying joint member area and torsional constant are unity; i.e., the area- and torsional constant of the equivalent ROD (with joint effects included) are the same as the original element, However, joint flexibility effects can be included using different joint factors.

The VISC elements and parameters chosen to define the joint damping characteristics must result in a physical damping matrix which satisfies kinematic compatibility. The compatibility relations for the damping matrix are represented by

$$
[BGG](\phi_R) = \{0\} \tag{11}
$$

where [BGG] is the NASTRAN viscous damping matrix in physical coordinates, and

 $\{\phi_{\mathbf{p}}\}$  is an arbitrary-vector of rigid-body translations and rotations. Equation **(11)** ensures that no damping forces are generated by rigid-body motions. With regard to kinematic compatibility, the NASTRAN VISC damping element is limited to two applications:

- a. With translational damping, the compatibility relations are satisfied only when the axis of the VISC element is aligned with an axis of the displacement coordinate system.
- b. Without translational damping, the compatibility relations involving only rotational damping are satisfied for any orientation of the VISC element.

For the general case of an arbitrarily oriented element having both translational and rotational damping components, the present NASTRAN VISC element does not provide the translation/rotation damping coupling terms required by Equation **(11).** Therefore, since VISC elements are used only for rotational damping in the ROD joint, kinematic compatibility is assured.

#### 2.1.2 Bar Joints

This section describes the procedures used by the preprocessor computer program to add structural joint models to NASTRAN BAR elements. The preprocessor modifies the input data for a conventional finite-element structural model and generates additional inputs necessary to incorporate a Voigt joint damping model at one end of each specified BAR element. The damping characteristics of the joints are modeled with the material damping in ROD elements.

A schematic of a NASTRAN BAR element with joint damping model included at one end is shown in Figure 2-3. The original element lies between gridpoints a and b. When the user requests a joint damping model to be included at gridpoint a, the preprocessor establishes the model as follows:

a. Gridpoint c is introduced on the BAR axis at a specified distance from gridpoint a.

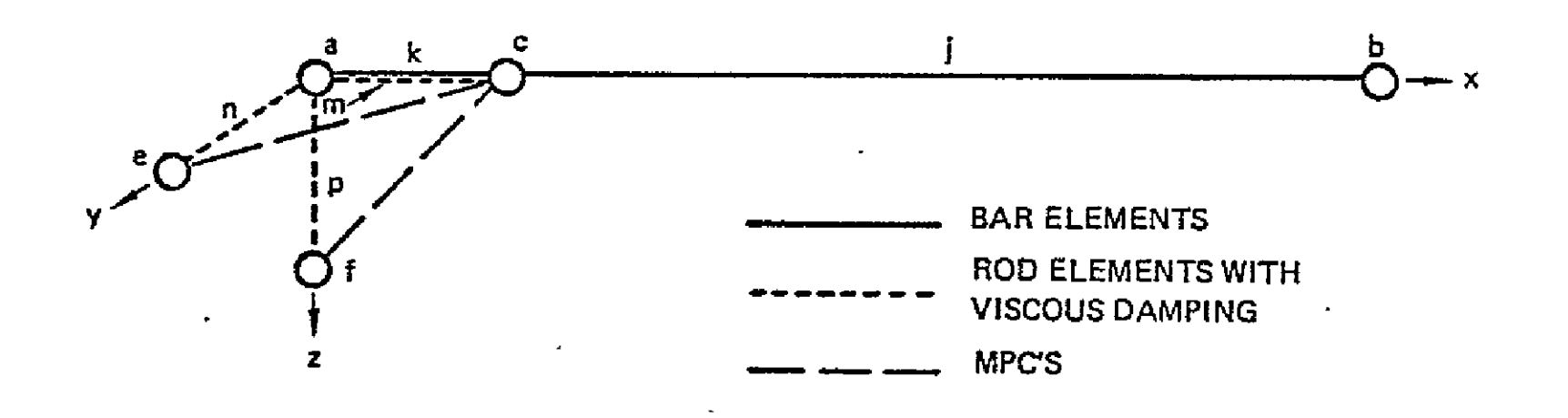

FIGURE'2-3: NASTRAN BAR JOINT DAMPING MODEL

 $\hat{\textbf{z}}$ 

- b. Properties of the BAR'between gridpoints a and c are altered as specified, either by direct input or by default values, to provide desired joint stiffness characteristics.
- c. For the BAR element, gridpoints e and f are established such that gridpoints a, b, e and f form an orthogonal axis system at gridpoint a. Gridpoint e is in plane 1 of the BAR element, and gridpoint f is inplane 2. The distances from gridpoint a to gridpoints c, e and f are identical.
- d. ROD elements (m, n and p) with desired material damping properties are inserted between gridpoints a and c, a and e, and a and f.
- e. Gridpoints e and f are multipoint constrained to gridpoint c.

Material damping in a ROD element provides damping along its axis and in torsion about its axis. Therefore, for a BAR element, three ROD elements are required at each gridpoint to provide damping forall six degrees of freedom. The locations of gridpoints e and f in Figure 2-3 are calculated, in the rectangular coordinate system, by vector analysis.  $\bar{V}_b$  and  $\bar{V}_R$  are defined as position vectors from gridpoint a to gridpoint b and from gridpoint a to the BAR orientation gridpoint, respectively. The components of  $\overline{V}_{h}$ , for example, are

$$
\begin{Bmatrix}\nv_{b1} \\
v_{b2} \\
v_{b3}\n\end{Bmatrix} = \begin{Bmatrix}\nx_b \\
y_b \\
z_b\n\end{Bmatrix} - \begin{Bmatrix}\nx_a \\
y_a \\
z_a\n\end{Bmatrix}
$$
\n(12)

The vector from gridpoint a in the direction of gridpoint f is calculated as  $\overline{a}$ the vector cross product

$$
\overline{V}_{f} = \overline{V}_{b} \times \overline{V}_{R}
$$
 (13)

This results in a vector which is perpendicular to plane **1** of the original BAR element. The vector from gridpoint a to gridpoint F  $(\overline{V}_f)$  is normalized such that its magnitude is the same as the magnitude of the vector from a to c  $(|\overline{V}_c|)$ .

$$
\overline{V}_{f} = \overline{V}_{f_0} (|\overline{V}_c|/|\overline{V}_{f_0}|)
$$
 (14)

The location of gridpoint f is then calculated by

$$
\begin{Bmatrix} x_{f} \\ y_{f} \\ z_{f} \end{Bmatrix} = \begin{Bmatrix} x_{a} \\ y_{a} \\ z_{a} \end{Bmatrix} + \begin{Bmatrix} y_{f1} \\ y_{f2} \\ y_{f3} \end{Bmatrix}.
$$
 (15)

The vector from gridpoint a in the direction of gridpoint e is calculated using the cross product of  $\overline{V}_f$  and  $\overline{V}_b$ .

$$
\overline{V}_{\mathbf{e}_0} = \overline{V}_{\mathbf{f}} \times \overline{V}_{\mathbf{b}} \tag{16}
$$

The vector from gridpoint a to gridpoint e  $(\overline{V}_\rho)$  is also normalized such that its magnitude is the same as the magnitude of the vector from a to c.

$$
\overline{V}_{e} = \overline{V}_{e_0} (|\overline{V}_{c}|/|\overline{V}_{e_0}|)
$$
 (17)

The location of gridpoint e is then calculated by

$$
\begin{Bmatrix} x_{\mathbf{e}} \\ y_{\mathbf{e}} \\ z_{\mathbf{e}} \end{Bmatrix} = \begin{Bmatrix} x_{\mathbf{a}} \\ y_{\mathbf{a}} \\ z_{\mathbf{a}} \end{Bmatrix} + \begin{Bmatrix} v_{\mathbf{e}1} \\ v_{\mathbf{e}2} \\ v_{\mathbf{e}3} \end{Bmatrix}
$$
(18)

Default values are automatically specified by the preprocessor for the NASTRAN data describing BAR joints. The default value specifying joint length results in a joint member whose length is ten percent of the original element length. The default values specifying joint member area, moments of inertia, and torsional constant are unity; i.e., the joint member has the same area and moments of inertia as the parent member. However, factors different from unity can be used to increase flexibility in the joint.

Damping in the joint is obtained from material damping in the ROD elements (m, n and p). Material damping in NASTRAN is proportional to the element stiffness in each degree of freedom. The proportionality constant, GE, is input on the material property card. Using one value of the material damping factor (GE) for all of the RODS in the joint representation, the effective

damping for each degree of freedom can be made different by changing their stiffnesses, i.e., cross-sectional areas and area moments. The material damping factor (GE) is based on the specified joint damping constants and is made arbitrarily large so that the stiffnesses of individual joint RODS are small and do not affect the joint stiffness.

$$
GE = \frac{c_t \cdot \ell_k \cdot 10^8}{E \cdot KA \cdot A}
$$
 (19)

 $where C_{+} = C1m + C1n + C1p + C2m + C2n + C2p$ Then the individual ROD properties are:

$$
A_{m} = \text{C1m} \left( \frac{\ell k}{E \cdot GE} \right), \qquad J_{m} = \text{C2m} \left( \frac{\ell k}{G \cdot GE} \right)
$$
\n
$$
A_{n} = \text{C1n} \left( \frac{\ell k}{E \cdot GE} \right), \qquad J_{n} = \text{C2n} \left( \frac{\ell k}{G \cdot GE} \right) \tag{20}
$$
\n
$$
A_{p} = \text{C1p} \left( \frac{\ell k}{E \cdot GE} \right), \qquad J_{p} = \text{C2p} \left( \frac{\ell k}{G \cdot GE} \right)
$$

#### 2.1.3" Plate Joints

This section describes the procedures used by the preprocessor computer program to add structural joint models along one edge of some types of NASTRAN plate elements. A schematic of a NASTRAN quadrilateral plate element with a joint damping model included along one edge is shown in Figure 2-4. The plate elements may be referenced by any of the following NASTRAN connection cards: CQUADI, CQUAD2, CQDMEM, or CSHEAR. For QUADI or QUAD2 plate elements having both inplane and bending stiffness, when the user requests a joint damping model to be included along the edge between gridpoints a and b, the preprocessor establishes the model as follows:

- a. Gridpoints c and d are introduced along the plate edges at a specified distance from gridpoints a and **b.**
- b. ROD or BAR elements, if any, located along these edges are attached to the introduced gridpoints (c and d) for continuity.
- c. ROD or BAR elements, if any, located along the joint between gridpoints a and b are each divided into two members located between gridpoints a and b and between c and d; each of these elements has half of the original element stiffness.

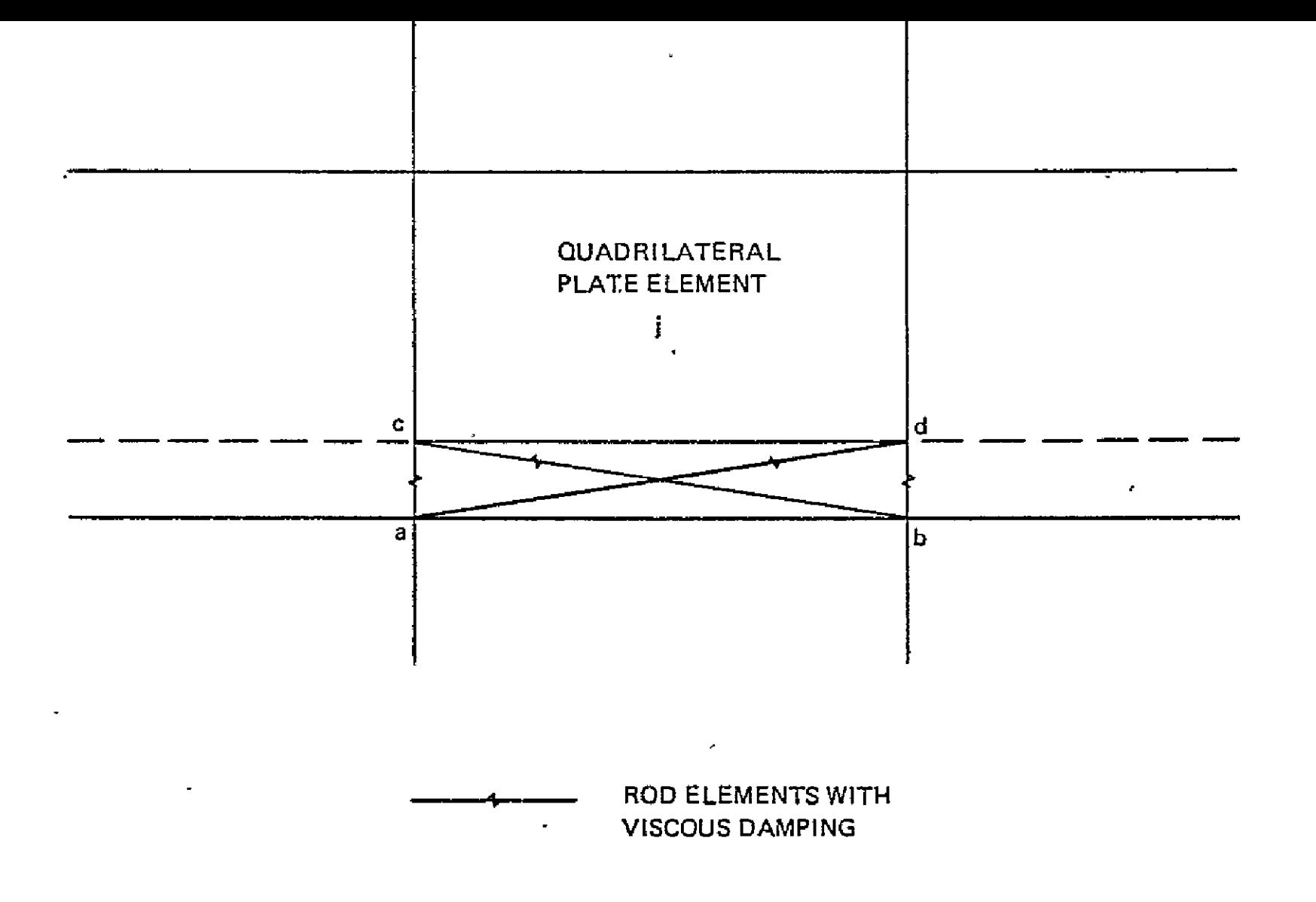

Figure 2-4. Plate Joint Damping *Model* Schematic

- d. Axial ROD elements having axial stiffness and damping are introduced between gridpoints a and c and between b and d to provide desired stiffness and damping characteristics.
- e. Diagonal ROD elements having axial stiffness and damping are introduced between gridpoints a and d and between b and c to provide desired stiffness and damping characteristics.
- f. The out-of-plane (transverse) shear stiffness is considered a negligible quantity and is therefore not explicitly treated in this model.
- g. Depending on the structural characteristics of the joint being represented, the local moment can be transferred across the joint if desired by multipoint constraint equations using gridpoints a and b as independent freedoms and gridpoints c and d as dependent freedoms.

The preprocessor model for QDMEM and SHEAR plate elements, having only inplane stiffness, is identical to that just described except that the rotational freedoms must be multipoint constrained across the joint except when BAR elements are used as edge members. In addition, when adjacent plate elements lie in a plane, the out-of-plane translational freedom must also be multipoint constrained except when BAR edge members are used. This is to eliminate singularities resulting from the absence of bending and shear stiffnesses in these plate elements.

The preprocessor model for SHEAR plate elements also includes ROD elements across the joint between gridpoints a and c and between b and d to provide axial viscous damping.

The multipoint constraint (MPC) equation for the out-of-plane translational freedom across a joint is automatically generated even when the plane elements are inclined to the basic rectangular coordinate system. The MPC equation is determined by transforming the standard "rigid-body" constraint matrix by the direction cosines defining the vector normal to the plate elements. The direction cosines are determined from the scalar components of the vector cross-product of the position vectors on the plate corner gridpoints adjacent to the specified joint gridpoint. The dependent freedom is chosen from the grid across the joint from the specified joint gridpoint as that freedom having the largest direction cosine. The MPC feature for the out-of-plane

translational freedom is, of course; not required when the plates along the joint meet at an angle and thereby transfer shear forces by permissible shell membrane action.

Default values are automatically specified by the preprocessor for the NASTRAN data describing the structural joints. For the riveted or bolted joints in quadrilateral plate elements, numerical default values are specified for joint width, area for axial. ROD elements, and area for diagonal ROD elements. The joint width is specified as five percent of the distance between gridpoints a and b. The nominal areas for both the axial and diagonal ROD elements are defined so as to duplicate the inplane axial and shear stiffnesses of the original plate. The default values for these ROD areas are unity. However, other joint factors based on estimated effectivity associated with the stress distribution in the contact area near the individual rivets or bolts can be specified if required.

#### 2.1.4 Data Preparation for Joint Damping Predictor

Specialized NASTRAN input is automatically generated by the preprocessor for generating uncoupled partitions of the element damping matrix required for  $\mathbf{L}$ the joint damping predictor computer program. This input is described in the following section.

#### 2.2 JOINT DAMPING PREDICTION

This section describes the procedures used by the joint damping predictor **(JDP)** computer program to determine data values for the local NASTRAN damping elements. The specific purpose of the **JDP** is to evaluate coefficients for NASTRAN VISC and ROD elements such that specified damping ratios are obtained for selected total vehicle or major substructure modes. This approach accounts for the fact that a given local damping element may contribute significantly to the damping of several different vehicle modes. The **JDP** program used with the preprocessor program and such vehicle low-frequency modal damping equations as those presented in References 4 and 5 permits the rational prediciton of structural damping for the higher-frequency modes.

The **JDP** program operates on damping data not readily available from NASTRAN. Required BULK DATA for this specialized use of NASTRAN is prepared automatically by the preprocessor; specialized NASTRAN DMAP ALTER statements are also required. The output of this unique preprocessor/NASTRAN run is used as input by the **JDP** program. The JDP program reads the following data from the NASTRAN checkpoint/restart tape:

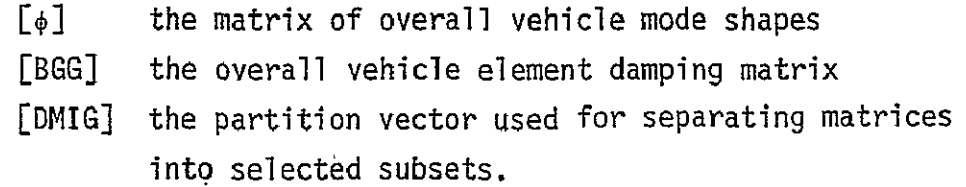

The **JDP** computer program requires sets of local damping elements to be separated from each other so that an influence coefficient approach may be employed. Thus, when two or more damping elements from different damping sets attach to the same gridpoint, duplicate gridpoints (having the same coordinates) must be defined. Modified element connections are then defined to attach damping elements to the duplicate gridpoints as required. To assure that the basic stiffness and mass characteristics of the structure are not affected by these operations, multipoint constraint equations are required to constrain the duplicate gridpoints to move with the original gridpoint.

The preprocessor computer program automatically generates NASTRAN data for the duplicate gridpoints, modified element connections, and multipoint constraint equations required to generate uncoupled partitions of the element damping matrix

without modifying the dynamic characteristics of the structure. The element damping matrix [BGG] is then partitioned into distinct damping sets **[BGGj].** The set corresponding to j=0 contains damping elements with parameters known. The other sets  $(j=1...,n)$  contain damping elements with arbitrarily assumed parameter values.

Overall vehicle damping values may be determined from equations of energy loss per cycle vs. modal kinetic energy such as described in References 4 and 5. These equations, which are based on aerospace modal test data, enable realistic damping values to be predicted for selected fundamental vehicle modes. From these total modal damping ratios for m selected low-frequency modes and from the partitioned damping sets, scale factors can be calculated for the damping sets with the assumed values. The joint damping predictor automatically performs the following operations:

a. Calculate the contribution to the diagonal of the overall vehicle modal damping matrix **D\*** due to the damping elements in sets j=l,...,n.

$$
\{D^*\} = \{2(\zeta - \zeta_m)\omega M^*\} - \{BHHO\}
$$
 (21)

where  $\varsigma_{\hat{i}}$  is the desired total modal damping ratio for the  $i$ <sup>th</sup> selected mode

 $\zeta_{\text{m}i}$  is the modal damping ratio representing the material damping  $\omega_i$  is the frequency of the i<sup>th</sup> mode

 $M^*$  is the generalized mass of the i<sup>th</sup> mode

{BHHO} is the diagonal of the generalized damping matrix calculated using the element damping matrix with known parameters [BGGO] and the partition of the matrix of mode shapes corresponding to these freedoms and the selected modes.

b. Calculate a matrix of damping influence coefficients **[C\*]** such that  ${D^*} = [C^*](A)$  (22) where {A} is a vector of scale factors

 $C_{i,j}^* = {\phi_{j}}_{i}^T$  [BGG<sub>j</sub>]{ $\phi_{j}$ <sub>}</sub> is the unit generalized damping contribution of the j<sup>th</sup> damping set and the i<sup>th</sup> selected mode.

## c. Solve for the scale-factor vector **CAI** using the standard least-squares approach:

$$
\{A\} = ([C*]^T[C*])^{-1} [C*]^T\{D*\}
$$
 (23)

d. Multiply the element damping sets by  $A_{i}$  (j=l,...,n) and calculate the updated generalized damping matrix for verification of the analysis.

t,

The basic output of the joint damping predictor computer program is the scalefactor vector {A} by which the damping parameter values assumed for the initial preprocessor/NASTRAN run are multiplied. The vector {A} is calculated such that rationally specified modal damping values for selected fundamental vehicle modes are obtained in the NASTRAN model. Subsequent system dynamic characteristics of this model, combined with other models similarly calibrated, comprise realistic and consistent damping ratios for the higher-order modes.

#### **2.3** ADMITTANCE MATRIX CALCULATION

The original post-processor computer program was developed to select critical modes for low-frequency control-system studies and higher frequency vibration analyses of the Large Space Telescope (Reference **1)** using structural dynamic characteristics obtained from a NASTRAN restart tape. The basic calculations were performed, for ease of computation, using uncoupled normal modes. A study indicated that the effects of modal velocity coupling could be significant to responses in certain frequency ranges (Reference **6).** The original postprocessor has therefore been updated to use admittance techniques for selecting critical resonances for subsequent dynamic response and loads studies. The NASTRAN calculation of the required coupled modal damping matrix is accomplished with DMAP ALTER statements in the NASTRAN EXECUTIVE CONTROL deck.

The postprocessor reads the following structural dynamic characteristics from the NASTRAN checkpoint/restart tape:

- [ $\phi$ ] the matrix of mode shapes for selected modes and freedoms
- {M\*I the matrix of generalized masses for selected modes
- **[D\*]** the matrix of generalized coupled modal damping terms for selected modes
- {10 the matrix of modal frequencies for selected modes

The coupled modal damping matrix is calculated by applying the modal transformation to the viscous damping matrix BGG generated by NASTRAN in physical coordinates

$$
[D^*] = [+]\n\begin{bmatrix} 6 & 1 \\ 1 & 0 \end{bmatrix}
$$

The postprocessor computer program accepts this data and, with options 4-6, selects critical resonances within a specified frequency range, using an admittance approach. Discussions of the methodology for options **1-3** may be found in Reference 1 and in Appendix III as part of the user's manual. The computations for the admittance approach are performed primarily in generalized modal coordinates for maximum numerical efficiency. The admittance matrices are then transformed back to physical coordinates for the selection process. Each term in the complex admittance matrix, in physical coordinates for a specified frequency **(\$)**is

 $\mathbf{r}$ 

defined as the response at one degree-of-freedom due to a unit sinusoidal input of frequency  $\beta$  applied at another degree-of-freedom. The responses of interest are assumed to be either displacement or velocity, and the unit input could be either force or moment. The displacement admittance matrix for frequency  $\beta$  in Physical coordinates is defined by

$$
\{X(j\beta)\} = [A_{D}^{(P)}(j\beta)]\{F(\beta)\}
$$
 (25)

where:

 $\sim$ 

 ${X(j\beta)}$  = column of complex physical displacements at the response freedoms at frequency **\$,** 

$$
[A_{D}^{(P)}(j\beta)] = \text{complex displacement admittance matrix in physical coordinates,}
$$

$$
{F(\beta)} = column of unit sinusoidal inputs at frequency  $\beta$  applied at the input freedom.
$$

The admittance matrix in physical coordinates is related to the corresponding matrix in modal coordinates as follows:

$$
[A_{D}^{(P)}(j\beta)] = [\phi_{R}] [A_{D}^{(M)}(j\beta)] [\phi_{I}]^{T}
$$
 (26)

where:

 $\lbrack \phi_p \rbrack$  = matrix of mode shapes by column for the response freedoms,  $\begin{bmatrix} 1_{\Phi T} \end{bmatrix}^T$  = matrix of mode shapes by row for the input freedoms.

The modal displacement admittance matrix is expressed in terms of the dynamic characteristics output on the NASTRAN restart tape as follows:

$$
[A_{D}^{(M)}(j\beta)] = \left[ [\neg(\omega^{2} - \beta^{2})M\angle] + j\beta[D\angle]\right]^{-1}
$$
 (27)

where:

$$
\begin{array}{ll}\n\omega_{\mathbf{i}} & = \text{ modal frequency of the } \mathbf{i}^{\text{th}} \text{ mode,} \\
M_{\mathbf{i} \mathbf{i}^*} & = \text{generalized mass of the } \mathbf{i}^{\text{th}} \text{ mode,} \\
D_{\mathbf{i} \mathbf{k}^*} & = \text{generalized damping term coupling the } \mathbf{i}^{\text{th}} \text{ and } \mathbf{k}^{\text{th}} \text{ modes.}\n\end{array}
$$

If desired for computational purposes, an optional screening may be performed to identify modes with potentially significant coupling for inclusion in the subsequent calculation. The screening process is based upon the presumption that potential coupling exists if the magnitude of an off-diagonal term in the coupled damping matrix is sufficiently large in comparison with the diagonal term and if the frequency of the mode associated with that off-diagonal damping term is sufficiently close to the excitation frequency. Potential coupling exists if **Demanuel**  $(28)$ 

$$
\frac{|\mathbf{D}^*_{ij}|}{\mathbf{D}^*_{ij}} > \gamma_1
$$
 (28)

and if,  $1 - \gamma_2 \zeta_j \le \frac{\beta}{\omega_j} \le 1 + \gamma_2 \zeta_j$  $(29)$ 

where  $Y_1$  and  $Y_2$  are constants used to specify the degree of coupling for the screening process and

$$
\zeta_j = \frac{D^* j j}{2\omega_j M^* j}
$$

is an equivalent modal viscous damping coefficient.

Reference 7 presents a similar modal coupling assessment criterionfor lightly damped modes. Coupling can be ignored if

$$
2\zeta_j / \left[ \left( \frac{g}{\omega_j} \right)^2 - 1 \right]^{1/2} \ll 1 \tag{30}
$$

for  $\beta/\omega_j > 1$  and provided that  $D_{ij}^{\star}/D_{ij}^{\star} \sim 1$  or smaller.

Inverting Equation (27) by partitions results in the following expression for the modal displacement admittance matrix:

$$
A_{D}^{(M)} (j\beta) \, J = [C_{D}^{(M)} J + j[D_{D}^{(M)}] \tag{31}
$$

where:  
\n
$$
[D_D^{(M)}] = -[ [B_D] + [A_D][B_D]^{-1}[A_D]]^{-1}
$$
  
\n $[A_D] = [C_D^{(M)}] = -[D_D^{(M)}][A_D][B_D]^{-1}$   
\n $[B_D] = B[D*]$ 

Transforming back to physical coordinates using Equation (26) results in a computational expression for the displacement admittance matrix in physical coordinates.

$$
[A_{D}^{(P)} (jB)] = [ \phi_{R}][C_{D}^{(M)}][\phi_{I}]^{T} + j[\phi_{R}][D_{D}^{(M)}][\phi_{I}]^{T}
$$
  

$$
= [C_{D}^{(P)}] + j[D_{D}^{(P)}]
$$
 (32)

The derivation for the velocity admittances is, of course, directly analogous. The modal velocity admittance matrix is

$$
[A_{V}^{(M)} (j\beta)] = [C_{V}^{(M)}] + j[D_{V}^{(M)}]
$$
 (33)

where:  $\blacksquare$ 

$$
[B_{V}] = [B_{V}] + [A_{V}] [B_{V}]^{-1} [A_{V}]
$$
  
\n
$$
[B_{V}] = [D^{*}]
$$
  
\n
$$
[B_{V}] = [D^{*}]
$$
  
\n
$$
[B_{V}] = [D^{*}]
$$
  
\n
$$
[B_{V}] = [D^{*}]
$$
  
\n
$$
[B_{V}] = [D^{*}]
$$

and the velocity admittance matrix in physical coordinates is

$$
[A_V^{(P)} (j\beta)] = [e_{R}I[C_V^{(M)}][e_{I}J^{T} + j[e_{R}I[D_V^{(M)}][e_{I}J^{T} - [C_V^{(P)}] + j[E_{V}^{(P)}] - (34)]
$$
\n(34)

For both displacement and velocity admittances, the desired amplitudes and lead phase angles are determined from either Equation (32) or Equation (34) as follows:

$$
|A_{ij}^{(P)}(\beta)| = [C_{ij}^{(P)}(\beta)^{2} + D_{ij}^{(P)}(\beta)^{2}]^{\frac{1}{2}}
$$

$$
\Theta_{ij}(\beta) = \tan^{-1}[D_{ij}^{(P)}(\beta)/C_{ij}^{(P)}(\beta)]
$$

where i and j are indices referring to selected response and input freedoms.

For each pair of response and input freedoms, the admittance amplitudes and lead phase angles (defined from 0° to +180°) are tabulated versus increasing frequency  $(\beta)$  as the primary output of the postprocessor. The rank corresponding to each admittance amplitude is also included in this data tabulation.

 $\ddot{\phantom{a}}$ 

Acceleration admittances are calculated from the corresponding displacement admittances. The displacement amplitudes are multiplied by  $\beta^2$  and the displacement phase angles are shifted  $+180^\circ$  for the acceleration admittances.

For each pair of response and input freedoms, the admittance amplitudes and lead phase angles (defined from 0° to +180°) are tabulated versus increasing frequency (B) as the primary output of the postprocessor. The rank corresponding to each admittance amplitude is also included in this data tabulation.

#### 3.0 REALISTIC STRUCTURAL MODEL

A realistic NASTRAN structural model of the Space Shuttle was developed using the preprocessor to incorporate structural joint stiffness and damping characteristics. The objective of the modeling task was to develop a sufficiently detailed structural model to accurately represent the dynamics of the structure below approximately 25 Hz while keeping the mass degrees-of-freedom to a reasonable number for computational efficiency. The number of mass degrees-offreedom established as a goal for each of the three Space Shuttle half-model components were: External Tank (ET), 100; Solid Rocket Motor (SRM), 50; and Orbiter, 150.

Detailed descriptions of each of the Space Shuttle component models including structural joints are presented in the following sections along with a description of the model developed to represent SRM propellant dynamics.

#### 3.1 SPACE SHUTTLE STRUCTURAL MODELS

External Tank and Solid Rocket Motor models were developed using structural drawings supplied by MSFC and the NASTRAN model of the Orbiter was obtained from JSC/SMD, Reference 5, and modified for use in this study. Solid Rocket Motor propellant data and Space Shuttle mass data were supplied by MSFC.

Each of the three vehicles in the Space Shuttle half-model has its own coordinate system. The relation of each coordinate system to the overall coordinate system is shown in Figure **3-1** and Table **3-1.** 

#### 3.1.1 External Tank

The External Tank (ET) half-model consists of 86 gridpoints, 484 stiffness degrees-of-freedom and 96 retained freedoms. The tank shell, and intertank structure were modeled using QUADI, QUAD2, TRIAl and TRIA2 NASTRAN plate elements. Ring stiffeners were modeled using BAR elements. BAR and ROD elements were used to represent the Orbiter support structure. The gridpoint, BAR and ROD, and plate identification numberings are shown in Figures 3-2 through 3-4, respectively.

The forward and aft elliptical  $LH_2$  tank domes are modeled using constant thickness plate elements (QUAD2 and TRIA2). Nonhomogeneous plate elements (QUAD1 and TRIA1) are used to mode1 the cylindrical  $LH_2$  tank skin to account

26

 $\ddot{\phantom{0}}$ 

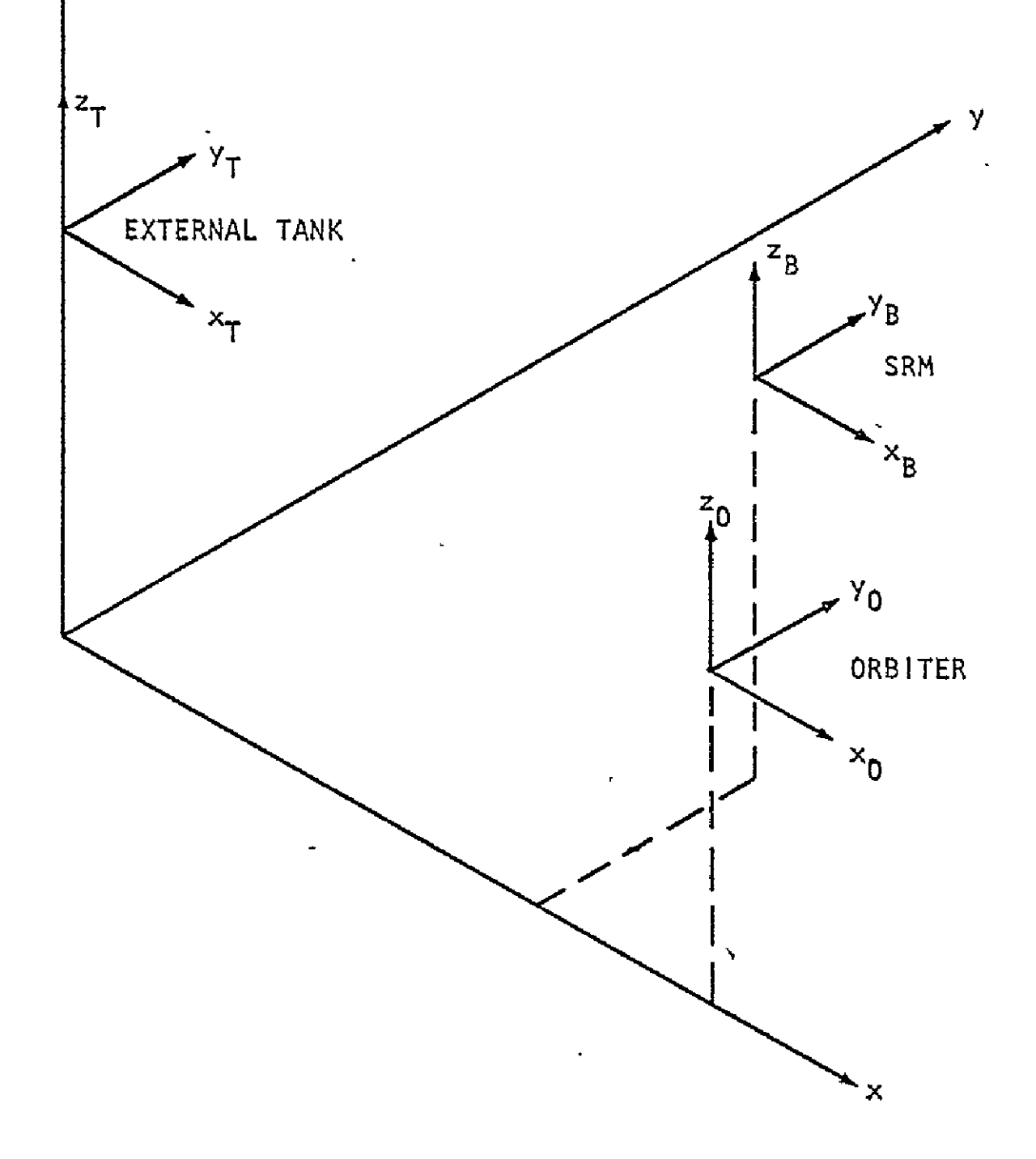

**FIGURE 3-1: SPACE SHUTTLE COORDINATE SYSTEMS** 

### TABLE **3-1** SPACE SHUTTLE COORDINATE SYSTEMS

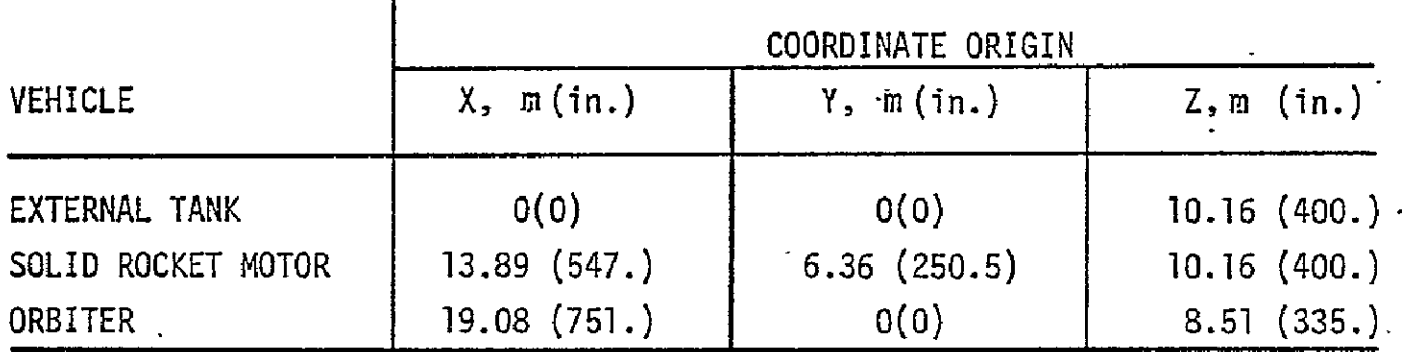

The range of gridpoint numbers for each vehicle is as follows:

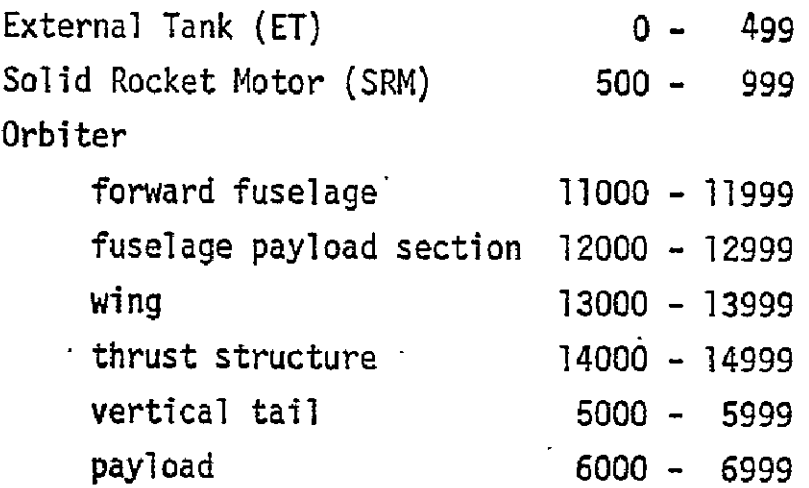

NOTE: The preprocessor inserts gridpoints with numbers in the range 7000 -9000 for the structural joints.
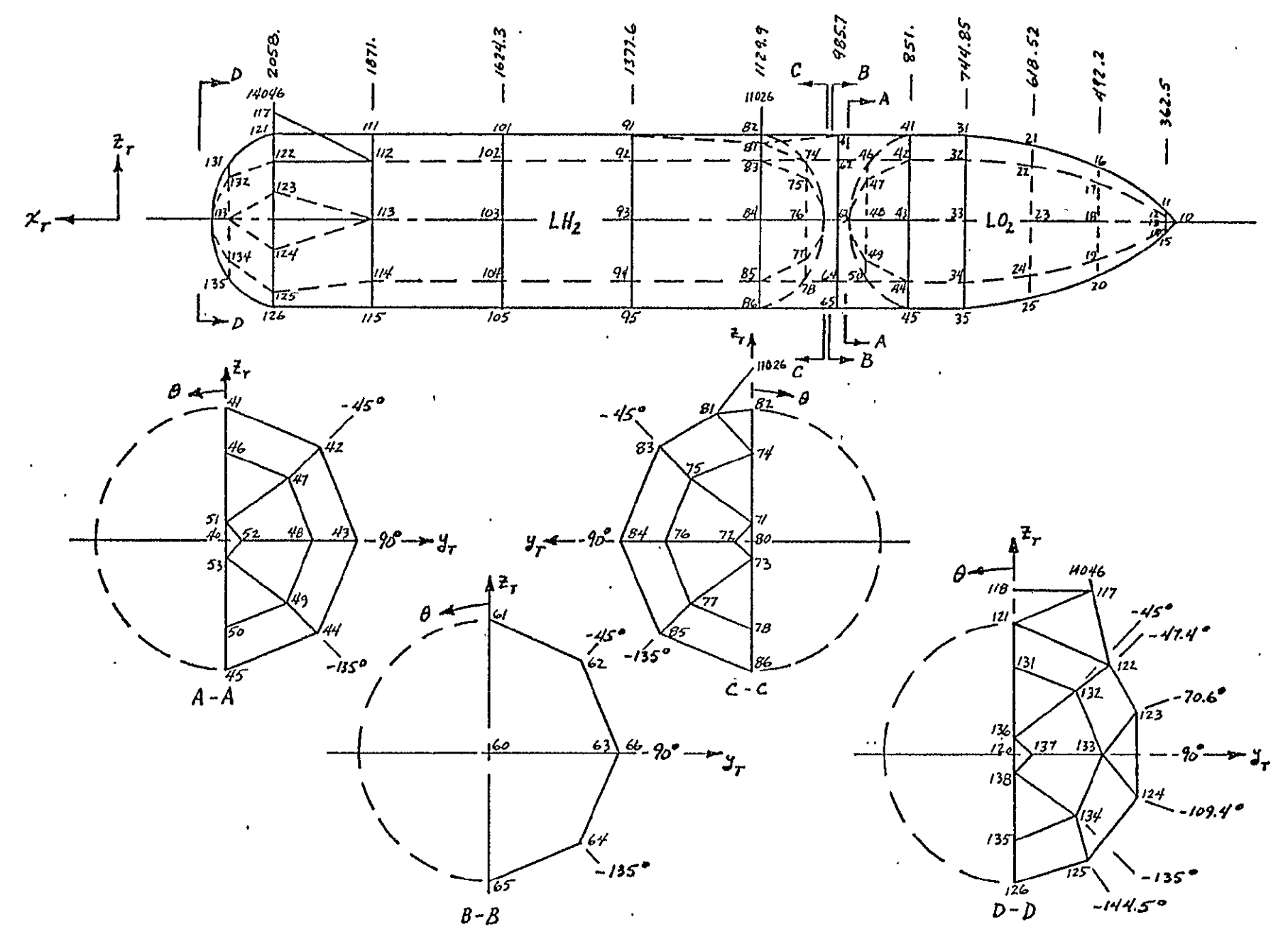

FIGURE 245. EVTEDMAL TAME ADJADATET HIGHER-TIA

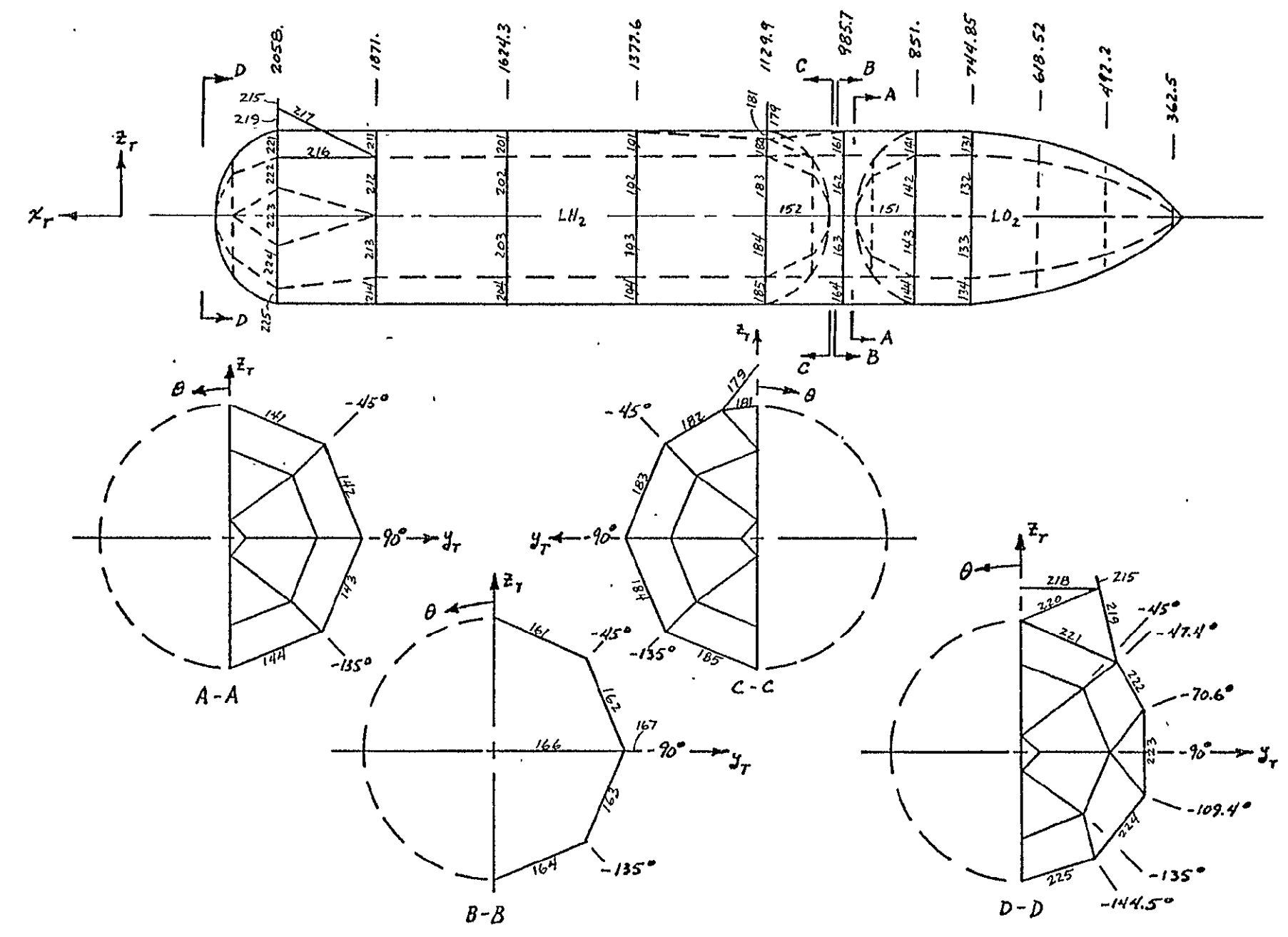

FIGURE 3-3: EXTERNAL TANK BAR AND ROD NUMBERING

 $\overline{a}$ 

ີສ

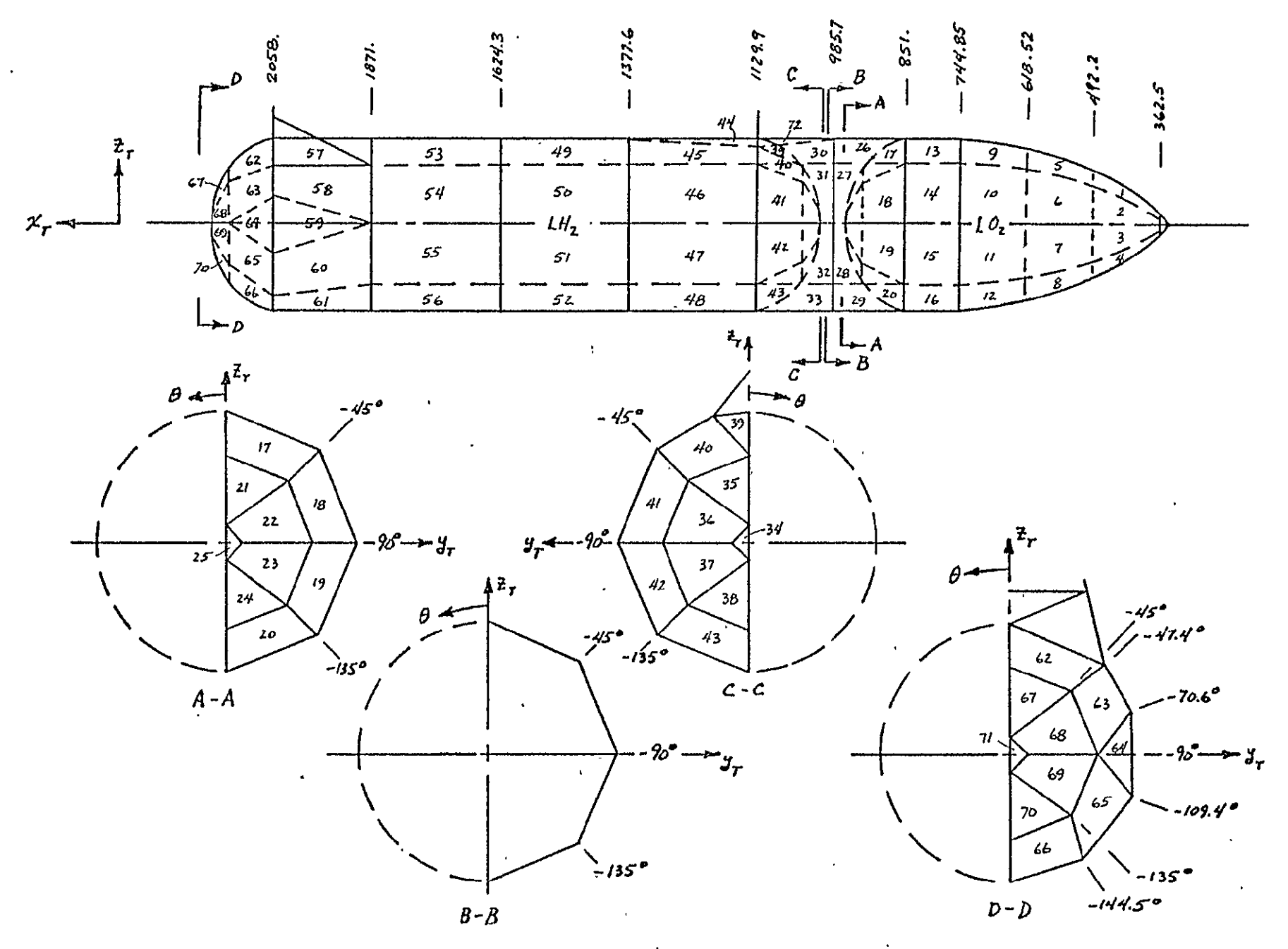

FIGURE 3-4: EXTERNAL TANK PLATE NUMBERING

 $\tilde{\mathbf{a}}$ 

for the longitudinal stiffeners machined into the skin panels. The ring stiffeners at stations  $x_T = 1129.9$ , 1377.6, 1624.3, 1871.0, and 2058.0 and the longeron at the aft Orbiter attachment fitting are represented **by** BAR elements.

The **LO2** tank skin is modeled using homogeneous plate elements **(QUAD2** and. TRIA2). Ring stiffeners at stations  $x_T$  = 744.85 and 851.0 are modeled using BAR elements and include the effect of the slosh baffles attached to them.

The **ET** intertank structure consists of skin panels stiffened longitudinally **by** external hat section stiffeners and, in the area of the SRM attachment beam, **by** stiffeners machined into the panels. The effect of 4 of the **5** internal ring stiffeners are included in the properties of the QUAD1 and TRIAl elements used to represent the stiffened intertank skin panels. The ring stiffener at station  $x_T = 985.7$  and the SRM attachment beam running through the intertank are modeled with BAR elements.

ROD elements are used to represent the Orbiter forward attachment struts at station  $x_T = 1129.9$ .

Details of the aft Orbiter attachment fittings are shown in Figure **3-5.** Truss members are modeled using BAR and ROD elements. Ball joint and pin joint characteristics in the Orbiter attachment truss are modeled **by** appropriate joint and member parameters.

External Tank and liquid propellant weights are lumped at **37** gridpoints. Lumped masses for liftoff, max **q** and SRB cut-off conditions are shown in Table **3-2.** The propellant is assumed to be "frozen" to the **ET** structure.

## **3.1.2** Solid Rocket Motor

Each Solid Rocket Motor (SRM) consists of **9** cylindrical propellant case segments with a nose cone and forward compartment attached at the forward end, and a tail cone and rocket nozzle attached at the aft end. The steel SRM case is represented **by** a single beam along its centerline using BAR elements as shown in Figure **3-6.** The SRM attachment points are constrained to the centerline model using multipoint constraint (MPC) equations.

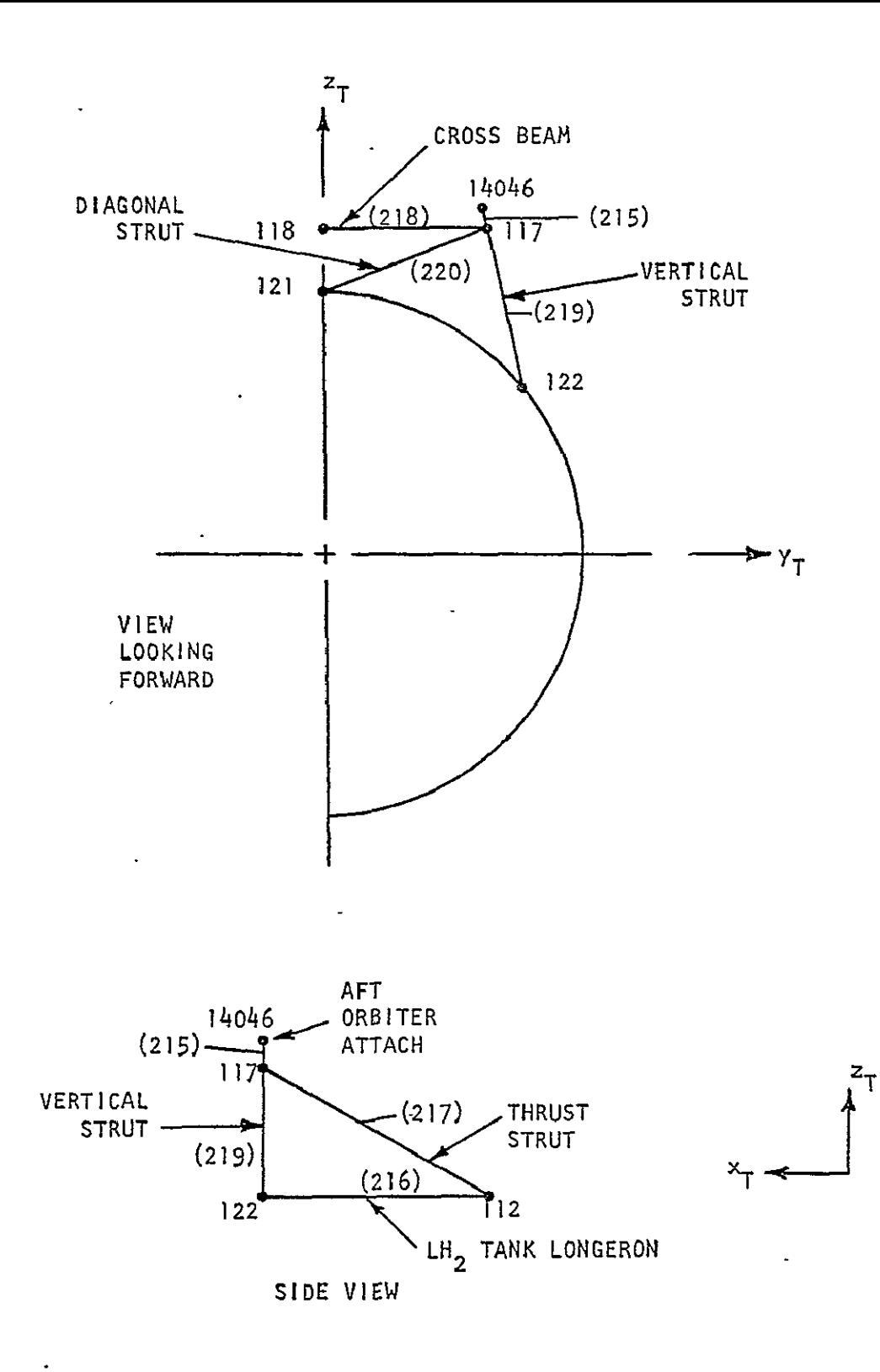

FIGURE 3-5: AFT ORBITER ATTACHMENT FITTING

 $\mathbf{r}$ 

 $\mathbf{I}$ 

## Table 3-2: External Tank Mass Data Half-Vehicle Mass, kg (lb-sec2/in)

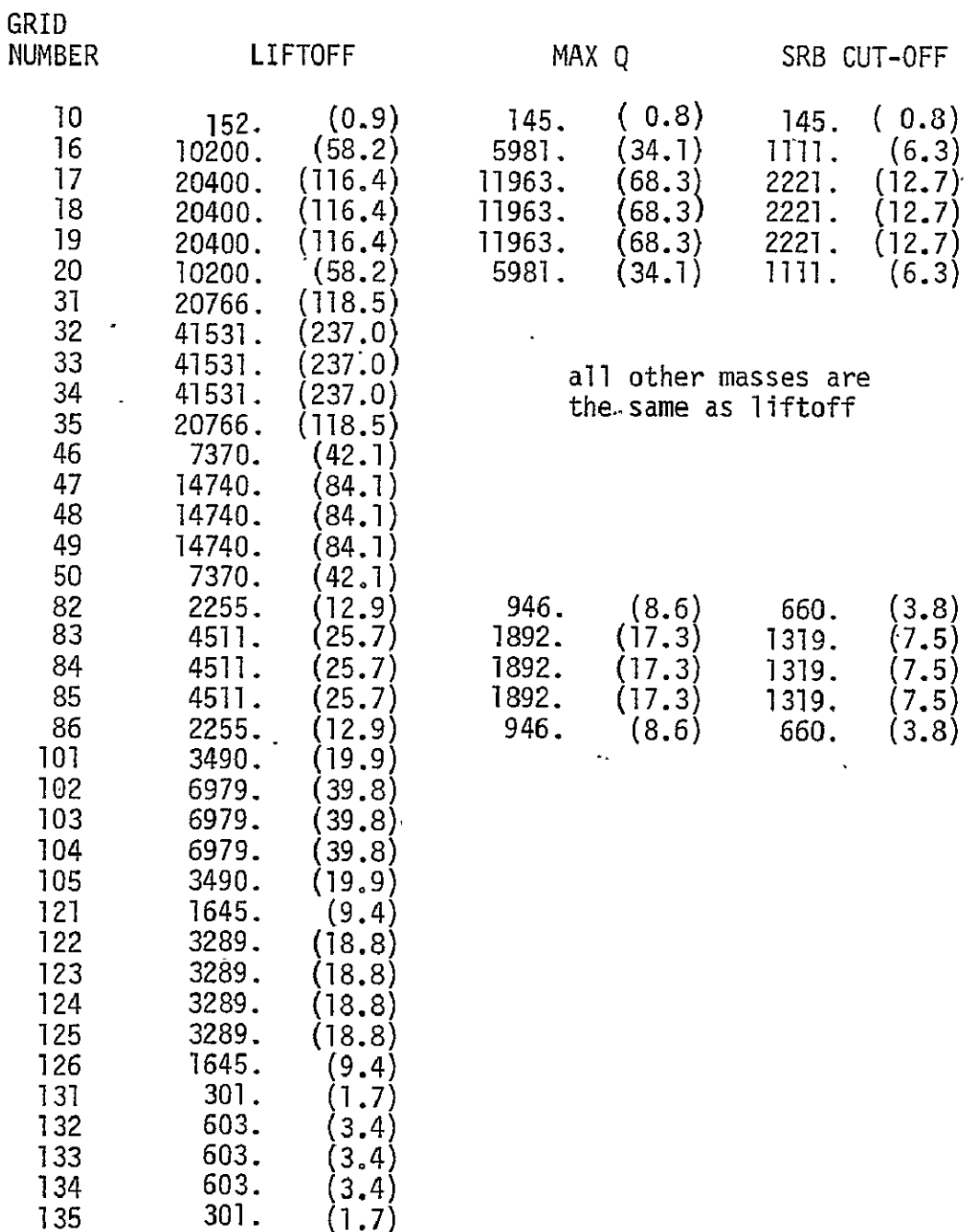

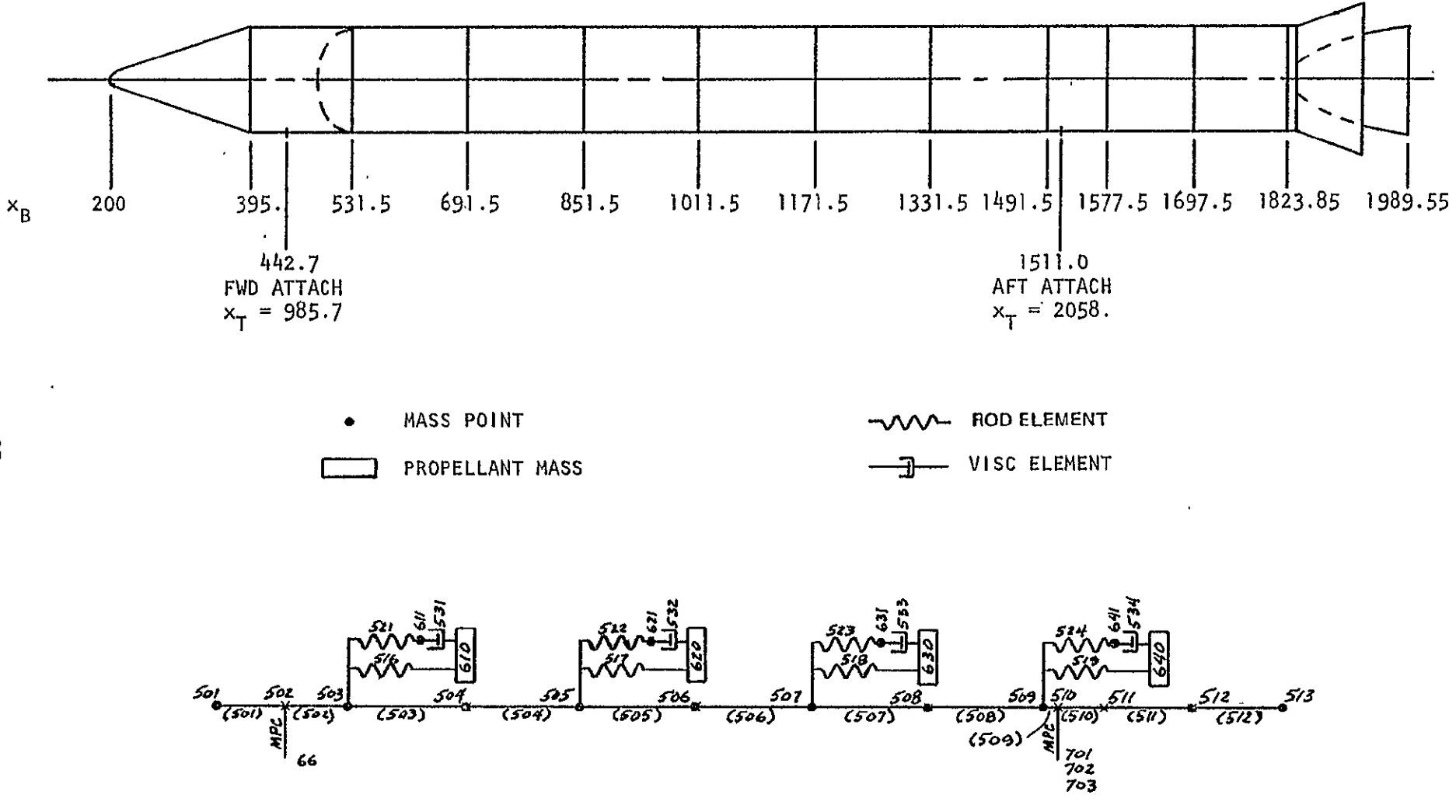

FIGURE 3-6: SOLID ROCKET MOTOR MATH MODEL

 $\mathbf{L}$ 

ပ္တ

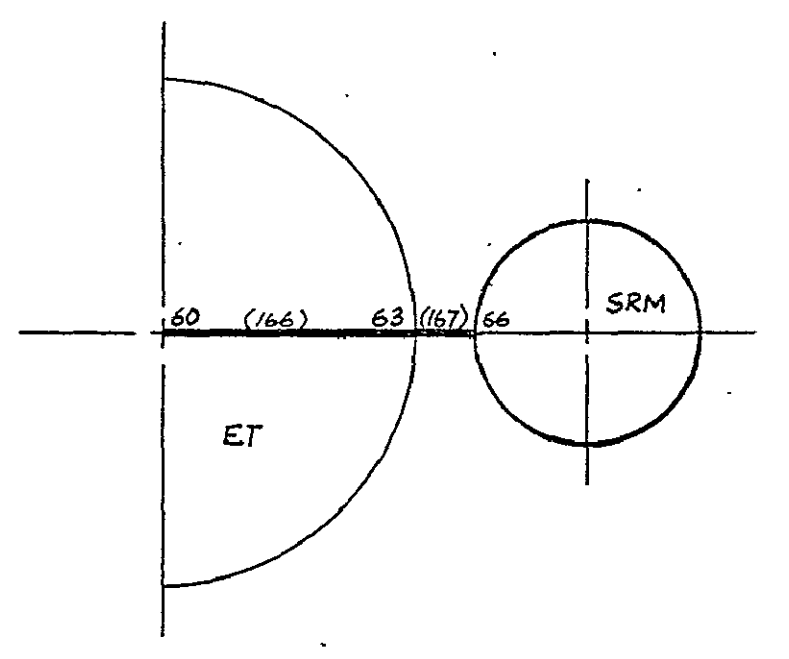

) FORWARD ATTACHMENT FITTING

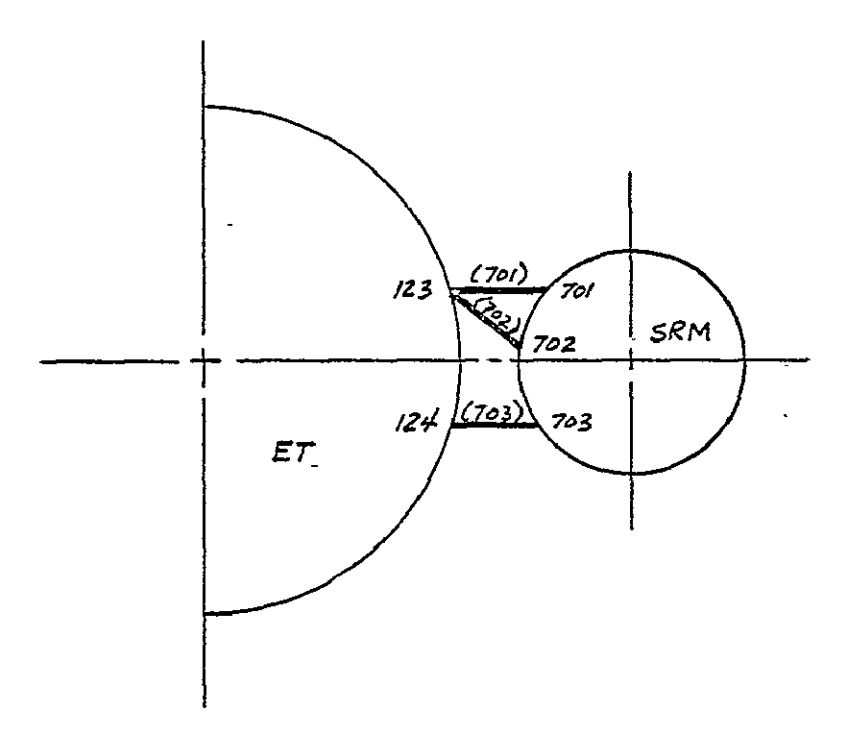

AFT ATTACHMENT FITTING

FIGURE 3-6: SOLID ROCKET MOTOR MATH MODEL ( CONTINUED )

Also shown in Figure 3-6 are the Maxwell-type viscoelastic models used to represent the complex modulus of the solid rocket propellant in the axial and torsional directions. Propellant masses and sprinq constants are derived in Section 3.3.3.

The SRM model consists of 24 gridpoints, 86 stiffness degrees-of-freedom and 60 retained freedoms. SRM case and propellant weights lumped at **10** gridpoints along the centerline are shown in Tables 3-3 through 3-5 for liftoff, max q and SRB cut-off, respectively. SRM nozzle weight is not included in the model.

## 3.1.3 Orbiter

A NASTRAN finite element model of an early version of the Space Shuttle Orbiter was obtained from NASA/JSC (Reference 8) and was modified for this study. The model, consists primarily of shear plates (SHEAR) and membrane elements (TRMEM and QDMEM) with BAR elements along their edges. Gridpoint and element numbers for the Orbiter model are shown in Figures 3-7 through 3-12. The vertical tail and wing are attached to the fuselage with BAR elements.

The Orbiter model consists of 462 gridpoints, 2460 stiffness degrees-offreedom and 136 retained freedoms. Orbiter weights are lumped at 48 gridpoints as shown in Table 3-6. Space Shuttle Main Engine (SSME) weights are not included in the model.

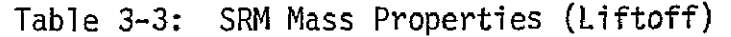

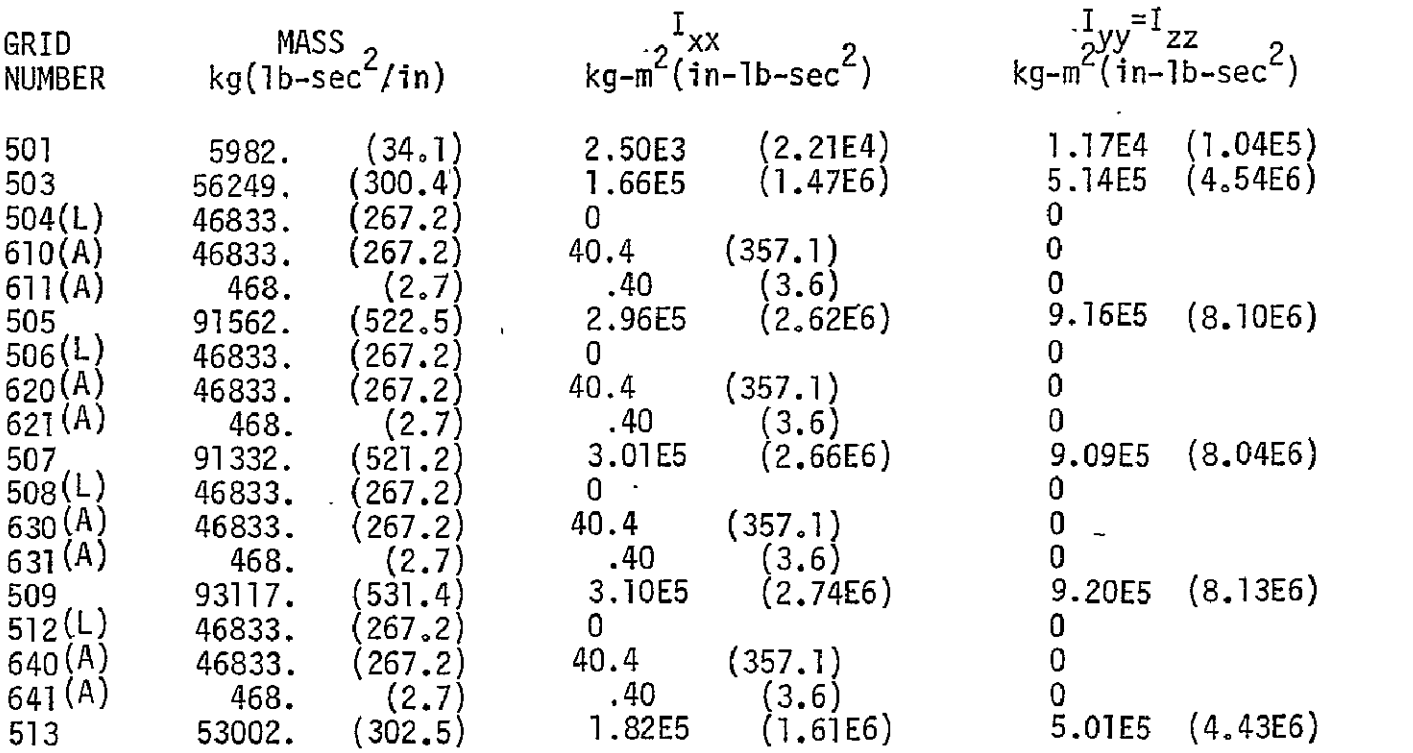

 $\hat{\mathcal{L}}$ 

- (L) = lateral mass
- **(A)** = axial mass

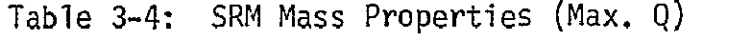

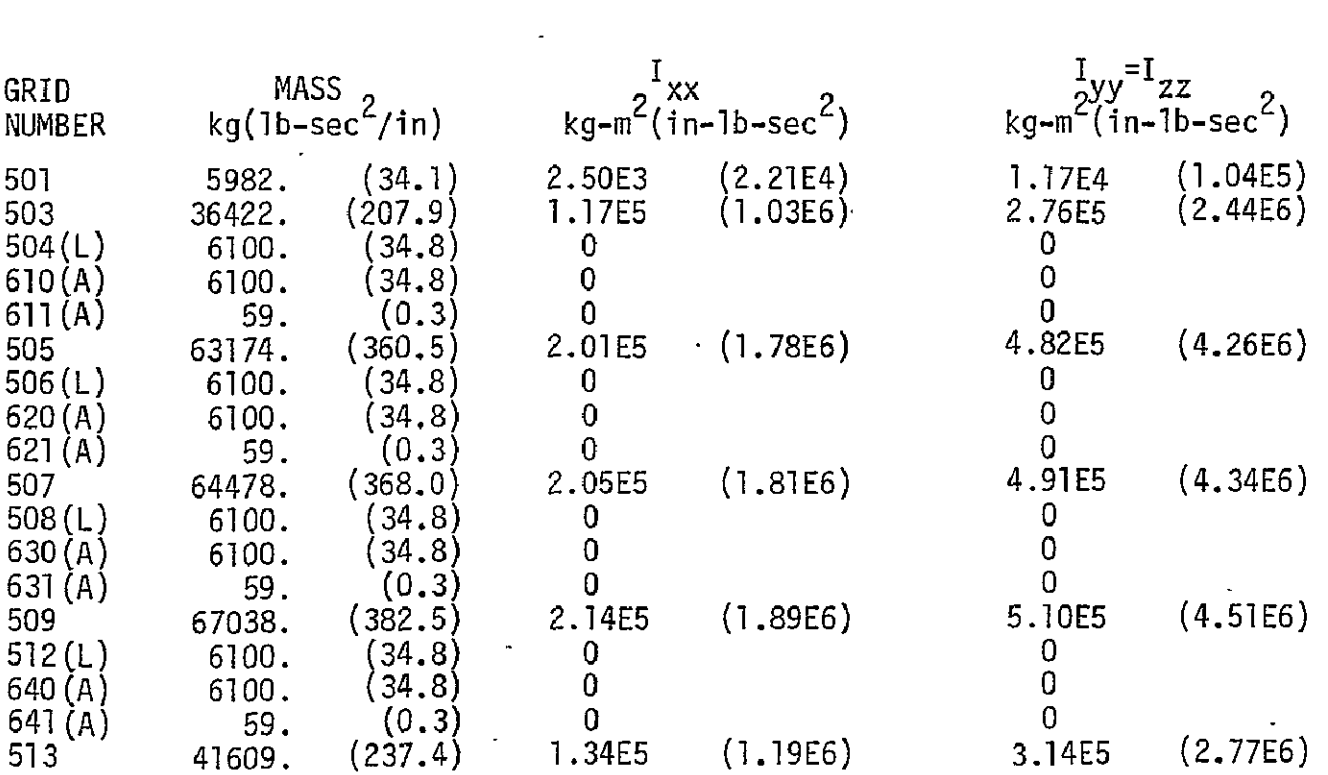

- (L) = lateral mass
- **(A)=** axial mass

Table 3-5: SRM Mass Properties (SRB Cut-Off)

 $\sim$   $\sim$ 

 $\mathcal{L}^{\text{max}}_{\text{max}}$  , where  $\mathcal{L}^{\text{max}}_{\text{max}}$ 

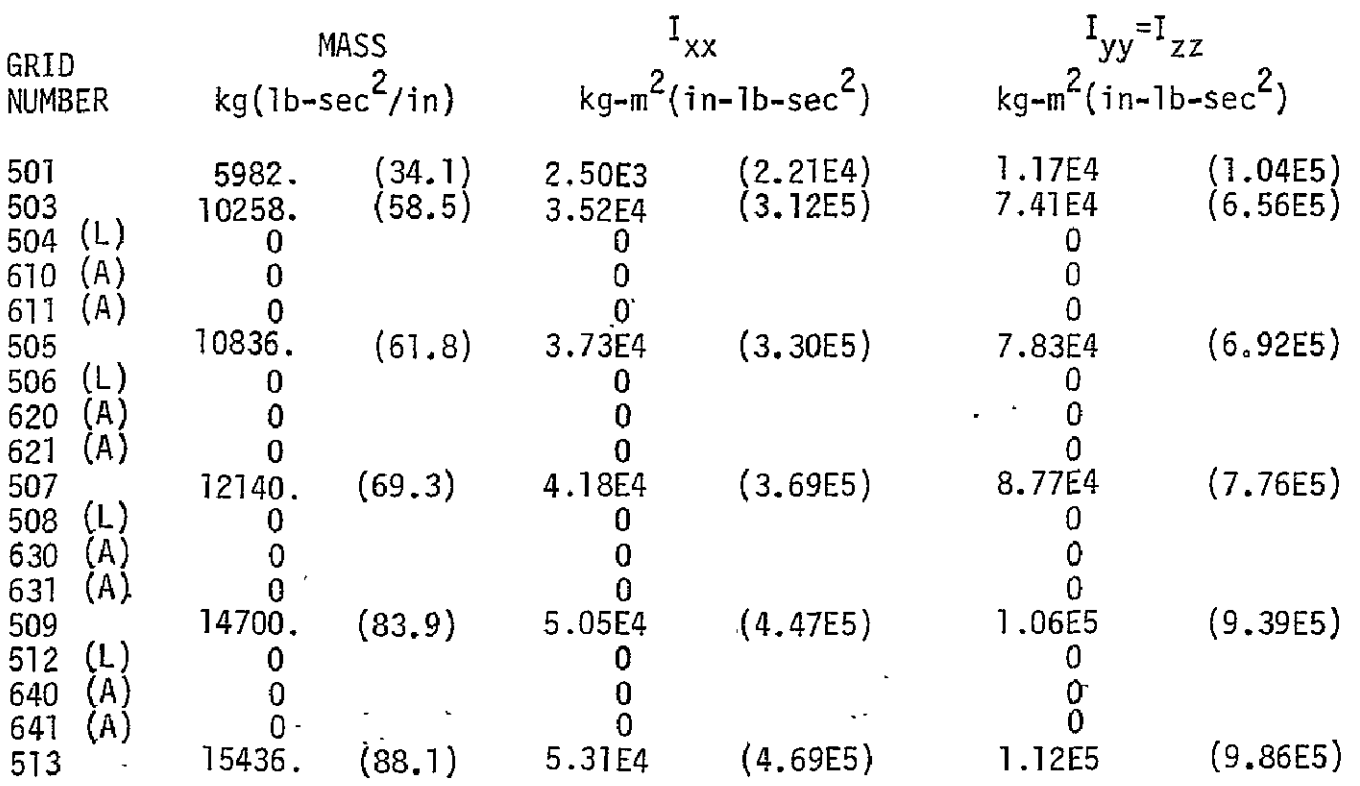

(L)**=** lateral mass

(A) **=** axial mass

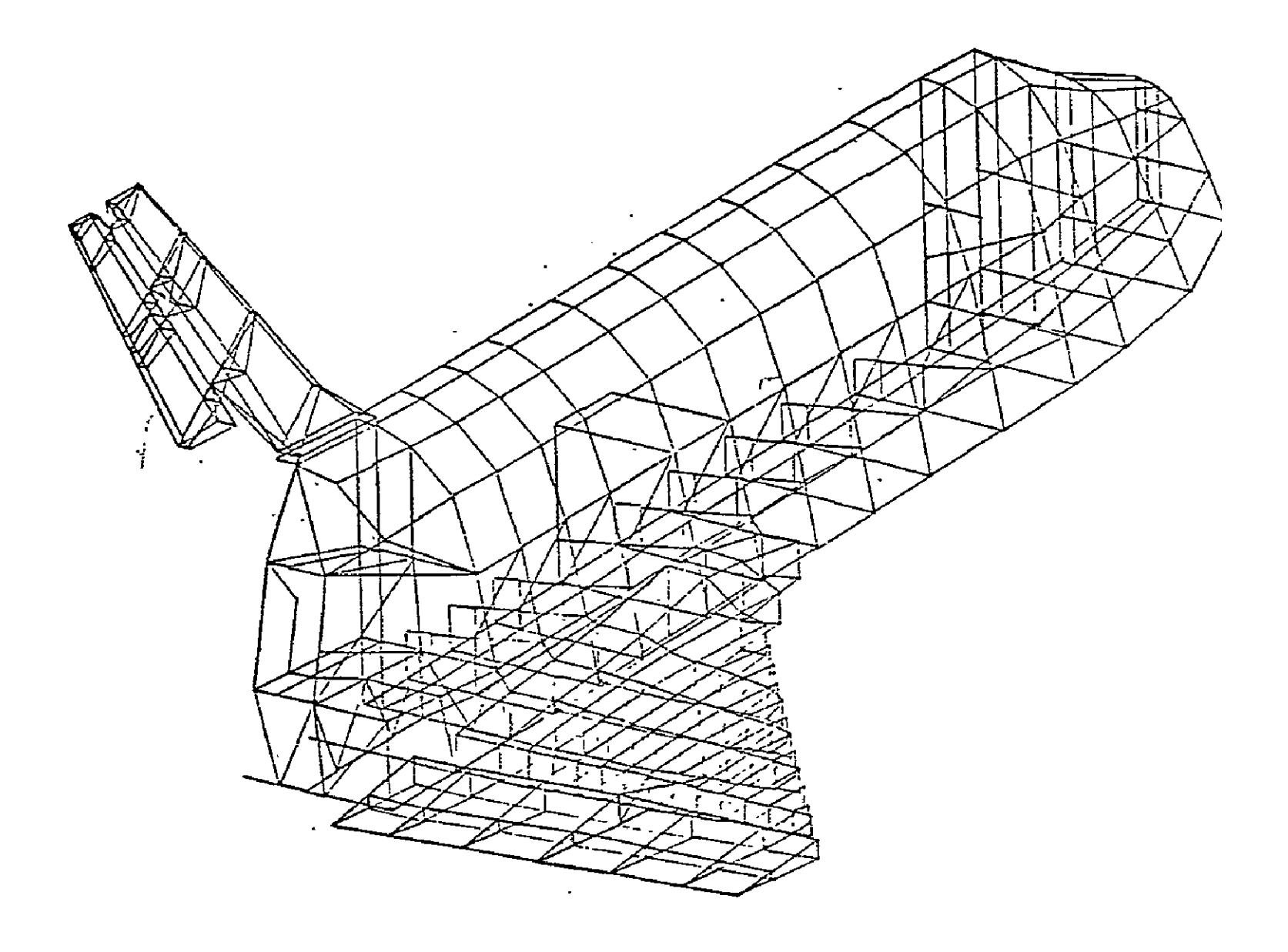

**FIGURE** 3-7: ORBITER MATH MODEL

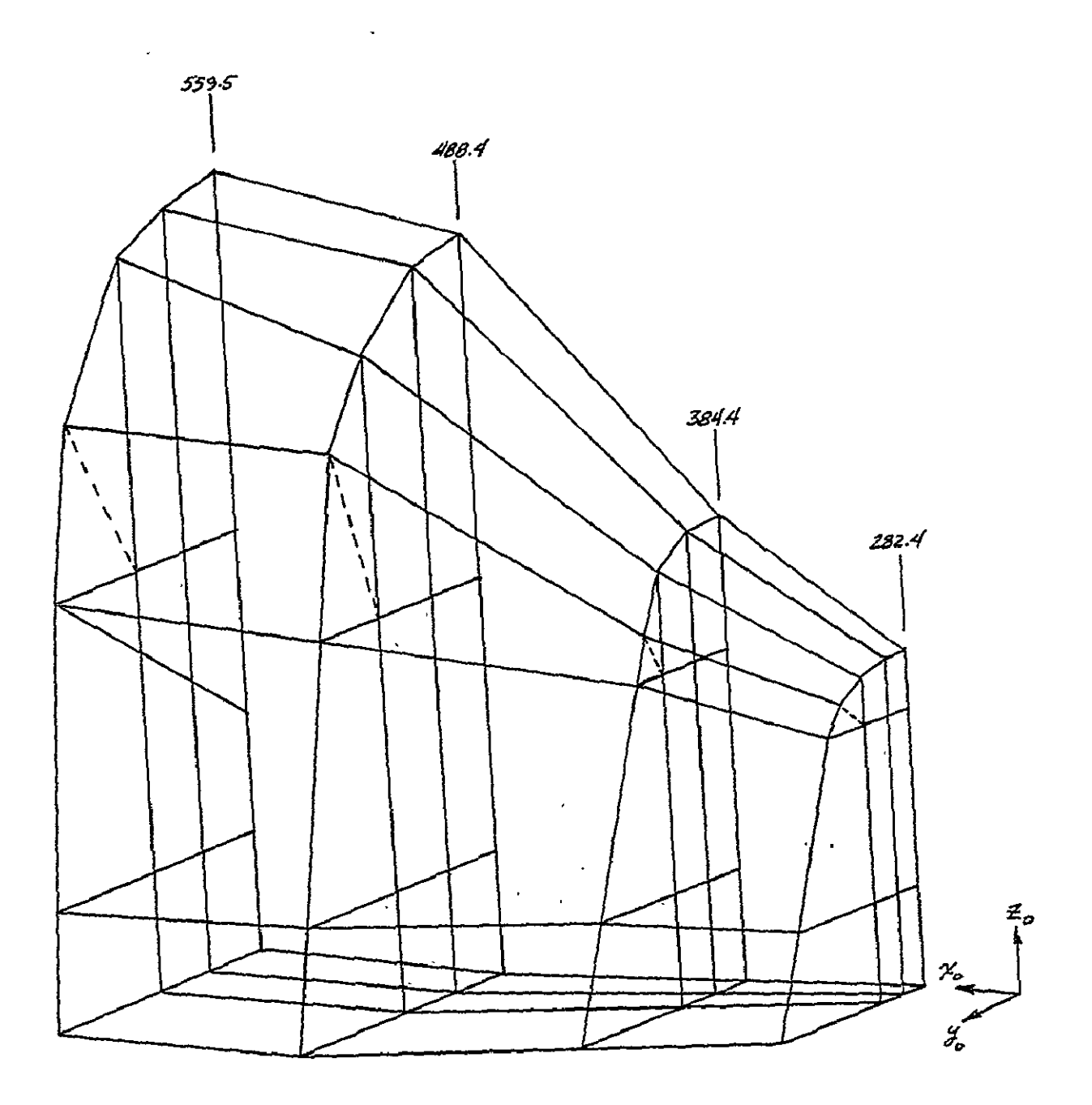

ORITER **-** FORWARD **FUSELAGE ftGURE 3-81** 

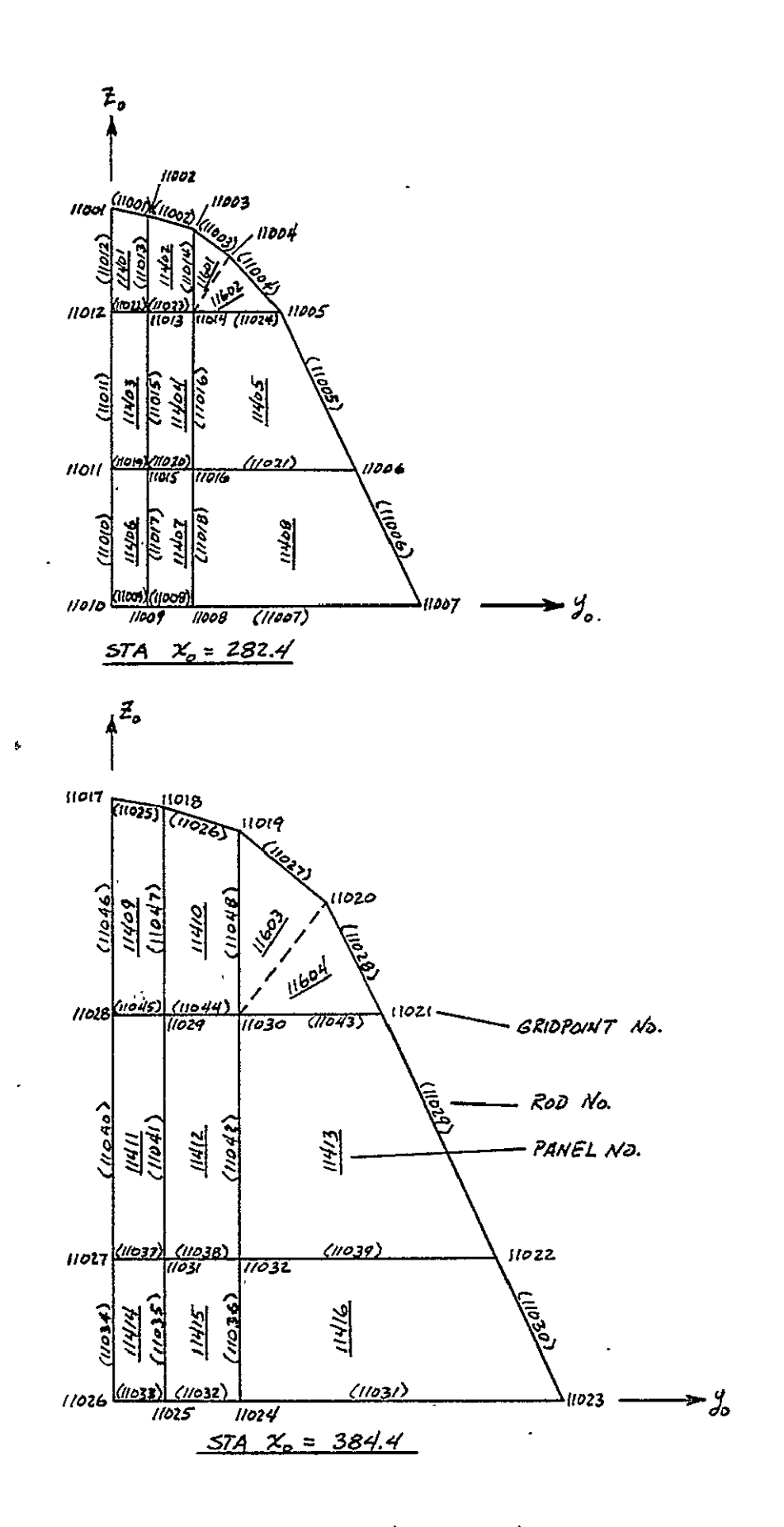

FIGURE 3-8: ORBITER - FORWARD FUSELAGE (Continued)

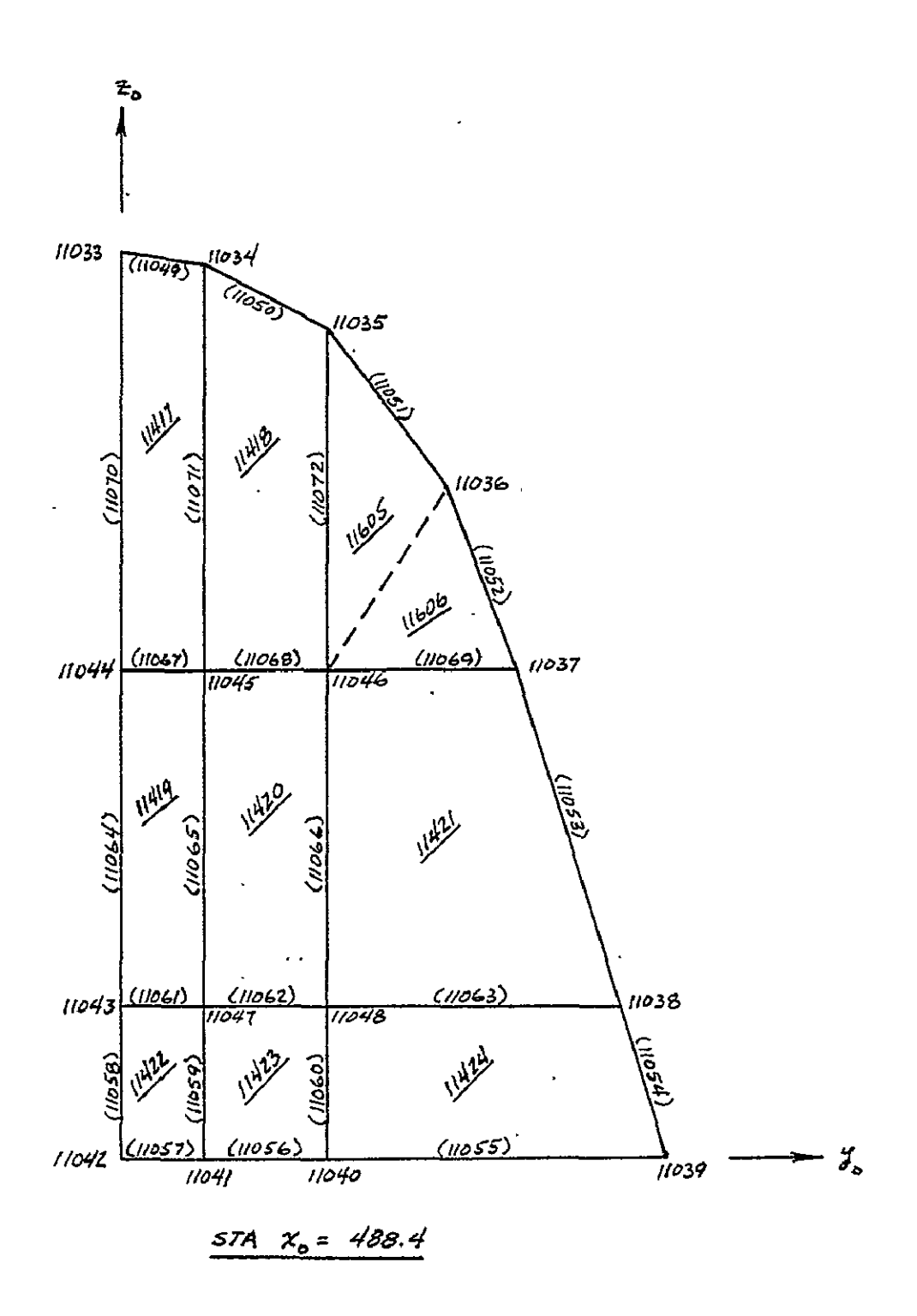

FIGURE 3-8: ORBITER - FORWARD FUSELAGE (Continued)

 $\mathcal{L}$ 

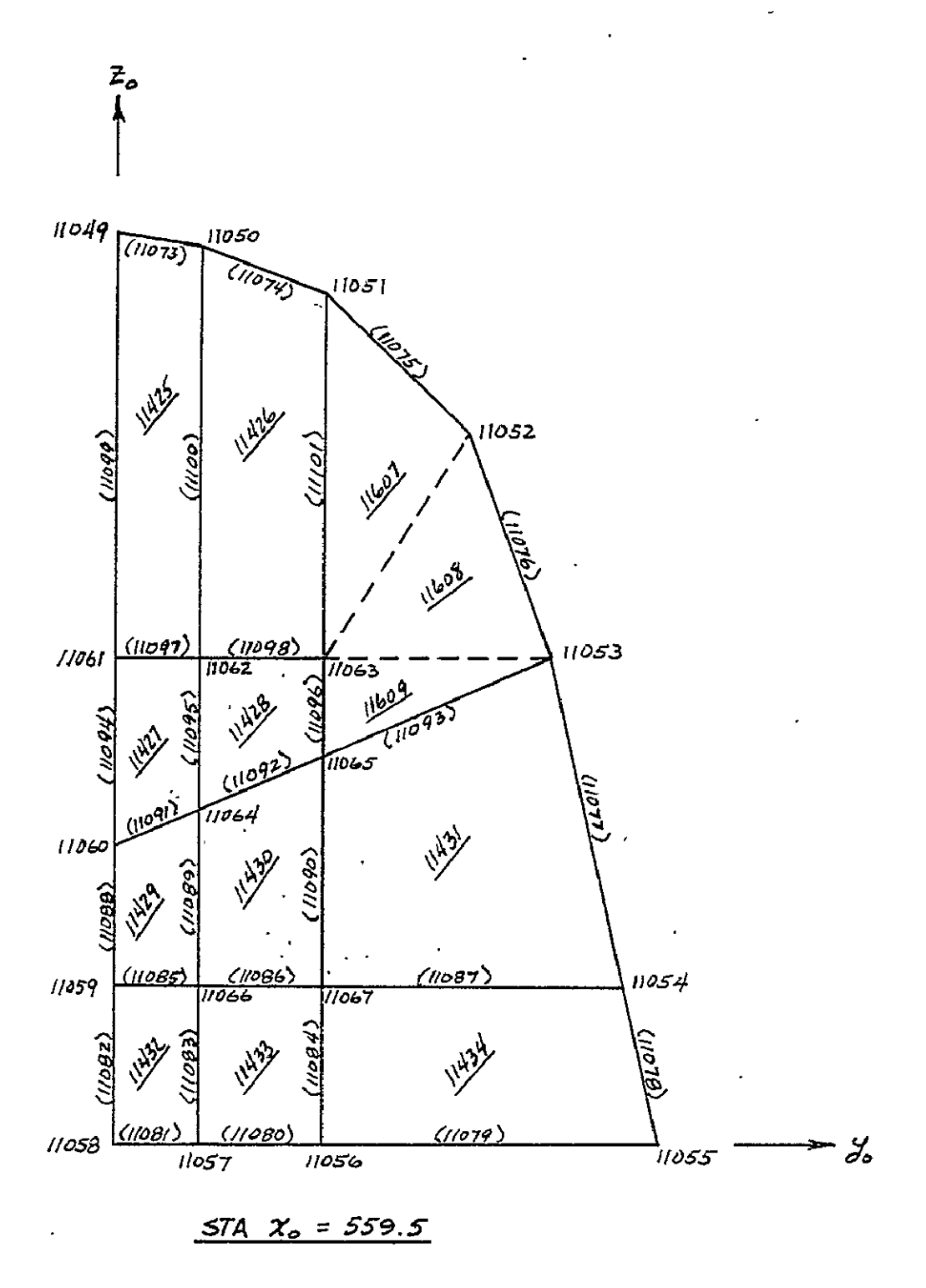

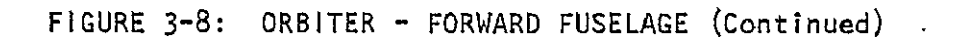

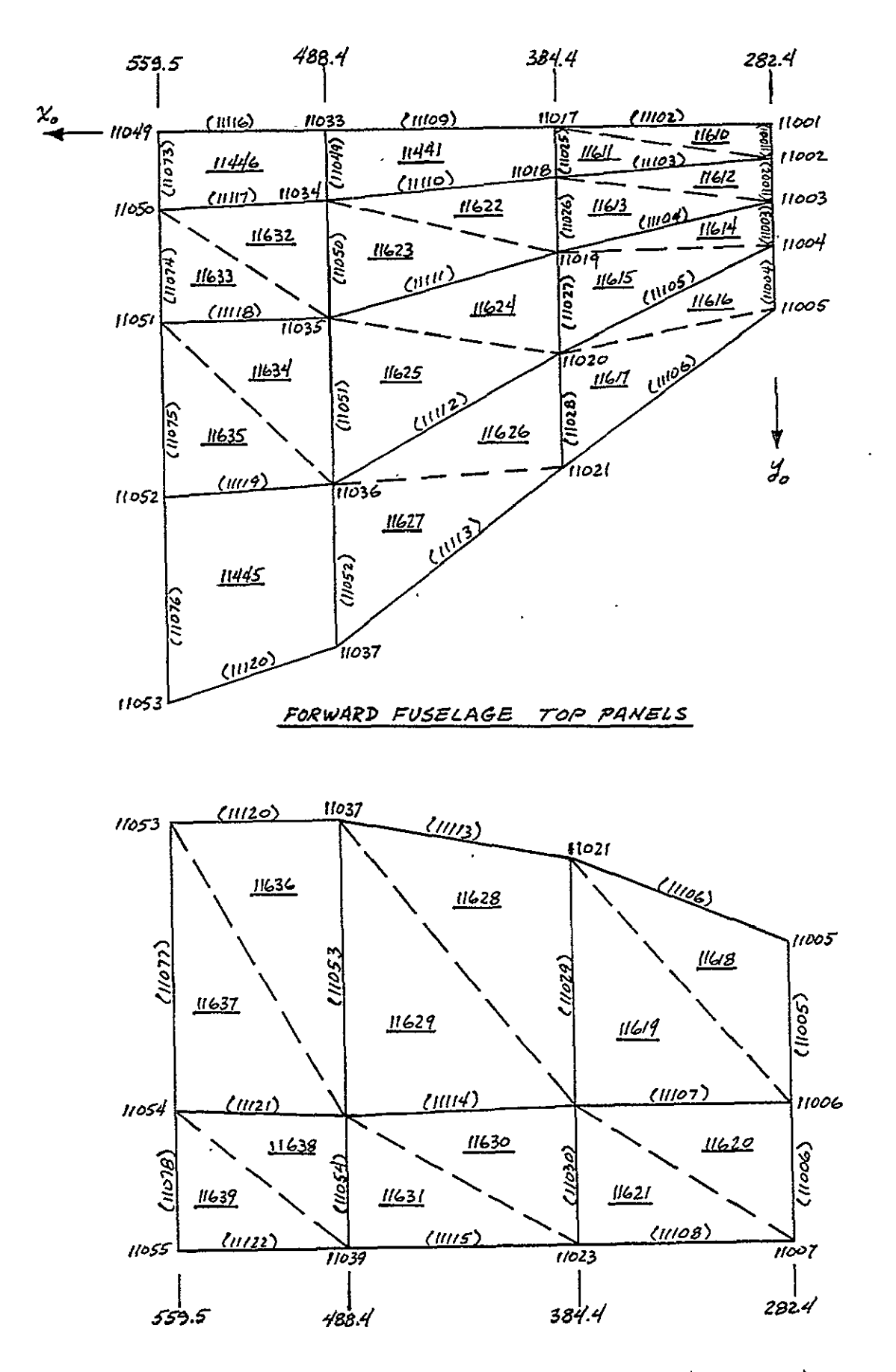

FIGURE 3-8: ORBITER - FORWARD FUSELAGE (Continued)

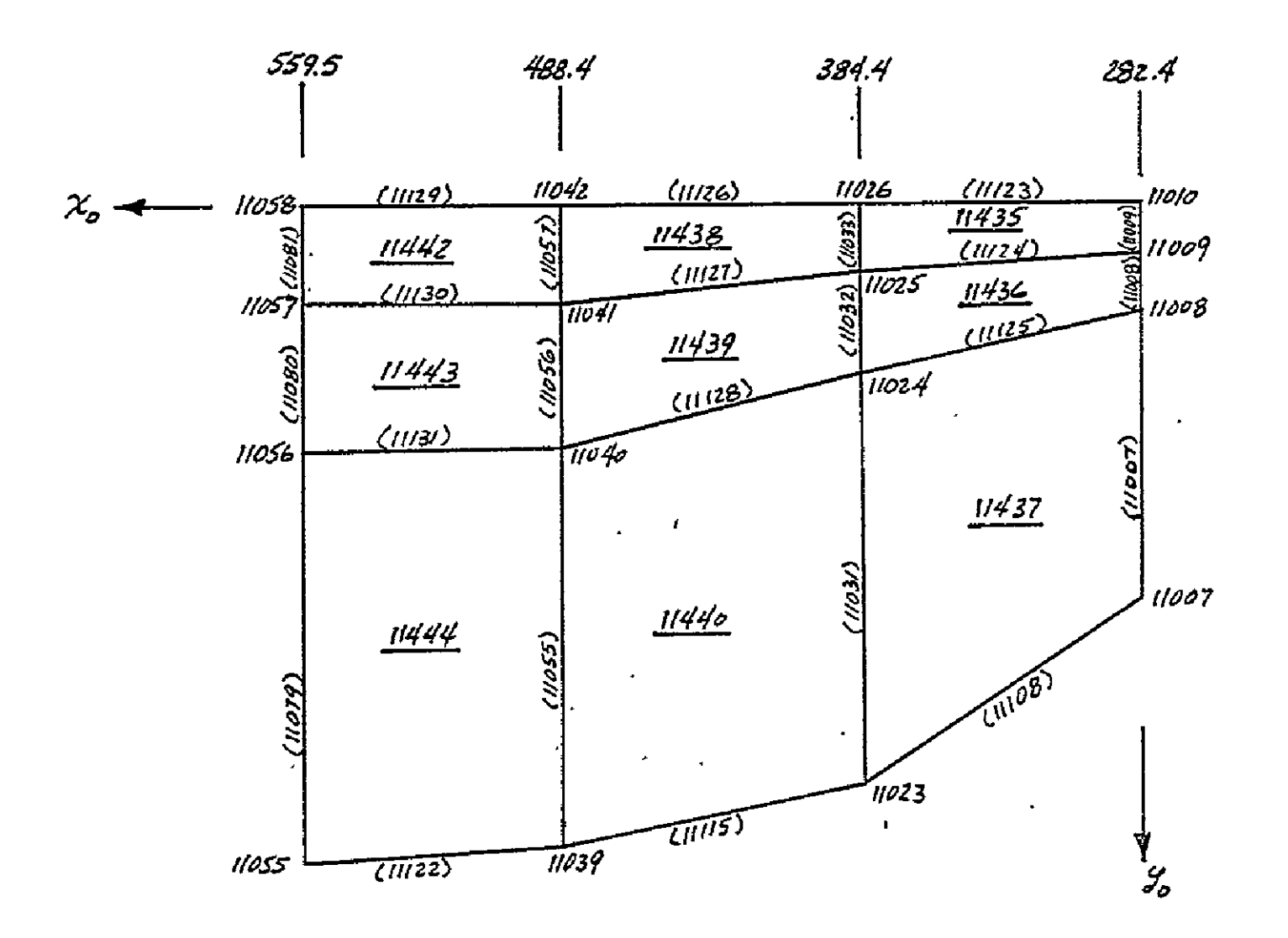

FORWARD FUSELAGE BOTTOM PANELS

FIGURE 3-8: ORBITER - FORWARD FUSELAGE (Continued)

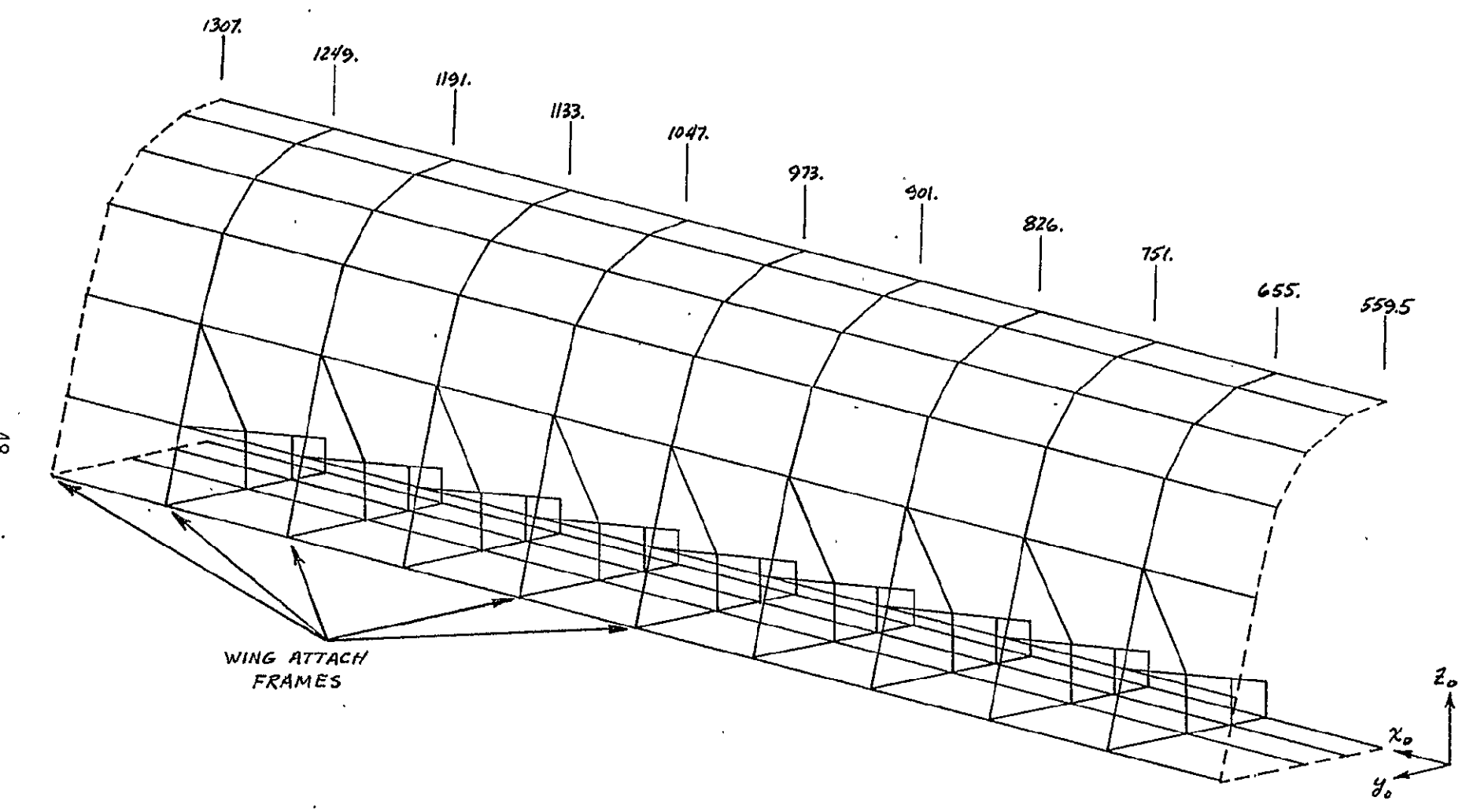

FIGURE 3-9: ORBITER - FUSELAGE PAYLOAD SECTION

 $\bullet$ 

 $48\,$ 

 $\sim$ 

 $\epsilon$ 

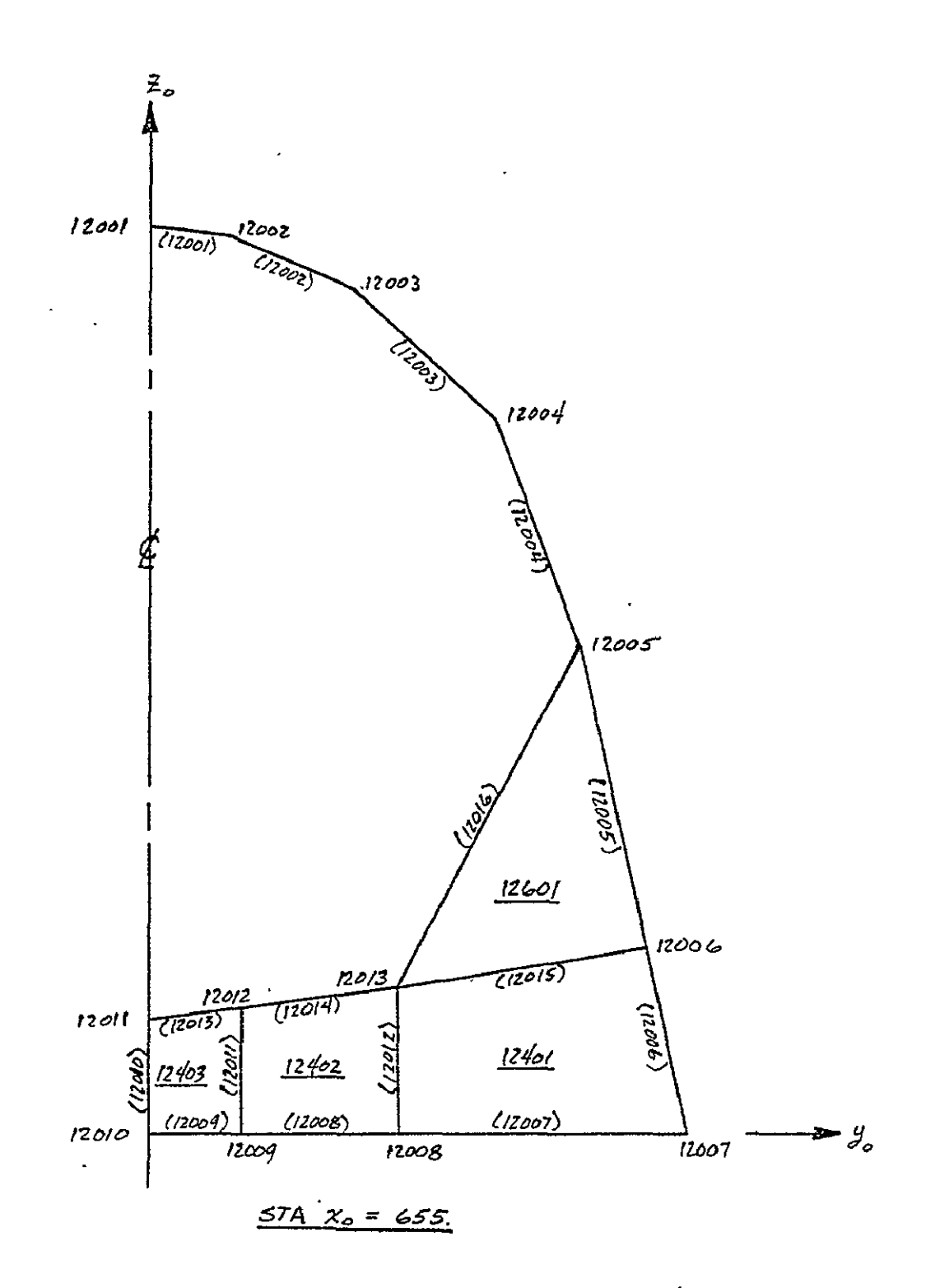

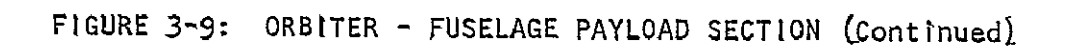

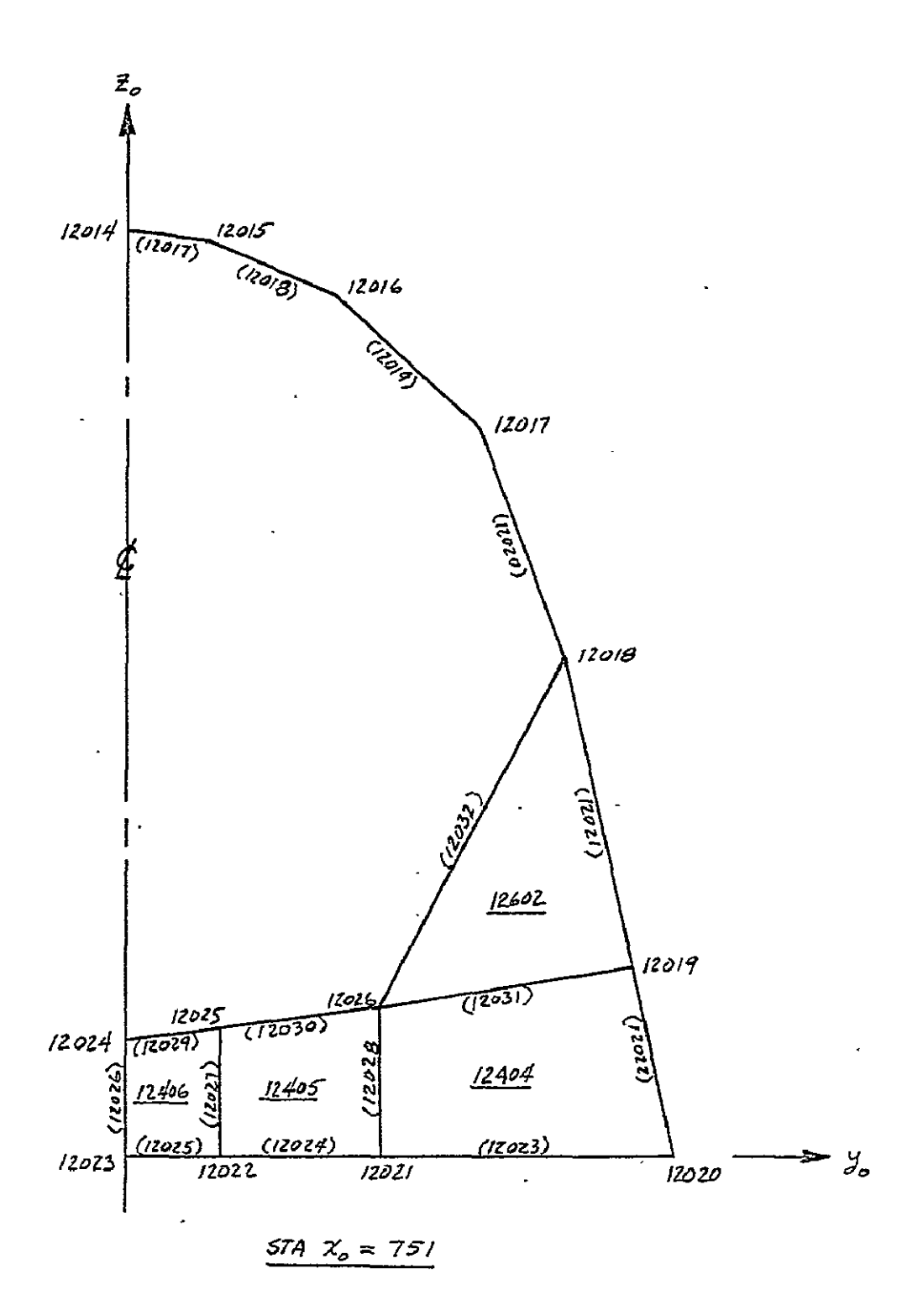

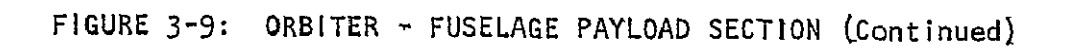

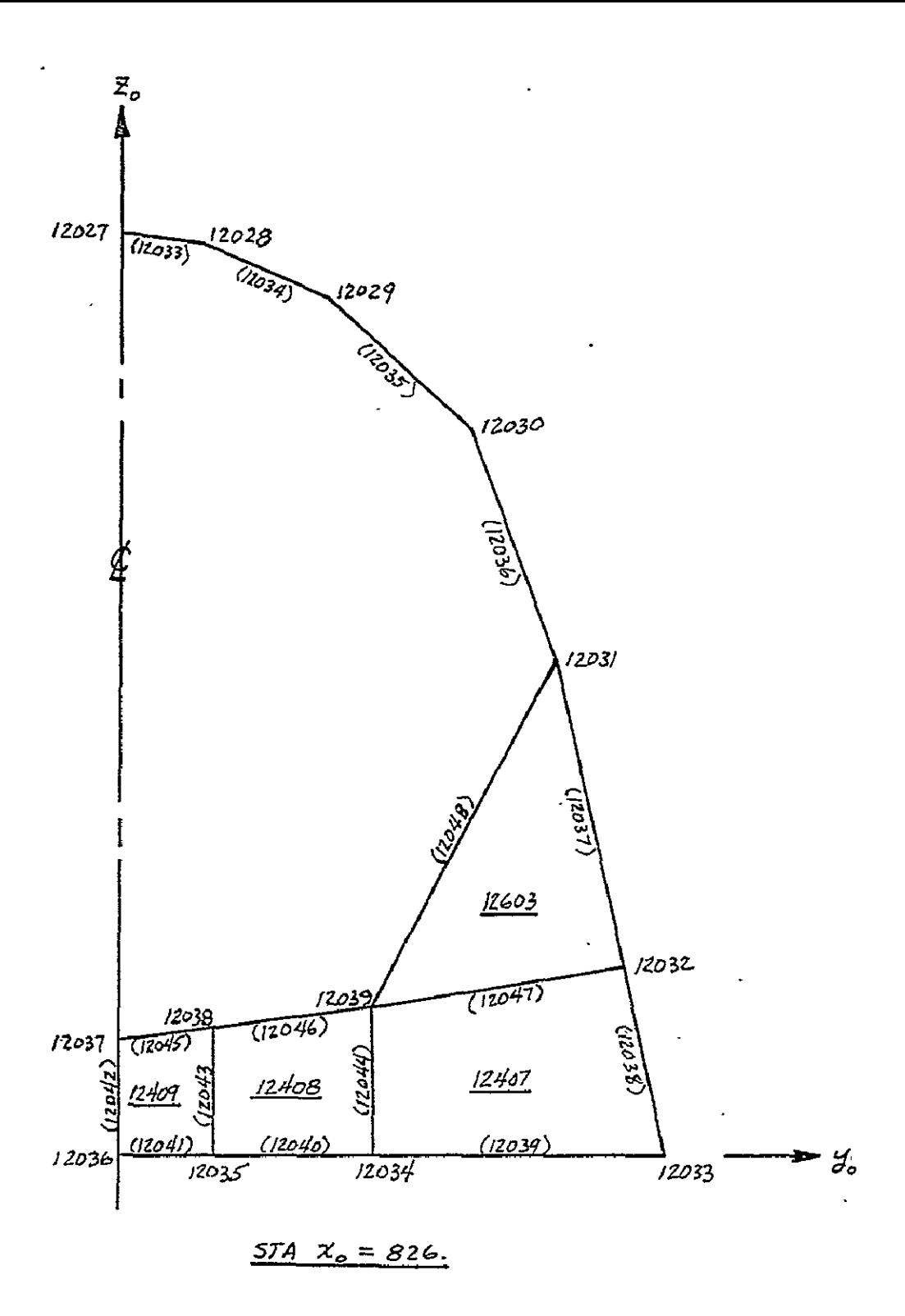

FIGURE 3-9: ORBITER - FUSELAGE PAYLOAD SECTION (Continued)

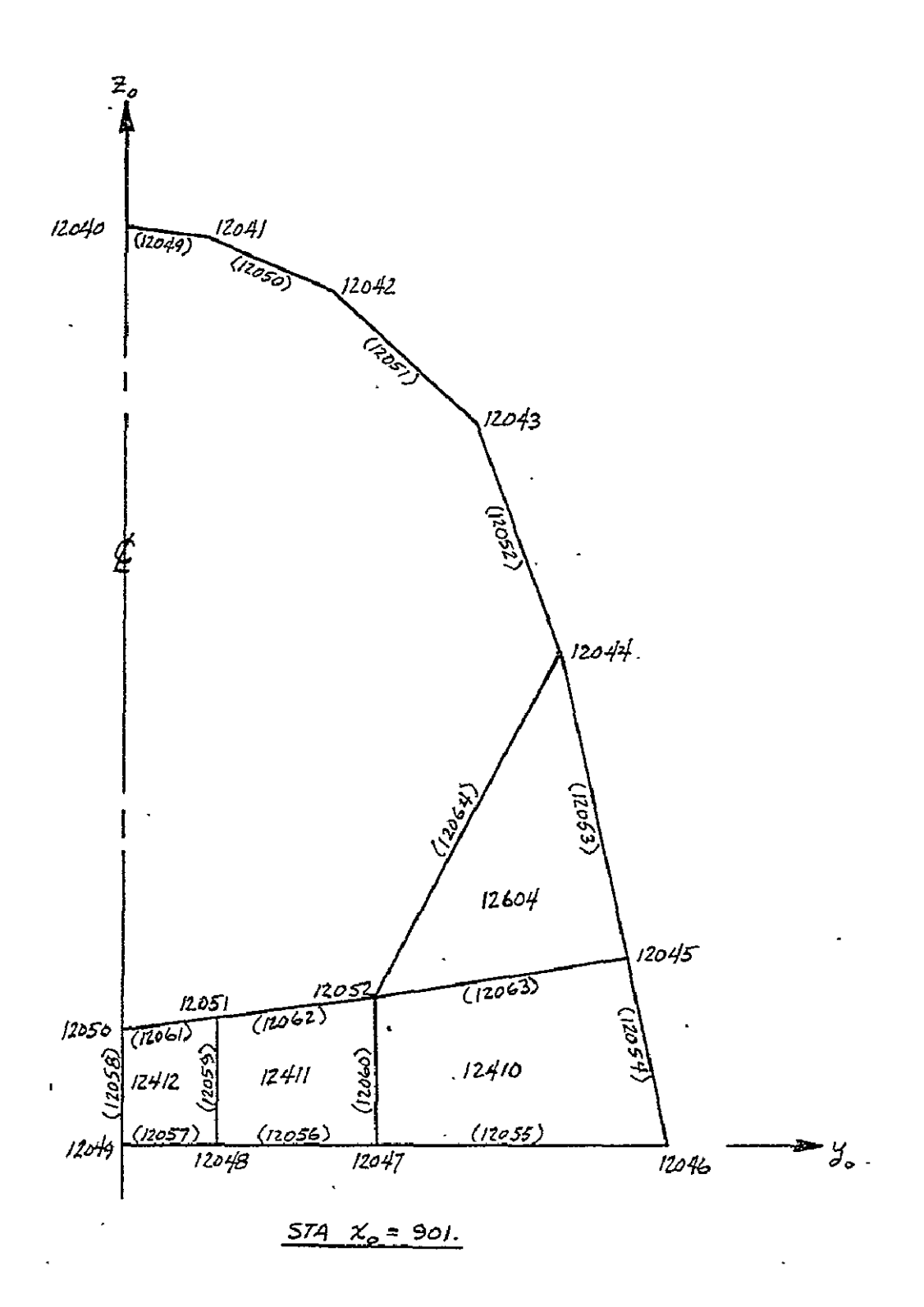

FIGURE 3-9: ORBITER - FUSELAGE PAYLOAD SECTION (Continued)

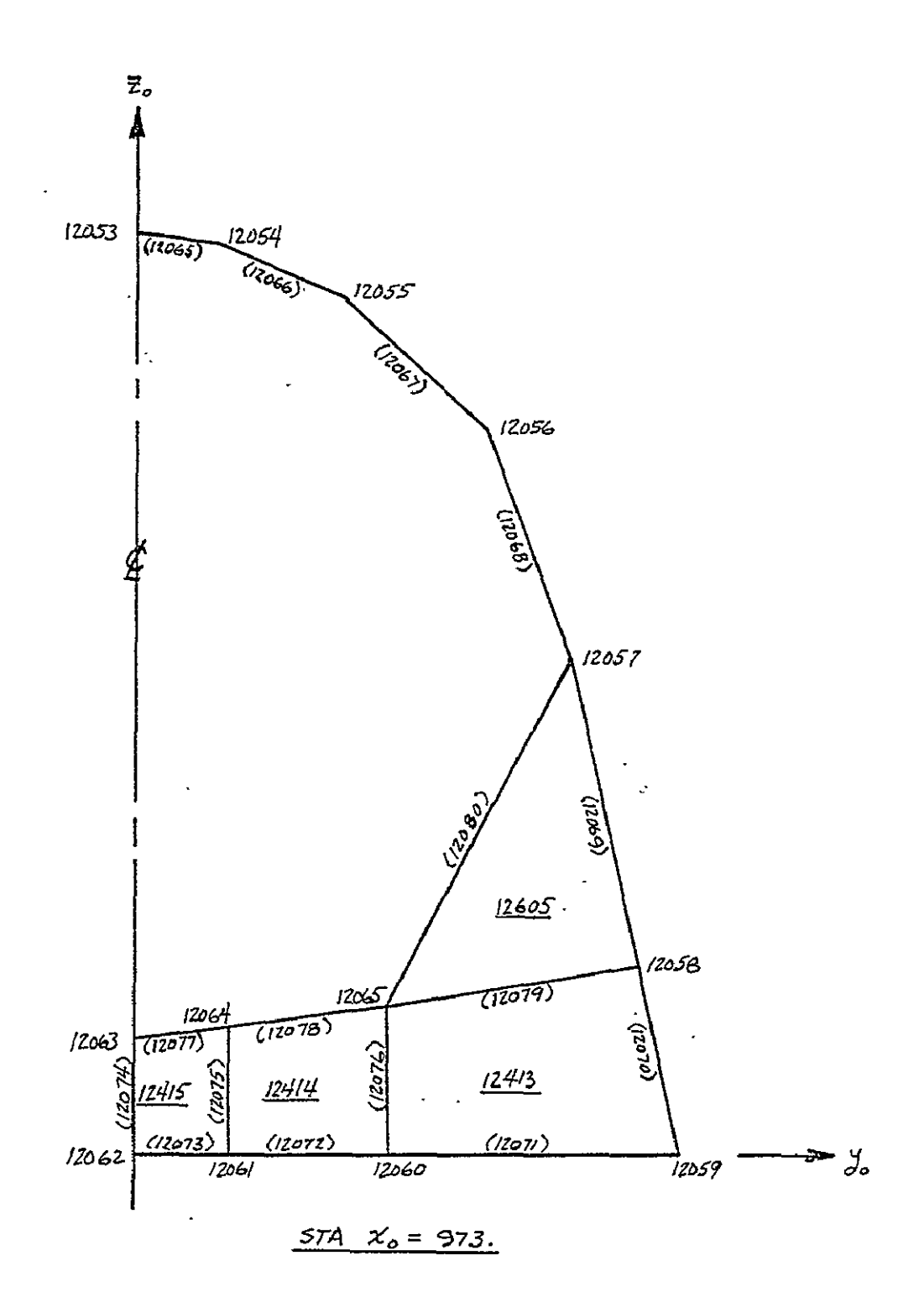

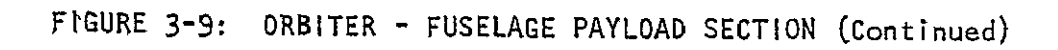

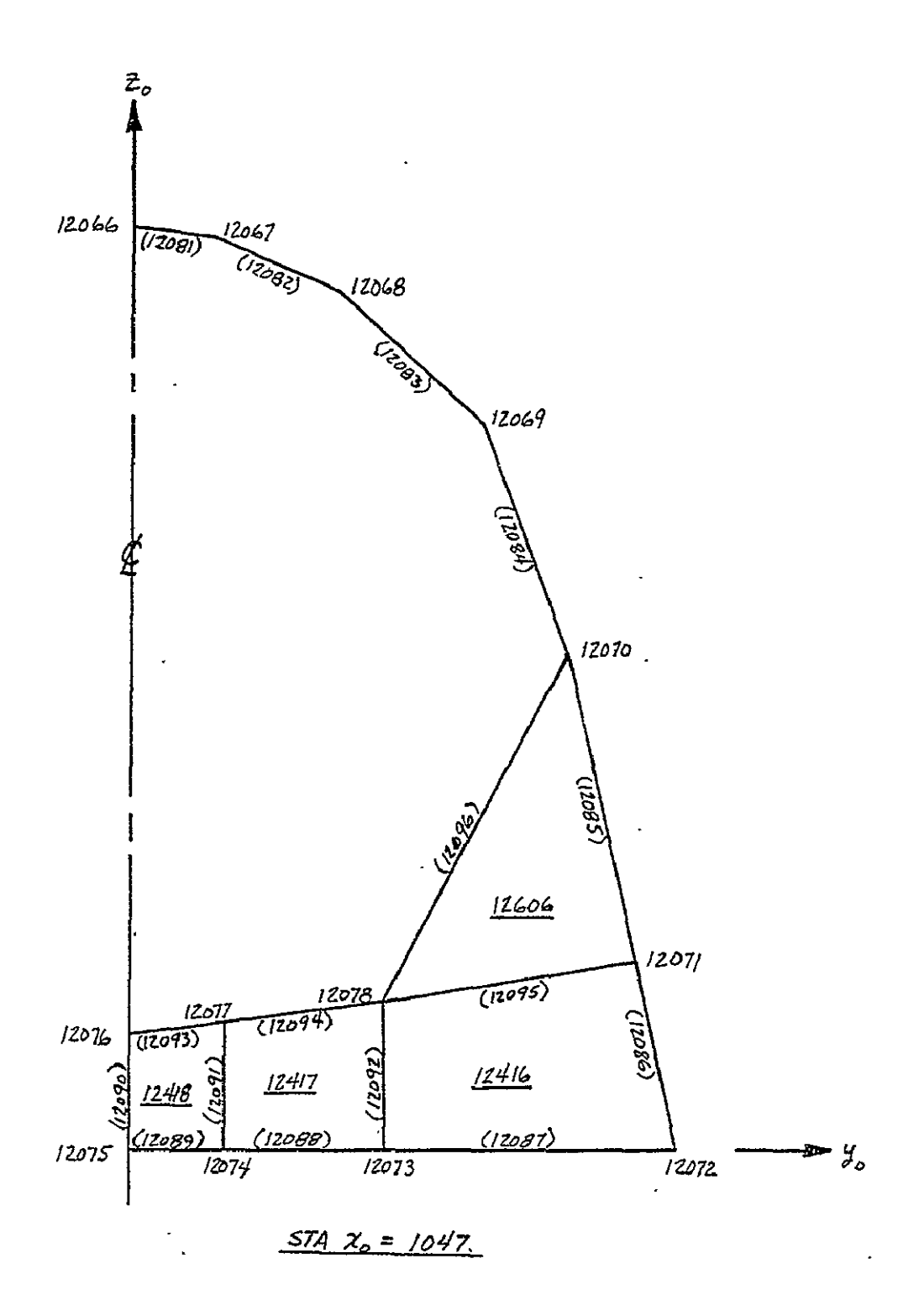

FIGURE 3-9: ORBITER - FUSELAGE PAYLOAD SECTION (Continued)

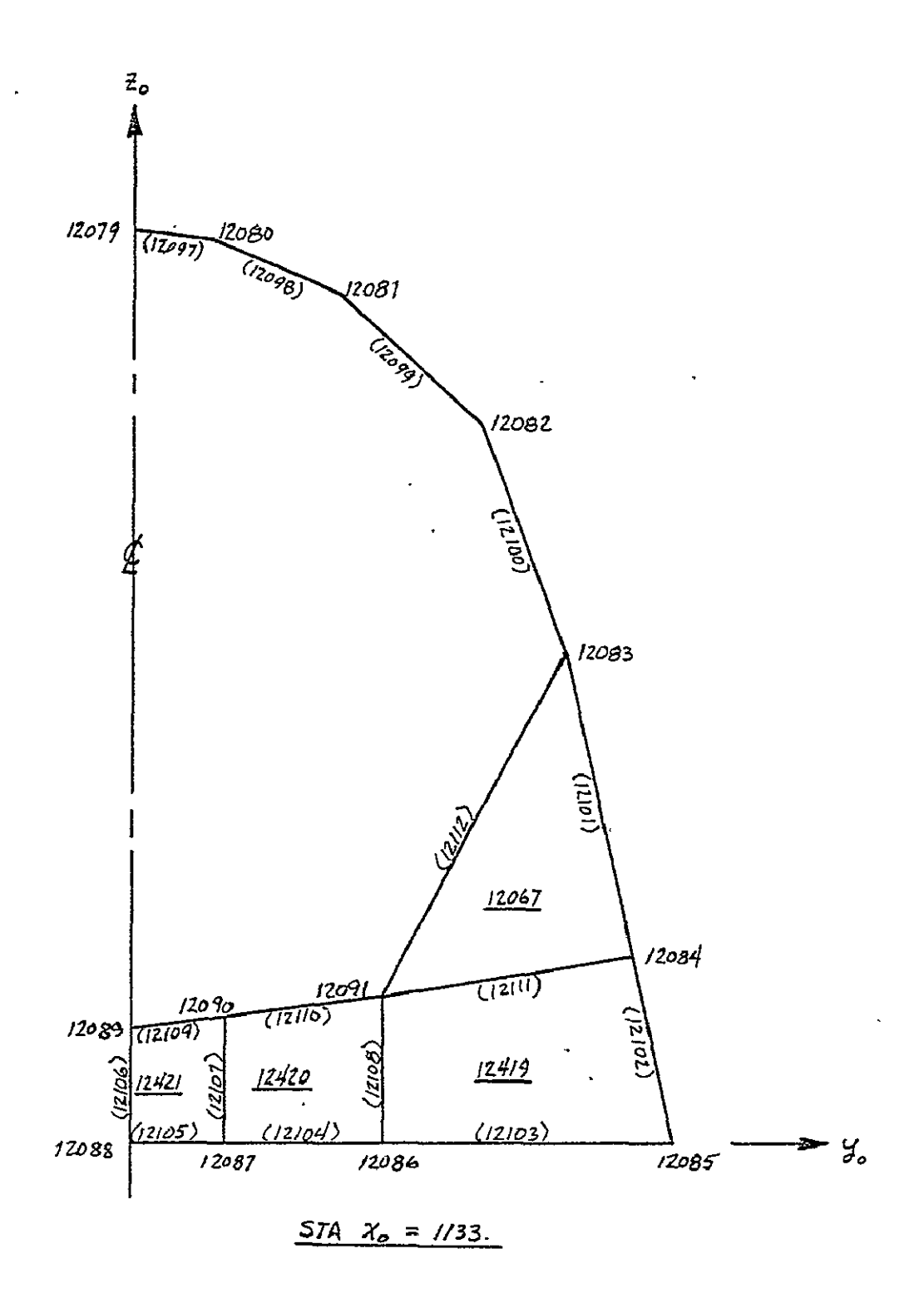

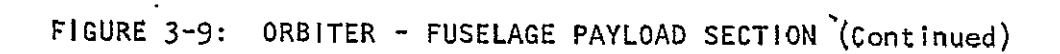

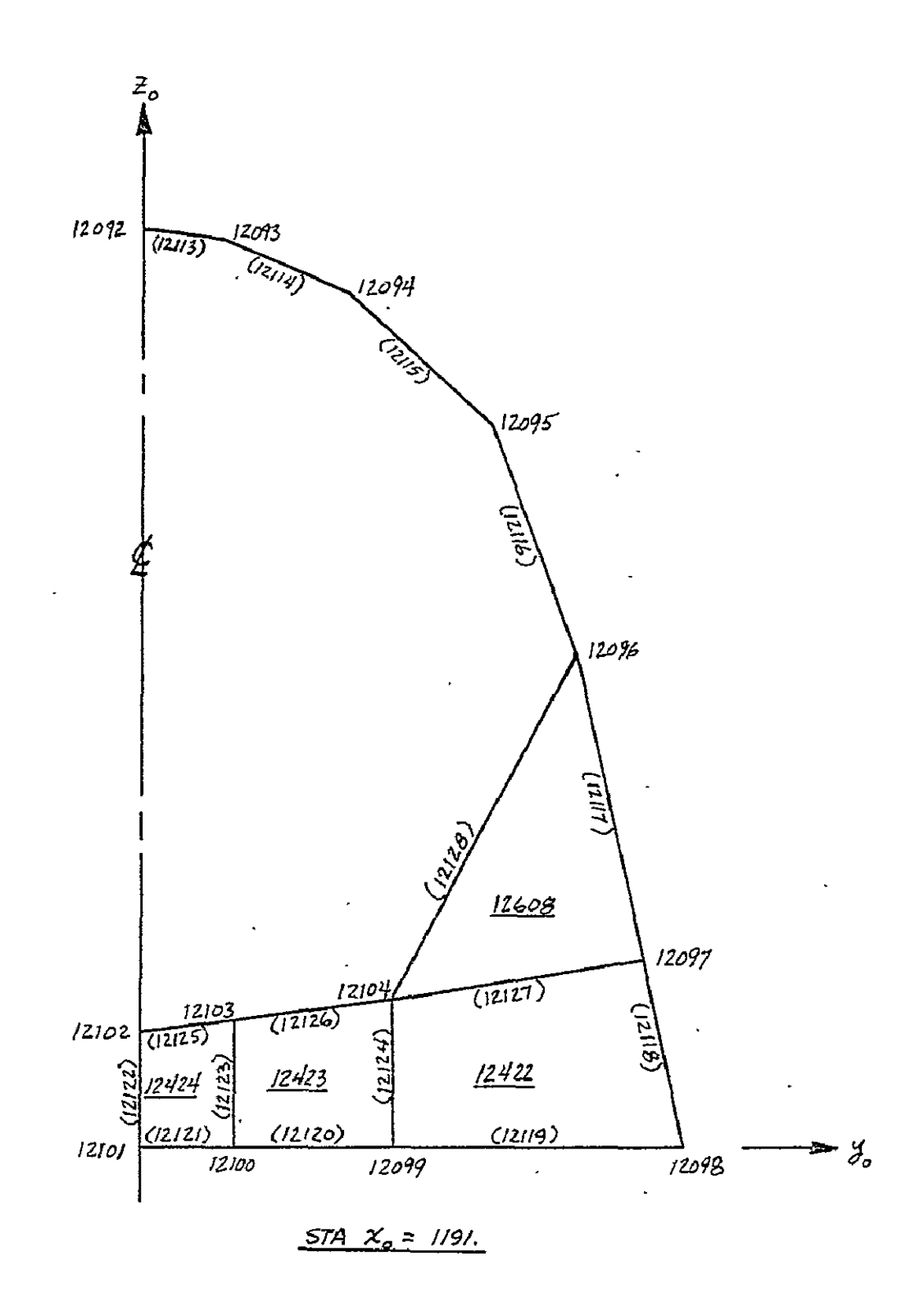

FIGURE 3-9: . ORBITER - FUSELAGE PAYLOAD SECTION (Continued)

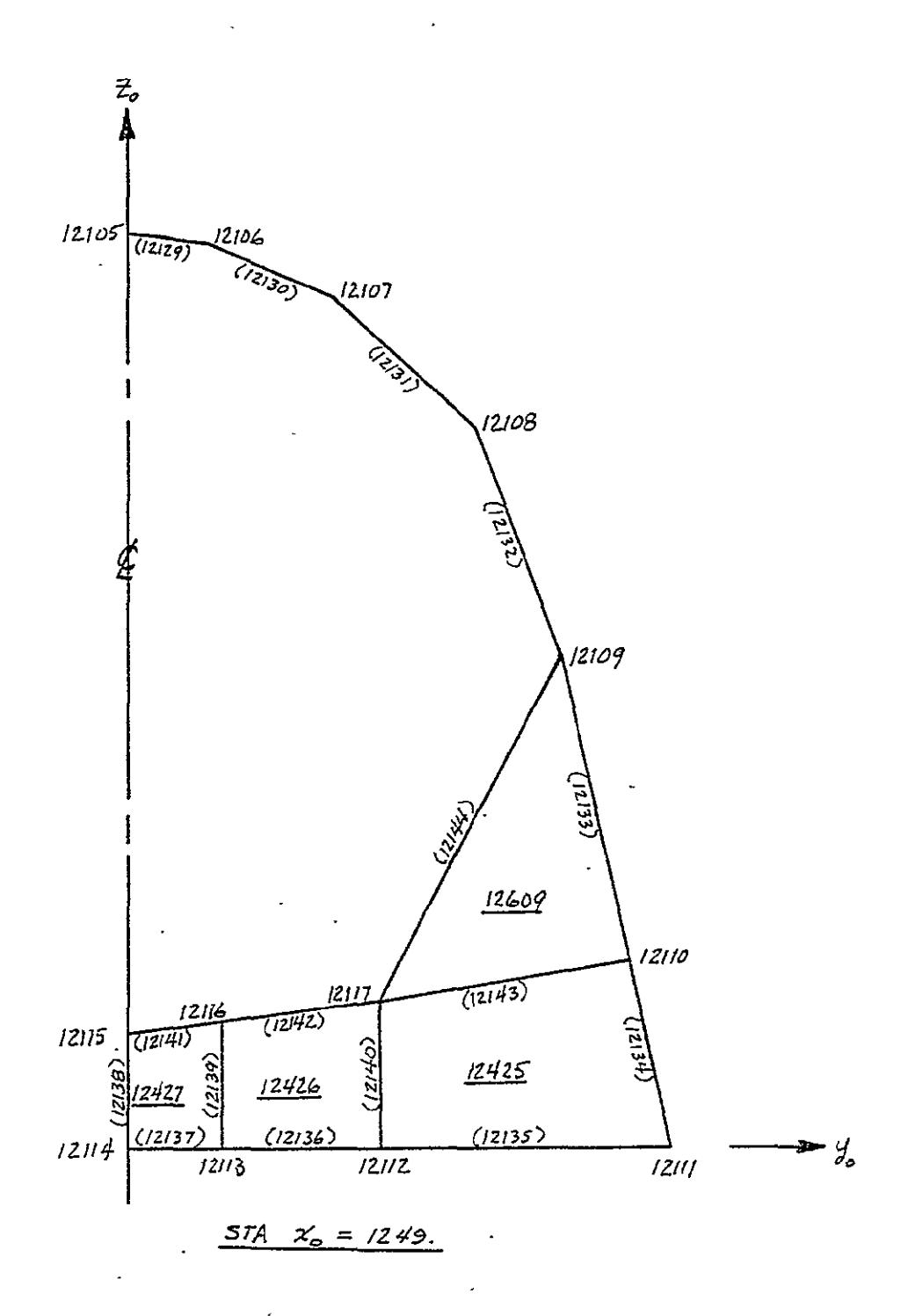

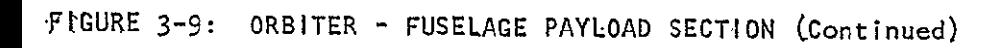

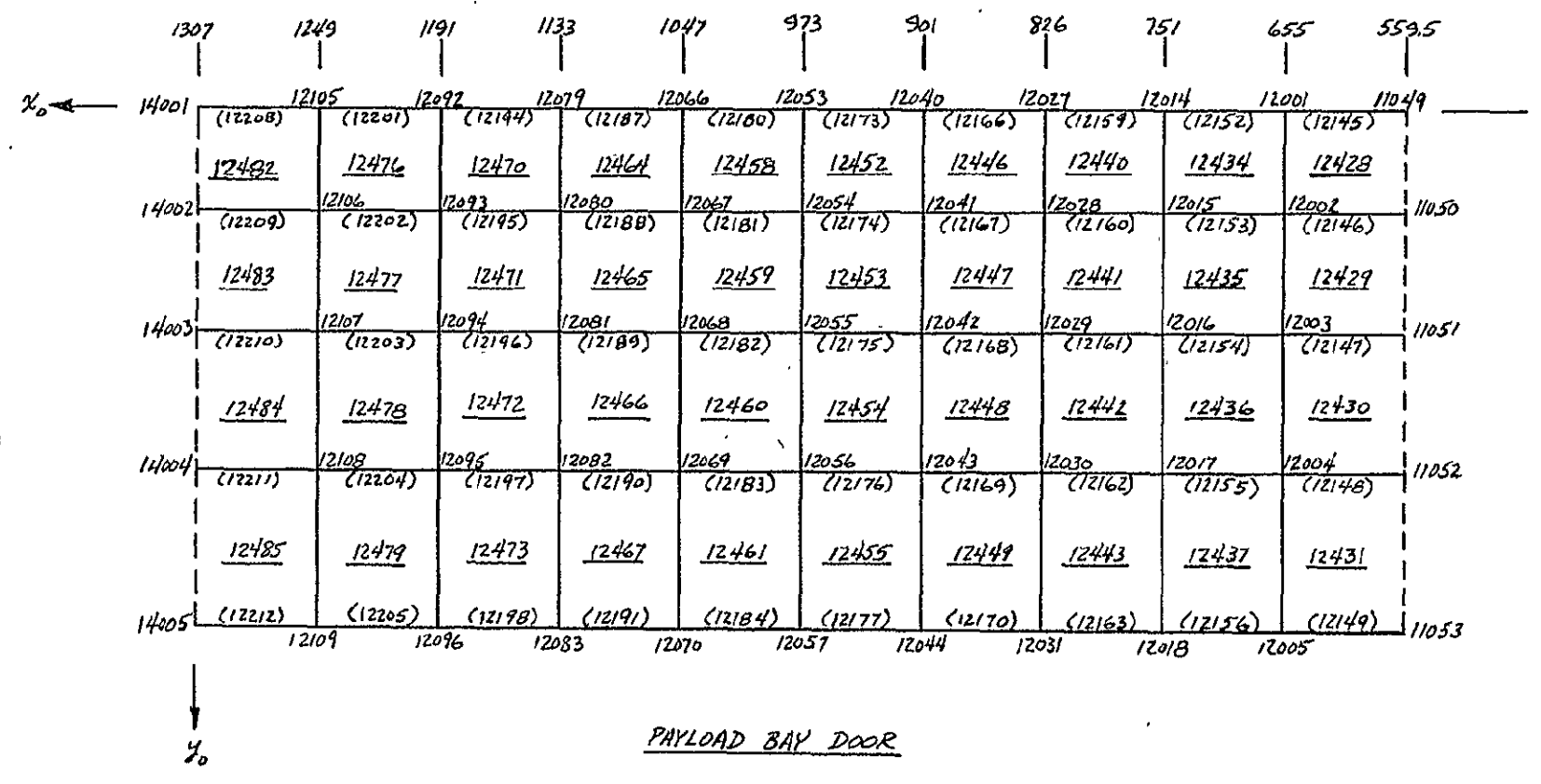

FIGURE 3-9: ORBITER - FUSELAGE PAYLOAD SECTION (Continued)

တ္တ

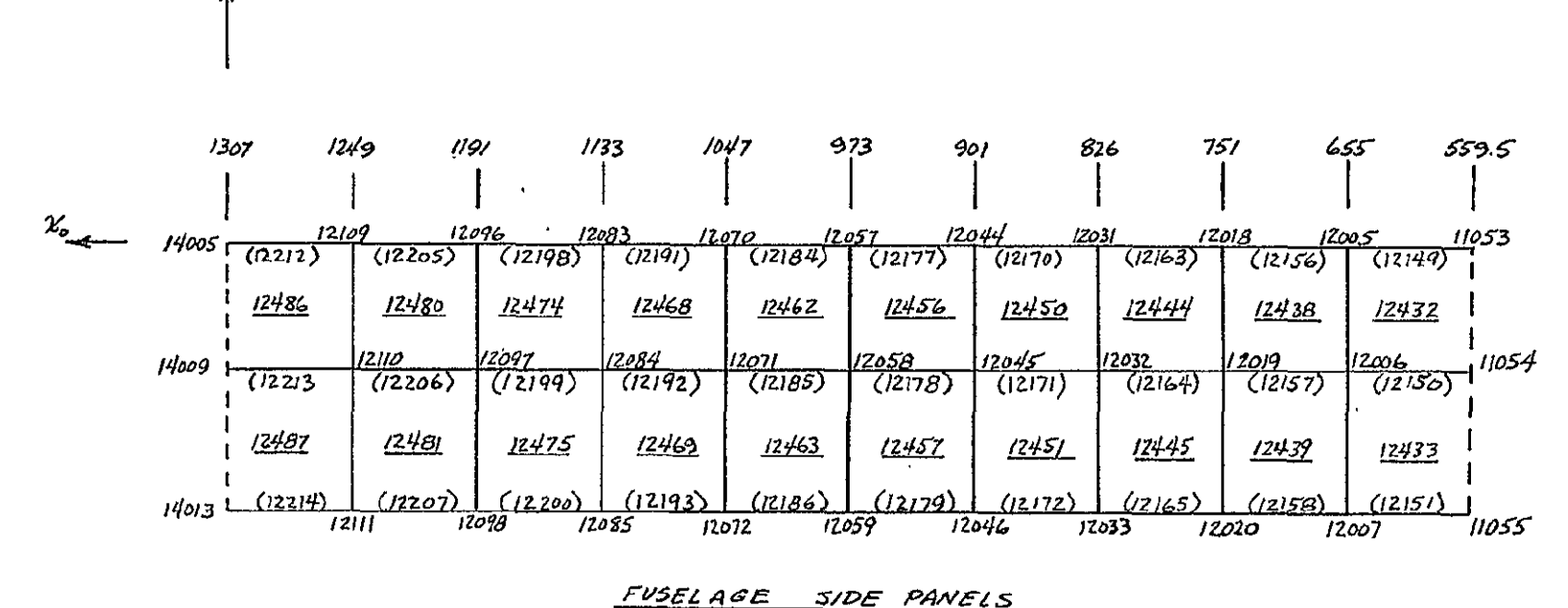

FIGURE 3-9: ORBITER - FUSELAGE PAYLOAD SECTION (Continued)

ვე

 $\bullet$ 

 $\bar{\mathbf{r}}$ 

 $J_{\rm e}$ 

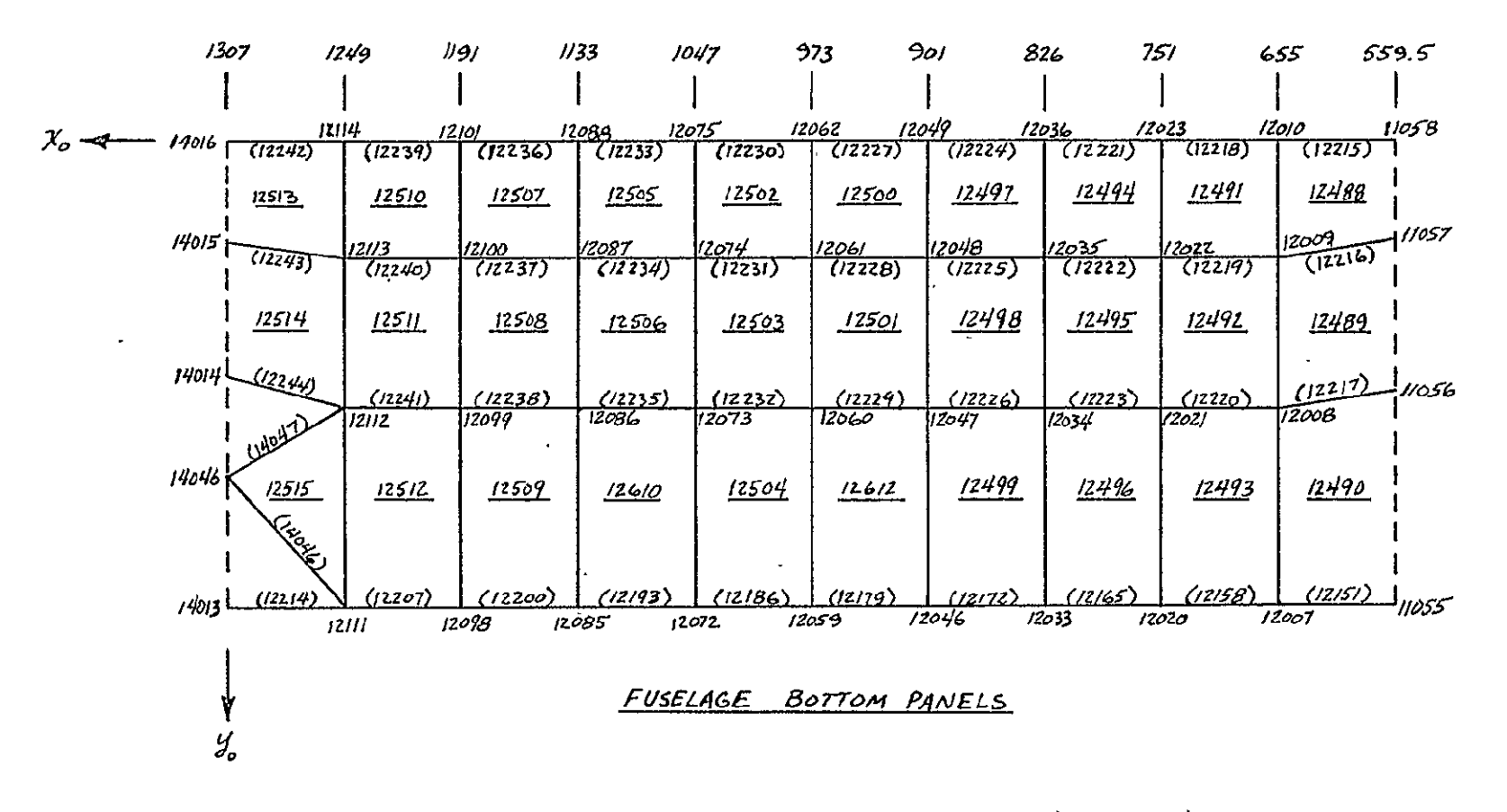

FIGURE 3-9: ORBITER - FUSELAGE PAYLOAD SECTION (Continued)

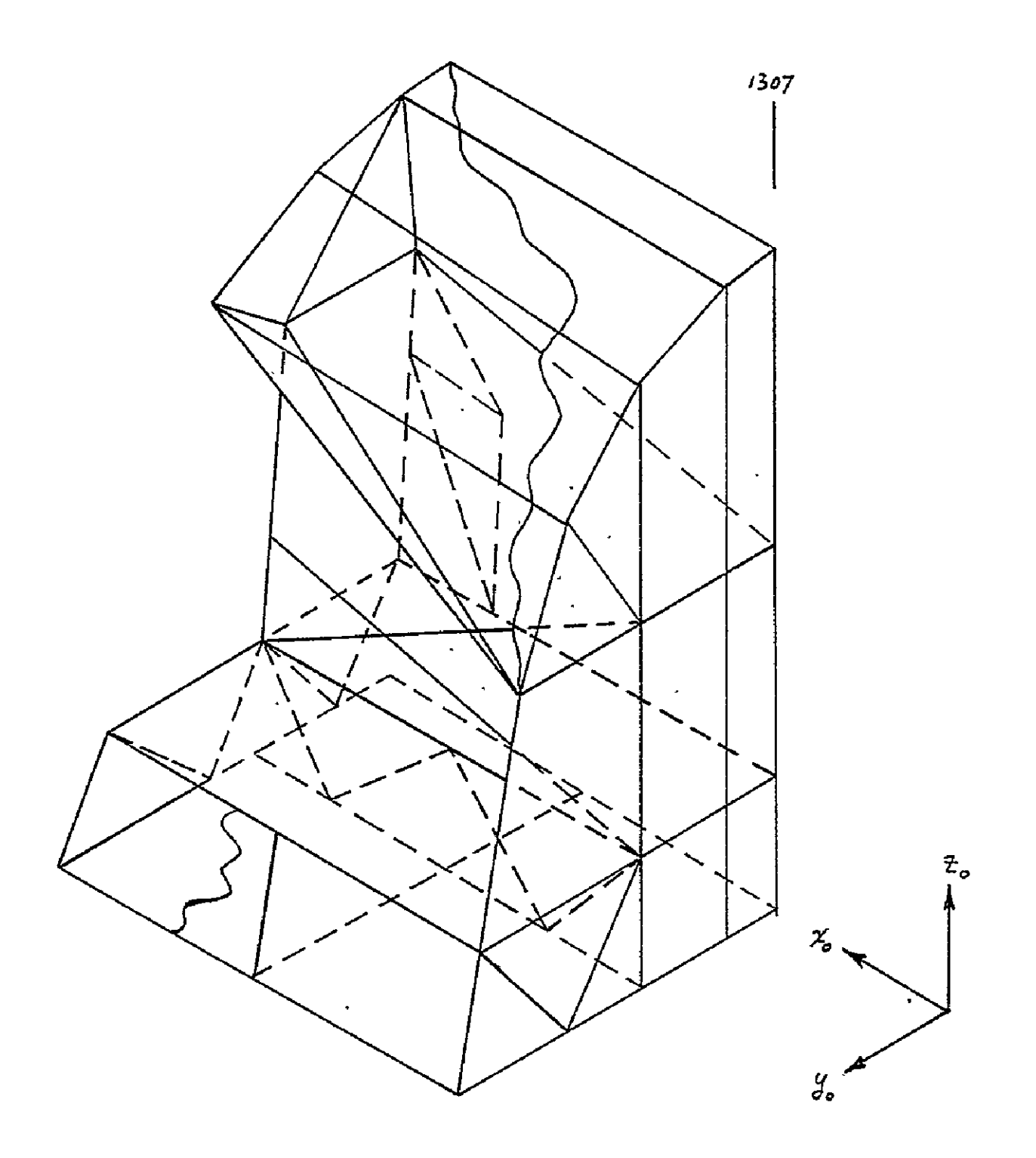

 $\mathbf{r}$ 

**FIGURE 3-10:** ORBITER **-** THRUST **STRUCTURE** 

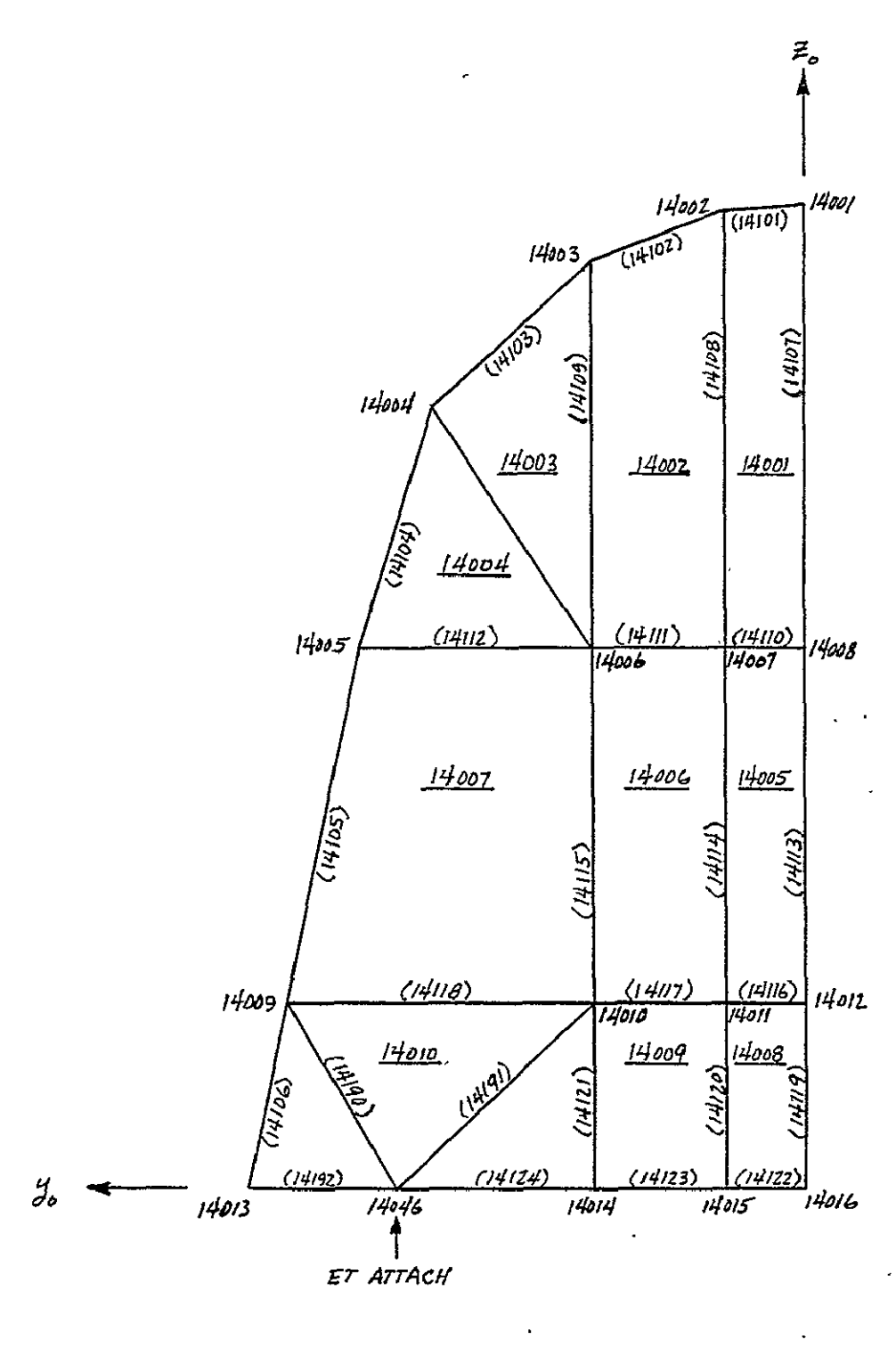

**BULKHEAD**  $574$   $\chi_{o} = 1307$ 

FIGURE 3-10: ORBITER - THRUST STRUCTURE (Continued)

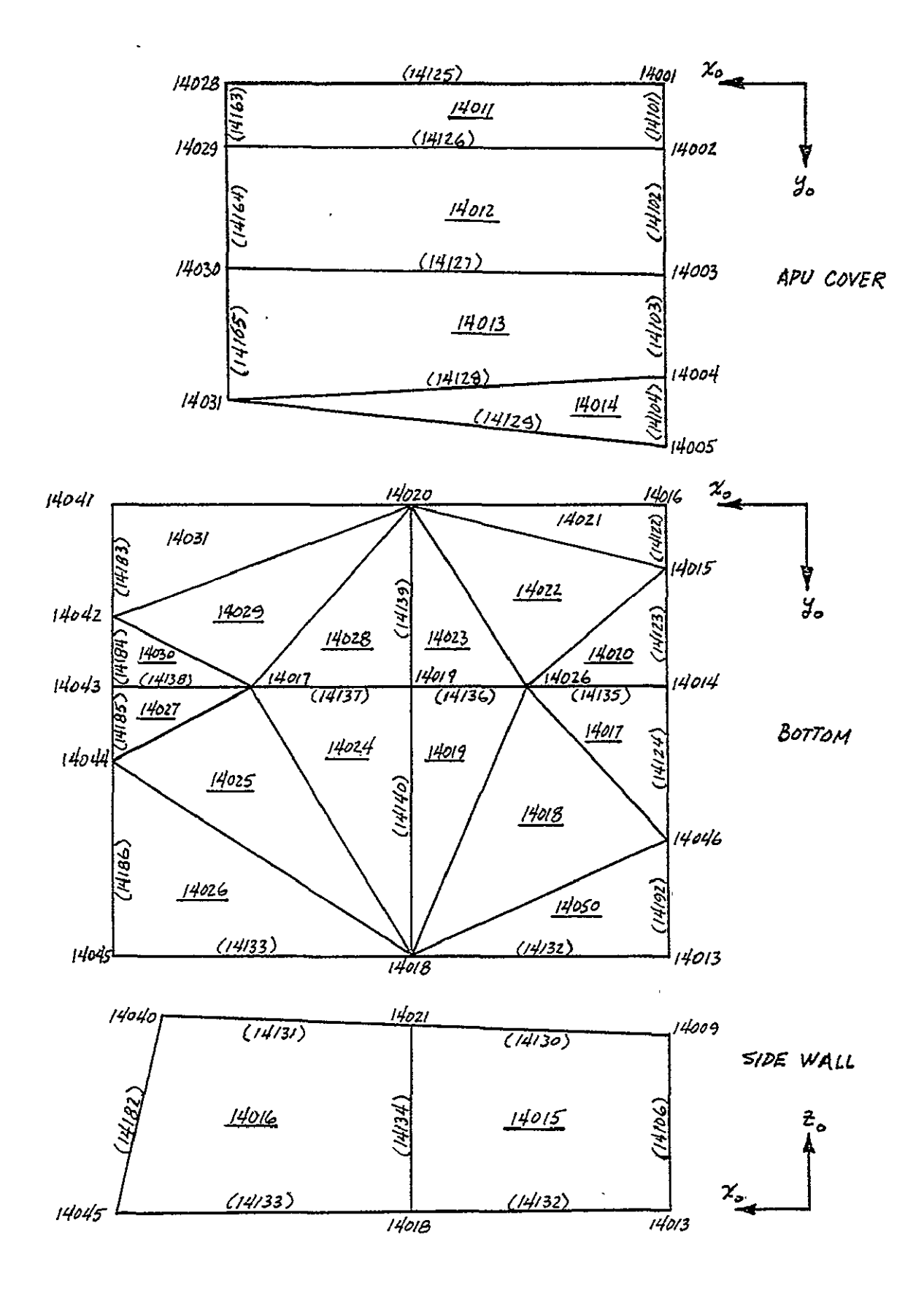

FIGURE 3-10: ORBITER - THRUST STRUCTURE (Continued)

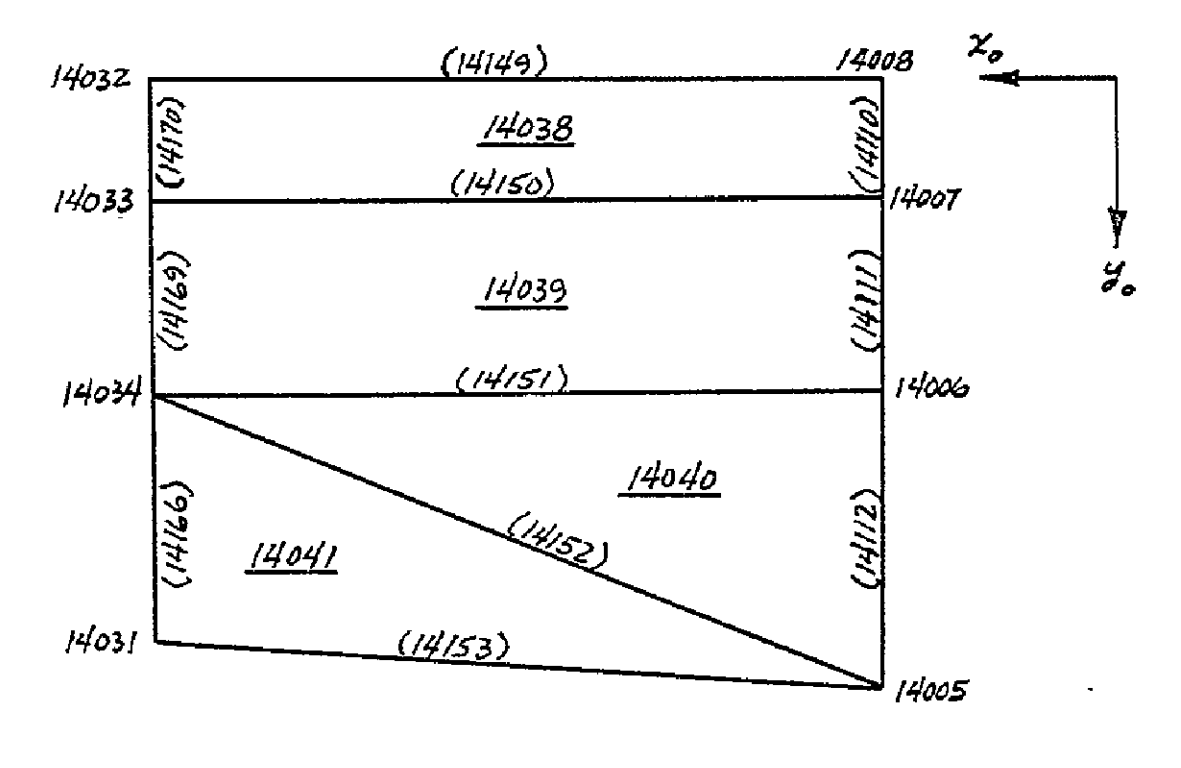

UPPER THRUST SHELF

FIGURE 3-10: ORBITER - THRUST STRUCTURE (Continued)
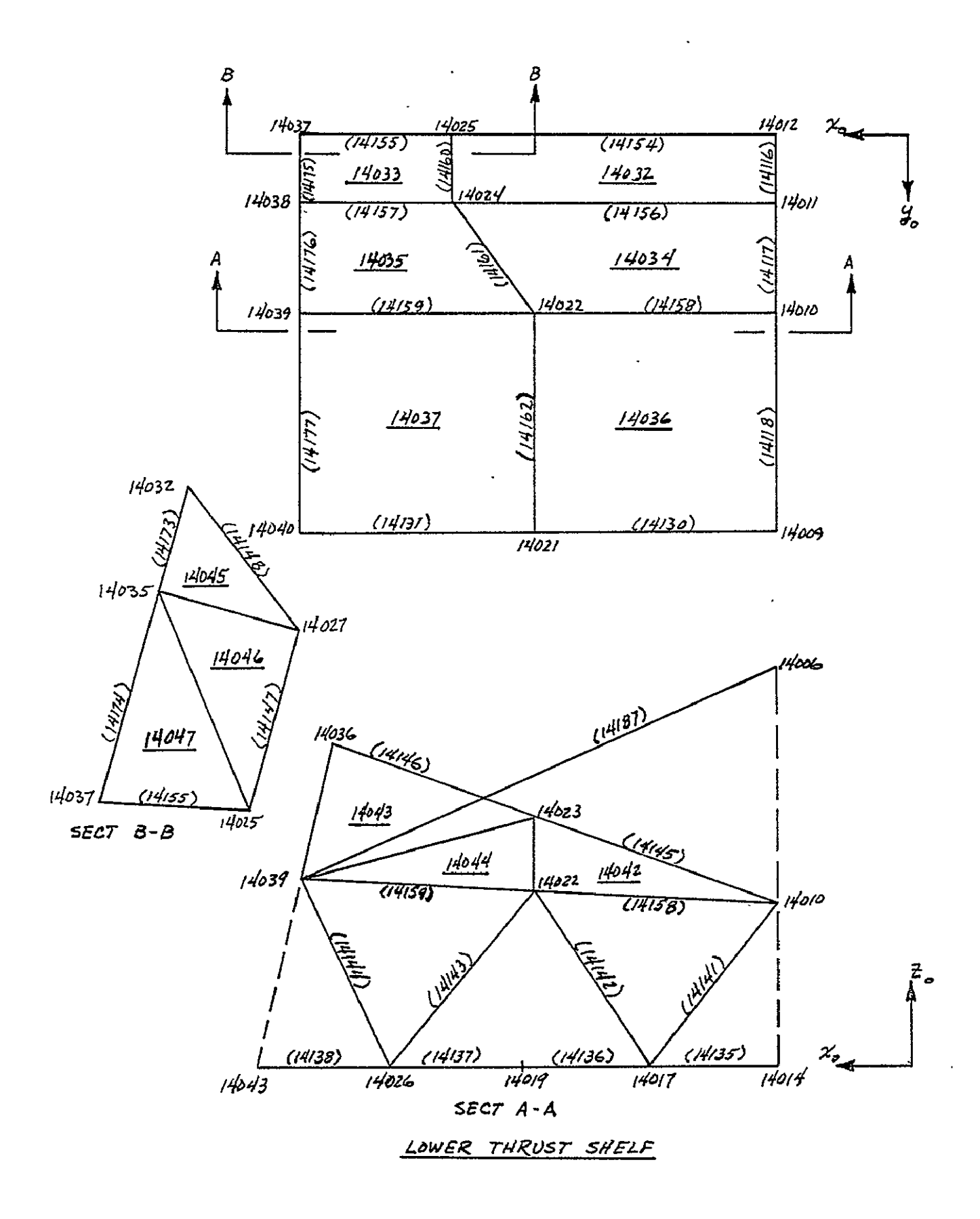

FIGURE 3-10: ORBITER - THRUST STRUCTURE (Continued)

 $\overline{\phantom{a}}$ 

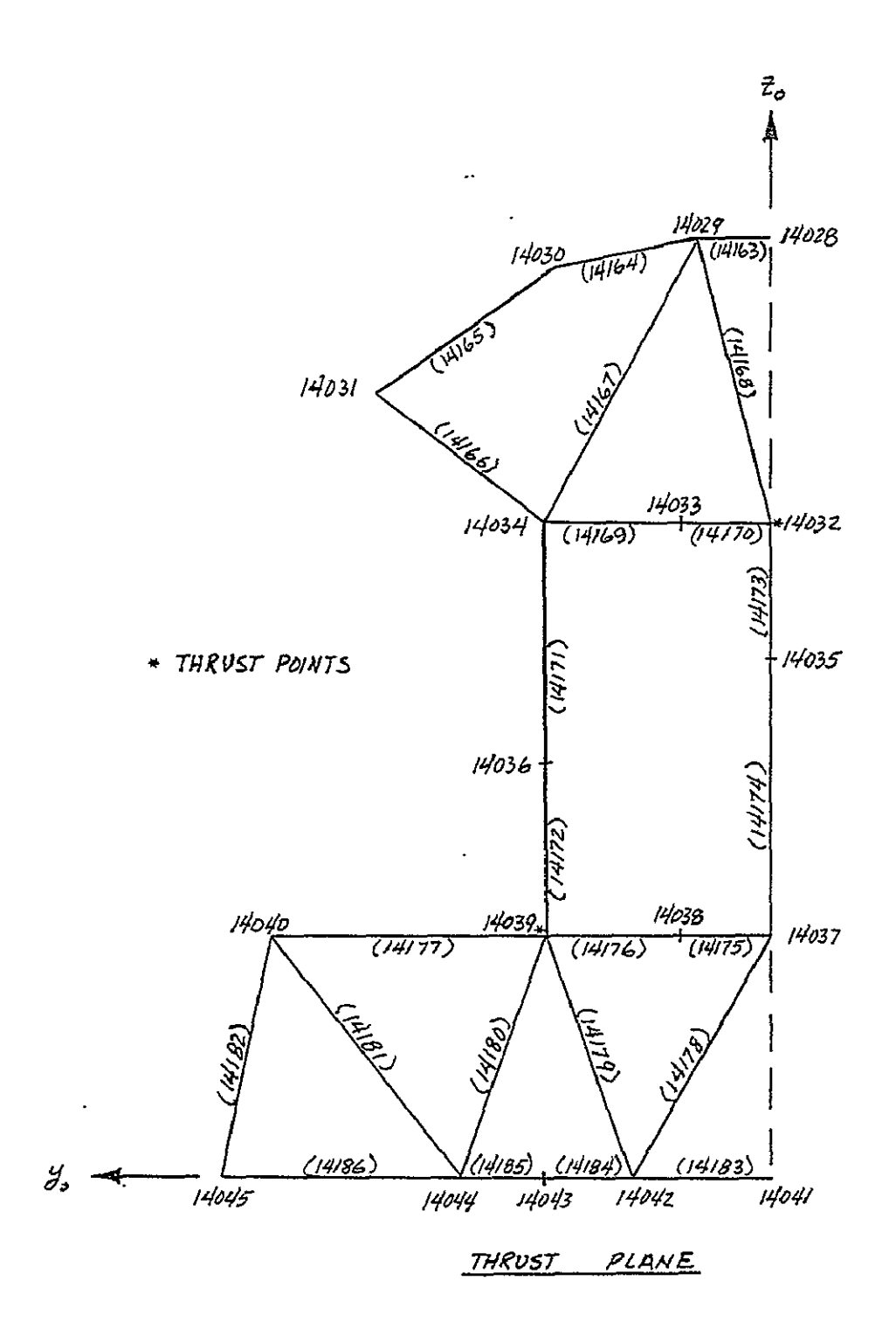

FIGURE 3-10: ORBITER - THRUST STRUCTURE (Continued)

 $\bar{\mathbf{r}}$ 

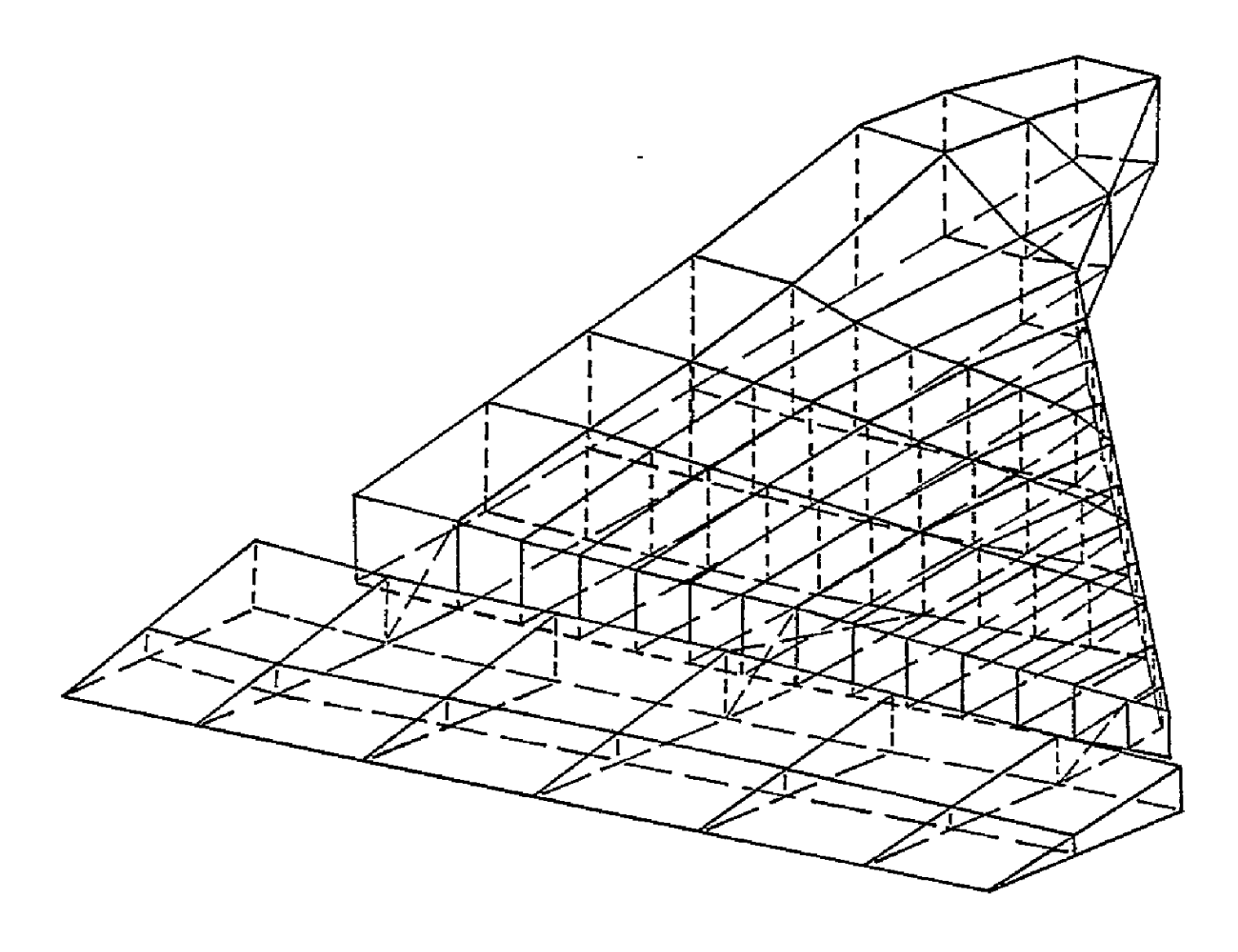

**FIGUJE 3-11:** ORBITER **- WING** 

 $\Delta$ 

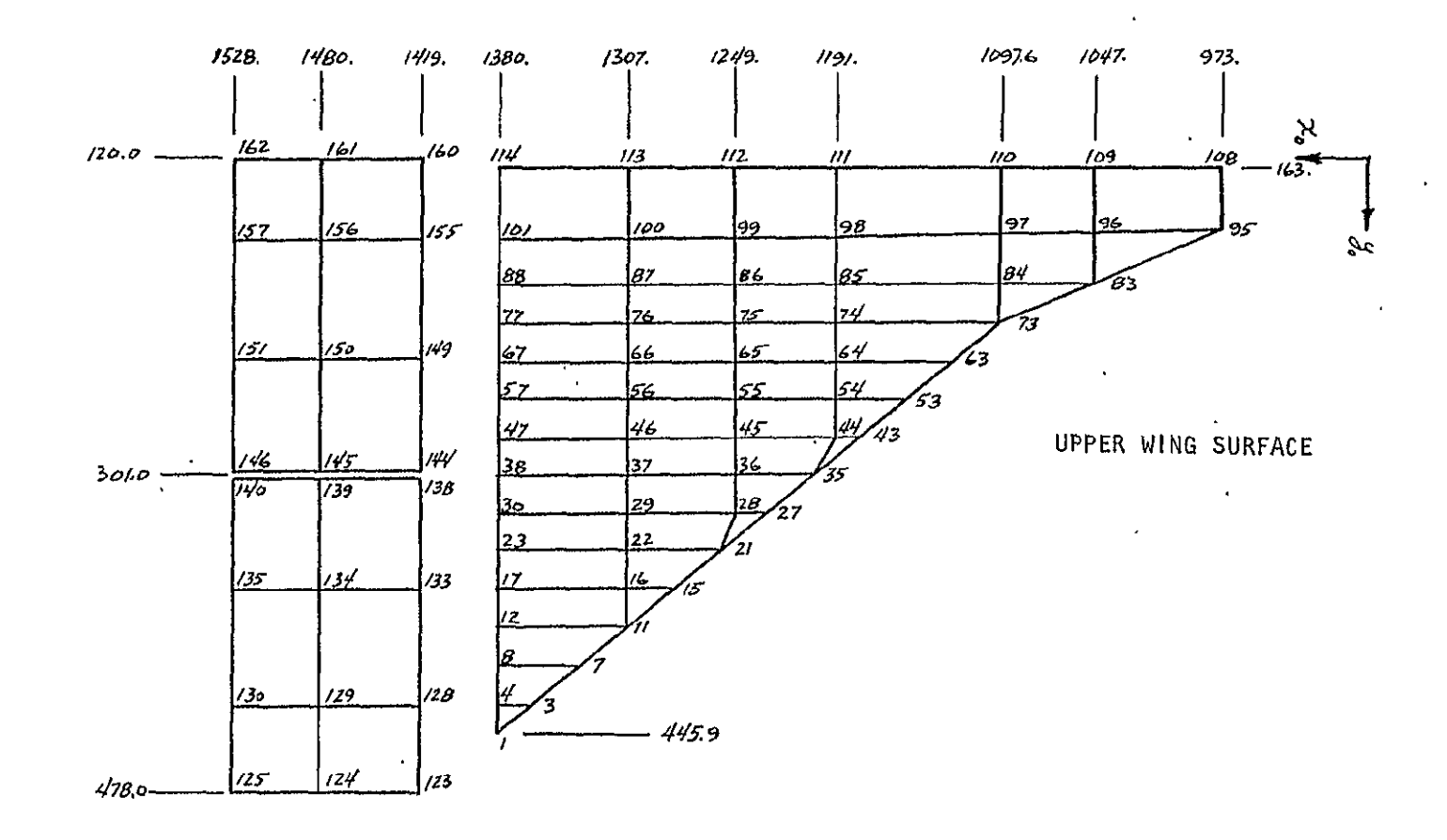

FIGURE 3-11: ORBITER - WING (Continued)

 $\langle \cdot \rangle$ 

 $\star$ 

 $\epsilon$ 

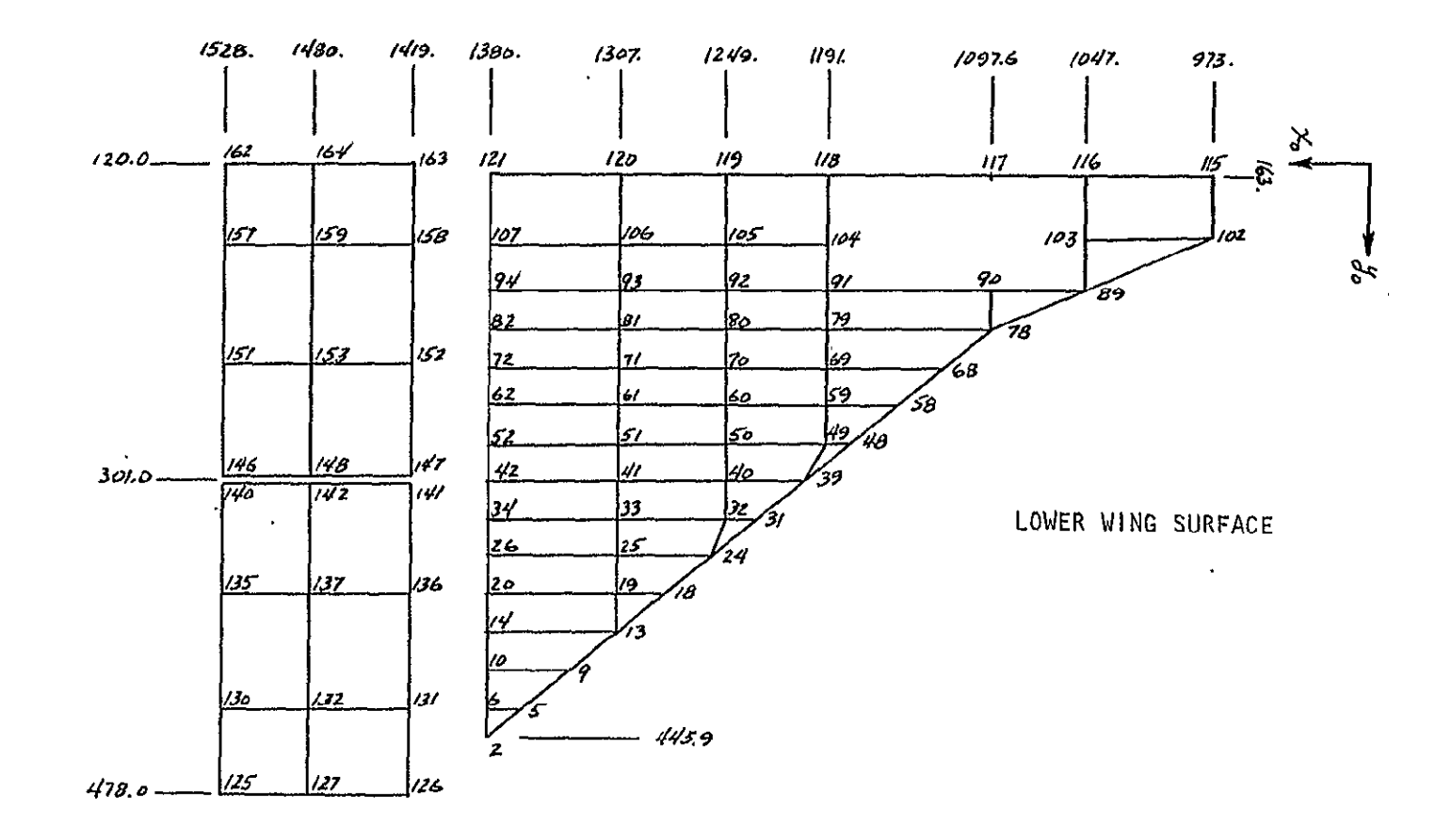

FIGURE 3-11: ORBITER - WING (Continued)

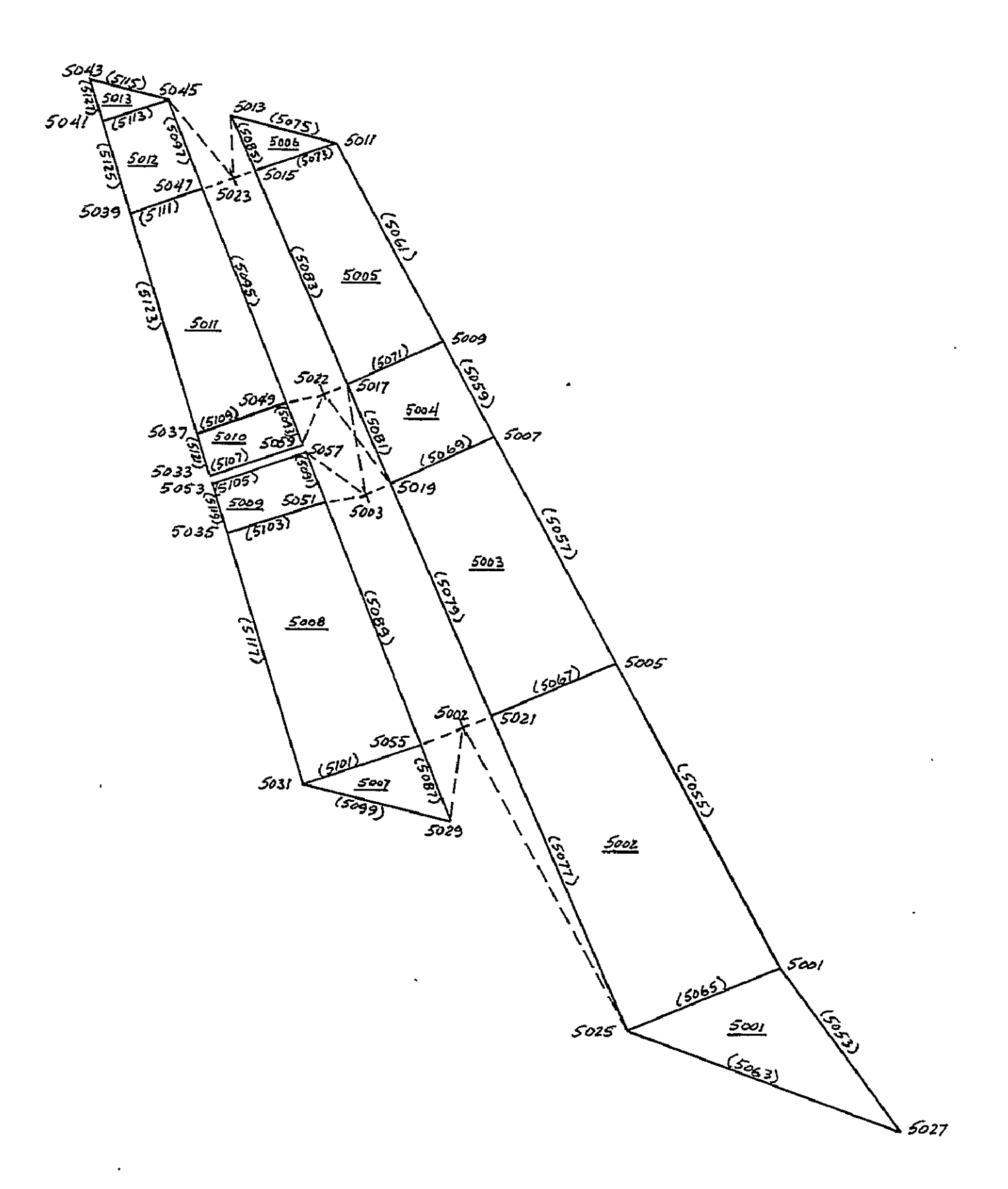

FIGURE 3-12: ORBITER - VERTICAL TAIL

 $\hat{\boldsymbol{\epsilon}}$ 

# iable 3<del>-</del>6: Urbiter Mass Data

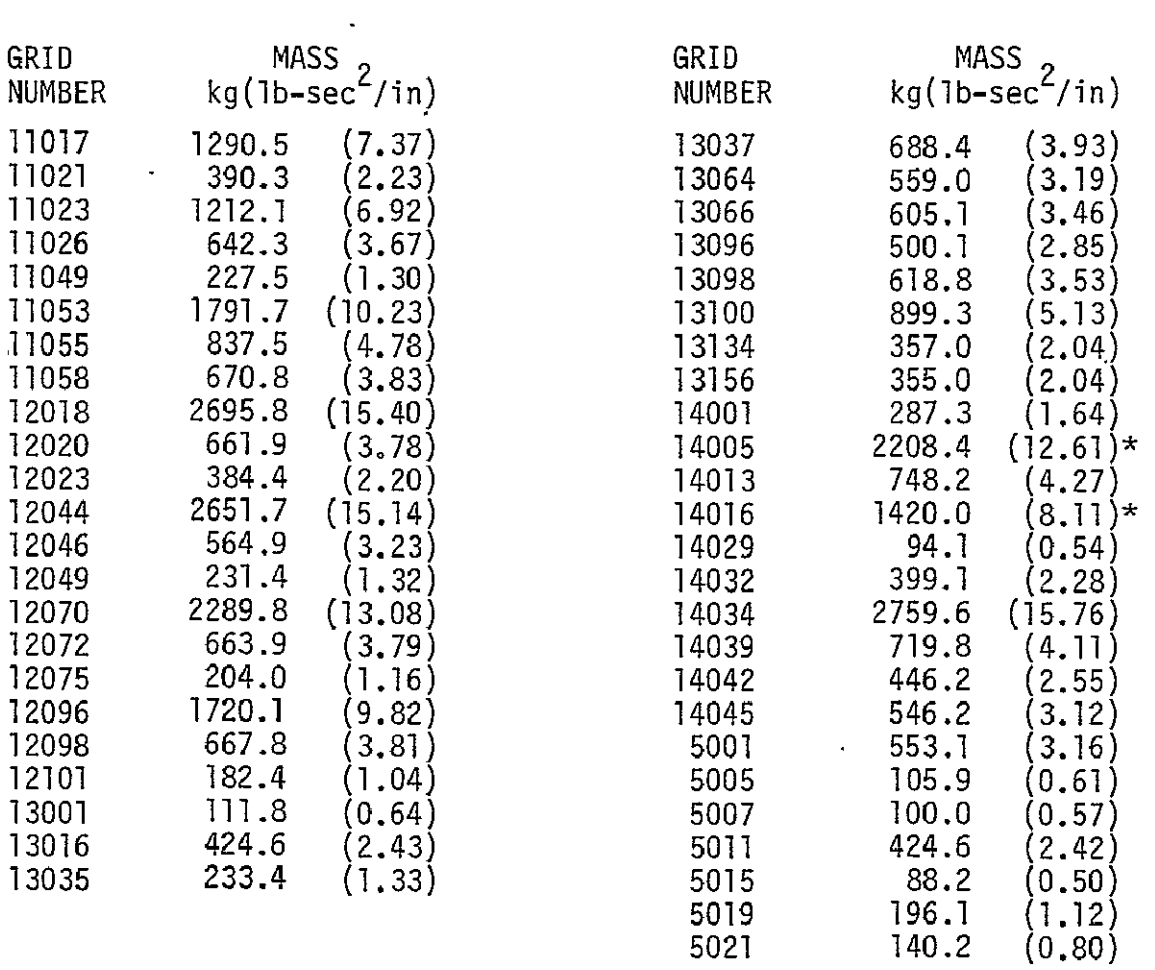

\* Includes OMS Kit Mass

 $\hat{\mathcal{L}}$ 

 $\mathcal{L}(\mathcal{E})$  .

## 3.1.4 Payload

The payload is modeled as a rigid body as shown in Figure 3-13. Its mass properties represent the Large Space Telescope (LST). The attachment structure is modeled using BAR elements with pin flags to represent the statically determinant payload supports. The weight of the Orbital Maneuvering Subsystem **(OMS)** kit in the aft portion of the payload bay is included in the weights on the aft bulkhead (forward bulkhead of the thrust structure). Payload and OMS kit mass properties are shown in Table 3-7.

## 3.2 STRUCTURAL JOINTS AND DAMPING

Structural joints were included in each of the three half-model vehicles. The joints were inserted in the structure by the preprocessor computer program. Free-free mode shapes of each vehicle were obtained with arbitrary damping in-the joints to provide a starting point for the determination of proper joint damping coefficients. ET and SRM damping constants were calculated by hand while the damping coefficients for the orbiter were calculated using the joint damping predictor computer program. All damping parameters were calculated at liftoff.

A study was performed to determine the extent of Coulomb type damping in the SRM/ET forward attachment ball joint and the orbiter/ET aft attachment ball joint. An equivalent viscous damping coefficient (Reference **9)** was calculated for the SRM/ET forward attachment as follows:

$$
C = \frac{4F}{\pi A \omega} \tag{35}
$$

where:

 $F = \mu F_n = friction force$ 

 $A = amplitude of motion$ 

= frequency of vibration  $\omega$ 

**=** friction coefficient u.

 $F_m$  = normal force

For rotational motion, the friction force in Equation (35) is replaced by the friction moment and the amplitude of motion is in radians. Using the moment due

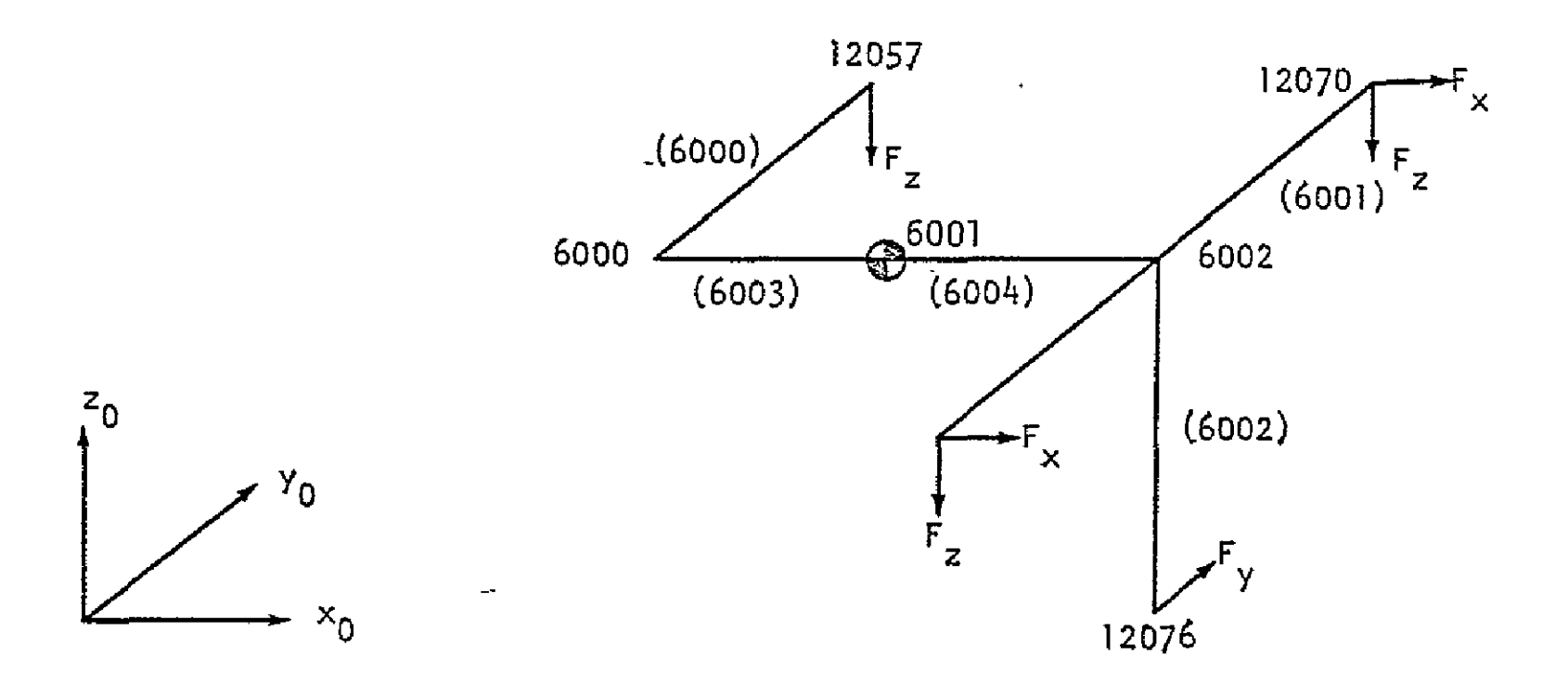

FIGURE 3-13: PAYLOAD MATH MODEL

Table 3-7: Payload and OMS Mass Data

PAYLOAD (half-model) W **-** 3715. kg (21.2 lb-sec2/in.)  $\rm I_\star$  - 2657. kg-m<sup>2</sup> (50040. lb-in-sec<sup>2</sup>)  $\frac{x}{y}$  - 28850, kg-m<sup>2</sup> (2.552x10<sup>5</sup> lb-in-sec<sup>2</sup>)  $\begin{bmatrix} 1 \ 1 \end{bmatrix}$  - 28850. kg-m<sup>2</sup> (2.552x10<sup>5</sup> lb-in-sec<sup>2</sup>)

**OMS** KIT (half-model) W - 2723. kg (15.54 lb-sec<sup>2</sup>/in.). to the preload in the ball joint bolt  $(8.9 \times 10^6 \text{ N} \times .178 \text{ m})$ , a friction coefficient of 0.46, an estimated amplitude of rotation of 2.43 x 10<sup>-3</sup> radians, and a frequency of 18.8 rad/sec, the equivalent viscous damping coefficient is 2.0 x **107** N-m/rad/sec. Applying this damping to the Space Shuttle modes given in Reference 10, results in unrealistically high modal damping for some of the modes. It is concluded that the high preloads in the ball joints preclude joint motion and therefore no coulomb damping is generated. Further, it is assumed that the spherical bearings designed into the SRM/ET aft attachment struts, the Orbiter/ET forward struts and the Orbiter/ET aft support truss contribute negligible damping to structural deformations. Therefore all structural damping is assumed to be generated by internal structural deformations of the joints in the Shuttle components and by material damping.

Desired modal damping values were obtained from the empirical damping study performed for the Space Shuttle in Reference 4. In that study, expressions were derived which relate energy dissipation per cycle **(D)**to the kinetic energy (T) of the vehicle based on data obtained from existing space vehicles. Two expressions were derived for bending: One which includes Saturn I data and one which does not.

For bending (without Saturn I data):

$$
D = .153 T.893
$$
 (36)

For bending (with Saturn I data included):

$$
D = .286 T^{-746} \tag{37}
$$

For longitudinal modes:

$$
D = .057 T1.104
$$
 (38)

For torsion modes:

$$
D = .101 T^{1.279} \tag{39}
$$

where **D** and T are in SI units.

Equivalent viscous damping is related to energy dissipation per cycle and kinetic energy.

$$
\zeta = \frac{D}{4\pi T} \tag{40}
$$

Therefore, an expression for equivalent viscous damping can be obtained for bending, longitudinal motion and torsion from Equations  $(36) - (39)$ .

For bending (with Saturn I data);

$$
E_{\rm B1} = \frac{.286}{4\pi} \, \text{T}^{-.254} \tag{41}
$$

For bending (without Saturn I data):

$$
c_{B2} = \frac{.153}{4\pi} T^{-.110}
$$
 (42)

For longitudinal motion:

$$
z_{\rm L} = \frac{.057}{4\pi} \, \text{T} \cdot \, 104 \tag{43}
$$

For torsional motion:

$$
\zeta_{\overline{1}} = \frac{.101}{4\pi} \; \Gamma^{279} \tag{44}
$$

Kinetic energy, written in terms of modal parameters, is:

$$
T = \frac{1}{2} M_{\omega}^{2} \chi^{2}
$$
 (45)

where M is the generalized mass in kilogram,  $\omega$  is the modal frequency in radians per second, and X is the modal displacement in meters.

A similar study was performed for a Boeing 747 airplane, and the results are documented in Reference 5. Energy dissipation versus kinetic energy are shown in Figure 3-14. The best straight line fit through these data points was found using linear least-squares regression and is shown in Figure 3-14. The equation of this line is:

$$
D = .2196(T) \cdot 911
$$
 (46)

Also shown in the figure is the line derived by Chang (Reference<sup>1</sup>]) whose equation is:

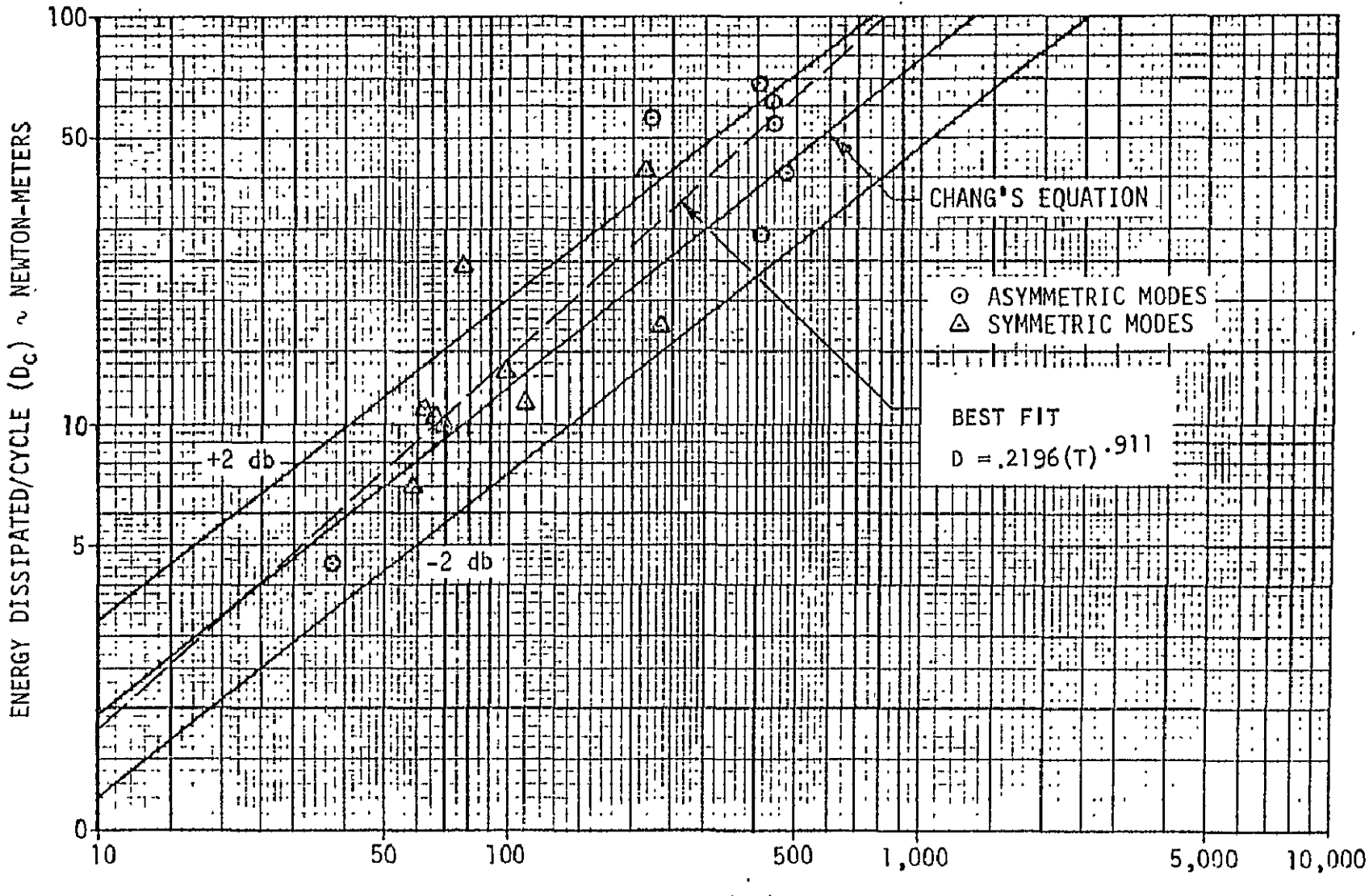

PEAK KINETIC ENERGY  $(T_0) \sim$  NEWTON-METERS

FIGURE 3-14: BOEING 747 STRUCTURAL DAMPING DATA

$$
D = .313(T)^{0.80}
$$
 (47)

Equation (46) was used to determine the equivalent modal damping for the Orbiter.

$$
\zeta = \frac{.2196}{4\pi} \, \mathsf{T}^{-.089} \tag{48}
$$

The calculation of realistic modal damping from these equations is, therefore, dependent upon the determination of the kinetic energy, T, for that mode. This is, according to Equation (45), equivalent to determining the maximum modal deflection which can only be determined from the dynamic analysis for which the model is being constructed. Therefore a rational method must be used to determine the kinetic energy to be used in the damping equations.

One method which could be used is based upon the determination of the modal deflection which results in the maximum allowable strain in a critical element. For tension and compression of aluminum or steel structures, the ultimate allowable strain (Reference 12) is:

$$
\epsilon_{\rm a} = .002
$$

For torsion of a thin-walled circular tube, the material is in a state of pure shear where the stresses and strains are:

$$
\gamma = r\theta
$$
  
\n
$$
S_{S} = G\gamma
$$
 (49)

Here  $\theta$  is the angle of twist per unit length of the shaft and r is the radius to the outer fiber. From a uniaxial tensile test, the yield stress is

$$
\sigma_y = E \epsilon_y \tag{50}
$$

According to the Mises yield condition, the allowable shear stress  $(\tau_{\gamma})$  and the allowable normal stress (a**y)** are related by

$$
\tau_y = \sigma_y / \sqrt{3} \tag{51}
$$

or

$$
S_{s} = E\varepsilon_{y} / \sqrt{3} \equiv \text{Gre}
$$
 (52)

Therefore, since  $G = E/2(1+\mu)$ , the allowable angle of twist per unit length is:

$$
\theta_{a} = \epsilon_{y} \frac{2(1+\mu)}{r \sqrt{3}}
$$
 (53)

For  $\varepsilon$ <sub>y</sub> = .002 and  $\mu$  = .3

$$
\theta_a = .118/r \quad (rad/m)
$$
 (54)

Limit allowable strain and angle of twist can be obtained by dividing by the ultimate factor of safety (F.S.).

$$
\varepsilon_{\mathbf{y}}^{\mathbf{1}} = \varepsilon_{\mathbf{y}} / F_{\mathbf{s}} S_{\mathbf{s}}.
$$
  
\n
$$
\Theta_{\mathbf{a}}^{\mathbf{1}} = \Theta_{\mathbf{a}} / F_{\mathbf{s}} S_{\mathbf{s}}.
$$
 (55)

Subtracting the strains caused by static forces gives the limit allowable strain for dynamic loading. The maximum allowable deflection of the predominant mode can then be found by calculating the ratio of .allowable dynamic strain to the strain in the critical element due to a unit modal deflection. Then the kinetic energy of that mode can be calculated from Equation (45).

Structural joints and damping values for each vehicle are discussed in the following sections.

#### 3.2.1 External Tank

The only mechanical joints on the ET are at each end of the intertank shell where it is attached to the LH<sub>2</sub> and LO<sub>2</sub> tanks. These joints consist of two flanges bolted together as shown in Figure 3-15. Plate joints were inserted at both interfaces using the preprocessor computer program. Free-free mode shapes and modal damping matrix were obtained using arbitrary damping values in the structural joints. Final damping parameters were calculated by ratioing these arbitrary values based on estimated kinetic energy in appropriate modes.

Damping parameters for the axial joint members were derived from the first free-free ET bending mode **(f** = 3.7 Hz) and Equation (41).

The maximum strain for this mode occurs in the interstage, forward of the **ET/** SRB attachment beam. The limit allowable strain is:

$$
\varepsilon_{\mathsf{a}}^* = \frac{.002}{F.S.} = \frac{.002}{1.5} = .00133 \tag{56}
$$

The static strain in the forward interstage due to 1,7 g longitudinal acceleration at liftoff is:

$$
\varepsilon_{\rm st}^{\rm i} = .00115 \tag{57}
$$

Therefore, the limit allowable strain for dynamic events is:

$$
\varepsilon_d^+ = .00018 \tag{58}
$$

Assuming that the dynamic strain due to bending and axial motion are the same, we have:

$$
\varepsilon_{\rm b}^{\rm t} = \varepsilon_{\rm ax}^{\rm t} = 9.0 \times 10^{-5} \tag{59}
$$

The strain in the interstage due to a unit (1.0 m) deflection of the first ET bending mode is 0.0445. Therefore, the modal deflection (q) which results in the limit allowable bending strain is:

$$
q = \frac{9.0 \times 10^{-5}}{0.0445} = 2.02 \times 10^{-3} \text{ m}
$$
 (60)

The kinetic energy of this mode is then

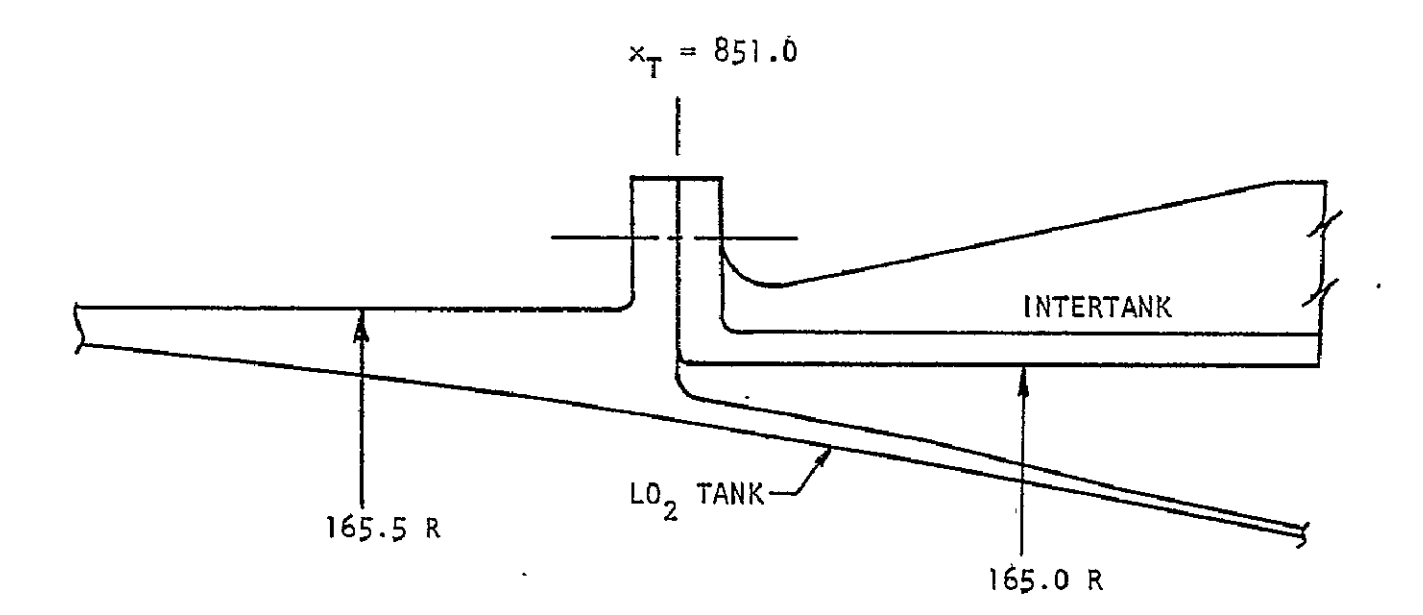

 $x_T = 1129.9$ INTERTANK  $-LH_2$  TANK  $\overline{a}$ 165.5 R 165.0 R

FIGURE 3-15: EXTERNAL TANK INTERTANK JOINTS

$$
T = \frac{1}{2} M_{b} \omega^{2} q^{2} = \frac{1}{2} K_{b} q^{2}
$$
  
=  $\frac{1}{2} (3.15x19^{7})(2.02x 10^{-3})^{2} = 64.3 N-m$  (61)

Then, using Equation (41), the desired damping ratio for the first ET bending mode is

$$
\zeta = .0228 \text{ T}^{-.254} = .0079 \tag{62}
$$

The damping parameter for the axial joint members in the ET intertank joints is then calculated by multiplying the damping parameter used in the "unit" damping case by the ratio of the desired damping ratio shown above to the damping ratio obtained in the arbitrary damping case. This calculation gives  $C_A = 4.68 \times 10^6$  N/m/sec.

Using this damping value, the modal viscous damping ratio for the first ET free-free longitudinal mode (10.0 Hz) is  $r = .013$ .

Calculations of the damping parameters for the diagonal joint members based on allowable torsional motion of the ET resulted in unreasonably high modal damping values. Therefore a representative value of torsional kinetic energy was selected from the test data used in Reference  $4$  to develop the torsional damping equation, Equation **(39).** The range of kinetic energy used in Reference 4 results in ET torsional mode damping from  $z = .008$  to  $z = .024$ . For conservatism, the low value of kinetic energy was used as a representative value for the external tank resulting in modal damping of:

$$
z = 0.08 \tag{63}
$$

Based on the arbitrary damping case, the damping constant for the diagonal-plate joint members which would give this value of modal damping is:

$$
C_{D} = 2.084 \times 10^{5} \text{ N/m/sec} \qquad (64)
$$

Joint damping parameters are summarized in Table 3-8. All damping parameters are assumed to remain constant for all flight conditions.

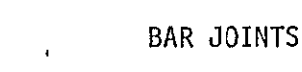

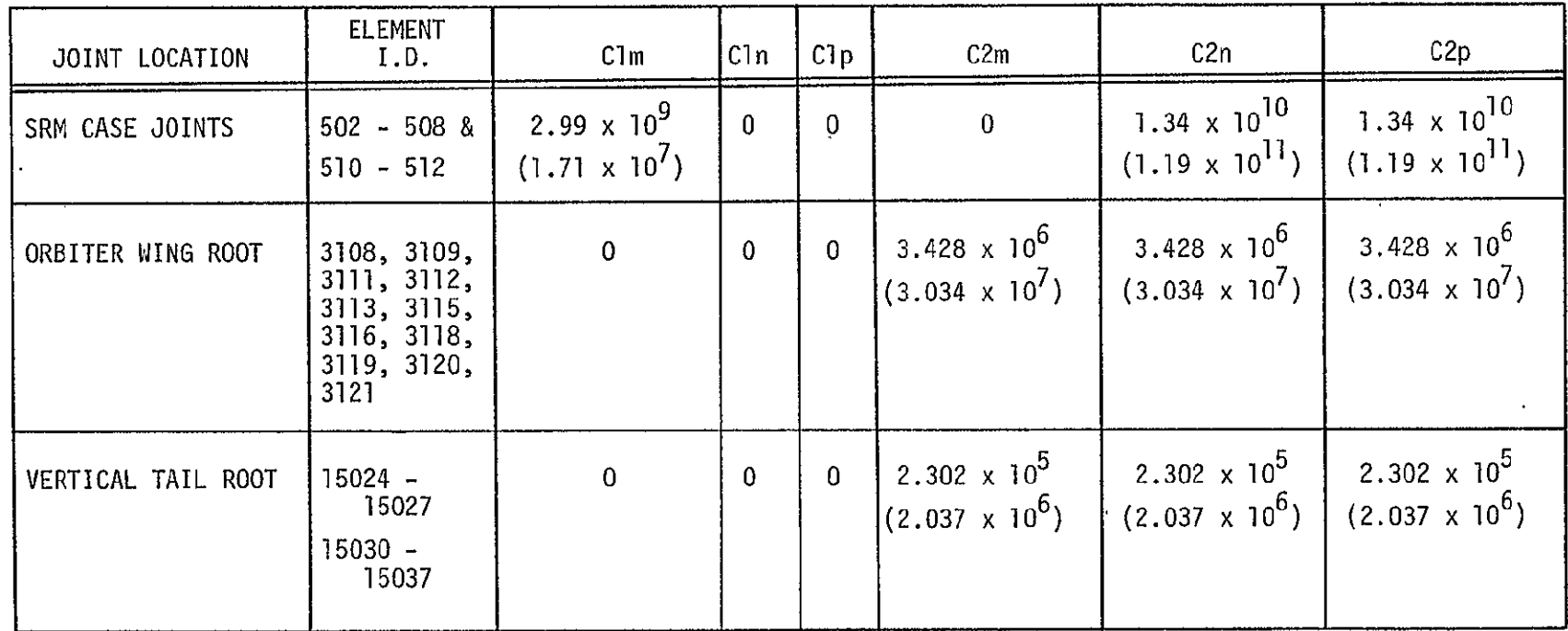

UNITS: **Cl** = N/m/sec (Ib/in/sec)

C2 **=** N-m-sec (Ib-in-sec)

# TABLE 3-8: STRUCTURAL JOINT DAMPING PARAMETERS (Continued)

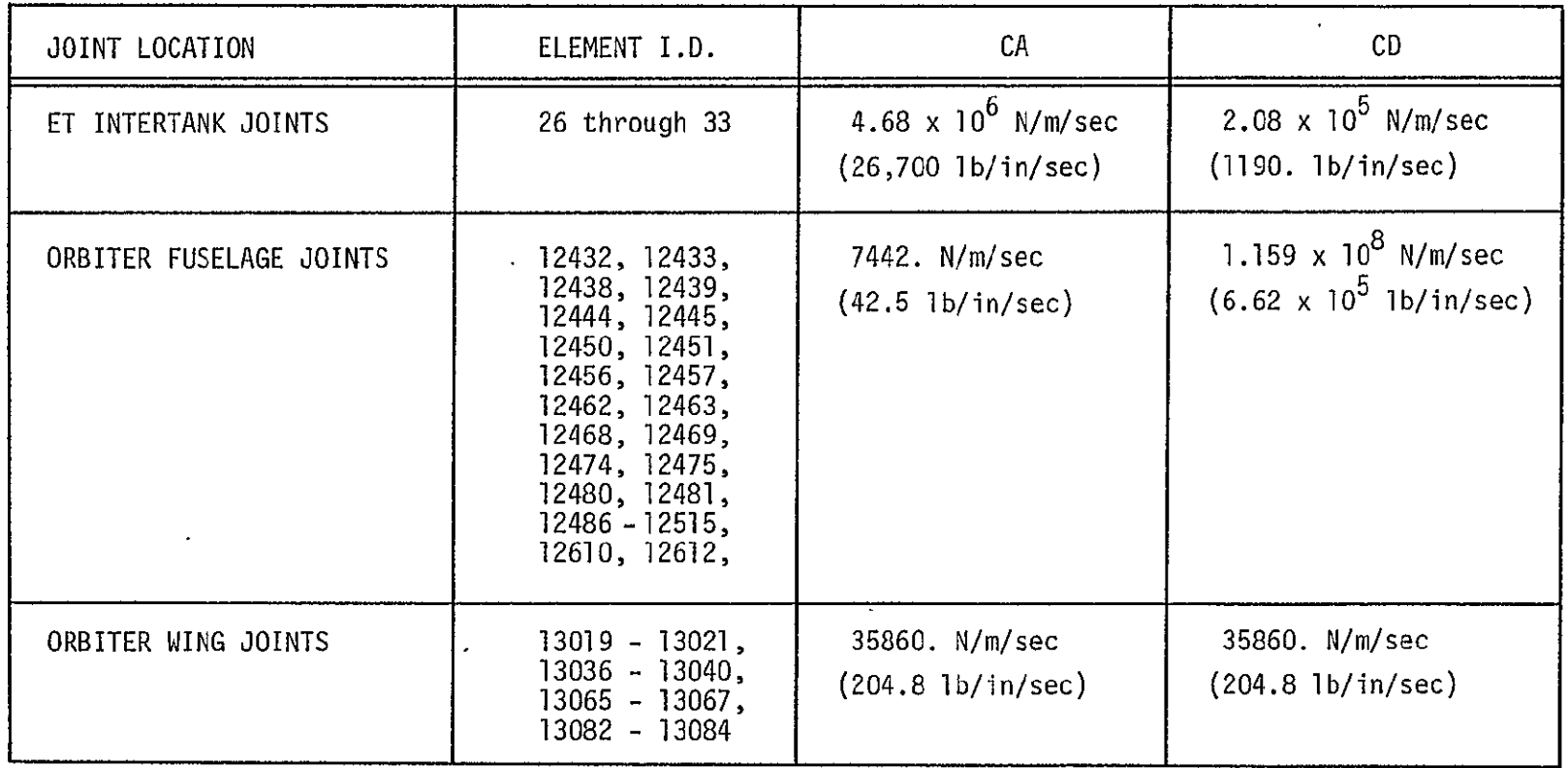

 $\sim$ 

# PLATE JOINTS

 $\ddot{\phantom{a}}$ 

 $\mathcal{A}$ 

### 3.2.2 Solid Rocket Motor

 $\mathbf{r}$ 

The nine cylindrical SRM case segments are connected together using pin/clevis joints as shown in Figure 3-16. Ten joints were inserted in the centerline representation of the SRM using the preprocessor computer program. Damping constants were supplied to provide damping in the axial and the two beam bending directions. Free-free SRM modes and modal damping coefficients were calculated using arbitrary damping in the structural joints to provide the basis for kinetic energy and damping parameter calculations.

Damping constants for bending were calculated using the first free-free bending mode and Equation (41). The limit allowable strain is:

$$
\varepsilon_{\rm a}^{\rm t} = \frac{.002}{\rm F.S.} = .00133 \tag{65}
$$

The static strain in the SRM case is caused by thrust loads and internal pressure loads.

$$
\varepsilon^1_{\text{st}} = .00119 \tag{66}
$$

Then the limit allowable strain for axial and bending dynamics is:

$$
\varepsilon_{\rm d}^1 = .00014 \tag{68}
$$

Assuming that the dynamic strain due to bending and axial motion are equal:

$$
\varepsilon_{\mathbf{b}}^1 = \varepsilon_{\mathbf{a}\mathbf{x}}^1 = .00007 \tag{69}
$$

The maximum strain in the SRM case due to a unit CI.0 m) deflection of the first bending mode is 0.0187. Therefore, the modal deflection **q)**which results in th limit allowable bending strain is:

$$
q = \frac{7.0 \times 10^{-5}}{.0187} = 3.74 \times 10^{-3} \text{ m}
$$
 (69)

Using Equation (45) to calculate the kinetic energy for this mode:

$$
T = \frac{1}{2} (7.38 \times 10^7)(3.74 \times 10^{-3})^2 = 516. N-m
$$
 (70)

Then, from Equation  $(41)$ , the desired damping ratio for the first SRM bending mode is:

$$
\zeta = .0228T^{-.254} = .0047
$$
 (71)

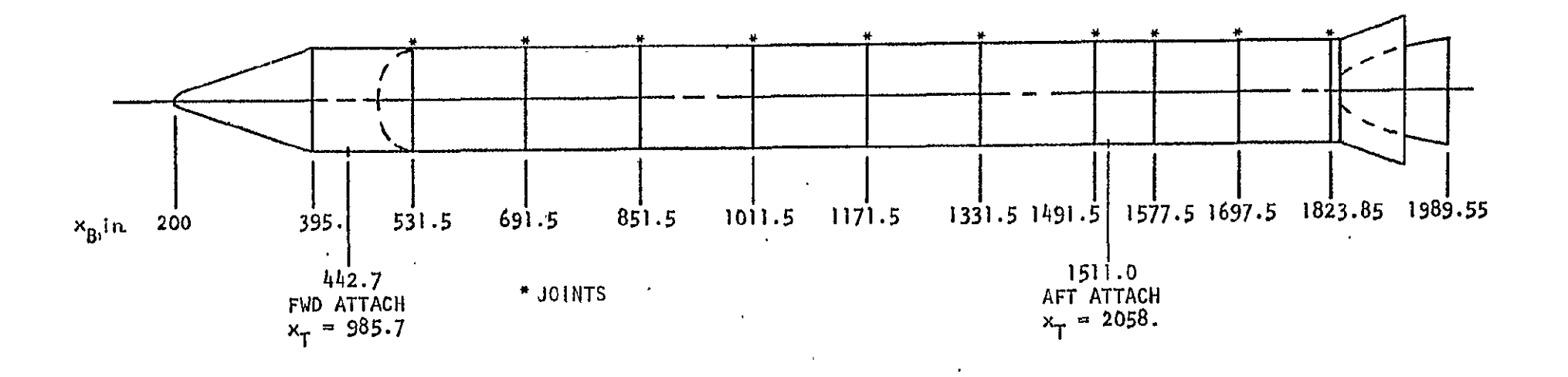

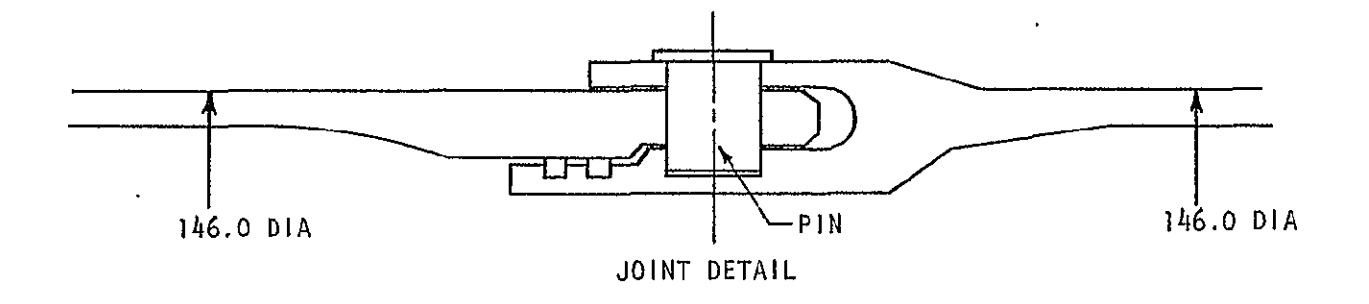

FIGURE 3-16: SRM CASE JOINT LOCATIONS

The modal damping produced by the arbitrary joint damping values is  $\zeta = .00287$ . Therefore, the damping constant necessary to give the desired modal damping in bending is:

$$
C2n = C2p = \frac{.0047}{.00287} C_{\text{arb}} = 1.34 \times 10^{10} \text{ N-m/rad/sec}
$$
 (72)

For axial motion, the damping constants were calculated using the first longitudinal SRM mode and Equation (43). The maximum strain in the SRM case due to a unit **(1.0** m) deflection of the longitudinal mode is 0.106. Therefore, the modal deflecflection (q) which results in the limit allowable axial strain i

$$
q = \frac{7.0 \times 10^{-5}}{106} = 6.60 \times 10^{-4} \text{ m}
$$
 (73)

From Equation (45), the kinetic energy for the longitudinal mode is:

$$
T = \frac{1}{2} (5.06 \times 10^{9}) (6.60 \times 10^{-4})^{2} = 1102. N-m
$$
 (74)

Then the desired modal damping ratio for the first longitudinal mode, from Equation (43), is:

$$
z = .00454 T^{-104} = .0094
$$
 (75)

The modal damping produced by the arbitrary joint damping values is  $\zeta$  = 4.06x10 Therefore, the damping constant necessary to give the desired modal damping is:

$$
C1m = \frac{.0094}{4.06 \times 10^{-6}} C_{unit} = 2.99 \times 10^{9} N/m/sec
$$
 (76)

Joint damping parameters are summarized in Table 3-8. All joint damping, parameters are assumed to be constant for all flight conditions.

### 3.2.3 Orbiter

Structural joints were inserted in the Orbiter structure at ten stations along the fuselage, at two spanwise stations in the wing and at the wing and vertical tail roots. The fuselage joints are located in the payload section side panels and fuselage bottom panels at stations  $x_0 = 559.5$ , 655., 751., 826., 901., 973., 1047., 1133., 1191., and 1249., as shown in Figure 3-17. Wing panel joints are located in the upper and lower surface panels at stations  $y_0$  = 195.0 and 280.2, as shown in Figure 3-18. Wing and vertical tail root joints were inserted in the BARS which attach the wing and vertical tail to the fuselage as shown. in Figure 3-19.

Symmetric and antisymmetric orbiter modes were calculated with structural joints included. The damping elements in each joint were assigned to one of five damping sets and arbitrary damping parameter values were used. These data were used by the joint damping predictor computer program to calculate proper damping parameter values necessary to obtain proper modal damping in specified modes. Details of the methodology used in the joint damping predictor computer program are found in Section 2.2.

The number of modes for which desired modal damping is specified must be equal to, or greater than, the number of damping sets, Therefore, for this case, desired damping for at least fiye modes is required. The five selected modes, the desired modal damping and the modal damping resulting from the damping parameters calculated by the joint damping prediction computer program are shown in Table 3-9. Damping parameter values calcul-ated for Orbiter joints are shown in Table 3-8.

## 3.2.4 Payload

Damping at the payload attachment fittings was not modeled because its resonant frequency is higher than 50 Hz, and would not contribute significantly to the damping at frequencies corresponding to the first 50 Space Shuttle modes.

88

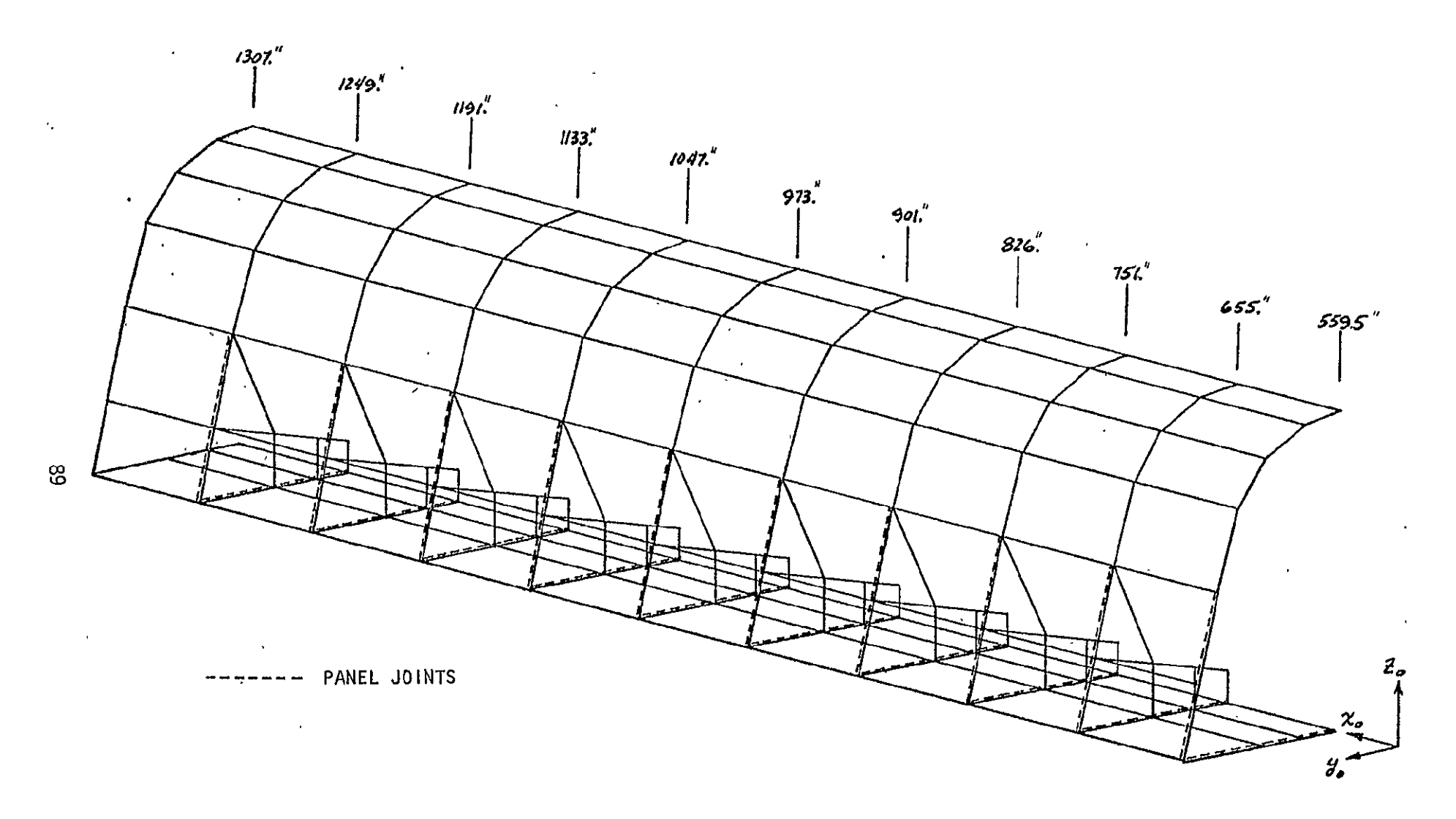

FIGURE 3-17: ORBITER FUSELAGE PANEL JOINT LOCATIONS

 $C_{2}$ 

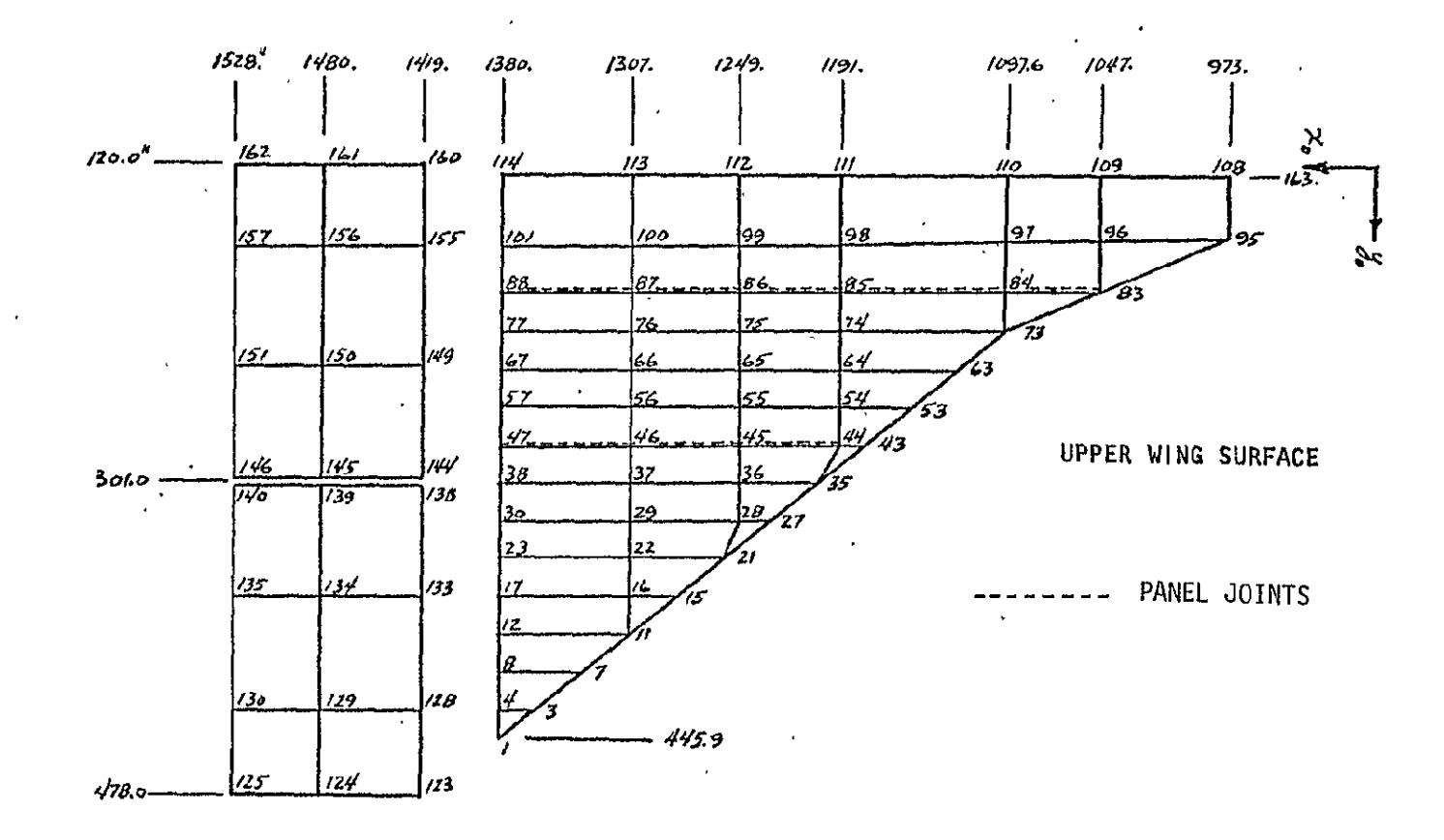

FIGURE 3-18: ORBITER WING PANEL JOINT LOCATIONS

99

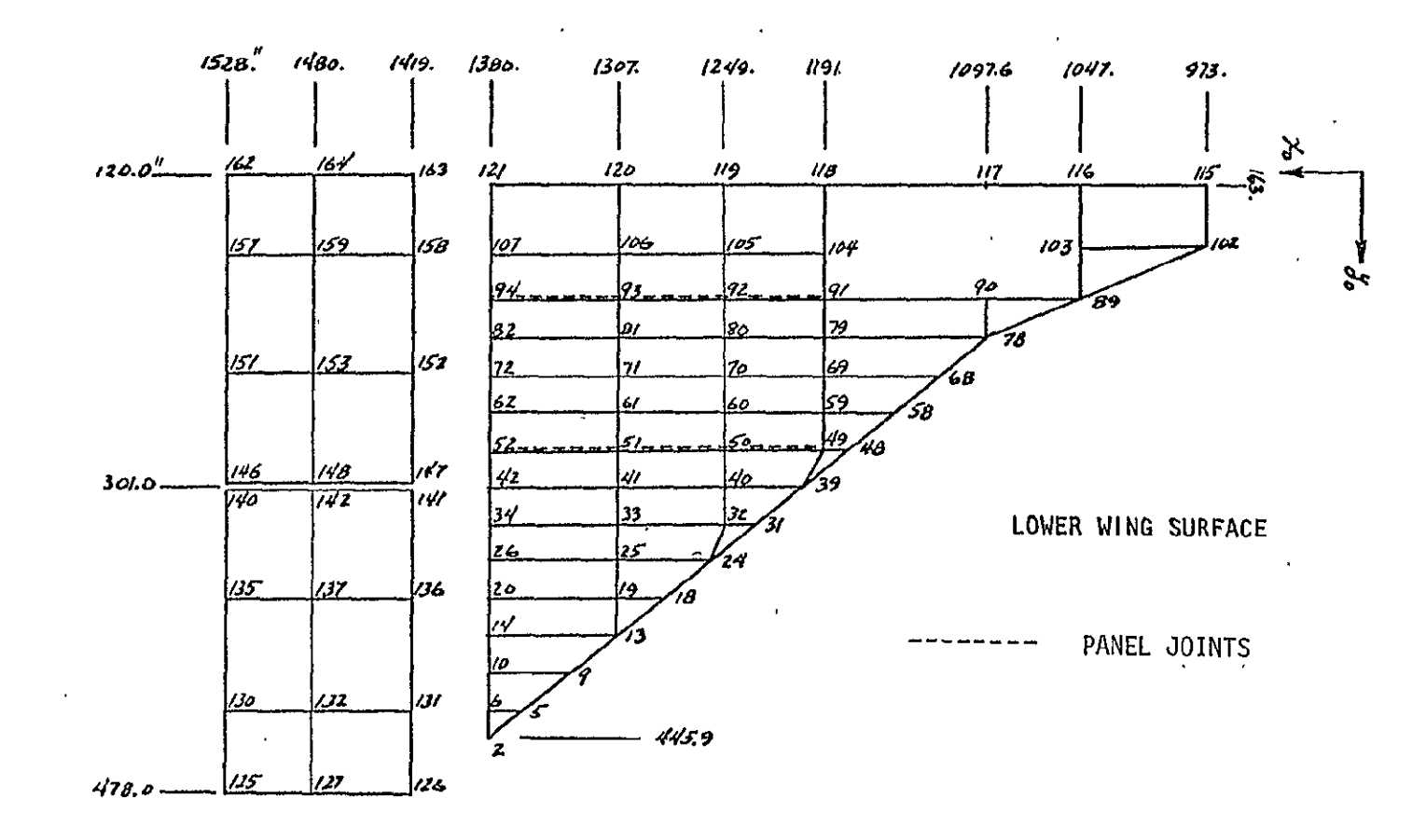

FIGURE 3-18: ORBITER WING PANEL JOINT LOCATIONS (continued)

 $\mathbf{r}$ 

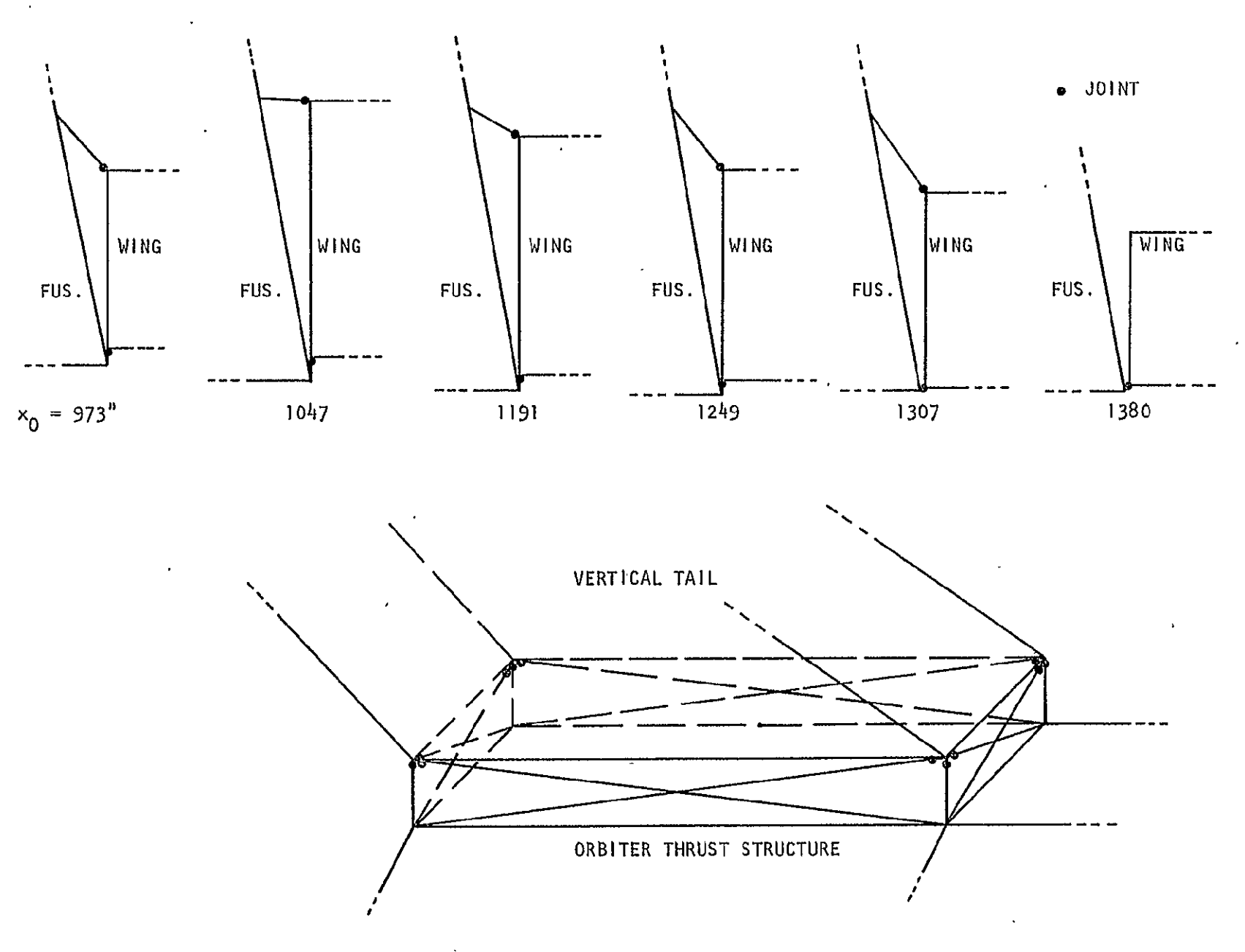

FIGURE 3-19: ORBITER WING AND VERTICAL TAIL ROOT JOINT LOCATIONS

 $\overline{5}$ 

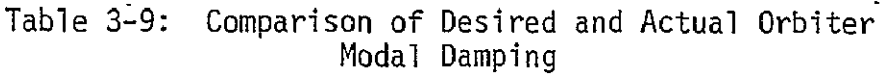

 $\overline{\phantom{a}}$ 

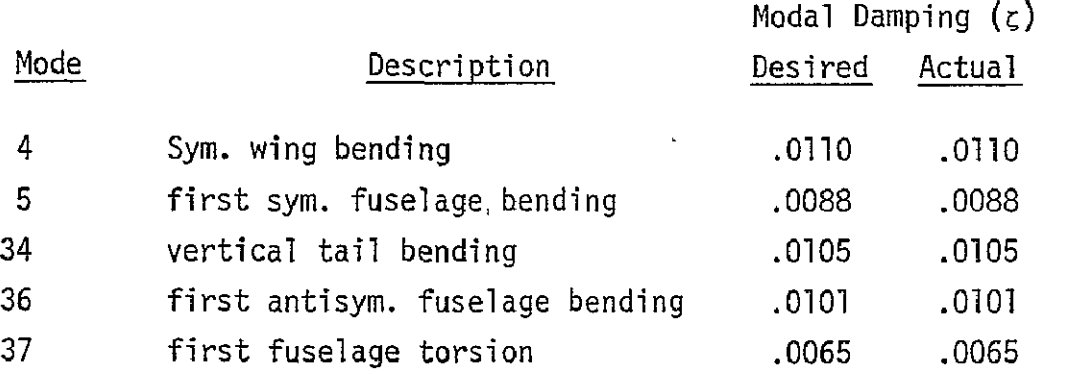

 $\hat{\mathcal{L}}$ 

## **3.3** SOLID ROCKET MOTOR PROPELLANT DYNAMICS

The dynamics of the solid rocket motor propellant could have a significant effect on total vehicle dynamics. The propellant is a viscoelastic material whose properties are characterized by complex elastic moduli. Finiteelement modeling, of the solid propellant using a Maxwell-type viscoelastic model is described in Section **3.3.3.** Parametric values used in this Maxwel'l model were determined from two studies. Section 3.3.1 demonstrates that a Maxwell-type viscoelastic model can accurately represent the observed frequency-dependent stiffness characteristics of the solid propellant. Relationships between the Maxwell parameters and the propellant shear modulus are presented. Section 3.3.2 presents a modal analysis of a solid propellant segment using solid finite elements.

**3.3.1** MODELING OF COMPLEX MODULUS

The complex shear modulus of a viscoelastic material is wri<del>t</del>ten:

$$
G = G' + j G'' \tag{7}
$$

Test data for the TP-HI123 propellant used in the SRM were provided by NASA/MSFC and are shown in Figure 3-20. The fact that stiffness increases as the frequency increases suggested the applicability of a Maxwell-type structural model (Reference 13) to represent these characteristics (Figure 3-21).

For the Maxwell model, the complex shear stiffness is:

K(j\$) = K' **+ jK**" **sII** (78)

and is proportional to the complex shear modulus

$$
K(j\beta) = \frac{A}{L} (G' + jG'')
$$
 (79)

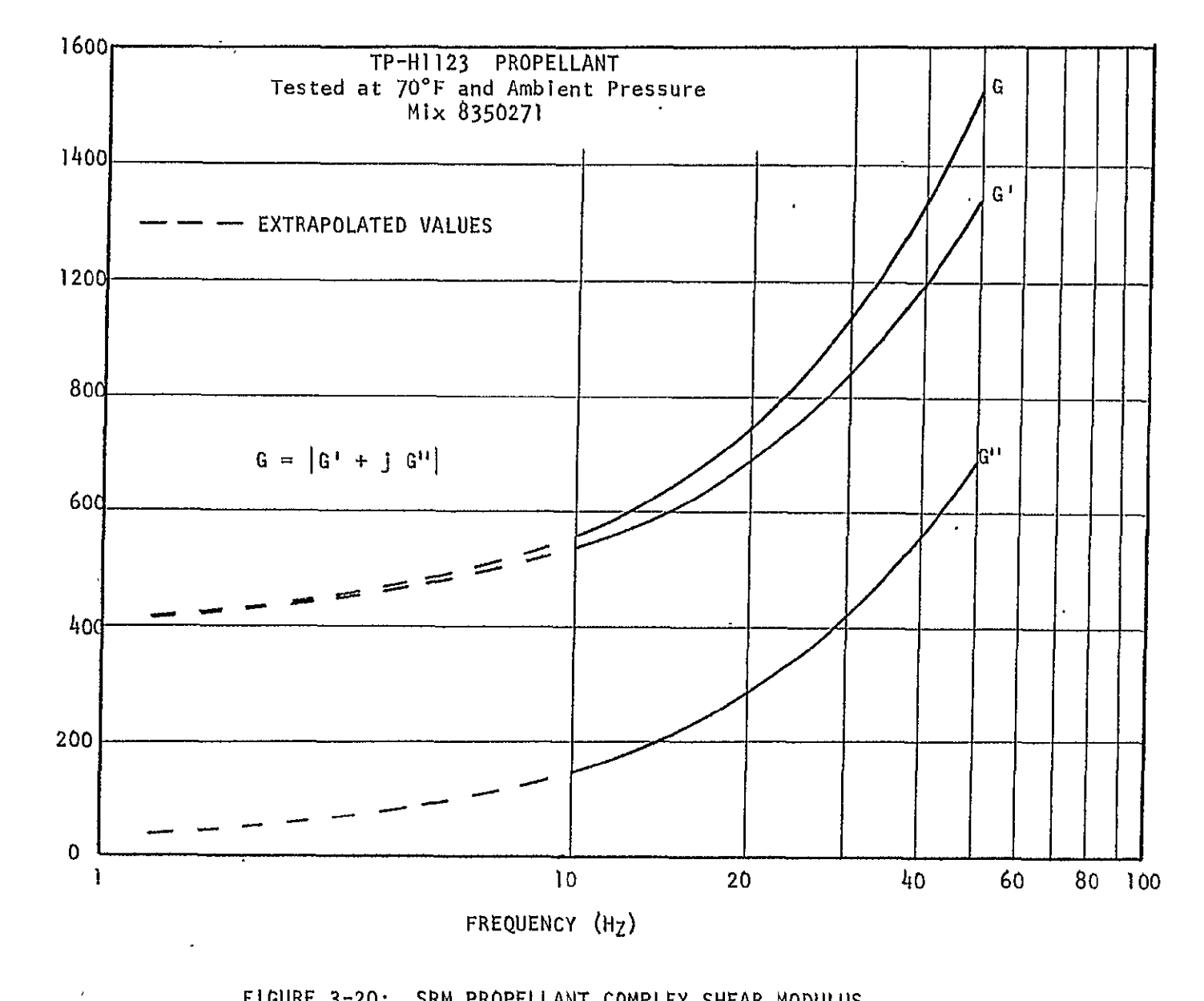

FIGURE 3-20: SRM PROPELLANT COMPLEX SHEAR MODULUS

್ರಲ್ಲಿ

 $\lambda$ 

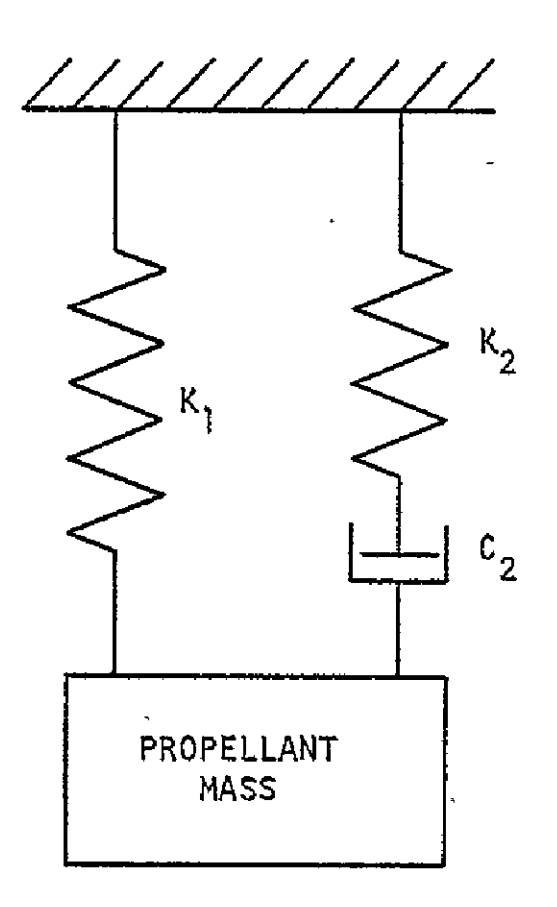

FIGURE **3-21:** HAAXWELL MODEL FOR SRM PROPELLANT

The real and imaginary components of the Maxwell model stiffness are given in Reference 13 as follows:

$$
K_{s}^{1} = K_{1} + K_{2} n_{2}^{2} (1 + n_{2}^{2})^{-1}
$$
 (80)

$$
K_S^H = K_2 \bar{n}_2 (1 + n_2^2)^{-1}
$$
 (81)

where  $n_2$ , the loss factor, is:

$$
n_2 = \frac{c_2 \beta}{K_2} \tag{82}
$$

Substituting Equation (82) into Equations (80) and (81):

$$
K_{s}^{i} = K_{1} \left\{ 1 + \frac{K_{2}}{K_{1}} \left( \frac{C_{2} \beta}{K_{2}} \right)^{2} \left[ 1 + \left( \frac{C_{2} \beta}{K_{2}} \right)^{2} \right]^{-1} \right\}
$$
(83)

$$
K_{s}^{11} = C_{2} \beta \left[ 1 + \left( \frac{C_{2} \beta}{K_{2}} \right)^{2} \right]^{-1}
$$
 (84)

As shown in Equation (79), for a block of propellant having unit area and unit length, the stiffness components given by Equations (83) and (84) are numerically identical to the shear modulus components of Equation (33). Therefore Equations (83) and (84), with known data values of G' and **G"** substituted for  $K_S'$  and  $K_S''$ , may be used to find the Maxwell parameters  $K_1$ ,  $K_2$  and  $C_2$  which closely match the complex shear modulus characteristics. The Maxwell model accurately represents either the real or imaginary component of the shear modulus as shown in Figure **3-22.** The parameters of Case A were chosen to be used for the SRM propellant because the imaginary component matches the test data very closely and the real component is only 6.3 percent below the test data at the frequency of the first longitudinal propellant mode (11.6 Hz).

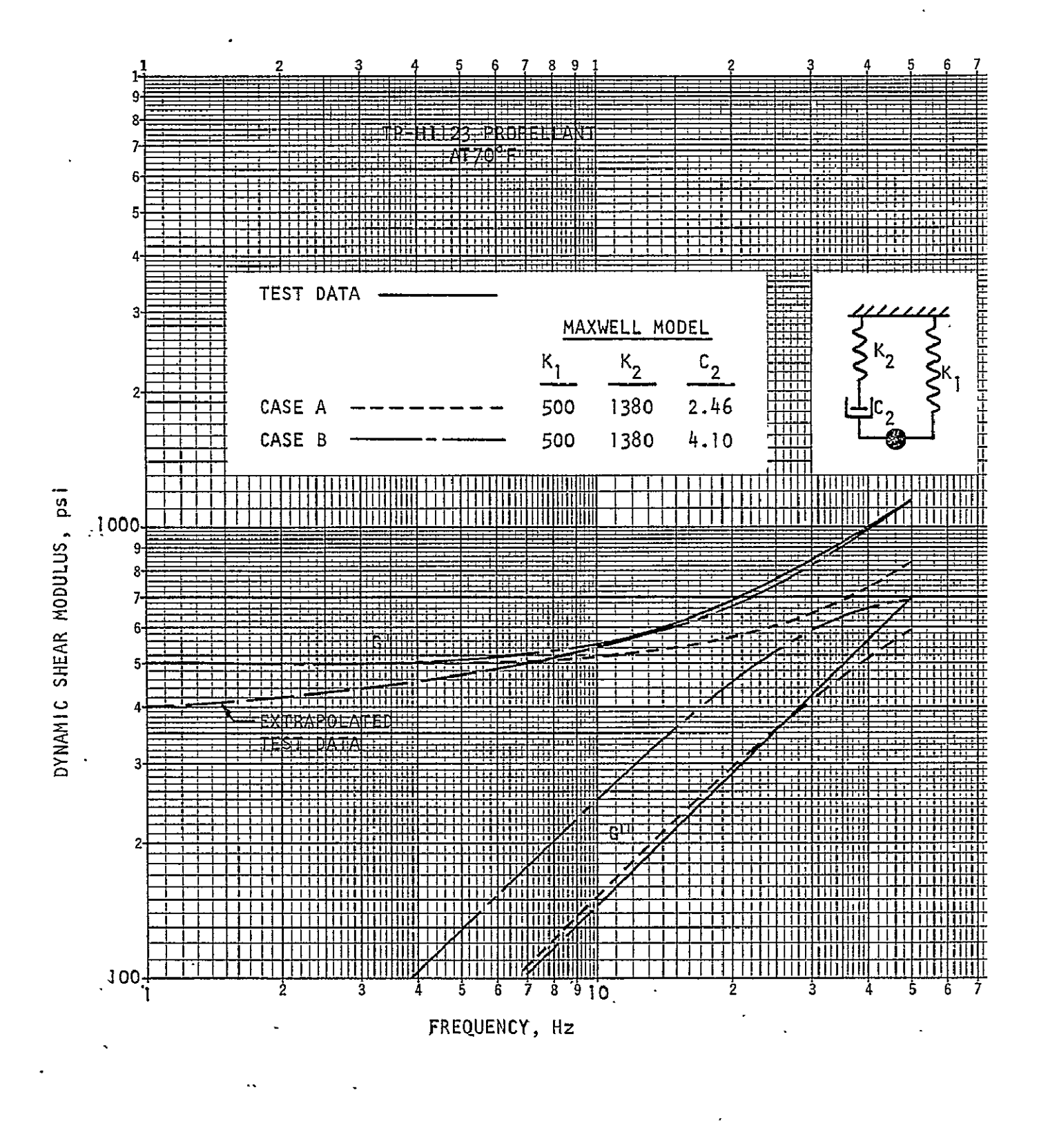

FIGURE 3-22: COMPLEX SHEAR MODULUS, MAXWELL MODEL

#### 3.3.2 Propellant Modes

The dynamic characteristics of the solid propellant were determined from a solid finite-element model of a propellant segment 406.4 cm (160 in.) in length. The propellant, cantilevered from a rigid tank wall, was modeled using the NASTRAN WEDGE element as shown in Figure 3-23. The propellant density is 1.772 g/cm<sup>3</sup> (1.657E-4  $\frac{10}{3}$  Sec-<sup>1</sup>). The shear modulus at zero  $\frac{3}{2}$  frequency, 344.7 N/cm<sup>2</sup> (500 psi), was used for propellant mode calculations. The Young's modulus of 1034.2  $N/cm^2$  (1500 psi) was used with a Poisson's ratio of 0.45.

Symmetric and antisymmetric modes and frequencies were calculated and are tabulated in Table **3-1Q** The first longitudinal mode frequency is 11.6 Hz and the first torsional mode frequency is 16.7 Hz.

#### 3.3.3 Propellant Structural Model

The SRM consists of four indiyidual propellant sections. Three of these segments are 812.8 cm (320. in.) long and the fourth is 343.3 cm (332. in.) long. The analysis of Section 3.3.1 shows that the'Maxwell-type model accurately represents the complex modulus of the yiscoelastic propellant. Therefore Maxwell structural models were used to model each of the four propellant segments as shown in Figure 3-6. The propellant masses are connected to the centerline structural model using NASTRAN ROD and VISC elements. The mass freedoms were specified to allow propellant motion in the X and RX directions only.

The propellant masses and primary spring constants  $(K_1)$  were established to represent the first longitudinal and torsional propellant modes as determined in the propellant mode study (Section 3.3.2). Propellant masses were determined by multiplying the generalized mass of the first mode by the ratio of total propellant segment mass to propellant mass used in the modal analysis. The remaining propellant mass was added to the SRM centerline mass points. Total segment masses were obtained from the SRM weight breakdown supplied by NASA/MSFC (Reference 14). The values of  $K_1$  (axial and torsional propellant stiffness at zero frequency) were obtained from the generalized stiffness  $(k_{q})$ of the first longitudinal and torsional propellant modes and were assumed to be constant for each of the four propellant segments.

99

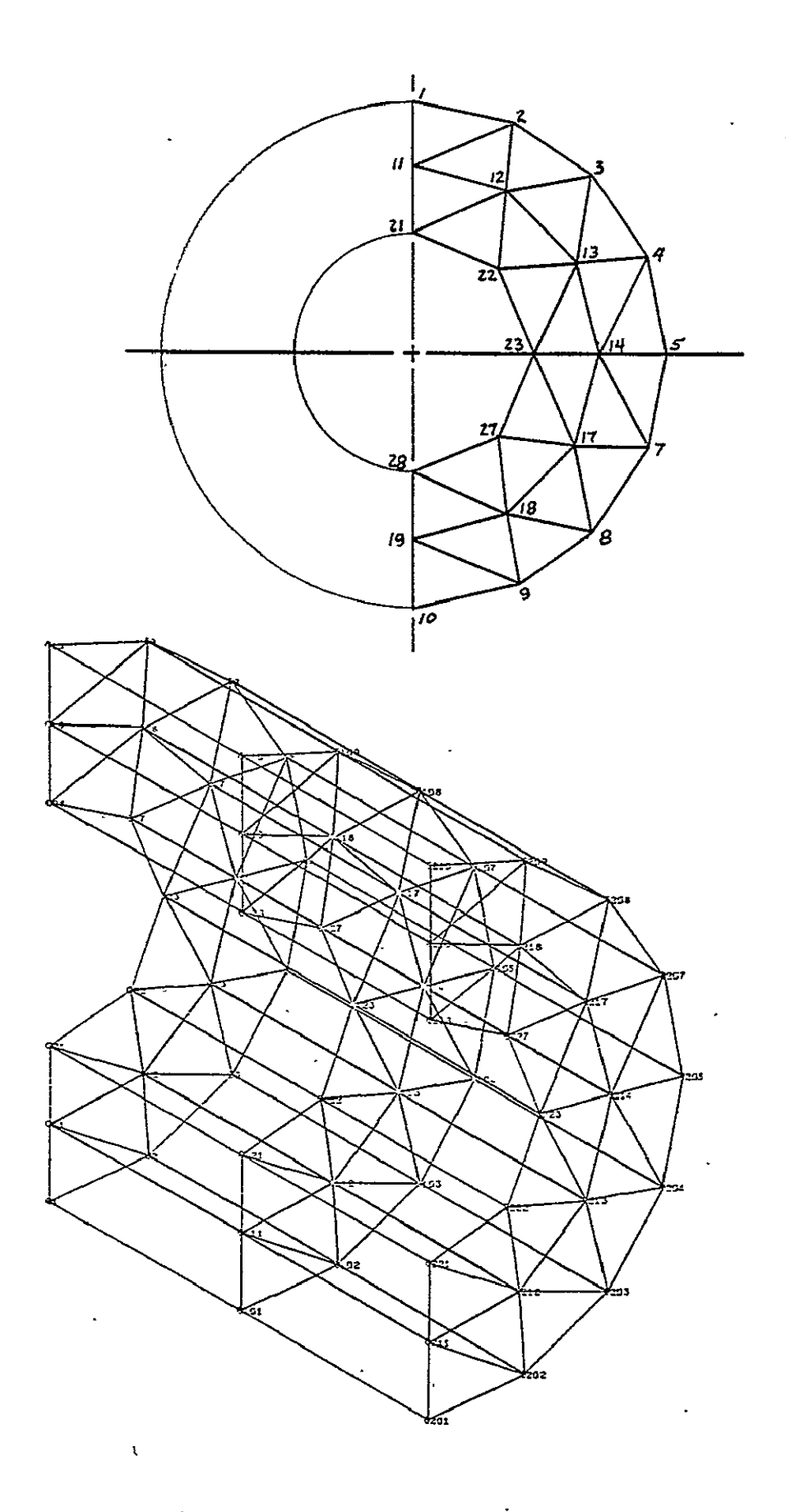

FIGURE 3-23: FINITE ELEMENT MODEL, SRM PROPELLANT

 $\hat{\mathbf{r}}$
## TABLE **3-10:** SRM PROPELLANT MODAL'DATA

 $\sim$   $\epsilon$ 

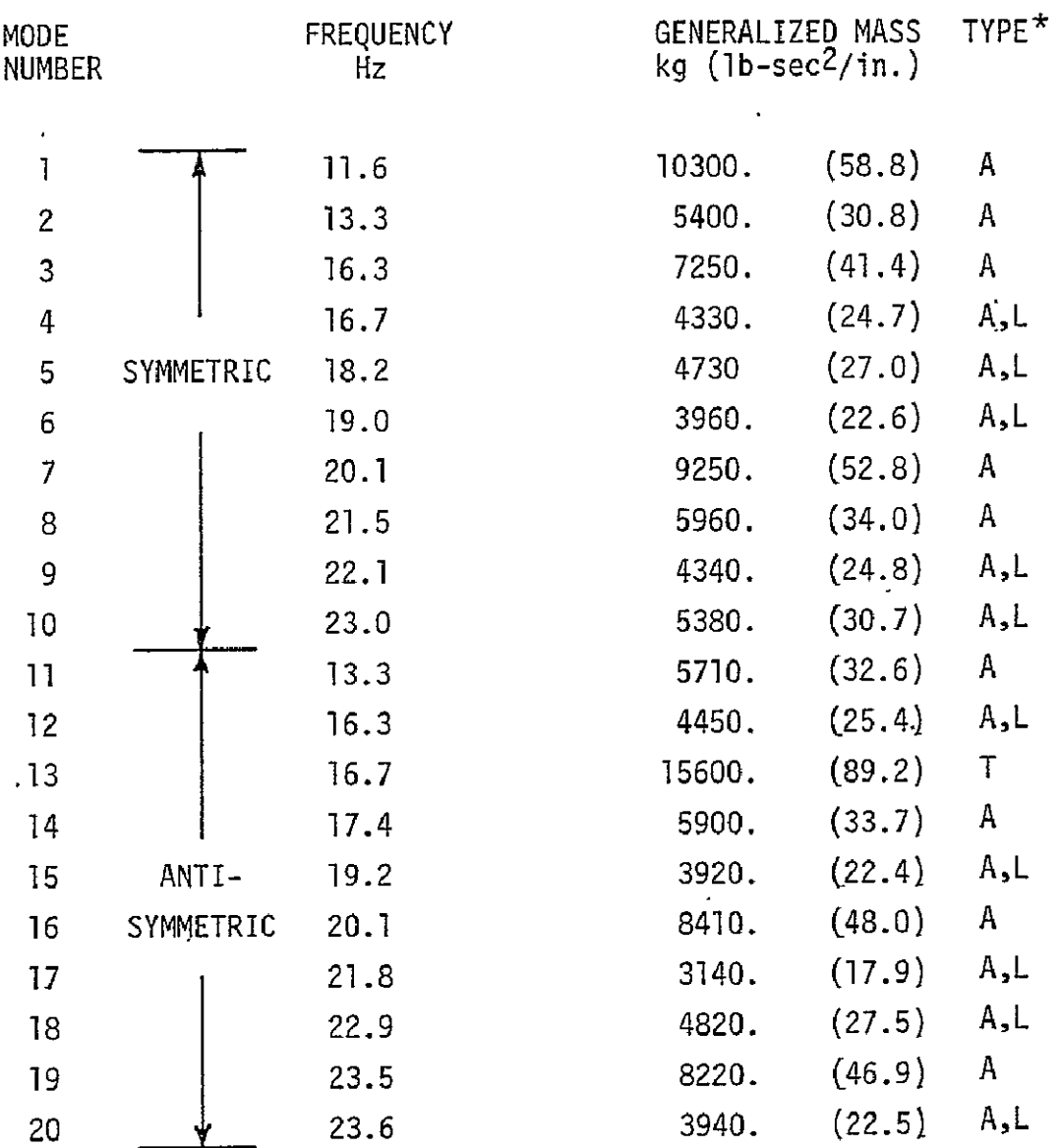

 $\overline{a}$ 

 $\overline{\phantom{a}}$ 

 $*$  A - axial mode

 $\pmb{\cdot}$ 

L - lateral mode

T - torsion mode

 $\overline{\phantom{a}}$ 

 $\ddot{\phantom{0}}$ 

 $\ddot{\phantom{1}}$ 

$$
(K_1)_X = 4 (k_g)_{1X} = 2.492 \times 10^7 N/m (1.4235 \times 10^6 lb/in.)
$$
  
 $(K_1)_{RX} = 4 (k_g)_{1RX} = 4.417 \times 10^5 N-m/rad(3.91 \times 10^6 in-lb/rad)$ 

The Maxwell parameters, K2 and **C2'** were determined from the results of the complex modulus study (Section 3.3.1). From Equations (83) and (84), the components of the complex stiffness are defined when  $K_1$ , n and  $K_2/K_1$  are known. Using the results of the complex modulus study

$$
K_2/K_1 = 2.76
$$

and

n = 1.7826 x **10-3** 

Therefore, using the values of  $K_1$  calculated above,

$$
(K_2)_X = 6.880 \times 10^7
$$
 N/m (3.9289 x 10<sup>6</sup> lb/in.)  
 $(K_2)_{RX} = 1.219 \times 10^6$  N-m/rad (1.079 x 10<sup>7</sup> in-lb/rad)

And, assuming a constant loss factor  $(n)$ :

CC2)X **=** 122630. N-sec/m **(7003.6** lb-sec/in.  $(C_2)_{RX}$  = 2173. N-m/rad/sec (19234. in-lb/rad/sec)

SRM free-free modes were calculated with the four propellant models included. The resulting modal parameters for the first twenty flexible modes are summarize in Table 3-11. Mode numbers five through eight are the longitudinal modes associated with each of the four propellant segments and modes 9 through 13 are propellant torsion modes.

## TABLE 3-11: SRM FREE-FREE MODAL PARAMETERS

 $\sim$   $\sim$ 

 $\sim$ 

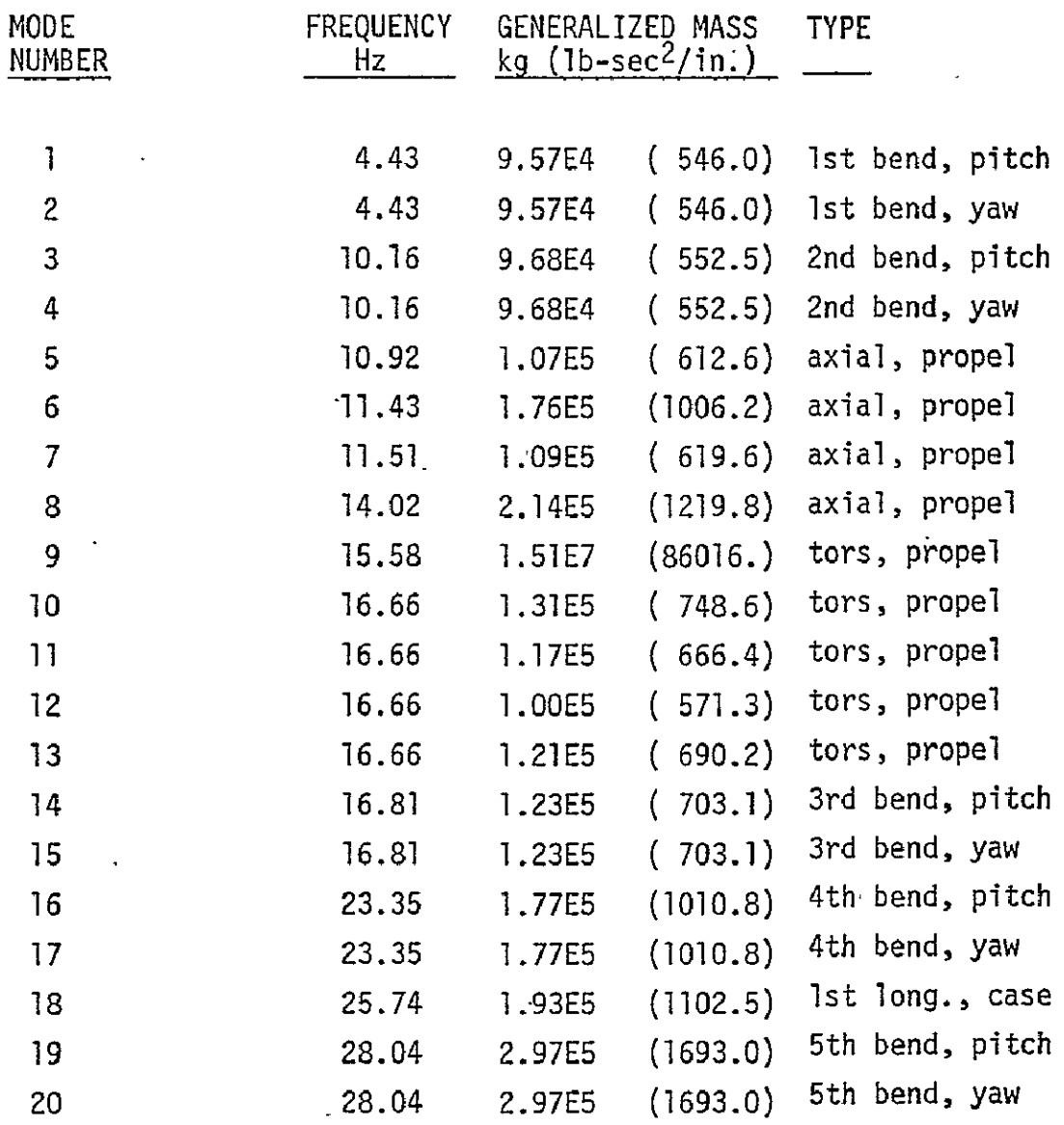

 $\sim 10^4$ 

 $\sim 10^{11}$  km s  $^{-1}$ 

 $\sim$   $\sim$ 

#### 3.4 SPACE SHUTTLE MODES AND MODAL DAMPING

Sixty free-free modes were calculated for the Space Shuttle half-model at each .of the three trajectory times using NASTRAN; 30 symmetric modes and 30 antisymmetric modes. Antisymmetric modes were calculated first, and DMAP ALTER statements were used to write the modal information on a user tape. DMAP ALTER statements were also added to the symmetric modes run which combined the antisymmetric modal data from the user tape with the symmetric modal data and wrote the combined set of modes and the merged modal damping matrix (BHH) on the $\cdot$ NASTRAN checkpoint/restart tape. The symmetric modes were written first, then the antisymmetric modes.

The first 25 symmetric flexible modes and 25 antisymmetric flexible modes were selected to be used by the postprocessor computer program to determine critical resonances. The frequencies and generalized masses for these 50 modes for each mass condition are listed in Tables 3-12 through 3-14. A complete set of structural dynamic characteristics for each mass condition including frequencies, generalized mass, modal damping and mode shapes at selected points on the Space Shuttle structure are listed in Section 2.0 of Volume II.

The equivalent modal viscous damping ratios for the liftoff condition shown in Table 3-12 are calculated from the diagonal terms in the coupled modal damping matrix (BHH). The structural joints incorporated in the model result in modal damping ratios in the range of .002 to .020 for the primary structural modes while some of the higher frequency modes have damping ratios greater than 1.0. The modes are local modes characterized by large amplitude motion in the joints which contribute large amounts of damping.

The joint damping parameters were assumed to be constant for all trajectory time points. Equivalent modal viscous damping ratios for the max q and SRB cutoff conditions are tabulated in Tables 3-13 and 3-14, respectively. The damping in the primary modes at max q are somewhat higher than at liftoff and are even higher for SRB cutoff. This suggests that joint damping parameters do not remain constan throughout flight and that they should be recalculated for each mass condition.

104

 $\hat{\mathbf{v}}$ 

L

l,

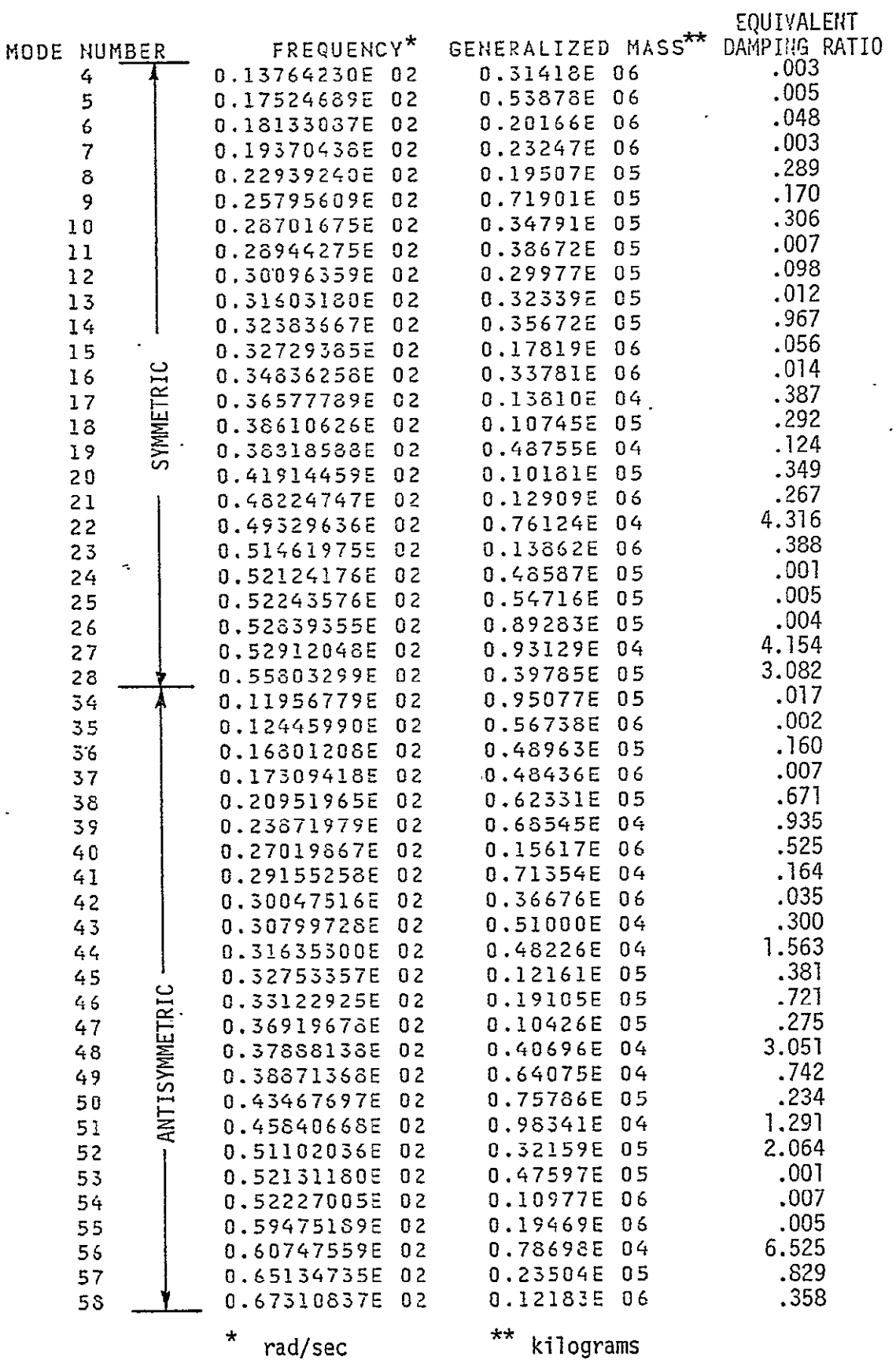

 $\sim$   $\sim$ 

l.

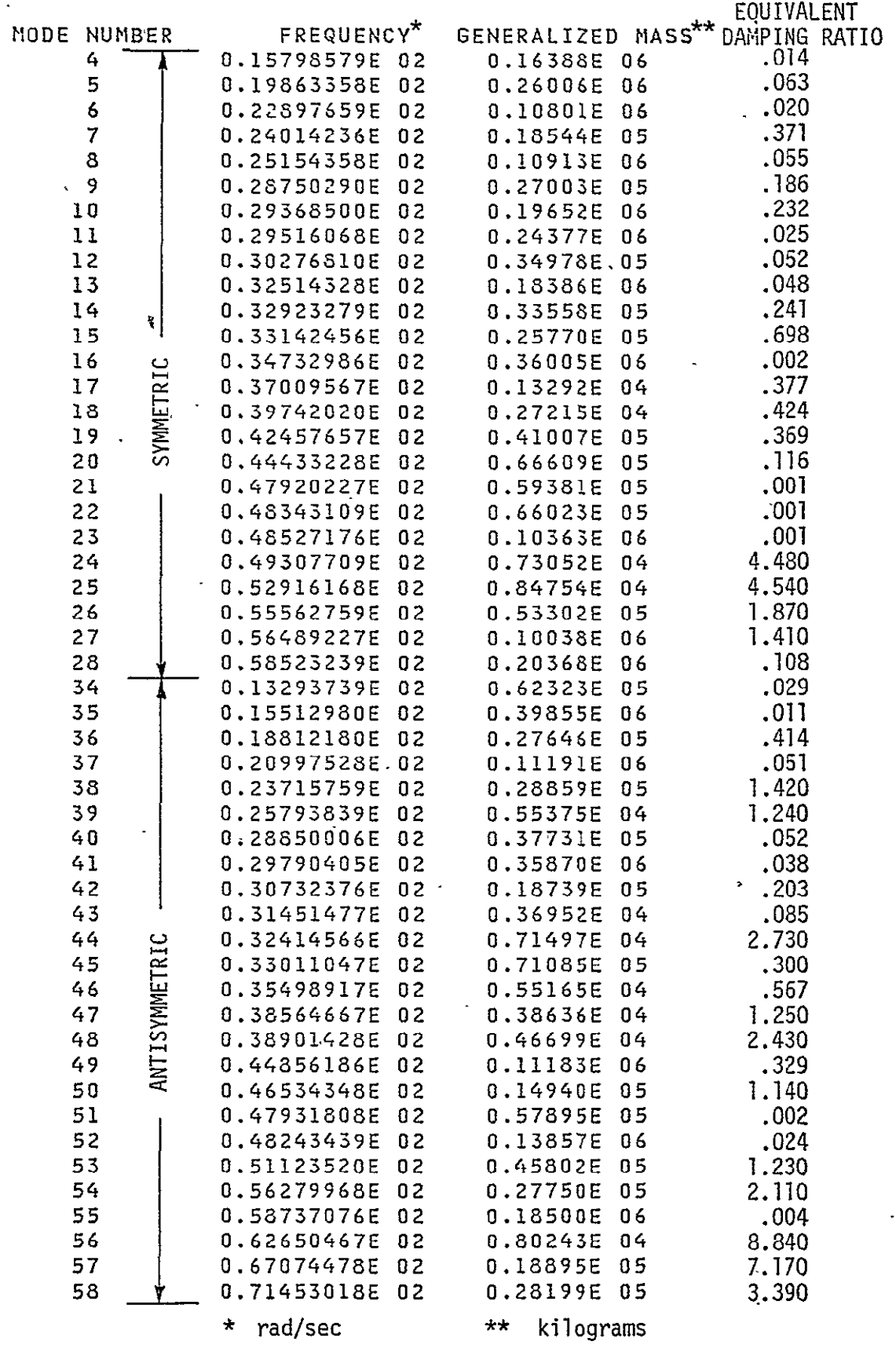

 $\ddot{\phantom{0}}$ 

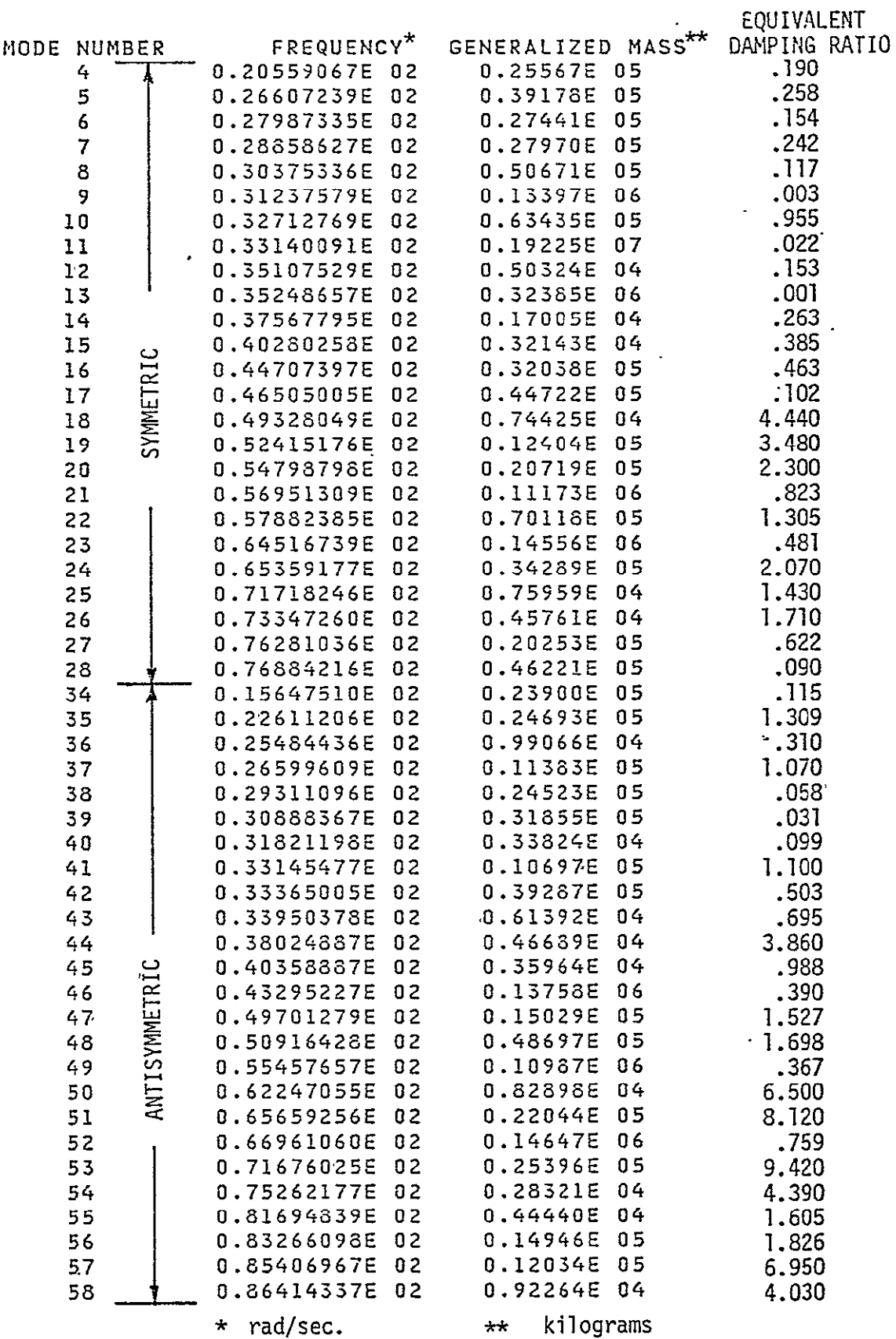

ł

l,

 $\ddot{\phantom{a}}$ 

l,

 $\ddot{\phantom{0}}$ 

Critical resonances for the Space Shuttle at liftoff were obtained using uniform modal damping and conventional modal selection techniques. The conventional model was obtained by removing the distributed structural joint damping from the realistic model. A uniform modal viscous damping ratio,  $\zeta = .010$ , was used to represent structural damping in all the modes. Modal resonances were ranked according to rate or position coefficients calculated using postprocessor Option **1.** The coefficients represent the steady-state dynamic amplification at resonance which occurs at a point on the structure due to a sinusoidal force input at another point. Rate or position coefficients for the  $i<sup>th</sup>$  requested mode are calculated for the selected freedoms as in the following examples:

R(140323, 7014)
$$
j = \frac{\phi_{140323,j} \phi_{7014,j}}{(2z_j) \omega_j M^*}
$$
\nP(140322, 110264)
$$
j = \frac{\phi_{140322,j} \phi_{110264,j}}{(2z_j) \omega_j^2 M^*}
$$
\n(86)

₹

where R and P denote rate and position coefficients, respectively, Gridpoint freedoms for the input point and response point are specified in parentheses. The last digit of each I.D. is the input or output freedom specified at the gridpoint indicated by the preceding digits. For example,  $P(140322, 110264)$ ; is the position coefficient calculated for the  $j$ <sup>th</sup> mode at gridpoint 11026 in the freedom 4  $(\theta_x)$  direction due to a unit sinusoidal force at gridpoint 14032 in the freedom  $2(y)$  direction.

At the resonance condition, the modal displacement response always lags the input generalized force by 90 degrees and the modal velocity response is always in phase with the input generalized force. If the mode shapes at the response point and the input force point have the same sign, then the physical displacement response lags the input force and the physical velocity response is in phase with the input force. The positive or negative sign on the coefficients shows whether the physical response is in phase or out of phase with the modal response, respectively. The positive sign on the coefficients indicates, of course, that the mode shapes at the response point and the input force point have the same sign.

**108** 

The excitation and response degrees of freedom chosen for this study are shown in Table 4-1. One outboard SSME gimbal and one SRB gimbal were chosen as the excitation points (three degrees-of-freedom each). The response points were chosen to demonstrate the application of critical resonance selection using admittance techniques for three technical disciplines; guidance and control, POGO, and dynamic loads. Position gyro, rate gyro and accelerometer responses are calculated for use in attitude control studies, LOX tank aft dome acceleration admittances-for POGO investigations are calculated, and payload attachment acceleration admittances are calculated to demonstrate the use of the method for dynamic loads calculations.

The ranking of rate and position coefficients for the selected excitation/ response points are shown in Tables 4-2 and 4-3, respectively. The zero coefficients shown in some of the rankings indicate that the mode shape of either the excitation freedom or response freedom is zero for that mode. For example, if the excitation point is on the plane of symmetry (e.g., gridpoint 14032), the symmetric modes (modes 4 through 28) will not be excited for a force in the y-direction because the centerline gridpoints are constrained in the y-direction for symmetric modes. Therefore, only antisymmetric modes (modes 34-58) will be excited by this force. Likewise, coefficients for response points on the plane of symmetry (e.g., gridpoint 9005) are zero for either symmetric or antisymmetric modes.

Acceleration coefficients are determined by multiplying the position coefficients by  $-\omega^2$ .

#### TABLE 4-1: SPACE SHUTTLE RESPONSE AND EXCITATION LOCATIONS

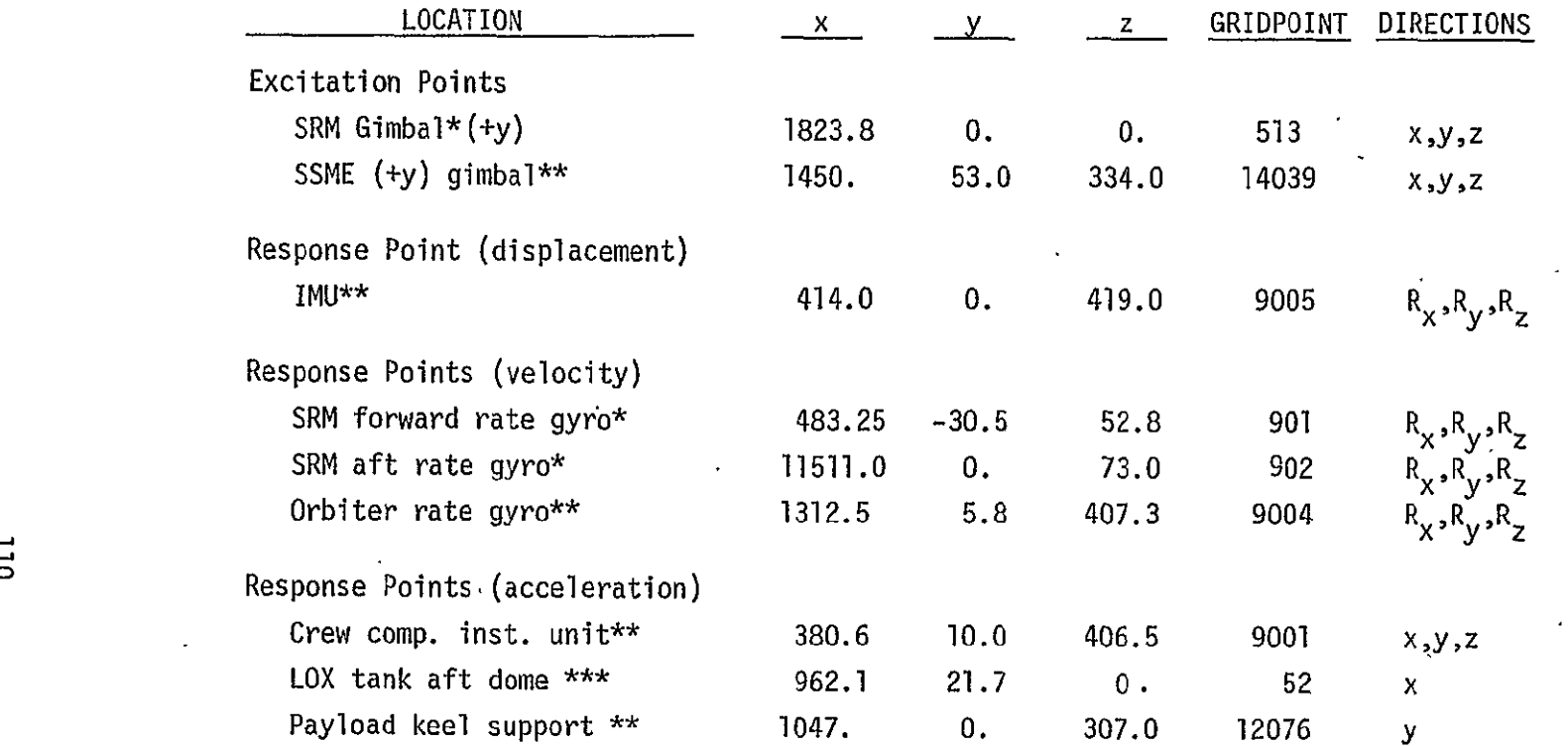

 $\mathcal{A}^{\mathcal{A}}$ 

 $\epsilon$ 

SRM coordinate system (in.) '  $\mathcal{L}(\mathcal{A})$  and  $\mathcal{A}(\mathcal{A})$ 

\*\* Orbiter coordinate system (in.)

\*\*\* ET coordinate system (in.)

 $\mathbf{r}$ 

### Table 4-2: RATE **COEFFICIENTS** FOR **CONVENTIONAL** MODEL

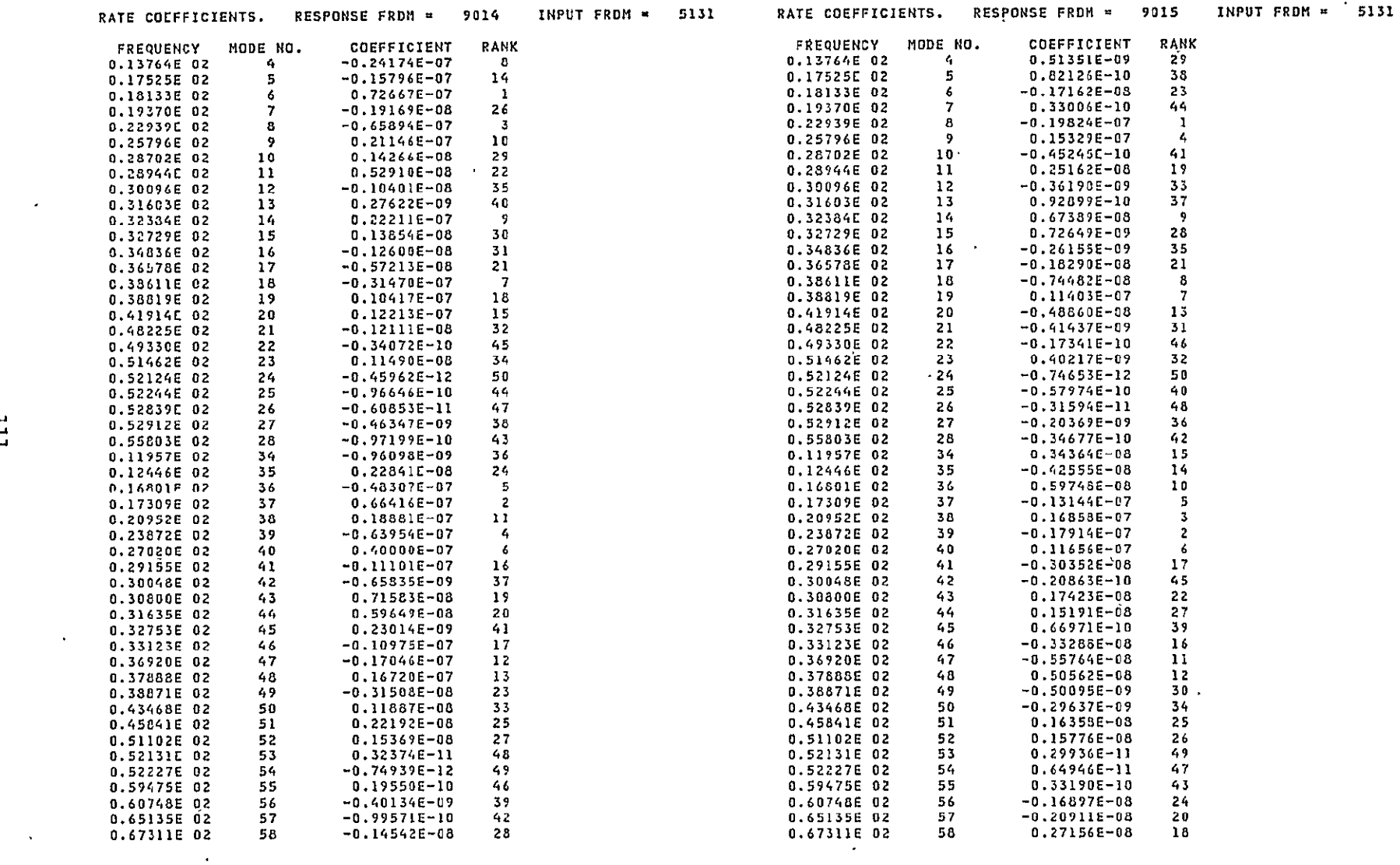

 $\Delta \sim$ 

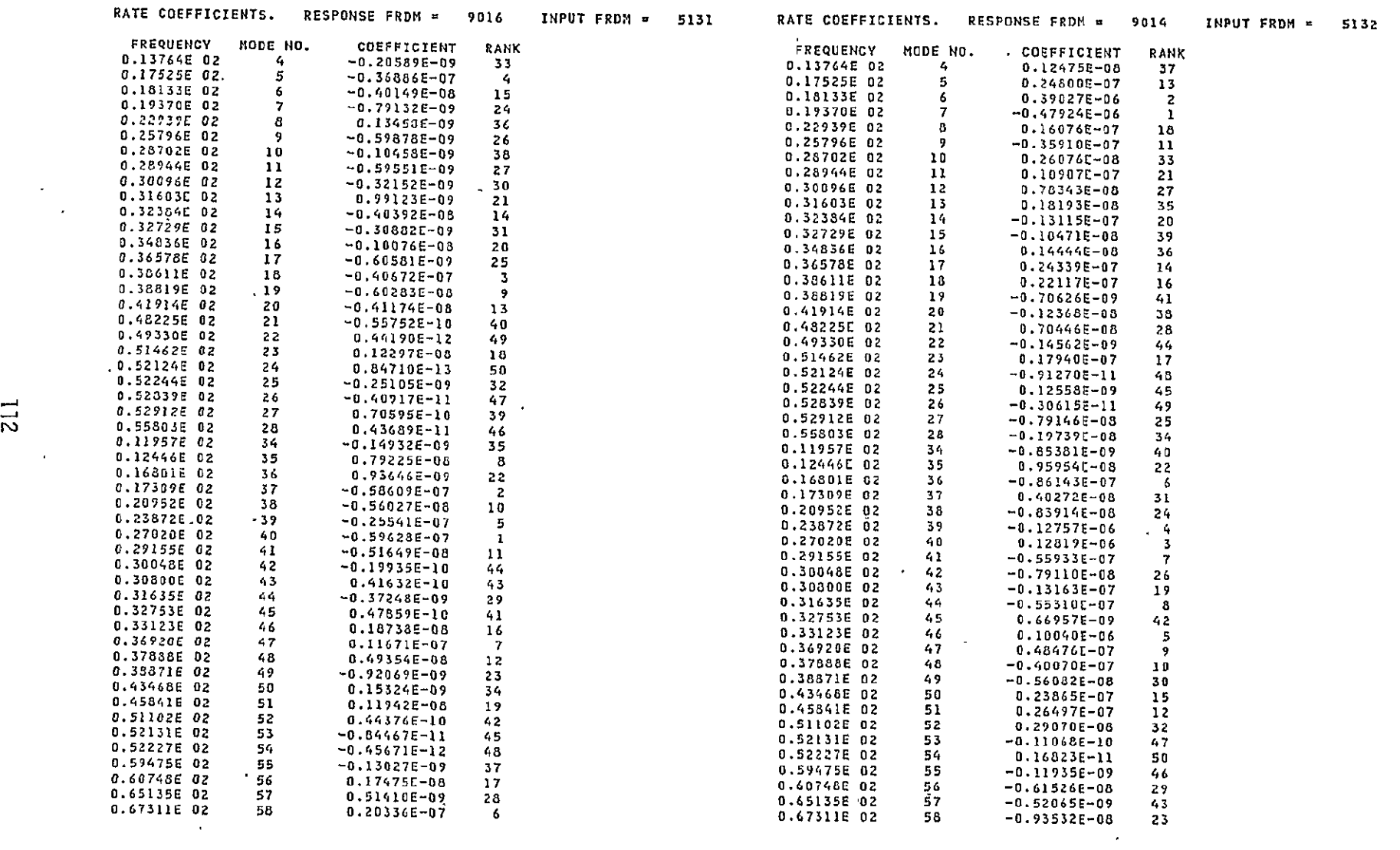

 $\begin{array}{c}\n\vdots \\
\vdots \\
\vdots\n\end{array}$ 

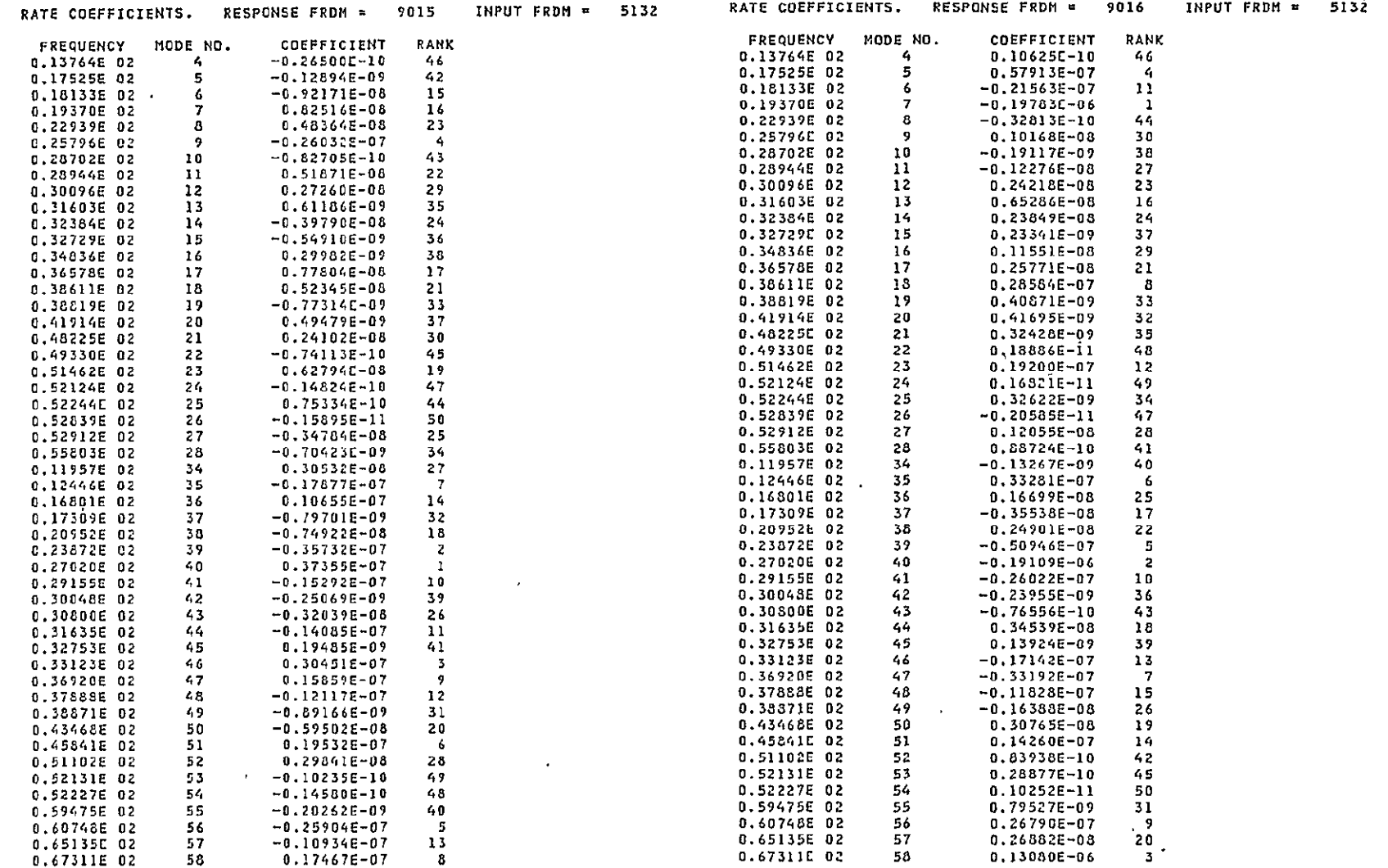

 $\Xi$ 

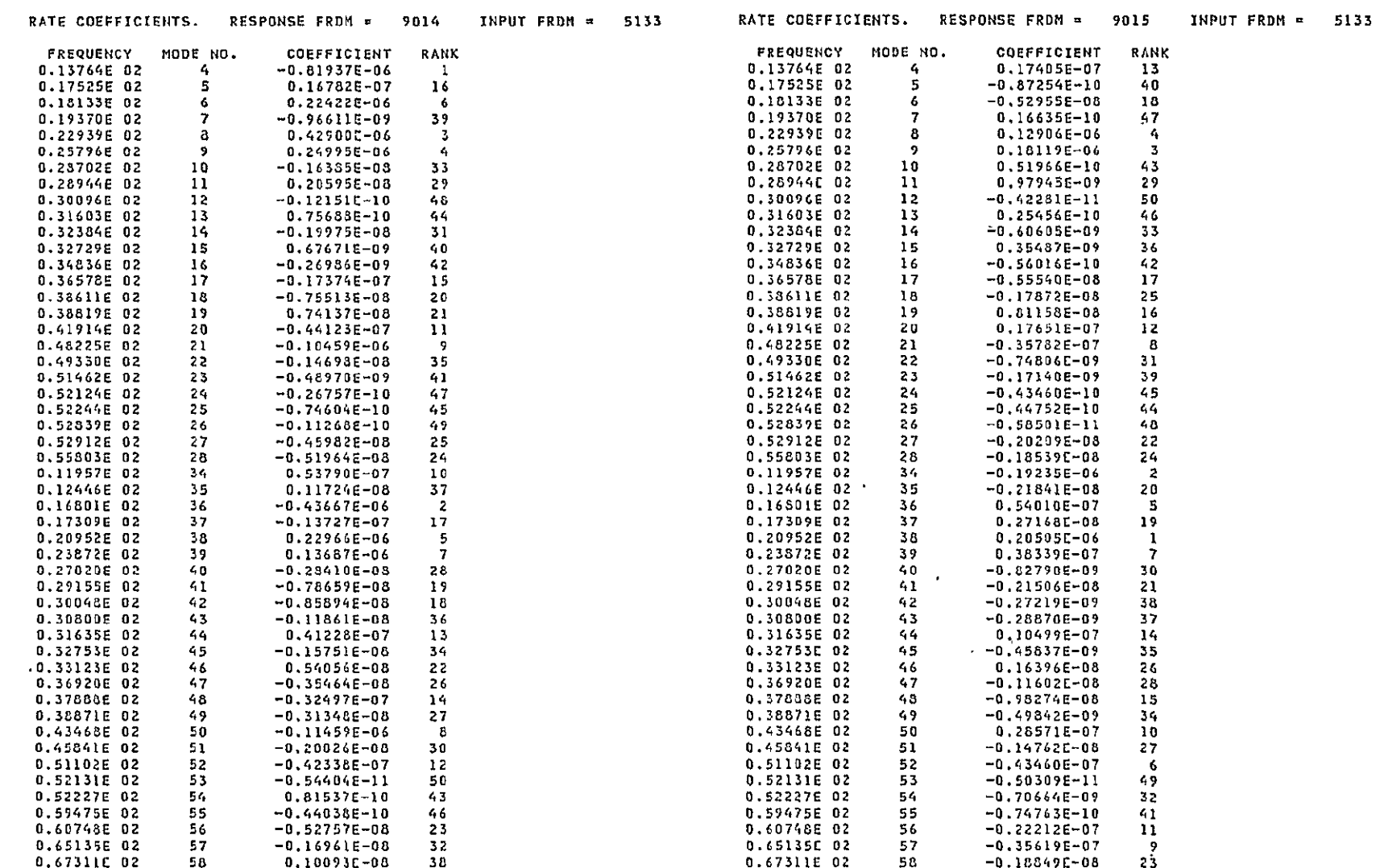

 $\mathcal{L}(\mathcal{L}(\mathcal{L}))$  . The set of  $\mathcal{L}(\mathcal{L})$  and  $\mathcal{L}(\mathcal{L})$ 

 $\mathbf{v}^{(1)}$ 

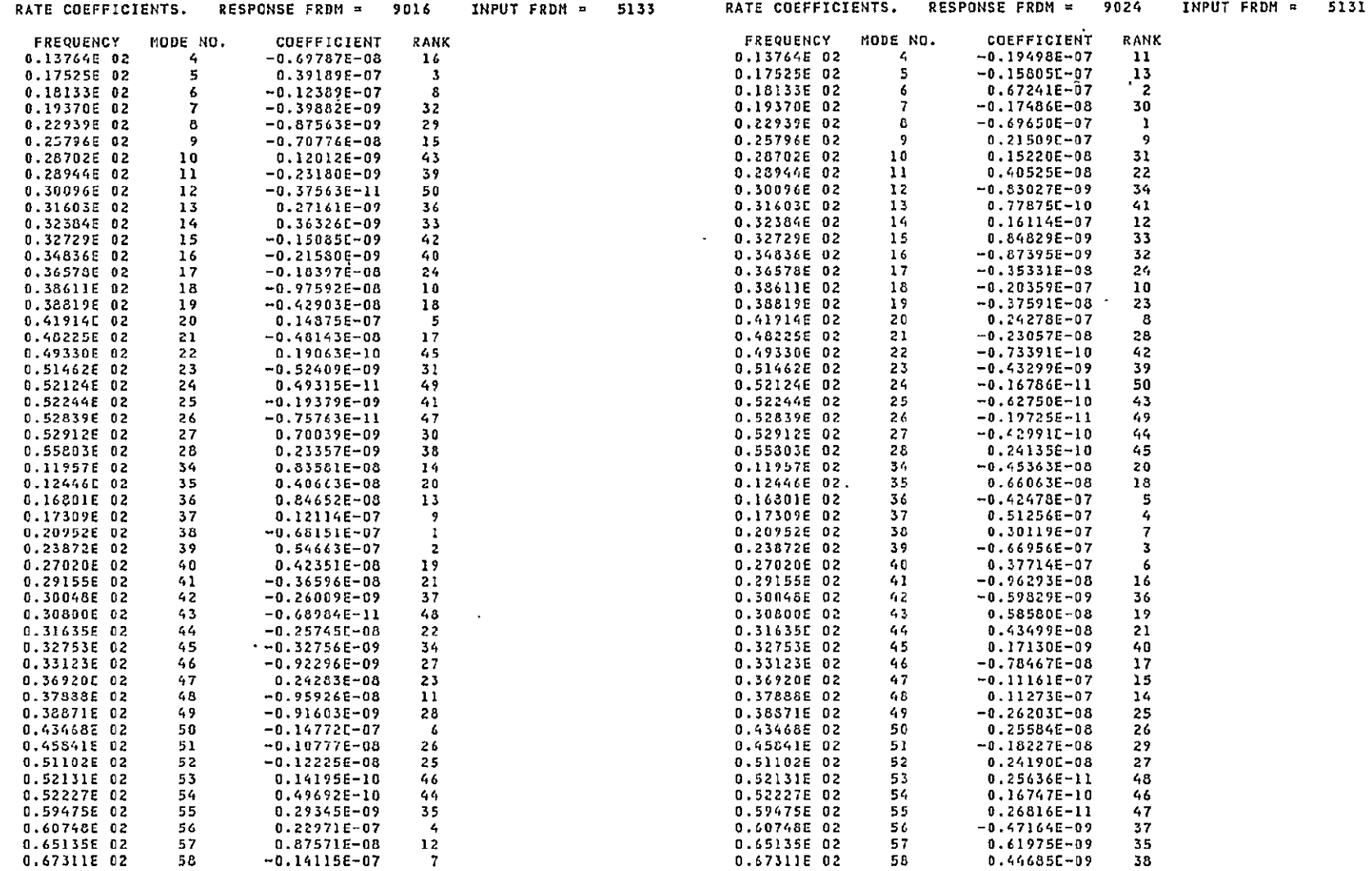

# **SEPHODUCEDILITY OF THE**

5131

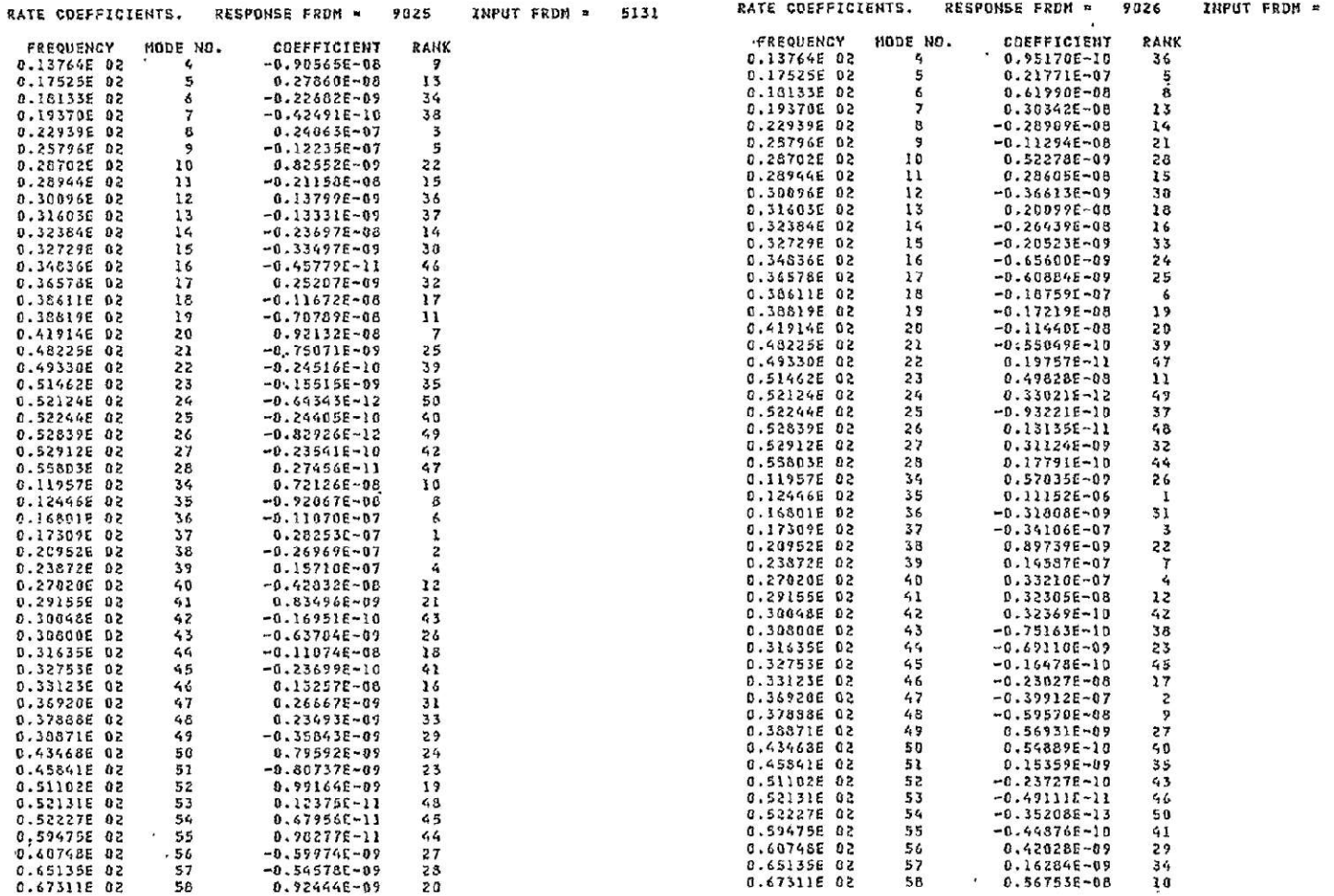

 $\widetilde{\mathcal{R}}$ 

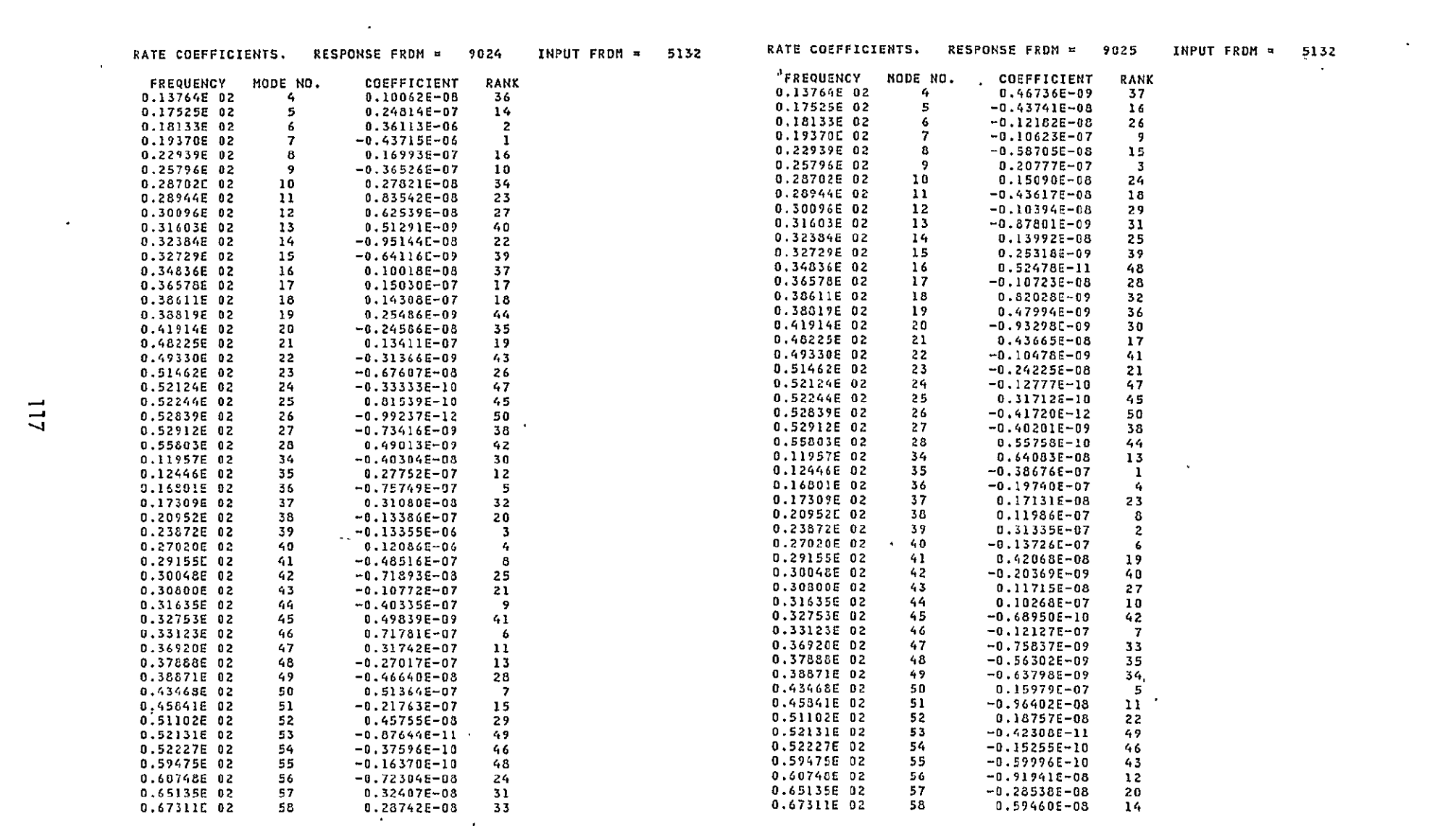

 $\mathcal{L}(\mathcal{L}(\mathcal{L}))$  and  $\mathcal{L}(\mathcal{L}(\mathcal{L}))$  and  $\mathcal{L}(\mathcal{L}(\mathcal{L}))$  . The contribution of the contribution of  $\mathcal{L}(\mathcal{L})$ 

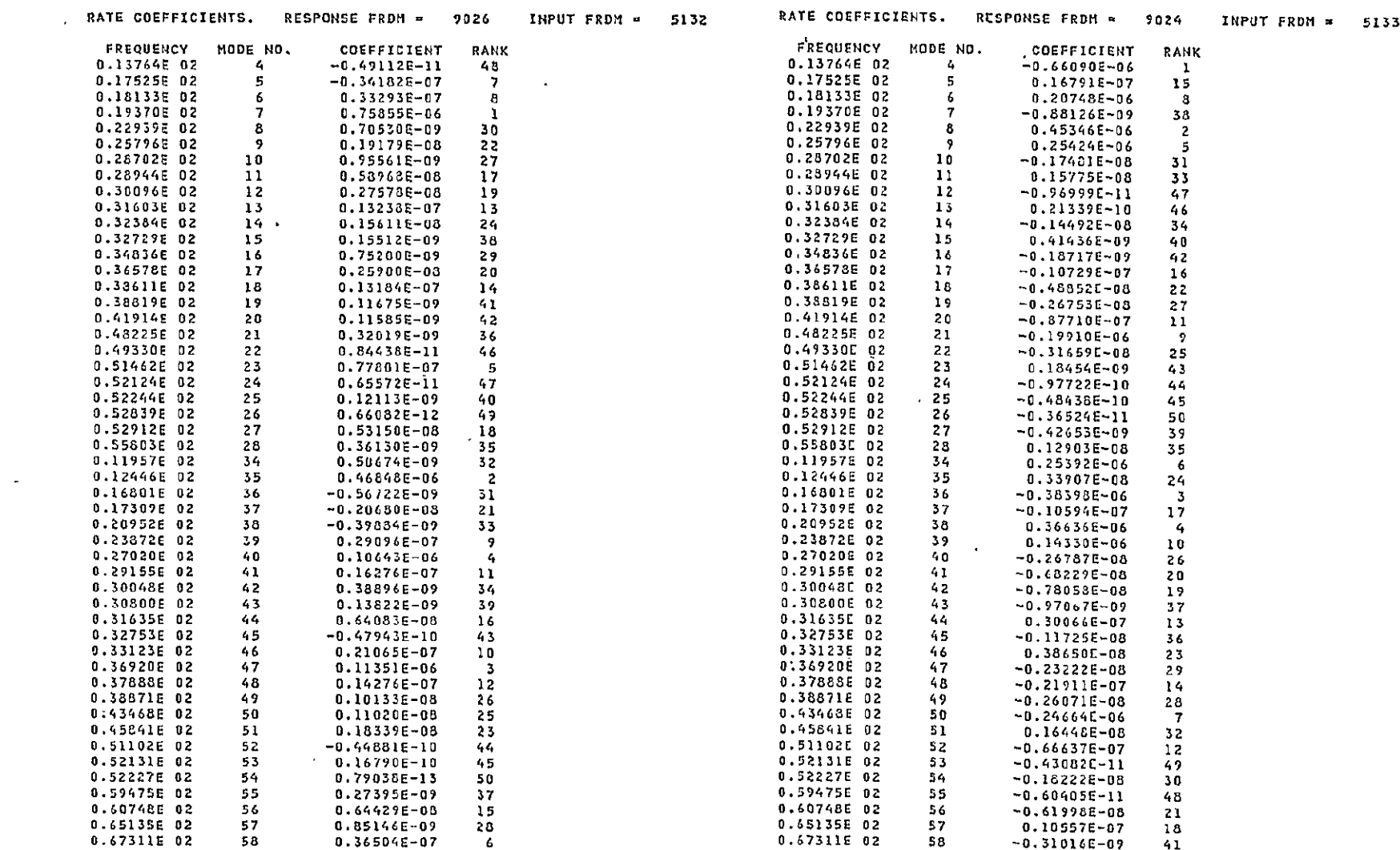

and the control of the

 $\mathcal{L}(\mathcal{L}(\mathcal{L}))$  and  $\mathcal{L}(\mathcal{L}(\mathcal{L}))$  . The contribution of  $\mathcal{L}(\mathcal{L})$ 

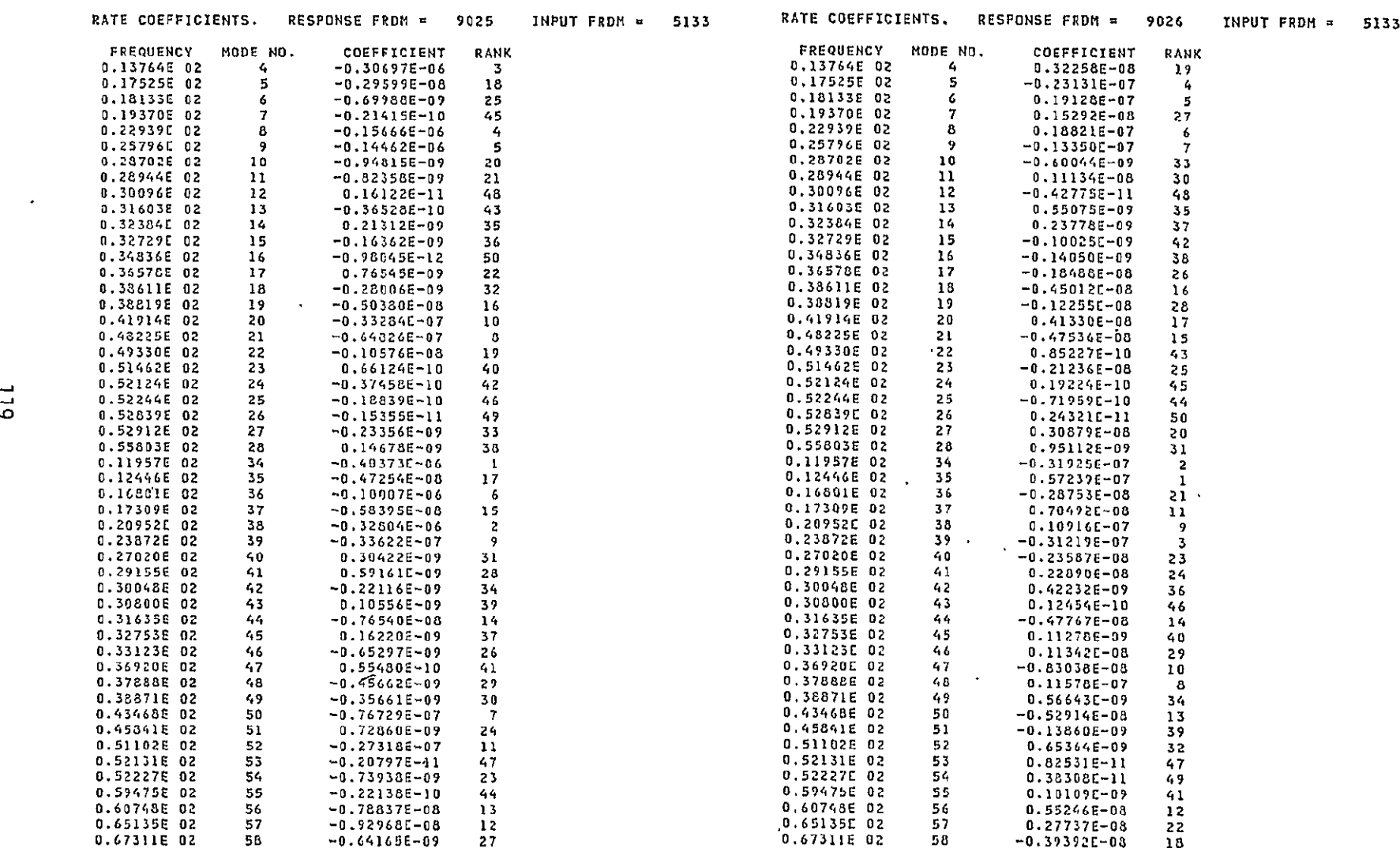

 $\mathcal{L}(\mathcal{L}(\mathcal{$ 

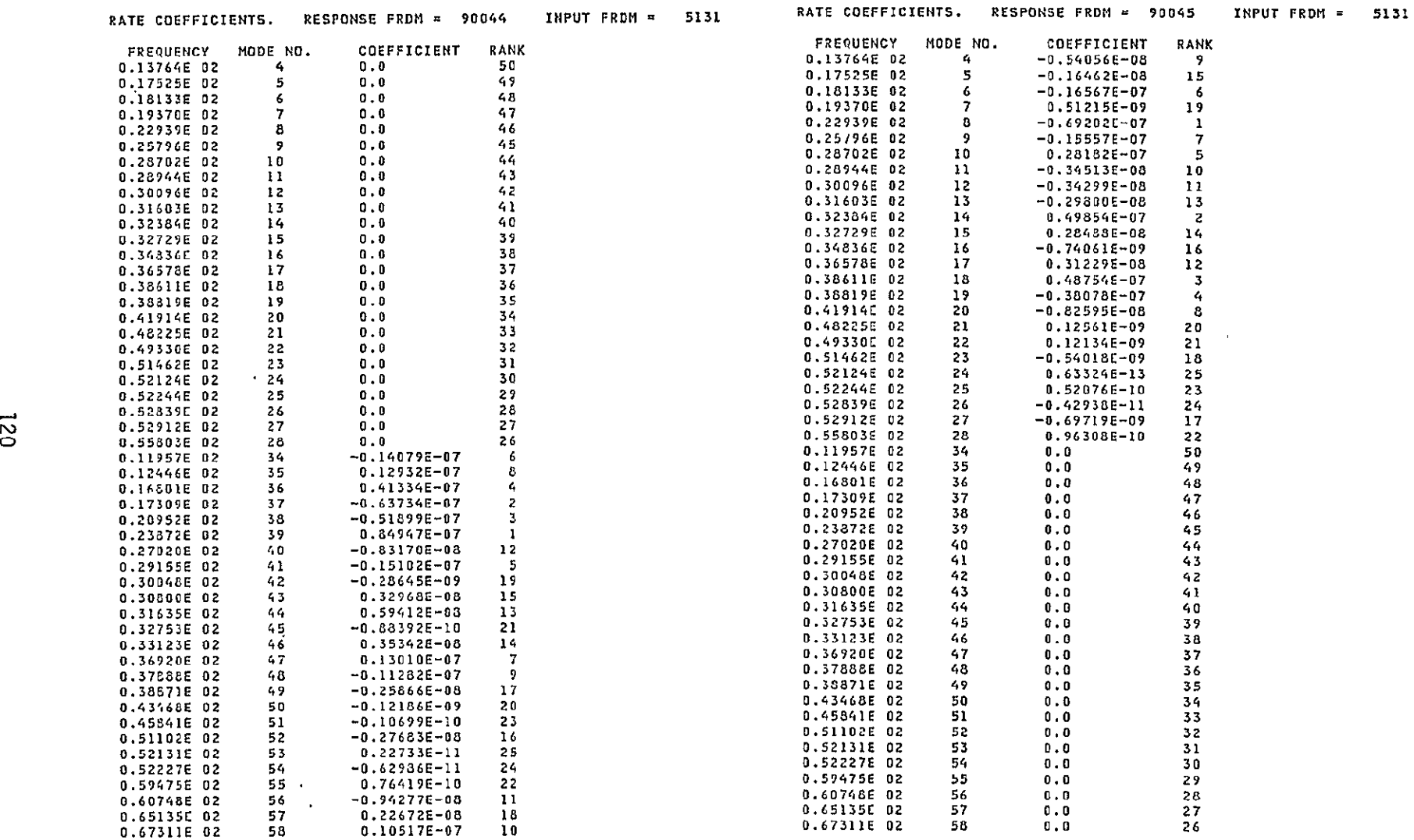

 $\sim 10^{-1}$ 

 $\bullet$ 

**10 11** 

**4**  14 **16** 

**8**  20

 $\sim$ 

44 43

**39 3 37** 

**34 33** 

**29**   $\frac{28}{27}$ 

 $\mathcal{A}^{\mathrm{c}}$  .

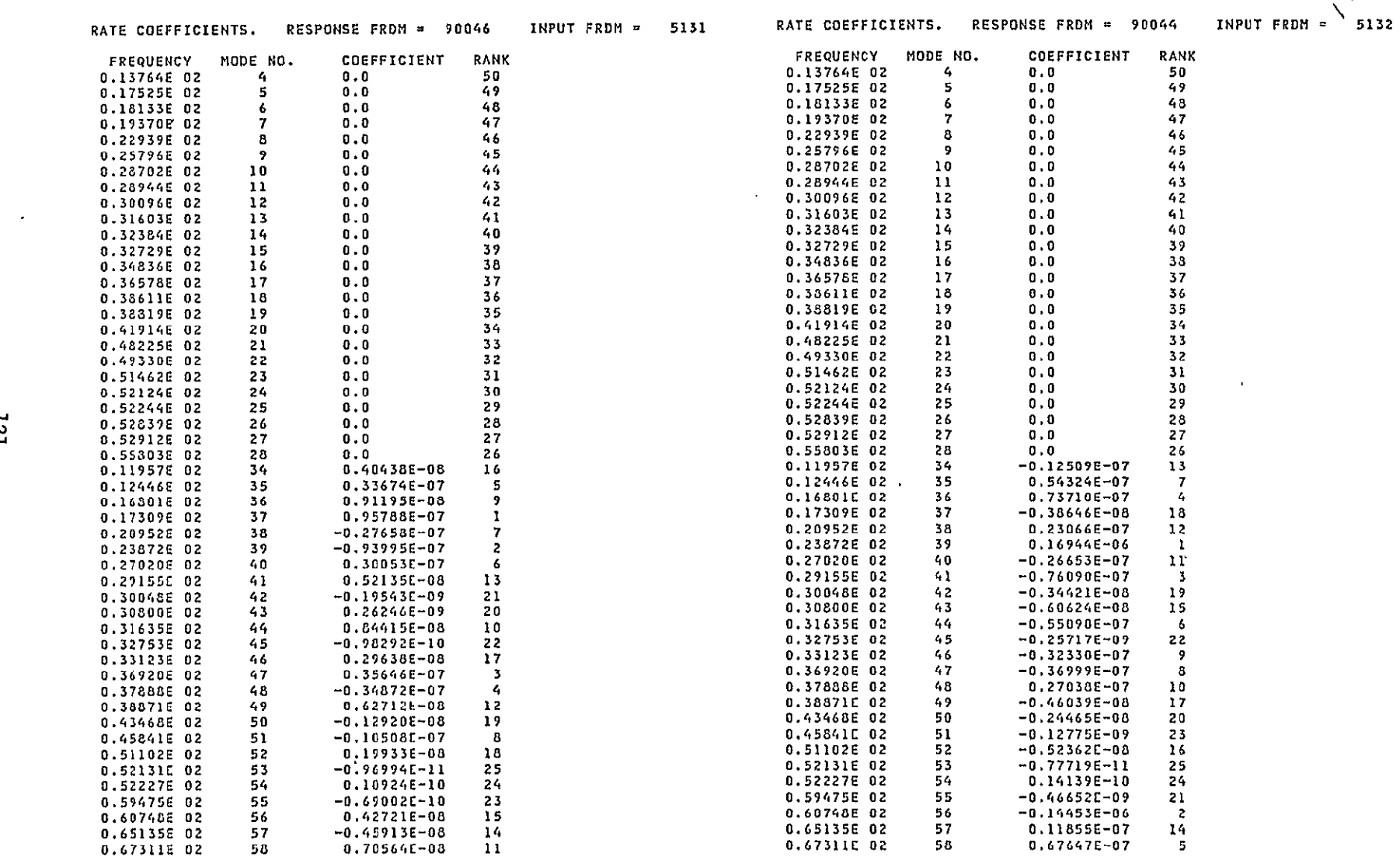

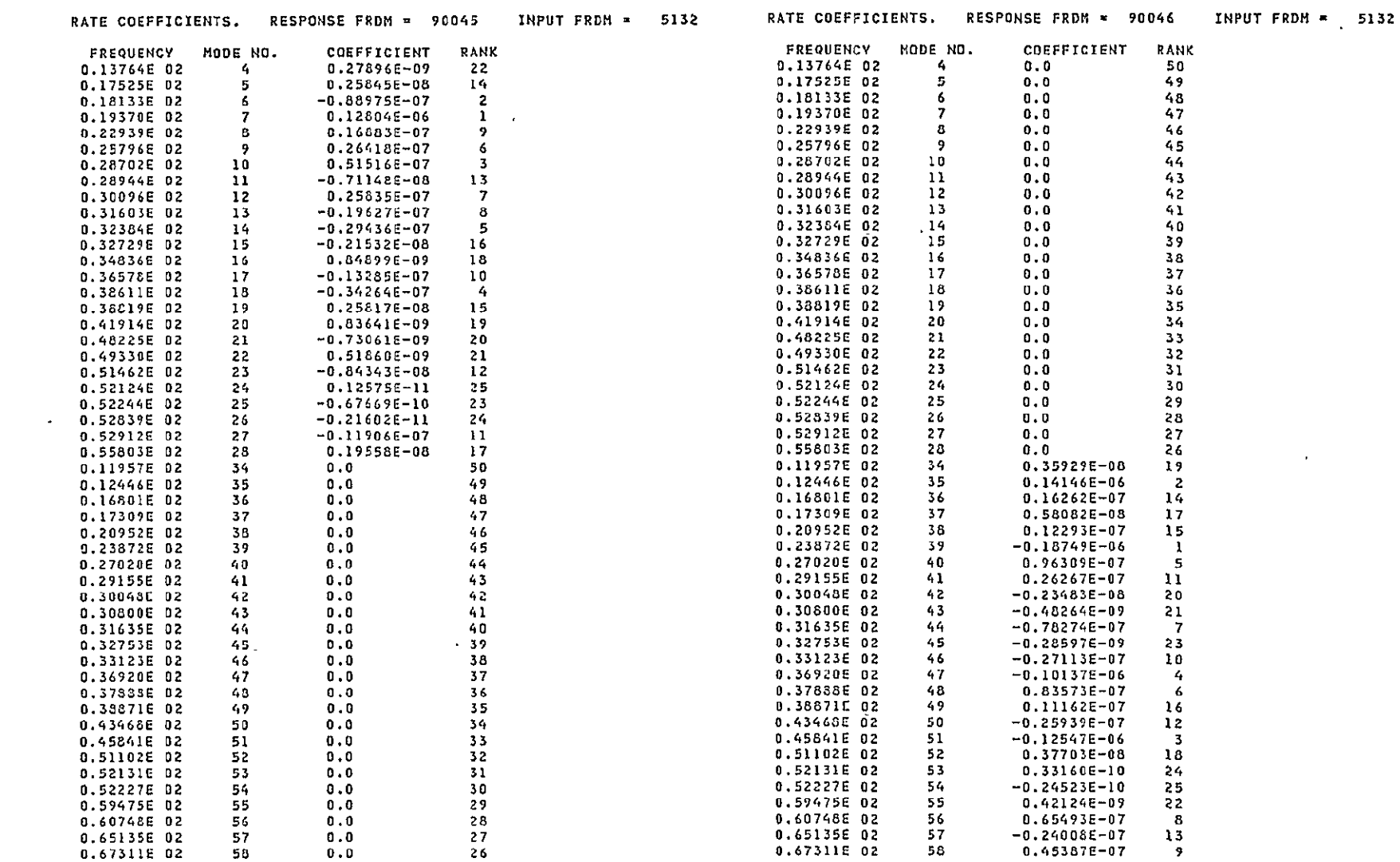

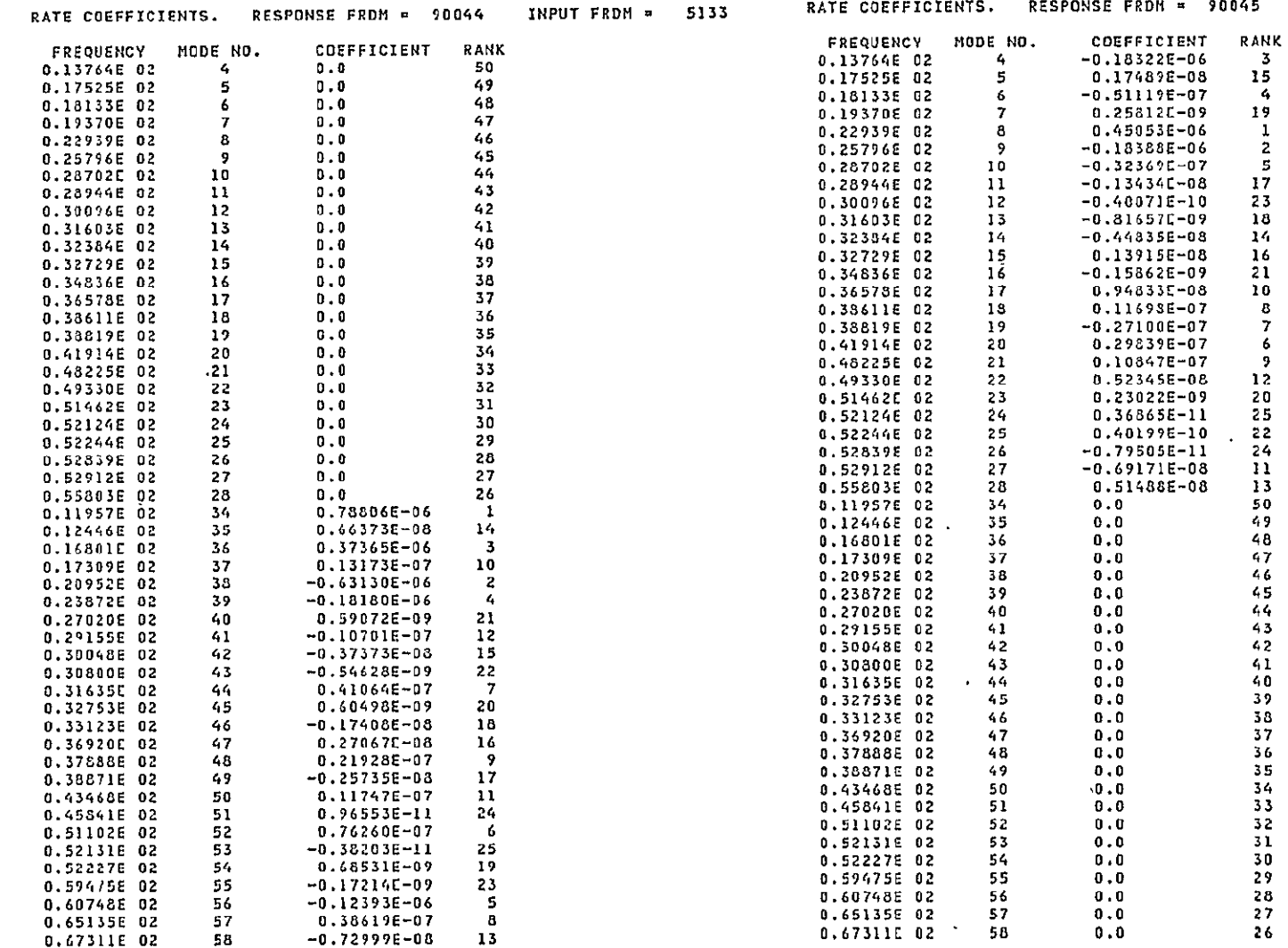

RATE COEFFICIENTS. RESPONSE FRDH = 90045 INPUT FRDH = 5133

 $\mathcal{A}^{\mathcal{A}}$ 

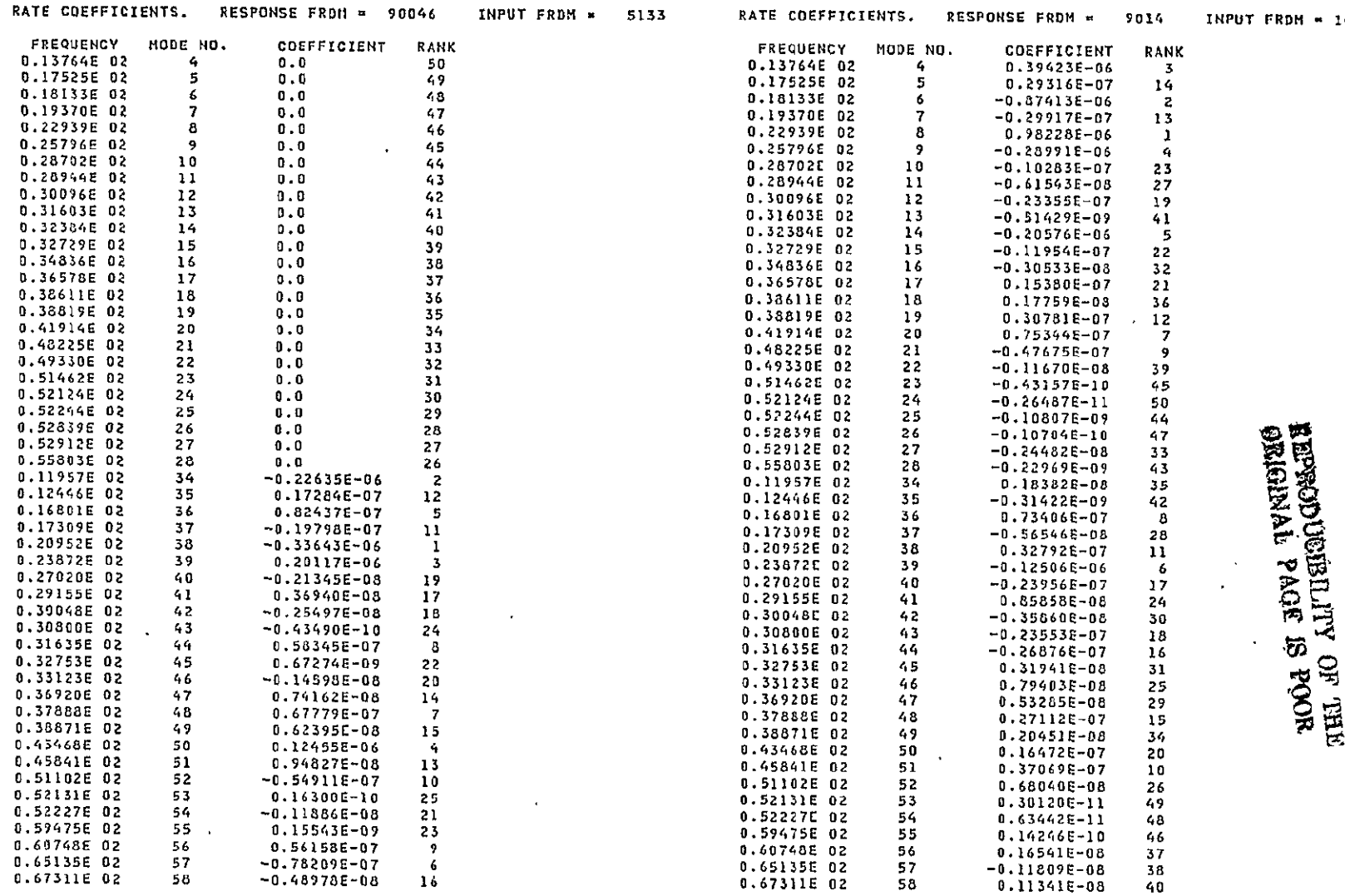

 $\ddot{\phantom{1}}$  $\sim$   $\sim$  - **140391** 

 $\sim$ 

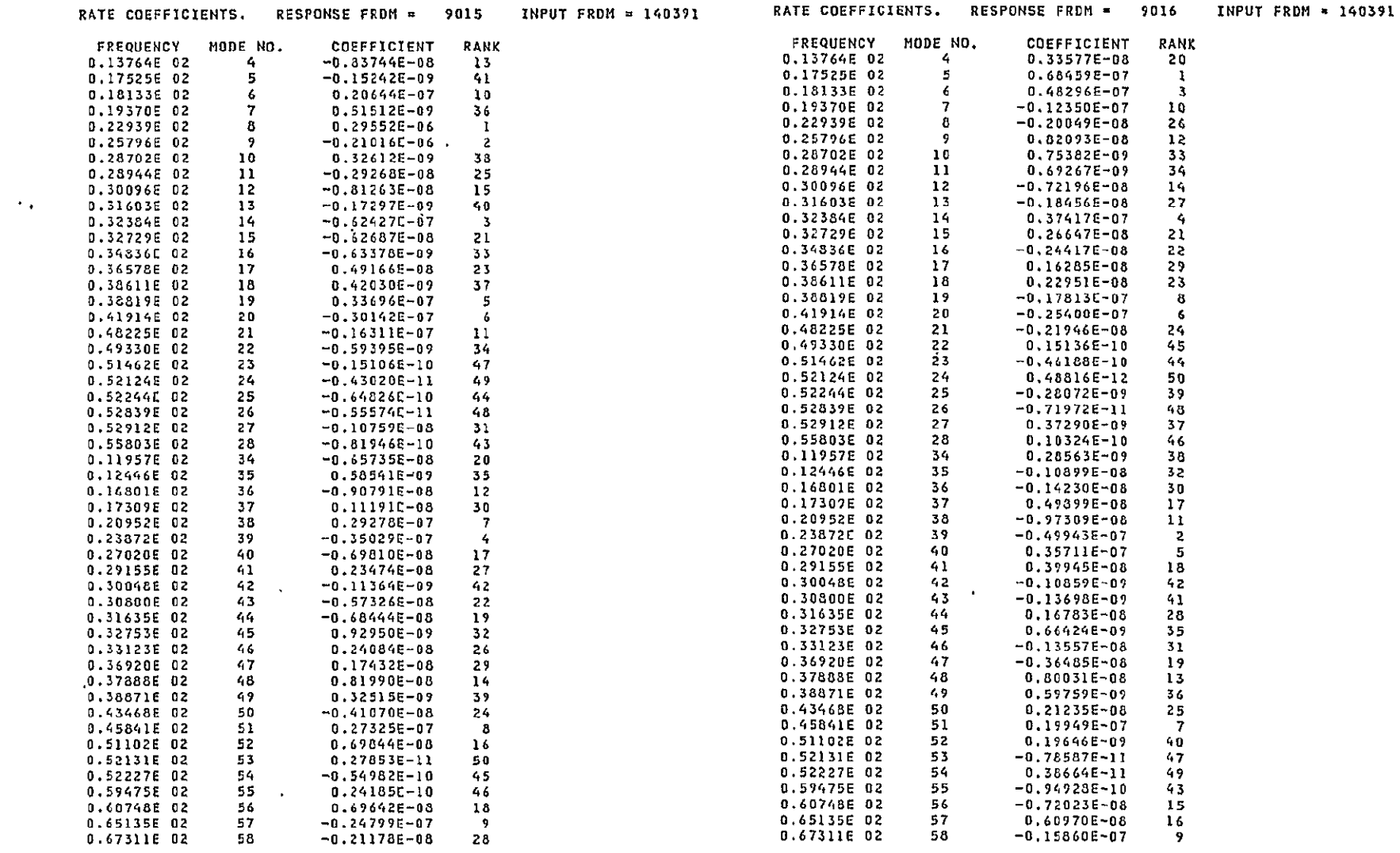

 $\sim 10^7$ 

 $\mathcal{L}(\mathbf{X})$  and  $\mathcal{L}(\mathbf{X})$  .

 $\langle \sigma \rangle_{\rm eff}$ 

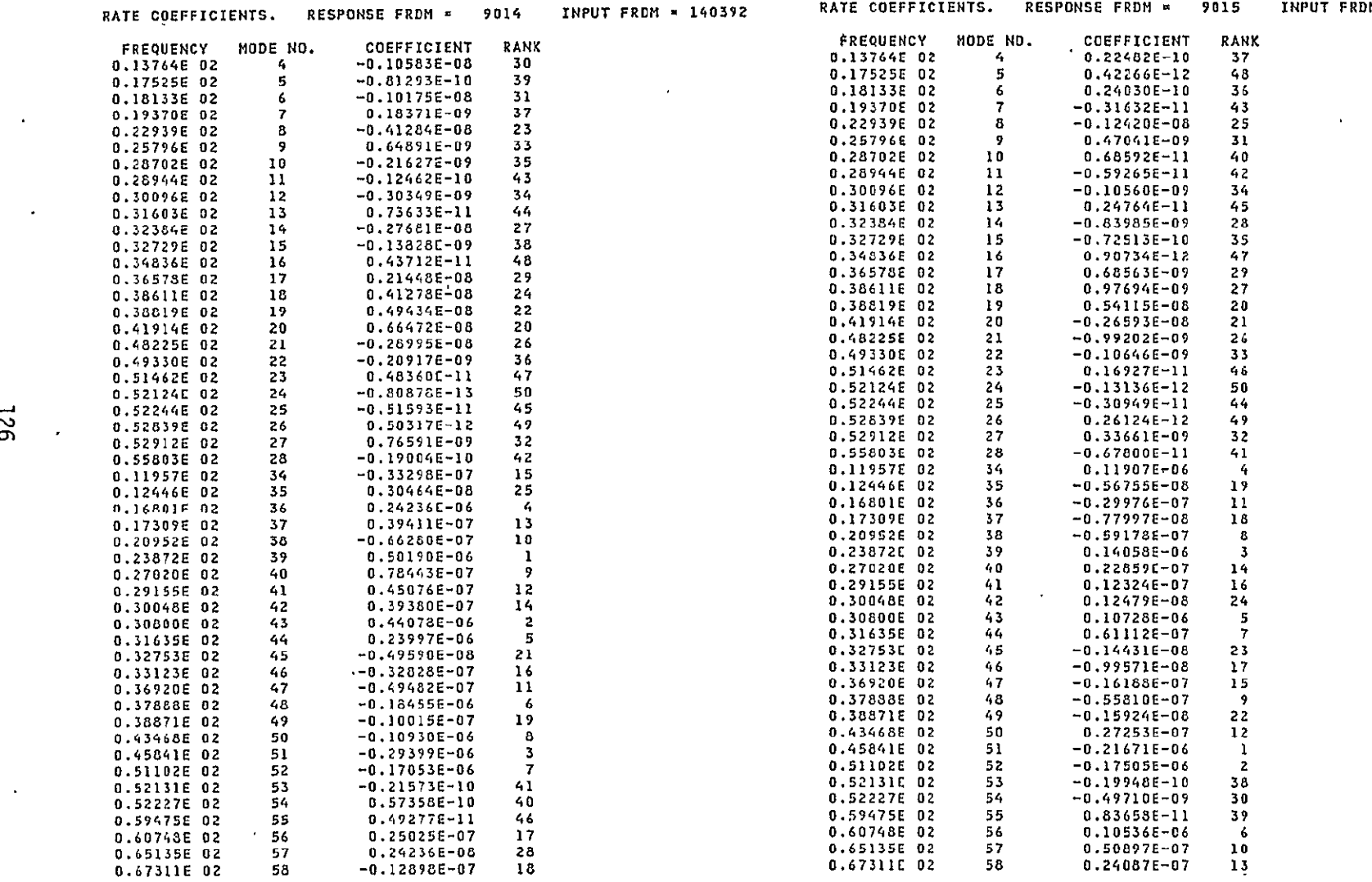

RATE COEFFICIENTS. RESPONSE FRDM = 9015 INPUT FRDM = 140392

 $\sim 100$  km s  $^{-1}$ 

**Contract Contract** 

 $\sim$   $\epsilon$ 

 $\mathcal{L}(\mathcal{A})$  and  $\mathcal{L}(\mathcal{A})$ 

 $\sim 10^{-10}$  km  $^{-1}$ 

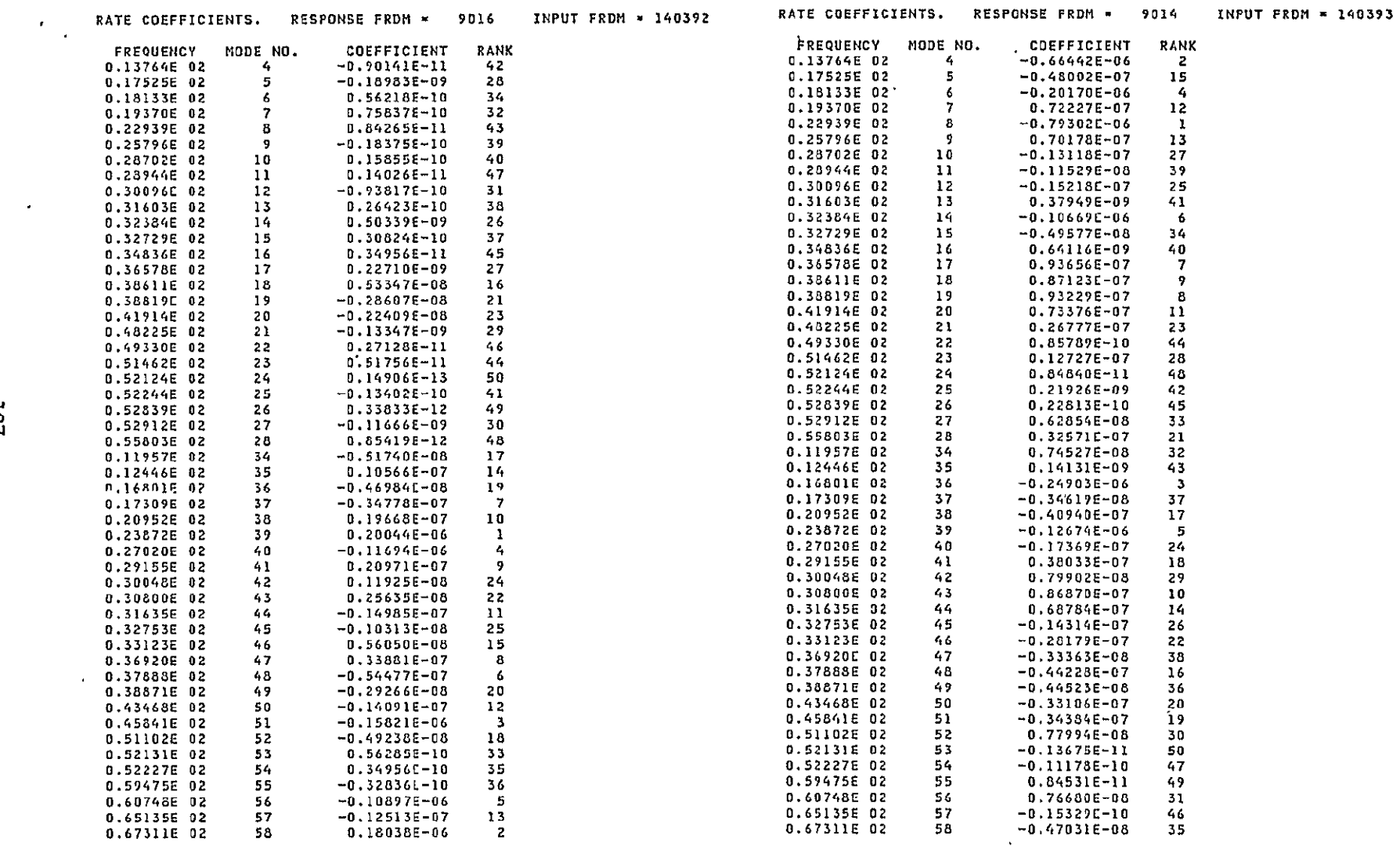

 $\sim 100$  km s  $^{-1}$ 

 $\mathcal{L}^{\text{max}}_{\text{max}}$  and  $\mathcal{L}^{\text{max}}_{\text{max}}$ 

 $\sim 100$  km s  $^{-1}$ 

 $\mathbf{r}$ 

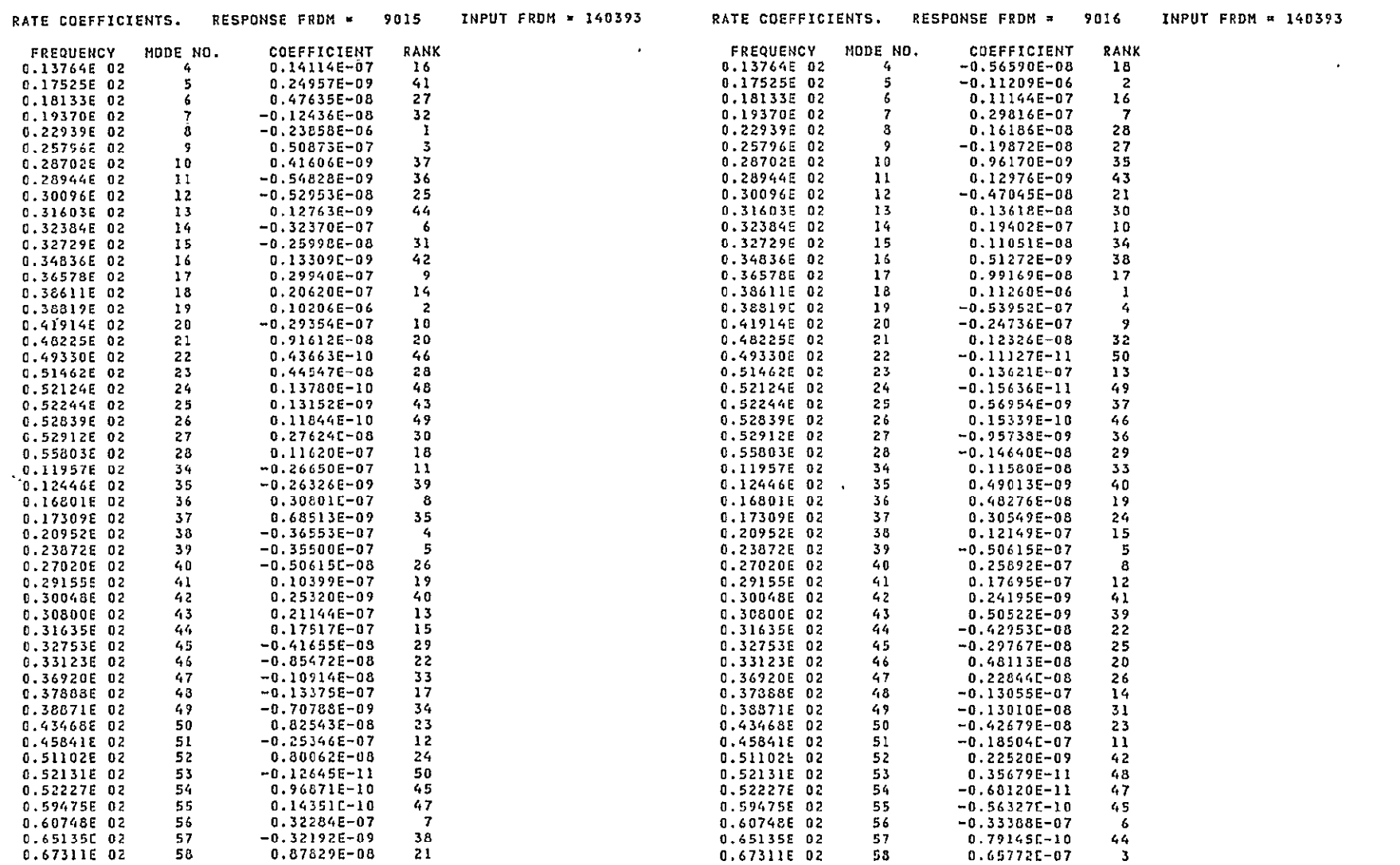

 $\mathcal{L}^{\mathcal{L}}(\mathcal{L}^{\mathcal{L}}(\mathcal{L}^{\mathcal{L$ 

 $\mathcal{L}^{\mathcal{L}}(\mathcal{L}^{\mathcal{L}}(\mathcal{L}^{\mathcal{L$ 

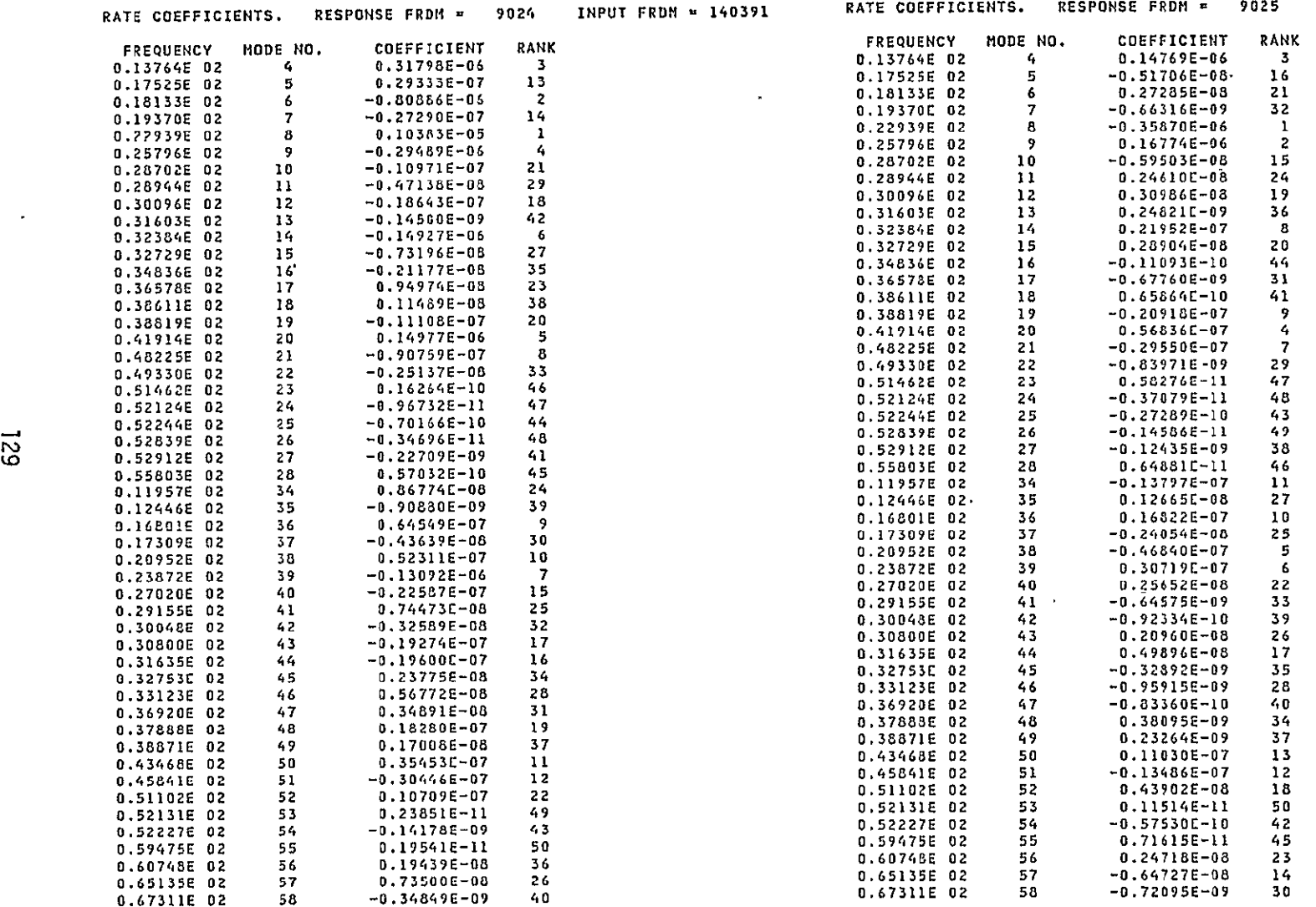

1 40391

 $\bullet$ 

 $\epsilon$ 

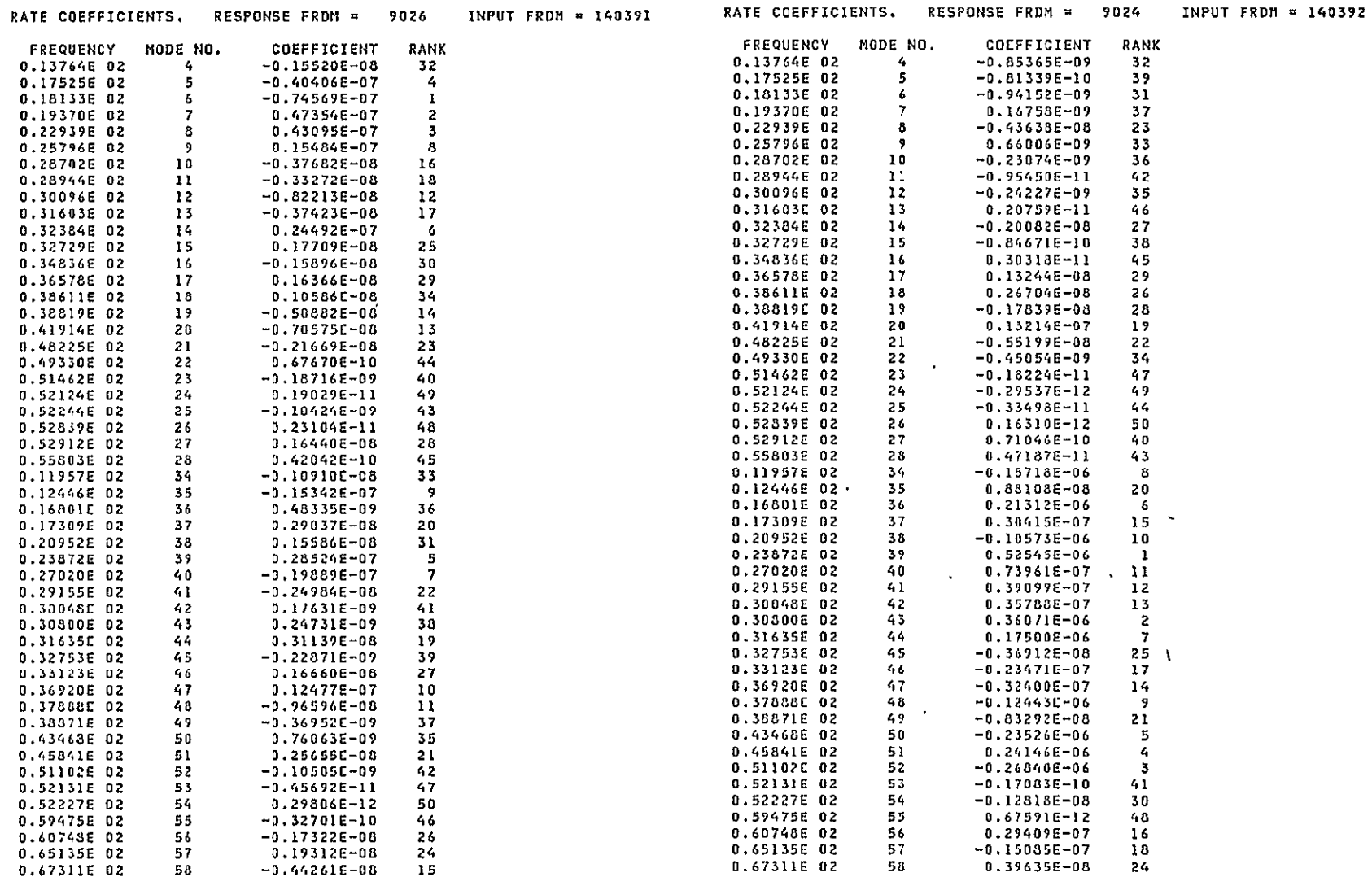

 $\sim 100$  km s  $^{-1}$ 

 $\overline{\phantom{a}}$ 

 $\overline{5}$ 

 $\sim$ 

 $\epsilon$ 

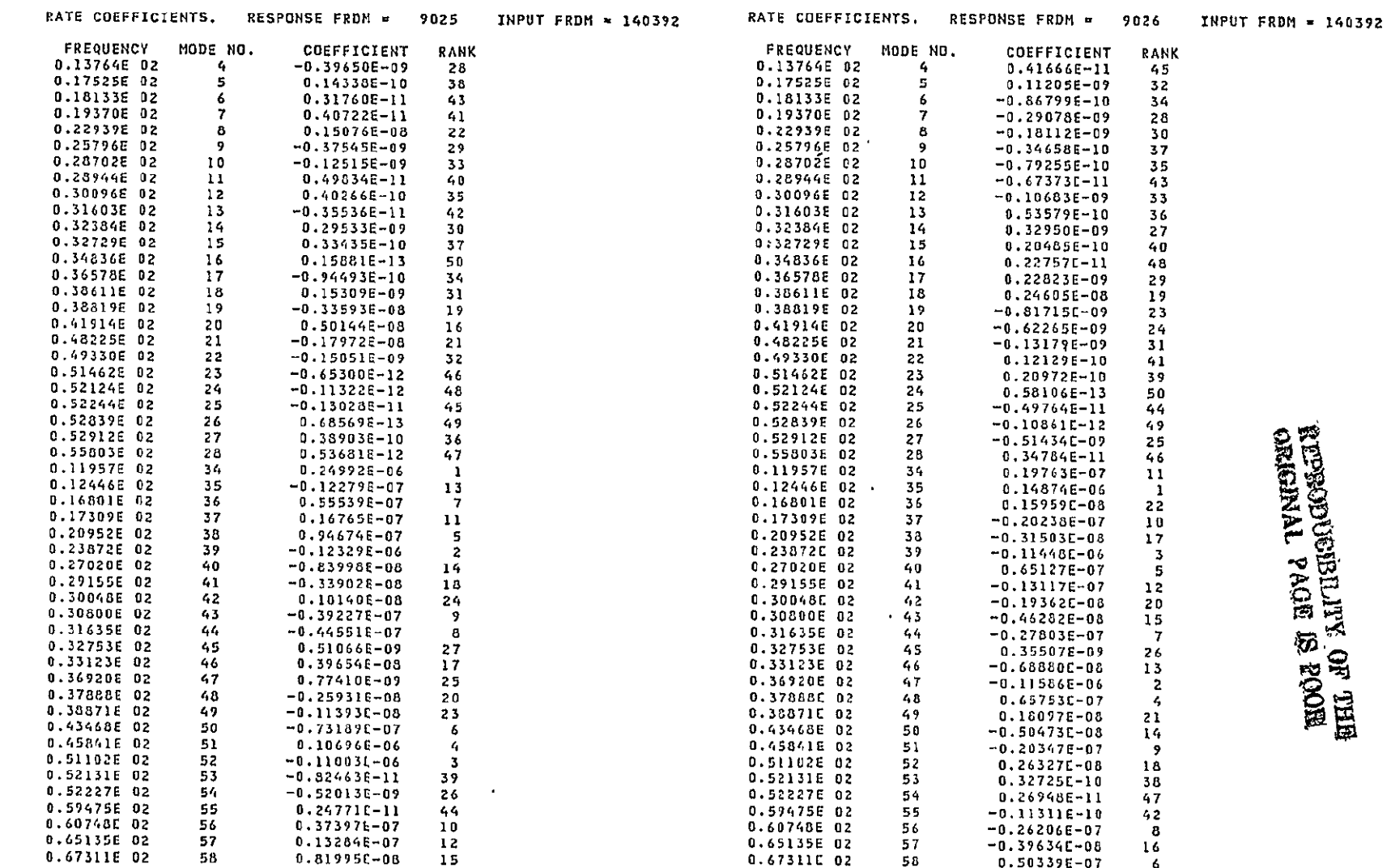

 $\mathcal{L}(\mathcal{L}^{\mathcal{L}})$  and  $\mathcal{L}(\mathcal{L}^{\mathcal{L}})$  and  $\mathcal{L}(\mathcal{L}^{\mathcal{L}})$ 

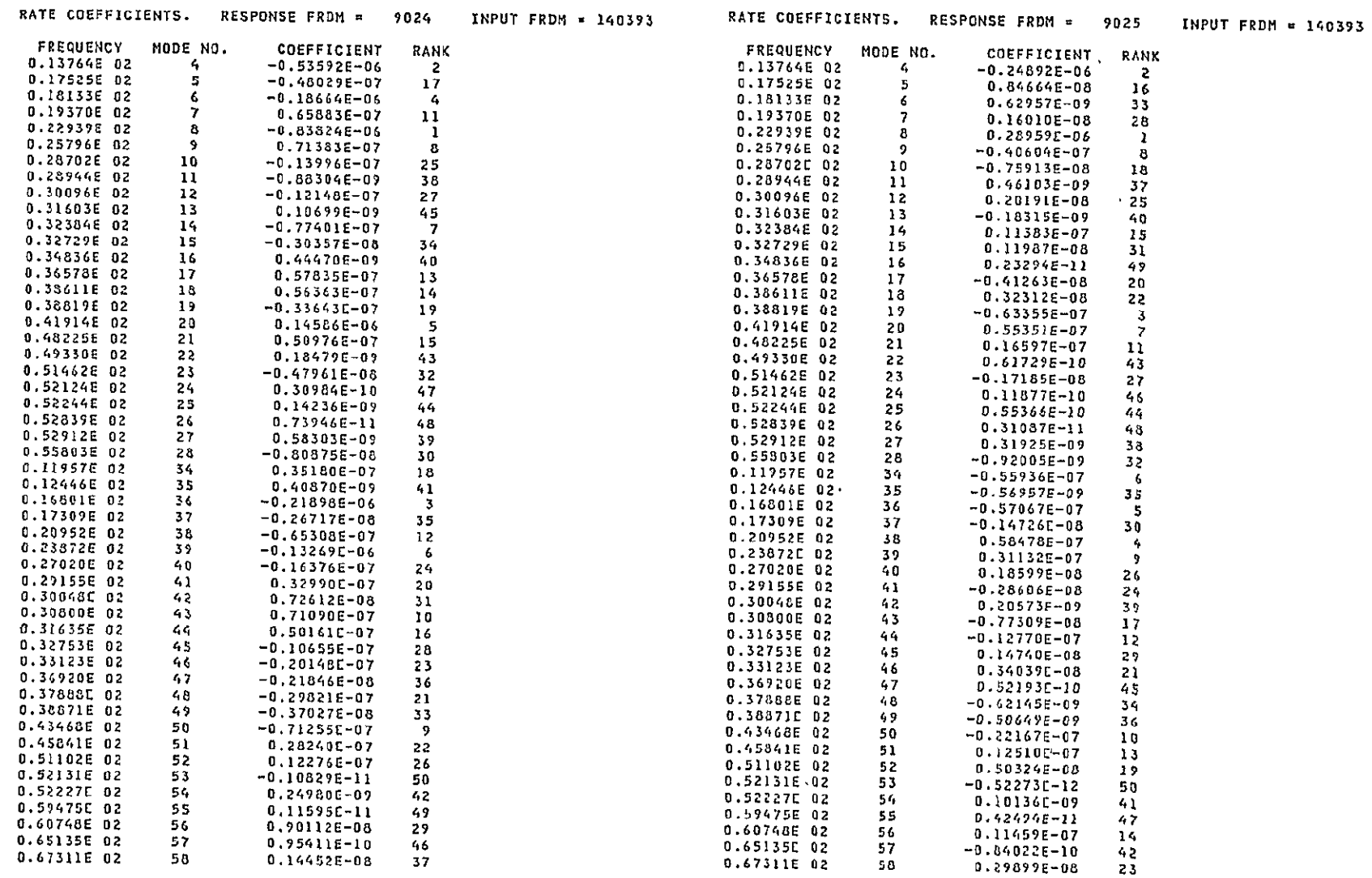

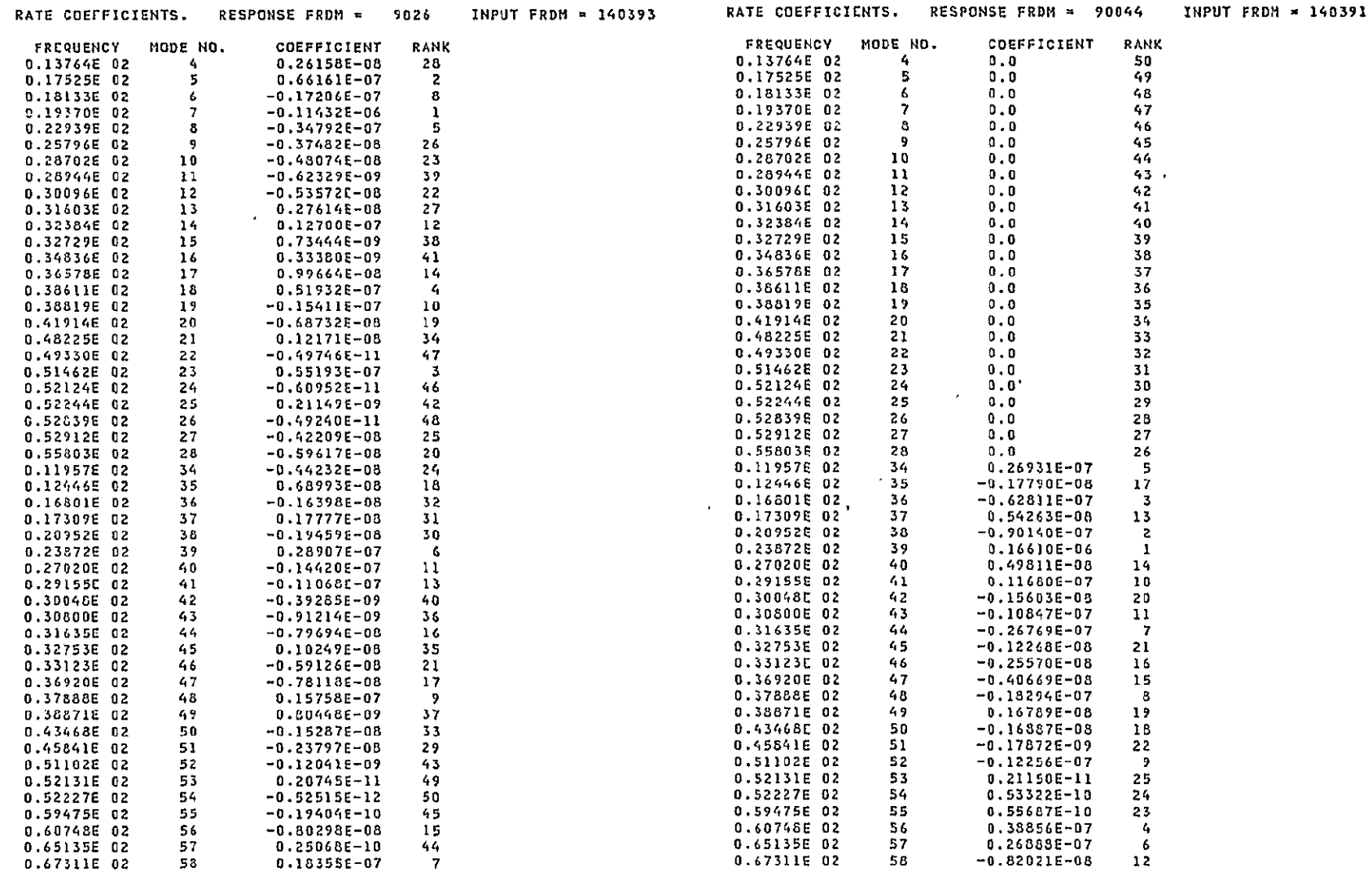

 $\mathcal{L}^{\text{max}}$  .

 $\mathbf{H}^{\text{max}}$  and  $\sim 100$ 

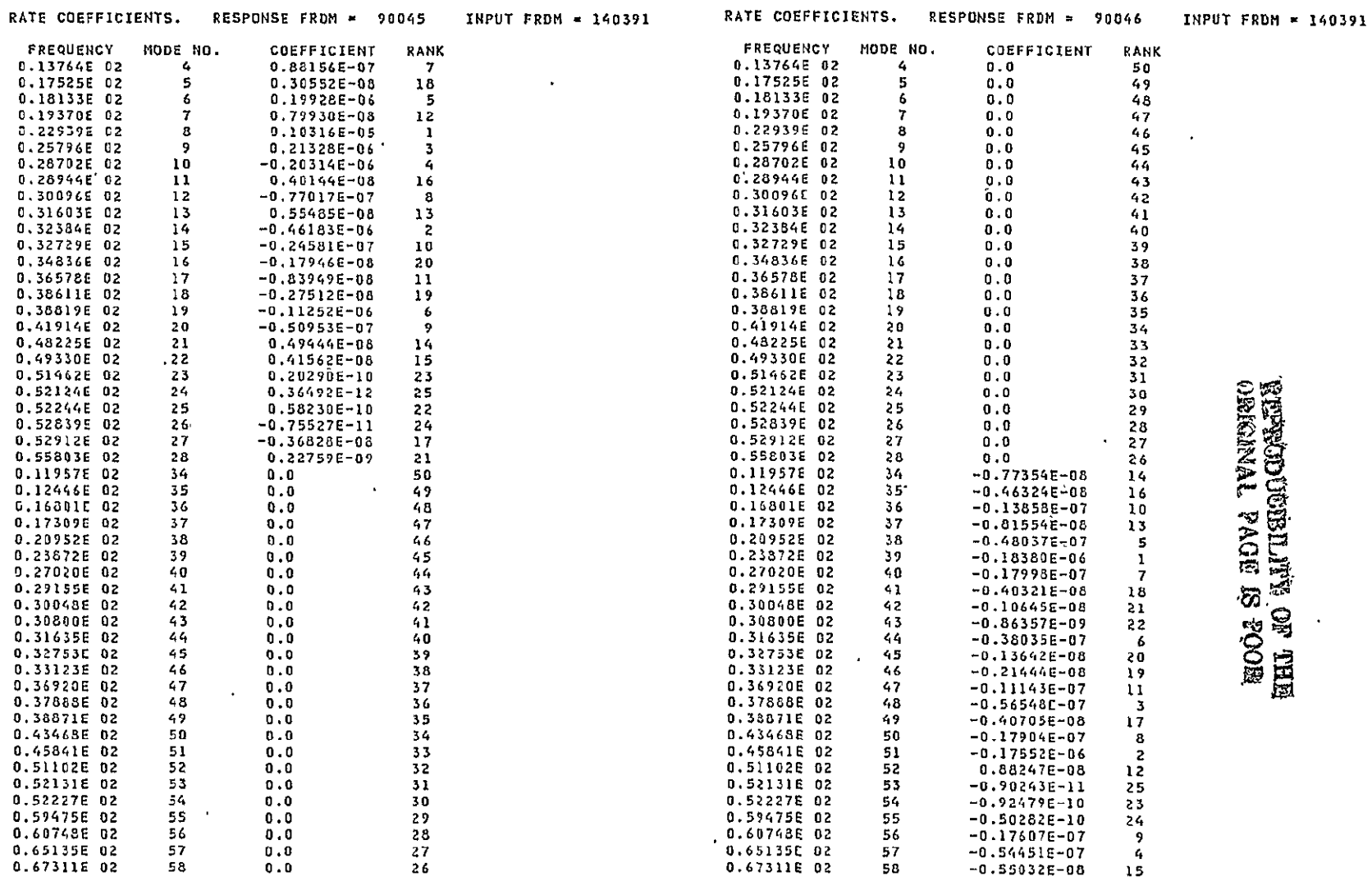

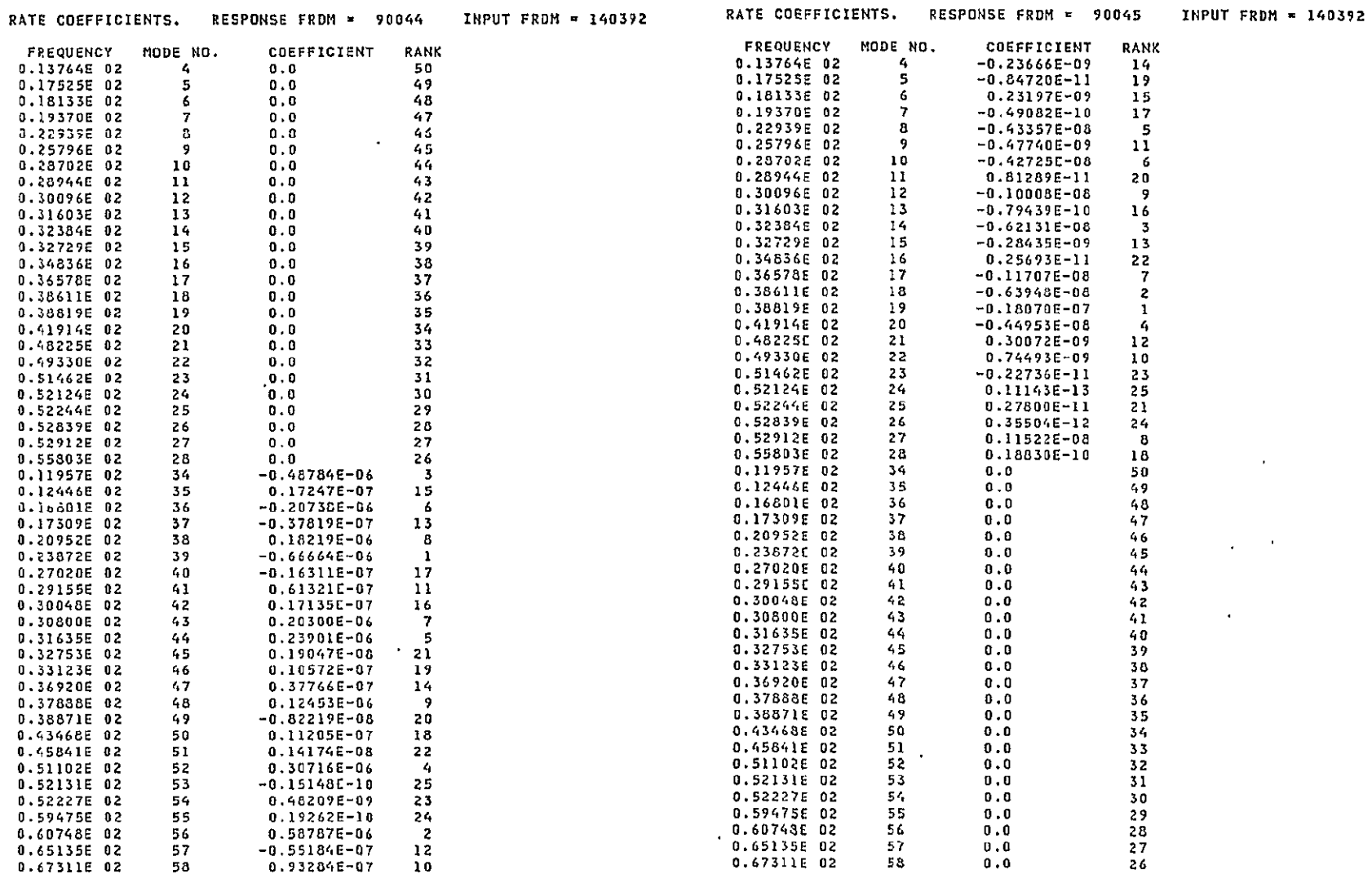

**All Contracts** 

 $\sim$ 

 $\sim 100$  km s  $^{-1}$ 

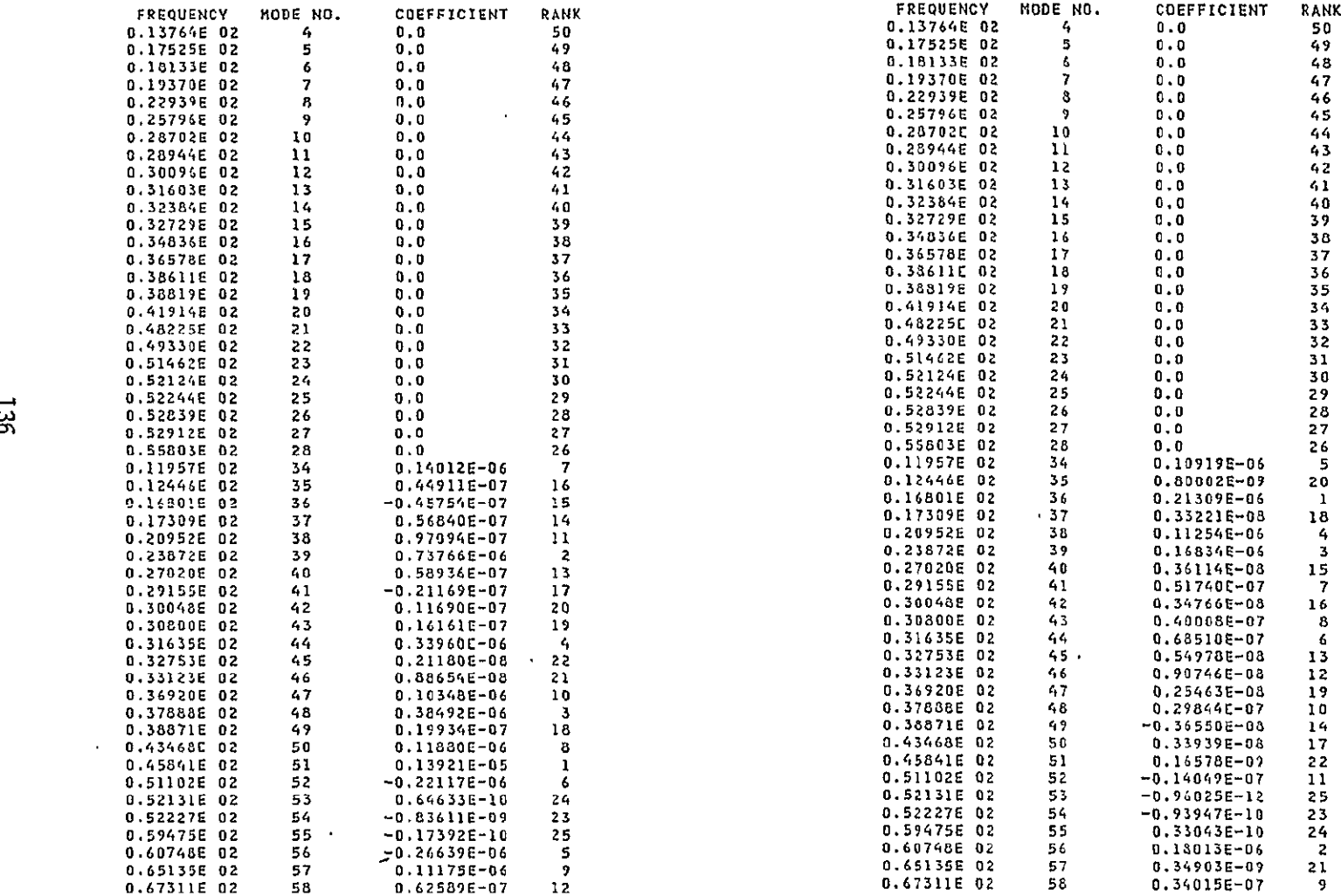

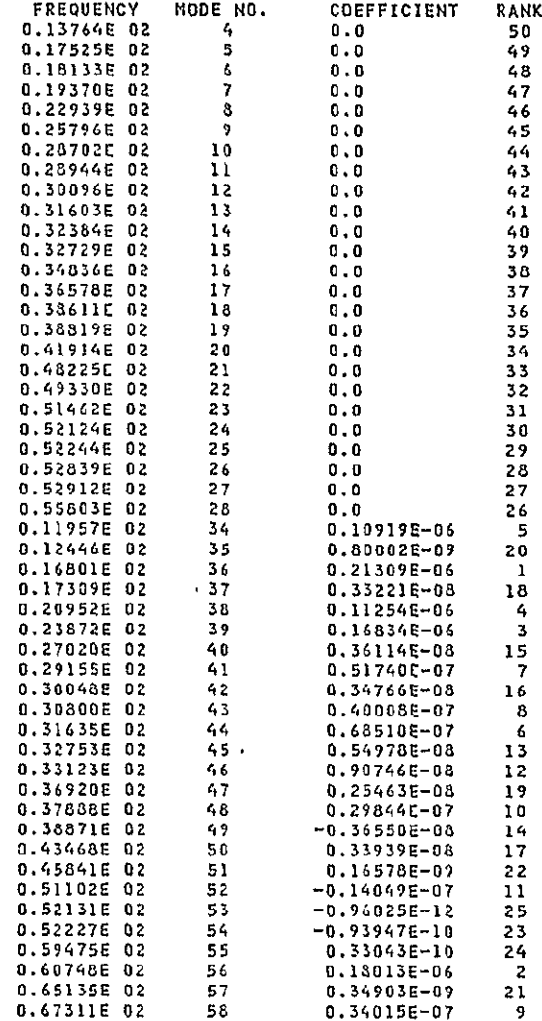

 $\Delta \sim 10^{11}$  km s  $^{-1}$
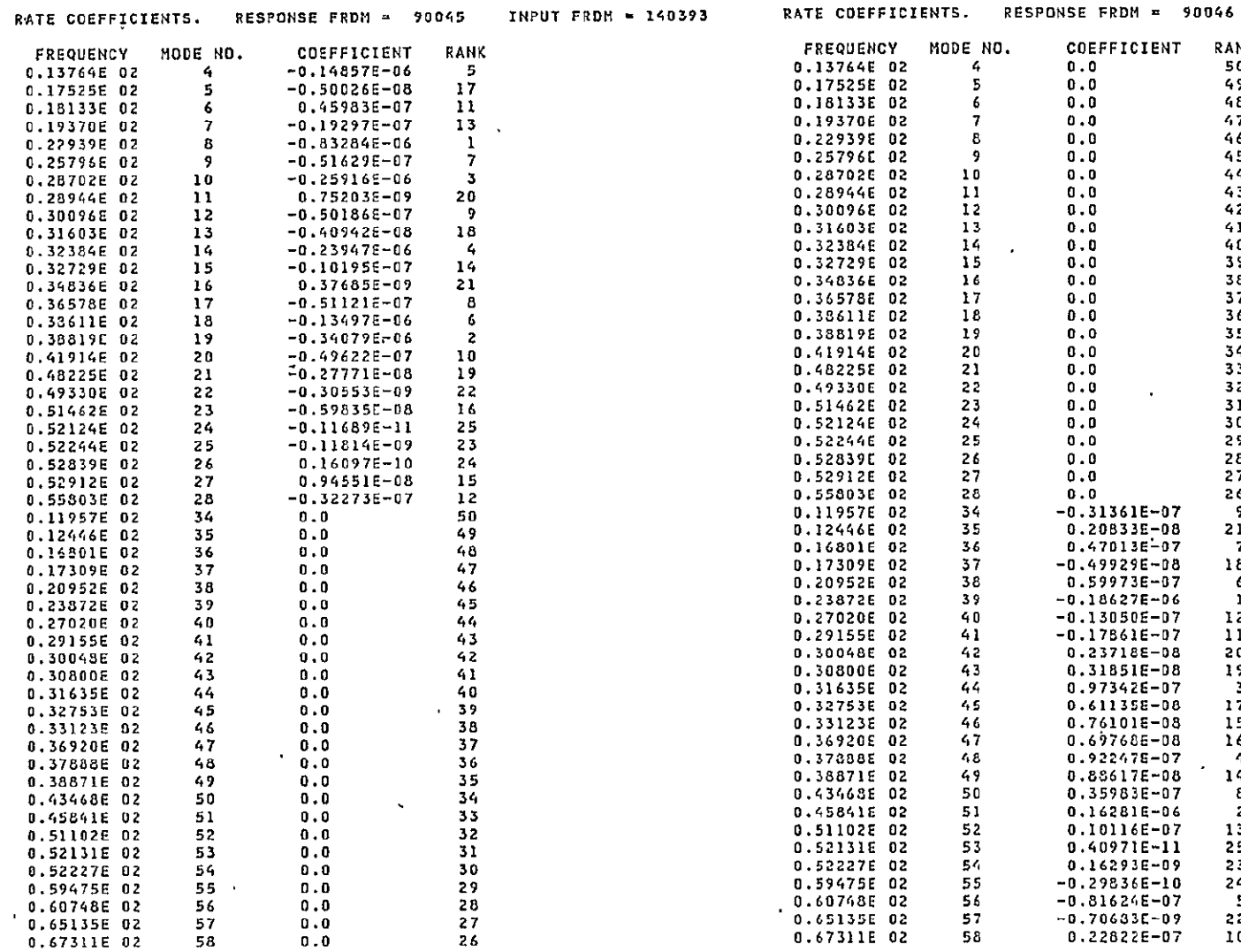

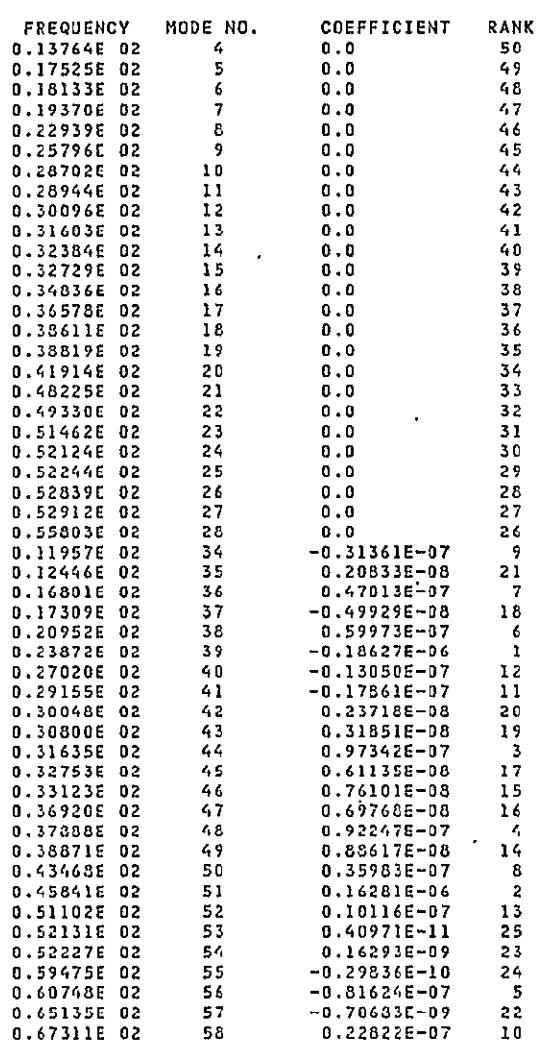

 $\bullet$ 

# **ECPROJECTED**<br>REPORTLITY OF THE RESEARCH

 $\cdot$ 

 $\tilde{\mathbf{z}}$ 

 $137$ 

 $\sim$ 

 $\langle \cdot \rangle$ 

 $\hat{\mathbf{v}}$ 

 $\lambda$ 

 $\epsilon$ 

 $\ddot{\phantom{1}}$ 

# Table 4-3: POSITION COEFFICIENTS FOR CONVENTIONAL MODEL

 $\sim$ 

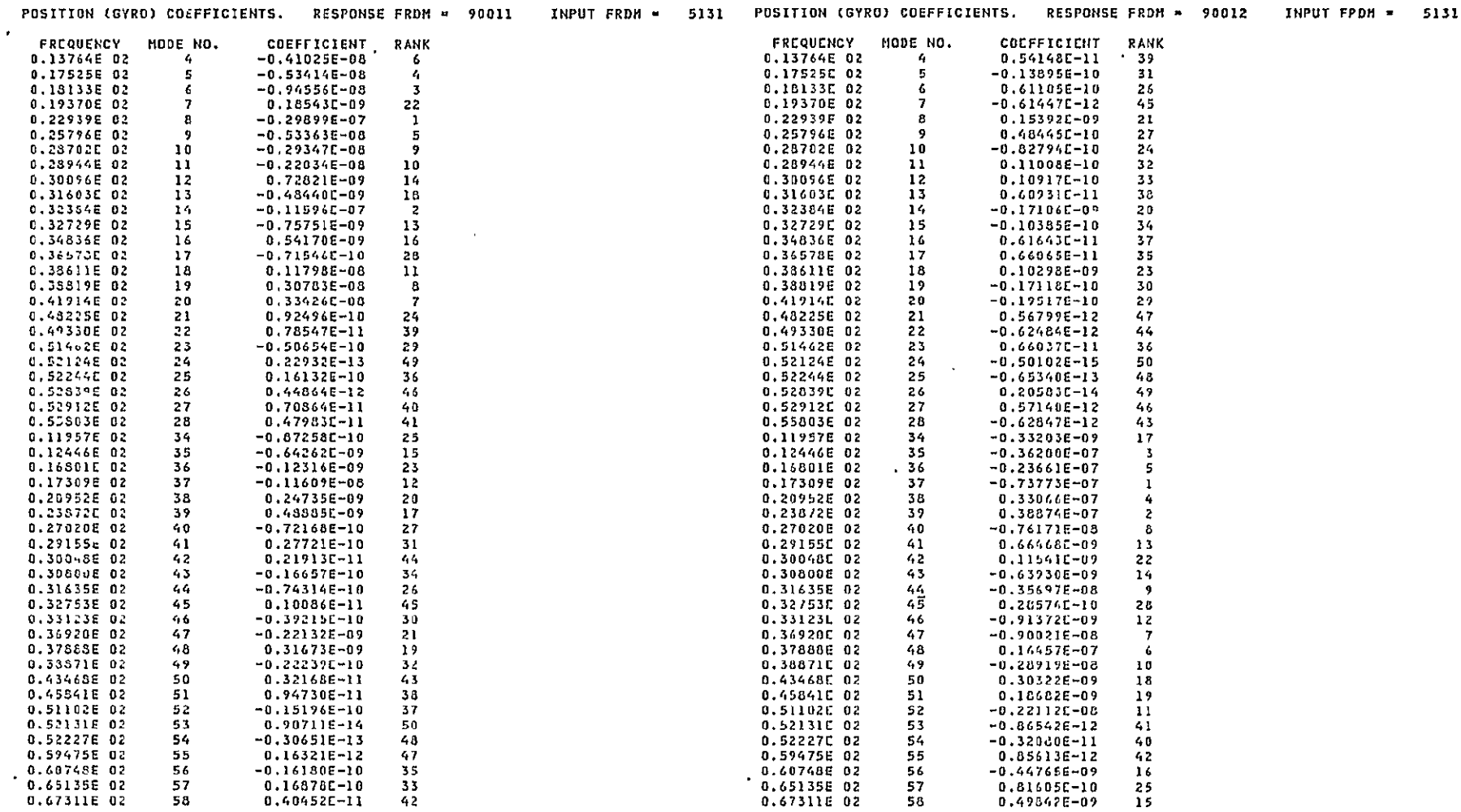

 $\sim$   $\sim$ 

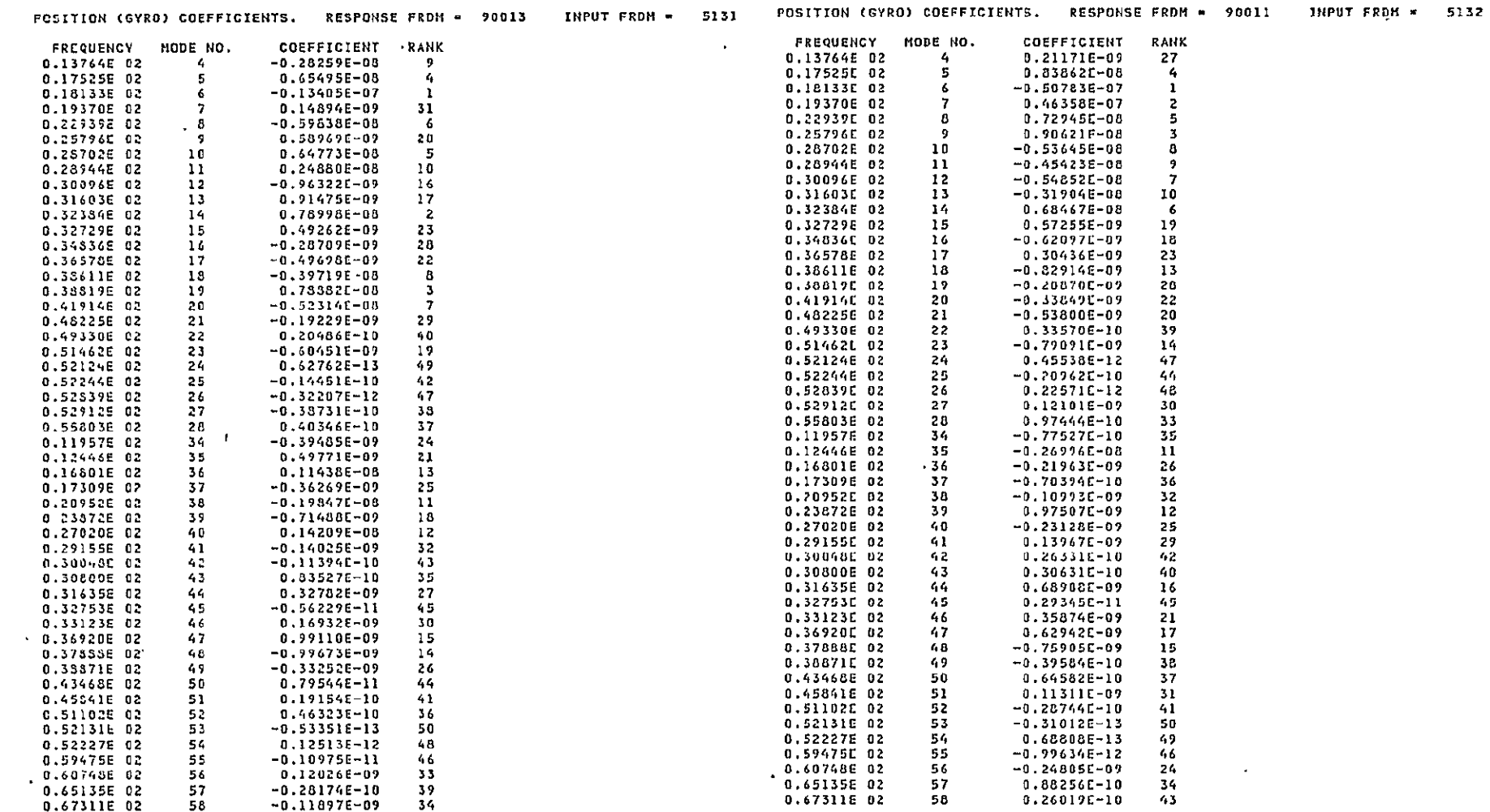

 $\sim 10^{-11}$ 

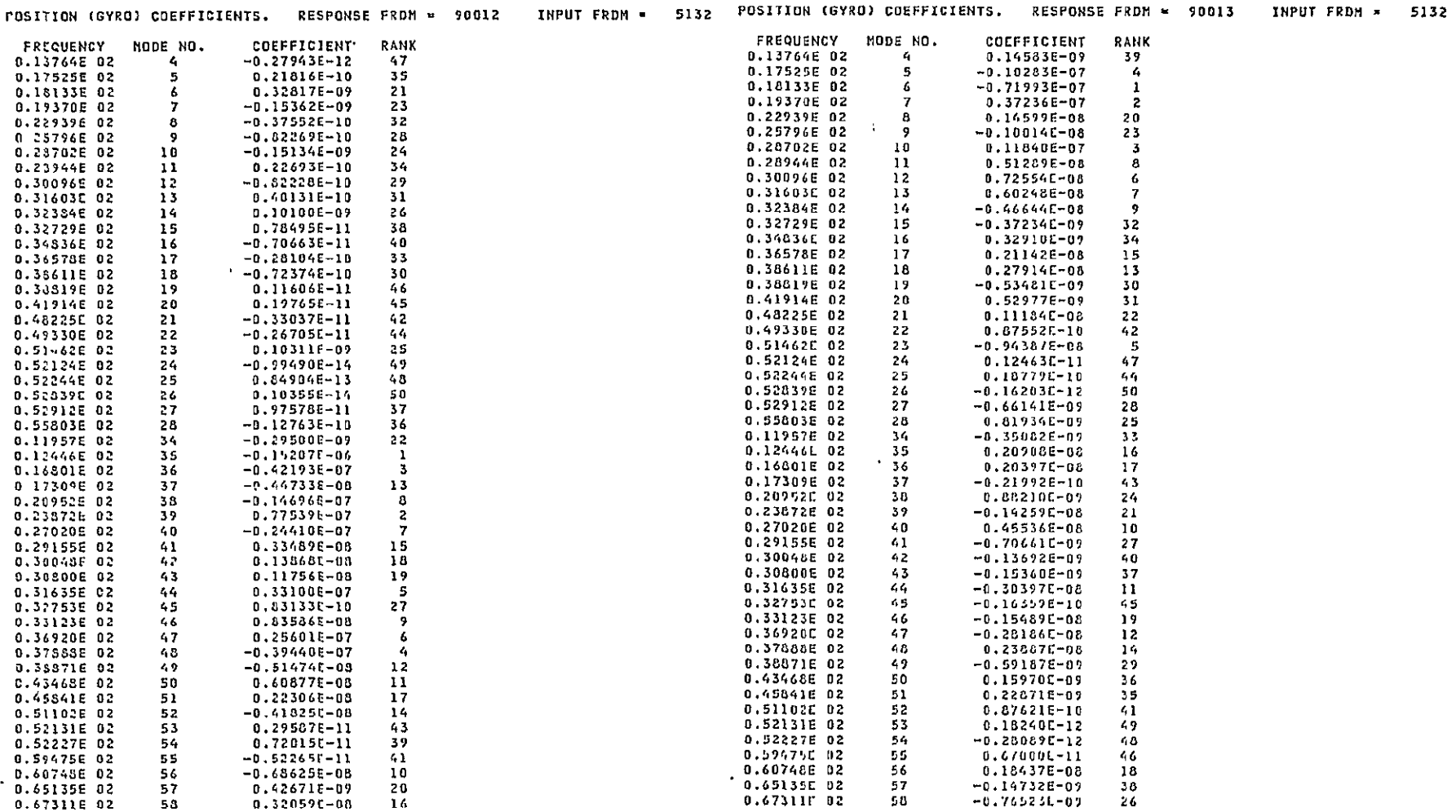

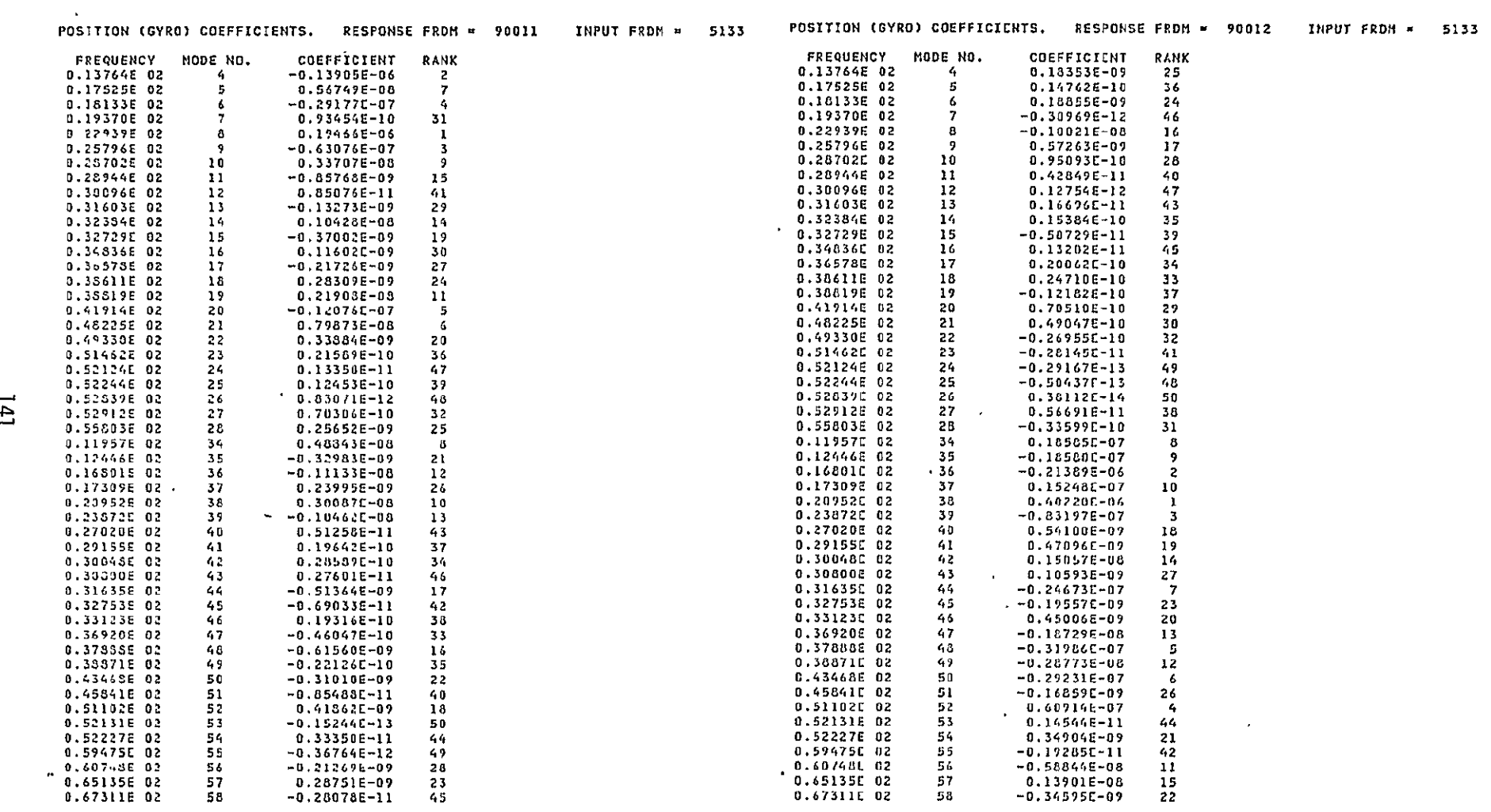

 $\mathcal{L}^{\text{max}}_{\text{max}}$  and  $\mathcal{L}^{\text{max}}_{\text{max}}$ 

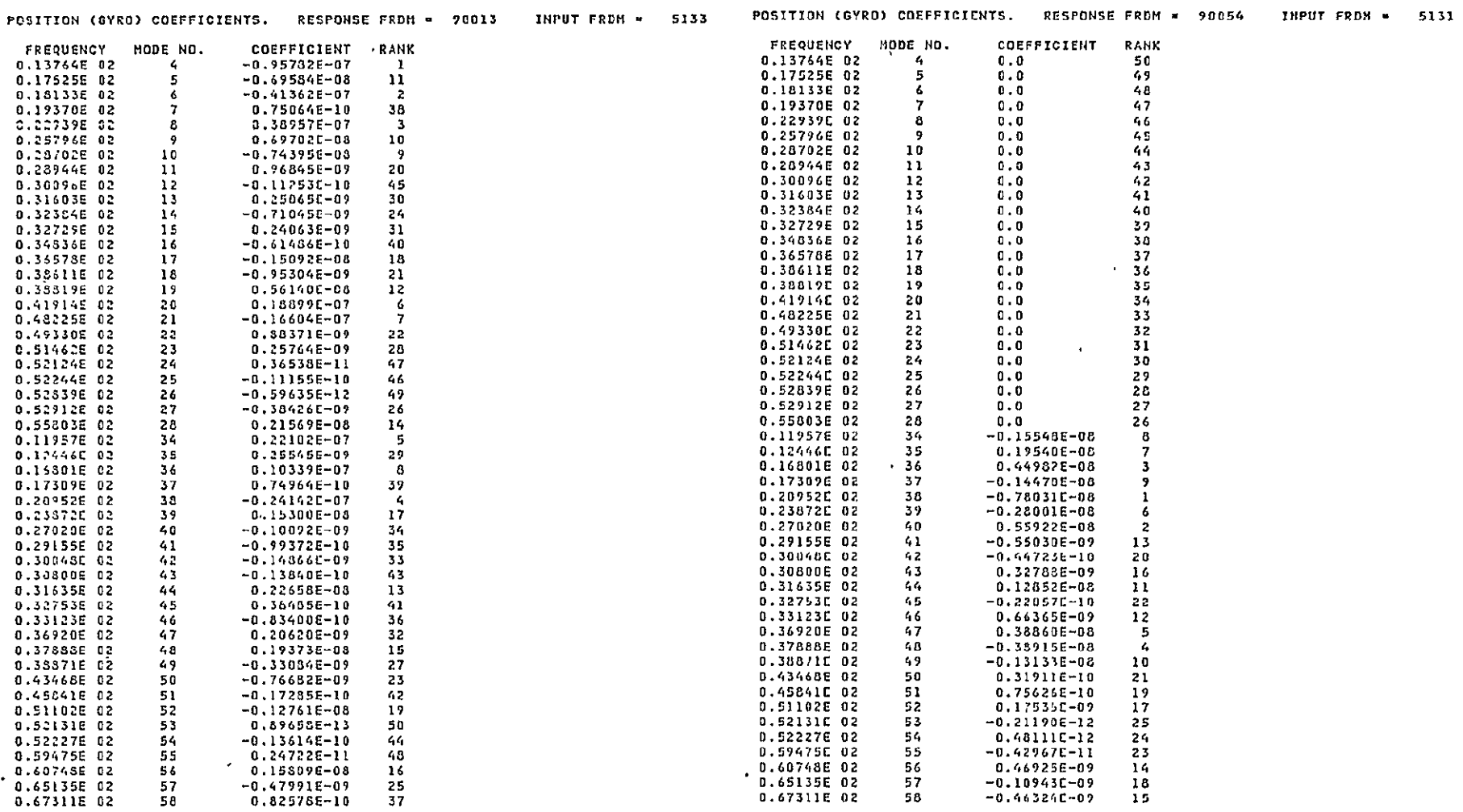

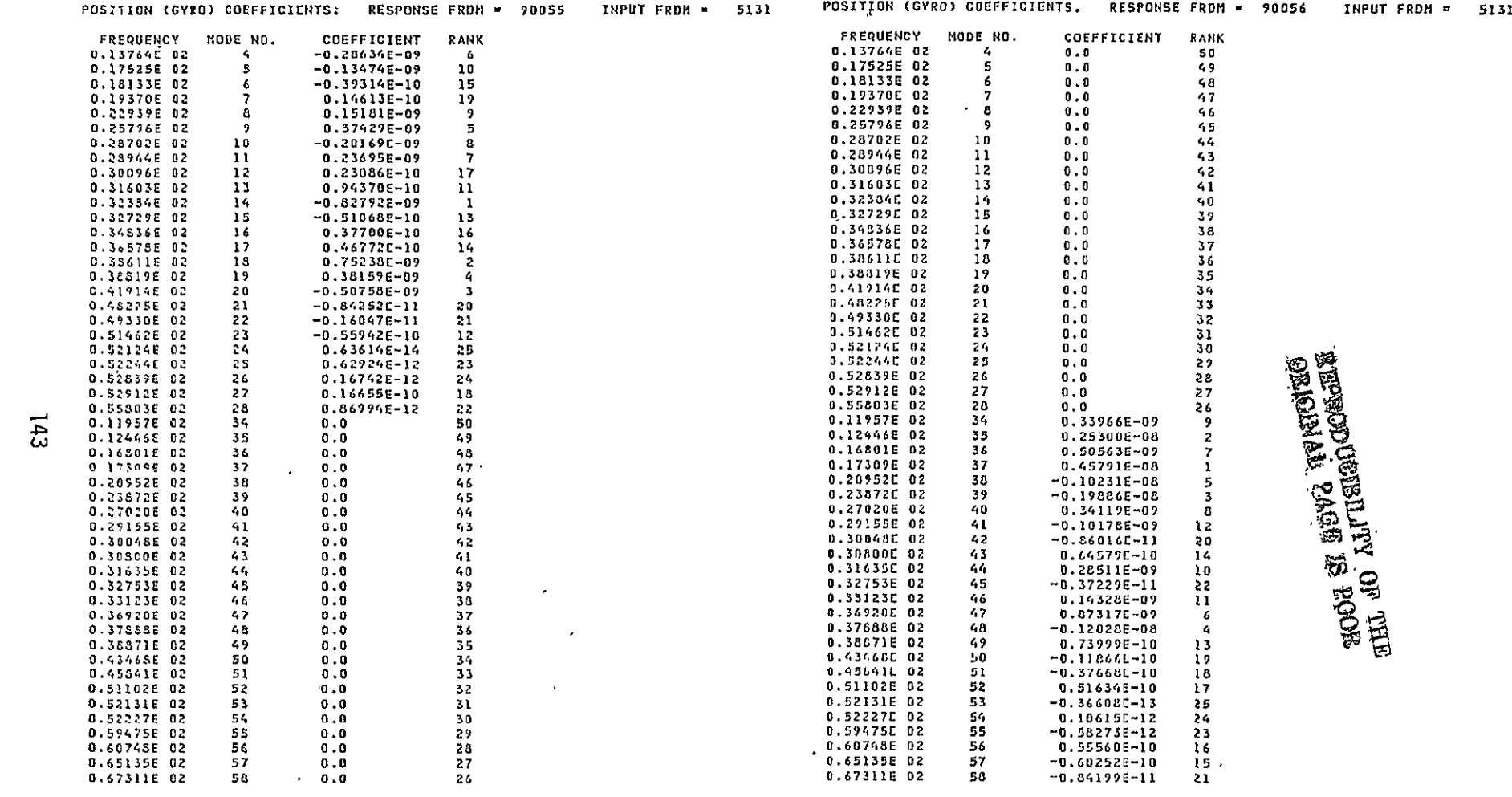

 $\mathcal{L}(\mathcal{L}^{\mathcal{L}})$  and  $\mathcal{L}(\mathcal{L}^{\mathcal{L}})$  and  $\mathcal{L}(\mathcal{L}^{\mathcal{L}})$  and  $\mathcal{L}(\mathcal{L}^{\mathcal{L}})$ 

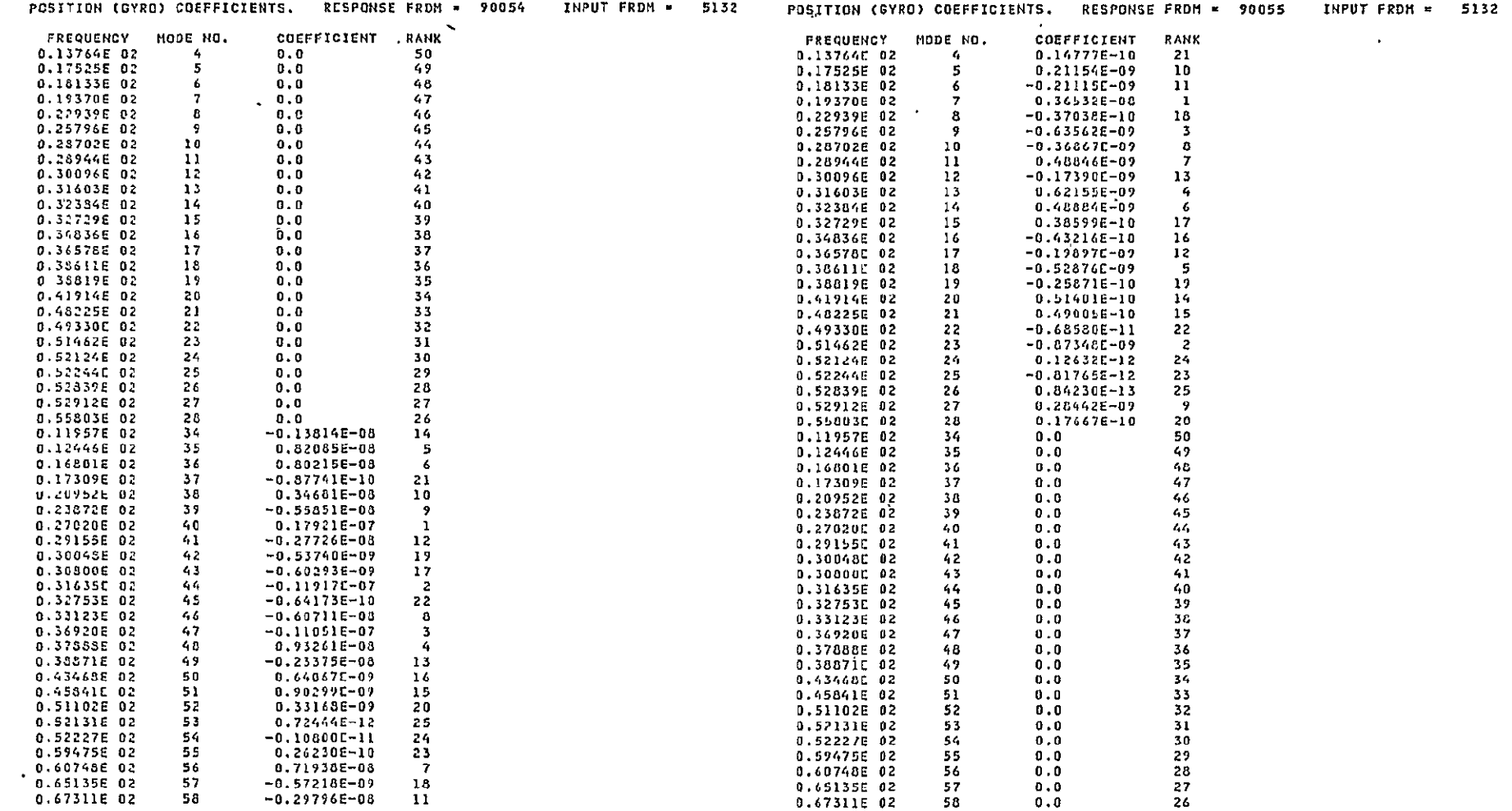

 $\mathcal{L}^{\mathcal{L}}(\mathcal{L}^{\mathcal{L}}(\mathcal{L}^{\mathcal{L$ 

 $\mathcal{L}^{\mathcal{L}}(\mathcal{L}^{\mathcal{L}})$  and  $\mathcal{L}^{\mathcal{L}}(\mathcal{L}^{\mathcal{L}})$  . The contribution of the  $\mathcal{L}^{\mathcal{L}}(\mathcal{L}^{\mathcal{L}})$ 

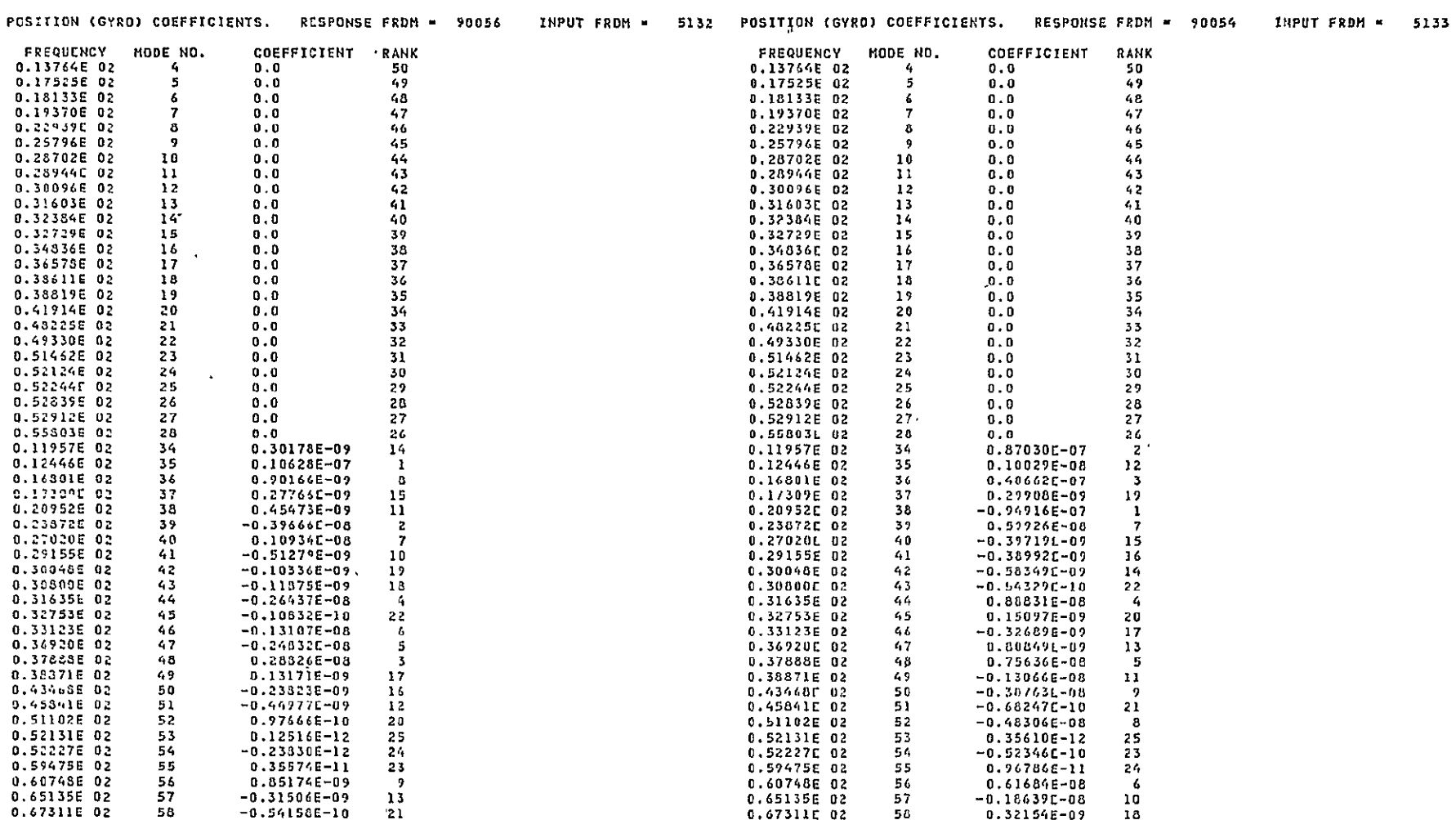

 $\cdot$ 

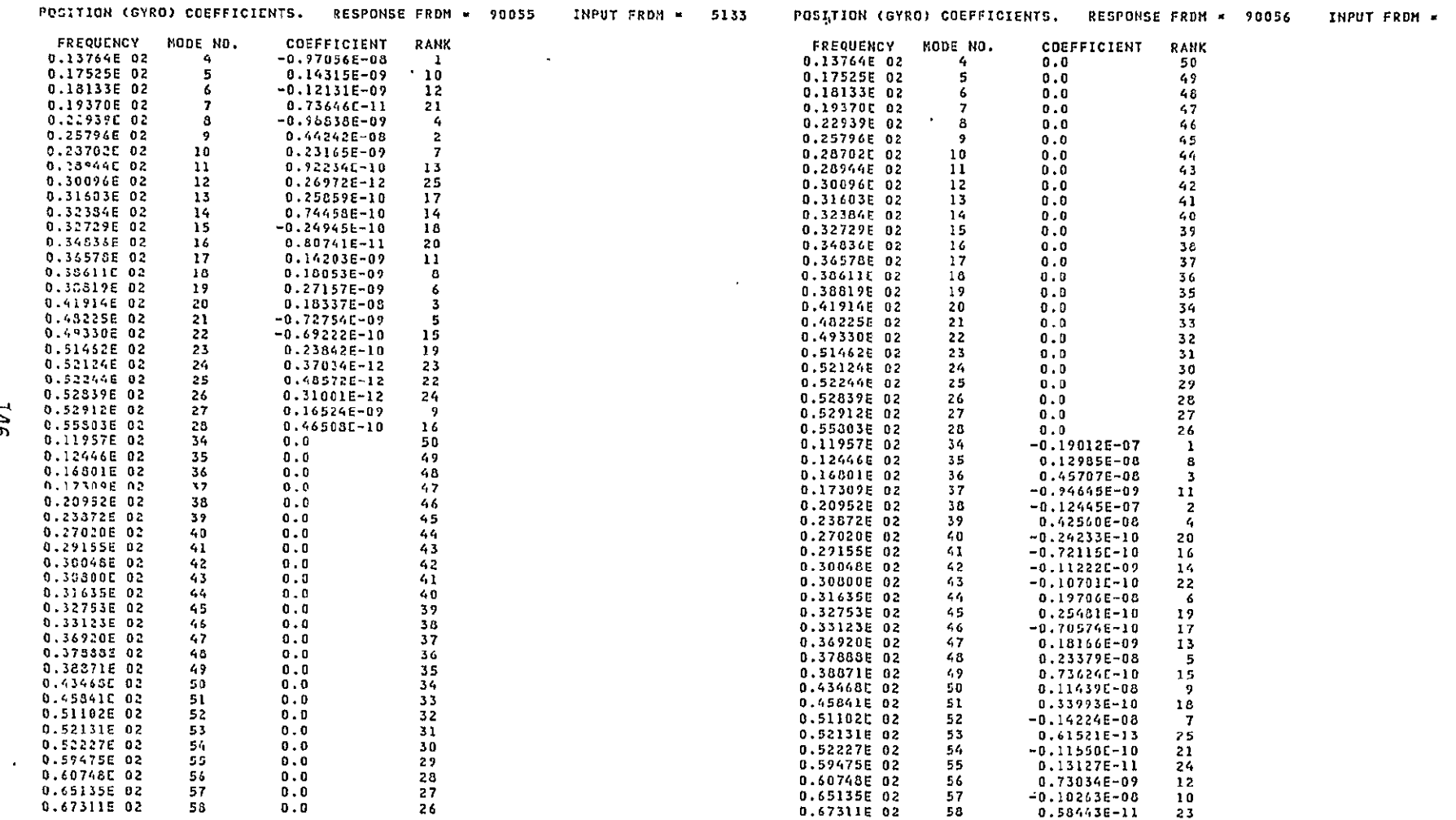

5133

 $\sim$   $\sim$ 

the control of the control of the

 $\sim 10^{-1}$ 

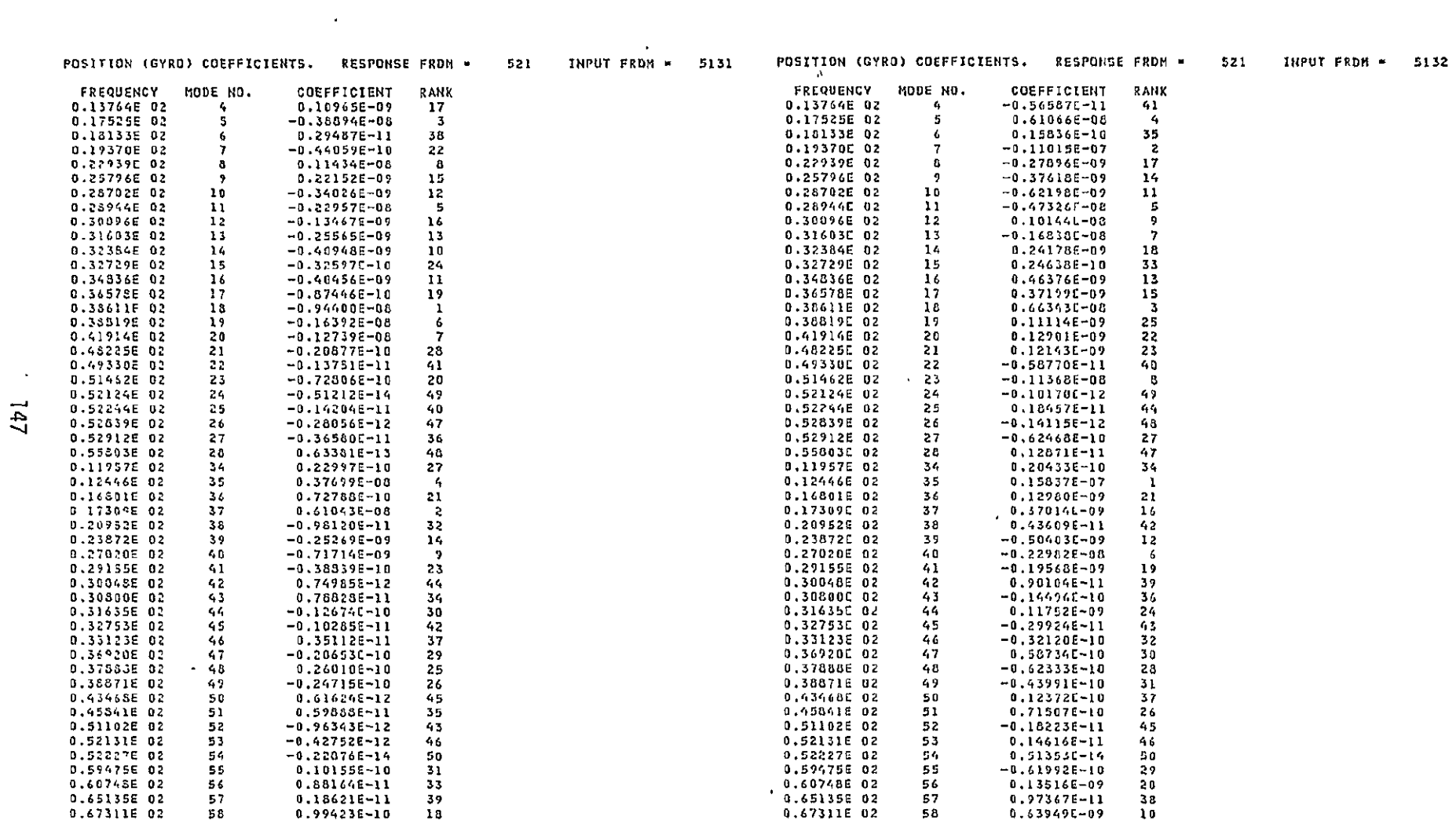

 $\mathcal{L}(\mathcal{L}(\mathcal{L}))$  and  $\mathcal{L}(\mathcal{L}(\mathcal{L}))$  . The contribution of  $\mathcal{L}(\mathcal{L})$ 

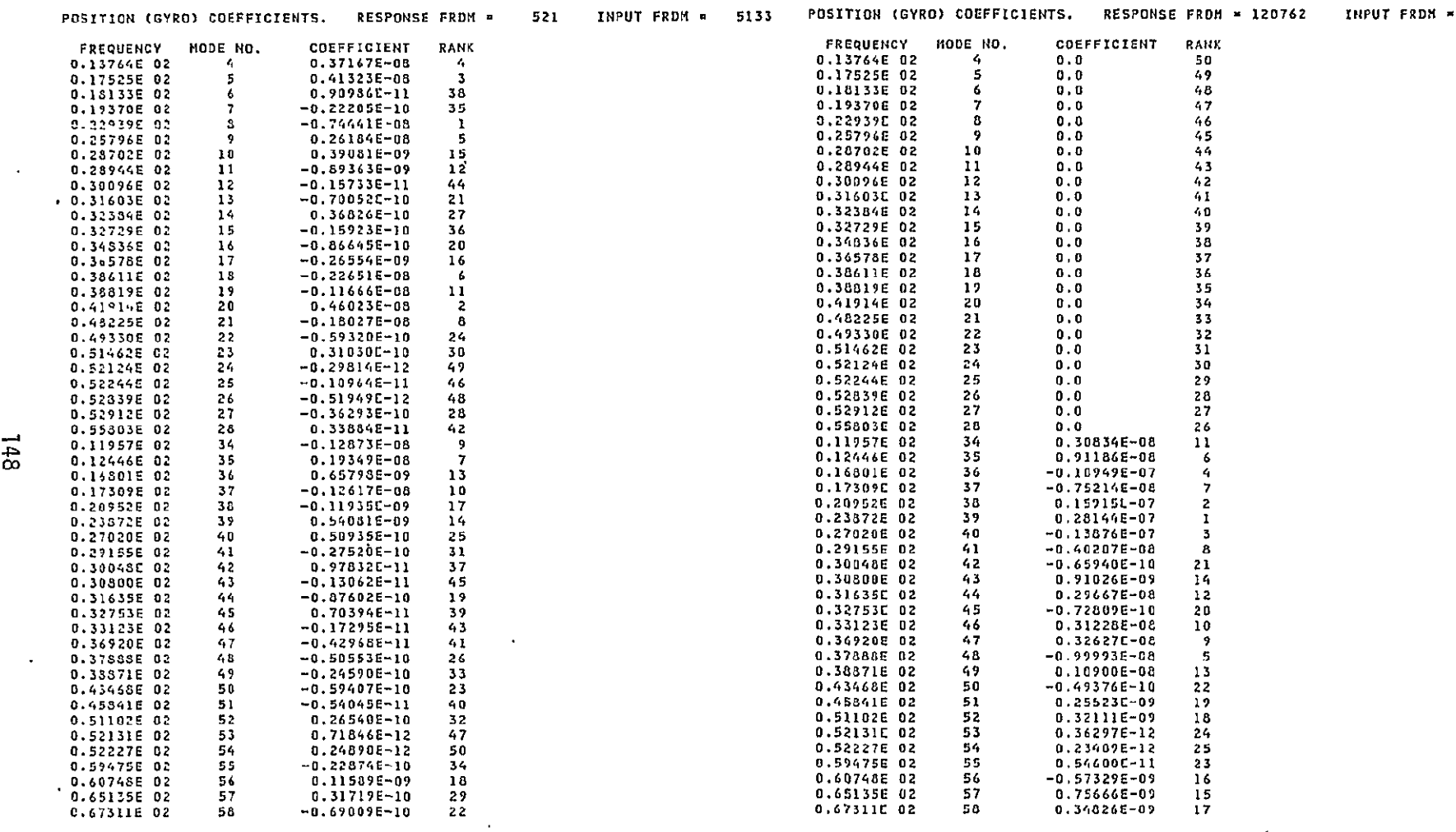

5131

 $\mathcal{L}(\mathcal{L}(\mathcal{$ 

 $\sim 10^{11}$ 

 $\mathcal{L}(\mathcal{L})$  and  $\mathcal{L}(\mathcal{L})$  and  $\mathcal{L}(\mathcal{L})$  and  $\mathcal{L}(\mathcal{L})$  and  $\mathcal{L}(\mathcal{L})$ 

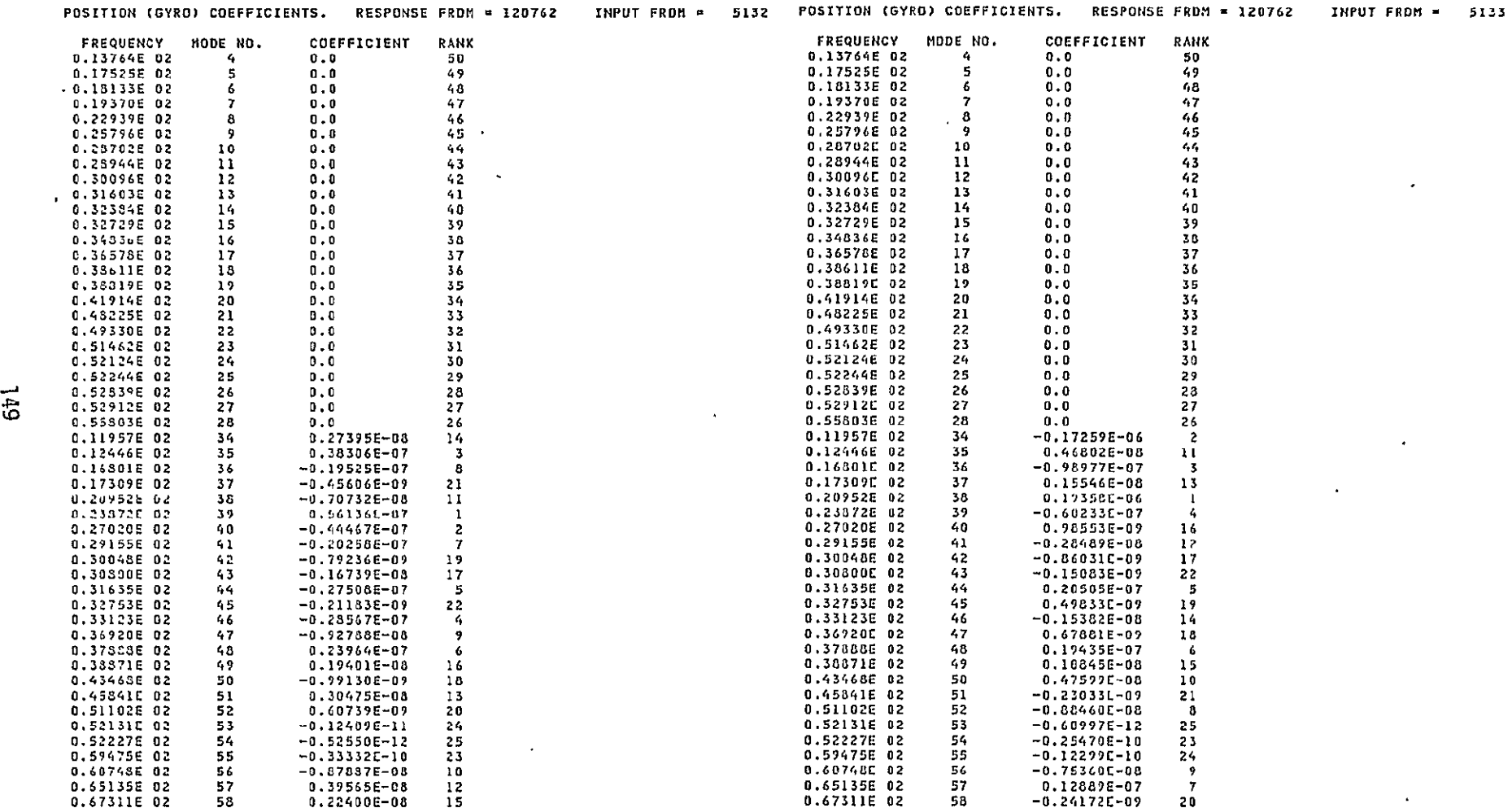

 $\bullet$ 

 $\rightarrow$ 

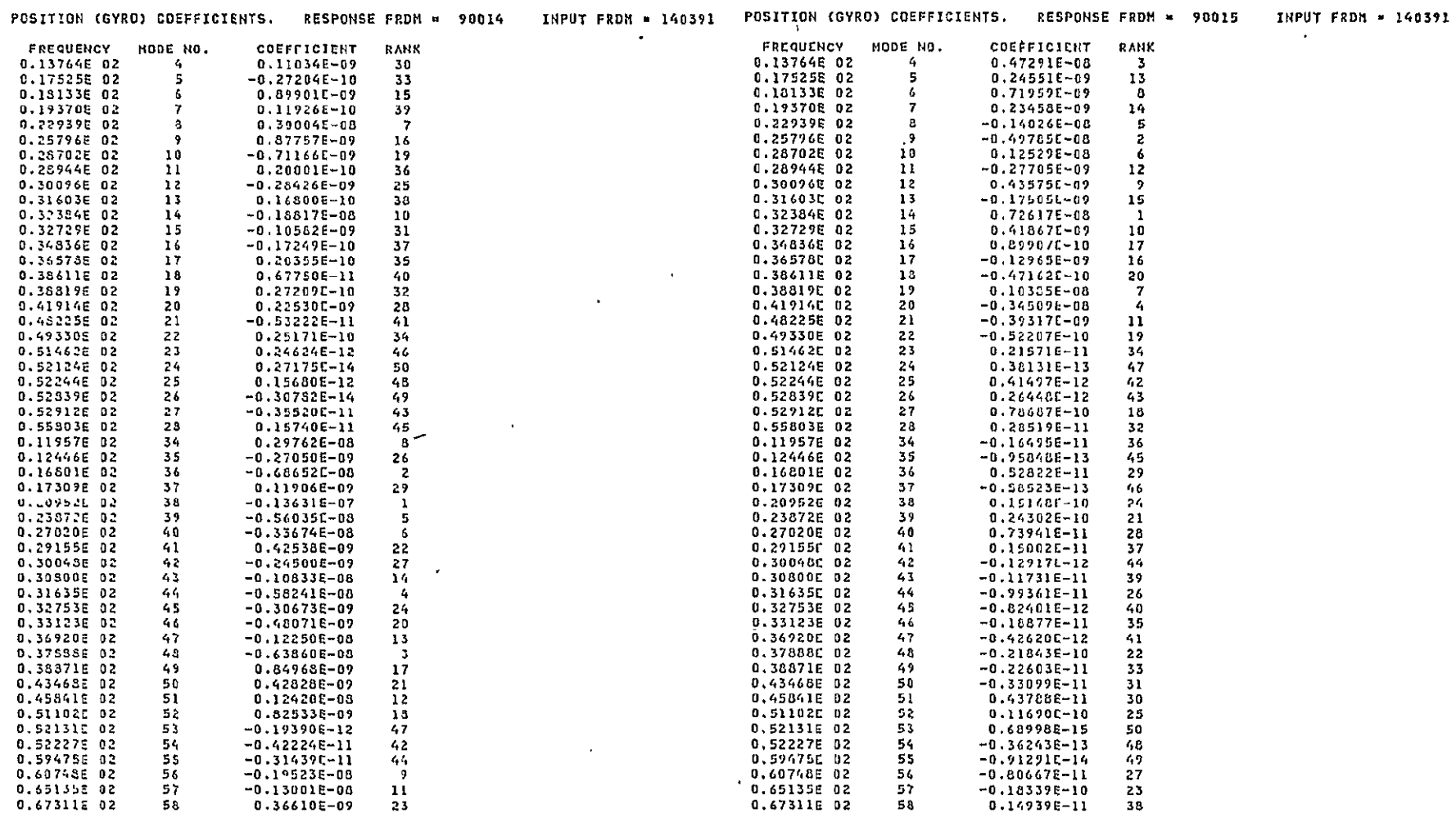

 $\sim 10^{-1}$ 

and the company of the

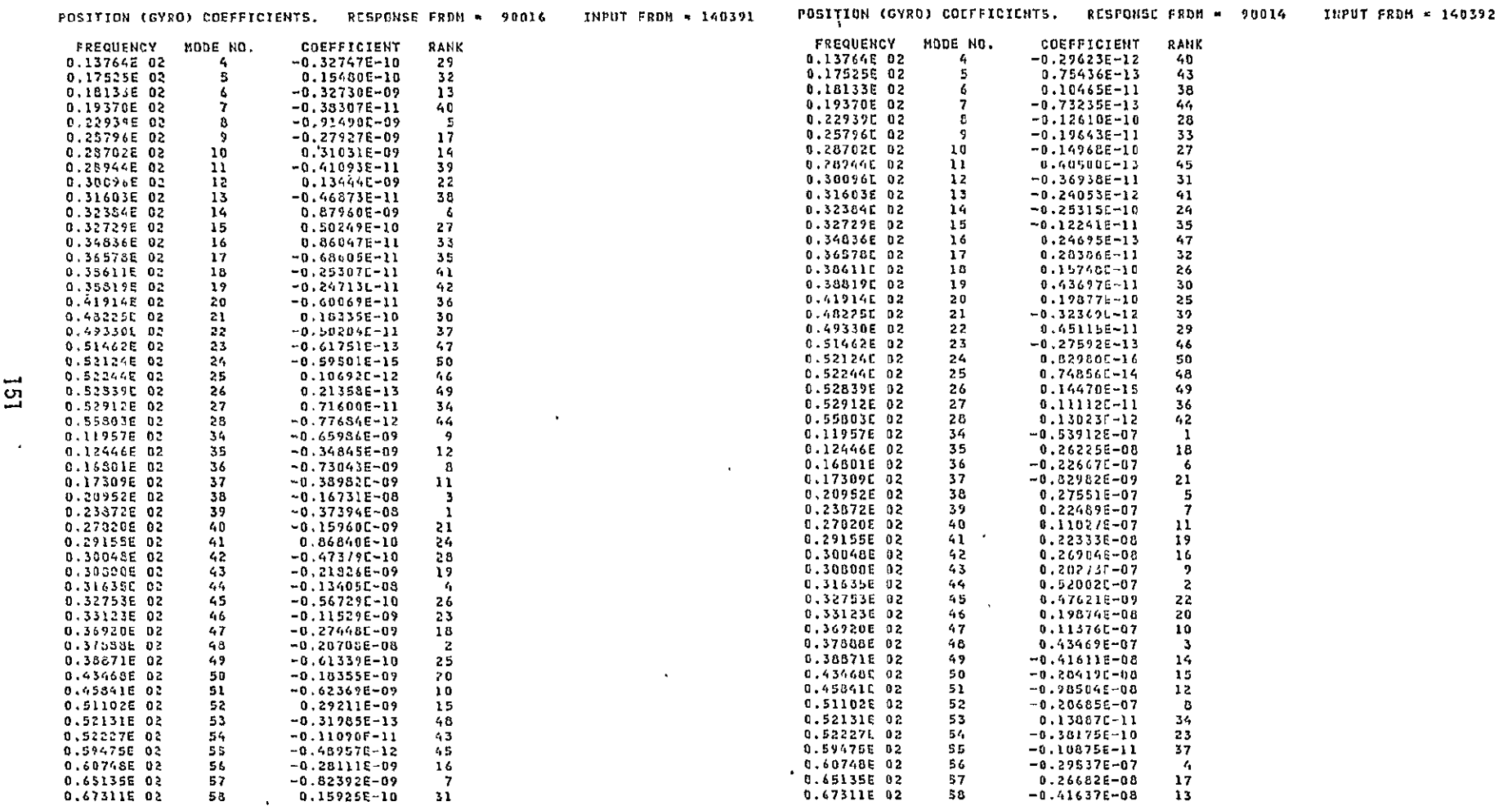

 $\label{eq:2.1} \frac{1}{2} \sum_{i=1}^n \frac{1}{2} \sum_{j=1}^n \frac{1}{2} \sum_{j=1}^n \frac{1}{2} \sum_{j=1}^n \frac{1}{2} \sum_{j=1}^n \frac{1}{2} \sum_{j=1}^n \frac{1}{2} \sum_{j=1}^n \frac{1}{2} \sum_{j=1}^n \frac{1}{2} \sum_{j=1}^n \frac{1}{2} \sum_{j=1}^n \frac{1}{2} \sum_{j=1}^n \frac{1}{2} \sum_{j=1}^n \frac{1}{2} \sum_{j=1}^n \frac{$ 

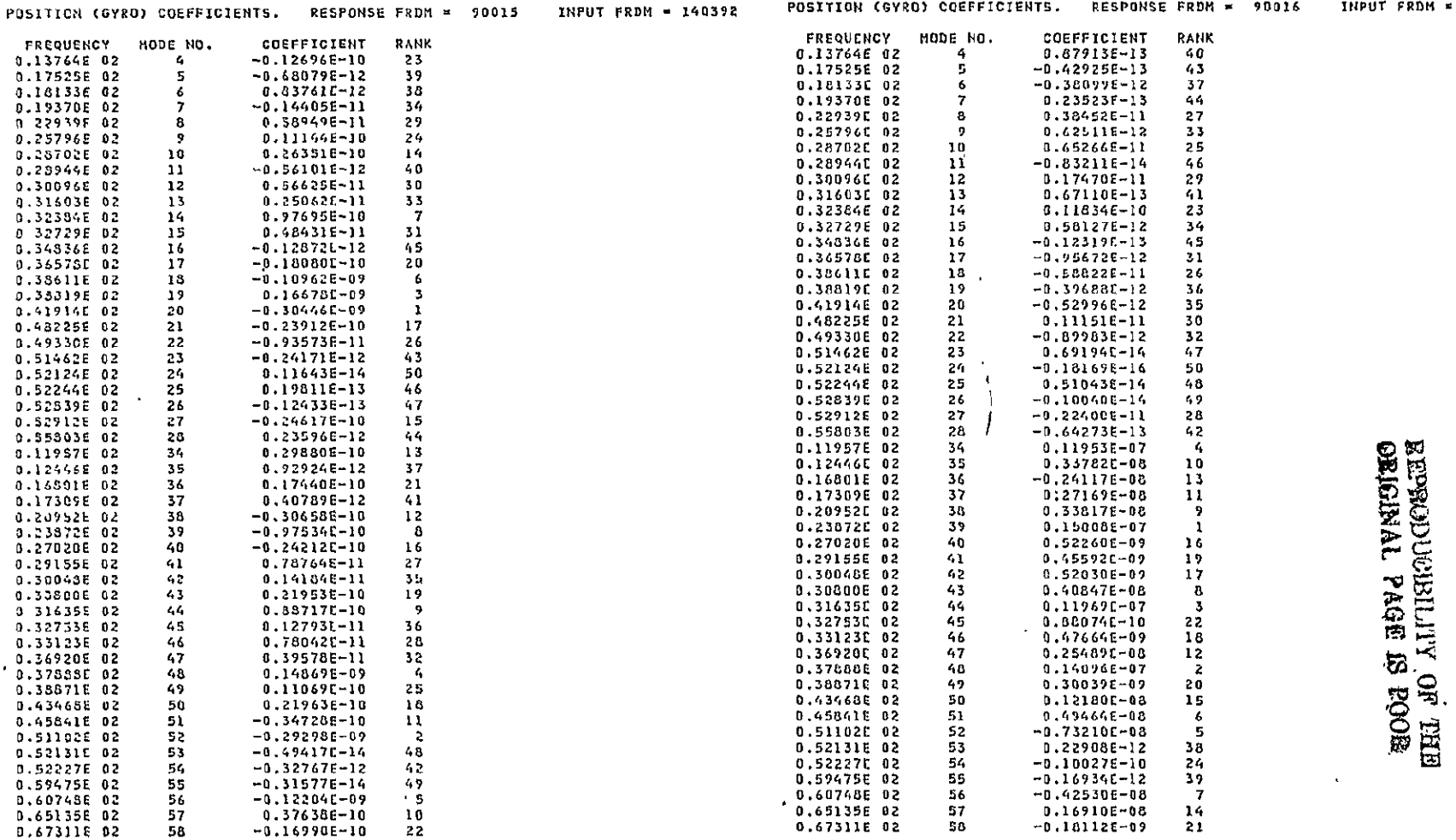

 $\mathcal{L}^{\mathcal{L}}(\mathcal{L}^{\mathcal{L}}(\mathcal{L}^{\mathcal{L$ 

**Service Community State** 

 $= 140392$ 

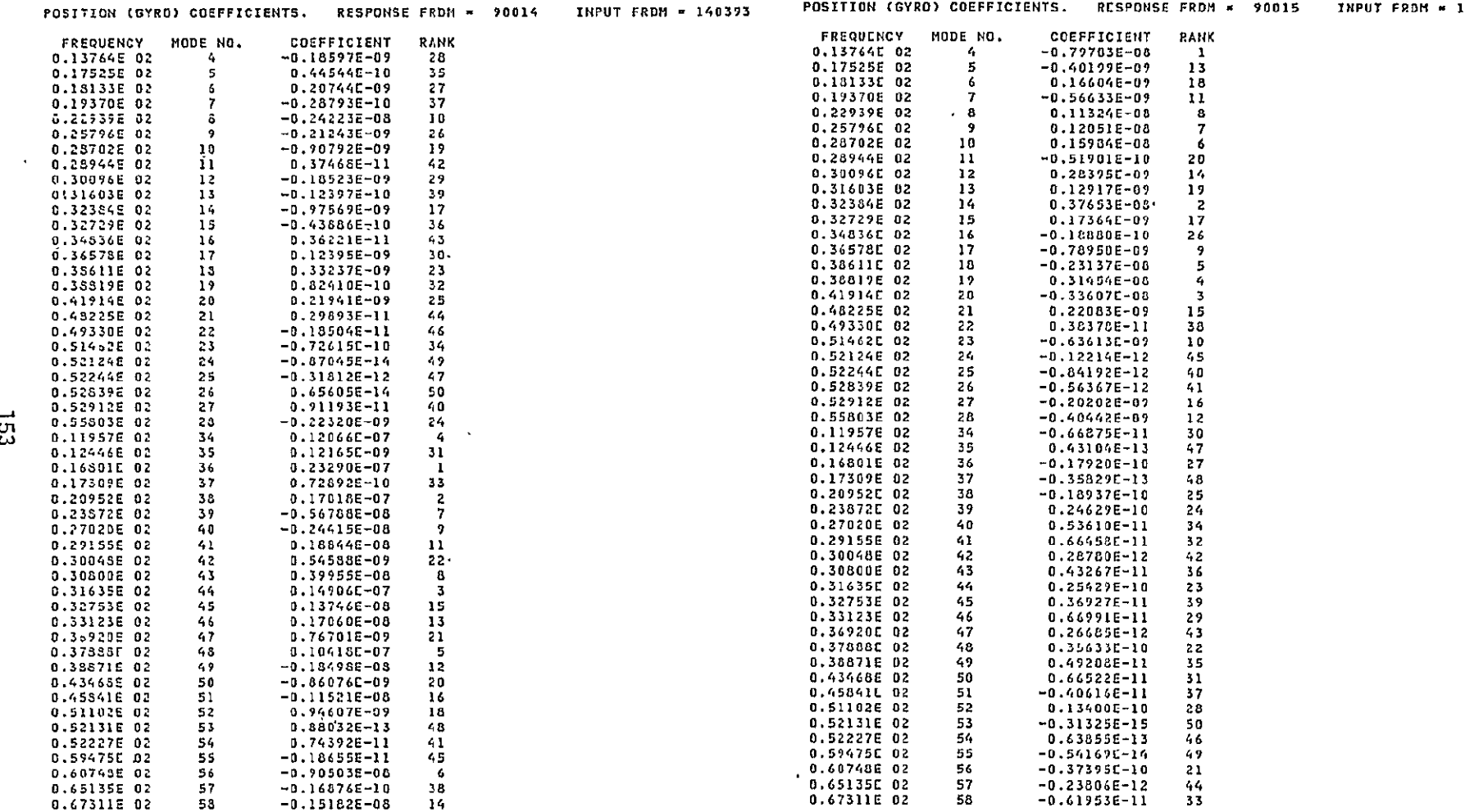

POSITION (GYRO) COEFFICIENTS. RESPONSE FRDM = 90015 INPUT FRDM = 140393

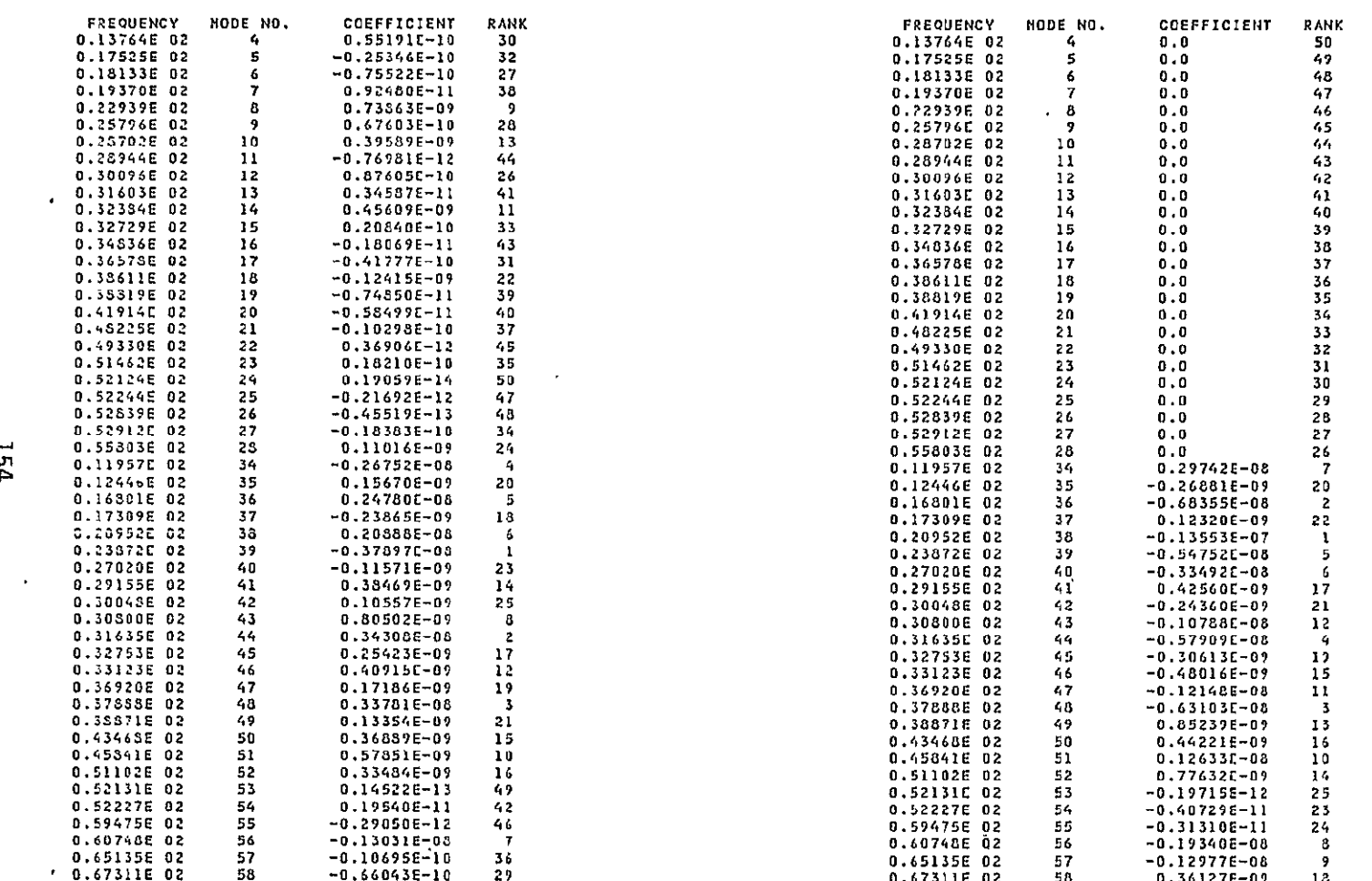

 $\bullet$ 

**POSITION** (GYRO) COEFFICIENTS. RESPONSE FROM **90016 INPUT** FROM = 140393 **POSITION** (GYRO) **COEFFICIENTS.** RESPONSE FROM **-** 90054 **IIPUT** FP0 140391

 $\sim 10^{11}$ 

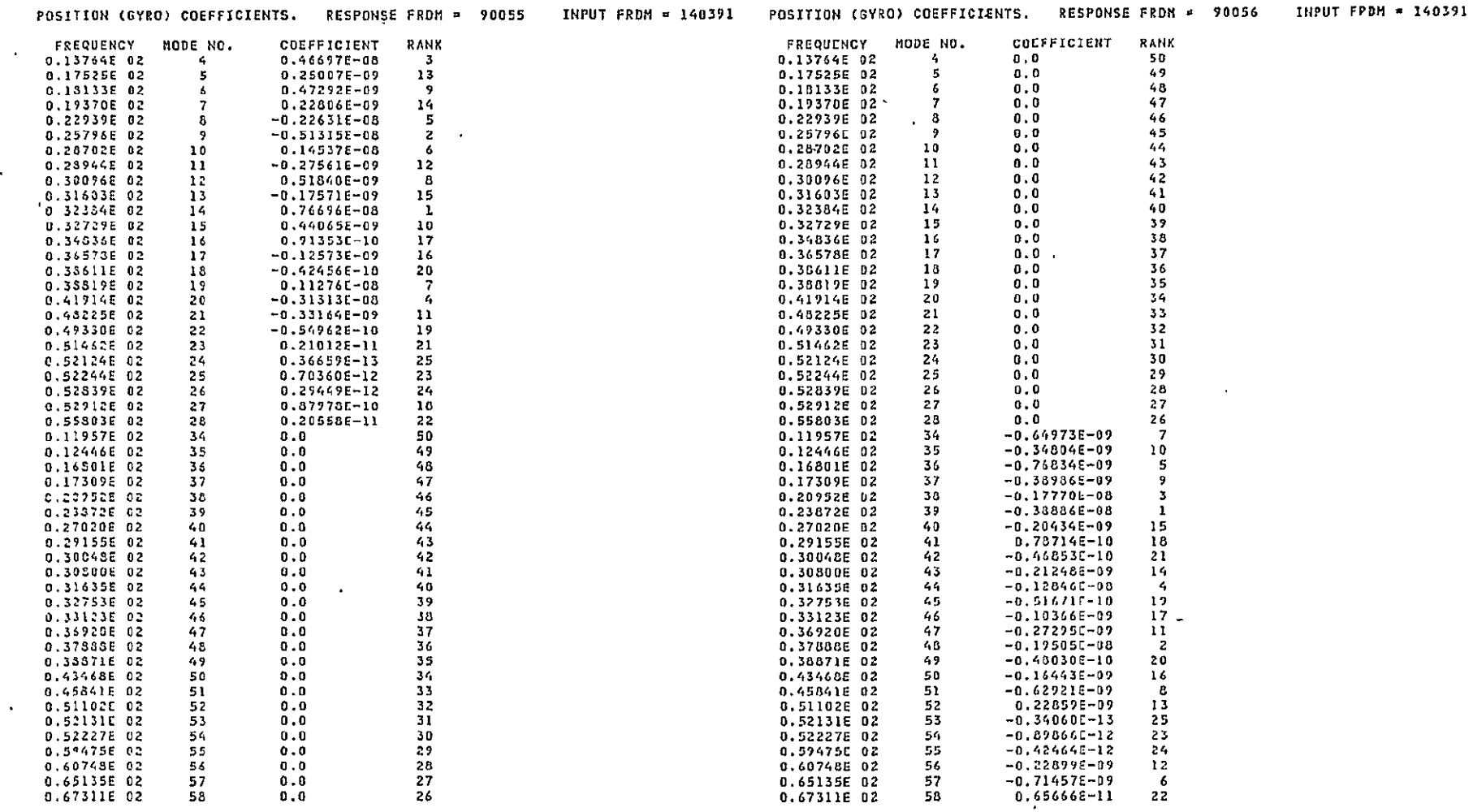

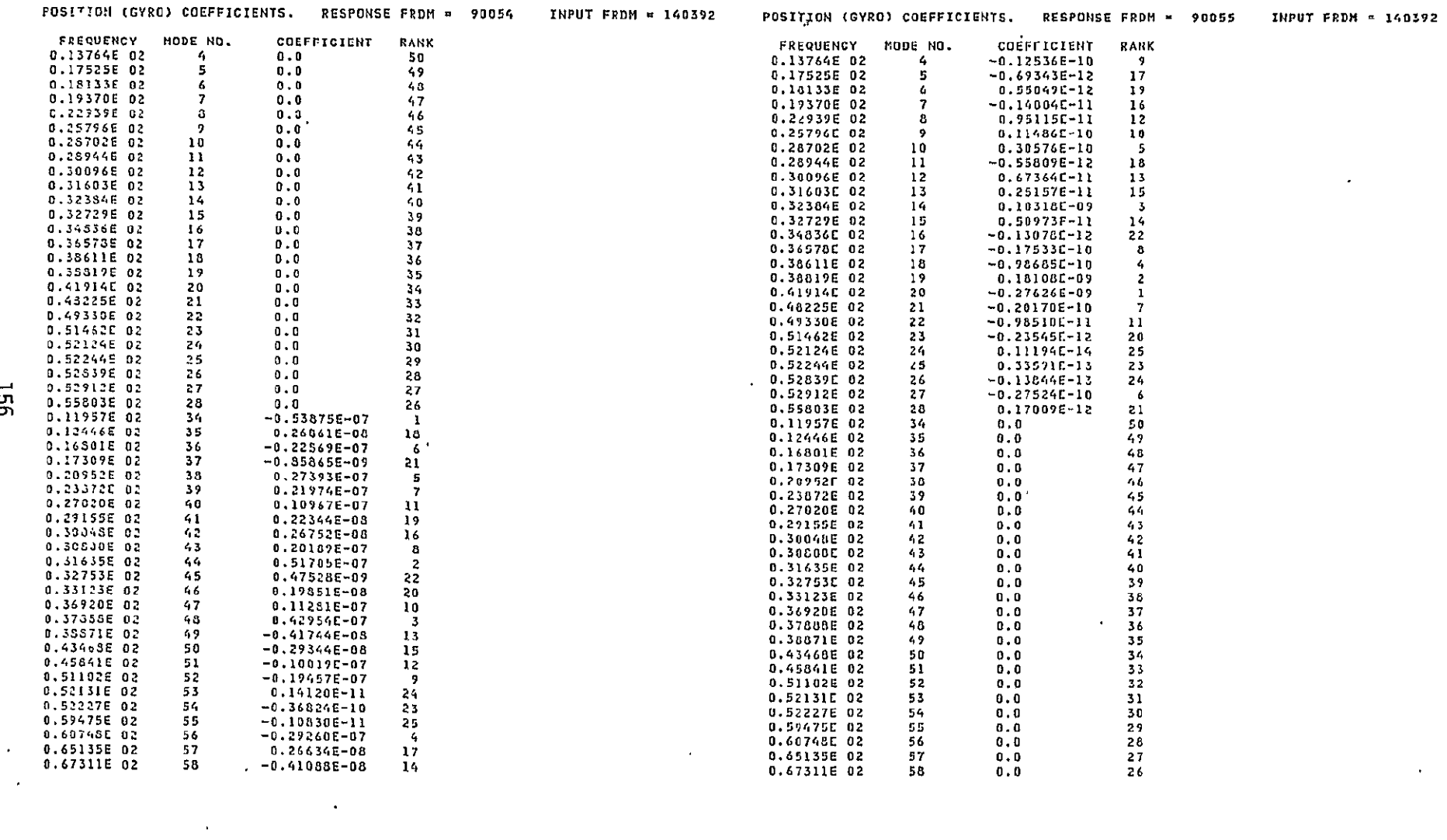

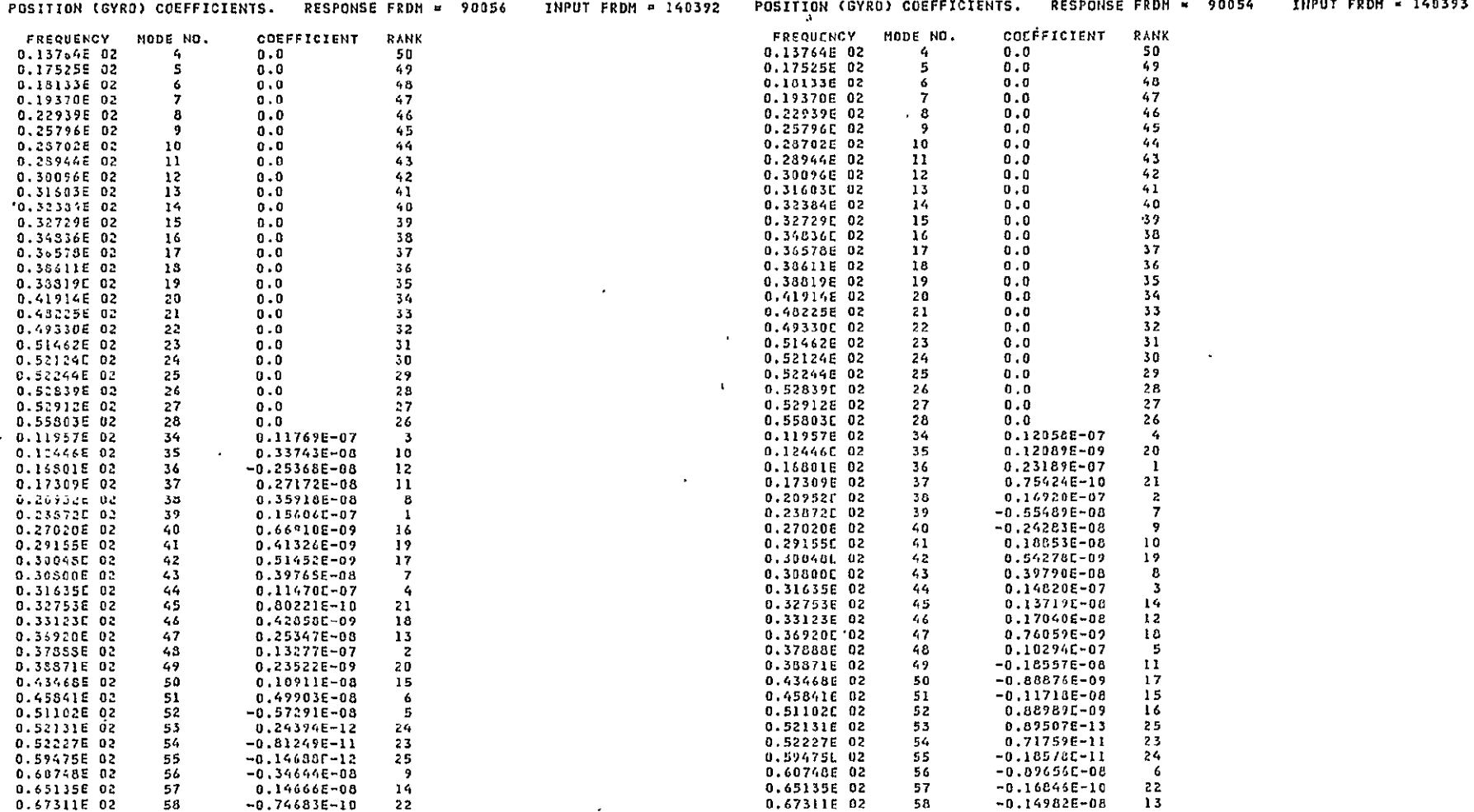

the control of the control of

 $\sim 100$ 

**Contact Contact** 

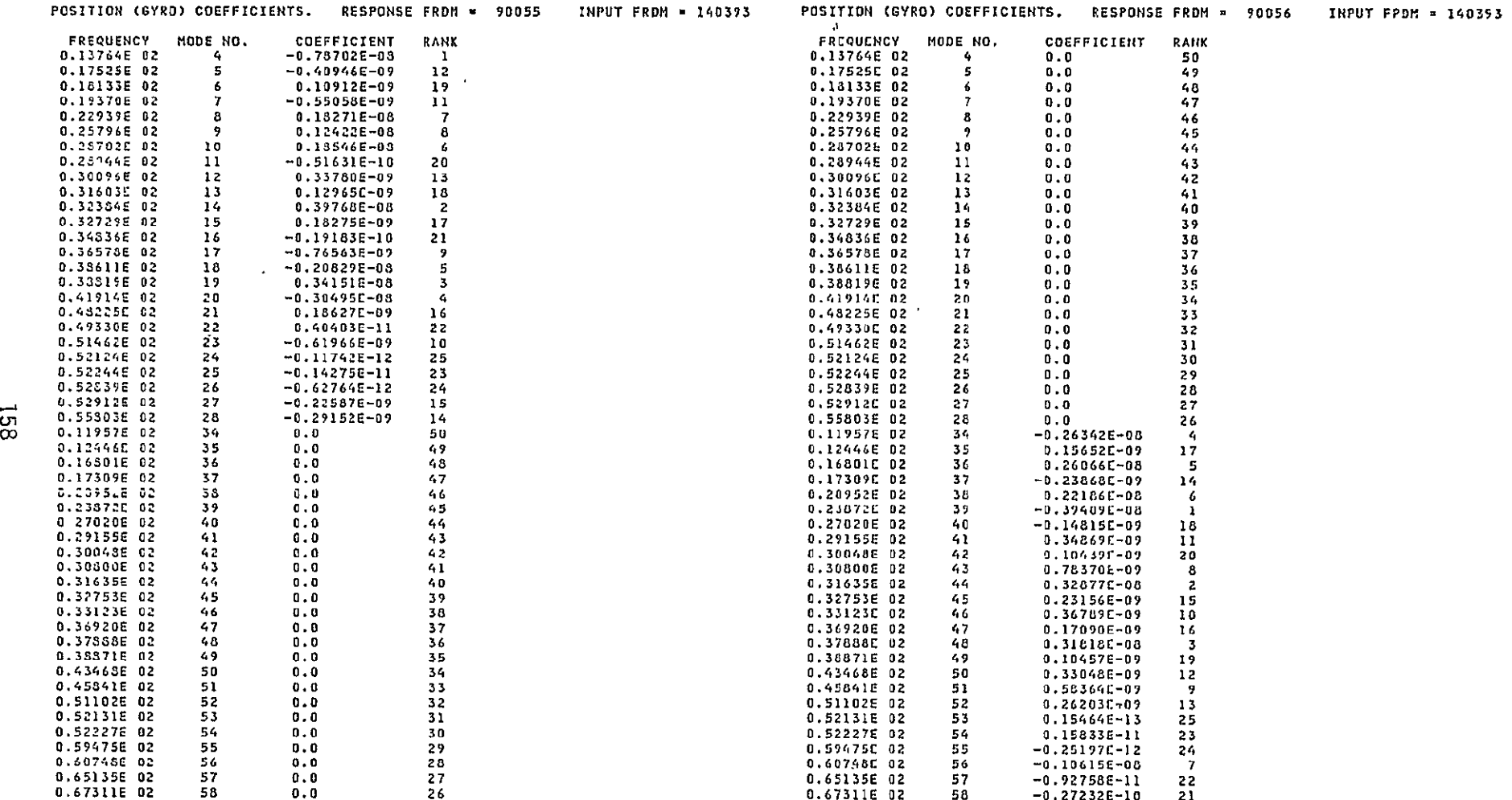

 $\Delta \sim 10^{-1}$ 

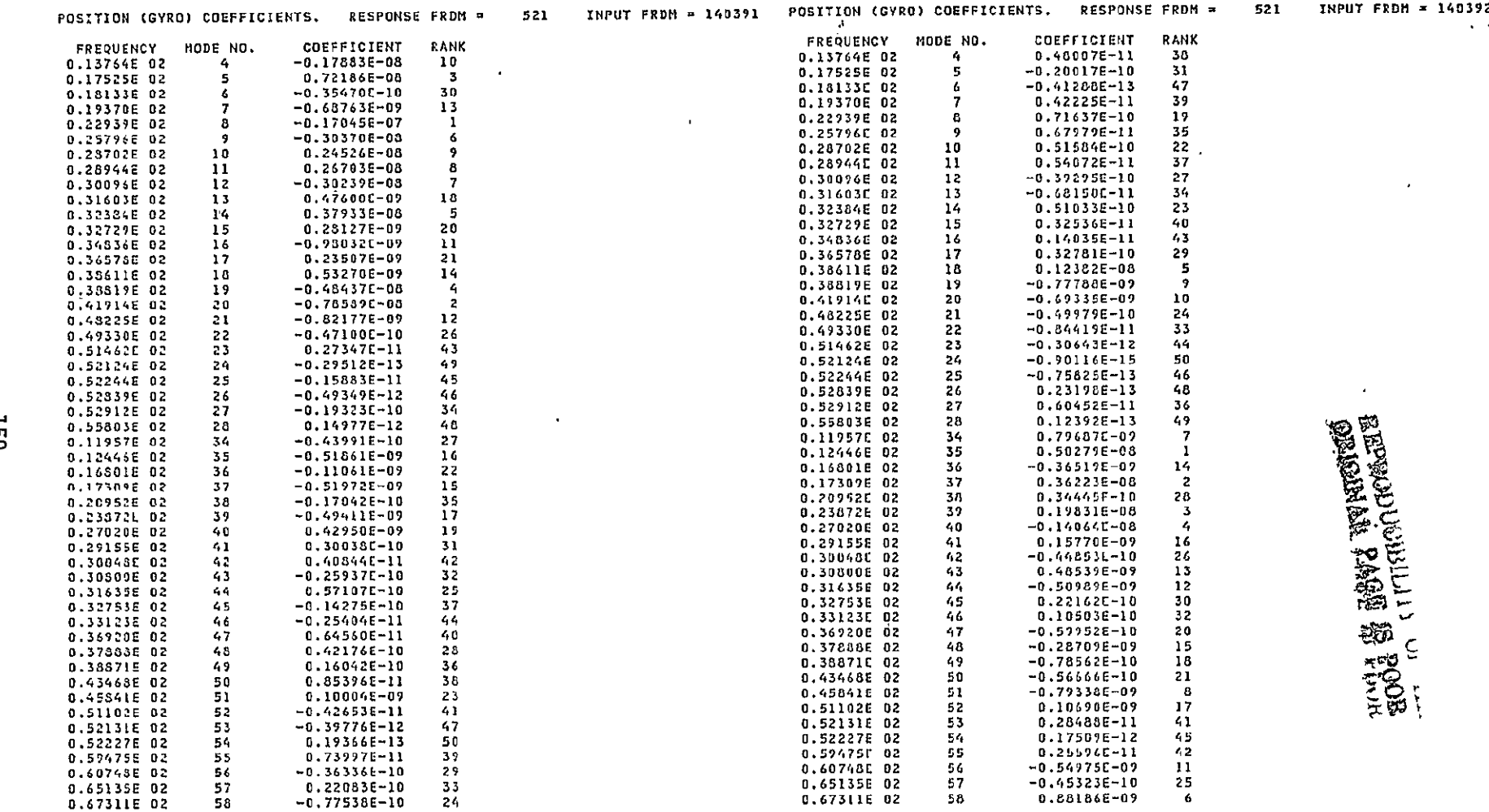

 $\label{eq:2.1} \mathcal{L}(\mathcal{L}(\mathcal{L})) = \mathcal{L}(\mathcal{L}(\mathcal{L})) = \mathcal{L}(\mathcal{L}(\mathcal{L})) = \mathcal{L}(\mathcal{L}(\mathcal{L}))$ 

and the control of the control

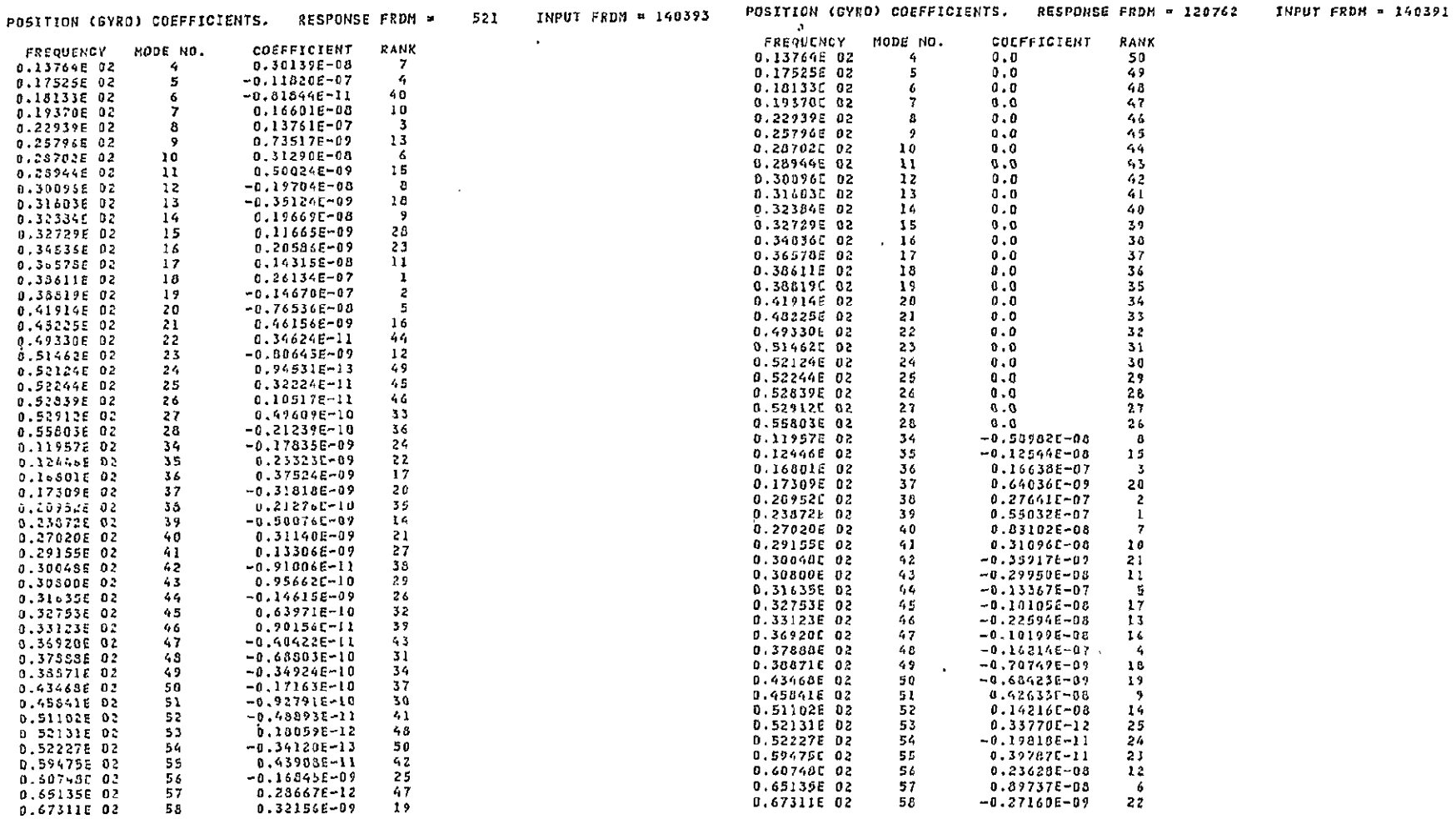

and the state of the state

 $\mathcal{L}^{\mathcal{L}}(\mathcal{L}^{\mathcal{L}}(\mathcal{L}^{\mathcal{L$ 

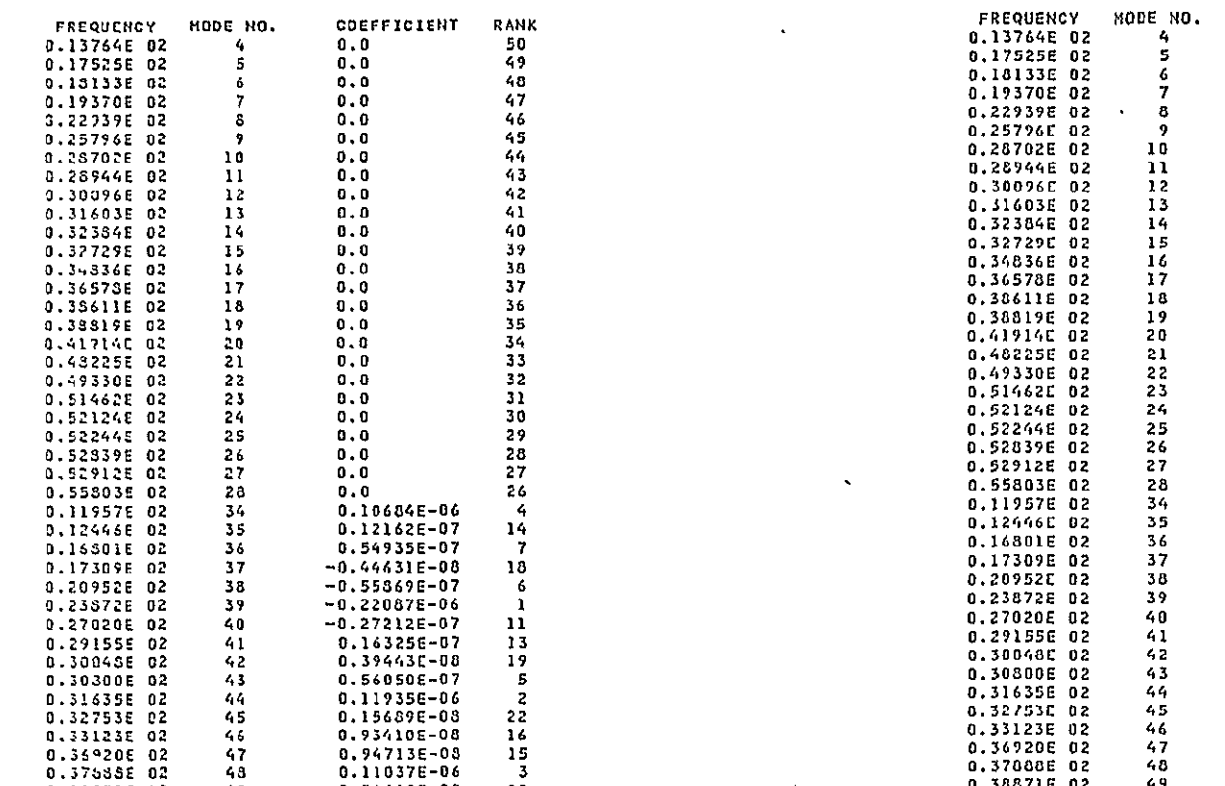

15

 $\sqrt{3}$ 

20

 $17$ 

 $10$ 

 $\cdot$ 

24

23

25

12

21

 $\mathbf{g}$ 

0.11037E-06

0.34648E-08

0.45403E-08

 $-0.33812E-07$ 

 $-0.35630E - 07$ 

 $-0.24187E-11$ 

 $-0.17917E-10$ 

 $0.13762L-11$ 

0.357480-07

 $-0.18417E-07$ 

0.30890E-08

INPUT FRDM = 140392

POSITION (GYRO) COEFFICIENTS. RESPONSE FRDM = 120762

47

43

 $49$ 

50

51

 $52$ 

53

 $154$ 

55

56

57

58

 $\cdot$ 

0.38871E 02<br>0.43468E 02<br>0.45S41E 02

0.51102E 02

0.52131E 02

0.522276 02

0.59475E 02<br>0.60748E 02<br>0.65135E 02

0.67311E 02

 $49$  $\mathbf{0}$  .  $\mathbf{0}$  $0.0$  $48$  $0.0$  $47$  $0.0$  $46$  $\bf 45$  $0.0$ 44  $0.0$  $0.0$ 43  $0.0$  $42$  $0.0$  $41$  $0.0$  $40$  $0.0$  $39$  $0, 0$ 38 37  $0.0$  $0.0$ 36 35  $0.0$ 34  $0.0$  $0.0$ 33  $32$  $0.0$  $0.0$  $31$  $0.0$ 30  $0.0$ 29  $0.0$ 28 27  $0.0$  $0.0$ 26  $-0.23913E - 07$ -6  $0.56413E - 09$ 20  $-0.56446E - 07$  $\mathbf{1}$ 0.39204E-09 21  $-0.34509E - 07$  $\overline{3}$ 0.55772E-07  $\overline{2}$ 0.60252E-08  $11$  $0.13775C - 07$  $\overline{1}$  $0.80029C - 09$ 18 0.11046E-07  $\mathbf{B}$ 0.34210E-07  $\pmb{\epsilon}$  $0.45206E - 00$  $12$  $0.80183E - 08$  $10$ 0.36920E 02<br>0.37008E 02 0.638590-09  $19$ 47 0.264510-07 48 - 5 0.38871E 02  $0.15403E - 08$ 49 15 0.43468E 02 50 0.13752E-08 16 0.45641E 02  $51$  $-0.39546E - 08$  $13$ 0.51102E 02  $0.16296E - 08$ 52 14 0.52131E 02 53  $-0.15332E-12$ 25 0.52227E 02 54  $0.34916E - 11$ 23  $0.23608E - 11$ 0.59475C 02 55  $24$ 0.60748E 02 56 0.10953E-07  $\overline{2}$ 0.65135E 02 57 0.11649E-09 22

0.67311E 02

 $\epsilon$ 

58

COEFFICIENT

 $0.11264E - 08$ 

 $17$ 

 $0.0$ 

RANK

50

 $\epsilon$ 

#### 5.0 CRITICAL RESONANCES FROM REALISTIC MODELS

The-determination of critical resonances for the realistic Space Shuttle model at liftoff, max q and SRB cutoff was accomplished by calculating structural admittances for each of the input/response pairs previously identified in Table 4-1 using postprocessor Option 6.

# 5.1 SELECTION OF ANALYSIS FREQUENCIES

In general, the admittance peaks do not occur at modal frequencies. For example, the peak displacement admittance for a damped single degree-offreedom system occurs at a frequency  $B = \omega \sqrt{1-\zeta^2}$  and the acceleration  $\alpha$  admittance peak occurs at  $\beta = \omega / \sqrt{1 - z^2}$  where w is the modal frequency and **C** is the equivalent modal viscous damping ratio. For a multi-degree-offreedom system, the proximity of other modes causes further shifts in peak resonances, particularly when modal coupling is significant. Therefore, to -find the resonance peaks for the Space Shuttle, admittances must be calculated for several frequencies in the viscinity of each modal frequency and between modal frequencies.

The analysis frequencies  $\beta$  chosen for each modal frequency  $\omega$  are as follows:

**a√l**-ς<sup>2</sup>, ω/√l-ς<sup>2</sup>, ω<u>+</u>.l, ω<u>+</u>.2 rps.

Some of these frequencies were omitted for closely spaced modal frequencies, and additional analysis frequencies were included between widely spaced modal frequencies.

## 5.2 CRITICAL RESONANCES

Displacement, velocity and acceleration admittances (amplitude and phase angle) for the input/response freedoms shown in Table 4-1 were calculated and ranked using postprocessor Option 6. The complete set of tabulated data for liftoff, max q and SRB cutoff are contained in Section 3.0 of Volume II. These tables indicate which resonances are the primary contributors to the structural response of each response freedom due to excitation at each input freedom.

Selected response/excitation pairs for the liftoff condition are used in Section 6.0 for the comparison of the admittance technique with the conventional modal selection ,method.

## 6.0 ADMITTANCE METHOD COMPARISON AND MODAL EXCITABILITY CRITERION

The ranking of critical resonances for the realistic model at liftoff using the admittance approach was compared with the ranking of critical modes for the conventional model. There are significant differences in the rankings resulting from the coupling introduced by discrete joint damping in the structural model. A criterion for assessing the effect of damping in structural joints on the excitability of structural modes is presented.

# **6.1** COMPARISON OF REALISTIC AND CONVENTIONAL MODELS

The most significant result obtained from the comparison of the realistic and conventional models is that the damping in structural joints produces significant modal coupling. Figures **6-1** through 6-3 show displacement, rate and acceleration admittances for several response freedoms due to excitation at one outboard Space Shuttle main engine (gridpoint 14039) and at one SRB engine (gridpoint 513) for both the realistic and conventional models. The frequency range was reduced for these comparisons to provide better definition of frequency shifts resulting from modal coupling. The curves shown in the figures are displacement admittances for the position gyro in the Orbiter inertial measurement unit (IMU), rate admittances for the SRM forward and aft rate gyros, and the Orbiter rate gyro, and acceleration admittances for the aft dome of the ET LOX tank and the crew compartment instrument unit for the realistic model. Shown as points on these curves are the admittances calculated for the conventional model using two methods for comparison: (a)using a uniform damping ratio of .01 for all the modes and **(b)**using the damping ratio determined from the diagonal term in the coupled modal damping matrix.

For some resonance peaks, the conventional model using method (b)(damping calculated from the diagonal term of the coupled modal damping matrix) comes close to the realistic model admittances. But for the resonance peaks which show strong modal coupling, the conventional model admittances are significantly lower than the realistic model. In fact the conventional model admittances are zero for some resonances which are significant in the realistic model. As an example, for the position gyro response in the pitch ( $\theta_{V}$ ) direction (Figure 6-1), the admittance peak at approximately 18.2 rad/sec **is'**the second highest peak for the realistic model; but for the conventional model, the mode at 18.1 rad/sec ranks fourth in criticality. Therefore modal coupling due to

164

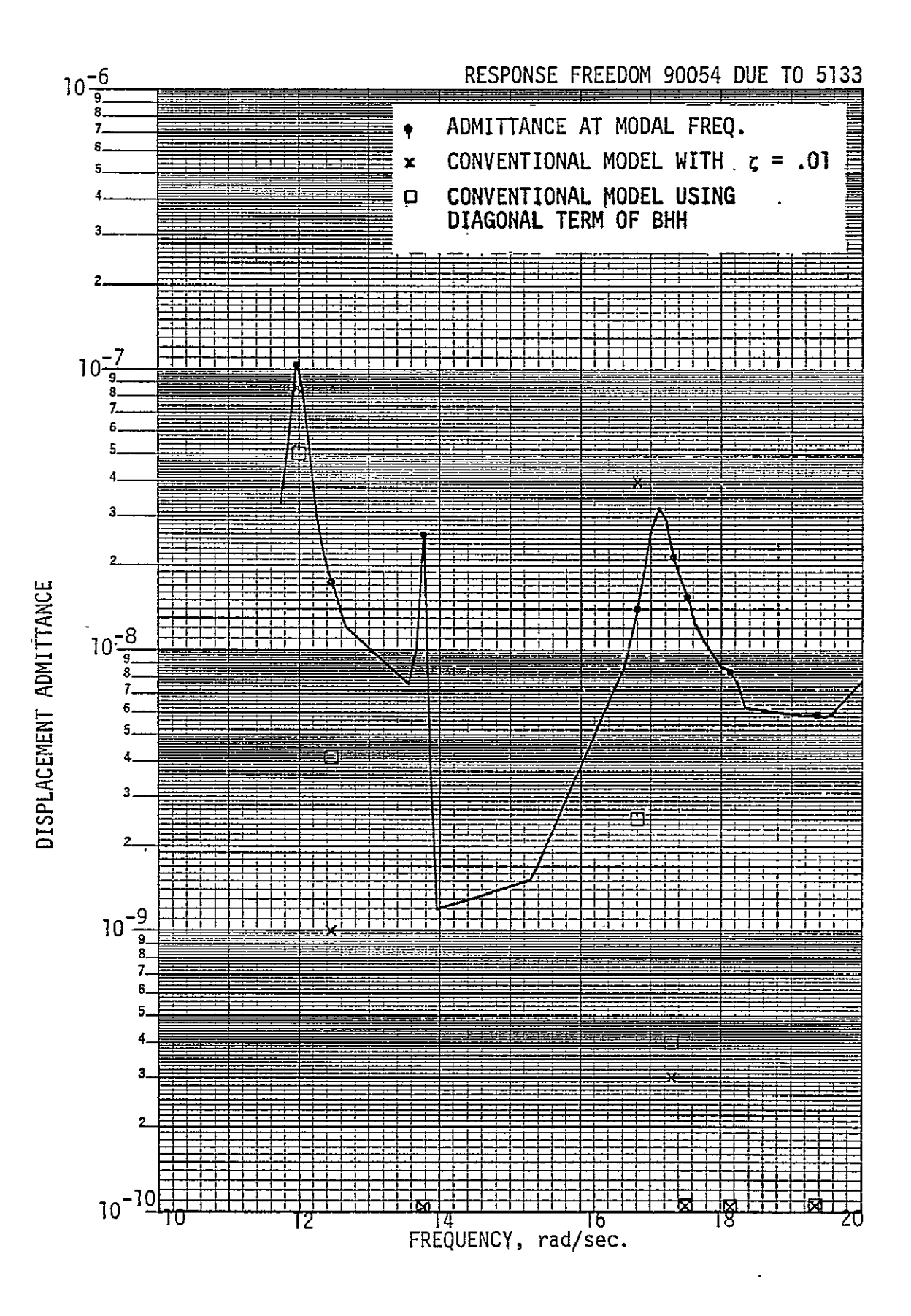

COMPARISON OF CONVENTIONAL AND REALISTIC MODELS, FIGURE 6-1: DISPLACEMENT RESPONSE

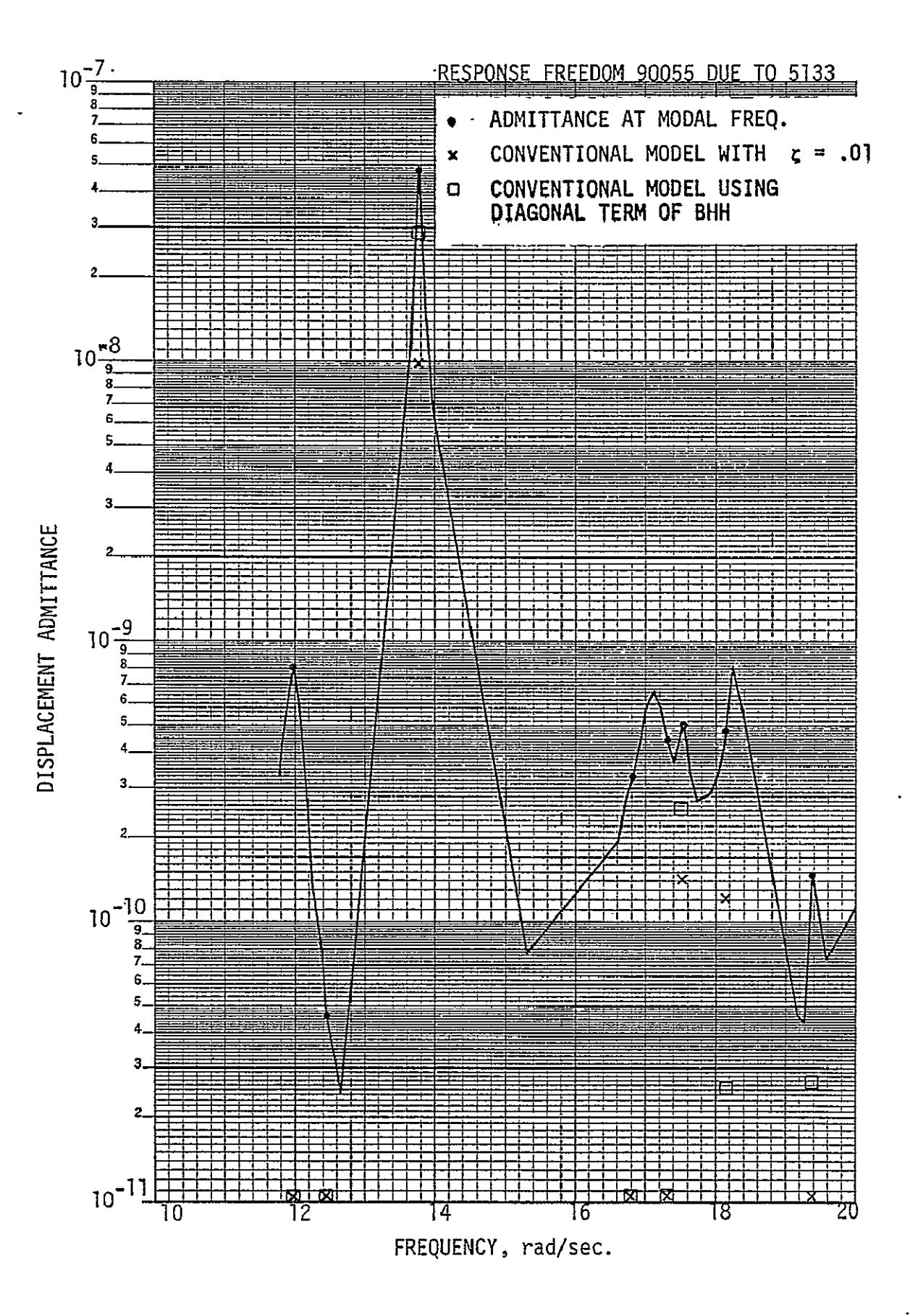

COMPARISON OF CONVENTIONAL AND REALISTIC MODELS, DISPLACEMENT RESPONSE (continued) FIGURE 6-1:

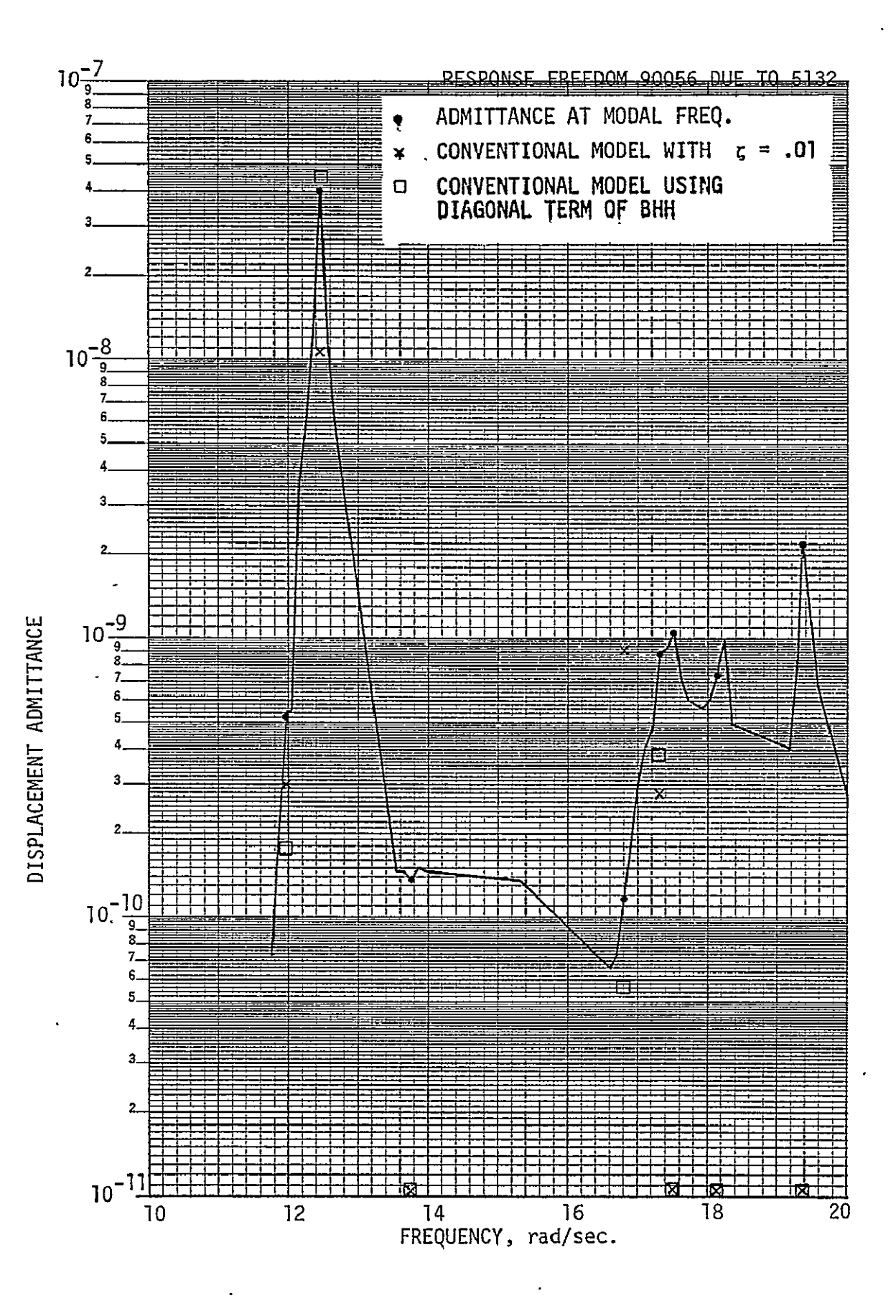

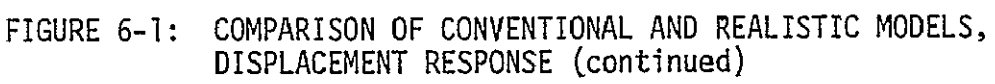

l,

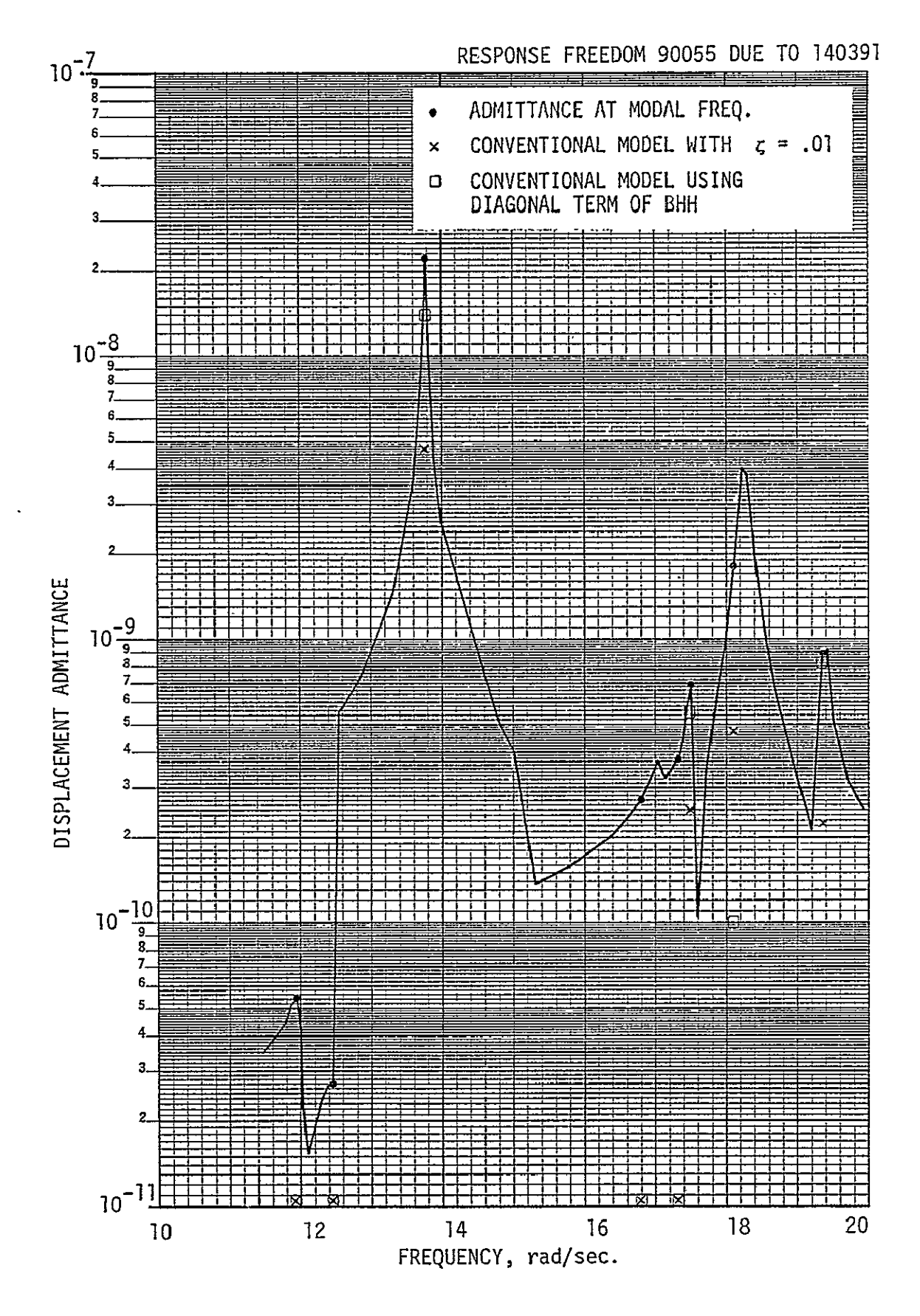

COMPARISON OF CONVENTIONAL AND REALISTIC MODELS,<br>DISPLACEMENT RESPONSE (continued) FIGURE 6-1:

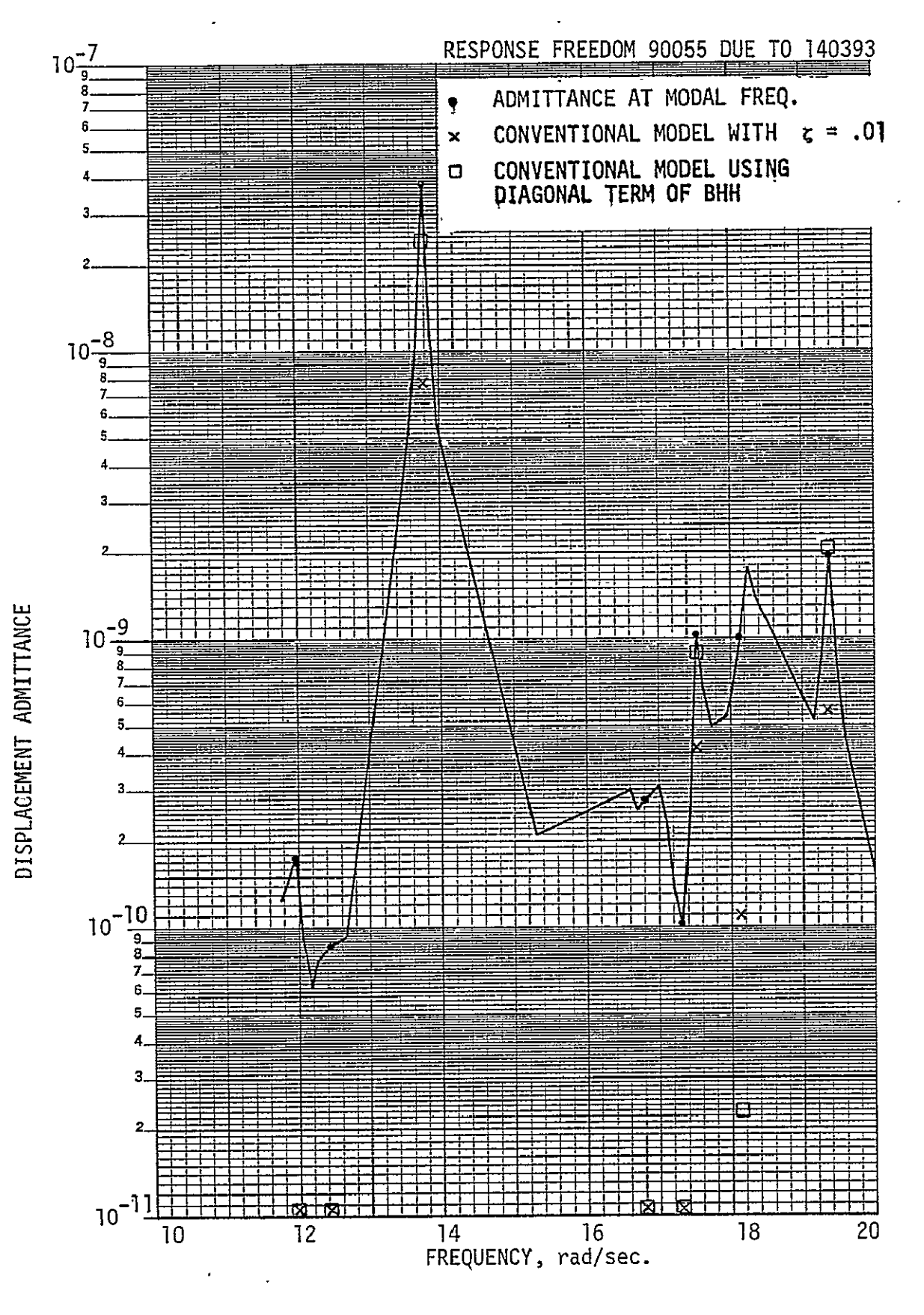

COMPARISON OF CONVENTIONAL AND REALISTIC MODELS, FIGURE 6-1: DISPLACEMENT RESPONSE (continued)

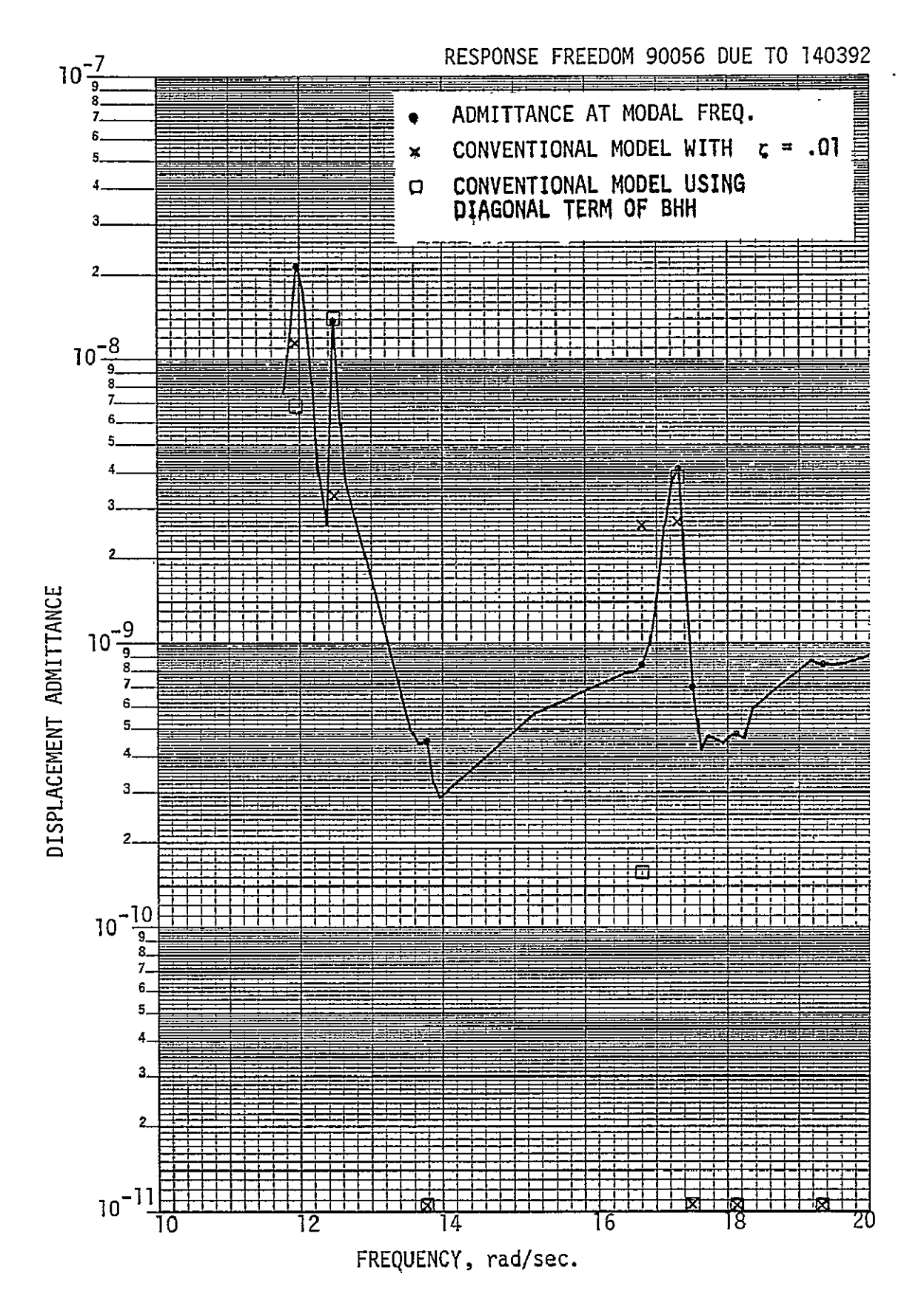

COMPARISON OF CONVENTIONAL AND REALISTIC MODELS, DISPLACEMENT RESPONSE (continued) FIGURE 6-1:

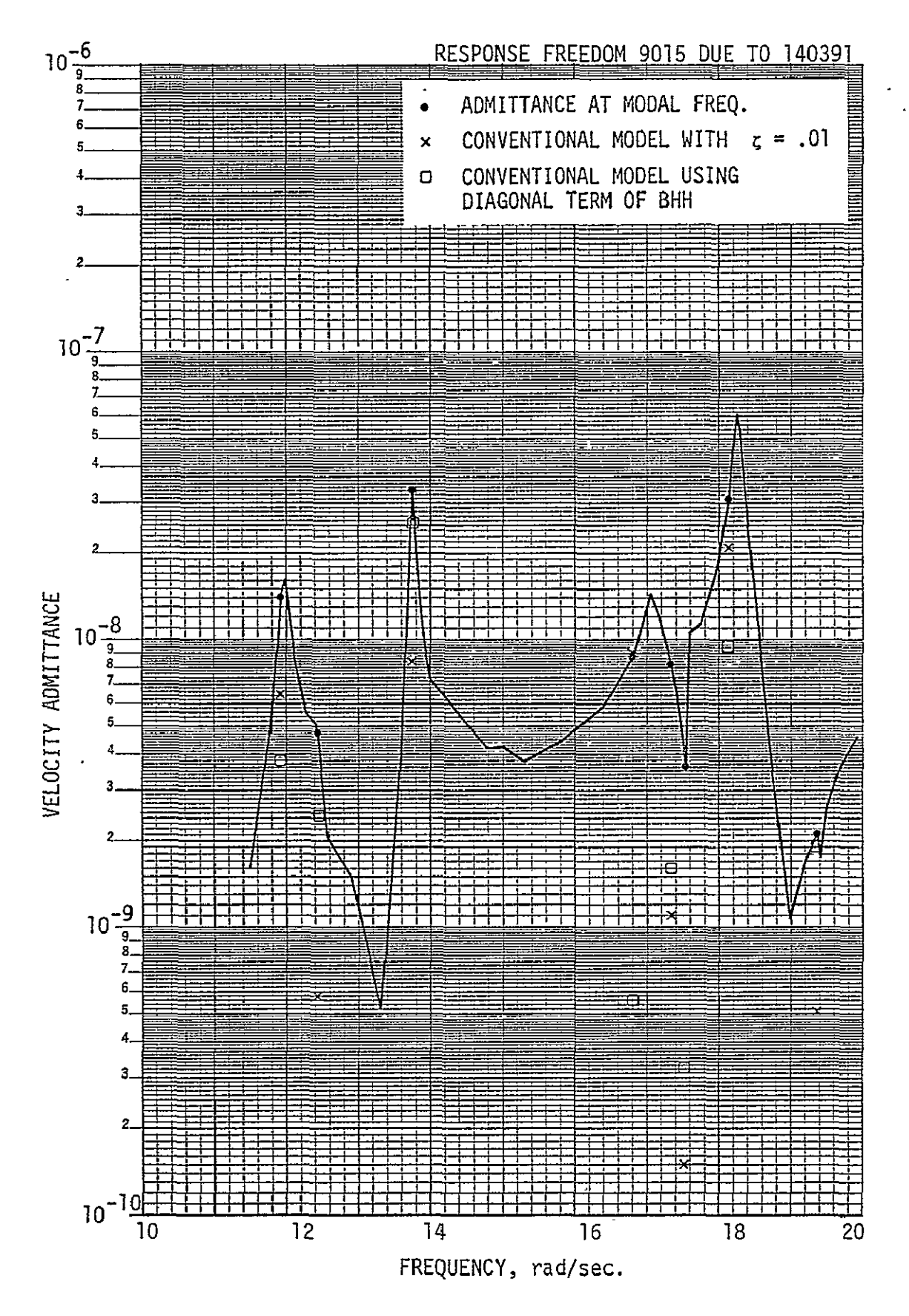

COMPARISON OF CONVENTIONAL AND REALISTIC MODELS, FIGURE  $6-2$ : VELOCITY RESPONSE

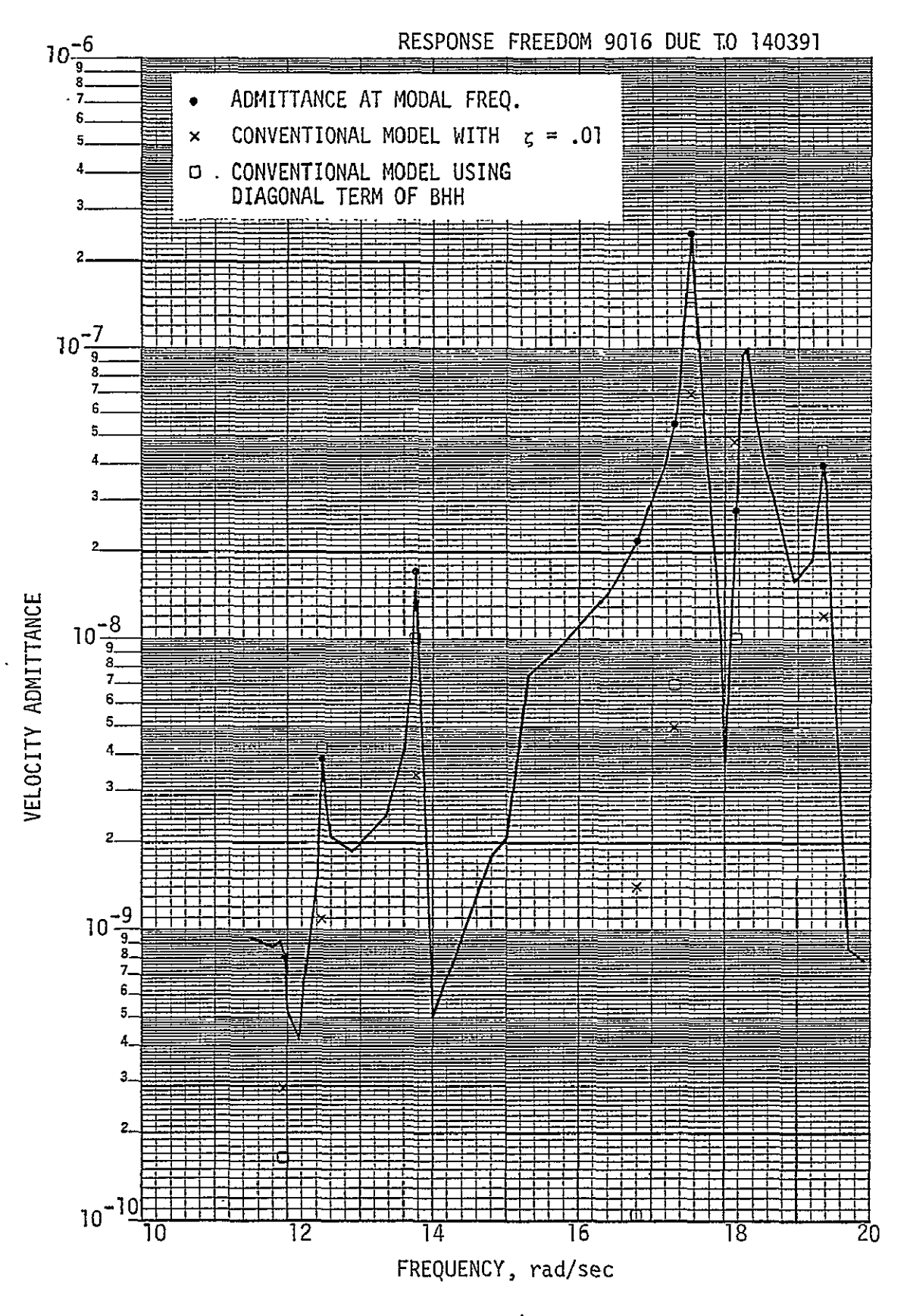

FIGURE 6-2: COMPARISON OF CONVENTIONAL AND REALISTIC MODELS,<br>VELOCITY RESPONSE (continued)
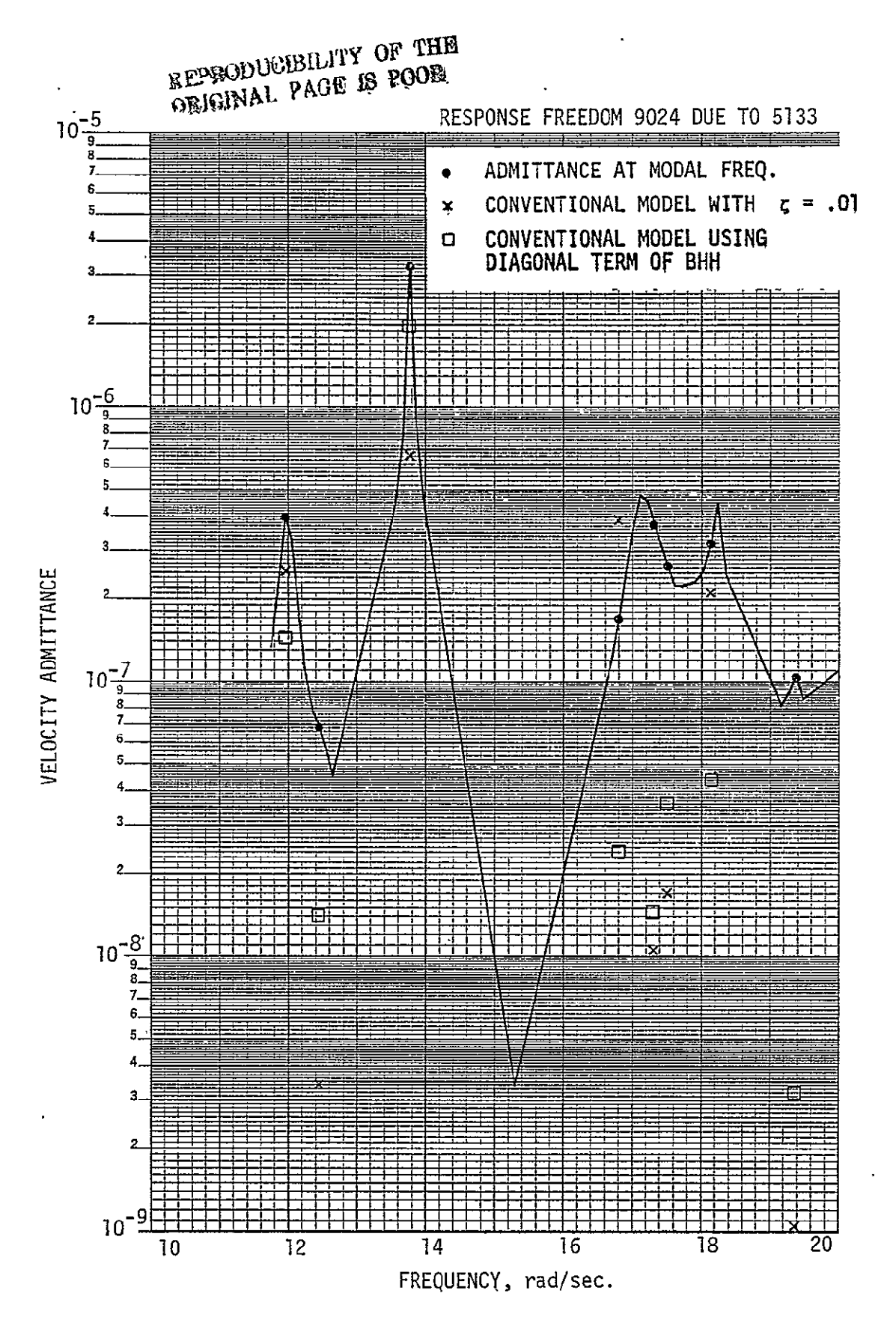

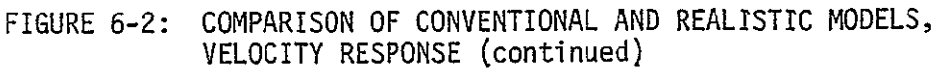

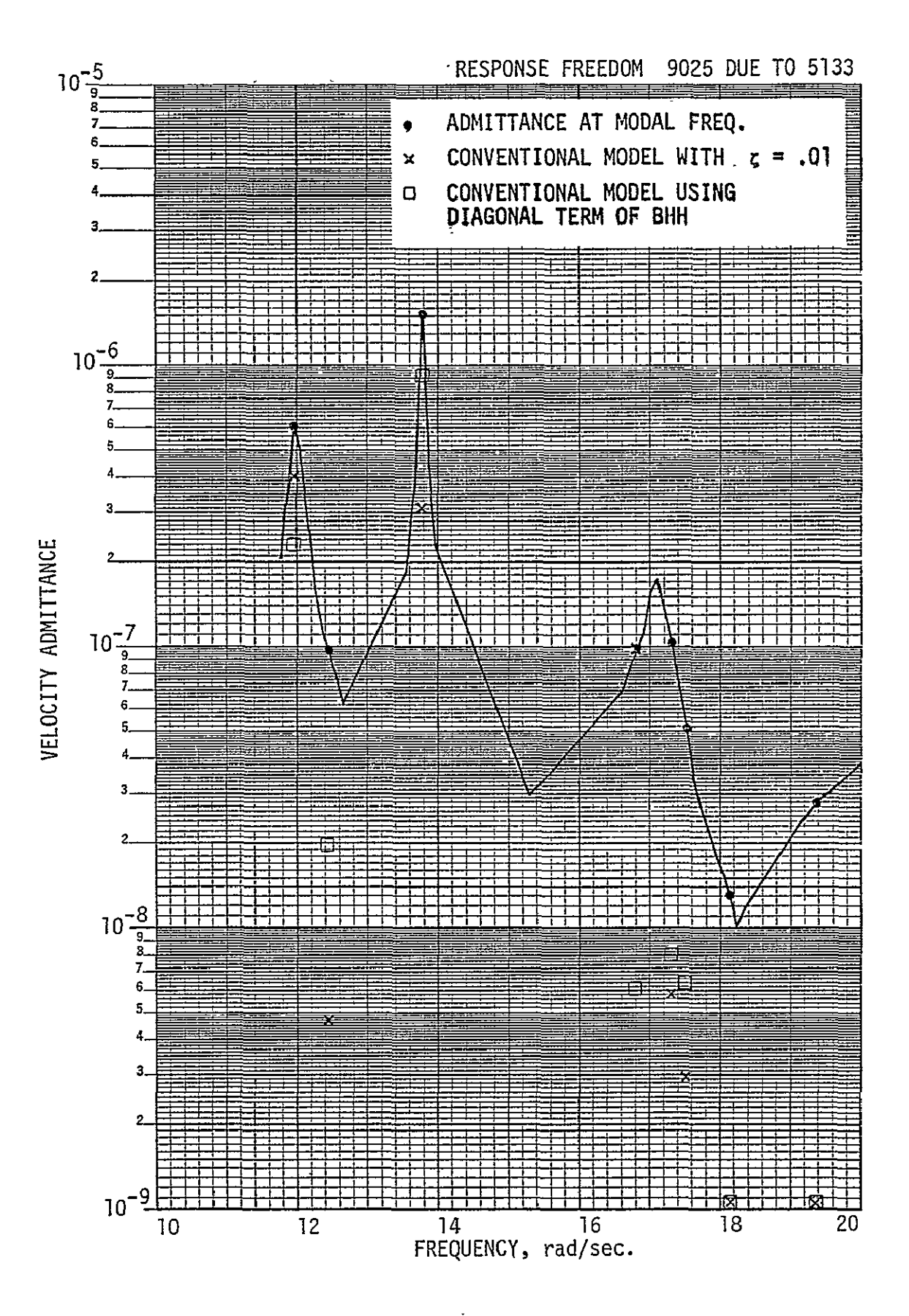

FIGURE 6-2: VUMEARIJUN UF VUNVENTIUNAE AN<br>VELOCITY RESPONSE (continued)

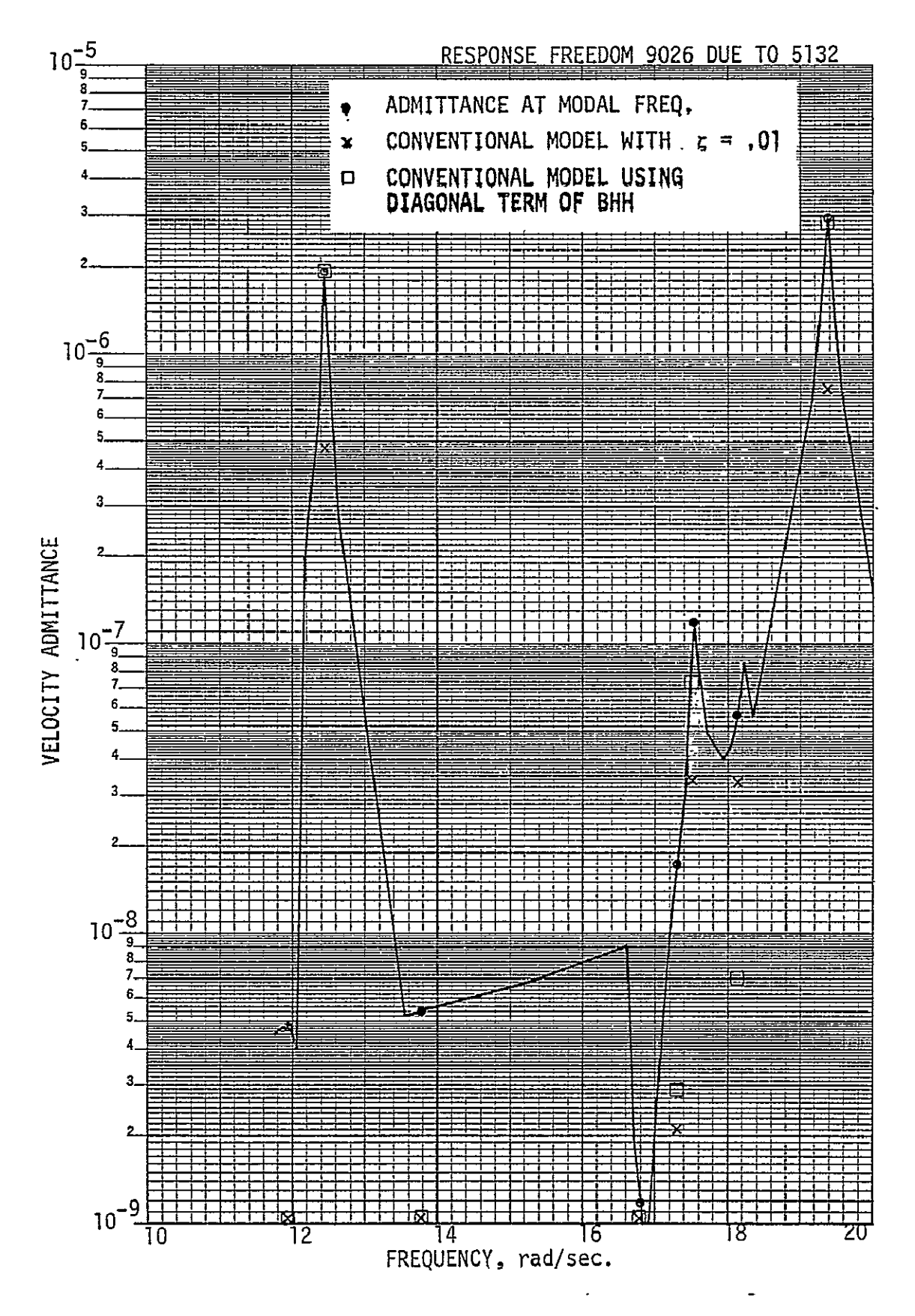

COMPARISON OF CONVENTIONAL AND REALISTIC MODELS, FIGURE 6-2: VELOCITY RESPONSE (Continued)

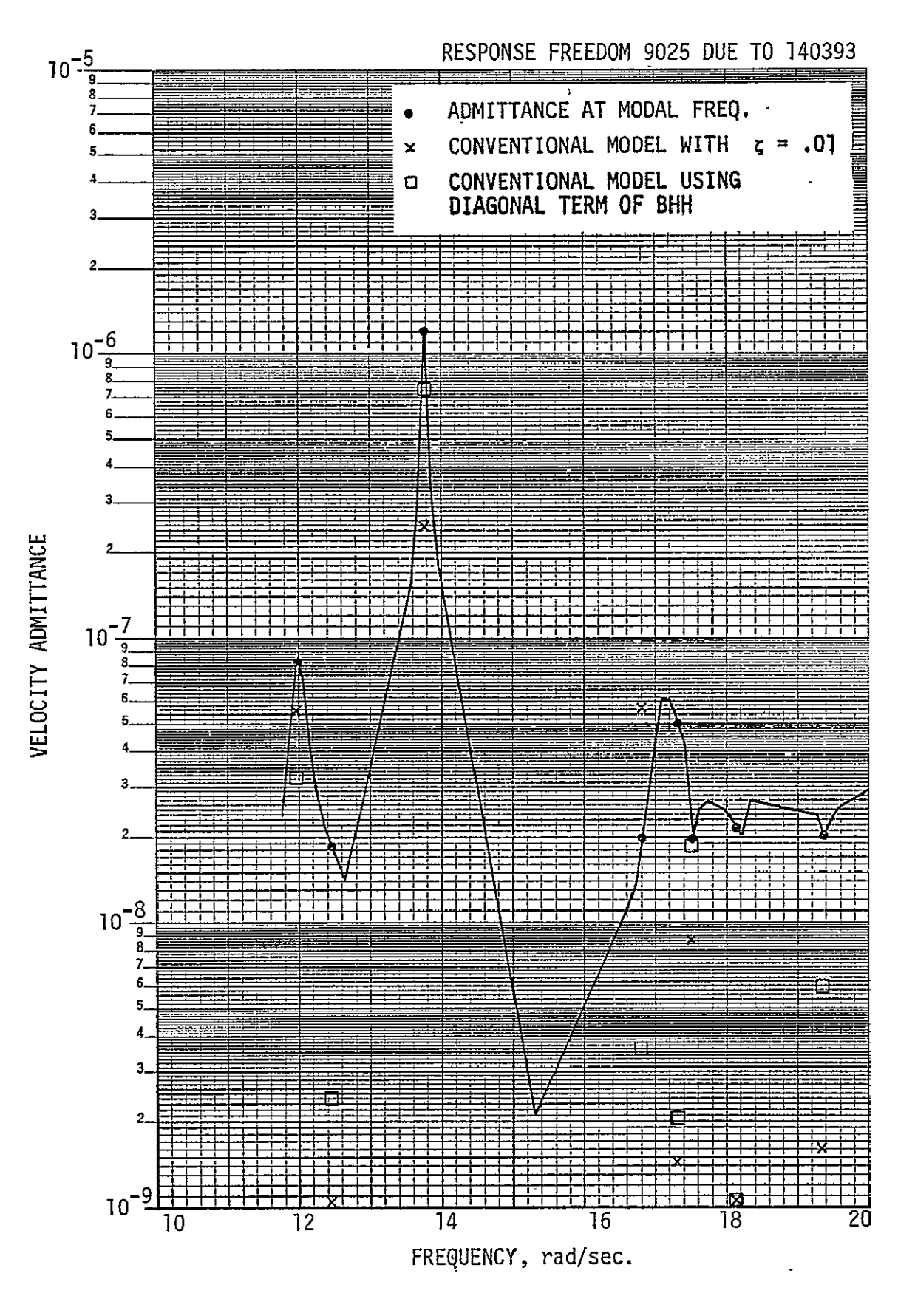

FIGURE 6-2: COMPARISON OF CONVENTIONAL AND REALISTIC MODELS,<br>VELOCITY RESPONSE (continued)

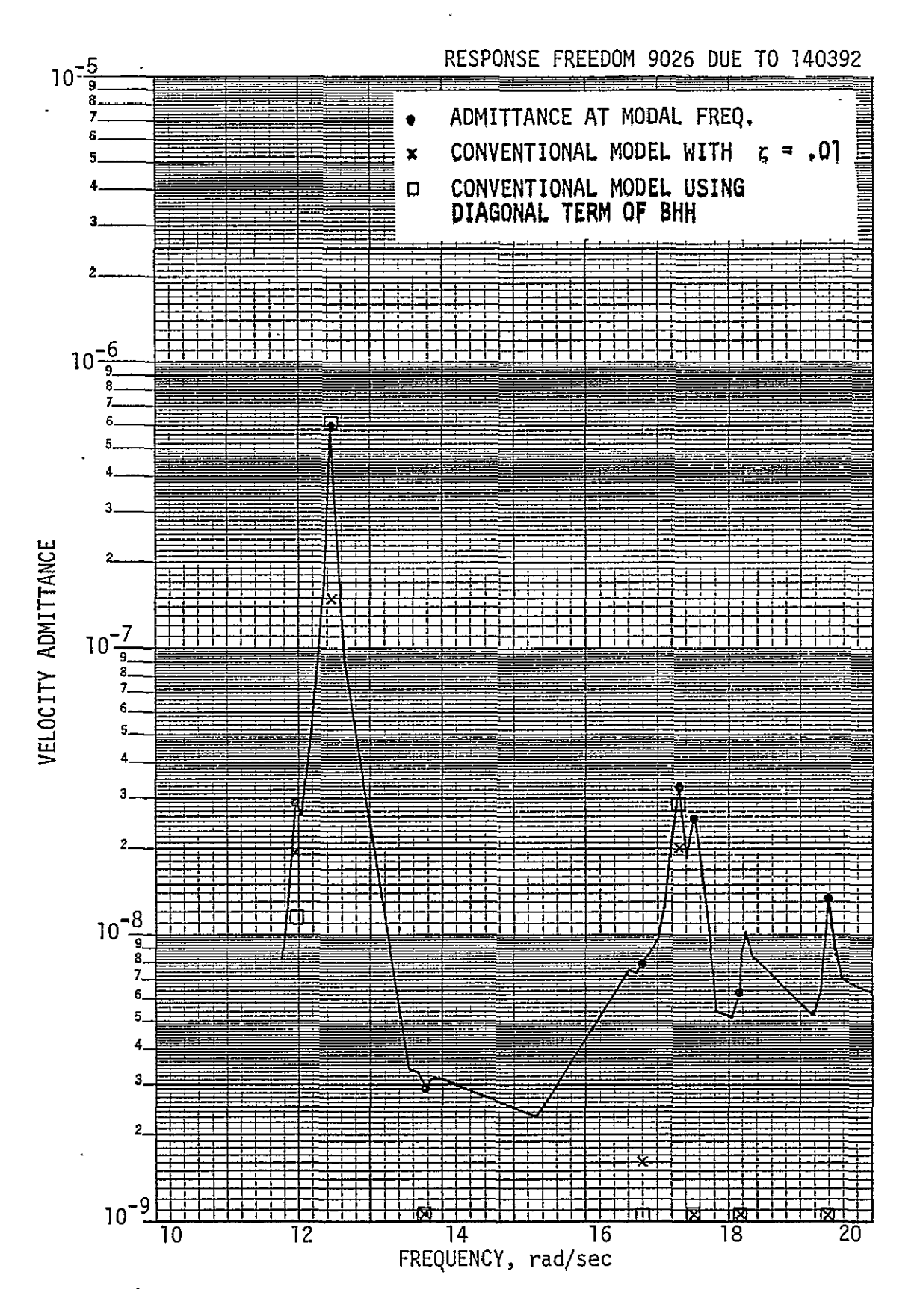

FIGURE 6-2: COMPARISON OF CONVENTIONAL AND REALISTIC MODELS,<br>VELOCITY RESPONSE (continued)

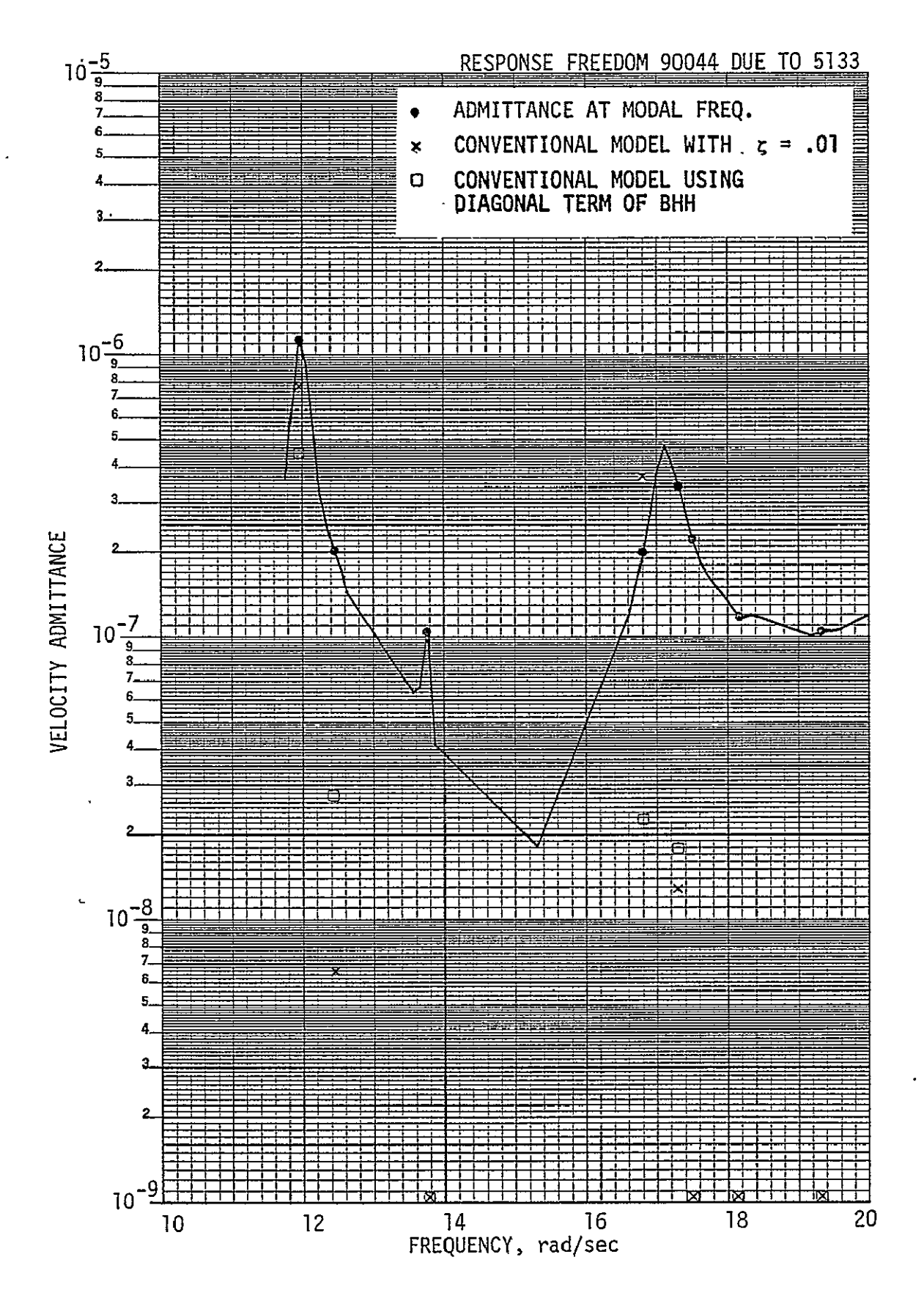

COMPARISON OF CONVENTIONAL AND REALISTIC MODELS, FIGURE  $6-2$ : VELOCITY RESPONSE (continued)

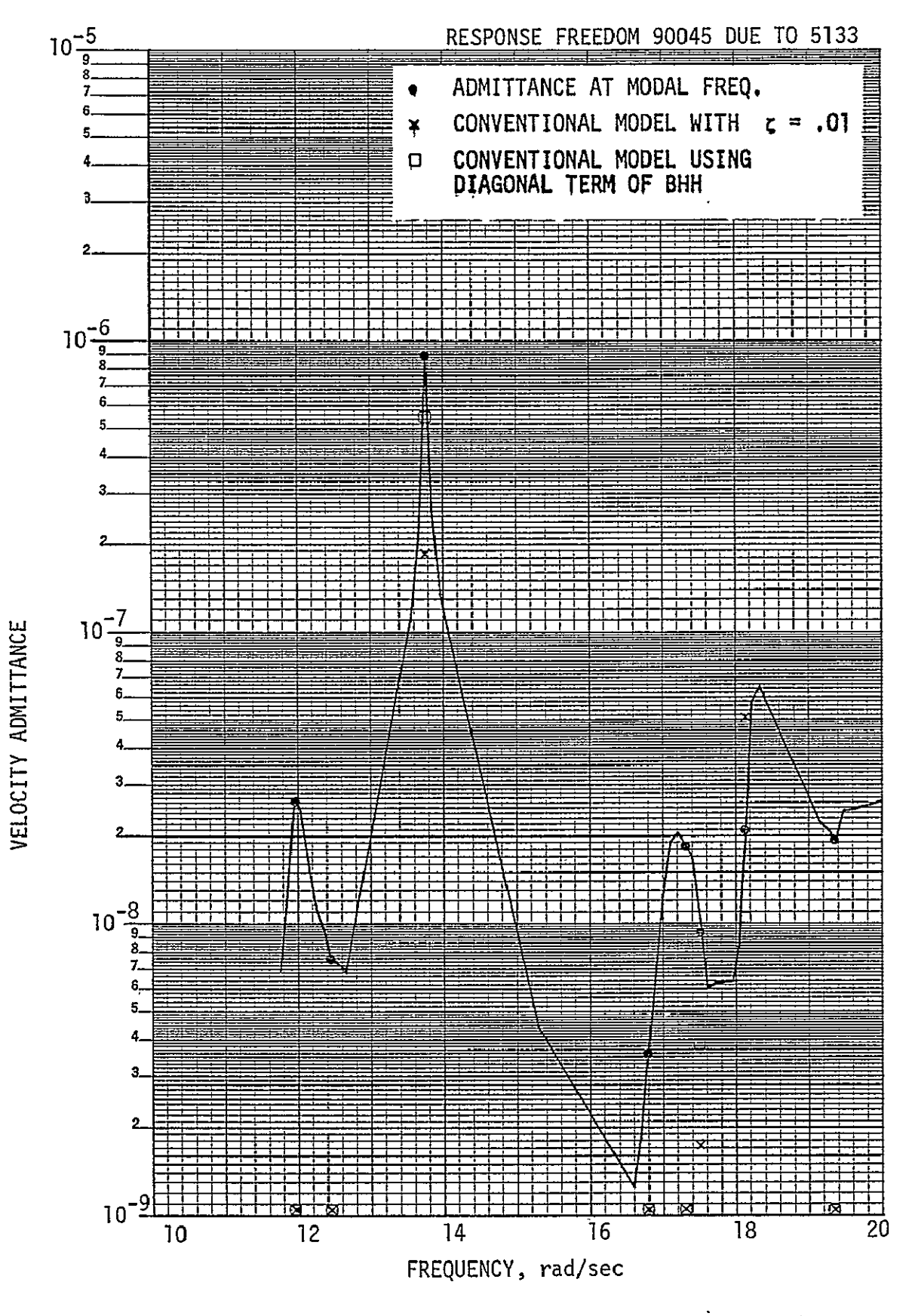

COMPARISON OF CONVENTIONAL AND REALISTIC MODELS,<br>VELOCITY RESPONSE (continued) FIGURE 6-2:

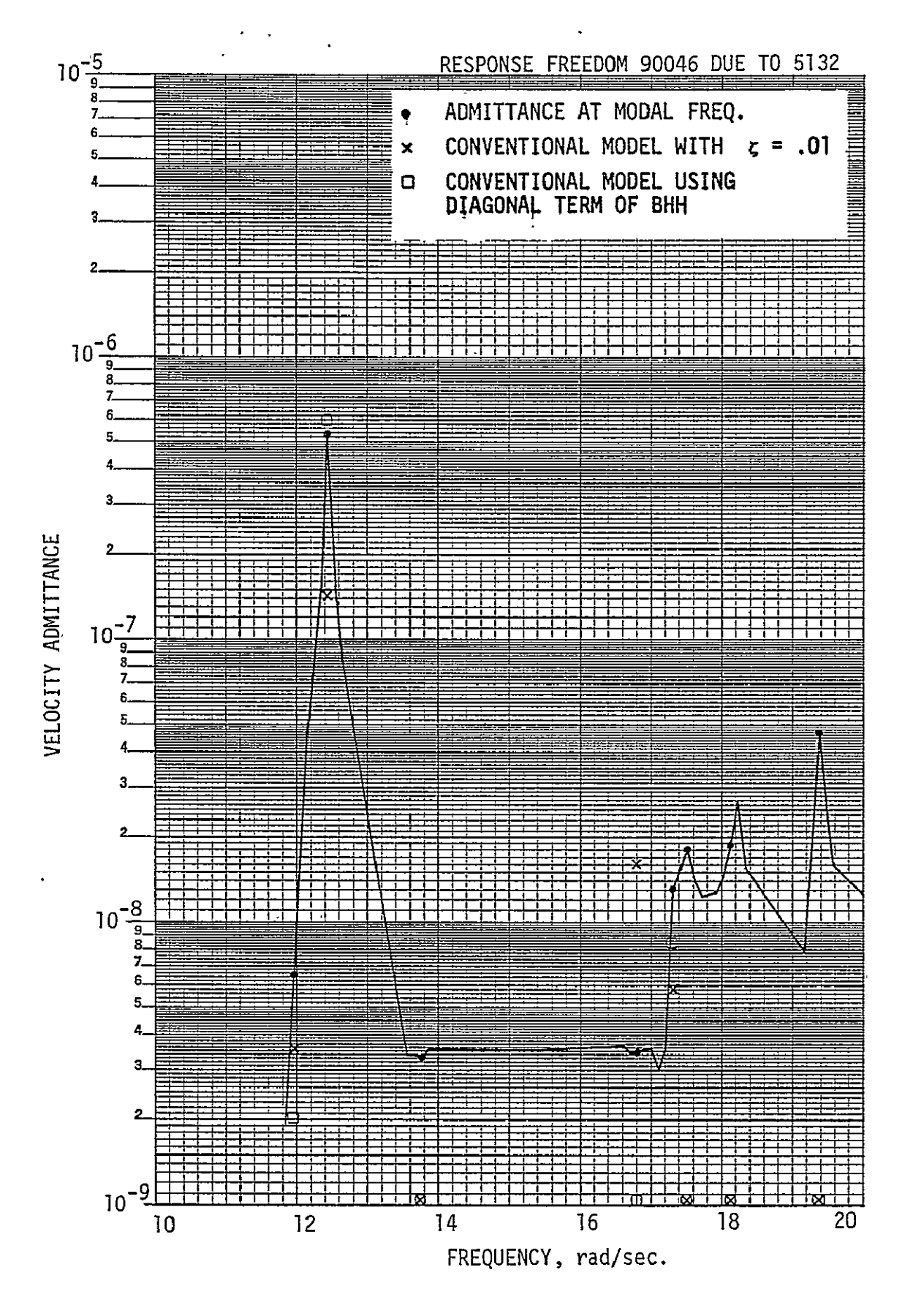

COMPARISON OF CONVENTIONAL AND REALISTIC MODELS, FIGURE 6-2: VELOCITY RESPONSE (continued)

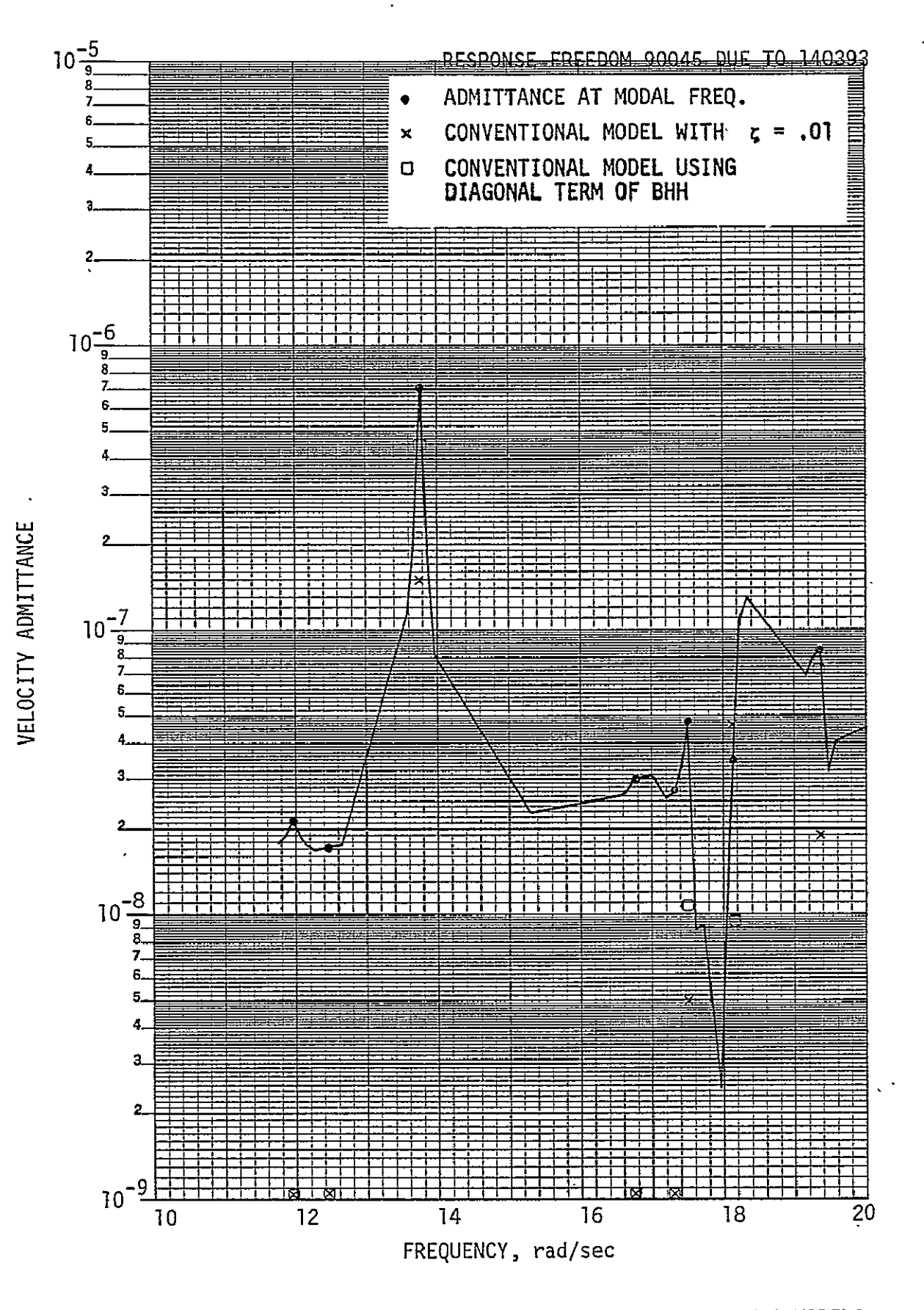

FIGURE 6-2: COMPARISON OF CONVENTIONAL AND REALISTIC MODELS,<br>VELOCITY RESPONSE (continued)

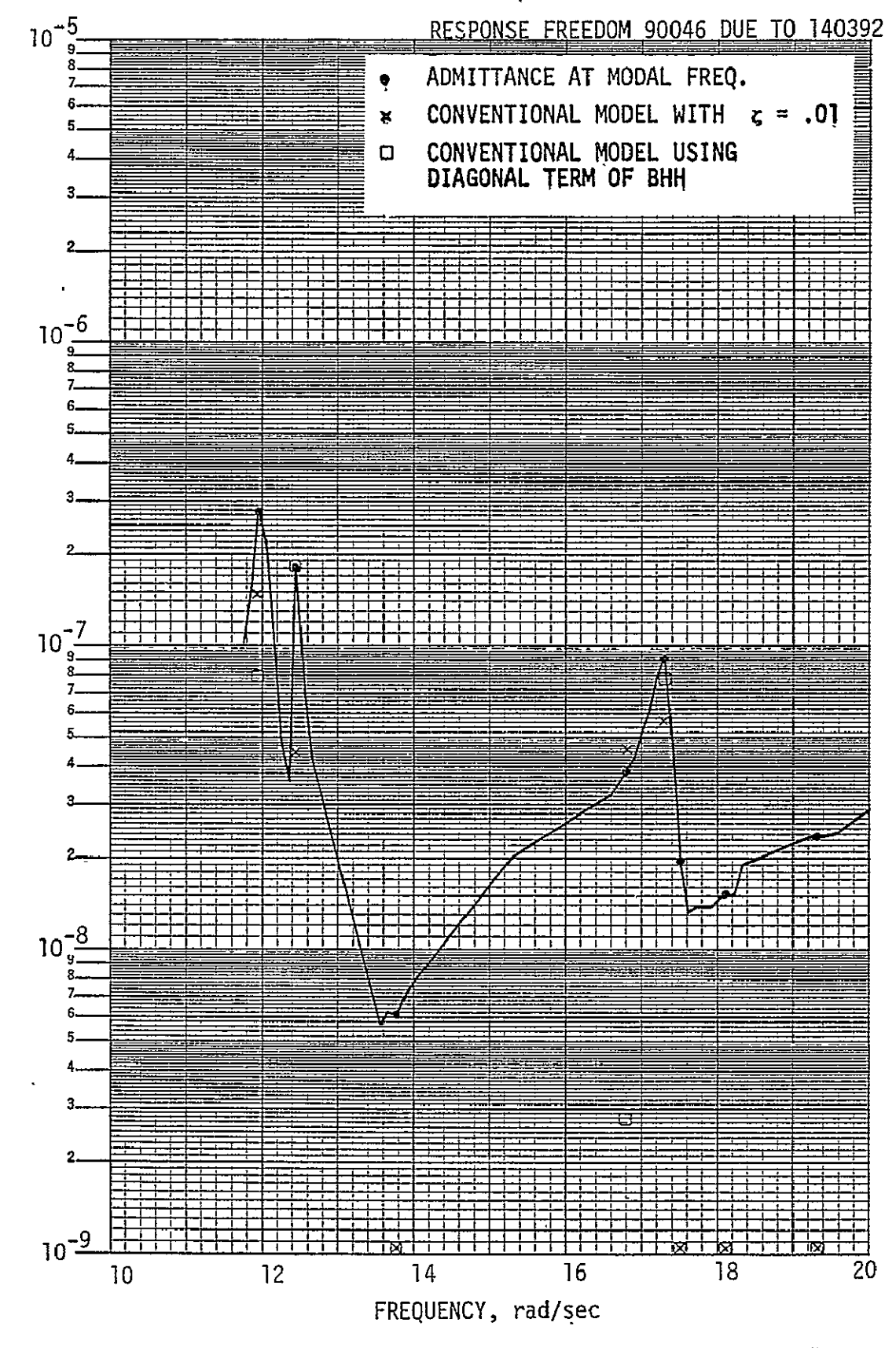

VELOCITY ADMITTANCE

FIGURE 6-2: COMPARISON OF CONVENTIONAL AND REALISTIC MODELS,<br>VELOCITY RESPONSE (continued)

182

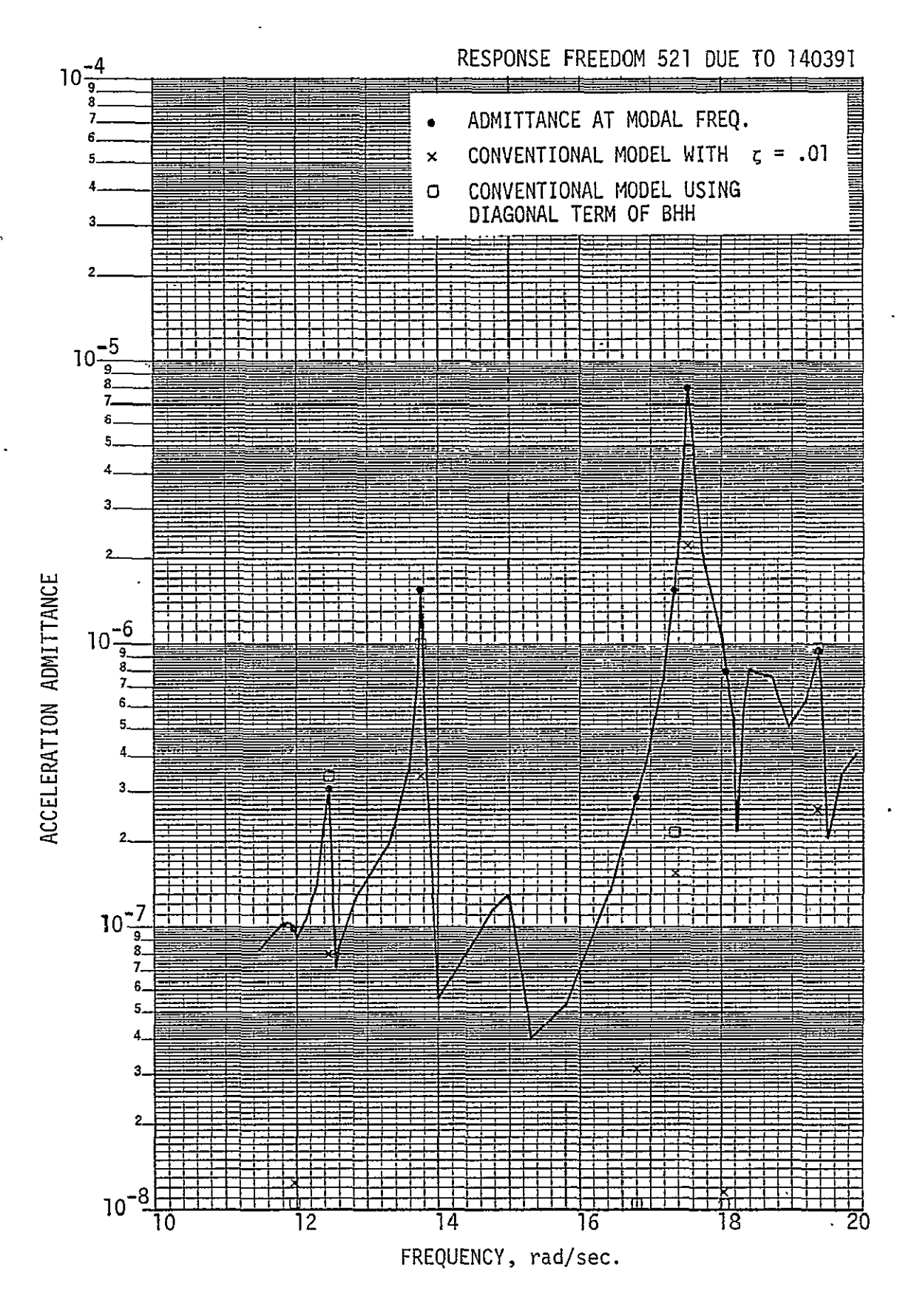

COMPARISON OF CONVENTIONAL AND REALISTIC MODELS, FIGURE 6-3: ACCELERATION RESPONSE

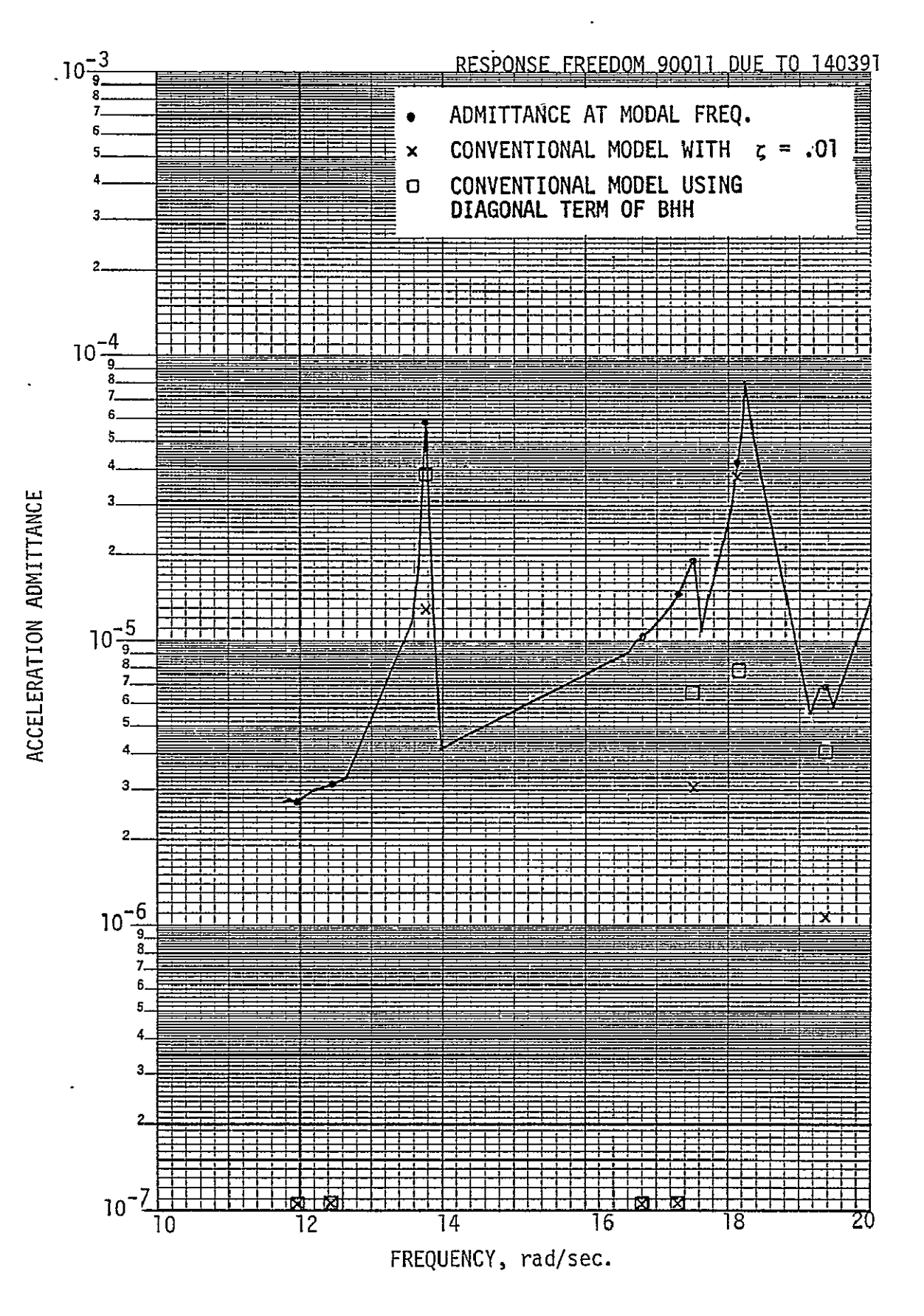

COMPARISON OF CONVENTIONAL AND REALISTIC MODELS, ACCELERATION RESPONSE (continued) FIGURE 6-3:

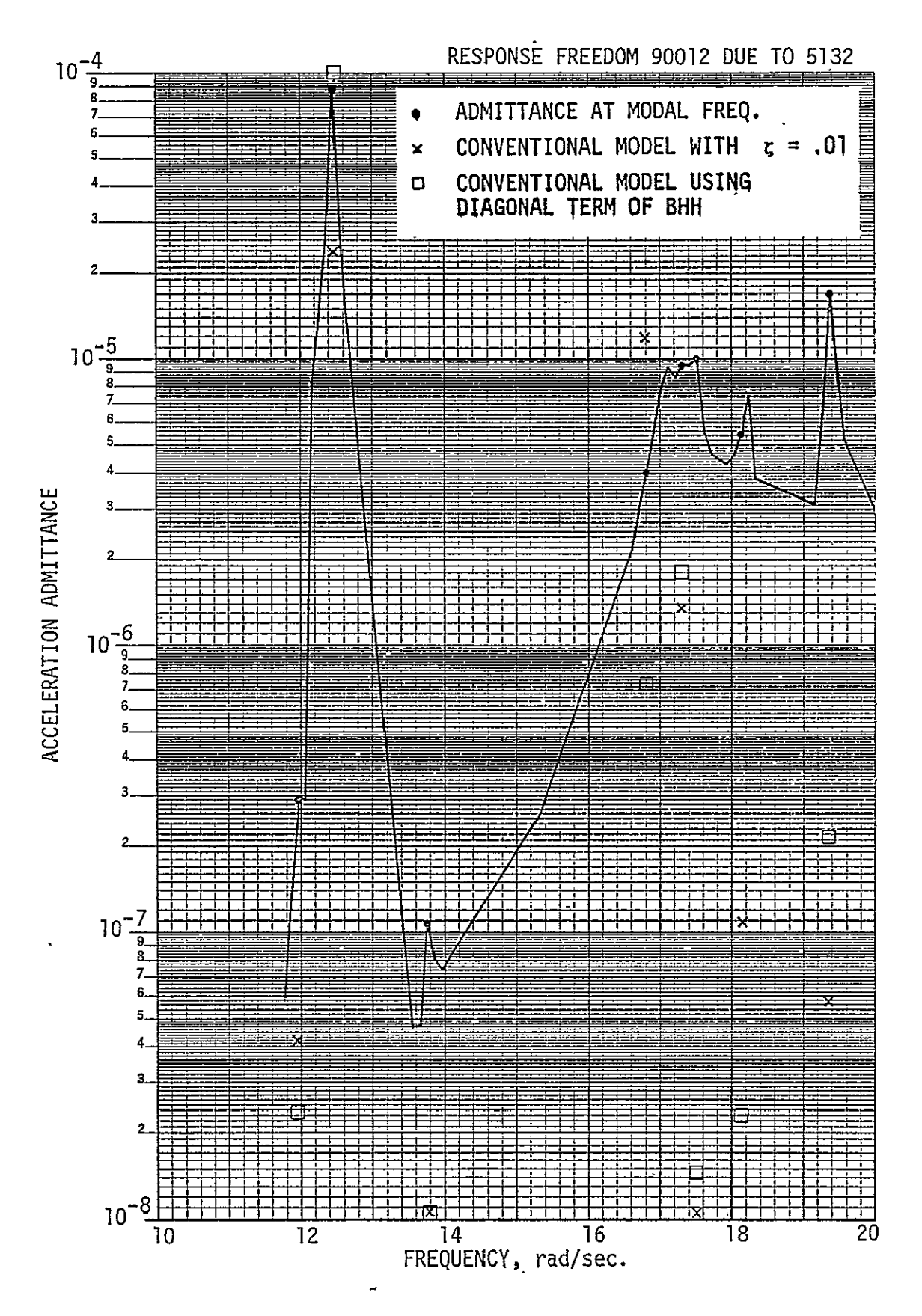

COMPARISON OF CONVENTIONAL AND REALISTIC MODELS, ACCELERATION RESPONSE (Continued) FIGURE 6-3:

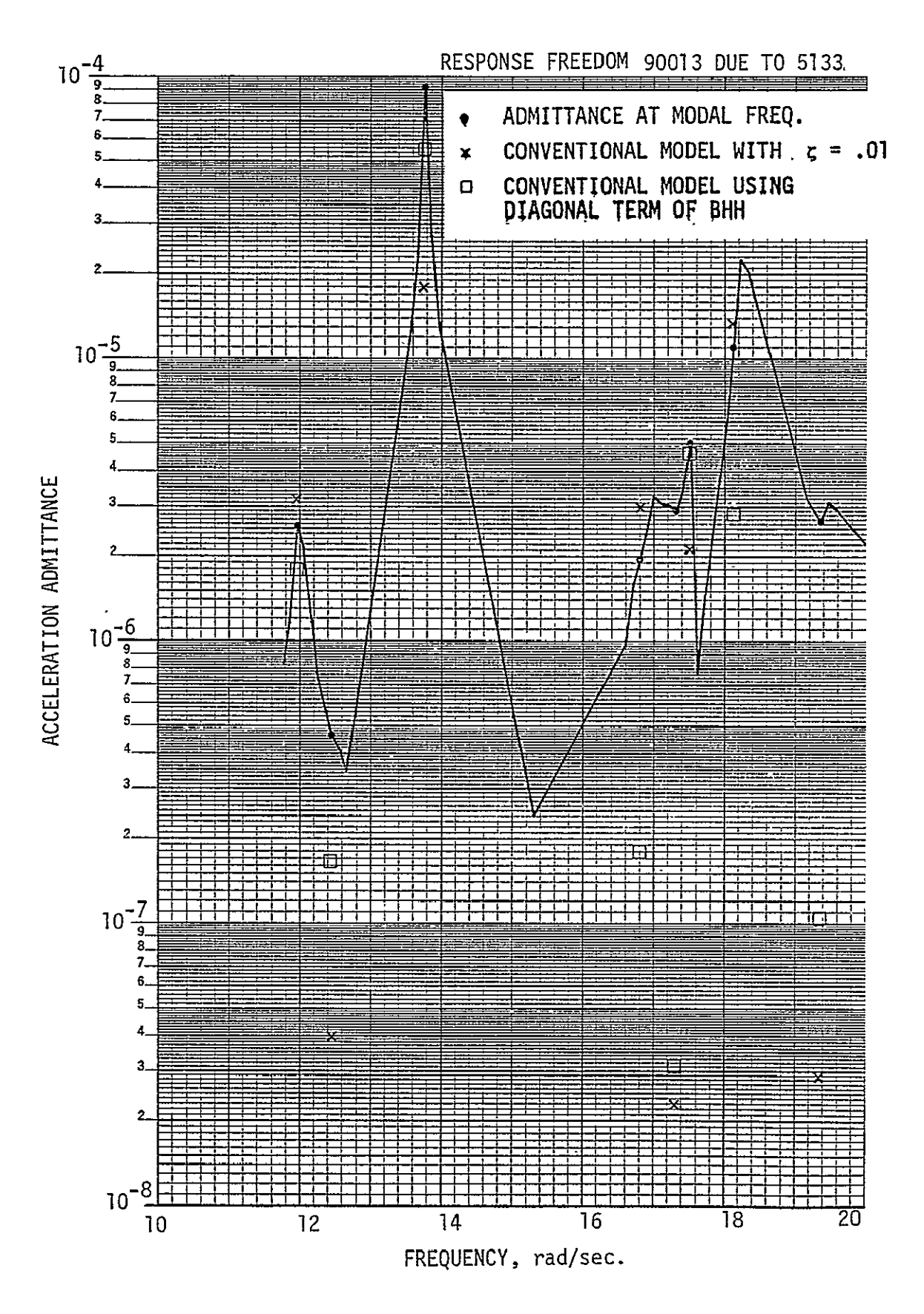

FIGURE **6-3:** COMPARISON OF **CONVENTIONAL'AND** REALISTIC **MODELS,**  ACCELERATION **RESPONSE** (continued)

structural joints can have a significant effect on identifying the resonances which are critical for dynamic analyses.

### 6.2 CRITIERIA FOR THE EXCITABILITY OF MODES

The admittance matrix for selected response/excitation pairs can be used to identify critical resonant frequencies for points of interest throughout the structure. The frequency of the admittance peak is used to identify the dominant mode associated with that peak. The peak admittance amplitude is used to calculate an equivalent modal viscous damping ratio for this dominant mode. For displacement admittances:

$$
z_{k} = \frac{|\phi_{I_{k}} \cdot \phi_{R_{k}}|}{|A_{D}^{(P)}| \cdot 2 \cdot \omega_{k}^{2} \cdot m_{k}}
$$
 (42)

and for velocity admittance:

$$
\epsilon_{\mathbf{k}} = \frac{|\phi_{\mathbf{I}_{\mathbf{k}}} \cdot \phi_{\mathbf{R}_{\mathbf{k}}}|}{|\mathbf{A}_{\mathbf{V}}^{(P)}| \cdot 2 \cdot \omega_{\mathbf{k}} \cdot \mathbf{m}_{\mathbf{k}}}
$$
(43)

where:  
\n
$$
\omega_{k} = \text{frequency of dominant mode}
$$
\n
$$
m_{k} = \text{generalized mass of dominant mode}
$$
\n
$$
\phi_{R_{k}} = k^{\text{th}} \text{ mode shape for input freedom}
$$
\n
$$
\phi_{R_{k}} = k^{\text{th}} \text{ mode shape for response freedom}
$$
\n
$$
|A_{0}^{(P)}| = \text{peak displacement admittance}
$$
\n
$$
|A_{V}^{(P)}| = \text{peak velocity admittance}
$$
\n
$$
z_{k} = \text{equivalent modal viscous damping ratio for dominant mode.}
$$

This method could be used as a criteria for the selection of a set of critical modes for dynamic analyses and to establish the equivalent viscous damping ratios to use with these modes.

 $\mathcal{L}^{\pm}$ 

#### 7.0 COMPUTER TIME ESTIMATES

Estimates of the computer time required to perform various parts of the analysis are given in the following paragraphs. The computer time is given in computer resource units (CRU).

#### 7.1 ORBITER

The incorporation of structural joints (23 BAR joints and 64 plate joints) into the Orbiter finite element model using the preprocessor requires approximately 250 CRU's. This includes the generation of the additional data necessary for the joint damping predictor (JDP) computer program. The calculation of 30 Orbiter free-free symmetric and antisymmetric modes with 125 retained degrees-of-freedom using NASTRAN is approximately 350 CRU's each.

The joint damping predictor computer program used to calculate Orbiter damping parameters for four damping sets required approximately 160 CRU's.

#### 7.2 SPACE SHUTTLE

The computer time required by the preprocessor to incorporate 33 BAR joints and 77 plate joints in the Space Shuttle model and create the NASTRAN BULK DATA set is approximately 300 CRU's (computer resource units). The original NASTRAN calculation of 30 antisymmetric Space Shuttle modes with 292 retained degrees-of-freedom and the generation of a special user tape containing these modes is approximately 700 CRU's. Approximately 800 CRU's are required to calculate 30 symmetric modes (using NASTRAN'S restart capability) merge these modes with the antisymmetric modes and calculate the coupled nodal damping matrix (BHH).

The calculation of modes and the coupled damping matrix for additional mass conditions required less computer time since the NASTRAN restart capability was used and, therefore, the stiffness matrix and elemental damping matrix did not need to be recalculated. Using the restart tape from the original NASTRAN antisymmetric modes run, approximately 300 CRU's are required for the calculation of antisymmetric modes for a new mass condition-and approximately

188

600 CRU's are required-to calculate symmetric modes and the merged modal damping matrix (BHH).

Postprocessor computer costs depend upon the option used. For the conventional model, Option **1** requires approximately 30.CRU's to calculate structural gains for 50 modes and 180 response/excitation pairs for each mass condition. Using Option 6 to calculate structural admittances for the realistic model, the computer time is primarily a function of the number of frequencies (B) for which admittances are desired. The number of response/excitation pairs has a much smaller effect on computer time. The computer cost for Options 4, 5 and 6 are given by the following expression: '

$$
CRU = 10 + NBERTA
$$

where NBETA is the number of admittance frequencies  $(\beta)$ .

#### 8.0 CONCLUSION AND RECOMMENDATIONS

### 8.1 CONCLUSIONS

Significant differences were found in the dynamic responses at various points on the Space Shuttle structure between the conventional model and the realistic model (Figures **6-1** through 6-3). Equivalent modal viscous damping was used in the conventional model, and the critical modes were determined using the uncoupled modal response to calculate physical tramissibilities between the excitation and response freedoms. The realistic model incorporated local damping effects due to structural joints, and admittances were calculated using the resulting coupled modal damping matrix.

Results of this analysis show that coupling of modes through local joint damping is important and can significantly affect the identification of critical resonances for dynamic response studies. For,modes whose frequencies are close together and which are coupled, the frequency at which the maximum admittance occurs will be different from the modal frequencies. Therefore, frequencies, between modal frequencies should also be used to locate the admittance peaks for each response/excitation pair. For example, in Figure 6-2 (SRM rate gyro, 9015/140391), the two modes at 16.8 and 17.3 rad/sec are coupled to produce an admittance peak at 17.0 rad/sec which is more significant than either mode using the conventional model.

The equivalent modal viscous damping ratios calculated for the SRB cutoff condition using the same joint damping parameters used for the liftoff condition are higher than expected for the primary modes. Therefore it is necessary to recalculate the joint damping parameters for each flight condition to achieve realistic vehicle damping.

#### **8.2 RECOMMENDATIONS**

It is recommended that distributed damping resulting from structural joints be included in dynamic analyses of complex structures to preclude the omission of critical resonances which could significantly affect the analytical results.

It is also recommended that further studies be conducted to verify the

190

conclusions found in this study by comparing analytical results with test data. Studies should also be conducted to determine the practical limits for the methods described herein, i.e., how many structural joints are required to obtain a sufficiently accurate representation of modal damping over a given frequency range?

Additional studies are required to investigate the cause of the higher than expected equivalent modal damping for the SRB cutoff mass condition. The investigation should determine the effect of total mass on the joint damping parameters. This study may involve the previously mentioned study to determine the number of structural.joints required to give a realistic damping representation over a range of frequencies (or masses).

## APPENDIX I PREPROCESSOR COMPUTER PROGRAM

#### Introduction

This program, written in FORTRAN IV, was developed to incorporate structural joint damping models at selected points in a NASTRAN finiteelement model. The user specifies the location and properties of the desired structural joint. The locations for joints are limited to the ends of BAR and ROD elements and edges of QUADI, QUAD2, QDMEM, and SHEAR plates. Gridpoints at the joints must be located either in the basic rectangular coordinate system or in an arbitrary cylindrical or rectangular coordinate system referenced to the basic system. Displacements of the joints must be defined-in the basic rectangular coordinate system. The preprocessor reads the NASTRAN BULK DATA deck for the original model and outputs a revised data deck containing additional BULK DATA card images necessary for the inclusion of the specified Voigt damping models. The revised BULK DATA is used by NASTRAN to calculate modal characteristics of the structural model and the coupled generalized modal damping matrix using rigid format 3.

The number of structural joints which can be implemented is limited to 1000 BAR joints, ROD joints and 200 plate joints. A maximum of 1000 cards for each of the various types of NASTRAN data .(GRID, CBAR, PBAR, C plate, P plate, etc.) may be stored by the preprocessor for joint implementation. If the original model has more than 1000 of any of these data cards, the additional cards will be passed through the preprocessor without modification. Gridpoint, element, property, and material identification numbers from 7000 through 9000 are used by the preprocessor for the gridpoints and elements of the joint models and cannot be used in the orignal structural model.

#### Input Description

The input data required by the preprocessor consists of a NASTRAN BULK DATA card set describing a structural model and punched cards which describe the locations and properties of the structural joints to be incorporated into the model. The DMAP ALTER statements which must be included in the NASTRAN EXECUTIVE CONTROL deck depend upon the purpose for which the results are desired. A complete list of ALTER statements is shown in Table I-I.

Structural joint damping models for BAR, ROD and plate elements are shown schematically in Figure I-I. The location of a structural joint is specified by giving the element identification and- gridpoint identification numbers for the desired joint location. The locations of the added gridpoints are specified in terms of the locations of the gridpoints at the ends of the structural elements:

for BAR and ROD elements  $|G(c) - G(a)| = KG |G(b) - G(a)| = KG \cdot ab$ for plate elements  $|G(c) - G(a)| = KG |G(d) - G(b)| = KG \cdot \overline{ab}$ 

where G(a), **G(b),** G(c) and G(d) are the locations of gridpoints a, b, c, and d, respectively, KG is a factor specified either by the user or-by default, and **b** is the length between gridpoints a and b. The formation sequence of the added gridpoints are reidentified using the SEQGP feature of NASTRAN to improve matrix bandwidth.

Section properties of the revised elements, are specified by multiplying the original element section properties by appropriate factors specified either by the user or by default.

for BAR and ROD elements,

 $A(k) = KA - A(j)$  $J(k) = KJ \cdot J(j)$  $I1(k) = KI1 \cdot I1(j)$  **-** BAR joints only  $12(k) = K12 \cdot 12(j)$  - BAR joints only

#### NASTRAN DMAP ALTER Statements for the TABLE I-1: Preprocessor Computer Program

For calculating the damping set data as input to the joint damping predictor:

 $\ddot{\phantom{0}}$ 

ALTER  $25, 26$  $SMA1-$ -CSTM, MP.T , ECPT , GPCT , DIT/KGGX , K 4GG , GPST/V , N , NOGENL/V , N , NOK 4GG-S **ALTER**  $28, 29$ SMA2 CSTM, MPT, ECPT, GPCT, DIT/MGG, BXX/V, Y, WIMASS#1.C/V, N, NOMGG/V, N, NOBGG/ -- V+Y , COUPMASS/V , Y, CP BAR/V , Y , CPROD/V , Y , CPQUAD1/V , Y , CPQUAD2/V , -Y, CPTRIAL/V, Y, CPTRIA2/V, Y, CPTUBE/V, Y, CPQOPLT/V, Y, CPTRPLT/V, Y, CPTRBSC \$ SAVE--NOMGG, NOBGG-5-**ADD** K4GG, BXX/BGG 5 MTRXIN, , MATPOOL, EQEXIN, SIL, /PVCO, PVCI, PV02/V, N, LUSET/V, N, NOPV00/V, ------ N, NUPVO1/V, N, NUPV02-5-BGG, PV00, /,,,BGGCO/C, N,-1 \$ PARTM CHKPNT PV00,BGG00 \$ PARIN -- BGG, PV01, /,,,BGG01/C,N,-1-5-CHKPNT PVO1, BGGC1 \$  $\mathcal{P}_\mathrm{c}$ PARTN  $BGG, PV02, Y, Y, BGG02/C, N, -1$  \$ CHKPNT · PV02,36602-\$ --------------------MIRXIN, , MAIPOOL, EQEXIN, SIL, / PV03, PV04, PV05/V, N, LUSET/V, N, NOPV03/V, N.NOPV04/V,N,NOPV05 S PARTY --- BGG, PVG3, -- /, r, 86603/C, N, -1-+ CHKPNT PV03,8GG03 \$  $BGG, PV04, 7, 7, BGG04/C, N, -1$  \$ PARTN CHKPNT--PV04,BGG04-5-BGG, PV05, /,,,BGG05/C,N,-1 \$ PARTY CHKPNT PV05,3GG05 \$  $ALTER - 74 - -$ للمستردد والمستنقص MATGPR GPL, USET, SIL, MAA//C, N, AS MATGPR GPL, USET, SIL, BGG//C, N, GS  $\mathcal{Z}$  . ALTER .96 فتنظم بدين السام والماري الرازاني **OUTPUTI**  $PHIG, \frac{1}{2}, \frac{1}{2}$  /  $IC, N, -1/C, N, 0$  $1.1$  $\mathbf{r}$ **ENDALTER** 

TABLE I-1: NASTRAN DMAP ALTER Statements for the Preprocessor Computer Program (Cont'd.)

. For calculating symmetric or antisymmetric modes and writing on a user tape:

ALTER 74 MATGPR GPL, USET, SIL, MAA//C, N, A\$ OUTPUT1 PHIG,  $Y_1 / (C_1 N_1 - 1 / C_1 N_2)$  \$ ENDALTER

 $\mathbf{r}$ 

 $\cdot$ 

For calculating symmetric modes, merging previously calculated antisymmetric modes and calculating coupled modal damping matrix:

**ALTER**  $26, 26$ -SMAI-CSTM, MPT; ECPT; GPCT; DIT/KGGX; K4GG; GPST/V; N; NGGENL/V; N; NUK4GG-\$----**ALTER** 28,29 SMA2 CSTM, MPT, ECPT, GPC1, DIT/MGG, BXX/V, Y, WTMASS=1.0/V, N, NOMGG/V, N, NOBGG/ VYYYCOUPMASSYV<del>TYYC</del>P6AR<del>/VTYTCPROD/VTYTCPOUAD17VTYTCPOUAD27VT----</del> Y, CPTRIAL/V, Y, CPTRIA2/V, Y, CPTUBE/V, Y, CPQDPLT/V, Y, CPTRPLT/V, Y, CPTRBSC \$ -SAVE-NCMGG, NGBGG - \$----**ADD** K4GG, BXX/BGG 5 LHKPNT BGG \$ <u> Andrewski matematik</u> -MATGPR-GPL3USET;STL7MAA77C3N;A\$ MATGPR GPL, USET, SIL, BGG//C, N, G3 **ALTER 95,96** -SDRI USET, PHIA, f, GO3GM, 7KFS, 77PHIGX, 7VG/C, N, 1/C, N, REIG-S CHKPNT QG \$ INPUTT1 /PHIGY  $r$   $r$   $r$   $r$   $f$   $C$   $r$   $N$   $r$   $-1/C$   $r$   $N$   $,0$  5 -MERGE--PHIGX;;PHIGY;;CP;/PHIG/C;N;1--\$-CHKPNT PH1G \$ MPYAD PHIG, bGG, /XX/C, N, 1/C, N, 1/C, N, 0 \$ and the state of the state of the state of the -MPYAD=XX;PHIG;/8HH/ሮ,N;0/ሮ;N;1/ሮ;N;<del>0 ፡፡</del> CHKPNT BHH \$<br>MATPRN BHH,,,,/// \$ -ENDALTER--

> REPRODUCIBILITY OF THE ORIGINAL PAGE IS POOR

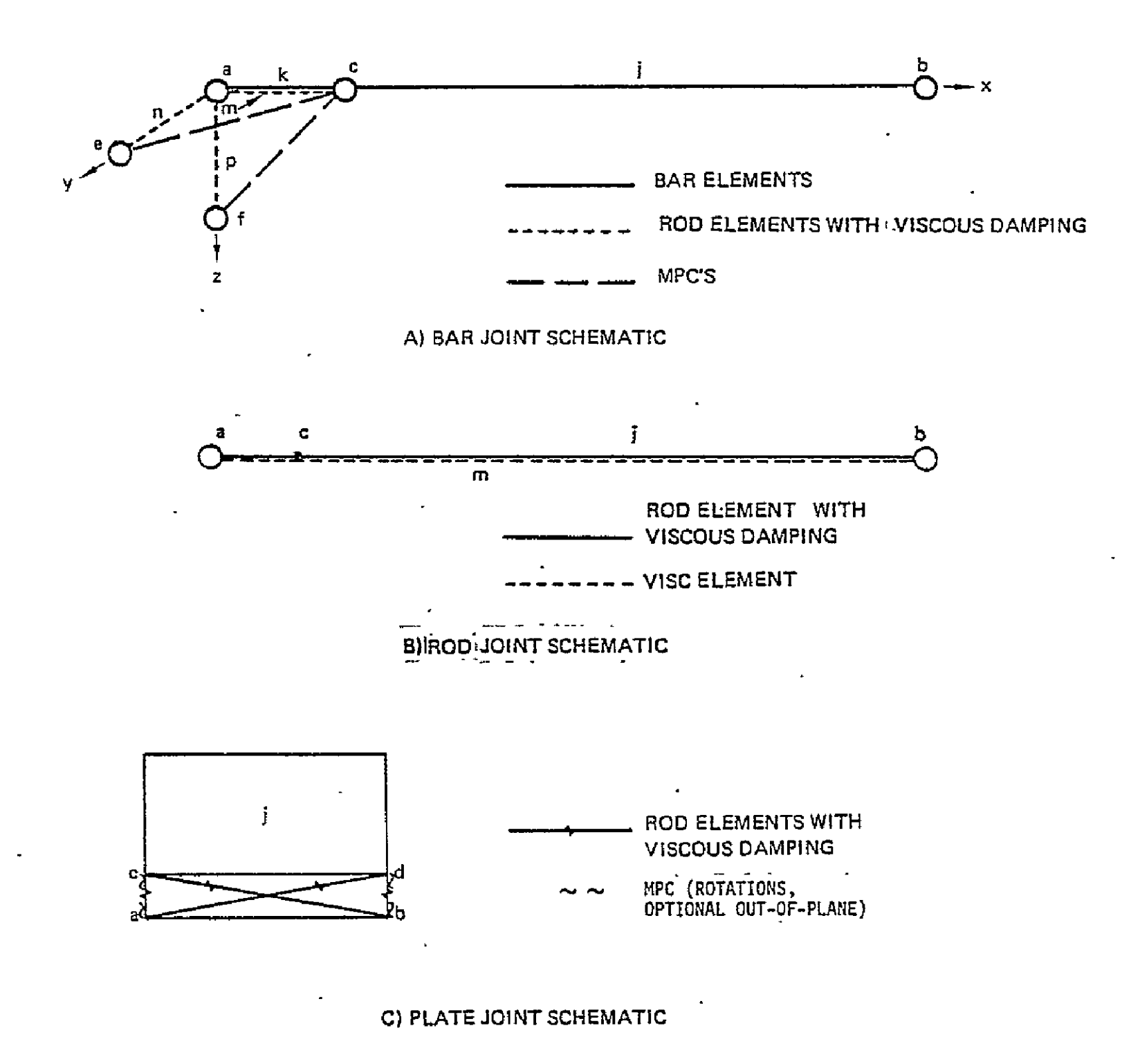

Figure I-1. NASTRAN Joint Damping Model Schematics

where  $A(j)$ ,  $J(j)$ ,  $I1(j)$  and  $I2(j)$  are the cross sectional area, torsional constant, and area moments of inertia of the original BAR or ROD element **(j).** 

Similarly for plate elements,

$$
A(ac) = A(bd) = KA \cdot \frac{(\overline{ab} \cdot t_j)}{2}
$$

$$
A(ad) = A(bc) = KS \cdot \frac{(\overline{ab} \cdot t_j)}{2} \cdot \frac{(G_j)}{E_j}
$$

where t<sub>j</sub>, G<sub>j</sub>, and E<sub>j</sub> are the membrane thickness, shear modulus, and elastic modulus of the original plate element (j).

Damping values for the BAR elements are input by specifying the C1 (axial) and C2 (torsional) damping constants for each ROD element denoted by m, n, and p in Figure **1-1** input as if the RODS were VISC elements. Damping values for ROD joints are input as the damping constant of a VISC element between gridpoints a and c. Damping values for the plate elements are as if they were **Cl** damping constants for VISC elements. The following conversions are performed to calculate the structural damping coefficient (GE) required for the MAT1 card for all damping except axial damping with SHEAR plates:

for axial ROD elements

GEA = 
$$
\frac{CIA \cdot \overline{ac}}{A(ac) \cdot E}
$$

for diagonal ROD elements

$$
GED = \frac{CID - \overline{ad}}{A(ad) \cdot E}
$$

where  $\overline{ac}$  and  $\overline{ad}$  are the lengths between gridpoints a and c and between a and d, respectively. These structural damping coefficients are automatically converted to viscous damping coefficients since the preprocessor sets  $W4 = 1.0$  on a PARAM card (Reference 15, page 1.6-3).

Detailed preprocessor input descriptions and examples for BAR, ROD and plate element joint damping models are shown in the following pages. The card format is the NASTRAN single-field format. The "\$BAR", "\$ROD" and "\$PLATE" must begin in column one, but the rest of the input may be located anywhere within the 8 column fields. The element I.D. and gridpoint I.D. are integers and the rest aredecimal input. The preprocessor data cards may be placed anywhere in the NASTRAN BULK DATA deck.

#### PREPROCESSOR DATA DECK

Input Data Card \$BAR Joint Damping Element (BAR)

 $\sim 100$  km s  $^{-1}$ 

Description: Defines a Voigt damping model to be included at the end of a BAR element.

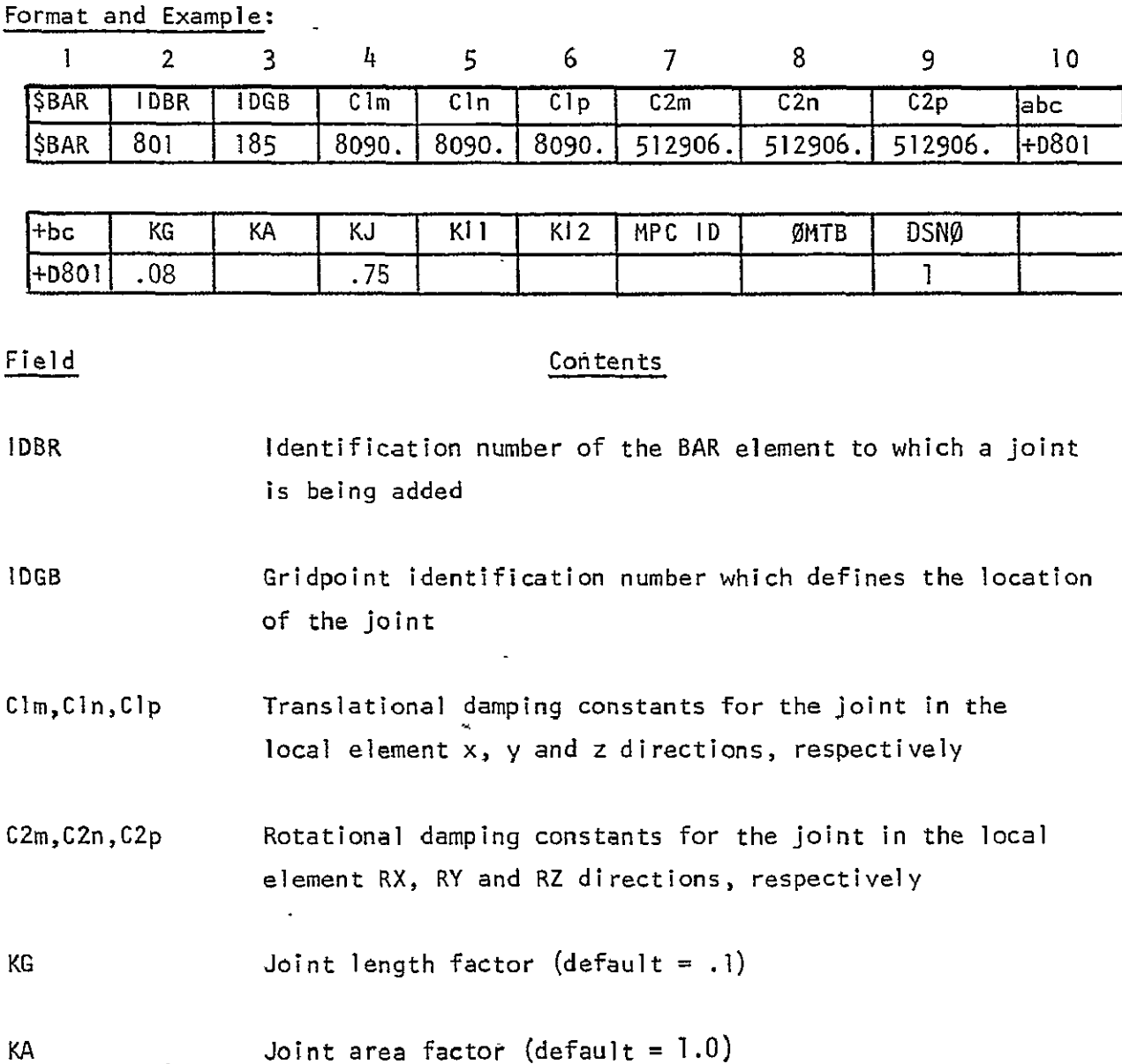

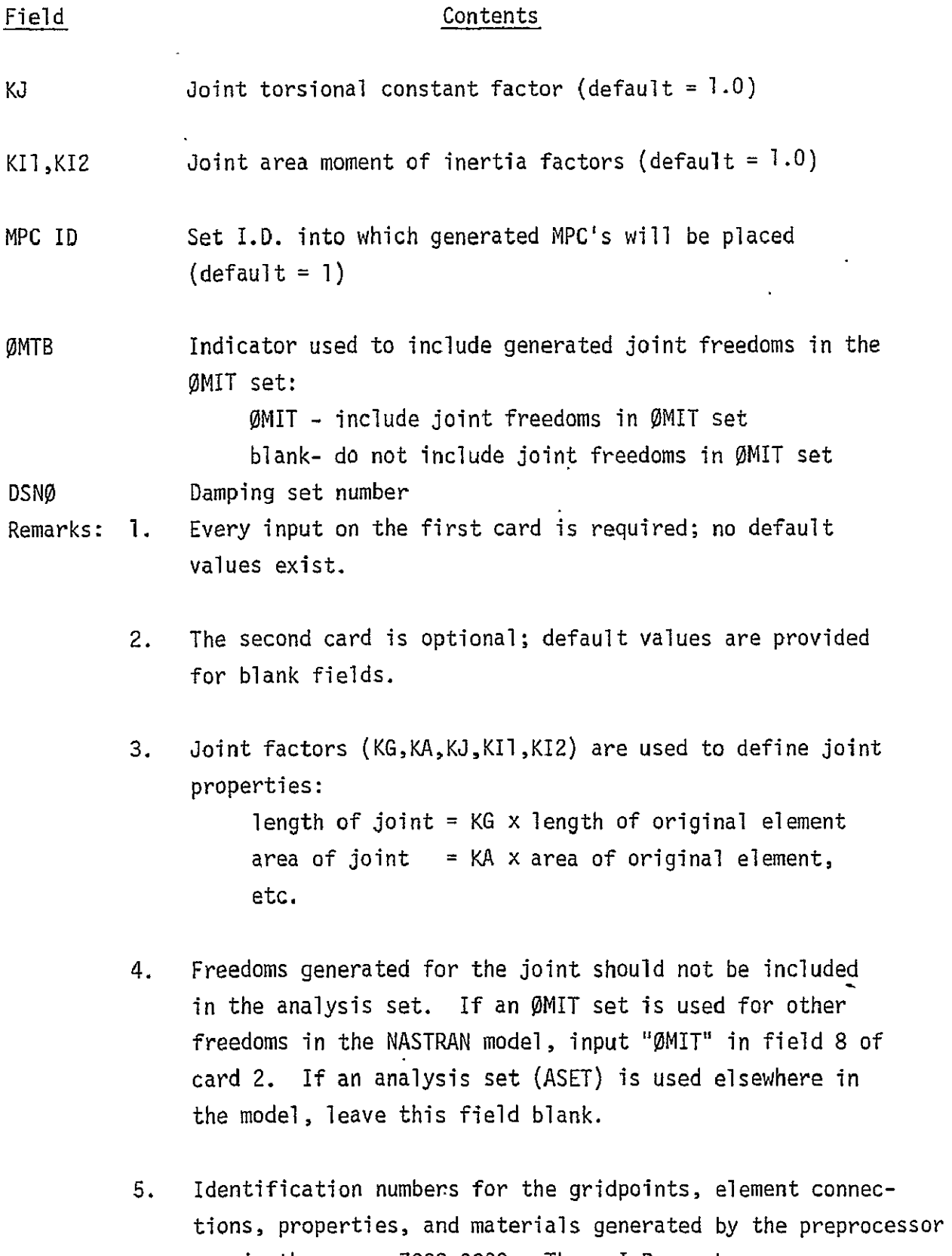

 $\ddot{\phantom{1}}$ 

are in the range 7000-9000. These I.D. numbers may therefore not be used in the original NASTRAN structural model.  $\hat{\boldsymbol{\cdot} }$ 

200

- 6. Multipoint constraint sets must be selected in the CASE CONTROL deck (MPC = MPC ID) to be used by NASTRAN.
- 7. DSNØ specifies the damping set into which the joint damping parameters are placed for use in the joint damping predictor computer program.

DSN0 = 0 if damping values are known. DSN0 = 1,2 **---** if damping parameters are unknown

- 8. DSNØ must be input. No default value is provided.
- 9. All damping elements in a BAR joint are in the same damping set.

 $\hat{\mathcal{A}}$ 

Input Data Card \$RØD Joint Damping Element (ROD)

Description: Defines a Voigt damping model to be included at the end of a RØD element.

 $\ddot{\phantom{0}}$ 

Format and Example:

 $\cdot$ 

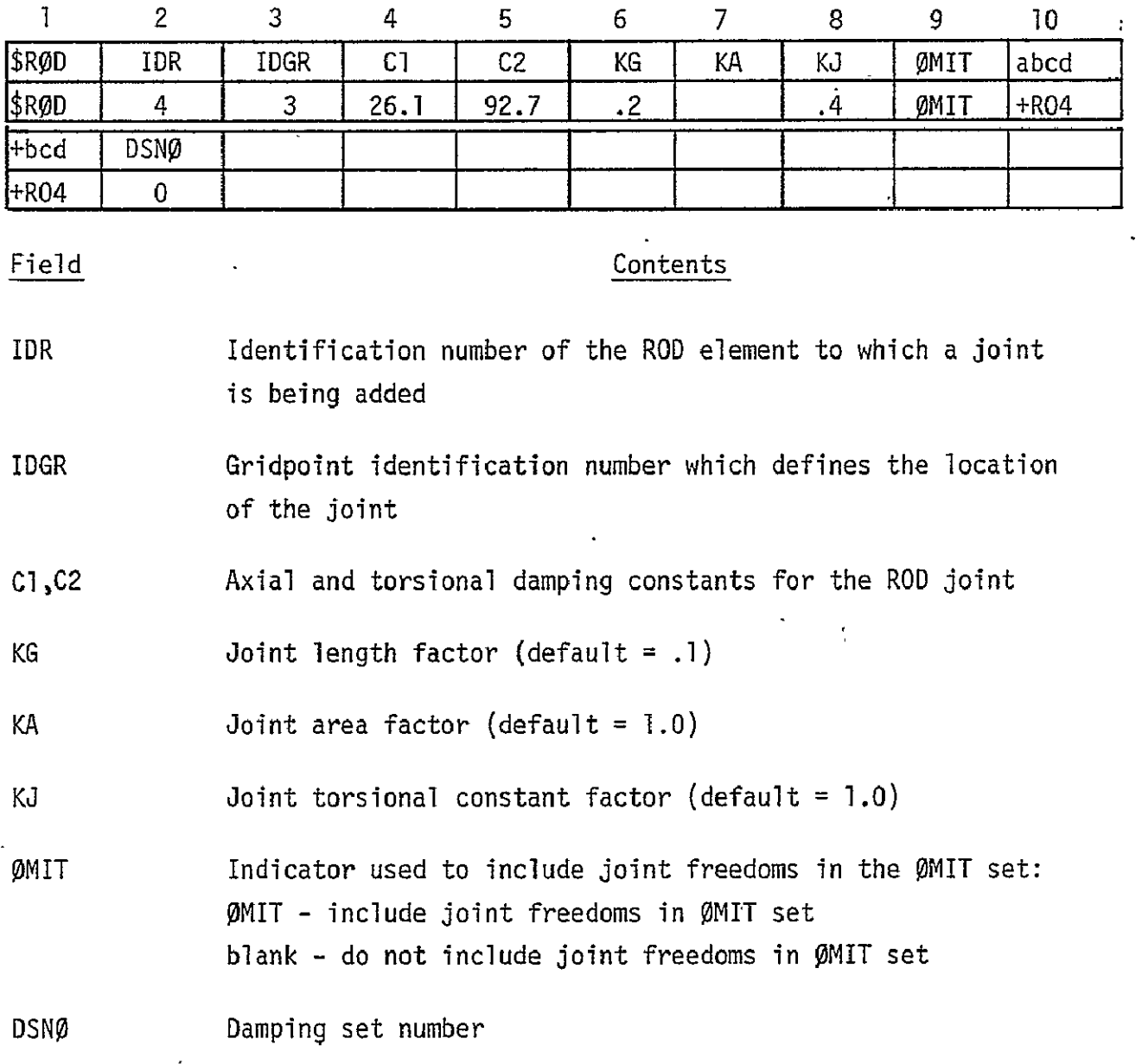

202

 $\hat{\textbf{z}}$ 

 $\ddot{\phantom{a}}$ 

 $\hat{\mathbf{z}}$ 

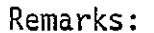

1. Joint factors (KG, KA, KJ)-are used to define joint properties: length of joint **=** KG x length of original element area of joint =  $KA$  x area of original element, etc.

- 2. Freedoms generated for the joint should not be included in the analysis set. If an OMIT set is used for other freedoms in the model input "OMIT" in field **9.** If an ASET is used elsewhere in the model, leave this field blank.
- 3. Identification numbers for the grid point, ROD element,
	- ROD properties, and VISC element generated'by the preprocessor are in the range 7000-7999. These I.D. numbers may not be used in the original NASTRAN structural model.
- 4. **DSN0** specifies the damping set into which the joint damping parameters are placed for use in the joint damping predictor computer program.

DSNO **=** 0 if damping values are known DSNP **=** 1,2 ... if damping parameters are unknown.

- 5. DSNO must be input. No default value is provided.
- 6. Both the VISC element, if used, and the damping in the rod element are in the same damping set.
- Input Data: Card: \$PLATE Joint Damping Element (QUADI, QUAD2, QDMEM, and SHEAR)
- Description: Defines a Voigt damping model to be included along an edge of a quadrilateral plate element.

Format and Example:

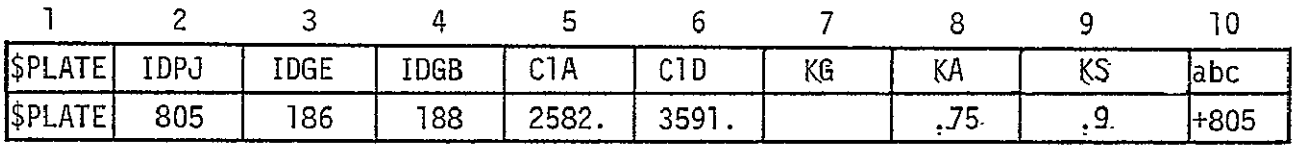

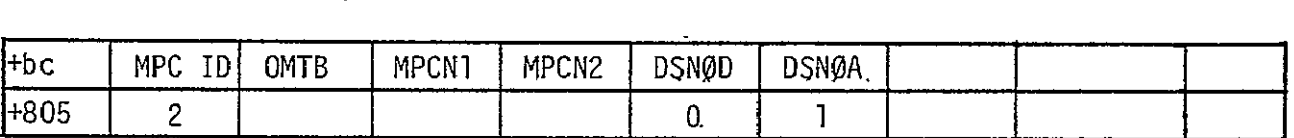

#### FIELD CONTENTS

- IDPJ **IDPJ** Identification number of the quadrilateral plate element to which a joint is being added
- IDGA,IDGB Gridpoint identification numbers which define the location of the joint
- CIA Translational damping constant for the joint in the axial directions defined **by** gridpoints ac and bd of Figure I-1.
- CID Translational damping constant for the joint in the diagonal directions defined by gridpoints ad and bc of Figure **I-1.**
- KG Joint length factor (default = .05)
- KA Joint axial area factor (default **=1.0**

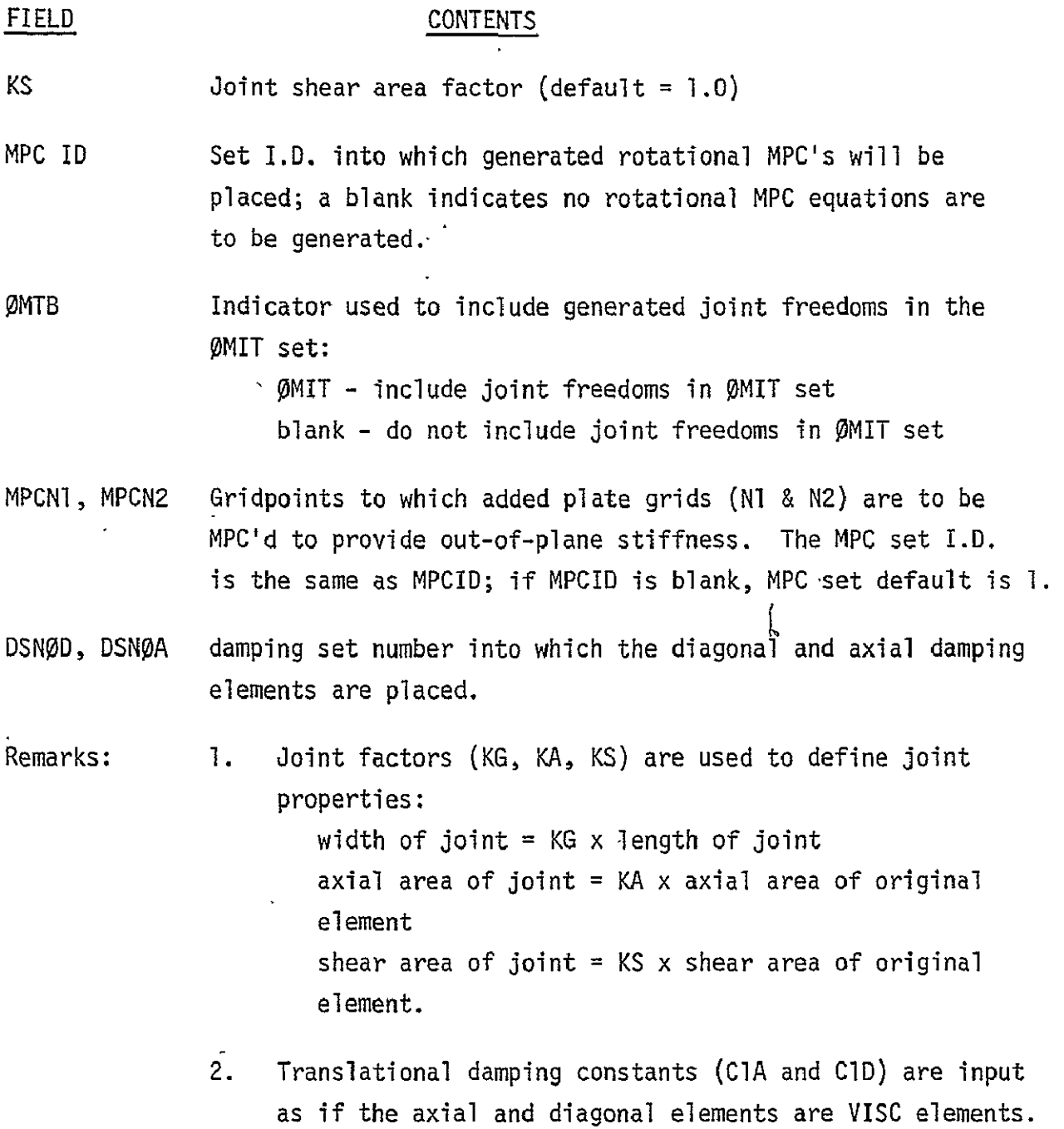

 $\sim 10^{-1}$ 

 $\langle \varphi \rangle$ 

 $\bar{\mathcal{A}}$ 

 $\bar{\mathcal{A}}$ 

 $\sim 10^{-1}$ 

 $\mathcal{L}^{\text{max}}_{\text{max}}$ 

 $\mathcal{L}(\mathcal{L})$  and  $\mathcal{L}(\mathcal{L})$ 

 $\mathcal{L}^{\text{max}}(\mathcal{A})$  , where  $\mathcal{L}^{\text{max}}(\mathcal{A})$ 

- 3. Out-of-plane translation and rotational MPC equations are optional for QUADl and QUAD2 plate elements but are required for QDMEM and SHEAR plate elements unless BAR elements are used as edge members. Multipoint constraint sets must be selected in the CASE CONTROL deck (MPC = MPC ID) to be used by NASTRAN.
- 4. Freedoms generated for the joint should not be included in the analysis set. If an ØMIT set is used for other freedoms in the NASTRAN model, input "OMIT" in field 3 of card 2. If an analysis set (ASET) is used elsewhere in the model, leave this field blank.
- 5. Identification numbers for the gridpoints, element connections, properties, materials generated by the preprocessor are in the range 7000-9000. These I.D. numbers may therefore not be used in the original NASTRAN structural model.
- 6. DSN0 specifies the damping set into which the joint damping parameters are placed for use in the joint damping predictor computer program.

 $DSNØ = 0$  if damping values are known **DSNO** = 1,2 **...** if damping parameters are unknown.

- 7. DSNØD and DSNØA must be input. No default values are provided.
- 8. Damping in the diagonal rods are always in the same damping set.
- 9. Damping in the axial rods are always in the same damping set.

# REPRODUCIBILITY OF THE **ORIGINAL PAGE IS POOR**

Preprocessor Listing

 $\overline{\phantom{0}}$ 

//STP2 EXEC FORTHOLG, PARM. FORT="MAP, ID", REGION.FORT=200K,PARM.LKED='XREF,LIST,OVLY',  $II$  $\overline{U}$ REGION.GO=260K, TIME.GO=2 C C \*\* NASTRAN PRE PROCESSOR PROGRAM FOR CREATING FLEXIBLE JOINTS C  $\mathbf{r}$ REAL\*8 CD, BULK, HOR(17) INTEGER-2 OMIT<br>INTEGER-2 OMTB INTEGER OMP COMMON/ IMAGE / CD(10)<br>| COMMON/"BROD 7 IDR(20), IDGR(20), RPARM(20,5), OMIT(20), NROD COMMON/ BGRID / IGD(1000), IPCG(1000), GCD(1000,31, NGD, DUMM X , IXCD(1000), IXPS(1000) REAL\*8 IXCD, IXPS COMMON/ BCROD / IDRD(1000,4), NCRD<br>COMMON/ BPROD / IDPRD(1000), IDMP(1000), JPRDP(1000,4), NRPD<br>COMMON/ BNEW / NGRD, IDEX, IPEX, IEOCM, IDCV, IMEX COMMON/ BCOMM / XC(3,5), I1, I2, INCP COMMON/ BDEFLT / AKGPD, AKGSD, AKMD, AKAPD, AKASD, BKMD, BKGPD, 1 BKGSD, BKAPD, BKASD, BKJPD, BKJSD, BKI1PD, BKIISD, BKI2PD, BKI2SD COMMON/ BSQGP / NWGRD(40), SEGMX(40), NSQGP COMMON/ BING / NIMG(20,40), IMG COMMON/ BCBAR / IDB(1000), IPB(1000), IBA(1000), IBB(1000), 1 IBREC(1000), NBAR, NBREC COMMON/ BBAR / IDBR(50), IDGB(50), BPARM(50,12), ONTB(50), NBR COMMON/ BPBAR / IDPB(1000), IPREC(1000), NPBAR, NPREC COMMON/BPLATE/ IDP(200), IDGPLT(200,2), PLTPRM(200,5), MPCID(200), OMP(200).NPLT  $\mathbf{x}$  $\mathbf x$ , MPCPA(200), MPCPB(200) COMMON/BCPLT/ IDCP(1000), IPID(1000), NG(1000, 4), TH(1000), INC(1000),  $\times$ NCPLT COMMCN/BPPLT/ IDPP(1000), INP(1000), THICK(1000), IMID(1000), NPPLT COMMON/BMAT1/ IDMAT(100), E(100), G(100), NMAT1 COMMON/BCORD/ IDCOR(20), IF10R2(20), XPP(20, 9), NCORD , 8H\$BAR 8HCROD , 8HPROD<br>, 8HPROD\* , 8HGRID\* DATA HDR / 8HSROD , SHCROD , SHCBAR , SHPBAR , SHPROD\*<br>
, SHPBAR\* , SHPROD \*, SHGRID<br>
\*, SHENDDATA , SH ENDDATA / 1 SHGRID \*, 8HCBAR 2 SHCBAR# ŧ, 3 8HPBAR REAL\*8 HDR2(20) DATA HOR2/ 8HSPLATE ,8HCQUAD1 ,8HCQUAD2 ,8HCQOMEM ,6HCSHEAR, .................... x SHPQUADI , 8HPQUADI\* , 8HPQUADI \*\* X SHPQUAD2 , SHPQUAD2 +, SHPQUAD2 +, X SHPQDMEM , SHPQDMEM +, X SHPSHEAR , SHPSHEAR\*, SHPSHEAR \*\* X SHMATI ,8HMAT1\* ,8HMAT1  $\star$  / REAL#8 HDR3(4)  $\sim$ DATA HOR3/ BHCORDIC , BHCORD2C , BHCORDIR , BHCORD2R  $\mathcal{L}$ C C C ## READ NASTRAN DECK CARD IMAGES C

**READI5,7000,END=200** CD 15 CONTINUE **GO** TO 30 20 CONTINUE  $\mathbf{L} = \mathbf{L}$  $\sim$   $\sim$  $C$   $\neq \neq$ WRITE CARD IMAGE ON DISK DATA SET FOR INPUT TO NASTRAN  $\mathsf{C}$ .<br>WRITE(9,7000) CD  $\ddot{\phantom{a}}$ GO TO **10** \_\_ 30 CONTINUE \_\_\_\_\_\_\_ C<br>C \*\* TEST CARD IMAGE FOR DESIRED BULK DATA SUBSET C  $DQ = 5Q$  **i** = **1**, **17** IFICD() .EQ. HOR(I]) GO TO **60**  $\_\$ . 50  $\_\$  CONTINUE DO 56 K=1,20 IF{CDII).NE.HOR2(KI) **GO** TO 56  $.2 - .1 = K$  .  $.2 - .2 - .2 - .1$ GO TO 145 56 CCNTINUE  $DQ$  **58**  $I = 1, 4$  $\mathbf{r}$ IF(CD(1).NE.HOR3(I)1 GO TO 58 C  $\frac{c}{c}$ **-\_** C COORD **SYS** . . . . . . . . . . . . . . . . WRITE(9,7000) **CD** CALL RADJ(3,IDX) . . . . . . . .. CALL CORSYS(I) GO TO **10**  58 CONTINUE a composition and accountable to the composition of the composition and construction of the composition of the C<br>C ≖\* NOT ONE OF DESIRED SUBSET C  $\mathcal{L}^{\mathcal{L}}(\mathcal{L}^{\mathcal{L}})$  and  $\mathcal{L}^{\mathcal{L}}(\mathcal{L}^{\mathcal{L}})$  and  $\mathcal{L}^{\mathcal{L}}(\mathcal{L}^{\mathcal{L}})$ المنصب المصمار المستردات  $\begin{array}{cccccccccccccc} \multicolumn{2}{c}{} & \multicolumn{2}{c}{} & \$ se al construction de la construction de la construction de la construction de la construction de la construction de la construction de la construction de la construction de la construction de la construction de la constru GO TO 20 **60 CONTINUE IF(I .GE. 16) GO** TO **10..**   $\overline{a}$ IF(I .GE. 12) **1** = I - 4 WRITE(O,7000) **CO** CALL RADJ(I, IOX) **--** $\sim 10^{-11}$ المالك الشاكرة فسأسترغص الشساريس الأنكرار  $\sim$  $m \rightarrow m$  ,  $m \rightarrow m$ GO TO (130, 140, 90, 100, **80, 110,** 120, **100,** 80, **110,** 120), **1**  80 CONTINUE **C** \*\* GRID CARD **...** . . ...  $\ddot{\phantom{a}}$  . The contract contract of the contract of the contract of the contract of the contract of the contract of the contract of the contract of the contract of the contract of the contract of the contract of the co المستشفان الجامع *<u>Construction</u>* in the *new a* CALL GRID(IDX, I) GO TO **10 90** CONTINUE **200 CONTINUE 1**  $\cdots$  ...... <u>..... **C \*\*** CROD CARD</u> CALL CRD GO TO **10** \_.. —<br>—————  $\mathbf{r}$ 100 CCNTINUE<br>C \*\* PROD CAR PROD CARD CALL PROD(I, IDX)  $\mathbf{u}$  is a comparable of  $\mathbf{v}$  is a subsequently in the set of  $\mathbf{v}$ **GO** TO **10 110** CONTINUE C **\*** CBAR CARD
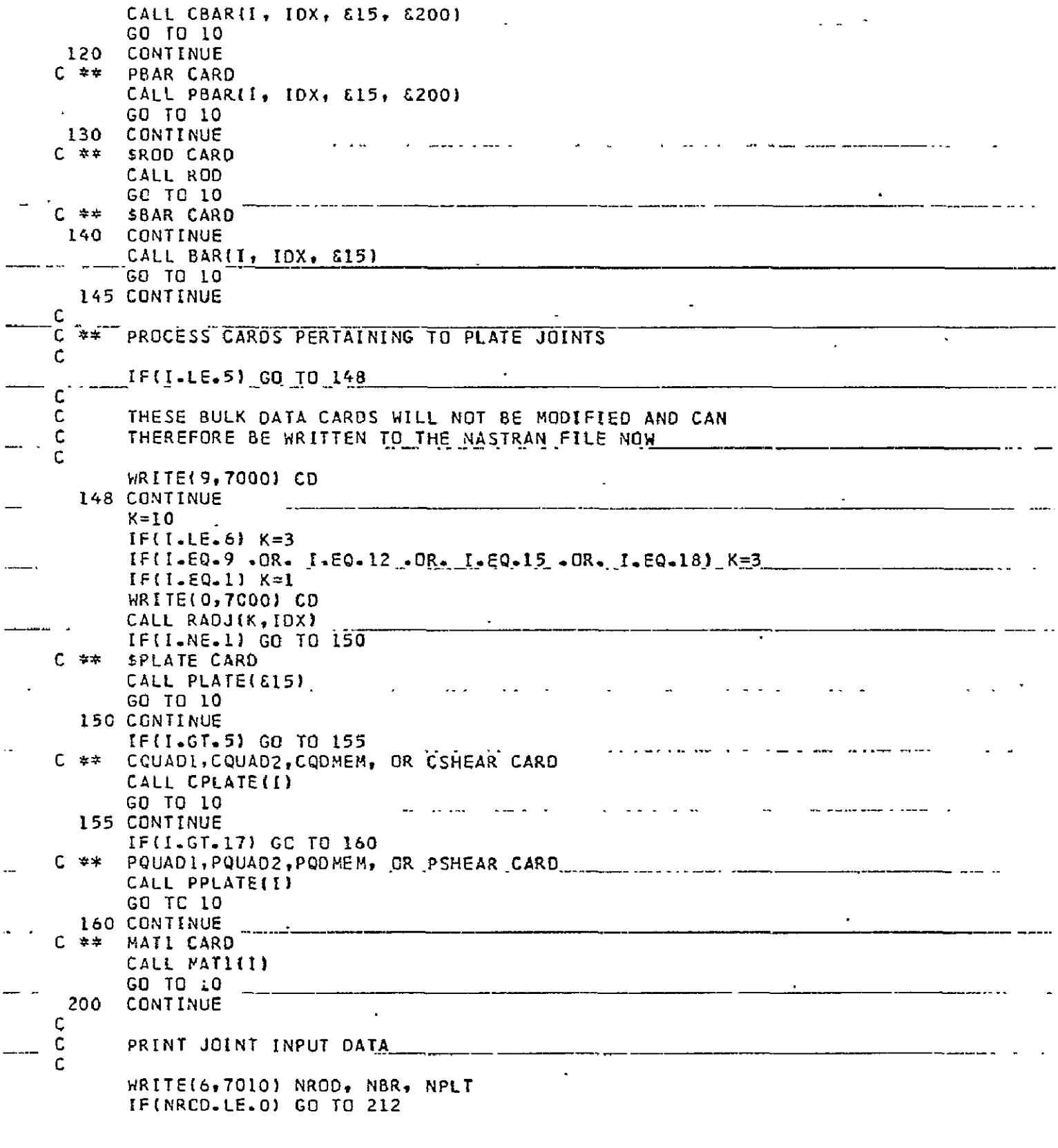

 $\cdot$ 

 $\epsilon$ 

 $\omega_{\rm{max}}$  $\Delta$ 

 $\hat{\mathbf{r}}$ 

 $\ddot{\phantom{a}}$ 

**REPRODUCIBILITY OF THE<br>OBIGINAL PAGE IS POOB** 

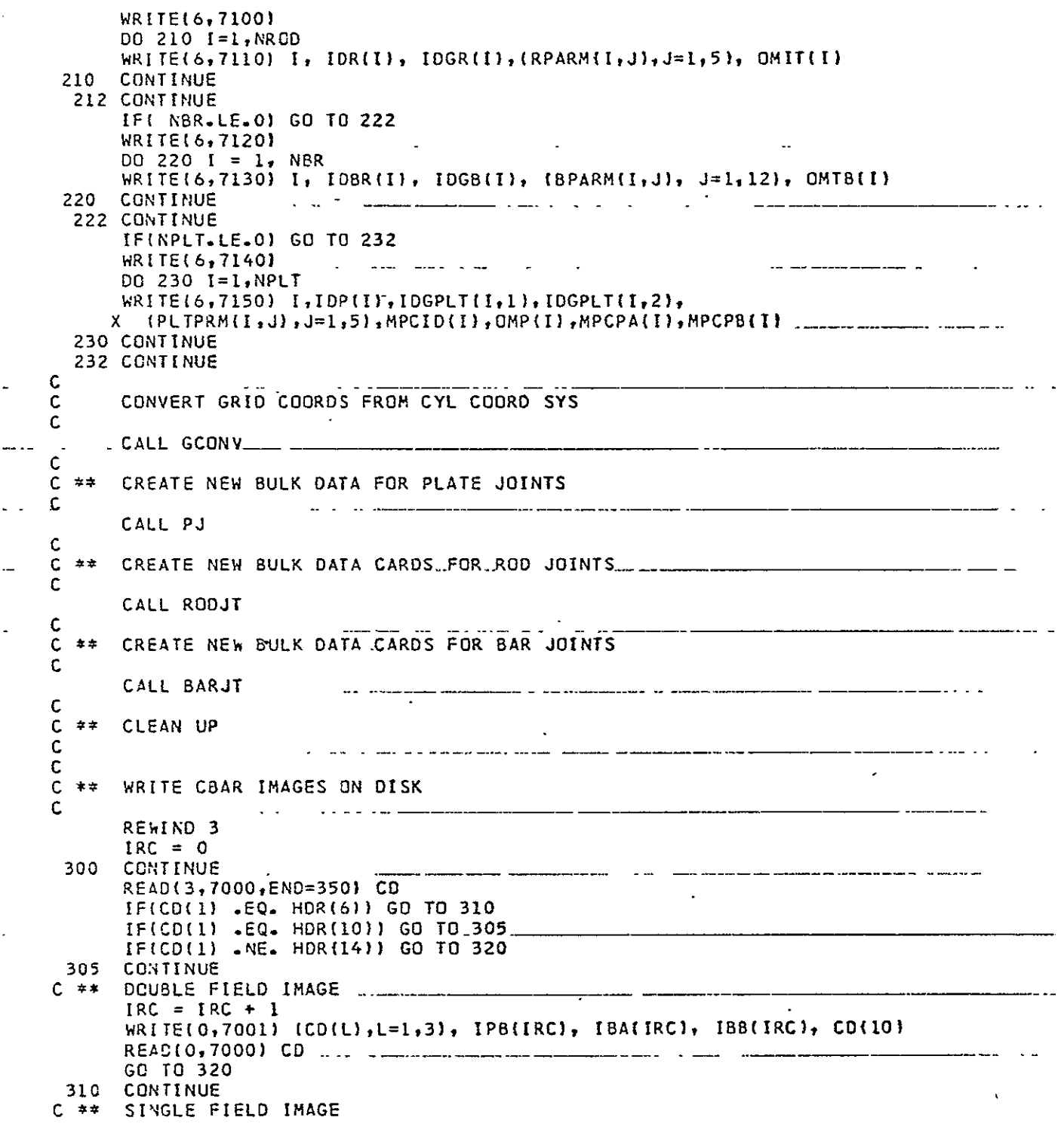

 $\Box$ 

 $\mathcal{L}^{\pm}$ 

 $\overline{a}$ 

 $\ddot{\phantom{0}}$ 

 $\overline{\phantom{0}}$ 

 $\overline{\phantom{a}}$ 

 $\mathcal{L}_{\mathcal{A}}$ 

 $\hat{\mathcal{N}}$ 

 $\sim 10^{-10}$  $\sim 10^{-11}$ 

----- -

 $\epsilon$  and the proposition

 $\tilde{\phantom{a}}$ 

\_\_\_\_\_\_\_\_\_

 $\ddot{ }$   $\ddot{ }$   $\ddot{$ 

 $\sim$   $\sim$ 

 $\mathcal{A}$ 

```
IRC = IRC + 1hRITE(0, 7002) (CD(L), L=1, 2), IPB(IRC), IBA(IRC), IBB(IRC),
      \mathbf{x}(CD(L), L=6, 10)READ(0,7000) CO
 32CCONTINUE
C = \pm \pm \frac{1}{2}HRITE CARD IMAGE ON DISK
       WRITE(9,7000) CD
       GO TO 300
 350
       CONTINUE
C
                                               and the contract of the communities of the contract of the contract of the contract of the contract of the contract of the contract of the contract of the contract of the contract of the contract of the contract of the con
C = \pm \pm \frac{1}{2}WRITE CROD IMAGES ON DISK
\mathbf c.<br>The component was seen to be able to see the component was a series of the component of the component of the
        IFINCRD .LE. 0) GO TO 450
                                                                                             00 400 I = 1. NCROWRITE(0, 7004) HDR(3), \{10RD(1,L), L=1,4\}IMG = 0CALL STORE(10)
        WRITE(9, 7003) (NIMG(L,1), L=1, 20)
 400 CONTINUE
                     450 CONTINUE
C.
C \neq \ast WRITE C(PLATE) IMAGES TO DISK \frac{1}{2} and \frac{1}{2} are \frac{1}{2} and \frac{1}{2} are \frac{1}{2} and \frac{1}{2} are \frac{1}{2} and \frac{1}{2} are \frac{1}{2} and \frac{1}{2} are \frac{1}{2} and \frac{1}{2} are \frac{1}{2} and 
C.
        IF(NCPLT.LE.0) GO TO 480
                                                                                          D0 470 I=1, NCPLT \qquad \qquad \qquad \qquad \qquad \qquad \qquad \qquad \qquad \qquad \qquad \qquad \qquad \qquad \qquad \qquad \qquad \qquad \qquad \qquad \qquad \qquad \qquad \qquad \qquad \qquad \qquad \qquad \qquad \qquad \qquad \qquad \qquad \qquad \qNE = INCIIF(NE.EQ.5) GO TO 460
       WRITE(9,7005) HOR2(NE), IDCP(I), IPID(I), (NG(I, J), J=1, 4), __________________
      \mathsf{X}^-TH(1)GO TC 470
   460 WRITE(9,7005) HOR2( 5),IDCP(I),IPID(I),(NG(I,J),J=1,4) _____________________
   470 CONTINUE
   480 CONTINUE
        PUT ENDOATA IMAGE AT END OF DATA SET ON DISK
\mathbf cC = \pm \pm \sqrt{2}C.
                                              IMG = 0WRITE(0,7000) HDR( 16)
        CALL STORE (2)
        WRITE(9,7003) (NIMG(L,1),L=1,20)
        STOP
Ċ.
 7CCO FORMATE10A8)
 7001 FORMATI348,3I16,48)
 7002 FORMAT(2A8.318.5A8)
 7003 FORMAT(20A4)
 7004 FORMAT(A8, 418)
 7005 FORMAT( A8,618, F8.3 )
 X 47X,40HNO. PLATE ELEMENT JOINTS TO BE MODIFIED , 12 /
       2 1H0.65(2H \pm ) )
                                                                                                    . La colora di L
 7100 FORMAT(IHC, 54X, 22H*** ROD JOINTS *** 7)
  7110 FORMAT(20X, 12, 2110, 5E13.5, 15)
  7120 FORMAT(1H0/55X,22H*** BAR JOINTS *** /)
                                                                                       \bullet , and a set \mathcal{O}(\mathcal{A})
```

```
7130 FORMAT(20X,12, 2110, 5E13.5 /24X, E13.5, 5F13.3, A8, 15)
  7140 FORMAT(1HO/55X,22H*** PLATE JOINTS *** / )
  7150 FORMAT(13X,12,317, 5F13.3, 417)
        END
                                                                              \sim \sim \simBLOCK DATA
 \mathsf{C}INTEGER*2 OMIT
                                    \frac{1}{2} and \frac{1}{2} and \frac{1}{2} and \frac{1}{2} and \frac{1}{2} and \frac{1}{2}INTEGER*2 ONTB
        COMMON/ BROD / IOR(20), IDGR(20), RPARM(20,5), OMIT(20), NROD
        COMMON/ BGRID / IGDI10001, IPCG(10001, GCD(1000,3), NGD, DUMM
       X, IXCD(1000), IXPS(1000)
        REAL*8 IXCD, IXPS
        COMMON/ BCROD / IDRD(1000,4), NCRD
        COMMON/ BPROD / IDPRD(1000), IDMP(1000), JPRDP(1000,4), NRPD
        COMMON/ BNEW / NGRD, IDEX, IPEX, IEDCM, IDCV, IMEX
        COMMON/ BCOMM / XC(3,5), Il, I2, INCP
        COMMON/ BDEFLT / AKGPD, AKGSD, AKMD, AKAPD, AKJPD, BKMD, BKGPD,
       1 BKGSD, BKAPD, BKASD, BKJPD, BKJSD, BKI1PD, BKI1SD, BKI2PD, BKI2SD
        COMMON/ BSQGP / NWGRD(40), SEGMX(40), NSQGP
                                                                        \mathcal{L}^{\text{max}} , \mathcal{L}^{\text{max}}\sim -COMMON/ BIMG / NIMG(20,40), IMG
        COMMON/ BCBAR / IDB(1000), IPB(1000), IBA(1000), IBB(1000),
       1 IBREC(1000), NBAR, NBREC
        COMMON/ BBAR / IDBR(50), IDGB(50), BPARM(50,121, OMTB(50), NBR
        COMMON/ BPBAR / IDPB(1000), IPREC(1000), NPBAR, NPREC
\sim C
                                           Contract Contract Contract
                                                             <u>and a case contract in the series</u>
        DATA NROD, OMIT / 21*0 /
        DATA NGD / 0 /
        DATA NCRD / 0 /
                                                 المتوسط ووالهامك الماء المصوط وبالتعاريب التاريخ المنافرة
        DATA NRPD / 0 /
        DATA NGRD, IDEX, IPEX, IEDCM, IDCV / 7000, 7300, 7500, 7600, 7700/
        DATA IMEX/7000/
        DATA AKGPD, AKJPD, AKMD, AKAPD / O.1, 1.00, O.1, 1.00 /
        DATA 8KGPD, BKAPD, 8KJPD, BKI1PD, BKI2PD /
       1 0.1, 1.00, 1.00, 1.00, 1.00 /
        DATA BKMD, BKGSD, BKASD, BKJSD, BKILSD, BKI2SD /
       1 \t0.1, 0.1, 0.1, 0.1, 0.1, 0.1, 0.1DATA NSQGP/ 0 /
        DATA NBAR, NBREC / 0, 0 /
        DATA NBR / 0 /
        DATA OMTB / 50 \neq 0 \neq\mathcal{L}(\mathbf{u}) , \mathcal{L}(\mathbf{u}) , \mathcal{L}(\mathbf{u}) , \mathcal{L}(\mathbf{u})DATA NPBAR, NPREC / 0, 0 /
        DATA RPARM / 100*-1.0 /
        DATA BPARM / 600*-1.0 /..
        COMMON/BMAT1/ IDMAT(100), E(100), G(100), NMAT1
        COMMON/BCPLT/ IDCP(1000), IPID(1000), NG(1000, 4), TH(1000), INC(1000),
             NCPLT
      X and XCOMMON/8PLATE/ IDP(200), IDGPLT(200, 2), PLTPRM(200, 5), MPCID(200),
       X = 0MP(200), NPLT
       X.
              ,MPCPA(2001,MPCPB(2001)
        COMMON/BPPLT/ IDPP(1000), INP(1000), THICK(1000), IMID(1000), NPPLT
        DATA NMATI, NCPLT, NPLT, NPPLT / 0,0,0,0,0 /
        COMMON/BCORD/ IDCOR(20), IF10R2(20), XPP(20,9), NCORD
        DATA NCORD/0/
                                                                               \mathbf{r}F<sub>NO</sub>
        SUBROUTINE RADJ(II, IDX)
```
 $\mathbf c$  $\Delta$ C \*\* RIGHT ADJUST NASTRAN BULK DATA IN FIELD  $\mathsf{C}^{\mathbb{C}}$ LOGICAL\*1 CD, CC(64), DMY(4), BLNK CONNON/ INAGE / CD(80) DATA OMY /1HO, 1H., 1H1, 1H- /, BLNK / 1H /  $DQ$  10 1 = 1, 64  $\sim$  $CCH1 = BLNK$  $10$ CONTINUE  $\mathbf{C}$  $\sim$ C \*\* TEST FOR SINGLE OR DOUBLE FIELD  $\mathbf{C}$ IF(II .GT. 7) GO TO 20  $C \neq \pm$ SINGLE FIELD  $1DX = 8$  $IDY = 8$  $\frac{1}{2}$  and  $\frac{1}{2}$ GO TO 30 20 CONTINUE  $C = \pm \pm$  $IDX = 4$  $IDY = 16$ 30 CONTINUE The model of the process were a strain to a strain when the contract of the strain and the strain and the strain and strain and strain and strain and strain and strain and strain and strain and strain and strain and strain Ċ. READ(0,7000) CD ¢ RIGHT ADJUST DATA IN FIELDS  $C$   $#$ Ċ.  $DO$   $1CO$   $J = 1$ ,  $IDX$  $\sim 100$  $IBLINK = 0$  $K2 = J * I0Y$ REFERENCIEVE LINE OF THE IF(CD(K1) .EQ. SLNK) GO TO 40 OEIGINAL PAGE IS EQUE  $CC(K2) = CO(K1)$  $K2 = K2 - 1$  $K1 = K1 - 1$  $40$  $\sim$   $\sim$  $\sim 10$ 50 CONTINUE IF(II .GT. 2) GO TO 100 ' IF(IBLNK .NE. 0) GO TO 100  $\overline{a}$  . The set of  $\overline{a}$ DO 60 L = 1, 4  $CCIK2$  = DMY $IL$ )  $K2 = K2 - 1$ الرابعة فالوالي المسانقات 60 CONTINUE 100 CONTINUE  $CD(3+8) = CC(3)$ 120 CONTINUE WRITE(0,7000) CD **RETURN Contract Contract** 7000 FORMAT(80A1) E ND. SUBROUTINE SEQGEN(IDG, IGC) COMMON/ BSQGP / NWGRD(40), SEQMX(40), NSQGP  $\sim$   $\sim$ 

 $\epsilon_{\rm{eff}}$ 

 $+$   $+$   $-$ 

REAL\*8 TLC DATA TLC / BHSEQGP 7 IF(NSQGP .EQ. 0) GO TO 130<br>DO 120 L = 1. MSOCP  $D0 120 L = 1$ ,  $NSQGP$  . .. الأراد المتحديث والمنافر المتحدث المساريط المرابط المتحدث IF(IDG -NE- NWGRO(L)) GO TO 120  $LS = L$ GO TC 140 120 CONTINUE 130 **CONTINUE**  $NSQGP = NSQGP + 1$  $NWGRD(NSQGP) = IOG$  $SEQPX(NSQGP) = IOG$ 140 CONTINUE  $SECC = SEQMX(LS) + 0.1$  $SEQYX(LS) = SEQC$  ...  $\overline{a}$ WRITE(0,7000) TLC, IGC, SEQC CALL STORE( 6 ) RETURN ... C 7000 FORMAT(A8, I8, F8.1) END . SUBROUTINE GRID(IDX, II) DIMENSION B(5)  $\mathcal{L}^{\text{max}}$  . COMMON/ IMAGE / CARD(20) REAL\*8 IXCD, IXPS, K, J DATA MAX  $/ -1 /$  $\mathbf{C}$ المنادي المنفعل المنافعة الشوار لسنك للمستقلب ÷. IF(IDX .EC. 4) GO TO 20 READ(0,7001) A, B, K, J GO TO 50 C. C \*\* DOUBLE FIELD CARD  $\Delta \sim 10^{-11}$ C  $\sim 100$ CONTINUE 20 READ(0,7002) A, 88, CONT.  $DQ 30 I = 1, 4$  $B(I) = B B(I)$  $30<sub>o</sub>$ **CCNTINUE** READ(5,7000,EN0=200) CARD WRITE(0,7000) CARD CALL RADJIII, IDX)...  $-$ READ(0,7004) A, B(5), K, J 50 **CONTINUE** c. C ## STORE DATA IN COMMON  $\mathsf{C}$  $NGD = NGD + 1$ .<br>The considered the proportion of the company that the company of the construction of the continue of the const IF(NGD .LE. 1000) GO TO 75 IF(MAX .GE. 0) GO TO 100  $MAX = 1$ 

 $\ddot{\phantom{0}}$ 

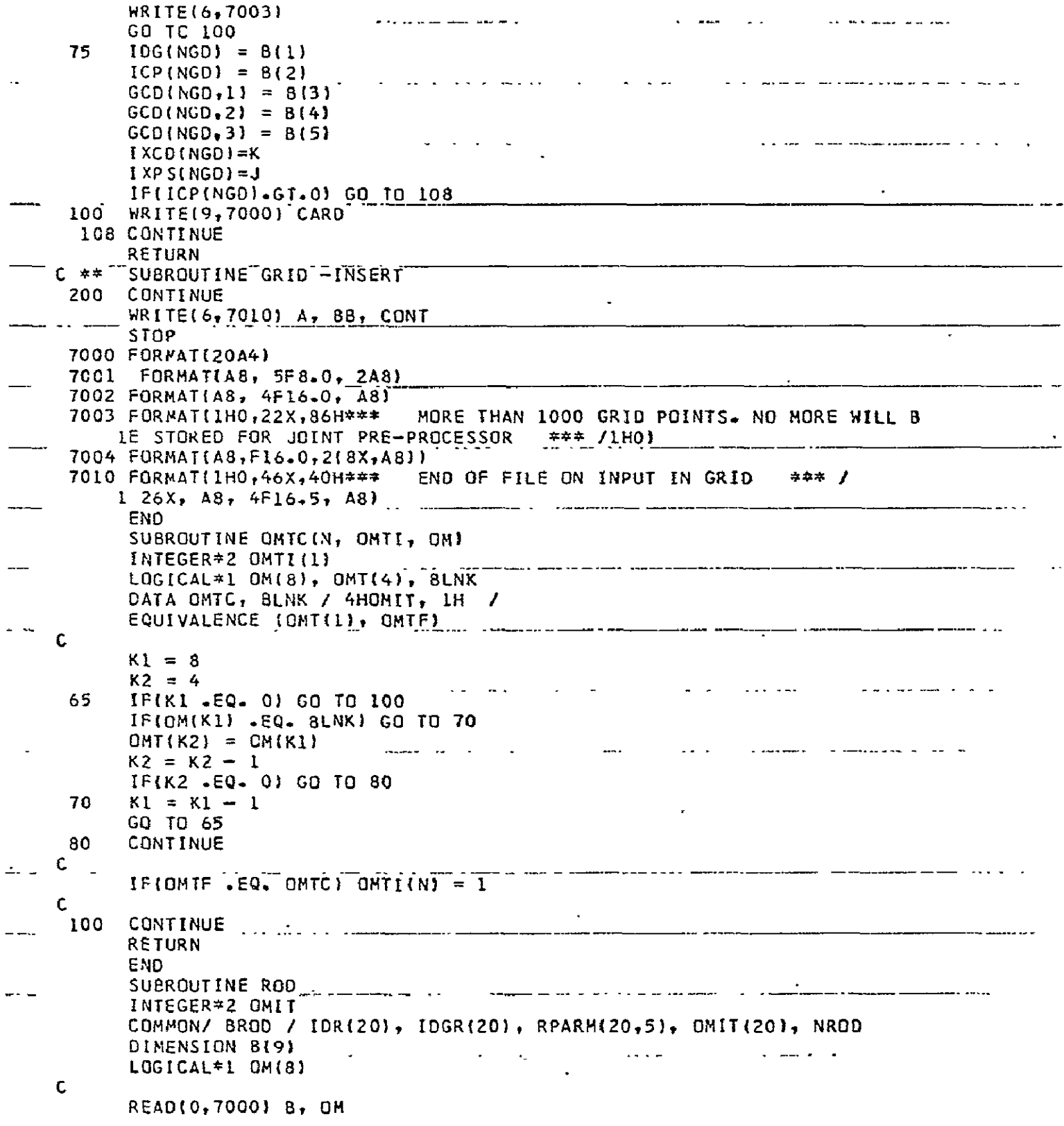

 $\mathcal{A}$ 

 $\mathcal{L}^{\text{max}}_{\text{max}}$  and  $\mathcal{L}^{\text{max}}_{\text{max}}$ 

 $NRCD = NRCD + 1$ IFINROD . LE. 20) GO TO 50 WRITE(6,7001) NROD, B, OM GC TO 100 المتعارف الأسترعية المتابعة المتعارفات  $\sim$   $\sim$   $\sim$   $\sim$ 5<sub>C</sub>  $IOR(NROD) = B(3)$  $IOGR(NROD) = B(4)$ DC 60  $I = 1$ , 5 ....  $RPARM(NROD, I) = B(I+4)$ 60 CONTINUE **ICC RETURN** 7000 FORMAT(2A4, 7F8.0, 8A1) \_\_\_ 7001 FORMAT(IHO, 39H\*\*\* \_\_\_THE NUMBER OF ROD ELEMENT JOINTS 12.1X. 116HEXCEEDS 20 \*\*\* / 2X, 2A4, 7F8.4, 8A1//3 END SUBROUTINE BARLIL, IDX, #1 INTEGER\*2 OMTB LOGICAL\*1 CARD, PLUS LOGICAL\*1 C(8), BLNK ......  $\overline{a}$ COMMON/ BBAR 7 IDBR(50), IDGB(50), BPARM(50,12), OMTB(50), NBAR COMMON/ IMAGE / CARD(80)  $L$  REAL\*8 A\_ DIMENSION B(8), BO(6) EQUIVALENCE (B(1), BO(1)) DATA BLNK / 1H / C READ(0,7000) A, B, C. Sandware Service Communication Communication Communication Service Communication  $NPAR = NBAR + 1$ IF(NBAR .LE. 50) GO TO 25  $WRITE(6, 7010) NBAR_1 B_{111}$ ,  $R_{121}$ ,  $R_{131}$ ,  $R_{141}$ ,  $R_{151}$ ,  $R_{161}$ ,  $R_{171}$ ,  $R_{181}$ ,  $R_{191}$ ,  $R_{101}$ ,  $R_{111}$ ,  $R_{121}$ ,  $R_{131}$ ,  $R_{141}$ ,  $R_{151}$ ,  $R_{161}$ ,  $R_{171}$ ,  $R_{181}$ ,  $R_{191}$ ,  $R_{101}$ ,  $R_{111$  $GO$  TO 200  $\cdot$ 25 **CCNTINUE**  $IDBR(NBAR) = B(1)$  $IOGB(NBAR) = B(2)$ DC 40  $I = 1, 6$  $BPARM(NBAR, I) = B(I+2)$ 40 CCNTINUE C  $C = \pm \pm \sqrt{2}$  $\mathbf c$ READ(5,7001,END=300) CARD WRITE(0,7001) CARD CALL RADJ(II, IDX) READ(0,7002) A, BO, C  $DQ$  125 **I** = 1,6  $\Delta$ BPARMINBAR.  $1+6$ ) = BII)  $125$ CCNTINUE and a strategic state CALL ONTCINBAR, OMTB, C) المنافس المتواطن والمتعاقب والمنافس 200 **RETURN** C. CONTINUATION CARD EXPECTED - END OF FILE ON INPUT DATA SET  $C + \pi$  $\mathsf{C}$  $\ddot{\phantom{1}}$ 300 CCNTINUE

 $\mathcal{L} = \mathcal{L} \times \mathcal{L}$ WRITE(6,7020) A, B, C STOP 7000 FORMATIA8, 8F8.0, 8A11 7001 FORMAT(80A1J 7002 FORMATIA8, 5F8.0, A8, 8A1) المساماتين الدارات 7010 FORMAT(1H0,39H\*\*\* THE NUMBER OF BAR ELEMENT JOINTS ,12, 117H EXCEEDS 50 \*\*\* / 2X,8F8.4) 7020 FORMAT(IHO, 46X, 39H\*\*\* END OF FILE ON INPUT IN BAR \*\*\* /  $126X, AB, 8F8.4, 8AI$ END SUBROUTINE CROD THI REAL#8 A COMMON/ IMAGE / CD(20) COMMON/ BCROD / ID(1000,4), NCRD DIMENSION B(8) DATA MFLG  $1 - 1$   $1$ C. REAC(0,7000) A. B  $\frac{I}{10}$  =  $\frac{4}{10}$  =  $\frac{4}{10}$  $II = 11 + 4$  $\frac{15}{2}$  IF(11.46T.4) 60 TO 75  $[F(8(11+1) - 50 - 0 - 0]$  60 70 75  $NCRD = NCRD + 1$ IFINCRD +GT+ 10001 60 TD 50 المعقدي بالقا  $00 25 i = 1, 4$  $ID(NCRD, I) = B(I+II)$ CONTINUE 25 GO TO 10 50 CONTINUE C. TABLE FULL  $C = 4$  $\mathbf{c}$ WRITE16,7010) CD  $MFLG = 1$ 75 **ICC RETURN** 7000 FORMAT(A8, 8F8.0) 7001 FORMAT(2044) 7010 FORMAT(1H0,31X,69H\*\*\* CROD STORAGE FULL - NO MORE CROD CARD DATA 1 WILL BE STORED \*\*\* /26X, 20A4) END . .<br>2. <del>- Liberto Continue de Caracterina</del> estado internacional de Caracterina <del>de Caracterina esta continua e</del>sta esta SUBROUTINE PRODIII, IDX) COMMON/ IMAGE / CD(20) COMMON/ BPROD / IDP(1000), IDM(1000), PRDP(1000,4), NPRD REAL#8 A DIMENSION B(6) DATA MFLG / -1 /  $\epsilon^-$ READ(0,7000) A, B IF(NPRD -GT. 1000) GO TO 200  $IDP(NPRO) = B(1)$  $IDM(NPRO) = B(2)$  $\mathbf{A}$  , and  $\mathbf{A}$  , and  $\mathbf{A}$ 

```
DQ 25 I = 1, 4
           PRDP(NPRD, I1 = B(I+2)25
           CONTINUE
           GO TO 250
          CONTINUE
     200
           IFIMFLG .GE. 0) GO TO 250
           WRITE(6,7010) CD
                                          \sim \simMFLG = 1250
          CONTINUE
    \mathsf{C}\sim 10^{-1}a serie and an
                                                                   Contract Contract
\ddotscC = \pm \pm \sqrt{2}WRITE PROD IMAGE ON DISK
    \mathsf{C}WRITE(9, 7001) CO, m_{2} m_{3} n_{4} n_{5} n_{6} n_{7} n_{8} n_{9} n_{10}a waxaa siin waxaanaan iyo
. . . .
     300 RETURN
     7000 FORMAT(A8, 6F8.0)
     7001 FORMAT(20A4)
     TOUI FURMATILOA4)<br>7010 FORMATILHO,31X,69H*** PROD STORAGE FULL - NO MORE PROD CARD DATA
          1 WILL BE STORED *** /26X,20A4)
           END
                                           SUBROUTINE CBAR(II, IDX, \overline{x}, \overline{x})
           LOGICAL*1 CD, PLUS, STAR
           COMMON/ IMAGE / CD(80) ._
          COMMON/ BCBAR / IDB(1000), IPB(1000), IBA(1000), IBB(1000),
          1 IBREC(1000), NBAR, NBREC
           REAL*8 A. BB(4). . . . . . .
                                             and the second and in the contract of the second second second second second second second second second second
           DIMENSION 8(4)
           DATA PLUS, STAR / 1H+, 1H* /, MFLG / -1 /
    \mathsf{C}IF(IDX .EQ. 4) GO TO 20
    \mathsf{C}SINGLE FIELD CARD
           \bulletGO TO 40
           CONTINUE
     20
    C
           READ(0,7002) A, BB
           DQ 3Q I = 1, 4B(I) = B B(I)30
           CONTINUE
     40
           CONTINUE
           NBAR = NBAR + 1 \ldotsIFINBAR .LE. 1000) GO TO 75
           IFIMFLG .GE. 0) GO TO 60
           MFCG = 1. 60CONTINUE
           -- -
           RETURN
     75CONTINUE
           IBR (NBAR) = 8(1) (2) is the state state of the state of the state of the state of the state of the state of the state of the state of the state of the state of the state of the state of the state of the state of the sta
\ddot{\phantom{0}}IPB(NBAR) = B(2)IBA(NBAR) = B(3)IBB(NBAR) = B(4)and a contract of the second contract of the contract of the contract of the contract of the contract of the contract of the contract of the contract of the contract of the contract of the contract of the contract of the c
           IBRECHBAR1 = NBREG + 1c
    C ** SEARCH FOR CONTINUATION CARDS.
```
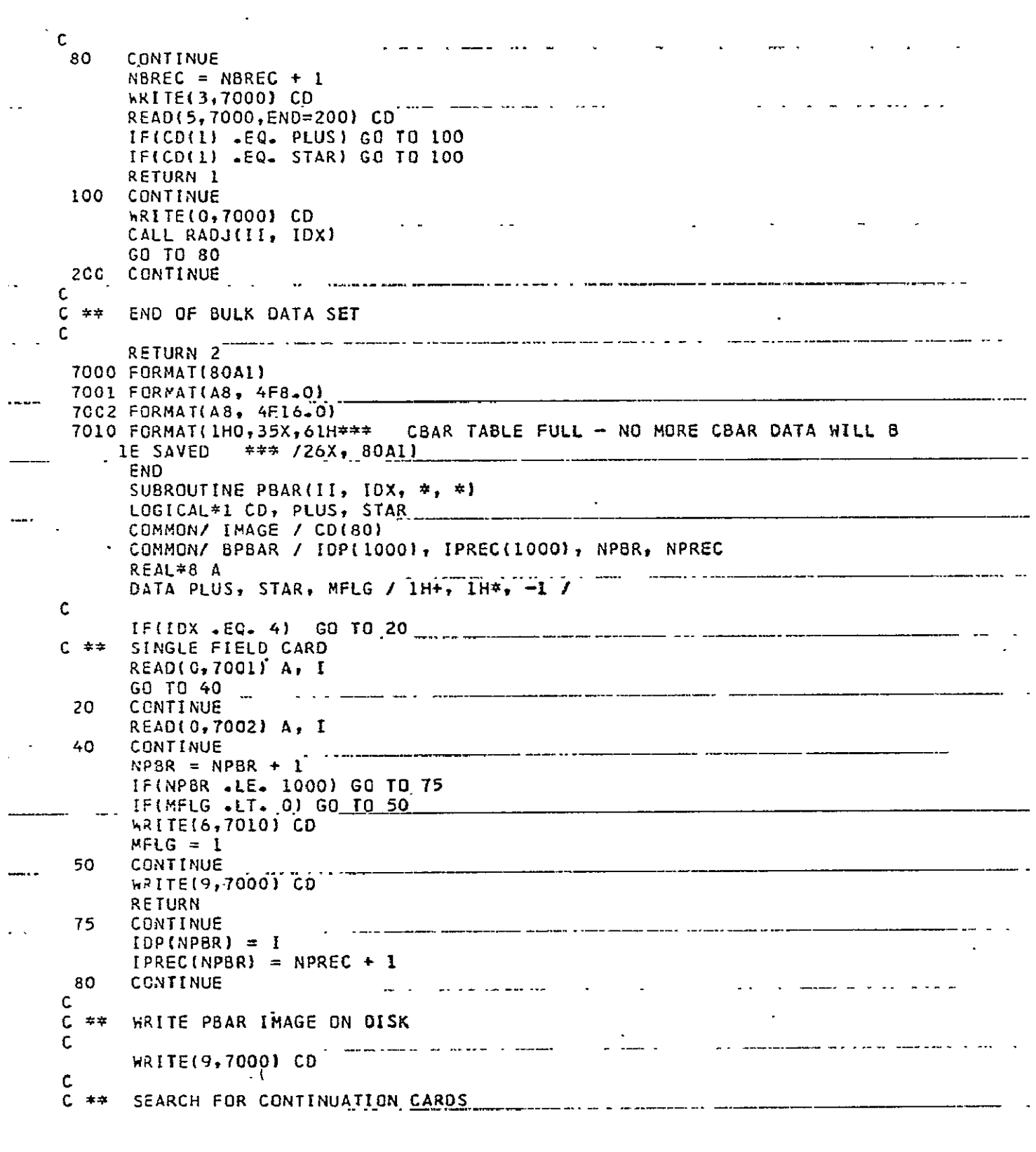

 $\mathcal{L}_{\text{max}}(\mathbf{r},t) = \mathcal{L}_{\text{max}}(\mathbf{r},t)$  and the matrix of the context section of the second

 $\mathbb{R}^2$  and an extended model of  $\mathbb{R}^2$  , where  $\mathbb{R}^2$ 

 $\sigma_{\rm{eff}}$ 

 $\mathcal{L}^{(2)}$  and  $\mathcal{L}^{(2)}$  and  $\mathcal{L}^{(2)}$  and  $\mathcal{L}^{(2)}$ 

 $\mathcal{A}=\frac{1}{2} \sum_{i=1}^{n} \mathcal{A}_{i}^{(i)}$  , where  $\mathcal{A}_{i}^{(i)}$ 

 $\mathsf{C}$ NPREC = NPREC + 1 WRITE(4,7000) CD READ(5,7000,EN0=100) CD a bostonic a component processor in the more component of the IF(CD(1) .EQ. PLUS) GO TO 90 IF(CD(1) .EQ. STARI GO TO 90 RETURN 1 a sa mangalang dina manang manang pangangan sa pang a construction and service compared the construction of the service of the construction of the construction of 90 CONTINUE WRITE(0,7000) CD CALL RADJIII, IDX), Call Call Communication of the communication of the communication of the communication of GO TC 80 100 CONTINUE  $\mathsf{C}$  $\frac{1}{2}$ C \*\* END OF BULK DATA SET  $\mathsf{C}$  $\sim 10^{-1}$ and the component of the component of the component of the component of the component of the component of the c RETURN 2.... 7000 FORMAT(80A1) 7001 FORMATIA8, 181 7002 FORMAT(A8, I16) 7010 FORMATIIHO, 35X, 61H\*\*\* PBAR TABLE FULL - NO MORE PBAR DATA MILL B 1E SAVED === /26X,80AL) **END** SUBROUTINE RODJT LOGICAL\*1 CD INTEGER\*2 OMIT المنطاب فكراث COMMON/ IMAGE / CD(80) COMMON/ BROD / IDR(20), IDGR(20), RPARM(20,5), OMIT(20), NROD COMMON/ BGRID / IGDN(1000), IPCG(1000), GCD(1000,3), NGD. ... COMMON/ BCROD / IDRO(1000,4), NCRO COMMON/ BPROD / IDPRD(1000), IDMP(1000), PRDP(1000,4), NPRD COMMON/ BNEW / NGRD, IDEX, IPEX, IEDCM, IDCV  $\mathcal{L}^{\pm}$  and **Extremellent Communication** .IMEX X. COMMON/BMATI/ IDMAT(100), E(100), G(100), NMATI COMMON/ BCOMM / XC(3,5), I1, I2, INCP COMMON/ BOEFLT / AKGPD, AKGSD, AKMD, AKAPD, AKJPD COMMON/ BSQGP / NWGRD(40), SEQMX(40), NSQGP COMMON/ BING / NING(20,40), ING  $\mathcal{L}_{\text{max}}$  .  $\sim$   $\sim$   $\sim$   $\sim$   $\sim$   $\sim$ REAL\*8 TLC(9) DATA TLC / BHGRID , BHCROD , BHCONM2 , BHOMITI , 1 8H 123456, 8HSEQGP ... BHPROD...... 8HCVISC ... 8HPVISC ....  $\mathbf C$ IFINROD .LE. 01 RETURN Ċ START LOOP THROUGH NO. OF ROD ELEMENT JOINTS TO BE MODIFIED  $C \neq \pm$ C  $DQ$  500 NR = 1, NROD  $\frac{1}{2}$  $IMG = 0$  $IDE = IDR(NR)$  $IOG = IOGR(NR)$ and the complete the continuous state of the complete theory of the state of the complete the control of the c  $CI = RPARM(NR, 1)$  $C2 = RPARM(NR, 2)$  $\sim$ DO 20 L = 1, NCRD IF(IDE .NE. IDRD(L,1)) GO TO 20  $LL = L$ 

 $\mathbf{A}$  and  $\mathbf{A}$ 

GO TO 30 سابق الأورانية فالمراد المترادين  $\Delta \sim 100$ 

## **BETRODUCIBILITY OF THE ... ..**<br>DELECTED PAGE IS POOR

 $\sim$   $\sim$ 

 $\sim$ 

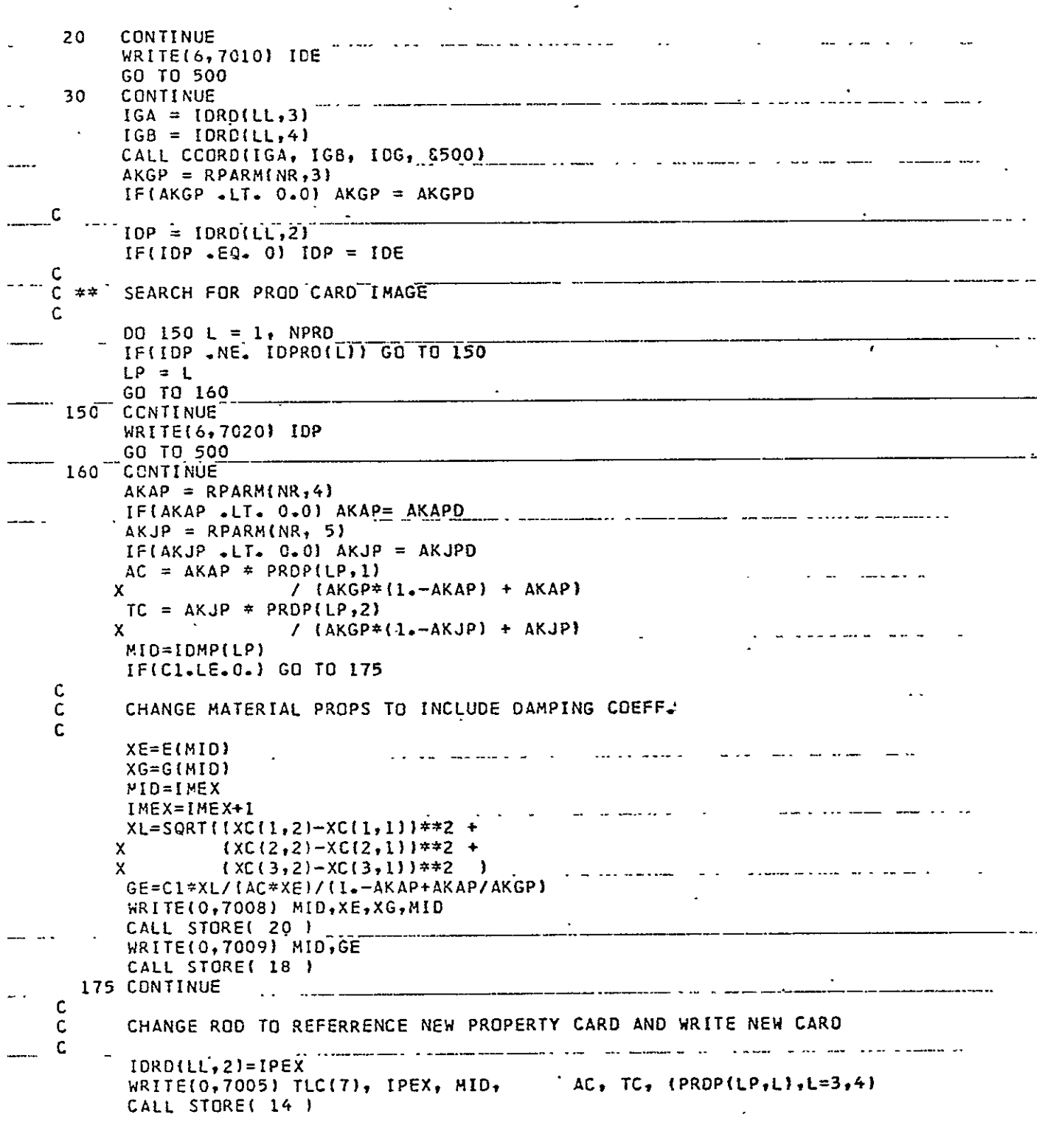

 $\ddot{\phantom{a}}$ 

 $\overline{\phantom{a}}$ 

 $\ddot{\phantom{a}}$ 

 $\bar{\mathbf{v}}$ 

 $\overline{?}$ 

 $\downarrow$ 

 $\mathcal{L}^{\pm}$ 

```
IF(C2 = LE = 0.1 G1 G1 180\sim\mathsf{C}C \neq \neqGENERATE CVISC CARD IMAGE
  \mathsf{C}\simand compared to the second term in the contract of the contract of the second term of the second term in the s
        WRITE(0,7006) TLC(8), IDCV, IDCV, IGA, IGB
        CALL STORE( 10 )
  Ċ
                                        C ## GENERATE PVISC CARD IMAGE
  C
        C2=C2/(1.-AKJP+AKJP/AKGP)
                                        an in
        WRITE(0,7011) IDCV,C2,IDCV
        CALL STORE(20)
        CALL STORE(2)
    180 CONTINUE
        WRITE(6,7080)
        D0 200 L = 1.1 MGWRITE(9,7002) {NIMG(K,L),K=1,201
        WRITE(6,7090) L,(NIMG(K,L),K=1,201
   200 CONTINUE
        IDEX = IDEX . + .1\overline{a} \overline{a} \overline{a} \overline{a}IPEX = IPEX + 1IDCV = IDCV + 15CC CONTINUE
                   RETURN
   Ċ
  C \neq \neq FCRNATS
                                C
   7001 FORMAT(A8, 218, 3F8.2)
    TOUZ FUNERIST ST 818)
                                  \sim7004 FORMAT(2A8, 7I8)
    7005 FORMATIA8, 218, 4F8.21
    7006 FORMAT(A8,418)
    7007 FORMATIA8, I8, 2F8.1)
    7008 FORMATI 8HMAT1* , II6, 2E16.6, 16X, 3H*M1, I5 )<br>7CC9 FORMATI 3H*M1, I5 , 48X, E16.6 )
    7010 FORMAT(1HO,33X,31H*** SPECIFIED ROD ELEMENT ID ,15,39H DOES NOT
       IMATCH ANY CROD ELEMENTS ****/)
    7011 FCRMAT( 8HPVISC* , 116,14X,2H0.,E16.8,16X, 3H*PV, I5 )
    7012 FORMAT( 3H#PV, IS )
    7020 FORMAT(1H0,32X,24H*** SPECIFIED PBAR ID ,15,38HDOES NOT MATCH AN
       IY PBAR ELEMENTS *** /)
    7050 FORMAT(1H1,47X,28H***** ROD ELEMENT JOINT - ,12, 8H ***** /)
    7090 FORMAT(20X, 12, 10X, 20A4)
        END
        SUBROUTIME BARJT An wave was means to the model of the mean means of the mean of the second state
        LOGICAL*1 CD, STAR
        INTEGER=2 OMTB
        COMMON/ IMAGE / CD(80)
                              \sim \sim \simCCMMON/ BCBAR / IDB(1000), IPB(1000), IBA(1000), IBB(1000),
       1 IBREC(10001, NBAR, NBREC
        COMMON/ 88AR / IDBR(50), IDGB(50), BPARM(50,12), OMTB(50), NBR
```
CCMMCN/ BGRID / IDGN(1000), ICP(1000), GCD(1000,3), NGD COMMON/ BOEFLT / ROFLI(5), BKMD, BKGPD, BKGSD, BKAPD, BKASD, 1 SKJPD, BKJSD, BKIIPD, BKIISD, BKI2PD, BKI2SD COMMON/ BNEW / NGRD, IDEX, IPEX, IEDCM, IDCV x  $IMEX$ COMMON/BMATI/ IDMAT(100), E(100), G(100), NMAT1. COMMON/ BPBAR / IDPB(1000), IPREC(1000), NPBAR, NPREC REAL\*8 TLC(6), BB(4), Al, A2 REAL\*8 RLC(2) DIMENSION B(8) DATA RLC / BHOMITI , BH 123456 /<br>DATA TLC / BHOMITI , BHCBAR , BH , BHPBAR , DATA STAR  $/$  1H\*  $/$ DATA CNE, OFLT / 4H I, 4H-1.0 7 C. [IF(NBR .LE. 0) RETURN  $\mathbf{\hat{c}}^{\pm 1}$ C \*\* START LOOP THROUGH BAR ELEMENT JOINTS C.  $DC = 400$   $NB = 1$ ,  $NBR$  $ING = 0$  $IDE = IOBR(NB)$  $IOG = IOGB(NB)$  $DC 20 L = 1$ , NBAR IF(IDE .NE. IDB(L)) GO TO 20  $LL = L$ GG TC 30 CONTINUE 20 WRITE(6,7010) IDE GC TC 400  $- 30$ CONTINUE  $IGA = IBA (LL)$  $IGB = IBB (LL)$  $BKGP = BPARN(NB, 7)$  $IF(BKGP - LT - 0.0) BKGP = BKGP$ C COMPUTE NEW GRID POINT -C- COORDINATES  $C = \pm \pm$  $\mathbf C$  $00.40 L = 1, 3$  $XCH. 31 = XCH. 111 + BKGP * TXCH. 121 - XCH. 1111$ CONTINUE  $40 100 - 1000$ <br>NGRD = NGRD + 1 ----WRITE(0,7001) TLC(1), IGC, INCP, (XC(L,3),L =1,3) CALL STORE(16)  $\sim 10^{-1}$  $\sim$  . C ESTABLISH GRID POINTS E & F  $C$   $\neq$  $\mathbf C$  $ICE = NGRO$  $IGF = NGRD + 1$ NGRD  $\approx$  NGRD + 2

 $\mathbf{r}$ CALL SEQGEN(IDG, IGC) CALL SEGGEN(IDG, IGE) CALL SEQGEN(IDG, IGF)  $\mathbf{C}$  $C = \pm \pm \sqrt{2}$ TEST FCR CMIT CARD GENERATION  $\mathbf c$  $\sim$  140  $\sim$  140  $\sim$  $\ddot{\phantom{a}}$  . ...  $\ddot{\phantom{a}}$ IF(OMTB(NB) .EQ. 0) GO TO 50 WRITE(0,7003) RLC(1), RLC(2), IGC, IGE, IGF 50 CONTINUE  $\mathbf c$  $\epsilon$ C #\* CALCULATE E & F COORDINATES Ċ.  $-$  . CALL EFC I. LL . B . 89 . 64001 C. WRITE(0,7001) TLC(1), IGE, INCP,  $(XCIL, 4)$ ,  $L=1,3$ ) CALL STORE(16) WRITE(0,7001) TLC(1), IGF, INCP, (XC(L,5), L=1,3) CALL STORE[16]  $\overline{\mathsf{c}}$  $C = \pm \pm$ INSERT NEW GRID POINT I.D. IN ELEMENT LL  $\epsilon$  $\sim$  $IBA(LL) = IGC$ GO TO 70  $IBB(LL) = IGC$ -60 المتعاطي  $70$ CONTINUE  $\mathsf{C}$ GENERATE ELEMENT CARD FOR NEW BAR ELEMENT  $C =$ **C**  $13 = 8(8)$ IF(I3 .EQ. 2) GO TO 87 ........... مداد مستدي WRITE(0,7002) TLC(2), IDEX, IPEX, IDG, IGC, (8(L+4),L=1,4) GO TO 89 **CONTINUE** 87 a series and the series of the series of the series of the series of the series of the series of the series of  $\overline{a}$  $\frac{1}{2} \left( \frac{1}{2} \right) \left( \frac{1}{2} \right) \left( \frac$  $10P = B(5)$ WRITE(0,7009) TLC(2), IDEX, IPEX, IDG, IGC, IDP, I3 89 CONTINUE and a strategic control of the control of the control of the control of the control of the control of the control of the control of the control of the control of the control of the control of the control of the control of CALL STORE( 18 )  $\mathbf c$  $\mathsf{C}$  $\pm \pm$ ESTABLISH PROPERTIES OF THE NEW ELEMENTS ...  $\mathbf{r}$  ,  $\mathbf{r}$  ,  $\mathsf{C}$  $IDP = IPB (LL)$  $IF(IDP - LE = 0) IDP = IDE_{m+1}$  $C = \pm \pm \sqrt{2}$ SEARCH FOR PBAR IMAGE  $00 \t 90 \t 1 \t 1$ , NPBAR  $LP = L$ GC TC 100 90 CONTINUE — — — — — — — — — — — — — — — — WRITE(6,7020) IDP GO TO 400 100 CONTINUE

 $NREGD = IPREC(LPI)$  $\mathcal{L}^{(1)}$  . RE\*IND 4 DO 120 L = **I,** NRECD REAO(4,7004) CO **12C**  CONTINUE WRITEiO,700) **CD** IF(CO(5) .EQ. STAR) GO TO 140 **IF(CO(B) EQ.** STAR) **GO TO** 140 C  $\neq$ \* SINGLE FIELD WORD READ(0,7005) **Al,** B GC TC 180 140 CONTINUE<br>C \*\* DOUBLE F **C** \* DOUBLE FIELD WORD a concernation concernations of the state of the READ(0,7006) **Ali, 88**  DO 145 L = **1,** 4  $B(L) = B8(L)$ المستحدث والمستحدث والمستحدث والمستحدث والمستحدث  $\frac{1}{2}$  and  $\frac{1}{2}$  are  $\frac{1}{2}$  and  $\frac{1}{2}$  are  $\frac{1}{2}$  and  $\frac{1}{2}$  are  $\frac{1}{2}$  and  $\frac{1}{2}$  are  $\frac{1}{2}$  and  $\frac{1}{2}$  are  $\frac{1}{2}$  are  $\frac{1}{2}$  and  $\frac{1}{2}$  are  $\frac{1}{2}$  are  $\frac{1}{2}$  and  $\frac{1}{2}$  a 145 CONTINUE READ(4,7004) **CO** WRITE(O,70043 CD  $-$ READ(0,7006) **Ali** BB **DC 150** L **= 1,** 4 **B(L** 4) = B"(L) 150<sup>-CONTINUE</sup> NRECD **=** NRECD + **1**  180 CONTINUE  $BKAP = BPARN(NB,8)$  $BYJP = BPARM\{NB,9\}$ BKIIP = BPARM(NB,10) BKI2P **=** BPARM(NE,11)  $\overline{\phantom{a}}$ IF(BKAP .LT. **0.0)** BKAP **=** BKAPD IF(BKJP .LT. 0.0) BKJP **= BKJPD**   $IF(BKI1P - LT - 0-0)$   $BKI1P = BKI1PD$ IF(BK12P LT. **0.0).** BKI2P = BKI2PD **13 = B(2)**  $\overline{13}$  **= B(2)**  $\sim$  $B(1) = B(3) * BKAP$  $B(2) = B(4) = BK[1P]$ B(3) **=** 8(5) **\*** BKI2P-------------------------........ B(41 **=** 8(6)' **\*** BKJP C WRITE( **0,70Z1)** rPEX,13,BIJ,B(2Ia3-PMX CALL STORE(20) WRITE(0,7022) IPEX, B(3), B(4) CALL STORE(10) C C ,GENERATE RODS WITH DAMPING FACTORS ON MATL CARD ... C **DO** 184 **L=I,NMATI IF(IDMATL).NE.13)** GO TO 184 XE=EIL) .<br>The complete the second construction of the complete of the second construction of the complete of the complete of the complete second second second second second second second second s **XG=G(L) GO** TO 185 184 **CONTINUE** a sa a sanananana cikin shekara na sanana sa ama wake a s STOP **231** [85 XL=BKGP\*SQRT((XC(1,1)-XCCI,2))\*\*2 +  $x$  (XC(2,1)-XC(2,2)) \*\*2 +

an som i andre ander anne montranton principe al completation on the service of the service of the service

 $(XC(3,1)-XC(3,2))$ \*\*2)  $\mathsf{X}$  $SUMC = 0.$  $001871=1.6$ 187 SUMC=SUMC+BPARM(NB,L)  $GE = XL * SUMC / (XE * 1 - E - 3 * B (1))$ MID=IMEX  $INEX = IMEX + 1$ WRITE(0,7C11) MID, XE, XG, MID CALL STORE[ 20 ) WRITE(0,7012) MID, GE <u>a amprovedo en la c</u> الموالي المستحدث والمتناوب CALL STORE( 18 )  $F1 = XL/(XE * GE)$  $F2 = XL / (XG * GE)$ .<br>Profesora hadi anglasha (alalahi (alalahi al-) (al-) (al-) (al-) (al-) (al-) (al-) (al-) (al-) (al-) (al-) (al XAM=FI\*BPARM(NB, I)  $XAN = F1 * BPARH[NB, 2)$ XJM=F2\*BPARM(NB,4) XJN=F2=BPARM(NB,5)  $XJP = F2 * BPARH(NB,6)$ the component and constructed and component and component and WRITE(0,7013) IDEX, IPEX, IDG, IGC CALL STORE( 10 ) CALL STORE( 20 ) WRITE(0,7015) IPEX CALL STORE (2) <u>in the second contract of the second contract of the second contract of the second contract of the second contract of the second contract of the second contract of the second contract of the second contract of the second </u> **Contract Contract Contract**  $IDEX = IDEX + 1$  $IPEX = IPEX + 1$ CALL STORE( 10) WRITE(0,7014) IPEX, MIO, XAN, XJN, IPEX CALL STORE( 20 ) المنابي والمستور المستنقص المستقل والمستعدد والمستعدد WRITE(0,7015) IPEX CALL STORE( 2 )  $IDEX = IDEX + 1$  $IPEX = IPEX + I$ WRITE(0,7013) IDEX, IPEX, IDG, IGF CALL STORE( 10 )  $\sim$   $\sim$   $\sim$   $\sim$ WRITE(0,7014) IPEX, MID, XAP, XJP, IPEX CALL STORE( 20 ) CALL STORE( 2 ) - $IDEX = IDEX + 1$ IPEX=IPEX+1 C  $\sim$  $\mathsf{C}$ GENERATE MULTIPOINT CONSTRAINT CARDS  $\pm 2$  $C_{\cdot}$ .  $HIO = BPARM(NB, 12)$ IFIHID .EC. DFLT) HID = ONE CALL MPCGEN(IGC, IGE, IGE, HID)  $\mathsf{C}$ PRINT OUT JOINT INFORMATION AND NEW BULK DATA CARDS  $\mathsf{C}$  $\pm\pm$ Ċ WRITE(6,7100) NB WRITE(6,7130) DO 300 L =  $1,1$ MG

```
HRITE(9,1000) (NIME(K, L), K=1, 20)WRITE(6,7140) L, (NIME(K,L),K=1,20)3CC CONTINUE
       IOEX = IOEX + 1\mathcal{L}(\mathbf{x}) , and \mathcal{L}(\mathbf{x}) , and \mathcal{L}(\mathbf{x}) , and \mathcal{L}(\mathbf{x})IPEX = IPEX + 1400 CONTINUE
       RETURN
                                  التوارد المسارين وتستعا
                                                        \sim 10^{-10}Property Services
C
C **
                FORMATS
 7000 FORMAT(2044) \cdots \cdots \cdots \cdots \cdots \cdots \cdots \cdots.C.the communication of the state
  7001 FORMAT(A8,218, 3F8.2,2(7X,1H0))
 7002 FORMAT(A8,418, 4F8,3)
 7003 FORMAT(2A8, 718)
 7004 FORMAT(80AL)
 7005 FORMAT(A8, 8F8-0)
 7006 FORMATIA8, 4F16.01
  7007 FORMAT(A8, 418)
  7008 FORMATIA8, 18, 2F8.1)
                                 \mathcal{L}^{\text{max}}_{\text{max}} and \mathcal{L}^{\text{max}}_{\text{max}} and \mathcal{L}^{\text{max}}_{\text{max}}Contact Contact
 7009 FORMAT(A8, 518, 124)<br>7010 FORMAT(1H0,28X,31H*** SPECIFIED BAR ELEMENT ID, 15,
      140H DOES NOT MATCH ANY CBAR ELEMENTS *** 73 [1] [1] [1] [1] [1] [1] [1] [1]
 7011 FORMATI 8HMAT1*, 116,2E16-6,16X, 3H*M1, 15)
 7013 FORMAT( 8HCROD , 418 )<br>7014 FORMAT( 8HPROD* , 2116, 2E16.8, 3H*PR, 15 )
                                                                                140H DOES NOT MATCH ANY PBAR ELEMENTS *** /)
  7021 FORMAT( 8HPBAR*, 2116, 2E16.8, 3H*PB, 15)
  7100 FORMAT(IH1,47X,28H***** BAR ELEMENT JOINT - ,12, 8H<sup>***</sup>***** /1
  7130 FORMAT(1HO,46X,39H# * * * * NEW CARD IMAGES * * * * * /)
  7140 FORMAT(20X, I2, 10X, 20A4)
                                                                           المستوفي المستحدث
       END
       SUBROUTINE EFC( LL, B, BB, \pm)
       COMMON/ BCBAR / IDB(1000), IPB(1000), IBA(1000), IBB(1000), _________
       1 IBREC(IOCO), NBAR, NBREC
       COMMON/ BGRID / IDGN(1000), ICP(1000), GCD(1000,3), NGD
       COMMON/ BCOMM / XC(3,5), I1, I2, production and common common common and
       COMMON / IMAGE / CD(80)
       LOGICAL*1 CD, STAR
        REAL*8 A1, 88(4)
        DIMENSION 8(8), VI(3), V2(3), V3(3)
        DATA STAR / 1H* /
 \mathsf{C}<u> 1980 - John Harry Harry Harry Harry Harry Harry Harry Harry Harry Harry Harry Harry Harry Harry Harry Harry H</u>
 ົເ່ ≠≄ົ
        SEARCH FOR CBAR
 \mathbf{C}\text{TOP} = \text{IBREGILL}REWIND 3
        00 10 L = 1, IDP10CONTINUE
                                                 \sim 100IFICD(5) .EQ. STAR) GO TO 30
        IF(CD(8) .EQ. STAR) GO TO 30
                                                    and the state of the state of
                                                                 Contractor
                                                                            Contract Contract
```
REPRODUCIBILITY OF THE \_\_\_\_\_\_\_\_\_\_\_\_\_\_\_\_\_ ORIGINAL PAGE IS POOR **C\*\*** SINGLE FIELD CARD WRITE(O,7000) **CO**  READ(O,7001) **Al,** B **GC TO 50** .. 30 CONTINUE<br>C \*\* DOUBLE F C **\*\*** DOUSLE FIELD DOUBLE FIELD<br>READ(3,7000) CD WRITE(07000) CD  $\Delta$ READ(Q,7002) Al. BB  $-$  **DC 40 L = 1, 4 —**  $B(L+4) = BB(L)$ 40 CONTINUE<br>50 CONTINUE CONTINUE **IDP** = B(8) IF(IDP -EQ. 2) GO TO 60  $V2(1) = B(5)$ V2(2) = **B(6)**   $V2(3) = 8(7)$ <br> **GC** TO 70  **- - GO TO 70 . . . . . . . .. .. . . . . 60** CONTINUE IDP = B(5) **00** 65 L = **I,** NGD \_\_\_\_\_ - ------------- IF(UOP .NE. IDGN(L)) GO TO **65**  V211) **=** GCD(L,I) - XC(1,I1)  $V2(2) = GCD(L, 2) - XCl2, [1]$  $V2(3) = GCD(L,3) - XC(3,11)$ GO TO **70** 65 CONTINUE WRITE(6,7010) IDP RETURN **1 TO**  CONTINUE **VIM!)** = XCtV,12) **-** XC(I,I1)  $V1(2) = XC(2,12) - XC(2,11)$ Vl(31 = XCC3.12) - **XC13,11)**  C C **\*** F CCOROINATES C AC=SQRT((XC(1,3)-XC(I,Il))\*\*2+(XCi2,3)-XC(2,I1))\*\*2+(XC(3,3-XC(3, **1111 )\*\*2)**   $V3(1) = V1(2) * V2(3) - V1(3) * V2(2)$ <br> $V3(2) = V1(3) * V2(1) - V1(1) * V2(3)$  $V3(3) = V1(1) = V2(2) - V1(2) = V2(1)$ AMG=SQRTIV3(1)\*\*2+V3(2)\*\*2 V3(3)\*\*2)  $\overline{\phantom{a}}$ XC(L,5) **=** XC(1,I1) **+ V3(1)\*AC/AHG** XC(2,5) **=** XC(2,I1) **+ V3(2)\*AC/AMG** XC(3,5) = XC13,l) **+** V3(3)\*AC/AMG C C **E** CCORDINATES **C** V42(1) **=** V4312) **\*** VI1M3 **- V43(31** VIM1(2 V2{2) **=** V3(3) **\*** V1(1) - V3(1) \* V1(3)  $V2(3) =$  **V3(1)**  $\star$  **V1(2) - V3(2)**  $\star$  **V1(1)......** AMG=SQRT(V2(1)\*\*2+V2(2)\*\*2\*V2(3)\*\*21 XC(1,4) **=** XCri,II) **+** V2(l)\*AC/AMG XC(2,4) **=** XCIZ,11) + V2(2)\*AC/AMG

```
XC(3, 4) = XC(3, 11) + V2(3)*AC/AMGa a construção de la companhiese de la c
     RETURN
 7CCC FORMAT(80A1)
 7002 FORMATIA8, 4F16.0)
                                            \frac{1}{2} and \frac{1}{2} are \frac{1}{2} and \frac{1}{2} are \frac{1}{2} and \frac{1}{2}7C10 FORMATILHO, L3X, 94H*** COULD NOT LOCATE GRID POINT FOR REFERENCE
    ICOORDINATE SYSTEM - SUBROUTINE EFC - GRID NO. , IS, 6H *** /)
     END
     SUBROUTINE COCRD(IGA, IGB, IDG, #)
     COMMON/ BGRID /IDGR(1000), ICP(1000), GCD(1000,3), NGD
     COMMON/ BCOMM / XC(3,5), IL, I2, INCP
Ċ
11 = 112 = 2IF(IDG .EQ. IGA) GO TO 20
     11 = 212 = 1IF(IDG .EQ. IGB) GO TO 20
     WRITE(6,7000) IDG, IGA, IGB
     RETURN 1
     CONTINUE
 20
\mathsf{C}C = \pm \pm\mathsf{C}00 30 L = 1, NGD\sim00\ 25\ K = 1, 3
     XC(K, 1) = GCD(L, K)25
     CCNTINUE
                                 IF(I1 - EQ - 1) INCP = ICP(I1)GO TO 40
 3CCONTINUE
     WRITE(6,7010) IGA
     RETURN 1
 40
     CONTINUE
                                     \mathcal{A}=\{1,2,3\}\mathcal{L}^{\text{max}} , where \mathcal{L}^{\text{max}}DC 50 L = 1, NGD
     IF(IGB .NE. IDGR(L)) GO TO 50
     DQ 45 K = 1, 3
                                 \sim 10XC(K_+ 2) = GCO(L_+K)45CONTINUE
     IF(I2 - EQ = 1) INCP = ICP(I1), I = ICP(I1)GC TC 60
 50
     CONTINUE
     WRITE(6,7010) IGB
 \mathbf{L}RETURN 1
 60
     CONTINUE
     RETURN
 7000 FORMAT(IHO,29X,72H *** ELEMENT GRID POINTS DO NOT COMPARE WITH SP
     2 A , 15, 7H B , 15 /)<br>7010 FORMAT(1H0,18X,48H=== NO MATCH FOUND FOR THE ELEMENT GRID POINT
     1, 15,42H IN THE GRID POINT COORDINATE TABLE *** /)
     END
```

```
\mathbb{R}^+SUBROUTINE MPCGENIIC, IE, IF, HID)
                                                                 \sim \sim \simCOMMON/ BCOMM / XC(3,5), I1, I2
         DIMENSION C(3)
         DIMENSION TLC(10)
\omegaDATA TLC./ 4HMPC, 4H 1, 4H MPC, 4H+MPC, 4H 1, 4H 2, 4H 3,
         \mathbf{C}I1 = IE-12 = 4DG 100 1 = 1, 2\mathsf{C}N2 = 3N3 = 10N4. \equiv 9N5 = 2\mathsf{C}D0 10 1. \neq 1. \frac{3}{2}المنابيب
         C(L) = XCL, 3 ) – XCL, 1210CONTINUE
   _______C(2)__=___C(2)_
                                               \mathsf{C}0050 J = 1, 3ICNI = ICNI + 10 where the state of the state of the state of the state of the state of the state of the state of the state of the state of the state of the state of the state of the state of the state of the state of the stat
 \ddotsc\mathsf{C}C ** FIRST/THIRD/FIFTH CARD IMAGES
   \mathsf{C}WRITE(0,7001) TLC(1), HID, I1, TLC(N1), A1, IC, TLC(N1),
        1 A2, TLC(3), ICNT
         \mathsf{C}C \neq \neqSECOND/FOURTH/SIXTH CARD IMAGES
   \mathsf{C}الأوالي المواسوع ووسطون الأواري والراوية الرامية المنادية المتعاود والاقتصاد والمستحوظ المتساحة الجاء والمراج
         ICNTI = ICNTICNT = ICNT + 10WRITE(0,7002) TLC(4), ICNT1, IC, TLC(N4), C(N2), IC, TLC(N3), C(N5)
         CALL STORE( 18 )
   \mathbf{C}NI = NI + I\mathcal{L}IF(J .GT. 1) GO TO 40
         NS = NS - 1N4 = N4 - 1and the state of the state of
         C(3) = -C(3)GO TO 50
    40CONTINUE
                                         N3 = N3 - 1N2 = N2 - 1C(1) = -C(1)C(2) = -C(2)50
         CONTINUE
   \mathsf Cالمستحدث والمستحدث والمتناور
         SEVENTH/EIGHTH/NINTH CARD IMAGES
   C \neq \ast\sim 10^{-11}\mathbf C00 \t75 \tJ = 8, 10
```
WRITE(0,7001) TLC(1), HID, I1, TLC(J), A1, IC, TLC(J), A2 CALL STORE( 16 ) 75 **CONTINUE**  $II = IF$ in a chair المنافر والمستقلب المنافر  $12 = 5$ C ICC CONTINUE RETURN 7001 FORMAT(A4, A12, I8, A8, F8.1, I8, A8, F8.1, A12, I4) 7002 FORMAT(A4, 14, 116, A8, F8.3, I8, A8, F8.3, A12, 14) END<sup>1</sup> SUBROUTINE STORE( N ) COMMON/ BIMG / NIFG(20,40), IMG DATA IBLNK/ 4H 7  $\mathbb{R}^2$  $\mathsf{C}$  $\frac{1 \mu G}{1 \mu G}$  = IMG + 1  $\mathcal{L} = \mathcal{L} \left( \mathcal{L} \right)$  , where  $\mathcal{L} \left( \mathcal{L} \right)$  $IF(N - 20)$  20, 40, 10 **CONTINUE**  $10<sub>1</sub>$ C \*\* N GT 20 NCT PERMITTED  $N = 20$ GO TO 40 **CONTINUE** 20 C \*\* BLANK OUT UNUSED PART OF IMAGE  $I1 = N + 1$  $DQ$  30  $L = I1$ , 20 .<br>In the structure of the structure of the structure of the structure of the structure of the structure of the structure of the structure of the structure of the structure of the structure a a ca  $NIMG(L,IMG) = IBL'NR$  $30$ **CONTINUE**  $40$ CONTINUE C READ IN CURRENT CARD IMAGE  $C = \pm \pm$  $\mathbf C$ READ(0,7000) . (NIMG(L, IMG), L= 1,N) **RETURN** 7000 FORMAT(20A4) المتواصل فسنعاط والأعاد والمتعارف والمتعارف والمتعارف والمتعارف END. SUBROUTINE MATIIKI  $\mathsf{C}$ C  $\mathsf{C}$ IF(NMAT1.60.100) STOP 30 NMATI=NMATI+1 IF(K.NE.18) GO TO 20 READ(0,7001) IDMAT(NMATI), E(NMATI), XG, XNU 7001 FORMAT( 8X, 18, 3F8.0 ) GO TO 30 20 READ(0,7002) IDMAT(NMATI), E(NMATI), XG, XNU 7002 FCRMAT( 8X, 116, 3F16.0 ) 30 CONTINUE IF(XG.GT.0.) GO TO 40 IF(XAU.GT.0.) GO TO 33  $XG=0$ . GO TO 40 33 CCNTINUE  $XG = E(NMAT1)/2$ .  $*(1.+XNU)$ 

40 CONTINUE  $G(NMAT1)=XG$ **RETURN END** المستوري والمتعارض المعانق  $\frac{1}{2}$   $\frac{1}{2}$  SUBROUTINE CPLATEINE)  $\mathsf C$ ROUTINE TO PROCESS A CQUAD1, CQUAD2, OR CODMEM ELEMENT . . . . . . . . . . . . .  $\mathsf C$ c<br>C CONNECTION, DEPENDING IF NE=2,3, OR 4. STORE INFO SO<br>THAT CONNECTION CARDS CAN BE ALTERED IF JOINTS INTRODUCED  $\mathsf{C}$ 이 오늘 아이들이 아이들이 아이들이 아이들이 아이들이 아이들이 있다. COMMON/BCPLT/ IDCP(1000), IPID(1000), NG(1000, 4), TH(1000), INC(1000), X NCPLT DATA IFMSG/-1/ COMMON/IMAGE/ CD(20) IFINCPLT.EQ.1000) GO TO 80  $NCPLT = NCPLT + 1$  ....  $READ[0, 7000]$   $IDCP(NCPLT)$ ,  $IPID(MCPLT)$ ,  $ING(NCPUT, J)$ ,  $J=1, 4$ , THINCPLT)  $\mathsf{X}^-$ 7000 FORMATI 8X, 618, F8, 0, 1 INCINEPLTI=NE GO TO 90 .... 80 IF(IFMSG.GT.0) GO TO 86  $IFMSG=1$ WRITE(6,7002) CD 7002 FORMAT(129H0\*\*\* PLATE CONNECTION TABLE FULL. ALL PLATE CONNECTI \_\_\_\_\_\_\_\_ \_\_\_ XONS FROM FOLLOWING CARD ON ARE NOT CONSIDERED BY PREPROCESSOR \*\* /  $X$  20 $X$  20 $A$  ) 86 CONTINUE WRITE(9,7004) CD 7004 FORMAT( 2044 ) 90 CONTINUE  $-$ للمستحدث والمستنقين المستن **RETURN** END SUBROUTINE PLATE(#1 C THIS ROUTINE PROCESSES THE SPLATE CARD AND STORES C Ċ  $\mathbf c$ COMMON/BPLATE/ IDP(200), IDGPLT(200, 2), PLIPRM(200, 5), MPCID(200), , MPCPA(200), MPCPB(200) X. COMMON/IMAGE/ CD(80) DATA PLUS/1H+/ المنافرة المتعرف المصيف الفضيلة المنافرة المالي  $\label{eq:2.1} \frac{1}{2\sqrt{2\pi}\sqrt{2\pi}}\frac{1}{\sqrt{2\pi}}\frac{1}{\sqrt{2\pi}}$ INTEGER OMP DIMENSION A(12) READ10,7000) {A(I),1=1,5} 7000 FORMAT(8X,8F8.0) READ(5,7001) CD 7001 FORMATI 80A11 WRITE(0,7001) CD IF(CD(1).EQ.PLUS) GO TO 20 C CONTINUATION CARD NOT GIVEN  $\mathbf C$ Ċ.  $DQ = 8$   $I = 6 - 12$ **Contract Contract Contract**  $\sim 100$ 

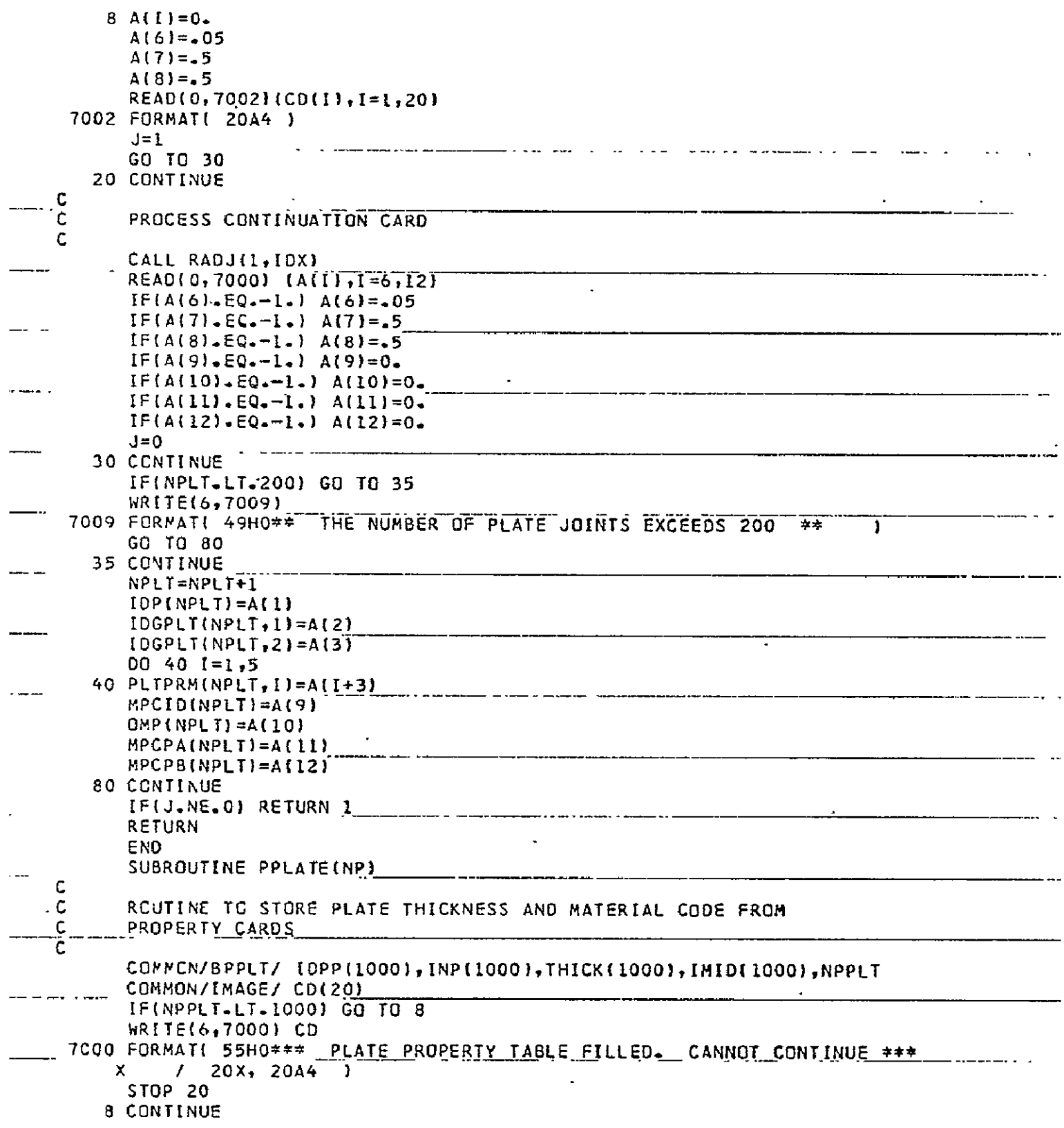

 $\mathcal{L}_{\mathcal{A}}$ 

```
NPPLT = NPPLT + 1IF(NP.EQ.6.0R. NP.EQ.9.0R. NP.EQ.12.0R. NP.EQ.15) GO TO 20
      READ(0,7002) IDPP(NPPLT), IMID(NPPLT), THICK(NPPLT)
 7002 FORMAT( 8X, 2116, F16.0)
      GO TO 30
   20 READ(0,7004) IDPP(NPPLT), IMID(NPPLT), THICK(NPPLT)
 7004 FORMAT( 8X, 218, F8.0 )
   30 CONTINUE
      K = 5IF(NP.GE.6 .AND. NP.LE.8) K=2
                                                                 \mathbf{r}IF(NP.GE.9 .AND. NP.LE.11)K=3IF(NP.GE.12 .AND. NP.LE.14) K=4
      INP(NPPLT)=K\frac{1}{2} and \frac{1}{2}RETURN
      END<sup>®</sup>
      SUBROUTINE PJ ..
\mathbf{C}C
      PRODUCE PLATE JOINTS
\mathbf{C}COMMON/BNEW/ NGRD, IDEX, IPEX, IEDCM, IDCV, IMEX
      COMMCN/SCOMM/ XC(3,5), II1, II2, INCP
      COMMON/BPLATE/ IDP(200), IDGPLT(200, 2), PLTPRM(200, 5), MPCID(200), ___________
     \mathbf{x}OMP(200), NPLT
           , MPCPA(200), MPCPB(200)
     Y
      COMMON/SCPLT/ IDCP(1000), IPID(1000), NG(1000, 4), TH(1000), INC(1000),
     \mathsf{X}NCPLT
      COMMON/SPPLT/ IDPP(1000), INP(1000), THICK(1000), IMID(1000), NPPLT
      COMMON/ BCROD / IORD(1000,4), NCRD
      COMMON/ BPROD / IDX(1000), IDM(1000), PRDP(1000,4), NPRD
      COMMON/ BCBAR / IDB(1000), IPB(1000), IBA(1000), IBB(1000), March 2010
     I ISREC(IOOO), NBAR, NBREC
      COMMON/ BPBAR / IDY(1000), IPREC(1000), NPBR, NPREC
      LCGICAL NEWGAP, NEWGBP
                                  a maxwall a shekarar wasan kuma shekara
                                                           INTEGER GA, GB, GC, GD, GAP, GBP
      DOUSLE PRECISION BB(10)
      INTEGER EDGE(200,3)
                                                         الدامس المستواني المتعالي وسيست ووالعبار
                                          and the state of the state of
      DATA KSTR/1H*/
      DATA IPLS/1H+/
                           DIMENSION AX(5)
      REAL#8 CC(10), WW(10)
      IF(NPLT.LE.0) RETURN
      LEDGE=0
                        WRITE(9,6999)
 J=10P(KK)KA=IDGPLTIKK, 1)
      DC 10 I=1, NCPLT
      IF(IDCP(I).NE.J) GO TO 10
      K = I<u>and the second community of the second second second second second second second second second second second second second second second second second second second second second second second second second second second </u>
      KKK=I
      GO TO 12
   10 CONTINUE
                                                                       \sim \sim
```
 $\begin{array}{cccccccccccccc} \bullet & \bullet & \bullet & \bullet & \bullet & \bullet & \bullet & \bullet & \bullet \end{array}$ 

 $\mathbf{r} = -\mathbf{r} \cdot \mathbf{r}$ 

a comparativo de la manda de la comparación de la comparación de la comparación de la comparación de la comparación de la comparación de la comparación de la comparación de la comparación de la comparación de la comparació

**GO TC 800** 12 CONTINUE **D** 20 1=1,4 IFtNGC,IJEtQ.KA) **Jt=I**  IF(NGCK,I).EQ.KB) J2=I 20 CONTINUE JA=' **INO(JI,J2** \_  **JB=MAXO(JI,JZ)** IF(.NOT.(JA.EQ.1.AND.JB.EQ.4)) **GO** TO 21  $JD = 2$  $- - - - - - -$ **JC=3** GO TO 22 21 CONTINUE  $\sim$ **JD=J** A-I IFIJD.EQ.0) **JO=4 JC=JB+**  IF(JC.EQ.5) **JC=I**  22 CONTINUE sa construction and a complete complete the second service  $- -$ **GC=NGCK,JC)**  GO=NG{K,JO) <u> 2000 Anno 1990 - 2000 - 2000 - 2000 - 2000 - 2000 - 2000 - 2000 - 2000 - 2000 - 2000 - 2000 - 2000 - 2000 - 20</u> C<sub>2</sub> C<sub>2</sub> C<sub>2</sub> C<sub>2</sub> C<sub>2</sub> C<sub>2</sub> **C CHECK** TO SEE IF EDGE **A-D** ALREADY HINGED, **AND** THE EDGE **B-C**  C and the state of the state of **NEWGAP-.TRUE.** NEwGBP=.TRUE. IF(LEOGE.EO.0 GO TO **206**  and the second community of the second company of the second company of the second company of the second second  $\sim 10^{-10}$ **00 205 I=1,LEDGE** IFt.NOT.(GA.EQ.EOGE(i,I).ANO.GD.EQ.EDGEI,2)))GO TO **205 GAP=EDGE(1,3)**  a de la composição del producto de la constitución de la constitución de la constitución de la constitución de NEhGAP=.FALSE. **GO** TO **207 205** CONTINUE and consider the above the company of the state of the state operations incorporation and the state with 206 CONTINUE GAP=NGRD NGRD=NGRD+I  $\mathbf{r}$  . The same  $\mathbf{r}$  $\sim 10^{-10}$  and  $\sim 10^{-10}$  $\omega_{\rm{max}}$ الحارب المتحارب المرادي **Contract** LEDGE=LEDGE+I EOGE(LEDGE,1)=GA  $\sqrt{ }$ EOGE(LEDGE,2)=GD and a series of the construction and العاشا المعاطات المولوني EDGE(LEDGE,3)=GAP **207 DO** 208 **I=LEDGE** IF(.NOT.(GB.EQ.EOGE(1,1)..AND.GC.EQ.EDGE(I2|l)GO TO 208  $\frac{1}{2}$  and  $\frac{1}{2}$  and  $\frac{1}{2}$  and  $\frac{1}{2}$ **GBP=EOGE(1,3)** NEWGSP=.FALSE. GO TO **209**  .<br>Administrative Technological programmatically definition of the control of Τ 208 CONTINUE GBP=NGRD  $\ddotsc$ NGRO=NGRO+1 LEOGE=LEDGE+1 EDGE(LEDGE, 1 )=GB<br>EDGE(LEDGE, 2 ) =GC the control of the control of the control of the control of the control of the control of the control of the control of the control of the control of the control of the control of the control of the control of the control EDGE(LEDGEt3)=GBP 209 CONTINUE NGCK,JA)=GAP  $\mathbf{L}(\mathbf{z})$  ,  $\mathbf{L}(\mathbf{z})$  ,  $\mathbf{L}(\mathbf{z})$ **College Carl Corporation Contract Contract** <u>and the second second second and second second second second second second second second second second second second second second second second second second second second second second second second second second second</u>

a si in a completa que la partida de la completa de la companya de la partida de la partida de la partida de l

235

 $\mathbf{r}$  and  $\mathbf{r}$ 

a construction and a supprementation and

NG(K,JB)=GBP  $\mathcal{L}^{\mathcal{A}}(\mathcal{A})$  and  $\mathcal{L}^{\mathcal{A}}(\mathcal{A})$  and  $\mathcal{L}^{\mathcal{A}}(\mathcal{A})$ c<br>c **C** SEARCH ROD TABLE FOR RODS ALONG EDGES "GA-GD OR **GB-GC C** IF **FOUND, CHANGE** TO. BE- **GA-GAP-GD** OR **GB-GBP-GC**  C IF(NCRD.LE.0) GO TO 42<br>NCRDX=NCRD NCROX=NCRD-------------..... **The Committee of the Committee of the Committee of the Committee of the Committee of the Committee Committee C DO** 40 [=I,NCROX IF(.NOT.(IDRD(1,3).EQ.GA.AND.IDRD(I,4).EQ.GO))GO TO **24**  IF(.NOT.NEWGAP) GO TO 40.*..* . . . . . . . . . . .<br>IDRD(I,3)=GAP IDRDCI,3)=GAP GO **TO, 32** 24 IFI.NOT.(IDRD(I,4).EQ.GA.AND.IDRDI,3).EQ.GD))GO T0\_26 IF(.N0T.NEWGAP) GO TO 40  $IDRO(I, 4) = GAP$ GO TO 32 ------ - - --- -26 IF(.NOr.(IORD(1,3).EQ.GB.AND.IDR(I,41.E.Q.GCI)GO TO **28** IF(.NOT.NEWGBP) GO TO 40 **-**-OIDRD(1,3)=GBP GO TO 30 28 IF(.NOT.(IDRD(14).EQ.GB.AND.IDRD(I,31.EQ.GC))GO TO 40 **-** IF(.NOT.NEWGBP).GOIO 40 IDRD{I,4)=GBP 30 CONTINUE **JI=G** B . . . .-. ..- J2=GBP GO TO 34 32 **JI=GA** ..-. **J2=GAP**  34 CONTINUE NCRD=NCRD+1 IF(NCRD.GT.t000) STOP **98**  $IDRD(NCRO,1)=IDEX'$ IDEX=IDEX\*l  $IORD(NCRD, 2) = IORD(I, 2)$  $IORO(NCRD, 3) = J1$  $IDRO(NCRD, 4) = J2$  $\mathcal{L}(\mathcal{L})$ 40 CCNTINUE 42 CONTINUE-C<br>C **C** SEARCH BAR TABLE FOR BARS ALONG **EDGES GA-GD** OR **GB-GC C** IF FOUND, **CHANGE** TO BE **GA-GAP-GD** OR **GB-GBP-GC** C IF(NBAR.LE.O)GO TO **75** REWIND 3 **DO 70 I=1, NBAR** 43 CONTINUE READ(3,7000) **3B**  WRITE(0,7000) BB(1) **Contractor**  $\sim$   $\sim$   $\sim$ \_\_\_\_\_\_\_\_\_\_\_\_\_\_\_\_\_\_\_\_\_\_\_ **A CANADA COMMUNICATION** REAC(0,7030) K IF(K.EQ.IPLS) **GO** TO 43 **7000** FORMAT( IOAB **)**   $\frac{1}{2}$  ,  $\frac{1}{2}$  ,  $\frac{1}{2}$  ,  $\frac{1}{2}$  ,  $\frac{1}{2}$  ,  $\frac{1}{2}$  ,  $\frac{1}{2}$  ,  $\frac{1}{2}$  ,  $\frac{1}{2}$  ,  $\frac{1}{2}$ IF(.NOT.(IBA(IL.EQ.GA.AND.IBB(I).EO:GD))GO TO 44 **IF(.NOTNEWGAP) GO** TO **70 IBAiI =GAP** 

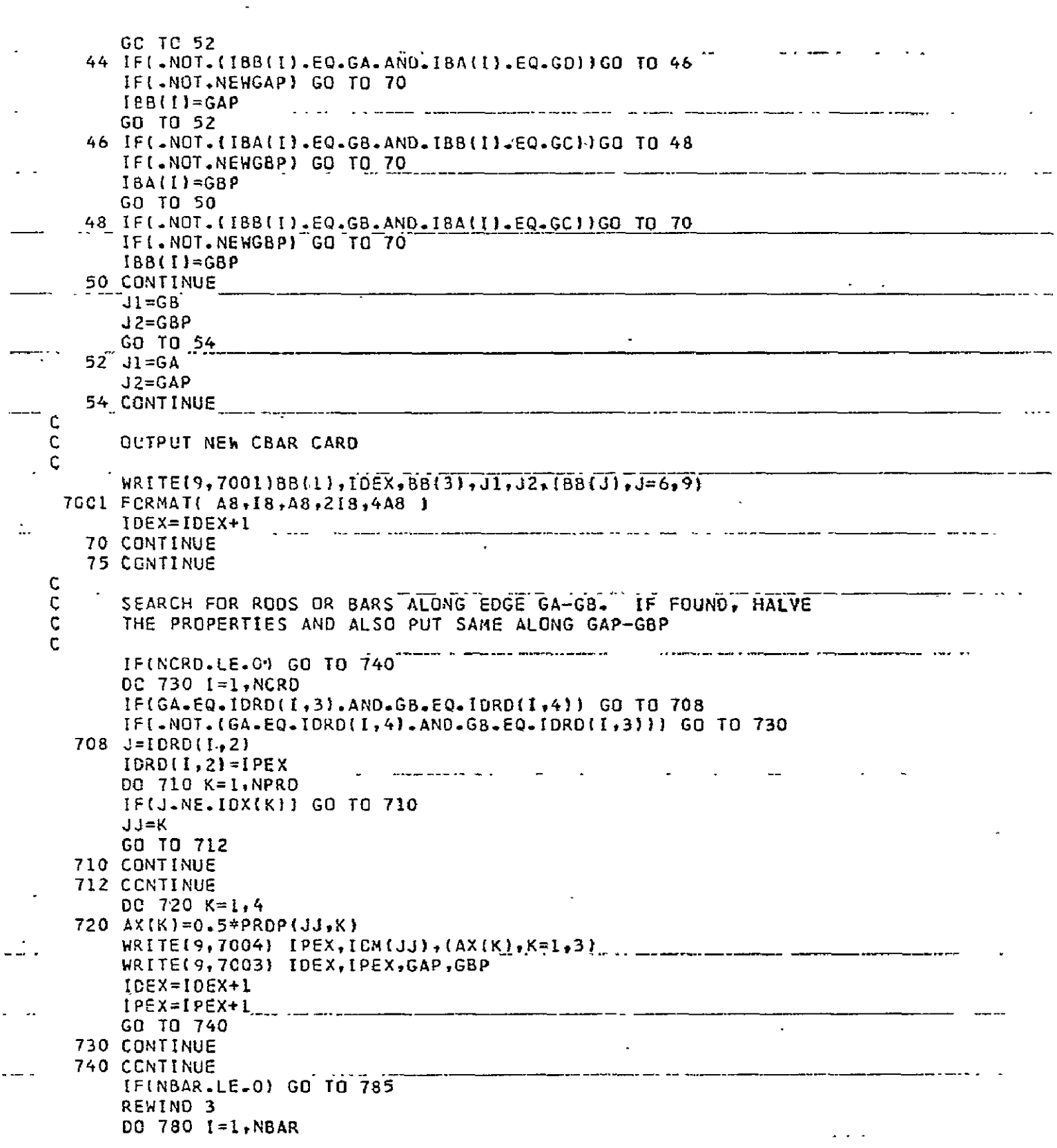

 $\ddot{\phantom{a}}$ 

÷.

 $\sim 12$ 

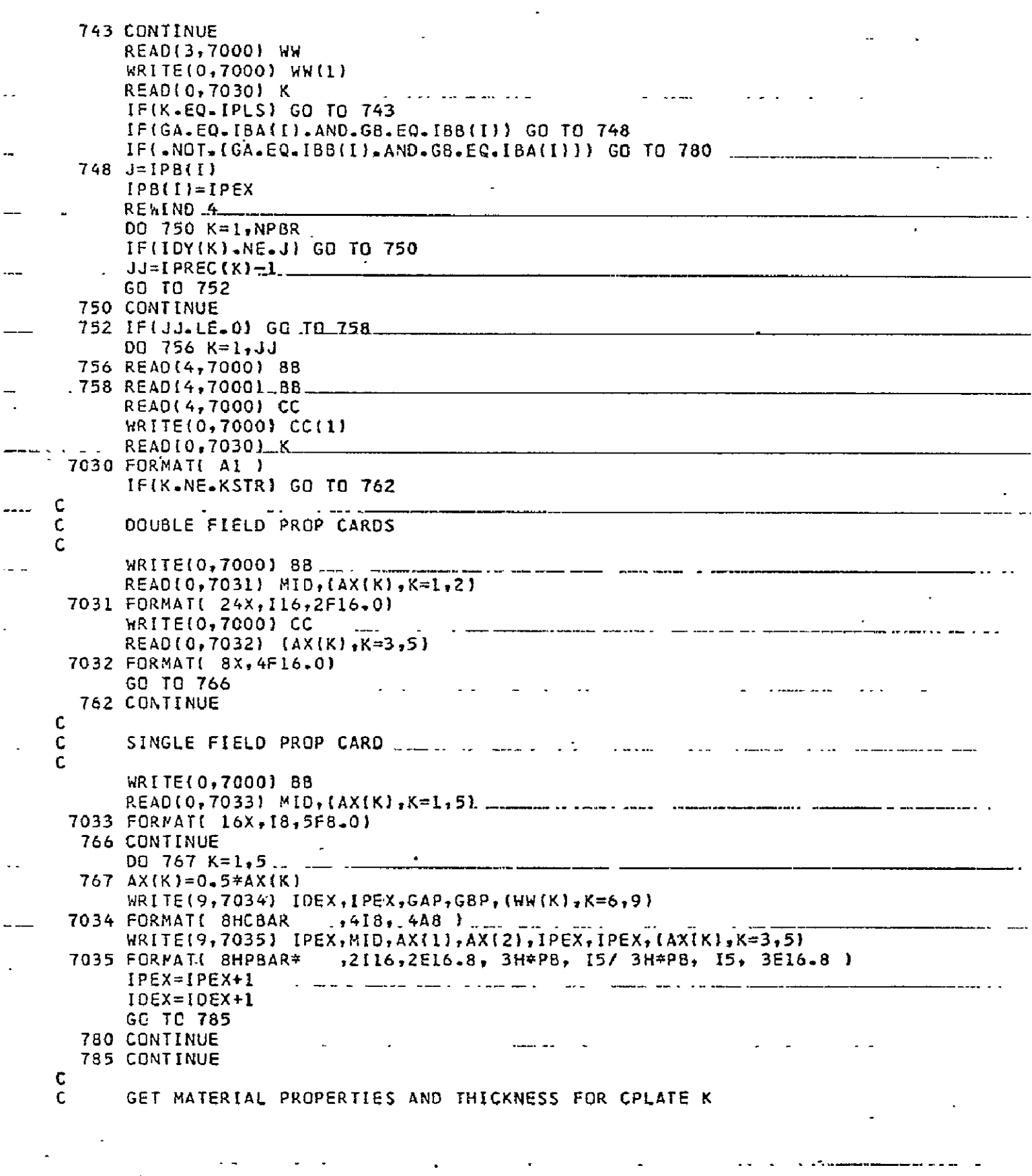

 $\sim$   $\sim$ 

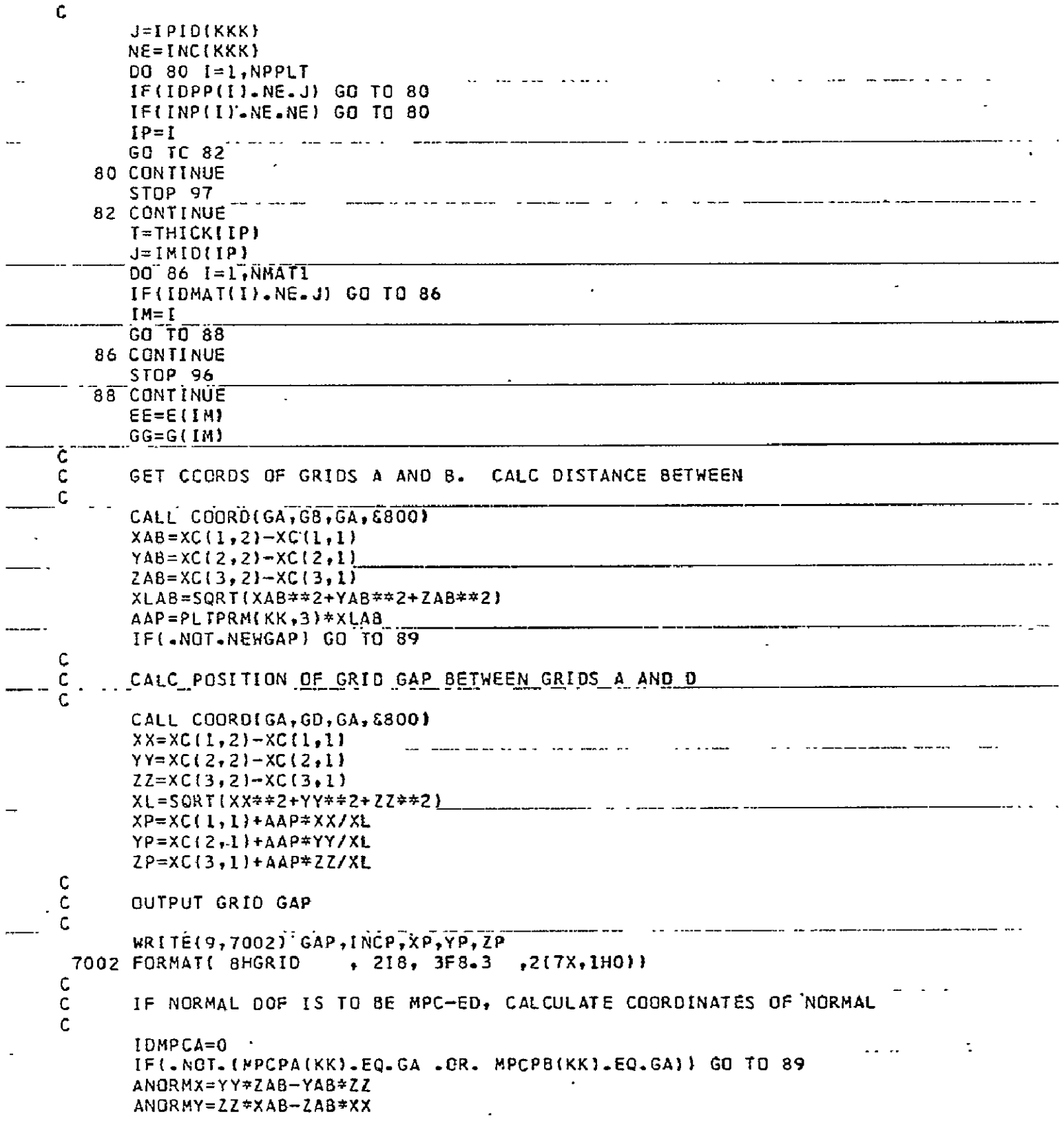

 $\gamma_{\rm L}$ 

 $\bar{\omega}$  ,  $\bar{\omega}$ 

 $\ddot{\phantom{a}}$ 

 $\downarrow$ 

 $\ddot{\phantom{a}}$ 

 $\mathcal{A}$ 

 $\tilde{\phantom{a}}$ 

 $\ddot{\phantom{a}}$ 

 $\bar{\mathcal{L}}$ 

 $\sim$   $\sim$   $\sim$ 

 $\blacksquare$ 

```
ANDRMZ=XX*YAB-XAB*YYIDMPCA=GA
        89 IF(.NOT.NEWGBP) GO TO 90
    \mathbf C\mathsf CCALC SAME FOR GBP
    \mathsf{C}CALL COORDIGB.GC.GB.&800)
            XX = XCI1, 21-XC11, 11YY=XC(2,2)-XC(2,1)ZZ = XC(3, 2) - XC(3, 1)XL = SQRT(XX**2+YY**2+ZZ**2)XP=XC(1, L)+AAP*XX/XLYP = XC(2,1)+AAP*YY/XL...ZP = XC(3,1)+AAP*ZZ/XLWRITE(9,7002) GBP, INCP, XP, YP, ZP
    C
    C
            IF NORMAL DOF IS TO BE MPC-ED, CALCULATE COORDINATES OF NORMAL
    \mathsf{C}IDMPCB=0.
-1 - 1IF(.NOT.IMPCPAIKKI.EQ.GB .CR. MPCPB(KK).EQ.GB)) GO TO 90
            BNORMX=-(YY*ZAB-YAB*ZZ)
            BNGRMY=-1ZZ*XAB-ZAB*XXLBNORMZ=-(XX*YAB-XAB*YY)IDMPCB=GB
        90 CONTINUE
            IF(NE.EQ.5) GC TO 96
    C
            C
-Ċ.
            I = IDEX + 1WRITE(9,7003) IDEX, IPEX, GA, GAP, I, IPEX, GB, GBP
      7003 FORMATI 8HCROD , 818 1
            IOEX = IOEX + 2C
                                                                         ⊷. .
    C
            GENERATE PROPERTY CARD FOR SIDE RODS
    \mathbf cAREA=.5*PLIPRM(KK,4)*XLAB*T
                                                \simand the state of the state
                                                                            The property of the component of the contract of the second contract of the contract of the contract of the contract of the contract of the contract of the contract of the contract of the contract of the contract of the co
            WRITE(9,7004) IPEX, INEX, AREA
      7CC4 FORMATE SHPROD
                                  ,218,4F8.4)IPEX = IPEX + 1.\pm 4 \pm 4 \pm \pm \pm \pm \pm \pm \pm\mathbf{C}C
            GENERATE MATI CARD
    \mathsf{C}and a state of the community products and
            DAMP = PLTPRM(KK, 1)*AAP/(AREA*EE)WRITE(9,7005) IMEX, EE, GG, IMEX, IMEX, DAMP
....... 7005 FORMATI 5HMAT1*, II9, 2E16.8, .16X, _3H*M1, _I5_/ 3H*M1, I5, 48X, E16.8) ........................
            IMEX = IMEX + F96 CONTINUE
    \mathbf C\mathsf CGENERATE DIAGONAL RODS
    \mathbf cI = I DEX+1
            WRITE(9,7003) IDEX, IPEX, GA, GBP, I, IPEX, GAP, GB
            ICEX = IOEX + 2AREA=.5*PLTPRM(KK,5)*XLAB*T*GG/EE
```
**SEPRODUCIBILITY OF THE** a se como de especial de la califacte y la componentación de la cal ORIGINAL PAGE IS POOR WRITE(9,7004) IPEX, IMEX, AREA  $IPEX = IPEX + 1$  $XDIAG = SQRTIAAP**2+XLAB**2$ DAMP=PLTPRM(KK,2)\*XDIAG/(AREA\*EE) WRITE(9,7005) IMEX, EE, GG, IMEX, IMEX, DAMP  $IMEX = IMEX + I$ IF(NE-NE-5) GO TO 99  $\epsilon$  $\mathbf c$ GENERATE VISC ELEMENTS FOR SHEAR PLATES C  $I = ICEX + I$ WRITE(9,7010) IDEX, IPEX, GA, GAP, I, IPEX, GB, GBP 7010 FORMATI BHCVISC , 818 )  $IDEX = IDEX + I$ WRITE(9,7011) IPEX, PLTPRM(KK, 1), IPEX, IPEX  $IPEX=IPEX+1$ 7011 FORMAT( 8HPVISC\*, 116, E16.7, 32X, 3H\*PV, I5 / 3H\*PV, I5 ) **99 CONTINUE** IF(MPCID(KK)-EQ.01 GO TO 120  $\mathbf c$  $\mathsf C$ GENERATE MPC EQNS FOR NORMAL DOF IF REQD  $\mathbf c$ JFRDMA=123 IF(IDMPCA.GT.0 .AND. NEWGAP) \* CALL PLIMPC(MPCID(KK), ANORMX, ANORMY, ANORMZ, JFRDMA, GA, GAP)  $\mathbb{Z}^2$ JFRDMB=123 IF(IDMPCB.GT.O .AND. NEWGBP) X CALL PLTMPC(MPCID(KK), BNORMX, BNORMY, BNORMZ, JFRDMB, GB, G8P) C C GENERATE MPC EONS FOR ROTATIONS C  $00110$   $17-4.6$ IFINE GAPI  $x -$ **IFINEWGBPI**  $\mathsf{X}^-$ WRITE(9,7007) MPCID(KK),GBP,1,GB,I 110 CONTINUE 7007 FORMATI 8HMPC , 318, 5X, 3H-1., 218, 6X, 2H1. ) 120 CONTINUE IF(OMP(KK).EQ.0.) GO TO 130  $\mathbf C$ C GENERATE OMITS FOR NEW GRIDS C IF(NEWGAP) WRITE(9,7008) JFRDMA,GAP IF(NEWGBP) WRITE(9,7008) JFRDMB,GBP 7008 FORMAT( 8HOMITI , 13, 3H456, 110 ) 130 CONTINUE 800 CONTINUE С GENERATE SEQUENCE CARD FOR NEW GRIDS  $\mathbf c$ C DO 840 I=1, LEDGE  $GA = NINO$ (EDGE(I,1), EDGE(I,2)) GAP=EDGE(I,3) C

 $\ddot{\phantom{0}}$ 

```
WRITE(9,7006) GAP, GA
\mathfrak{c}840 CONTINUE
 7006 FORPATC BHSEQGP , 18, 16, ZH.5)
      RETURN
      END
       SUBROUTINE CORSYS(K) .
                                                               \mathbf{r} . The maximum
c<br>c
C READ AND STORE CORDIC CARD (K=1) OR CORD2C CARD (K=2) C READ AND STORE CORDIR CARD (K=4)
      READ AND STORE CORDIR CARD (K=3) OR CORD2R CARD (K=4)
C
      COMMON/BCORD/ IDCOR(20),IFIOR2(20),XPP(20,9),NCORO
      DIMENSION JPP(20,9)
       DIMENSION JPP(20,9)<br>EQUIVALENCE (JPP(1,1),XPP(1,1))                    
                                             \sim \sim \sim \simCOMMON/IMAGE/ CO(20)
       IF(NCORD.GE.20) STOP 47

                                                               فتعاني المراج
       NCORO=NCORD

       rF(K.EQ.2 .OR. K.EQ.4) GO TO 40
       READ(0,7000) IDCOR(NCORD),{JPP(NCORD,I),I=1,3)
      IFIOR2(NCCRD)=KGO TO 60
   40 CONTINUE
       READ{0,7001) IDCOR{NCORD},(XPP{NCORD, I], I=1,6)
      READ(5,7002) CD
      WRITECO,7002) CD
      1RITE(9,7002) CD 
      CALL RADJ(3,II
       REAO(O,7OO3) (XPP(NCORO,I), 1=7,93

       IFIOR2CNCCORD=K

   60 CONTINUE
      RETURN
                                      \mathcal{O}(10^{-10} \log n)Contractor
 7000 FORMATCBX,418)

 7CCI FORMATC8X,[8,8X,6F8.OI
 7002 	FORMAT(20A4) .......

                                     7003 	FORMAT(SX,3F8.O)
       END
       SUBROUTINE GCONV

C
C ROUTINE TC CONVERT ANY GRID POINTS(INVOLVED IN BAR JOINTS)
C TO BASIC COORDS ...
                                                               \sim \simC
      DIMENSION JPP(20,1),JJ(3),TN(3,3),VI(3),VJ(3),VK(3),Z(3),W(3)
       EQUIVALENCE (JPPC1,LXP(1,1)

       COMMON/ BGRID / IDG(L0001, ICP(IOOO), GCO(I000,3), NGO, DUMM

      X ,IXCDtIOOO},IXPSCIOOO) 
      REAL*8 IXCD, IXPS
       REAL*8 IXCD, IXPS<br>COMMON/BCORD/ IDCOR(20),IF1OR2(20),XPP(20,9),NCORO
       EQUIVALENCE \{TN(1,1),\text{V}(1)\}, \{TN(1,2),\text{V}(1)\}, \{TN(1,3),\text{V}(1)\}IF(NCCRD.LE.0) GO TO 801-----------
                                                          <u>in de la companya de la compa</u>
       DO 800 IC=1, NCORD
       IDC=IDCORIIC)<br>KIND=IF1OR2(IC)
       KIND=IFIDR2[IC) ------ IF(KIND.EQ.2 .OR. KINO.EQ.4) GO TO 20 
      DO 4 I=1,3 
     4 JJ(I)=JPP(IC,I)
```
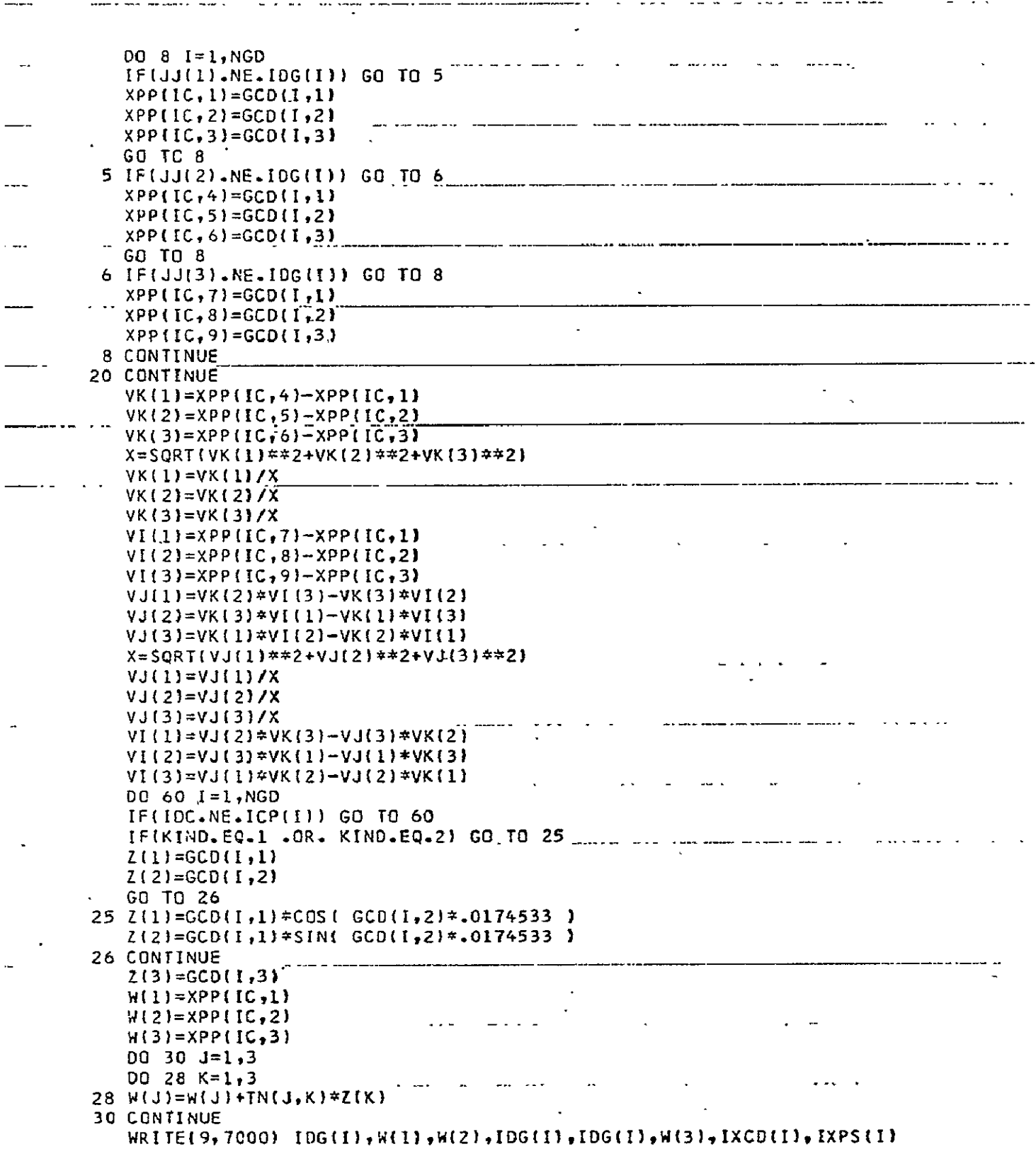

 $\ddot{\phantom{a}}$ 

 $\hat{\mathbf{x}}$ 

l,

```
ICP(1)=0GCD(I, 1) = h(1)GCD(1, 2) = W(2)GCD(I, 3) = W(3)a mandata shi shi ya maso ya ma
                                                            \mathcal{L}^{\text{max}}_{\text{max}} and \mathcal{L}^{\text{max}}_{\text{max}}60 CCNTINUE
  800 CONTINUE
 801 CONTINUE
                            \blacksquare as a many \blacksquare . The company company of \blacksquare . There is no one of \blacksquare\overline{\phantom{a}} . \overline{\phantom{a}} . \overline{\phantom{a}}C
\mathbf cOUTPUT ALL GRIDS NOW HAVING NON-ZERO LOCATION COORD SYS FLAG
\mathbf c00 880 I=1, NGD
        IF(ICP(I).LE.0) GO TO 880
        WRITE(9,7001) IOG(I),ICP(I),GCD(I,1),GCD(I,2),IDG(I),IDG(I), ___________________
      X -GCD(I,3),IXCD(I),IXPS(I)880 CONTINUE
        RETURN
 7000 FORMATI 8HGRID*, 116, 15X, 1H0, 2E16.8, 2H*G, 16 / 2H*G, 16,
           E16 - 8, 2(8X, A8)\mathsf{X}7001 FORMAT( 8HGRID* . . , 2I16,2E16.8,2H*G,I6/2H*G,I6,E16.8,2(8X,A8)) _________
        END
        SUBROUTINE PLIMPC(MPID, X, Y, Z, JFRDOM, IDA, IDAP)
                                                                                           \simC
        WRITE MPC EQN FOR NORMAL DOF FOR PLATE JOINT
C
C
        DIMENSION DC(3), DCM(3) __
        EQUIVALENCE (DC(1),A),(DC(2),B),(DC(3),C)
        XL=SQRT(X**2+Y**2+Z**2)
        A = X / XLB = Y/XLC = Z / XLR = CI = 3J=1X = 2IF(B-LE-R) GO TO 8
        R = BI = 2J=1K = 38 IFIA.LE.R) GO TO 10
        R = AI = 1J=2X = 310 CONTINUE
        JFROCM=10*J+K _
        DO 12 M=1,3
    12 DCM(M)=-DC(M)
        WRITE(9,7000) MPID, IDAP, I, DC(I), IDA, I, DCM(I), IDAP, ___________
                          IOAP, IOAP, J, DC(J), IOA, J, DCM(J), IOAP,
      \mathbf{x}\sim 10\mathbf{x}IDAP, IDAP, K, DC(K), IDA, K, DCM(K)
 7000 FORMAT( SHMPC
                                .18.2118.18.F8.51.8X, 3H+MR.15_/
                                 8X_12(18,18,FB.5), 8X_7 3H+MS, 15 /
      \mathsf{X}3H+MR, 15.\mathbf{I}3H+MS+IS+8x, 2118, 18, F8.5\mathbf{x}RETURN
```
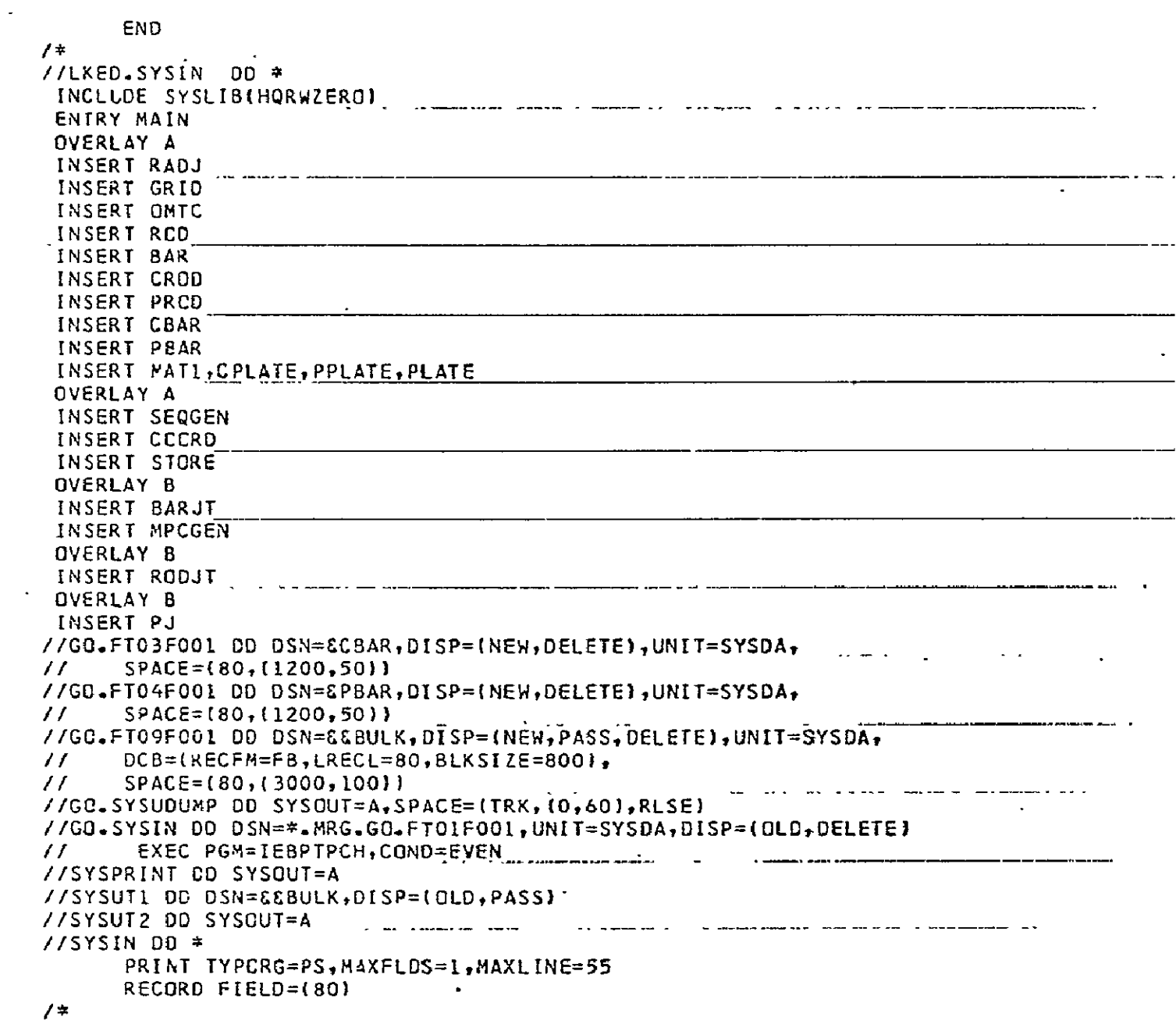

 $\omega_{\rm c}$ 

 $\overline{\phantom{a}}$ 

 $2134$ 

#### APPENDIX II

### JOINT DAMPING PREDICTOR COMPUTER PROGRAM

### Introduction

This program, written in FORTRAN IV, was developed to calculate individual joint damping parameters necessary to provide prescribed modal damping in specific flexible modes. The preprocessor computer program (Appendix I) separates joints with similar damping properties into groups called damping sets. Elemental damping matrix partitions are generated for each damping set using arbitrarily specified damping parameters for each set whose damping parameters are unknown a priori; The joint damping predictor (JDP) computer program ignores all damping not 'input by the preprocessor. The user identifies the modes for which modal damping is specified (at least one mode per damping set) and inputs the desired modal damping for each mode. The JDP then calculates scale factors by which the damping parameters for each damping set must be multiplied to obtain the desired modal damping. If the damping is specified for more modes than the number of damping sets, the **JDP** performs a least squares fit in the calculation of the scale factors. The **JDP** requires gridpoint number 1 to be used in the structural model. Details of the JDP calculations are given in Section 2.2.

### Input Description

The input data required by the joint samping predictor (JDP) computer program consisi of punched cards and a NASTRAN restart tape. The NASTRAN tape contains the followin structural dynamic data in matrix format:

- a. modal eigenvectors (gridpoint #1 must be in the model)
- b. elemental damping matrix partitions-- one for each damping set.

The punched-card input required for the JDP is as follows:

- **1.** NUMB format (1615)
	- NUMB **=** number of damping sets whose damping parameters are to be determined.

$$
2. \qquad \text{IMQDE}(I), I = 1, LMQDES - format (1615)
$$

 $IMQDE$  = mode number for which modal damping is specified.

3. DAMP(1), I = **1,** LMODES **-** format **(8F10.0)** 

 $DAMP(I)$  = specified modal viscous damping ratio (not including material damping)

246

4. XXM(I),XXF(I), I **= 1,** LMODES - format (2FI0.O) **XXM** = generalized mass XXF = modal frequency (rad/sec) (input modal parameters for each mode on separate card)

## Output Description

 $\ddot{\phantom{a}}$ 

The JDP prints out a scale factor for each damping set which, when multiplied by the respective arbitrary joint damping parameter used for each set in the preprocessor input, gives the desired modal viscous damping. The output also includes the coupled modal viscous damping matrix for those modes used in the calculations. The diagonal terms of this matrix are:

$$
C_{\mathbf{i}\mathbf{j}} = 2 \zeta_{\mathbf{i}} \omega_{\mathbf{i}} m_{\mathbf{j}}
$$

where:

 $\zeta_i$  = modal yiscous damping ratio w<sub>i</sub> = modal frequency (rad/sec<u>)</u> **mi** = modal generalized mass.

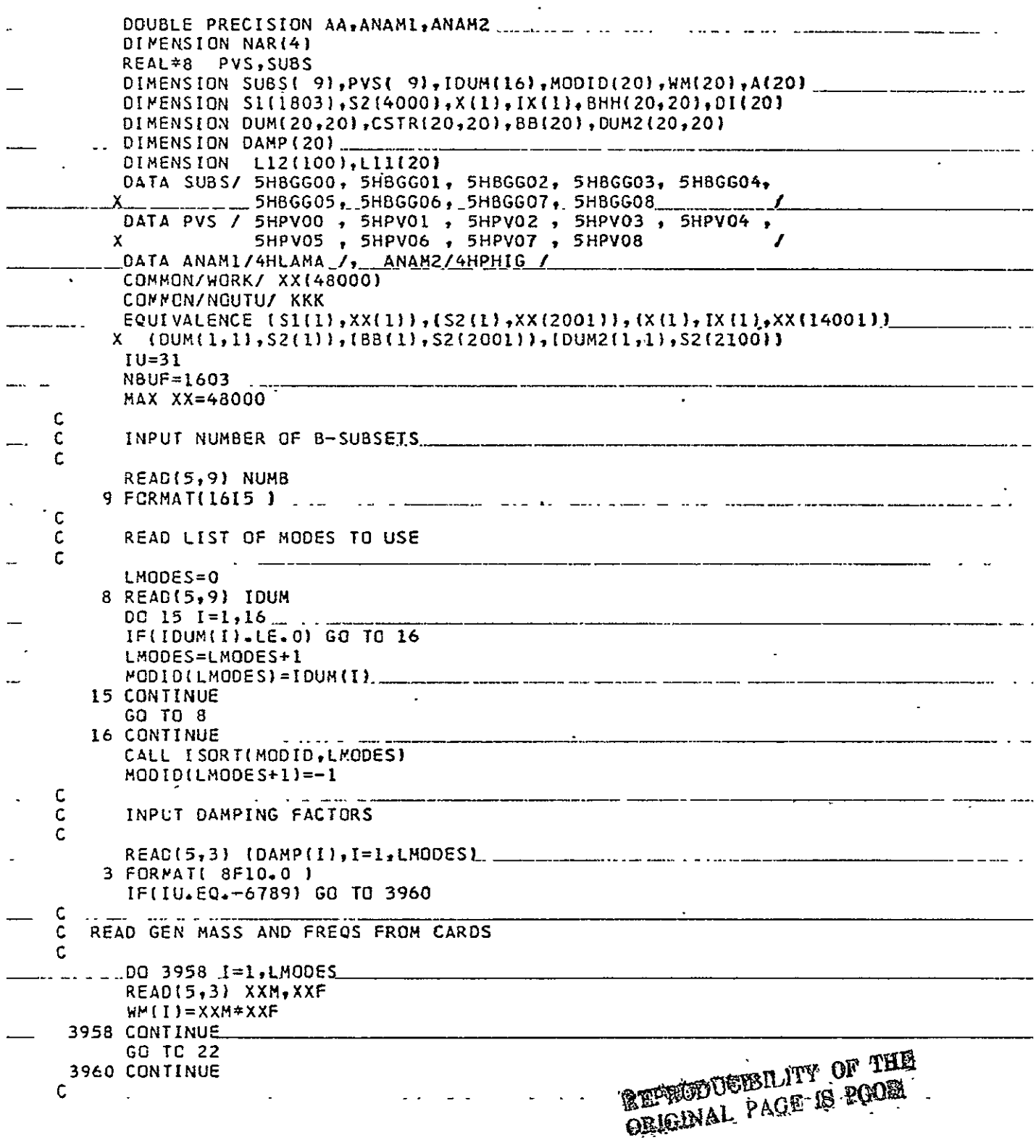

 $\cdots$   $\cdots$   $\cdots$   $\cdots$ 

 $\sim$ 

 $\mathbf{r}$  $\sim$ 

 $\hat{\mathbf{z}}$ 

والمراد

 $\omega_{\rm c}$ 

 $\Delta$ 

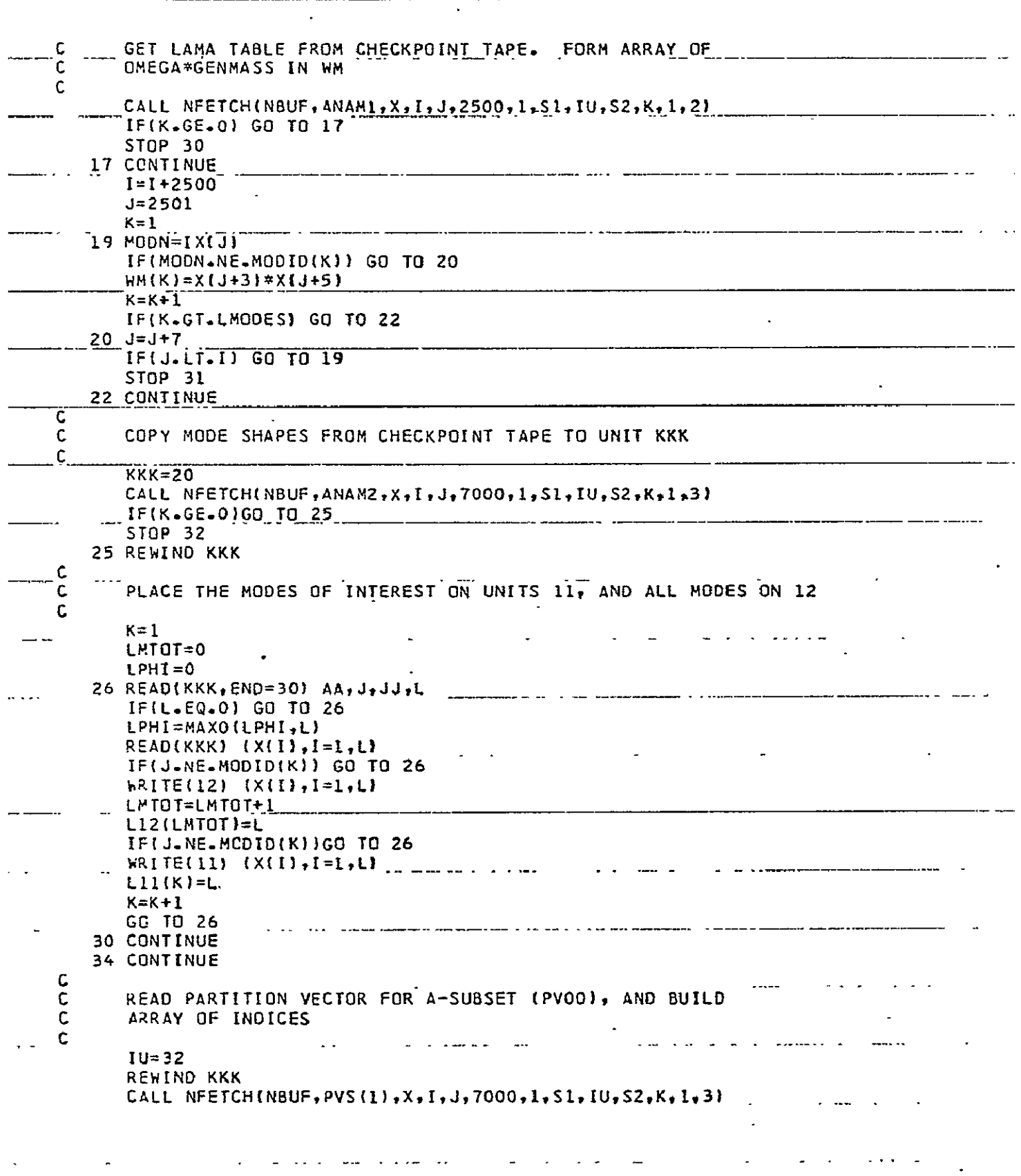

 $\mathcal{L}^{\mathcal{L}}$  and  $\mathcal{L}^{\mathcal{L}}$  and  $\mathcal{L}^{\mathcal{L}}$  and  $\mathcal{L}^{\mathcal{L}}$  and  $\mathcal{L}^{\mathcal{L}}$ 

 $\mathbb{Q}^2$ 

 $\sim 10^7$ 

 $\sim$   $\sim$ 

 $\overline{\phantom{a}}$ 

ستب

 $\Box$ 

-- - ---- ----IF(K.GE.0) GO TO 40 ... ....... u.  $\mathbf{L}$  and  $\mathbf{L}$  $\overline{a}$  contracts to the contract of the contract of the contract of the contract of the contract of the contract of the contract of the contract of the contract of the contract of the contract of the contract of the con STOP 34 40 CONTINUE REWIND KKK  $\omega$  or  $\omega_{\rm{eff}}$  $\ddot{\phantom{a}}$ READIKKK) AA, J, JJ, L READ(KKK) (X(I), I=1, L)  $J=0$  $00$  44 K=1,L IF(X(K).EC.0.) GO TO 44  $J=J+1$  $IX(J)=K$ 44 CONTINUE ..WRITE(6,4001) (IX(K),KE1,J) 4001 FORMAT( 'OINDEX ARRAY, PV00' / (1018) }  $J1=J+1$  $L = L$  $\mathsf{C}$ C FORM MATRIX PRODUCT (PHI)T \* 86600 \* PHI = 8HH  $\sim$  $\overline{\mathsf{c}}$  . REWIND KKK CALL NFETCH(NBUF, SUBS(1), X(J1), I, J, 7000, 0, S1, IU, S2, K, 1, 3) IF(K.LE.0) STOP 36 لماليم الأنادية **REWIND KKK** J2=J1+LMODES\*L CALL PHIMUL(11,KKK,X,1,X(J1),X(J2),BHH,20,L11 ,LMODES)  $\sim$  c  $\mathbf C$ FORM DI COLUMN 22 G. 2 DO 5C I=1, LMODES 50 DI(I)=2.\*DAMP(I)\*WM(I) - 8HH(I,I)  $\mathbf c$ FOR EACH B-SUBSET, CALCULATE  $(PHI)T = BGGNN = PHI$ C C AND BUILD C-STAR MATRIX  $C =$  $\sim$   $\sim$   $\sim$  $NNB = NUMB + I$  $\ddot{\phantom{a}}$ DO 100 JJ=2, NN8 C  $\ddotsc$  $\mathcal{A}$ PROCESS PARTITION VECTOR  $\mathbf C$  $\mathbf c$ REWIND KKK  $\ddot{\phantom{a}}$ CALL NFETCH(NBUF, PVS(JJ), X, I, J, 7000, 0, S1, IU, S2, K, 1, 3) IF(K.LE.0) STOP 38 REWIND KKK  $\sim$ READ(KKK) AA, J, JQ,L READ(KKK) (X(I), I=1, L)  $J=0$ 00 54 K=1.L IF(X(K).EQ.0.) GO TO 54  $J=J+1$  $\sim$ والتواطر والموارد والمستبطون  $IX(J)=K$ 54 CONTINUE  $J1 = J + 1$  $\sim$   $\sim$   $\sim$ a salah sahiji désa di ka a more manuel and moment ومعادات المسترد  $L = J$ c  $\mathbf c$ FORM MATRIX PRODUCT (PHIIT \* BGGNN \* PHI

 $\sim$   $\sim$ 

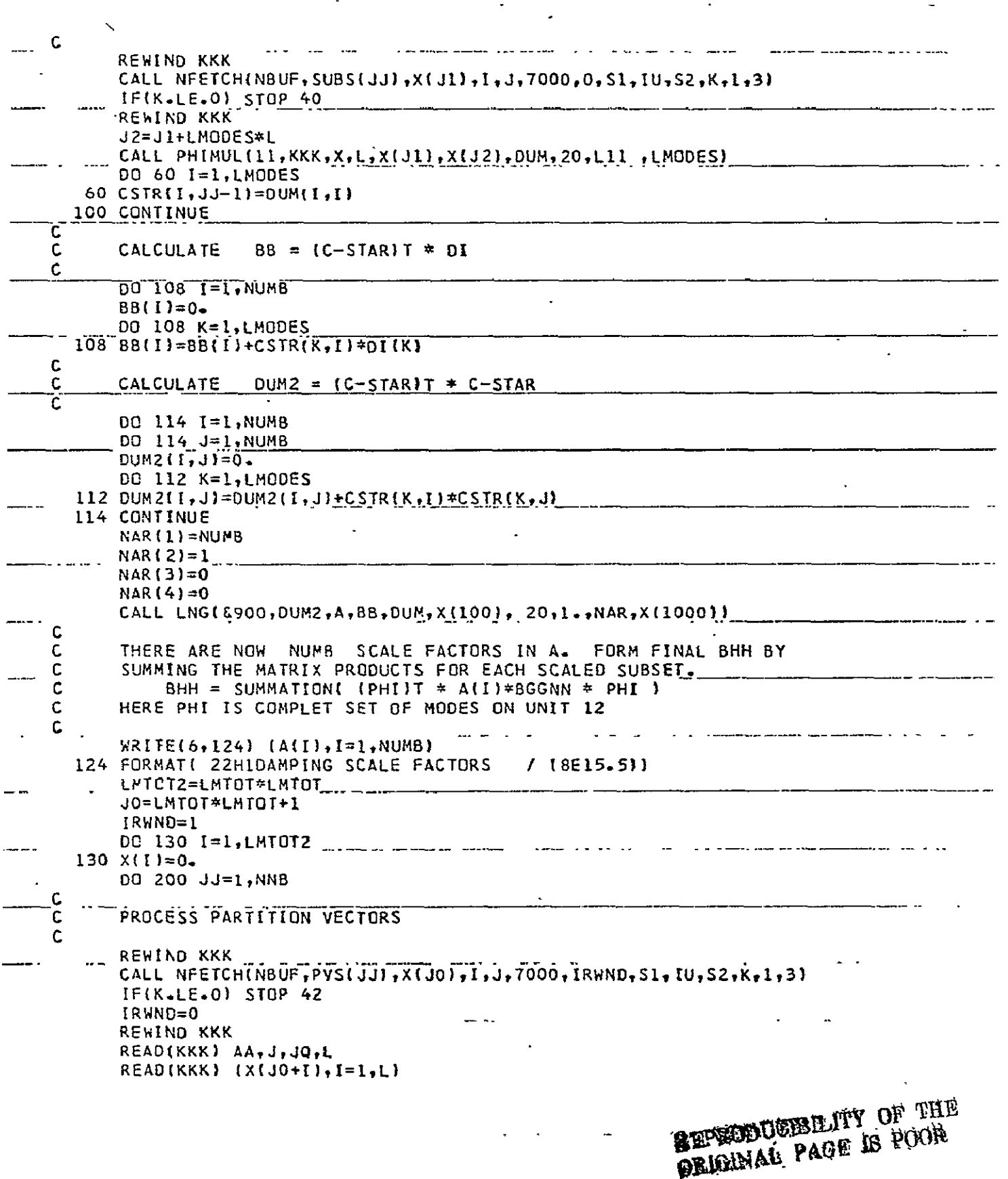

- - - - - -

---

 $\ddot{\phantom{0}}$ 

 $\overline{\phantom{a}}$ 

 $\overline{\phantom{a}}$ 

 $\overline{\phantom{0}}$ 

 $J=JQ-1$ DO 154 K=1.L IF(X(J0+K).EQ.0.) GO TO 154  $\mathbf{r}$  $J = J + 1$  $\sim$  $IX(J)=K$ 154 CONTINUE  $J1=J+1$ and the state of the state of the  $L = J1 - J0$  $\mathbf c$ FORM MATRIX PRODUCT (PHI)T \* BGGNN \* PHI . . . . . .  $\mathbf c$  $\frac{1}{2}$  and  $\frac{1}{2}$  and  $\frac{1}{2}$  a  $\mathbf c$ **REWIND KKK** LLCALL NFETCH(NBUF,SUBS(JJ),X(JI),I,J,7000,0,S1,IU,S2,K,I,J,3) IF(K.LE.0) STOP 44 REWIND KKK LC.  $\mathbf c$ STORAGE ARRAY MAP C NAME **ADDRESS LENGTH**  $\mathsf{C}$  $-$  . BHH.  $\times$  (  $-1$  )  $-$ LATOT. PLATOT  $\mathbf{C}$ **RC** XI JO)  $\mathbf{L}$ C. SCRATCH X(J1) L&LMTOT  $\overline{a}$ L+LPHI Ċ ..... SCRATCH....X(.J2)... Ċ SCRATCH X(J3) LMTOT\*LMTOT C  $. J2=J1+L*LMTOT$  $\sim$   $\sim$  $J3 = J2 + L + L$ PHI J4=J3+LMTOT#LMTOT +6000 .......IFIJ4.LE.MAXXX).GO\_TO\_165\_ WRITE(6,161) J4,L,LMTOT,LPHI 161 FORMAT( 25HICORE OVERFLOW. LENGTH =, I6, 9H REQUIRED /  $16H$  L, LMTOT, LPHL =. 316 ) STOP 46 165 CONTINUE IF(JJ.GT.1) GO TO 170  $FAC=1$ .  $\sim$ GO TO 180 a a construction of the contract of the contract of the construction of the contract of the contract of the contract of the contract of the contract of the contract of the contract of the contract of the contract of the co 170  $FAC = A(JJ - 1)$ 180 CONTINUE DO 184 I=1, LMTOT2 . ... ć.  $184 \times (1) = \times (1) + FAC*XU3+[-1]$ CALL BPRNT(X,LMTOT) 200 CONTINUE فاستحدث الفارد المنادي والمتحاول المتحدث **RETURN** 900 STCP 81 END.  $\sim$   $\sim$ ш. SUBROUTINE PHIMULIIUPHI, IUB, RC, LRC, X, Z, BHH, IBHH, LPHI, NHODES)  $\mathbf C$ C FORM MATRIX PRODUCT (PHI)T .\*..B. \*.. PHI ... = \_\_\_ BHH \_\_\_\_\_\_\_\_\_\_\_\_\_\_\_\_\_\_\_\_\_\_\_\_\_ C  $\mathbf c$ IUPHI - UNIT CONTAINING PHI  $\mathbf C$ **TUB** - UNIT CONTAINING B  $\mathbf C$ **RC** - ROW/COLUMN INDICES FOR B SUBSET OF PHI  $\mathsf{C}$ **LRC** - LENGTH OF RC C  $\mathbf{x}$ - STORAGE FOR (PHI)T \* B PART (LENGTH=LRC\*NMODES)

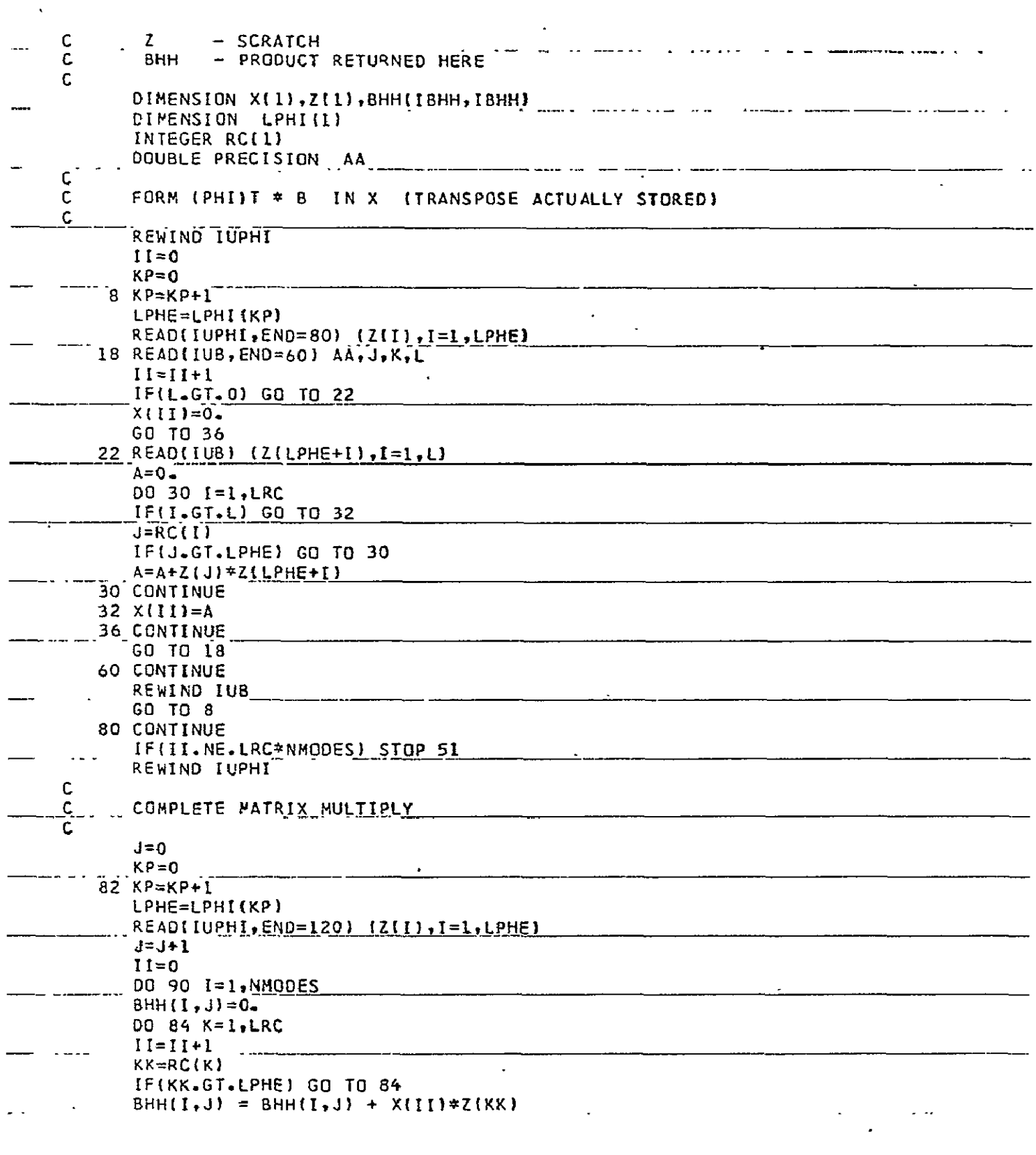

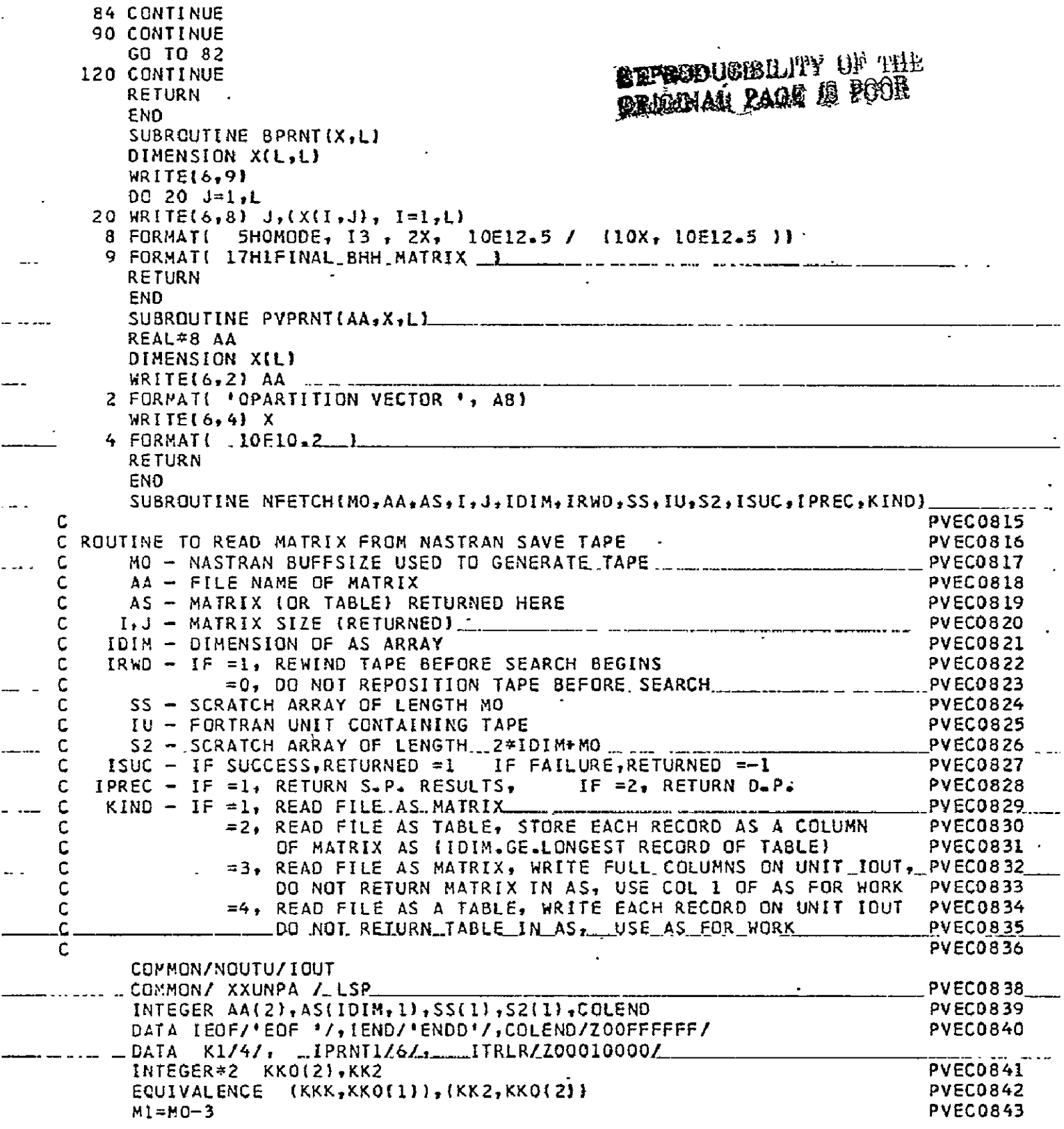

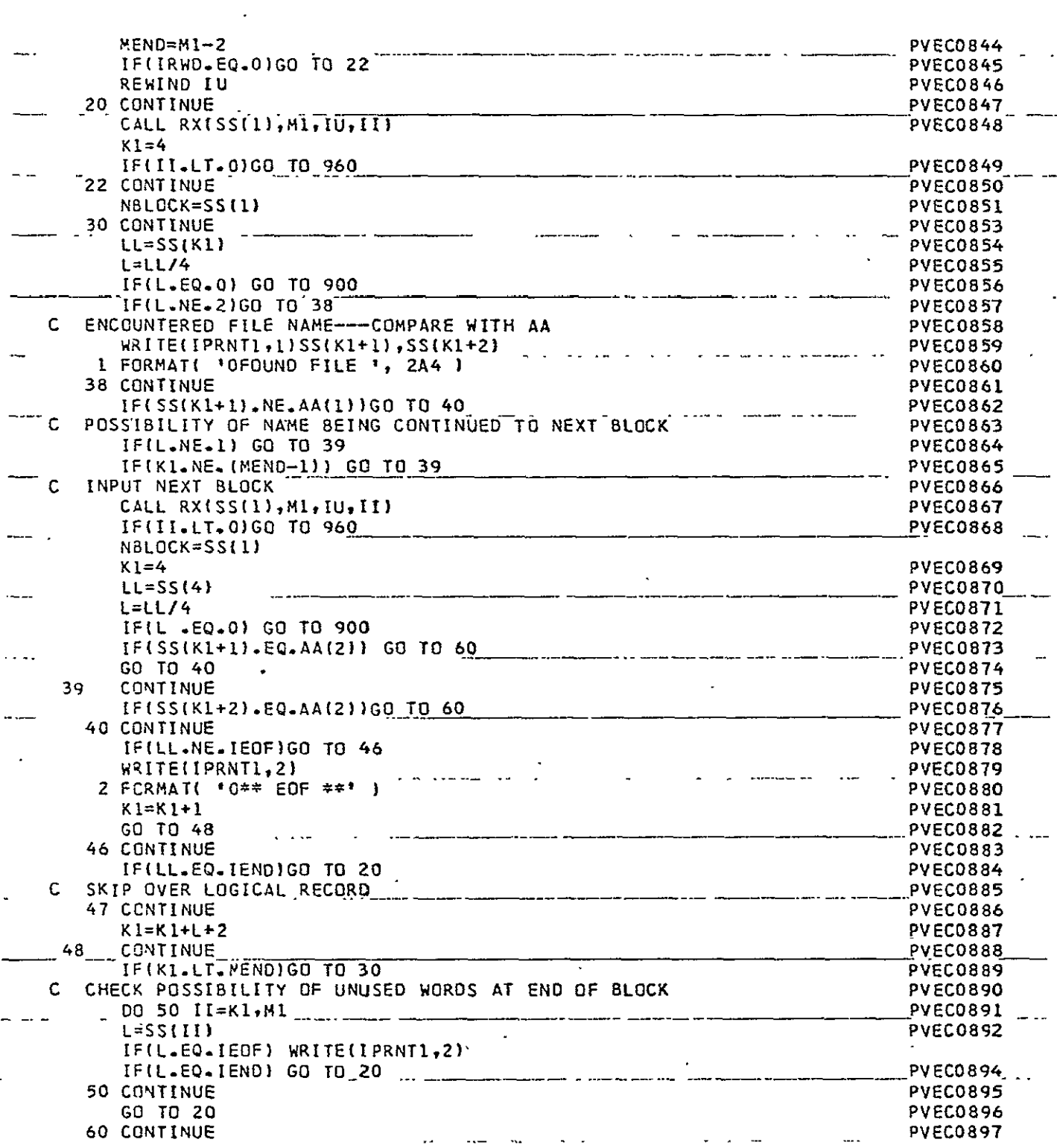

 $\sim$   $\sim$ 

 $\frac{1}{2}$ 

الأمام مستبداتها

 $\ddot{\phantom{0}}$ 

 $\ddot{\phantom{1}}$ 

 $\ddot{\phantom{1}}$ 

 $\bullet$ 

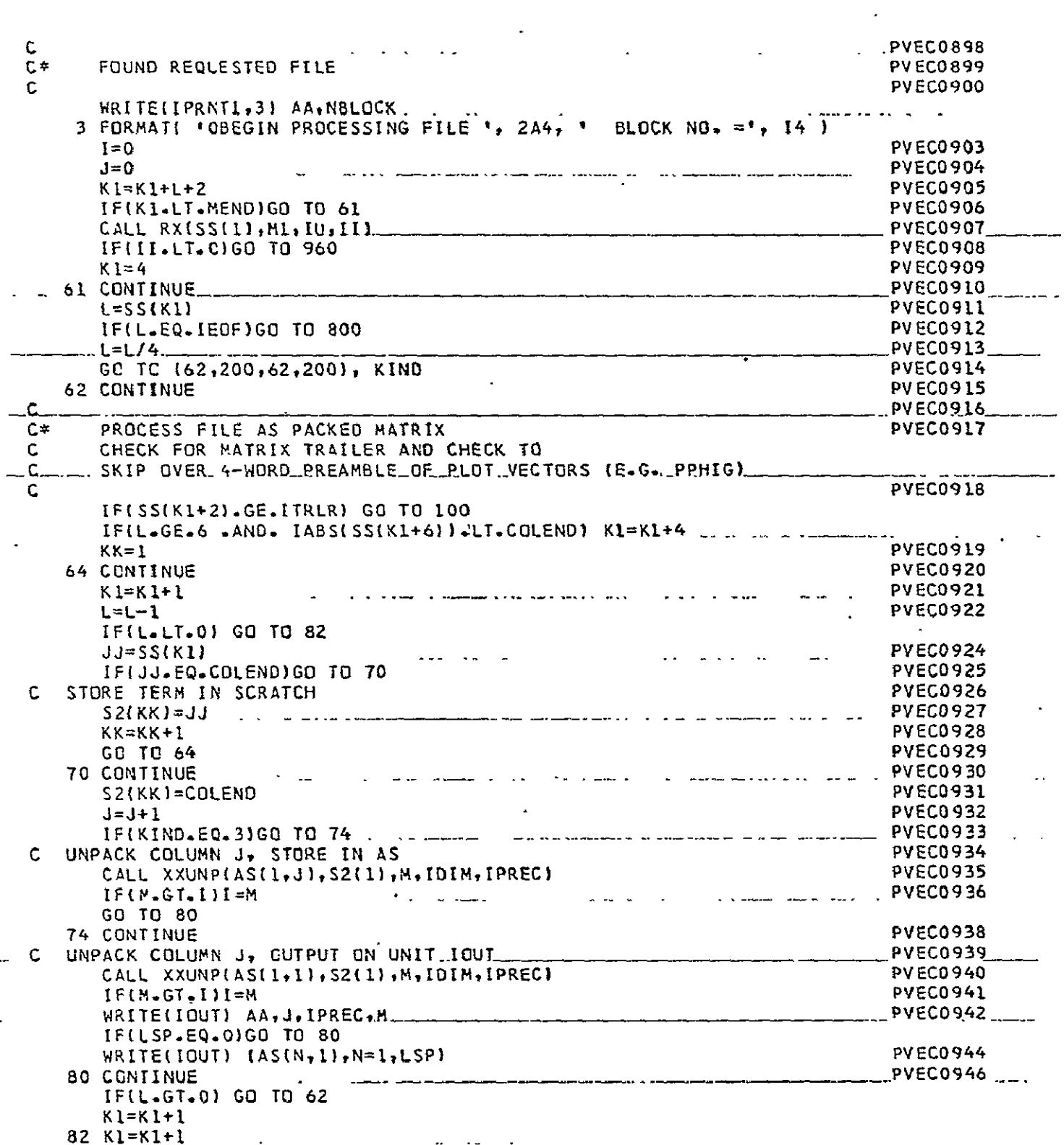

. . . . .

 $\ddot{\phantom{0}}$ 

 $\ddotsc$  $\sim$   $\sim$ 

 $\blacksquare$  $\frac{1}{2}$  and  $\frac{1}{2}$ 

 $\overline{\phantom{a}}$ 

 $\sim$   $-1$ 

256  $\frac{1}{2}$ 

 $\overline{a}$ 

 $\frac{1}{\sqrt{2}}$ 

والمستسلم

 $\overline{a}$ 

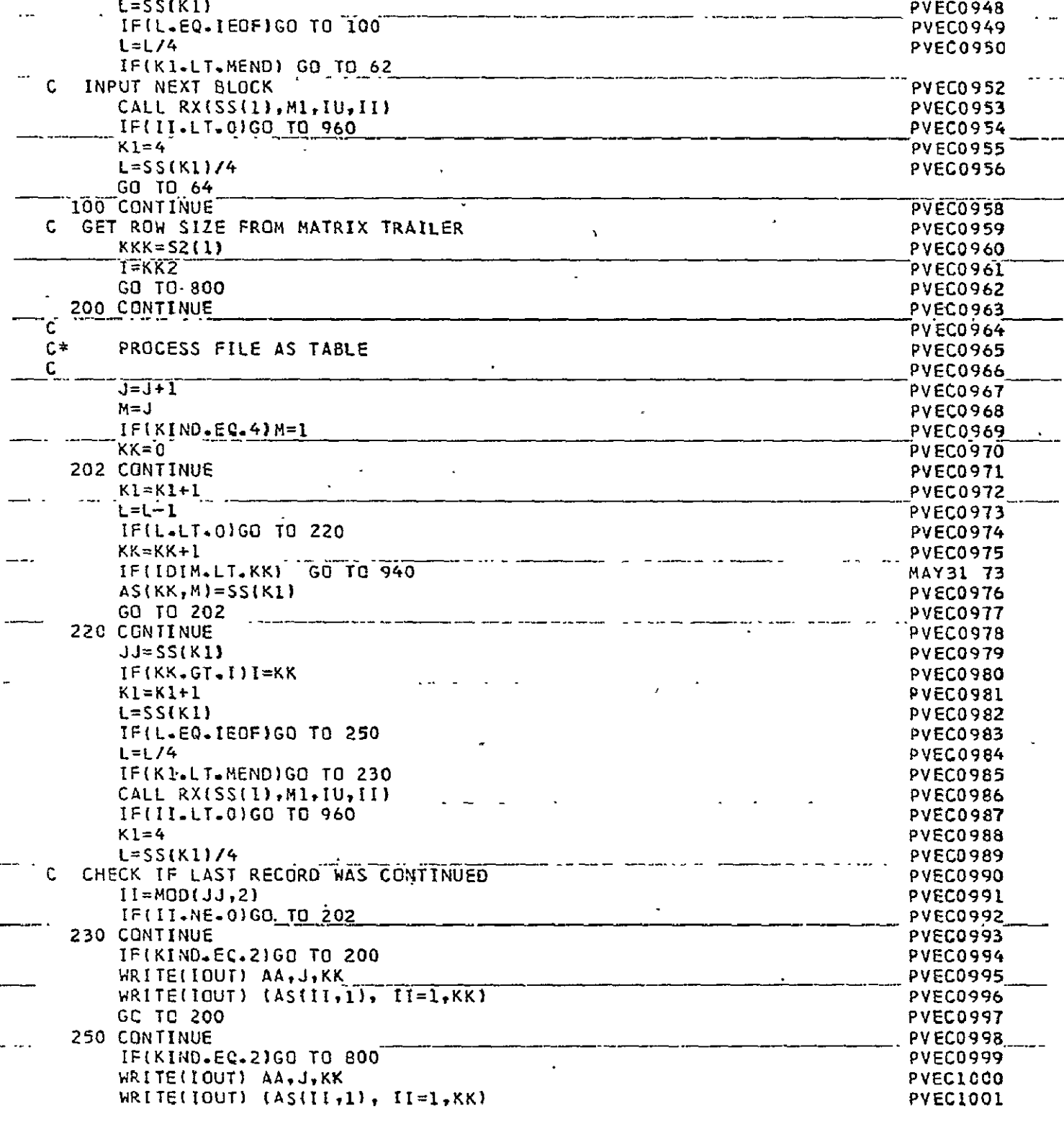

. . . .

 $\overline{a}$ 

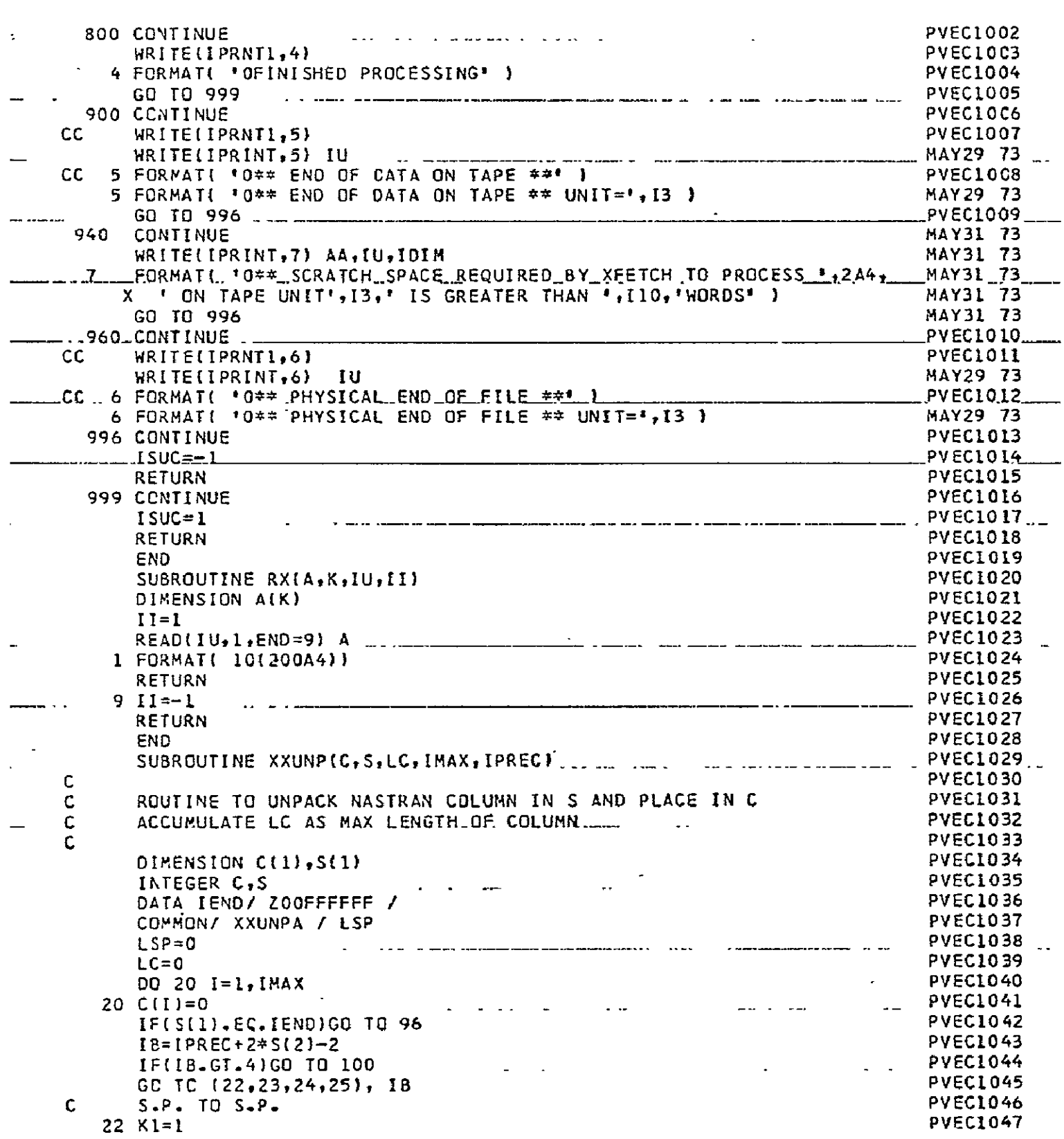

 $\mathbf{L}$ 

----÷,

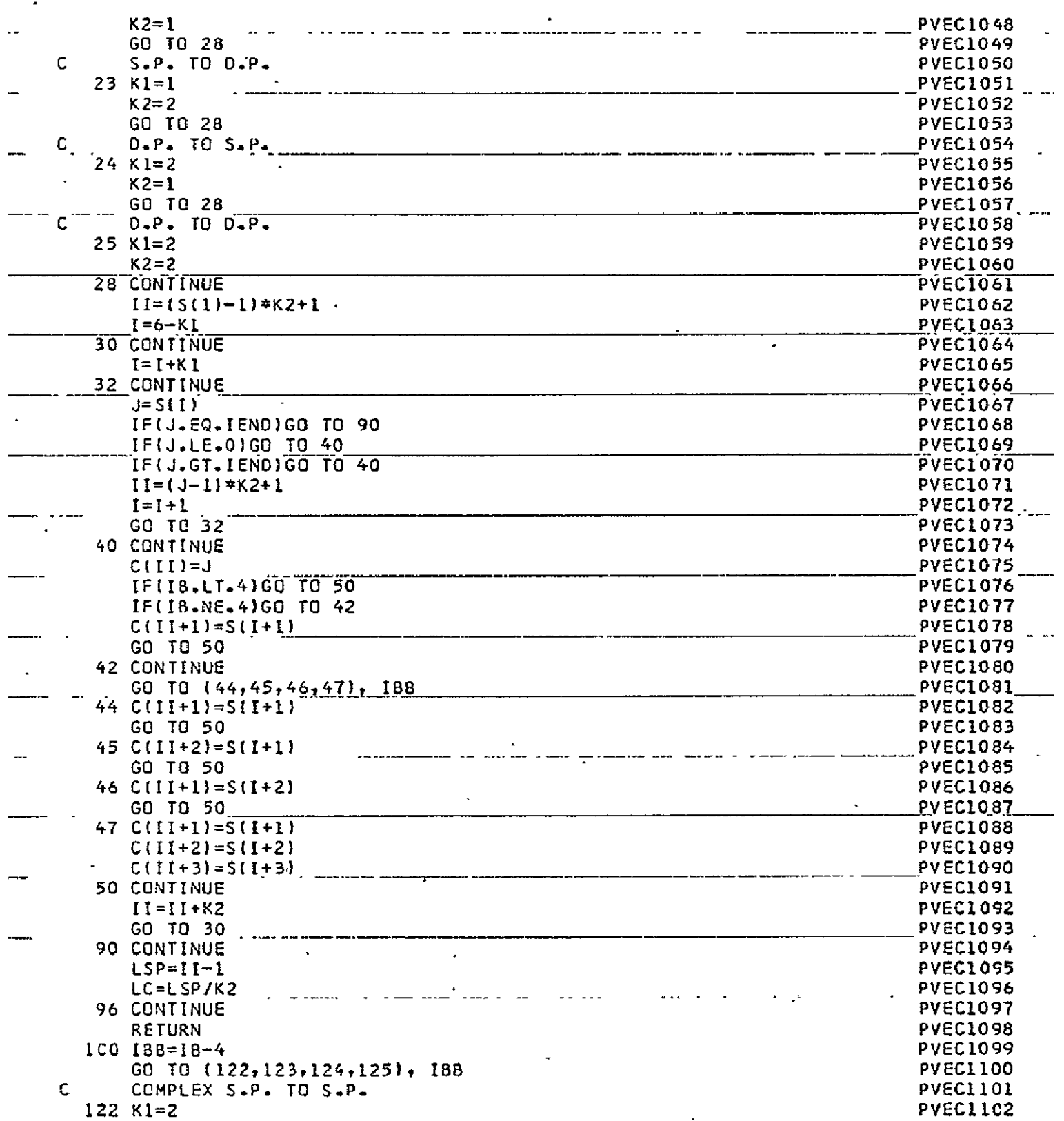

 $\sim$ 

 $\overline{a}$ 

 $\mathcal{A}_\mathrm{c}$ 

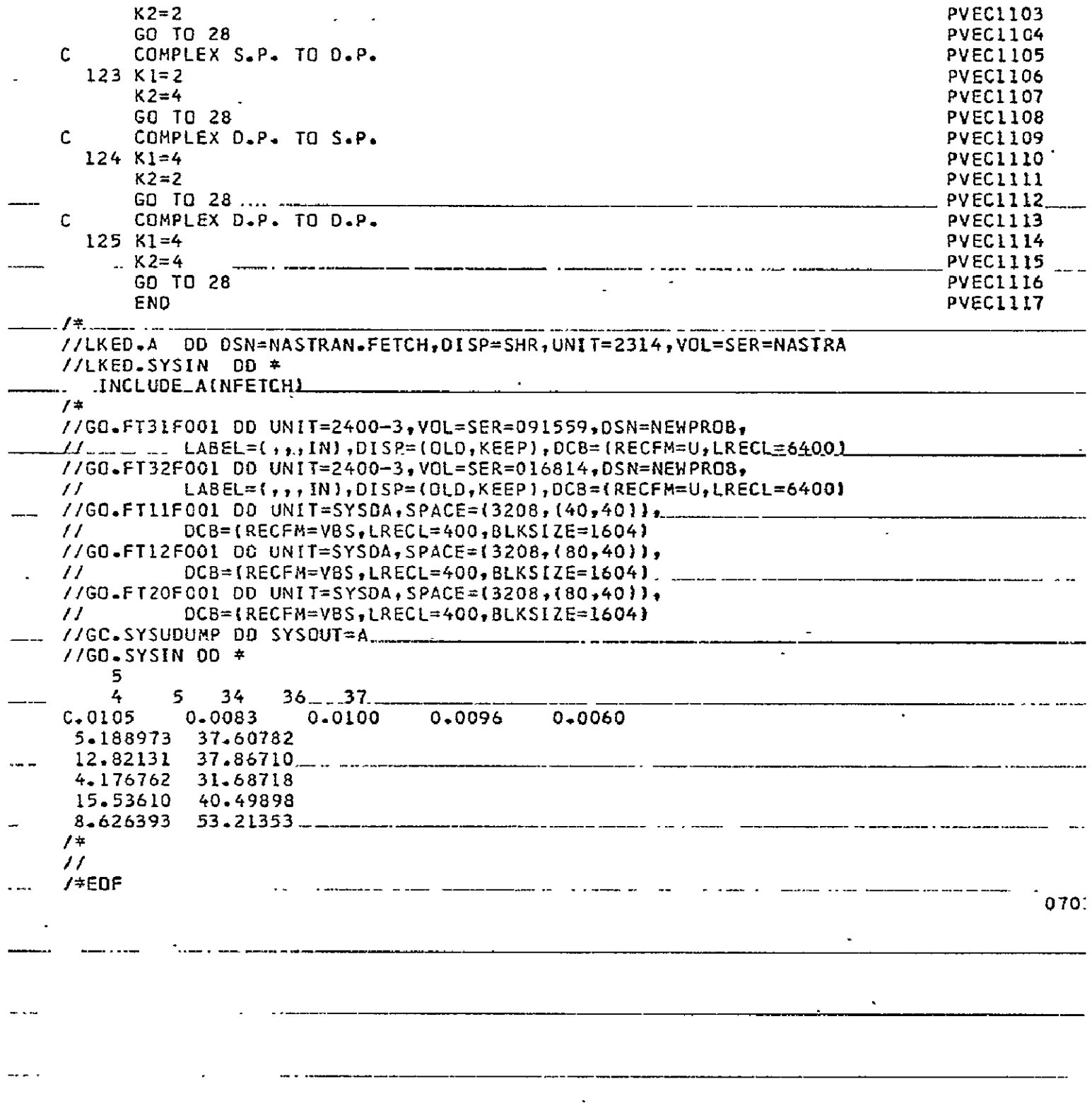

 $\mathbb{Z}^2$ 

L.

 $\mathbb{Z}^2$ 

 $\overline{a}$ 

 $\sim$   $\sim$ 

 $\mathcal{A}^{\pm}$ 

## **APPENDIX** III POSTPROCESSOR COMPUTER PROGRAM

## Introduction

This program, written in Fortran IV, was developed to provide a rational means of selecting critical modes for low-frequehcy control-system studies, for higher-frequency vibration analyses, and for POGO stability and dynamic loads analyses. Mode selection for these various requirements is accomplished by six options. Mode selection for control-system studies may be accomplished in Option 1 with calculated rate and position coefficients for gyro sensors and/or position coefficients for an optical sensor. Mode selection for vibration analyses may be accomplished in Option 2 with calculated peak image motions due to sinusoidal excitation or root-meansquare (RMS) image motions due to random power-spectral density **(PSD)** excitation. Option 3 includes both of these sets of calculations. The calculations of Options **1-3** are performed using uncoupled normal modes. The computer program therefore includes a provision for approximately assessing the effects of a coupled modal viscous damping matrix in Options **1-3** and for using the coupled damping matrix directly in mode selection by admittance techniques (Options 4-6). The program also includes a provision for converting the dimensional units of the NASTRAN modal data on the restart tape. The general logic flow of the postprocessor computer program is shown in Figure II1-I.

The program is limited to a maximum of **100** gridpoints of interest and of 300 eigenvectors taken from the NASTRAN restart tape. A maximum of 20 pairs of numbers may be used to define the ranges of eigenvectors of interest for selection from the NASTRAN tape. A maximum of 20 gridpoints (120 degrees of freedom) may be used to define the optical amplification matrix. There are no limitations to the number of rate (gyro), position (gyro), and position (optical) gain coefficients which may be calculated in Options 1 or 3. A maximum of 20 gridpoints (120 degrees of freedom) may.be loaded by sinusoidal or randomC **PSD)** loads in Options 2 or 3. The input load PSD is defined with frequency in Hz.

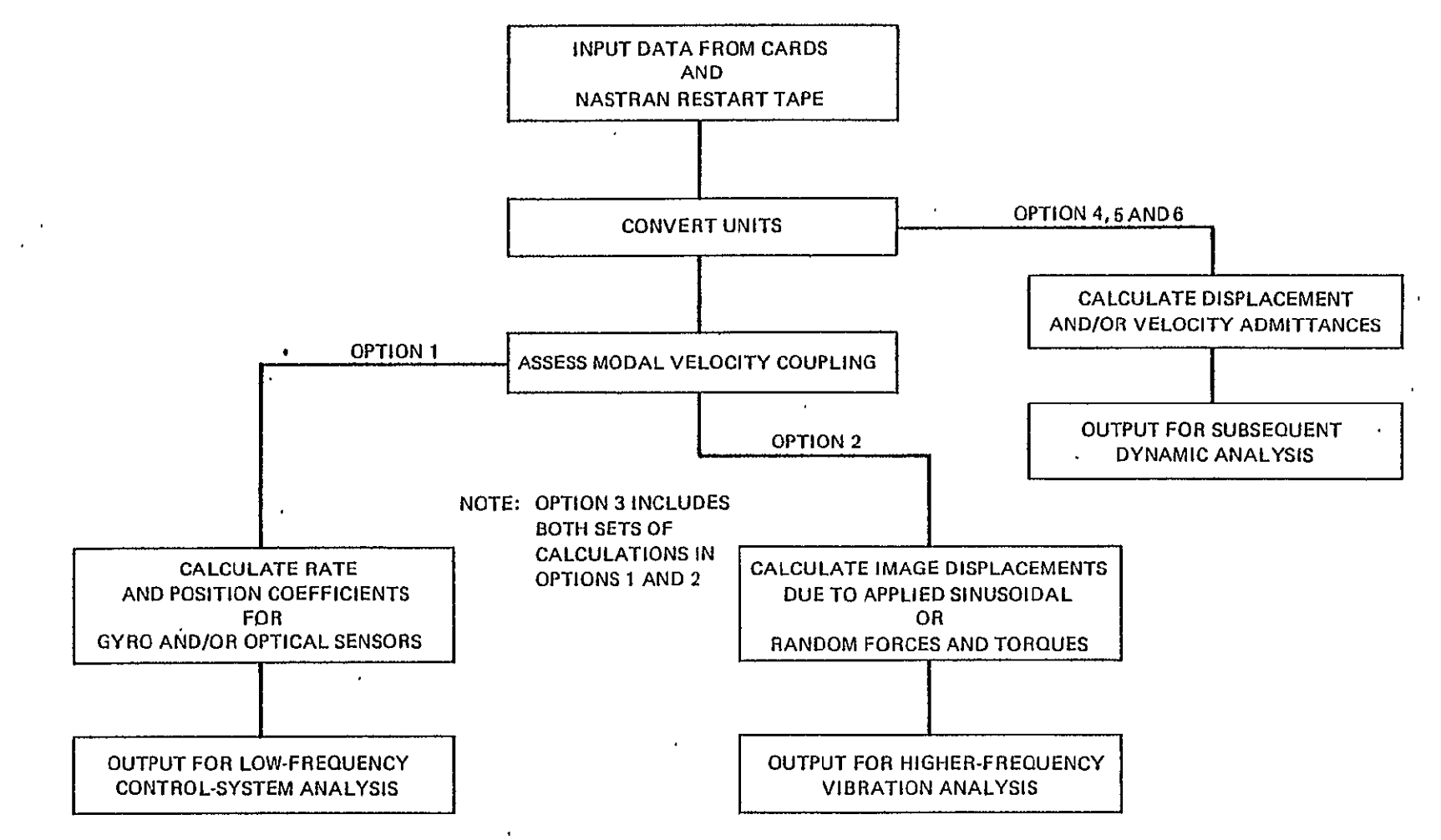

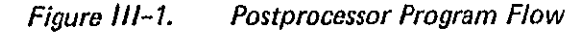

282

 $\bar{\mathbf{r}}$ 

## Input Description

The input data required by the postprocessor consist of punched cards and a NASTRAN restart tape. The NASTRAN tape contains the following structural dynamic data in matrix format:

- a. modal frequencies in radians per second
- b. eigenvectors <sub>,</sub>
- c. generalized masses
- d. generalized modal viscous damping terms.

The NASTRAN run which generates the modal data must include one or more discrete viscous damping elements and sufficient DMAP instructions to calculate and output the coupled generalized damping matrix. The necessary DMAP ALTER statements are included in the EXECUTIVE CONTROL deck as shown previously in Appendix **I,** Table I-I.

The punched-card input required for the postprocessor is prepared in fourteen distinct data sets as follows:

- **1.** Overall problem control card. Format (2110, 3FlO.O)
	- A. NOPT **1,** perform low-frequency control-system calculations
		- $=$  2, perform higher-frequency fine-stabilization calculations
		- 3, perform both of above calculations  $\equiv$
		- $=$  4, calculate displacement admittances
		- 5, calculate velocity admittances  $\equiv$
		- *=* 6, calculate both displacement and velocity admittances
	- B. N0PLOT **0,** generate plots **1,** do not generate plots

263

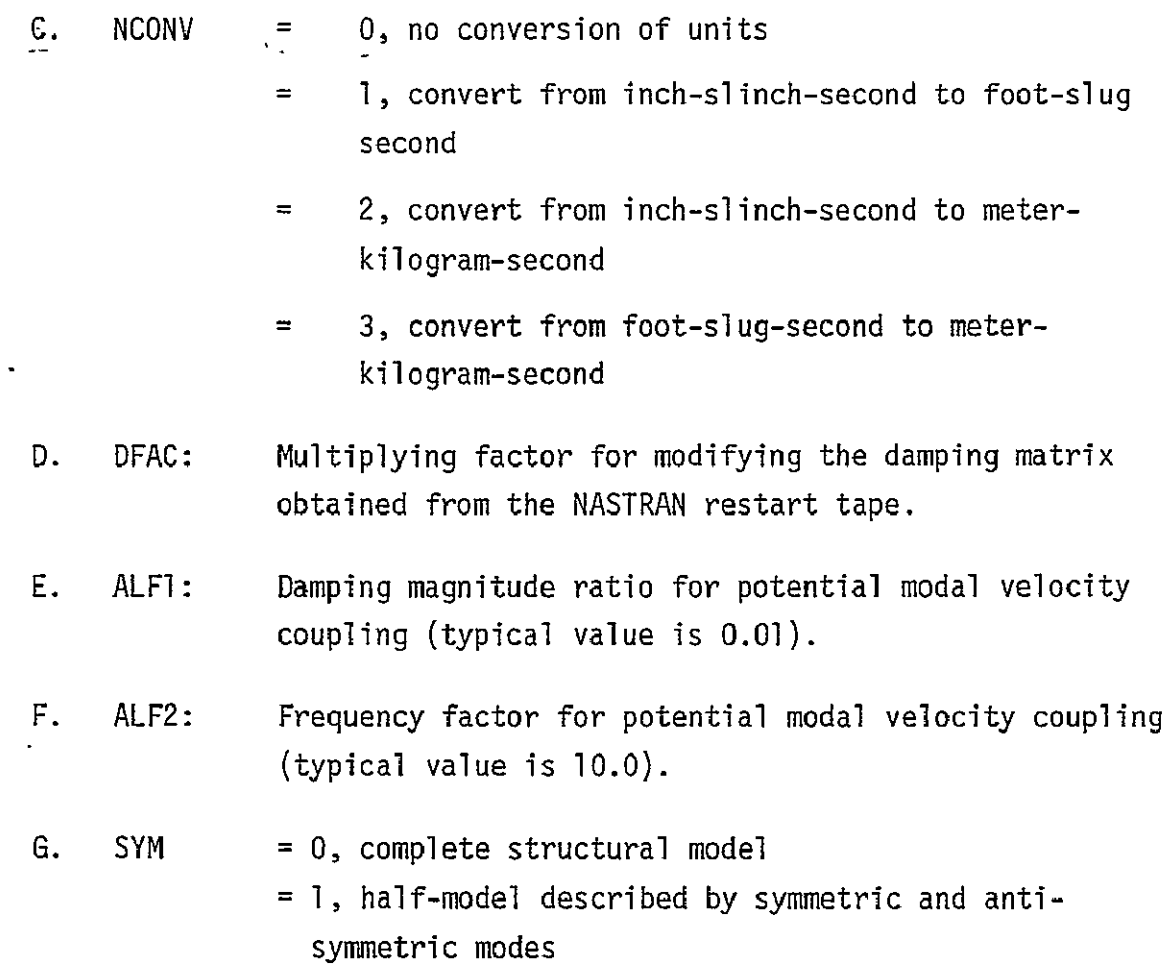

- 2. A list of gridpoint ID's used to select the row subset of the  $\lceil \phi \rceil$ matrix of eigenvectors on the NASTRAN tape. Only the rows corresponding to the six degrees of freedom for each of the gridpoints of this list will be retained by the postprocessor. All other rows of  $[\phi]$ are discarded to save core storage. Note that every gridpoint of interest and used in subsequent data sets must be given in this list. Format (81 **10** until a blank field is encountered. If a row ID occurs in column 80 of a card, a blank card must follow).
- 3. A set of data used to select the column subset of eigenvectors from the  $\left[\phi\right]$  matrix from the NASTRAN tape. Columns are selected by giving pairs of numbers which indicate either a range of mode numbers or a range of frequency values.

264

- A. Control parameters: IMODE, LMODES. Format (2110). If IMODE is input as **1,** pairs of mode numbers must be given. If IMODE is input as 2, frequencies in radians per second must be given. LMODES is the number of pairs of values to be input.
- B. Pairs of numbers to select columns-from the **[@]** matrix. Format (2110 or ]F1O.O depending upon the value of IMODE).
- 4. Mode number, frequency, and generalized mass for each mode selected for the analysis. Format (2(110, FlO.O, FlO.0) until a blank field is encountered). This data set is required only if SYM = **1.**
- 5. A set of user-supplied damping coefficients for adding modal viscous damping terms to the damping matrix obtained from the NASTRAN restart tape. Four terms per card are input giving mode number (i) and damping value  $(s_i = C_i/C_c)$  for each mode. The term  $C_i = 2s_i, \omega_i$  M<sub>i</sub> is calculated automatically and added to the diagonal of the modal damping matrix. If no user-supplied damping is desired, insert a blank card. Format (4(110, FIO.0) until a blank field is encountered).
- 6. A set of gridpoint ID's denoting degrees of freedom for calculating a generalized damping force  $(F_k)$  used in assessing the degree of modal velocity coupling. Six degrees of freedom per gridpoint are assumed.

m  $F_k = \sum_{\nu} |\beta_{k_{\nu}}|$  m = nu number of degrees of freedom, **t=1**   $k =$  mode number

Format (8110 until a blank field is encountered).

Note: If NOPT input on the first control card is 4, 5, or 6, the next input is described under data set 12. Otherwise, data sets 7 through **11** are used.

- 7. The optical amplification matrix  $(B_0)$  input by rows.
	- A. List of gridpoint ID's identifying the columns of the matrix. Six degrees of freedom per gridpoint are assumed. Format (8110 until a blank field is encountered).
	- B. The three rows of the matrix. The units for the optical amplification matrix must agree with the output system of units specified by NCONV on the first control card. Each row must begin a new card. Format **(8F10.0).**
- 8. If NOPT input on the first control card is 2 or 3, applied load data is read next. This data is used to form generalized forces for calculating image motions due to sinusoidal or random (PSD) excitations.
	- A. List of gridpoint ID's that are loaded. Format (8ilO until a blank field is encountered).
	- B. Length of force vs. frequency tables and type indicator. Input type = 0 for sinusoidal loads and type = 1 for PSD loads. Format (2110).
	- C. Table of frequencies in radians per second, table of forces, and table of torques. Each table must begin a new card. The units for the force and torque tables must agree with the output system of units specified by NCONV on the first control card. The PSD is defined with frequency in Hz. Format (8FlO.0).
- 9. If NOPT is I or 3, two tables of importance factors as functions of frequency are read next. The table of rate factors is input first followed by the table of position factors. These factors are multiplied by the calculated rate and/or position gains to account

266

for the frequency-dependent characteristics of the control system. A blank card for this data set results in factors of unity at all frequencies.

- A. Table lengths, NR and NP. NR is the number of pairs of rate factors and frequencies to be input while NP is the number of pairs of position factors and frequencies.
- B. Table of rate factors. NR pairs of frequency/rate factors are read (Format **8F1O.O).**
- C. Table of position factors. NP pairs of frequency/position factors are read (Format **8FI0.0).**
- **10.**  If NOPT input on the first control card is 1 or 3, groups of 4 integers are read next. These integers indicate freedoms for which rate coefficients are calculated. Values for Ml, M2, M3, and M4 are input. **If** no rate coefficients are desired, insert a blank card. If M2=M4=0, then rate coefficient R(M1, M3) is calculated. Otherwise the following rate coefficients are calculated:

 $R(M1, M3), R(M1, M3+1), R(M1, M3+2), \cdots, R(M1; M4)$ R(M1+l, M3), R(M1+l, M3+1), **",** R(Ml+I, M4)  $R(M2, M3), R(M2, M3+1), \cdots, R(M2, M4)$ 

Groups of Ml, M2, M3, M4 are read in the 4110 format until a blank card is encountered.

- I1. In NOPT input on the first control card is 1 or **3,** groups of 4-integers are again read. These integers indicate freedoms for which position coefficients are calculated. Values for Ml, M2, M3 and M4 are input. If no position coefficients are desired, insert a blank card. The following calculations are made, depending upon the combination of non-zero values for Ml, M2, M3 and M4.
	- A. M2=M4=0, Ml and M3 nonzero. Position coefficient P(Ml, M3) is calculated.
	- B. Ml, M2, M3, and M4 nonzero. The following position coefficients are calculated:

P(Ml, M3), P(MI, M3+1), **"",** P(MI, M4)  $P(M1+1, M3)$ ,  $P(M1+1, M3+1)$ ,  $\cdots$ ,  $P(M1+1, M4)$  $\bullet$  $\mathbf{r}$  $P(M2, M3), P(M2, M3+1), \cdots, P(M2, M4)$ 

- C. M2=M3=M4=0, Ml nonzero. The position coefficient using optical sensors P(Ml, ) is calculated.
- D. M3=M4=O, M1 and M2 nonzero. The following position coefficients using optical sensors are calculated:

 $P(M_1, )$ ,  $P(M1+1, )$ ,  $\cdots$ ,  $P(M2, )$ 

 $\omega_{\rm{max}}$ 

Format (4110 until a blank card is encountered).

Note: If NOPT input is **1,** 2, or 3, the input is now complete. For values of NOPT of 4, 5, or 6, the following input is read next.

- 12. If NOPT is 4 or 6, pairs of freedoms for displacement and acceleration admittances are input next. The ordering for each pair of freedoms is response freedom followed by the input freedom. Format (8110 until a blank field is encountered).
- 13.  $\,$  If NOPT is 5 or 6, pairs of freedoms for velocity admittances are  $\,$ input next. The order for each pair is response freedom followed by the input freedom. Format (8110 until a blank field is encountered).
- 14. GAMMA 1 and GAMMA 2 are read next. GAMMA 1 is the damping magnitude ratio for potential modal velocity coupling equivalent to ALF2 in Options **1-3.** GAMMA 2 is the frequency factor for potential modal velocity coupling equivalent to ALF2 in Options 1-3. If GAMMA **I** and GAMMA 2 are zero, all modes selected by card set 3 will be used in the admittance calculations. Format (2Fl0.O)
- 15. A list of analysis frequencies in radians per second are read next. Format **(8FlO.O** until a blank field is read).

# Table III-I: DMAP ALTER Statements for

Damping Matrix Formulation

# NASTRAN EXECUTIVE CONTROL DECK

 $\mathbf{r} = \mathbf{r} \times \mathbf{r}$ 

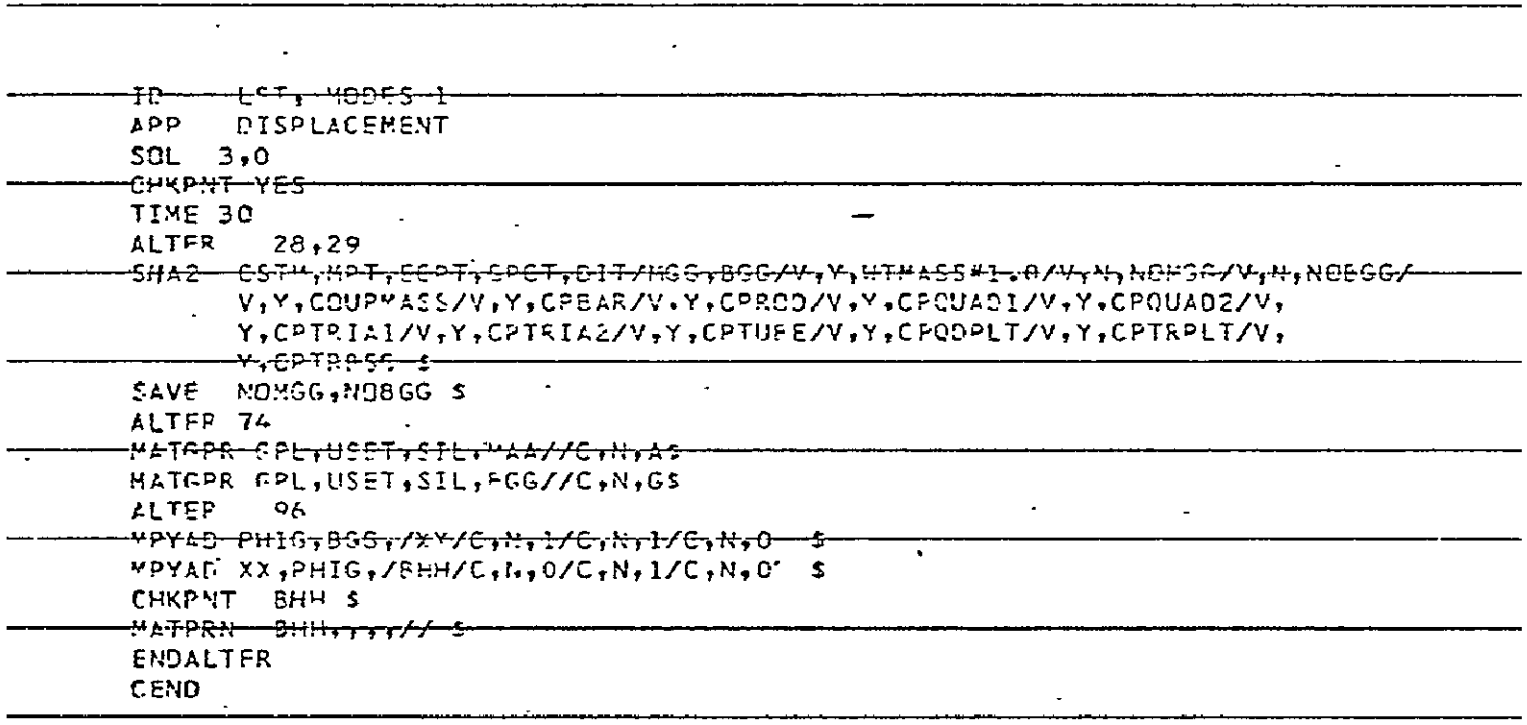

 $\sim 10^{-10}$ 

Postprocessor.Listing

```
DOUBLE PRECISION A1,A2,A3,A4,AA
      DATA A1/ 8HBHH /
      DATA AZ/ 8HLAMA
      DATA A3/ BHPHIG I

      DATA A4/ 8HEQEXIN /
      DIMENSION PLOTID(12)
      DATA PLOTID/ 'lEB','21/ ','M.W.', t ICE/','87-A','2 ', 6m' 1

      DIMENSION IDFREQ(300),FREQC300),GMASS(300),XX(43000),DAMP(3OO)
      DIMENSION FK(300)
      DIMENSION KMODES(20,2),XMODES(20,2)
      DIMENSION SI(1803),S(4000),Z(4000),KGRIDCIOO,2),KDUN(8),IZ(1)
      DIMENSION IDBR(20),IDBRX(2O)
      DIMENSION IDFF(20)
      INTEGER, SYM
      EQUIVALENCE (Z(1),IZ(1),XX(12001)),(KMODES(1,1),XMODES(1,1))
      EQUIVALENCE (XXC1),S1I1)),(XX(2O01),S2(I))
      COMMON/NOUTU/ KKK
      COMMON/SYSCTL/ NOPT, NOPLOT, KINDF, SYM
      COMMON/XSPECS/ SSC75),BB(126)
      COMMON/WORK/XX
      COMNON/FACTOR/DFAC,ALFi,ALF2
      DIMENSION ISS(1)
      EQUIVALENCE (ISS(1),SS(1))
      NBUF=1603
      READ(5,101) NOPT, NOPLOT, NCONV, DFAC, ALF1, ALF2, SYM
  101 FORMAT( 3110,3FI0.0,I1O 3
    I FORMAT( 8110 )
    2 FORMAT( SFI0.0 )
¢
C IF NOPT=1, PERFORM LOW-FREQUENCY CONTROL CALCULATIONS 
C =2, PERFORM HI-FREQ FINE STABILIZATION CALCS 
             C =3, DO BOTH 
C =4, CALCULATE DISPLACEMENT ADMITTANCE 
C =5, CALCULATE VELOCITY ADMITTANCE<br>C =6, CALCULATE BOTH ADMITTANCES
C .           =6, CALCULATE BOTH ADMITTANCES<br>C     IF NOPLOT=1, DO NOT PRODUCE PLOTS
C IF NOPLQT=1, DO NOT PRODUCE PLOTS 
               C =O, PRODUCE PLOTS 
C IF NCONV=O, DO NOT CONVERT UNITS FOR PHI,MASS,DAMPING 
C =I, CONVERT I-S-S TO F-S-S 
              =2, CONVERT I-S-S TO M-K-S
C =3, CONVERT F-S-S TO M-K-S 
C 
      WRITE (6,5001) NOPT, NOPLOT, NCONV, DFAC, ALF1, ALF2, SYM
 5001 FORMAT( 42H1NASTRAN POST PROCESSOR FOR MODE SELECTION IX / iHO,
    X 12X, SNOPTION =, 113 /
         13X, 8HNOPLOT =, I13 /
    X 13X, 8H NCONV =, 113 /
    X 13X, 8H DFAC =, E13.5/
    X 13X, 8H ALF1 , E13.5/
    X 13X, 8H ALFZ =, E13.5/
```

```
X 13X, 8H SYM =, 113 )
      IF(NOPLOT.GT.0) GO TO 3
\mathbf C\mathbf{C}INITIALIZE FOR PLOTTING
\mathtt{C}DO 3001 I=1,75
 3001 SS(I)=0.
      DO 3002 I=1,126
 3002 BB(I)=0.
      CALL STSPEC(SS, PLOTID)
      CALL SC42ON(SS)
    3 CONTINUE
      F1 = 1.
      F2 = 1.IF(NCONV-1) 3012,3006,3008
 3006 F1=12.
      F2 = 12.GO TO 3012
 3008 IF(NCONV.NE.2) GO TO 3010
      F1=39.37008
      F2=175.1268
      GO TO 3012
 3010 F1=3.28084
      F2 = 14, 59393012 CONTINUE
\mathbf c\mathbf CINPUT LIST OF GRIDS OF INTEREST
\mathbf{c}LG=04 READ(5,1) KDUM
      DO 8 I=1,8\sim \simIF(KDUM(I).LE.0) GO TO 10
       LG = LG + 1KGRID(LG, 1)=KDUM(I)
       KGRID(LG, 2)=200000
    8 CONTINUE
       GO TO 4
   10 CONTINUE
\mathbf CGET TABLE RELATING GRID TO POSITION IN GROSS MATRICESS (EQEXIN)
C
\mathbf CCALL NTREAD(NBUF, A4, Z, I, J, 2500, 1, S1, 1, S2, K, 1, 2)
       IF(K.LT.0) GO TO 900
       L = 2501I = I / 2DQ 20 K=1, IJJ=IZ(L)DO 14 J=1,LG
       IF(JJ.NE.KGRID(J,1)) GO TO 14
       KGRID(J,2)=IZ(L+1)/10
       GO TO 15
   14 CONTINUE
```

```
15 	CONTINUE
       L = L + 220 CONTINUE
c<br>c
      C ORDER GRIDS BASED ON INTERNAL ORDER OF NASTRAN MATRICES
C
      CALL ISHELLCKGRIDCl,2),S2,LG)
      CALL SHELLX(KGRID(1,1),S2,LG)
   22 IF(KGRID(LG,2),LT.200000) GO TO 30
      WRITE(6,24) KGRIDCLG,I)
   24 FORMAT( 12HOGRID NUMBER, Il, 62H REMOVED FROM LIST BECAUSE IT W
     *AS NOT PRESENT IN NASTRAN LIST

      LG=LG-I
      GO TO 2Z
   30 	CONTINUE
      IF(LG.LE.a) STOP 
c<br>c
      PRINT TABLE OF GRIDS
\mathbf cWRITE(6,32) (KGRID(I,1),KGRID(I,2), I=I,LG) 
   32 FORMAT( 39IINPUT TABLE OF GRID POINTS OF INTEREST / 
                                     39H0 LOCATION OF TERMS 
     \star×
               39H GRID ID IN NASTRAN MATRICES / (110,17)) 
      LG6=6eLG 
C-
                                                                          \overline{a}\simC TINPUT DATA TO INDICATE WHICH MODES ARE OF INTEREST C<br>C THE READ CONTROL FLAG, IMODE, AND NUMBER OF PAIRS,
C READ CONTROL FLAG, IMODE, AND NUMBER OF PAIRS, LMODES 
         C IF IMODE=l, READ PAIRS OF INTEGERS FOR RANGE OF MODE NUMBERS 
C =2, READ PAIRS OF FREQUENCIES FOR RANGE OF MODES 
C 
      READC5,1) IMODE,LMODES 
                                      \frac{1}{2}WRITE(6,5002) IMODE,LNODES 
 5002 FORMAT( 59HITHE FOLLOWING DATA WAS INPUT TO INDICATE MODES OF INTE 
     XREST / IOHG IMODE =, 12, 4X, 8HLMODES =, I3 
     X. 	 36HO RANGE OF MODE MOS. OR FREQUENCIES

       IF(IMODE.NE.1) GO TO 35-

      DO 34 I=1,LMODES
   34 	READ(5,1) KMODES(I,1),KPOOES(I,2) 
      WRITE(6,5003) (KMODESCI,1),KMODES(Ij2), I=I,LMODES) 
 5003 FORMAT( 5X, 215 ) 
      GO TO 50 
   35 IF(IMODE.NE.2) GO TO 38 
      DO 37 I=I,LNODES 
   37 READ(5,2) XMODESCI,I),XMODESCI,2) 
      WRITE(6,5004) (XMODES(I,1),XMODES(I,2), I=I,LMODES) 
 5004 FORMAT( SX, 2E14.5 
      GO TO 50 
   38 CONTINUE 
      WRITE(6,49) IMODE ,LMODES 
   49 FORMAT( 44HIxERROR* BAD VALUE FOR IMODE. INODE,LMODES= , 2110 ) 
      GO TO 999 
   50 CONTINUE
```

```
273
```

```
C 
      C READ TABLE OF EIGENVALUE DATA, LAMA 
C 
      LFREQ=0 
      IF(SYM.EQ.O)GO TO 51 
 7000 READ(5,7001) (KDUM(I),SS(I),BB(I), I=1,2)
 7001 	FORMATC ac5X,I5,2FI0.0) )
      DO 7003 I=1,2
      IF(KDUM(I).LE.0) GO TO 51
      LFREQ=LFREQ+I
      IDFREQ(LFREQ)=KDUM(I)
      FREQCLFREQ)=S5()

      GMASS(LFREQ)=BB(I)*F2*2.
 7003 CONTINUE
      GO TO 7000
   51 CONTINUE
      IF(SYN.GT.0)GO TO 71
      CALL NTREADCNBUFAZZIJ,2500,0,Sl,l,SZ,K,1,2)
      IF(K.LT.0) GO TO 900
      1=1+2500

      J=2501
   53 	CONTINUE
      MODEN=IZ(J)
      OMEGA=Z(J+3)
      GENMAS=ZCJ+5)
      GO TO (56,60), IMODE
   56 	CONTINUE
      DO 58 K=1, LNODES
      IF(MODEN.GE.KMODES(K,t) .AND. NODEN.LE.KMODESCK,2)) GO TO 66
   58 CONTINUE
      GO TO 70
   60 CONTINUE
                                    \tilde{r} .
      DO 64 K=I,LMODES
      IF(OMEGA.GE.XNODES(K,1) .AND. OMEGA.LE.XMODES(K,2)) GO TO 66
   64 CONTINUE
      SO TO 70
   66 	CONTINUE
      LFREQ=LFREQ+1
      IDFREQ(LFREQ)=MODEN
      FREQ(LFREQ)=OMEGA
      GMASS(LFREQ)=GENMAS*FZ
   70 	CONTINUE
      J=J+7
      IF(J.LT.I) GO TO 53
   71 CONTINUE
C
      PRINT TABLE OF EIGENVALUE DATA
C
      IRITE(6,72) (IDFREQ(I),FREQ(I),GMASS(I), I=I,LFREQ)
   72 FORMAT( 54HITHE FOLLOWING EIGENVALUE DATA HAS BEEN TAKEN FROM THE
          / H31HNASTRAN TAPE FOR THIS ANALYSIS

     \star47HOMODE NUMBER FREQUENCY GENERALIZED MASS
                                                                     \overline{\phantom{a}}
```

```
\star(17, E22.8, E15.5)\mathbf{c}\mathbf cCOPY MODE SHAPES TO SCRATCH UNIT KKK=50
\mathbf cKKK = 50RENIND KKK
       CALL NTREAD(NBUF, A3, Z, I, J, 10000, 1, S1, 1, S2, K, 1, 3)
       REWIND KKK
       IE(K.LT.0) GO TO 900
\mathbf C\mathbf CCOPY DAMPING MATRIX TO SCRATCH UNIT KKK=52
  \overline{a}C.
       KKK = 52REWIND KKK
       CALL NTREAD(NBUF, AI, Z, I, J, 10000, 0, S1, 1, S2, K, 1, 3)
       REWIND KKK
       IF(K.LT.0) GO TO 900
\mathbf c\mathbf cADD ANY USER SUPPLIED DAMPING TERMS TO MATRIX AND
\mathbf CREWRITE TO UNIT 51
C
       XF2 = F2IF(SYM.GT.0)XF2=2*F2
       CALL DADD(52,51,Z,Z(500),Z(1000),IDFREQ,LFREQ,XF2,FREQ,GMASS)
\mathbf c\mathbf CBUILD A LG6 BY LFREQ SUBMATRIX OF MODE SHAPES FROM PHIG
\mathbf{c}KKK = 50\simKK = 1JJ=080 CONTINUE
                                       - 90
       READ(KKK, END=120) AA, J, K, L
       IF(L.EQ.0) GO TO 80
       READ(KKK) (XX(JJ+I), I=I, L)
\mathbf{c}\mathbf cSEE IF THIS MODE IS DESIRED
\mathbf CIF(J.LT.IDFREQ(KK)) GD TO 80
       IF(J.EQ.IDFREQ(KK)) GO TO 84
       STOP 98
   84 CONTINUE
       JJX = JJDO 88 I=1,LG
       J = KGRID(I, 2)XY(JJ+1)=XY(JJX+J)XX(JJ+2)=XX(JJX+J+1)XXUJ+3)=XXUJX+J+2)XX(JJ+4)=XX(JJX+J+3)*FIXX(JJ+5)=XX(JJX+J+4)*FI
                                                REPRODUCIBILITY OF THE
       XX(JJ+6)=XX(JJX+J+5)*Fl
                                                ORIGINAL PAGE IS POOR
       JJ=JJ+688 CONTINUE
```
 $\mathcal{L}^{\mathcal{A}}$  .

```
KK = KK + 1IF(KK.LE.LFREQ) GO TO 80
  120 CONTINUE
C
      PRINT MATRIX OF MODE SHAPES
C
      WRITEC6,121)
  121 FORMAT( 74H1 THE FOLLOWING SUBSET OF MODE SHAPES HAS BEEN TAKEN FR
     *OM THE NASTRAN TAPE

      JJ=I
      DO 124 I=I,LFREQ
      CALL CULPRT(XX(JJ),LG,IDFREQ(I),KGRID)
  124 JJ=JJ+LG6
c<br>c
C ROUTINE MVD CALCULATES EQUIVALENT MODAL VISCOUS DAMPING AND<br>C RETURNS LFREQ VALUES IN ARRAY DAMP
      C RETURNS LFREQ VALUES IN ARRAY DAMP
C
     -KKK=51
      CALL FKCALC(XX, LG6, LFREQ, KGRID, LG, FK)
      CALL MVD(KKK,XX(JJI),IDFREQ,FREQ,GMASS,DAMP,LFREQXX(JJ+I),FKJ
c<br>c
      C IF ADMITTANCES ARE TO BE CALCULATED, JUMP OUT TO THAT SECTION OF
C PROGRAM
C
      IF(NOPT.G2.4 .AND. NOPT.LE.6) GO TO 6000
c
c INPUT OPTICAL AMPLIFICATION MATRIX, BR (3 BY LBRS).
C FIRST INPUT LIST OF GRID IDS DEFINING COLUMNS,
C THEN MATRIX BY ROWS. STORE MATRIX BR(TRANSPOSE) FROM
C XX(IBR) BY COLMNS (EQUIV TO BR BY ROWS).
C
                                     \tilde{\textbf{r}}IBR=JJ+1
      LBR = 0128 READ(5,1) KDUM
      DO 130 I=1,8
      IF(KDUN(I).LE.O) GO TO 132
      LBR=LBR+1
      IDBR(LBR)=KDUM(I)
  130 CONTINUE
      O TO 128
  132 	CONTINUE
      LBR6=6xLBR
      DO 135 1=1,3
      READ(5,2) CXX(JJ+K), K=1,LBR6)
      JJ=JJ+LBR6
  135 CONTINUE
C
C ROUTINE BREORD REORDERS THE BR MATRIX TO COINCIDE WITH
C NASTRAN MATRIX ORDER
C
      CALL BREORD(XX(IBR),XXCJJ+I),LBR6,IDBR,KGRID(I,1),LGIDBRX)
      LIDFF=O
```

```
\sim
```

```
IFTBL=JJ+1
      IF(NOPT.EQ.1) GO TO 181
C
      C READ IN GRIDS THAT ARE LOADED
C
  238 	READC5,l) KDUM
      DO 240 1=1,8
      IF(KDUM(I).LE.0)GO TO 242
      LIDFF=LIDFF+1
      IDFF(LIDFF)=KDUM(I)
  240 CONTINUE
      GO TO 238
  242 CONTINUE
      WRITE(6,5008) CIDFFCI), I=I,LIDFF)
 5008 FORMAT( I8HIAPPLIED LOAD DATA / 1X / 12HO GRIDPOINTS /C 816 )
C<br>C
C READ IN FREQUENCY, FORCE, AND TORQUE TABLES. STORE FROM XX(IFTBL)
C IF KINDF=0, TABELS ARE ORDINARY LOADS<br>C =1, TABLES ARE FORCE PSD
                 C =1, TABLES ARE FORCE PSD
C
      READ(5,1) LTBL,KINDF
      DO 180 1=1,3
      READ(5,2)(XX(JJ+K), K=I,LTBL)
  180 JJ=JJ+LTBL
      NRITEC6,5009) LTBL,KINDF
 5009 FORMAT( 1X/ 21HOLOAD TABLE, LENGTH =, 13, 9H, TYPE , 12 /
           FREQUENCY
      J=IFTBL
      DO 1801 I=I,LTBL
      WRITE(6,5010) XX(J),XXCJ+LTBL),XXCJ+29LTBL)
 5010 FORMAT( 3E15.5

 1801 J=J+l
                                  1
      IF(NOPT.EQ.2) GO TO 330
  181 CONTINUE
C
C READ IN IMPORTANCE TABLES
C
      CALL RPREAD
C
C SCRATCH AREA NOW FROM XXCJJ+I)
C
C READ IN GROUPS OF 4 INTEGERS INDICATING FREEDOMS FOR RATE
C CALCULATION MI,M2,M3,14
C IF M2=N4=0, CALCULATE RATE (M1, M3)
C C OTHERWISE, CALCULATE RATE (M1,M3),(M1,M3+1),(M1,M3+2),...
C COMMENTER WEIGHT AND CHILMES AND CHILMS (M1+1,M3),(M1+1,M3+1),...
C
      KJUMP=I
  182 REAO(5,1)M1,MZ,M3,H4
      IF(CM.LE.O) GO TO 230
      I = M1184 MXI=I/10
```

```
NX1=NOD(I, 10)
      J=N3
  186 MX3=J/1O
      NX3'4ODCJ,10)
C
C FORM RATE CALC. FOR GRID/FREEDOM (MXI/NX1,MX3/NX3) FOR ALL<br>C MODE SHAPES
      C MODE SHAPES
C
      JJl=O
      JJ2=0
      DO 190 II=I,LG

      IF(KGRID(II,I).EQ.MXI) JJl=(!!-l3X-G + NXI
      IF(KGRID(II,l).EQ.MX3) JJ2=(11-!)*6-+ NX3
      IF(JJ1.GTO .AND. JJ2.GT.O) GO TO 196 
  190 CONTINUE 
      WRITE(6,192) MXI,MX3 
  192 FORMAT( 80H1'ERROR* ATTEMPT TO CALCULATE RATE AT GRID NOT IDENTIFI 
     *ED AS A POINT OF INTEREST , 216 
      GO TO 224 
  196 	CONTINUE.
                J.
      DO 220 II=1,LFREQ
      KK = (II - 1)*LG6XX(JJ+II)=XX(KK+JJI) XX(KK+JJ2)/(2.DAMPCII)*FREQ(II)xGMASS(II))
      IF(KJUMP.EQ.1) GO TO 220
C
C CHANGE RATE CALCULATION TO POSITION GAIN
C
      XX(JJ+II) XX(JJ+II)/FREQ(II)
  220 CONTINUE
C
C ROUTINE PRPLT PRINTS AND PLOTS RATE AS FUNCTION OF FREQUENCY
C
      CALL PRPLTC KJUMPXX(JJ+I),FREQ,IDFREQ,LFREQ,MXI,NXE,MX3,NX3)
  224 	CONTINUE
      J=J+1IF(J.LE.M4) GO TO 186
      1=I+1
      IF(I.LE.M2) GO TO 184
      GO TO (182,282), KJUMP
. 230 CONTINUE
                               \Delta \sim 10KJUMP=2
C
C READ IN FAIRS Or INTEGERS INDICATING FREEDOMS FOR POSITION
C COEFFICIENT CALCULATION
C
  282 	READ(5,1)M1,M2,M3,M4
      IF(MI.LE.Q) GO TO 330
      l=Ml
      IF(M3.GT.Q) GO TO 184
  284 	MXI=I/1O
      NX1=MOD(I,1O)
      CALL POSN(XX(1),LG6,LFREQ,XX(IBR)LIDBR,LBR6,XX(IFTBL),LTBL,KGRID,
```

```
X IDFF,LIDFF,
      X DAMP, FREQ, IDFREQ, GMASS, XX(JJ+1), MX1, NX1)
       I = I + 1IF(I.LE.2) GO TO 28C

       GO TO 282
  330 CONTINUE
       IF(NOPT4 EQ.1) GO TO 400
     CALL POSN(XX(1),LG6,LFREQ,XX(IBR),IDBR,1BR6,XXCIPTBL),LTBL,KGRID,
      X IDFF,LIDFF,
      X DAMP,FREQ,IDFREQ,GMASS,XX(JJ+1),O,O)
  400 	CONTINUE
       CALL PNCHI(FREQ,LFREQ,2,1)
       WRITE(7,2000)
 2000 	FORMAT( 4H END

       CALL PNCHI(DAMP,LFREQ,2,1)
       WRITE(7,2000)
C
C BUILD COLUMNS OF /PHITT/ OR /PHET/ FROM XX(JJ+I)
C
       NTIME<sup>1</sup>
  500 	CONTINUE
       K=1IF(NOPT.EQ.1) K=4
       IF(NOPT.EQ.3 .AND. NTIME.EQ.1) K=4
       KROW=O
 1001 	CONTINUE
       READ(5,1) KDUM
       DO 1008 1=1,8
       IF(KDUMCI).LE.0) GO TO 1010
       DO 100 J=1,LG
       IF(KGRID(J,1).NE.KDUN(I)) GO TO 1002
       JJl=CJ-l)x6
       GO TO 1003
 1002 CONTINUE
       GO TO 1008
 1005 	CONTINUE
       DO 1007 J=K,6
       KKK=JJ1
       DO 1006 JJ2=4,LFREQ
       X (JJ4-JJ2)=XX(KKK+J)
       KKK=KKK+LG6
 1006 	CONTINUE
       KROW=KROW+1
       CONTINUE CONTINUE CONTINUE CONTINUE CONTINUE
       CALL PNCH1(XX(JJ+1), LFREQ, 2, KR0W)
 1007 	CONTINUE
                 1 M the set of \theta m the set of \theta m the set of \theta and \theta and \theta and \theta and \theta and \theta and \theta and \theta and \theta and \theta and \theta and \theta and \theta and \theta and \theta and \theta and \theta and \theta and 
 1010 	 1008 	CONTINUE CONTINUE
       WRITE(7,2000)
       NTIME=NTIME+1
       IF(HOPT.EQ.3 .AND. NTIME.EQ.2) GO TO 500
       IF(NOPT.EQ.2) GO TO 1030
```

```
C READ GRID IDS FOR GYRO AND CMG 
C 
      READ(5,1) KGYRO, (KDUM(I), I=1, 4)
C 
      CALL PNCH2(XX(1),LG6,FREQ,GMASS,LFREQ,KDUM,4,XX(JJ+I),KGRID,LG) 
1030 	CONTINUE
      J=o
      DO 1036 I=1,LBR
      DO 1034 K=I,LG
                                               \simIF(IDBR(I).NE.KGRID(K,I)) GO TO 1034
      DO 1033 KKK=1,6
 1033 ISS(J+KKK) = (K-1)*6+KKKJ=J+6
      GO TO 1036
 1034 CONTINUE
 1036 CONTINUE
      JJl=l
      KKK=IBR-1
1040 DO 1060 K=1, LFREQ
      BB(KW=O. .-
      DO 1050 I=I,LBR6
      J=(K-1)*LG6+ISS(1)1050 BBCK)=BS(K)+XX(KKK+I)*XX(J)
 1060 CONTINUE
      DO 1070 I=I,LFREQ
 1070 BB(I)=BB(I)/(FREQ(I)**Z*GMASS(I))
     ,CALL PHCH1CBB,LFREQ,I,JJ1)
      KKK=KKK+LBR6
      4Jl=Jjl+1
      IFJJ1.LE.3) GO TO 1040
      DIRITE(7,2000)
                                  \sim 100IF(NOPT.EQ.2) GO TO 1080

      CALL PNCH2(XX(1),LG6,FREQ,GMASS,LFREQ,KGYRO,I,XX(JJ+1),KGRID,LG)
 1080 CONTINUE
  900 CONTINUE
  999 CONTINUE
      RETURN
 6000 CALL ADOiITIDFREQ,FREQ,GNASS,DAP,LFREQ,XX(1),LG6,KGRID,LG,
     X XX(JJ+I),XX(JJ+LFREQ+I),XX(JJ+LFREQ+I),S1)
      RETURN
      END
```
 $\bullet$
```
SUBROUTINE MVD(KKK,X,IDFREQ,FREQ,GMASS,DAMP,LFREQ,IX,F)
C
      C RCUTINE TC FROM EQUIVALENT MODAL VISCOUS DAMPING 
C 
C KKK - UNIT CONTAINING NTREAD COPY OF DAMPING MATRIX BHH 
C X,IX - SCRATCH ARRAY<br>C IDFREQ, FREQ, GMASS - AR
C IDFREQ,FREO,GNASS - ARRAYS CONTAINING MODE NOS.,FREQUENCIES, 
C AND GENERALIZED MASS. LENGTH = LFREQ 
      C DAMP- DAMPING COEFFICIENTS RETURNED HERE 
C
      COMMON/SYSCTL/ NOPT
      COUtPCN/FACTCR/OFAC,ALFI,ALF2
      OIMENSION X(1), IDFREQ(1), FREQ(1), GMASS(1), DAMP(1), IX(1)
      DIMENSION Fli)
      OCUBLE PRECASION AA

3 FORMAT( 33HIEQUIVALENT MODAL VISCOUS DAMPING / IX I 
     * 48HO MODE DAMPING COUPLED/UNCOUPLED 
                                                                         \mathbf{r}RESPONSE RATIO
                                                                         \mathbf{r}30 FORMAT( 15, E17.5, E24.5)
      WRITE(6,1)-

  I FORMAT(IHL)
      L=1LLMAX=0
   18 ID=IDFREQ(L)
   20 READ(KKK,END=901 AAJ,K,LL
      IF(LL.EQ.OJ GO TO 20
      READ(KKK) (X(I),I=1,LL)
      IF(J.LT.ID) GO TO 20
      IF(J.EQ.ID) GO TO Z3
      CONTINUE<br>IF(LL.GT.LLMAX) LLMAX=LL / FREEXINGSBILITY OF THE
      STOP 99 
   23 	CCNT INUE
                                                      BRIGINAL PAOE IS POOR
      DAMP(L)=X(J3/(2.*FREO(L)*GMASS(L))

      L = L + IIF(L.LE.LFREQ) GO TO 18
   90 CONTINUE
      IF(NOPT.GE.4 * AND. NOPT.LE.6) RETURN
C 
C CALCULATE COUPLED/UNCOUPLED VELOCITY RESPONSE<br>C STORE FROM X(JRI+1)
      STORE FROM X(JRI+1)
C
      JRI=LLMAX
   \simKO=JRI+LFREQ
      KI=KO+LFREQ
      DO 200 L=I,LFREQ
      X(JRI+L)=0.
      rD=IDFRE (L)
      REWIND KKK
  120 READ(KKK, END=220) AA, I, K, LL
      IF(LL.EQ.O) GO TO 120
      READ(KKK) (X(J), J=t,LLI
      IFE.NE. ID) GO TO 120
C 
      FIND MODES WHICH POTENTIALLY COUPLE WITH I-TH MODE
C STORE INDICES FROM IX(K1+1)
```

```
C 
      NC=000 124 J=1,LFREQ 
      IF(FREQ(L)/FREQ(J) .LT. (1.-ALF2*DANP(J})I GO TO 124 
      IF(FREQ(L)/FREQ(J) GT. (t. ALF2*OAMP(J))) GO TO 124 
      JJ=IDFREQ(J) 
      IF(X(I).EQ.0.).GO TO 124 
      IF(X(JJ)/X(1) LT. ALFI) GO TO 124 
      NC=NC+I 
      X(KO+NC) = F(J)IX(Kl+NC)=JJ 
  124 CONTINUE 
      IF(NC.LE.1) GO TO 200 
C 
      C THERE ARE NC NODE NUMBERS WHICH COUPLE STORED FROM IX(K1+1) 
C 
      REWIND KKK 
      K2 = K1 + NGKD=K2+1 
      DC 140 J=INC 
- 4
      JJ = I X(K1+J)130 REAOLKKK,END=3001 AA,II,K,LL 
      IF(LL.EQ.0) GO TO 130 
      REAO(KKK) (X(K),K=1,LL) 
      IF(II.NE.JJ) GO TO 130 
      00 136 K=I,NC 
      JJ=IX(KI+K) 
      K2=K2+I 
      X(K2)=X(JJ)*FREQ(L)136 CCNTINUE 
  140 CONTINUE 
\frac{c}{c}A NC BY NC DAMPING MATRIX IS NOW STORED AT XIKD)
C 
      KM=KD+NC*NC 
      K2=KN-1\ddot{\phantom{0}}00 160 K=l,NC 
       JJ=IX(KL+K) 
      00 144 LL=I,LFREQ 
      IF(IDFREQ(LL).NE.JJ) GO TO 144 
      XM=GMASS(LL) 
      XF=FREQ(LL) 
      GO TC 146 
  144 CONTINUE 
  146 CONTINUE 
       LL=(K-I)*NC+K+KZ 
      X(LL)=XM*(XF**2-FREQ(L)**2)
  160 CONTINUE 
C 
C A NC BY NC DIAGONAL MASS MATRIX IS NOW STORED FROM X(KM) 
C 
      LL=KN+AC*AC
      K=LL+NC*NC 
       JJ=KNC*JC 
C A B Sl S2 S3 S4
```
 $\cdot$ 

```
CALL MCRAP(X(KM), X(KD), X(LL), X(K), NC, X(JJ), X(JJ+NC), X(JRI+L),
             X(K0+1),X.
     \mathsf{x}IX(K1+1), I0200 CONTINUE
  220 CONTINUE
       WRITE(6,3)
       DO 300 I=1, LFREQ
  300 WRITE(6,30) IDFREQ(I), DAMP(I), X(JRI+I)
       RETURN
       END
       SUBROUTINE MCRAP(A, B, S1, S2, NC, S3, S4, RI, F,
      x
            IN, IDDIPENSION AINC, NOI, BINC, NOI, SIINC, NOI, S2INC, NOI, S3INCI, S4INCI
       DIMENSION F(1)
       INTEGER S3, IW(1)
       S3(1) = NC$3(2)=0\mathsf C\mathsf CINVERT B INTO S1
\mathbf cCALL GMI(£900, B, S2, S1, NC, S3, S4)
\mathbf c\tilde{c}FORM A*B(INV) IN S1 ( A IS DIAGONAL )
\mathbf{C}DC 20 I = 1, NCDO 20 J=1, NC
   20 SI(I,J)=A(I,I)=S1(I,J)\mathsf C\mathsf{C}FORM ( B + S1*A ) IN S2
\mathbf CDO 30 I=1, NC
       DC 30 J=1, NC
   30 S2(I, J)=8(I, J)+SI(I, J)*A(J, J)
\mathbf C\mathbf CINVERT S2 IN S2
\mathbf cS3(1) = NCS3(2)=0CALL GM1(6900, S2, A, S2, NC, S3, S4)
       DQ 40 I = 1, NCDC 40 J=1, NC
       A(I, J) = 0.DO 40 K=1, NC
   40 A(I, J) = A(I, J) + S2(I, K) * S1(K, J)DO 44 I=1, NC
       DO 44 J=1, NC
   44 S2(I, J) = -S2(I, J)C
\mathbf{C}MATRIX C IS IN A, MATRIX D IS IN S2
\mathbf cDC 46 J=1,NCIF(IW(J).NE.10) GO TO 46
       I = JGC TC 48
    46 CONTINUE
```

```
48 	CONTINUE
      SUPI=O.
      SUM2=0.00 50 J=t,NC
       SUPI=SUMI A(H,J)*P(J)
      SUM2=SUM2+52(I,J)*F(J)50 	CONTINUE
       RI=B(E,I)*SCRT(SUM1**2 + SUM2**Z)/F(I)
      CALL MMPRNT(IW,ID,NC,A,4HC
      CALL MMPRNT(IW, ID, NC, S2, 4HD
                                       \mathbf{r}RETURN
  900 	STOP 31
      END
      SUEROUTINE MMPRNT{IW, ID, NC, A, XNAM)
c<br>C
      C MATRIX PRINT
\mathfrak{c}DIMENSION IW(NC),A(NC,NC) 
      WRITE(6,II XNAM,ID 
    I FORMAIATC ZOHO-TH ROW OF MATRIX , AZ, 16HFOR MODE 1, 1 =, I3 3 
      DC 10 I=t,NC
      IFIWLIL.NE.IO) GO TO 10
      J=IGC 	TO 12
   10 CONTINUE
      RETURN
   12 CONTINUE
      Jl=l
    B J2=JI+7
      IF(J2.GT.J\C J2=NC
      NRITE(6,2) ([W(II=JIJ2)
    2 FORMAT( 9HOMODE NO.. I1, 7113

      WRITE(6,3) \{A(J,1), I\}, I=J1, J2)
     3 FORMAT( 6H VALUE, 6X, 8E13.5

      JI=J2+i
      IF(Jl.LE.NC) GO TO 8
      RETURN
      END
      SUEROUTINE COLPRT(A, N, ID, KGRID)
C<br>C
      C ROUTINE TO PRINT ONE COLUMN OF MODE SHAPE MATRIX
C
      DINENSICN AC6,N),KGRIC(N)
      WRITE(6,20)IO,(KGRID(J),(A(I,J), 1=1,6), J=tN)
   20 FORMAT( 13HI MODE NUMBER, 15 /
      * 7HO GREC, 11X,2HTI,13X,2HT2,13X,2HT3,13X,2HR1,13X,2HR2,13X,2HR3 
     / ( 17, 2X, 6E15.5 )
      RETURN
      ENO
       SUBROUTINE FKCALC(PHI, LL, LFREQ, KGRID, LG, FK)
C
C INPUT A LIST OF GRID IDS FOR CALCULATING A
      C GENERALIZED DAMPING FORCE, AND CALCULATE THE FORCE IN FK
C 
      DIMENSION PHI(LL,LFREQ),KGRIO(100,2),FK(1),KOUM(8)
                                                                   \mathcal{L}
```
284 **CONSULTY OF THE V** and the set of the set of the set of the set of the set of the set of the set of the set of the set of the set of the set of the set of the set of the set of the set of the set of the set of the set of the set of the s

```
c 
   C 
\overline{c}
```
**DO 8** I=1,LFREQ

**8** FK(E)=O.

```
\ddot{\phantom{a}}WRITE (6,60)
60 FCRIJAT( 5CH1GRIDPOINTS FOR MODAL VELOCITY COUPLING ASSESSMENT

10 READ(5,11) KDUM
11 	FORvAT( 8110)
                                                                      \simOC 28 1=1,8
   IF(KDUM(I]LLE.O GO TO 40
   DC 16 J=I,LG
   IF(KDUM(I).hNE.KGRID(J,1)) GO TO 16
   K=(J-1)*6GC TC 18
16 CONTINUE
                              \epsilonGO TO 28
18 CONTINUE
   00 22 J=i,LFREQ
   DO 22 JJ=1,6
   FK(J)=FK(J)+ASS(PHT(K+JJ,U))22 CONTINUE
28 CONTINUE
   WRITE(6,61) KOUM
61 FURPAT( 8110

   GO TO 1O
40 	CONTINUE
   WRITE(6,61) (KOUM(J), J=1, II)
   RETURN
   END
   SUBRCUTINE PNCHI(AA,LA, IRC, IRCNO)
   DIMENSION A(5),AA(1),IE(5),SIGNC5)
   DATA EP,EM/ 2HE+,2HE- I

   C ROUTINE TO PUNCH A ROW, COLUMN, OR DIAGONAL IN SEAL FORMAT
   J = 18 J2=JI+4
   IF(J2.GT.LA) J2=LA
   1=0 
   DC 	20 J=Jl,J2
   I=t+l
   IE(I)=0
   V = A A (J)IF(ABS(V)oGE.L.)GO TO 16
   SIGN(I)=EM
12 	V=V*lO.
   IE(I)=IE(I)+IIF(IE(I).EQ.9) GO TO 19
   IF(ABS(V).GT.1.)GO TO 19
   GO TO 12
16 SIGN(I)=EP
17 IF(ABS(V).LT.LO.)GO TO 19
   V=V/1O.
```
C C

 $IE(I)=IE(I)+1$ IF(IE(I).EQ.9) GO TO 19 GO TO 17  $19 A(T)=V$ 20 CONTINUE GO TO (30,40,50), IRC **30 CONTINUE**  $WRITE(7,32)$   $IRCND, J1, (A(J), SIGN(J), IE(J), J=1, I)$ 32 FORMAT( 3H R(, I3, 1H, I3, 1H), 1X, 5(1X, F8.5, A2, I1) ) GO TO 60 **40 CONTINUE**  $WRITE(7,42)$  J1,  $IRCNG_7(A(J), SIGN(J), IE(J), J=1, I)$ 42 FORMAT( 3H C(, I3, 1H, I3, 1H), 1X, 5(IX, F8-5, A2, I1) ) GO TO 60 50 CCNTINUE  $WRITE(7,52)$   $JI, J1, (A(J), SIGN(J), IE(J), J=I, I)$ 52 FORMAT( 3+ O(, 13, 1H, 13, 1H), 1X, 5(1X, F8. 5, A2, I1) } 60 CONTINUE  $J1 = J2 + I$ IF(JI.LE.LA) GO TO 8 **RETURN** END SUBROUTINE PNCH2(PHI, IP, FREQ, GM, LFREQ, IDG, LLID, X, KGRID, LG) DIMENSICN PHI(IP,1), FREQ(1), GM(1), IDG(1), X(1), KGRID(1)  $KKK=0$  $K = 1$ 30 DO 60 I=1, LG IF(IDG(K), NE.KGRID(I))GO TO 60  $L = (1 - 1) \neq 6$ GO TO 62 - 60 CCNTINUE GO TO 800 62 CONTINUE DC 100 I=4,6  $KKK = KKK + 1$ DO 90 J=1, LFREQ 90 X(J)=PHI(L+I,J)/(FREQ(J)\*\*2\*GM(J)) CALL PNCHI(X, LFREQ, 1, KKK) 100 CONTINUE RESENTIONS IN THE 800 K=K+1 **PEIGHAN PAGE IS POOR** IF(K.LE.LLID) GO TO 30 WRITE(7,2000) 2000 FORMAT( 4H END ) **RETURN** END SUBROUTINE PRPLT(KK, X, FREQ, IDFREQ, LFREQ, M1, N1, M2, N2) ROUTINE TO PRINT AND PLOT ARRAY X AS FUNCTION OF FREQUENCY ROUTINE USES WRITE/READ O TO FORM PLOT TITLES **DIMENSION** X(LFREQ, 1), FREQ(LFREQ), IDFREQ(LFREQ), T(15), TL(3) DIMENSION TRGT(5), TLRGT(6) DATA TRGT/4HFREC,4HUENC,4HY,RA,4HD/SE,4HC  $\overline{ }$ DATA BLANK/4H  $\overline{ }$ DATA TR1/ 4H RAT /, TP1/ 4H POS /

C Ċ

 $\mathsf{C}$ 

 $\mathsf C$ 

```
DATA TL/ 4HCOEF, 4HFICI, 4HENTS /
     EQUIVALENCE (1Q,0),(J,AJ)
     COMMON/SYSCTL/ NOPT, NOPLOT
     COMMON/XSPECS/ SS(75), 88(126)
     COMMON/RPFACT/ RPF(20,4), NR, NP
     DQ 9892 I=1,1269892 BB(I)=BLANK
     IIX = 3I = NPIF(KK.GT.2) GO TO 10
     IF(KK.EQ.2) GO TO 2000
     WRITE(6,1) M2, N2, M1, N1
   1 FORMAT( 37HIRATE COEFFICIENTS.
                                        RESPONSE FRDM =, 16,11,
    X 16H
              INPUT FROM =, I6, I1 )
     WRITE(0,1) M2, N2, M1, N1
     REAC(0,3) T
     T(1)=TR111K=1L = NRGC TC 2008
2000 CONTINUE
     WRITE(6,1006) M2, N2, M1, N1
    -NRITE(0, 1006) 82, N2, M1, N1REAC(0,3) T
     T(1)=TP11006 FCRMAT( 30H1POSITION (GYRO) COEFFICIENTS.
    X 18H
             RESPONSE FROM =, 16,11,16H INPUT FROM =, 16,11 )
2008 CONTINUE
     WRITE(6,1001)
1001 FORMAT( 46HO FREQUENCY
                                  MODE NO.
                                                COEFFICIENT
                                                               RANK )
   2 FORMAT( E13.5, I7, 6X, E13.5, I6 )
   3 FORMAT( 20A4 )
                                                                   \overline{\mathbf{z}}XSAVE=RPF(I,IIKI)N=100 4 I=1, LFREQY = T0LP(RPF(I, IIK), RPF(I, IIK+1), FREG(I), XSAVE, L,N,M)X(I,1)=Y*X(I,1)4 \times (1,2) = ASS(X(I,1))IFINCPLCT.GT.0) GO TO 7
     X = 1.IX2 = FREQ(LFREG)X2 = FLCAT ([X2+99])
     Y1 = 1.520Y2 = -1 - E20DC 5 I=1, LFREC
     IF(X(1,2).GT,Y2) Y2=X(1,2)IF(X(I, 2) - LI - Y1) Y1 = X(I, 2)5 CCNTINUE
     CALL STSUBJ(X1,X2,Y1,Y2,SS)
     CALL STNPTS(LFREQ,SS)
     CALL GOLGLG(88,SS)
     CALL STSYMB( 1,SS)
     CALL STCHSZ(-014, -014, SS)
     CALL PSLGLG(FREQ,X(1,2),BB,SS)
     CALL STNCHR(48, SS)
```
CALL TITLEB(T, BB, SS) CALL STNCHR(12,SS) CALL TITLEL(TL, BB, SS) CALL ADVANC (1.0,SS) 7 CONTINUE CALL FSHELL(X(1,2),X(1,3),LFREQ)  $I = LFREQ$  $J=1$  $9 Q = X(1,3)$  $X(10,2)=AJ$  $J = J + 1$  $1 = 1 - 1$ IF(I.GT.0) GO TO 9 WRITE(6,2)  $(FREG(I), IDFREG(I), X(I,1), X(I,2), I=1, LFREQ)$ GC TC 80 10 CONTINUE IF(KK-NE-3) GO TO 30 WRITE(6,11) MI, NI WRITE(0,11) MI, NI READ(0.3) T  $T(1)=TP1$ WRITE(6,1011) 11 FORMAT( 33H1POSITION (OPTICAL) COEFFICIENTS.  $\mathbf{r}$ RESPONSE FRDM = U, 16H  $X$  20H INPUT FROM =,  $16,11$  ) 1011 FORMAT( 1HO, 24X, 3(15H COEFFICIENTS, 6X) / X 23H FREQUENCY MODE NO., 7X, 12HU=X RANK, 9X,  $X$  12HU=Y RANK, 9X, 12HU=Z RANK <sup>1</sup>  $XSAVE=RPF(1,IIK)$  $N=1$ 00 14 1=1, LFREQ Y=TBLP(RPF11, IIK), RPF11, IIK+1), FREQ(I), XSAVE, L, N, M}' DO 14 K=1,3  $X(I,K)=Y*X(I,K)$  $14 \times (1, K+3) = ABS(X(I,K))$ IF(NOPLOT.GT.0) GO TO 17  $X1 = 1$  $IX2 = FREGUIFREG()$  $X2 = FLOGI(IX2+99)$  $Y1 = 1 - E20$ **BERGENAM PAGE IS POOR**  $Y2=-1.E20$ DC 15 I=1, LFREQ  $00 15 J = 4,6$  $IF(X{I, J}.GT.Y2) Y2=X(I,J)$  $IF(X(I, J), LT, Y1)$   $Y1=X(I, J)$ 15 CONTINUE CALL STSUBJ(X1,X2,Y1,Y2,SS) CALL STNPTS(LFREQ,SS) CALL GDLGLG(BB,SS) CALL STSYMB( 1,SS) CALL STCHSZ(.014,.014,SS) CALL PSLGLG(FREQ, X(1,4), BB, SS) CALL STSYMB( 4,SS) CALL PSLGLG(FREQ,X(1,5),88,SS) CALL STSYMB( 5,SS) CALL PSLGLGIFREQ.X(1.6),88,SS)

```
CALL STNCHR(48,5S)
    CALL TITLEB(T, 8B, SS)
    CALL STNCHR(12,SS)
    CALL TITLEL(TL, BB, SS)
    CALL ADVANC (1.0,SS)
 17 CONTINUE
    DC 25 K=1,3CALL FSHELL(X(1,K+3),X(1,7),LFREQ)
     I = LFREQJ = I22 \t 0 = X(1,7)X(1Q,K+3)=AJJ = J + 1I = I - 1IF(I.GT.0) GO TO 22
                          25 CONTINUE
    DC 28 I = 1.LEREGWRITE(6,27) FREG(1), IDFRED(1), X(1,1), X(1,4), X(1,2), X(1,5),\mathbf{X}X(1,3), X(1,6)27 FORMAT( E13.5, I7, 5X, 3( E12.5, I4, 5X) )
 28 CONTINUE
     GO TO 80
 30 CCNTINUE
     IF(KK.NE.4) GO TO 30
     WRITE(6,31)
  31 FORMATI 14HIIMAGE MOTIONS /
    X 23HO FREQUENCY MODE NO., 7X, 12H X
                                                    RANK. 9X.
      12H Y
                  RANK, 9X, 12H Z
                                    RANK )
    X.
     DO 34 I=1, LFREQ
     DC 34 K=1,334 X(I,K+3)=ABS(X(I,K))
     GO TO 17
                  \mathcal{N}80 CONTINUE
    NEW CODE MOD FOR ADMITTANCE PLOTS
     IF(.NOT.(KK.GE.5.ANO.KK.LE.10))GO TO 90
     IF(KK.EQ.-9.OR.KK.EQ.10)XWRITE(0,2003)M1,M2
    IF(KK.EQ.5.OR.KK.EQ.6)
    XWRITE(0,2001)M1,M2
    IF(KK.EQ.7.CR.KK.EQ.8)
    XWRITE(0,2002) M1, M2
2001 FORMAT('DISPL. ADMITTANCE FOR FROM', I7,' OUE TO', I7)
2002 FORMAT('ACCEL, ADMITTANCE FOR FRDM', 17, OUE TO', 17)
     READ(0,3)T
     IF(KK.EQ.5 )WRITE(0,2005)
     IF(KK.EQ.6 )WRITE(0,2006)
     IF(KK.EG.7 )WRITE(0,2007)
     IF(KK_EQ, 8)WRITE(0,3008)IF(KK.EQ.9 )WRITE(0,2009)
     IF(KK.EC.10) HRITE(0,2010)
2003 FORMAT('VEL. ADMITTANCE FOR FROM', I7,'DUE TO FROM', I7)
2005 FORMAT ('DISPLACEMENT ADMITTANCE ')
2006 FORMAT ('DISPLACEMENT PHASE ANGLE')
```
 $\mathbf{C}$  $\mathbf{c}$ C

```
2007 FORMAT ('ACCELERATION ADMITTANCE ')
3008 FORMAT ('ACCELERATION PHASE ANGLE')
2009 FCRMAT (TVELCCITY ACMITTANCE
                                         \blacksquare2010 FORMAT ('VELOCITY PHASE ANGLE
                                         \bulletREAC(0,3)TLRGT
     IF(ACPLOT.GT.0)GO TO 85
     X1=10X3=FREQ(LFREQ)+10
     IX2 = AIAT(X3/10)X2=FL0AT(10*IX2)
     NOTV = IX2 - IY1 = 1.0E20Y2=-1.0E20DC 84 I=1, LFREQ
     IF(X(I,1).GT,Y2)Y2=X(I,1)IF(X(I,1).LT,Y1)Y1=X(I,1)84 CONTINUE*
     DO 9893 IIE=1,41
     I = I I E - 21IF(10 ** (I-1).LT. ABS(YI).AND.10 **!.GE. ABS(YI)) Y1=10 **!
     IF(10**(I-1).LT.A8S(Y2).AND.10**I.GE.ABS(Y2))Y2=10**(I-1)
9893 CONTINUE
     IF(KK,EQ,6.0R)\mathbf{x}KK.EQ.8.OR.
        KK.EG.10)Y2=180.0
    \timesIF(KK.EQ.6.OR.
    \mathsf{x}KK.EQ.8.OR.
        KK.EQ.10)YI=-180.0
    x
     CALL STSUBJ(X1,X2,YI,Y2,SS)
     CALL STS208(.25,.95,.25,.9,SS)
     CALL STNPTS(LFREQ,SS)
     CALL STNDIV(NDIV,12,SS)
     IF(.NOT.(KK.EQ.5.OR.KK.EQ.7.OR.KK.EQ.9))GO TO 8401
     CALL GOLILG(88,SS)
     CALL NCLGL (BB, SS)
     CALL NODLIB(BB,SS)
     GO TO 8402
8401 IF(.NCT.{KK.EC.6.OR.KK.EQ.8.OR.KK.EQ.10))GO TO 8402
     CALL GOLILI(BB,SS)
     CALL NODLIL(88,SS)
     CALL NODLIBIBB, SS)
8402 CONTINUE
     CALL STSYMB(1,SS)
                                                         REPRODUCIBILITY OF THE
     CALL STCHSZ(.014,.014,SS)
     IF(KK.EQ.5.OR.
                                                         PETRINAL PAGE IS POOR
    \mathbf{x}KK EQ.7.0R.
         KK_+EQ_9) CALL SLLILG(FREQ, X(1,1), BB, SS)
    ۰X
     IF(KK.EQ.6.OR.
    \mathbf{x}KK.EQ.8.OR.
         KK.EO.IO) CALL SLLILI(FREO,X(1,1),BB,SS)
    x
     CALL STNCHR(48,SS)
     CALL TITLET(T, BB, SS)
     CALL STNCHR(20,SS)
     CALL TITLEB(TRGT, BB, SS)
     CALL STNCHR(24,SS)
```

```
CALL TITLEL(TLRGT, BB, SS)
      CALL ADVANC(1.0,SS)
   85 CONTINUE
   90 CONTINUE
      RETURN
      END
      SUBROUTINE RPREAD
C
C ROUTINE TO READ IMPORTANCE FACTOR TABLES AS FUNCTION OF FREQ
\mathsf CCOMMCN/RPFACT/ RFREQ(20),RFAC(20),PFREQ(20),PFAC(20),NR,NP
C
      READ NUMBER OF PAIRS IN EACH TABLE
C
      READ(5,I) NR,NP
    I FORYAT( 215 )
       IF(NR.LE.O) GO TO 20
    \cdot READ(5,2) (RFREQ(I),RFAC(I), I=1,NR)
    2 FORMAT( 8F10<sub>*</sub>0 )
      GO TO 40 
   20 NR=2
      RFREQ(1)=O.
      RFREQ(2)=I.
      RFAC(1)=l.RFAC(2)=l.
   40 IF(NP.LE.O) GO TO 60
      READ(5,2) (PFREC(I),PFAC(I), I=I,NP)
      GO TO 80
   60 	NP=2
      PFREC(1)=O.
      PFREQ(2)=1.
       PFAC(I)=.

      PFAC(2)=1.
   80 CONTINUE
      RETURN
                      \sim 10 .
      END
      SUBROUTINE BREORD(BR,X,NN,IOBR,KGRIO,LG, ISCR)
C
C ROUTINE TO REORDER THE ROWS OF BR (IN 6 ROW BLOCKS) TO
C CCINCIDE WITH THE GRIC ORCER OF KGRID. GRID IDS FOR BR C ARE GIVEN IN IDBR. X AND ISCR ARE SCRATCH ARRAYS.
      ARE GIVEN IN IDBR. X AND ISCR ARE SCRATCH ARRAYS.
C
      DIMENSION BR{NNt3),X(NN73),IDBR(I),KGRID{I},ISCR(l)
      NBR=NN/6
       L=0
      K1=0DO 80 KK=I,LG
      00 20 J=I,NBR
      IF(IOBR(J).NE.KGRIC(KK)) GO TO 20
       L=L+

      ISCR(L)=IDBRCJ)
      IDBR(J) = -1Jl=(J-13*6 + I
      J2 = J1 + 5DO 16 I=JI,J2
```

```
K1=K1+1X(K1,1)=BR(1,1)X(K1,2)=BR(I,2)X(K1,3)=BR(I,3)16 CONTINUE
   20 CONTINUE
   80 CONTINUE
      IFIL.EQ.NBR)GO TO 90
      WRITE(6,82)
   82 FCRMATI 81H1*ERROR* THE FOLLOWING GRID IDS FOR MATRIX BR ARE NOT F
     *GUND IN NASTRAN MATRIX IDS
                                      \mathbf{A}DO 85 I=1, NBR
      IF(IDBR(I).LT.0) GO TO 85
      WRITE(6,84) IDBR(I)
   84 FORMAT( 115 )
   S5 CCNTINUE
      STOP
   90 CONTINUE
      DC 98 I = 1,K1BR(I,1)=X(I,I)BRI1, 2)=X(1, 2)BR(T,3)=X(T,3)98 CCNTINUE
      DO 100 I=1, NBR
  100 10R(1)=ISCR(1)WRITE(6,200)
  200 FORMAT( 45H1OPTICAL AMPLIFICATION MATRIX, BR (TRANSPOSE)
               49H (RE-ORDERED AS NECESSARY TO MATCH NASTRAN ORDER)
     x
               44HO FREECOM
     \boldsymbol{\mathsf{x}}COL 2
                                   COL<sub>1</sub>COL<sub>3</sub>K1=0DO 208 I=1, NBR
      DC 206 J=1,6K1 = K1 + 1WRITE(6,201) IDBR(I), J, BR(K1, 1), BR(K1, 2), BR(K1, 3)
  201 FCRMAT( 16, 12, 2X, 3812.4)
  2C6 CONTINUE
  208 CONTINUE
      RETURN
      END
      SUBROUTINE POSN(PHI, NPHI, NFREQ, BR, IDBR, LB6, FTABLE, LFTBL, KGRID, IDF,
     XLID, CAMP, FREQ, IDFREQ, GMASS, SCR, MI, N1)
      ROUTINE TO CALCULATE POSITION COEFFICIENTS FOR FREEDOM ML/NL
      PHI---PODE SHAPE ARRAY DIMENSIONED PHI(NPHI, NFREQ)
      BR----OPTICAL AMPLIFICATION MATRIX (TRANSPOSED), DIMEN. L86 BY 3
      IDBR--ARRAY OF GRID IDS FOR BR, LENGTH=LBR
      FTABLE-TABLE CF FREQ, FORCE, AND TORQUE
      KGRID-GRID IDS DEFINING ORDER OF PHI (6 ROWS PER ID)
      IDF---GRIC IDS DEFINING LOAD POINTS, LENGTH=LID
      DAMP, FREC, GMASS-DAMPING, FREQUENCY, AND GENERALIZED MASS
\mathsf{C}SCR---SCRATCH ARRAY
      DIFENSION PHI(NPHI, NFREQ), BR(LB6, 1), IDBR( 1), FTABLE(LFTBL, 3),
     \mathbf{x}DAMP(1), FREG(1), GWASS(1), IDF(1), KGRID(1), X(3),
```
 $\mathsf{C}$  $\mathsf{C}$ 

 $\mathsf{C}$  $\mathsf{C}$ 

 $\mathbf c$ 

 $\mathsf{C}$ 

 $\mathsf C$ 

C

C

 $\mathsf C$ 

C

292

```
SCR(NFREQ, 1), IDFREQ(1)
     \mathsf{x}COMMCN/SYSCTL/ NOPT, NOPLOT, KINDF
       LG=NPHI/6
       LER=LB6/6
       IF(MI.EC.0) GC TO 26
       SCRIPF=1.\begin{bmatrix} 0 \\ 0 \\ 0 \end{bmatrix}LCCATE POSITION IN PHI FOR FREEDOM M1/M1
       DO 20 I=1,LG
       IF(KGRID(I).NE.ML) GO TO 20
       KMN = (1 - 1) * 6 + N1GO TO 26
   20 CONTINUE
       WRITE(6,22) MI, NI
   22 FORMATI 63HL*ERROR* POSITION COEFFICIENT REQUESTED AT NON-EXISTING
      X FREECOM,
                  15, 12RETURN
   26 CONTINUE
       DC 200 J=1; NFREQ
\mathsf{C}\mathsf CFORM (BR) (PHI) FOR J-TH MODE
\mathsf{C}00501=1,3X(1) = 0.K1=0LI=1DO 40 K=1, LBR
       DO 30 L=L1, LG
       IF(KGRID(L).NE.IDBR(K)) GO TO 30
       K2 = (L-1)*6L1=L+1GO TO 32
   30 CONTINUE
   32 CONTINUE
       0034 L=1,634 X(I)=X(I)+BR(K1+L, I)*PHI(K2+L, J)
       K1 = K1 + 6REPRODUCED LITY OF THE
   40 CONTINUE
                                                          ORIGINAL PAGE IS POOR
   50 CENTINUE
       IF(MI.GT.0) GO TO 98
c
\mathsf CFORM LCAD FOR MODE J (SCRIPT F)
\mathbf{C}SCRIPF=0.
       XS=FTABLE(1,1)
       N = 1FF = TBLP(FTABLE(1,1),FFABLE(1,2),FREQ(J),XS,LFTBL,N,N)CQ=TELP(FTABLE(1,1),FTABLE(1,3),FREQ(J),XS,LFTBL,N,M)
       OC 80 I = 1, LID00 70 K=1,LG
       IF(KGRID(K).NE.IDF(I)) GO TO 70
\mathsf{C}FCRM PSO LOAD
       X1 = (K-1)*6DO 60 L=1,3
```
293

 $\overline{\phantom{a}}$ 

 $\bullet$ 

```
IF(KINDF.LE.0) GO TO 56
C
\mathsf{C}SCRIPF=SCRIPF+FF*PHI{KI+L, J}**2+QQ*PHI{KI+L+3, J}**2
       GO TO 60
   56 CONTINUE
\mathsf C\mathbf CORDINARY LOADS
\mathbf cSCRIPF = AMAXI (SCRIPF, ABS(PHI(K1+L,J)) * FF)SCRIPF=AMAX1(SCRIPF, ABS(PHI(K1+3+L, J)) *QQ)
   60 CONTINUE
       GG TC 80
   70 CONTINUE
   80 CONTINUE
   96 CONTINUE
       IF(XINDF.LE.O) GO TO 98
       SCRIPF=SQRT( 0.5*FREQ(J)*DAMP(J)*SCRIPF )
   98 CONTINUE
       A=SCRIPF/(2, *DAMP(J) *FREQ(J) *FREQ(J) *GMASS(J))
       IF(MI.NE.0) A=A*PHI(KMN.J)
       DQ 100 I=1.3100 SCR(J, I)=X(I) * A
  200 CONTINUE
       IF(M1.EQ.0) GO TO 220
       CALL PRPLT( 3, SCR, FREQ, IDFREQ, NFREQ, M1, N1, 0, 0)
       GO TO 300
                        4, SCR, FREQ, IDFREG, NFREQ, 0, 0, 0, 0)220 CALL PRPLT(
  300 CCNTINUE
       RETURN
       END
       SUBRCUTINE DADDIDIN, COUT, IC, D, X, IDFREQ, LFREQ, F2, FREQ, GMASS)
\mathbf c\mathsf{C}ROUTINE TO READ USER SUPPLIED DAMPING AND ADD TO
\mathbf CDAMPING MATRIX FROM NASTRAN
\mathbf C\mathbf CDIN-UNIT CONTAINING NASTRAN MATRIX BHH
\mathsf{C}DOUT-UNIT TO CONTAIN NEW MATRIX
\mathbf cID, D, X-SCRATCH ARRAYS
\mathsf{C}INTEGER DIN, DOUT
       DIMENSION FREC(1), GMASS(1)
       DIMENSION ID(1), D(1), X(1), IDFREQ(1), JJ(4), B8(4)
       DOUBLE PRECISION AA'
                                  \mathbb{R}^2Ç
\mathsf{C}READ IN USER SUPPLIED DAMPING
\tilde{c}COMMON/FACTOR/DFAC, ALFI, ALF2
       LID=0
     8 READ(5,9) (JJ([1,8B(1), 1=1,4]9 FORMAT( 4(I10, F10.0) )
       00141=1.4IF(JJ(I).LE.0) GO TO 20
       LID=LID+1
       IO(LID)=JJ(I)
```

```
D(LID)=88LI14 CONTINUE
    GO TO 8
 20 CONTINUE
    IFILIC.EQ.0) GO TO 24
    WRITE(6,22)
    DO 21 1=1,LID
    DO 201 J=1, LFREQ
    IF(ID(I).NE.IDFREQ(J))GO TO 201
    0111=0(1)*FREO(J)*GMASS(J)*2.
    GO TO 202
201 CCNTINUE
202 WRITE(6,23) ID(I), D(I), DIII
 23 FORMAT( 16, E15.5, E17.5 )
    1110 = (11021 CONTINUE
22 FORMAT( 28HIUSER SUPPLIED DAMPING TERMS /
                 ID INPUT COEF. DAMPING TERM
   \mathbf{X}38H\overline{\phantom{a}}24 CONTINUE
    REWIND DIN
    REWIND DEUT
    WRITE(6,400) F2, DFAC
400 FORMAT( 59HINASTRAN MODAL DAMPING MATRIX (BHH), SCALED 8Y THE FACT
   XORS , E12.4, 6H AND , E12.4 /
   X 5HOMODE, 30X, 6HVALUES )
    L=128 IDX=IDFREC(L)
 30 READ(DIN, END=90) AA, J, K, LL
    IF(LL.GT.0) GO TO 32
    00311=1.131 \times (1) = 0.
    LL = JGO TO 321
 32 CCNTINUE
    REAC(DIN) {X(I), I=1, LL}321 CONTINUE
                                                REPRODUCIBILITY OF THE
    IF(J.LT.IDX)GO TO 30
    IF(J.EQ.IDX)GO TO 33
                                                OEICHAU PACE IS POOR
    STOP 98
 33 CONTINUE
    00 37 i=1, LL
 37 X(I)=X(I)*F2*DFAC
    IF(MOD(L,3).EQ.I.AND.L.NE.1) WRITE(6,400) F2,DFAC
    WRITE(6,401) J, (X(1),I=1,LL)401 FORMAT(1H0, 13, 5X, 8E14.5 / (9X, 8E14.5))
    IF(LID.EQ.0) GO TO 50
    DC 40 I=1, LID
    IF(ID(I).NE.IDX)GO TO 40
    X(J)=X(J)+D(I)GG TC 50
 40 CONTINUE
.50 WRITE(DOUT) AA, J, K, LL
    WRITE(DCUT) (X(I), I=1, LL)L = L + 1IFIL.LE.LFREQ) GO TO 28
```
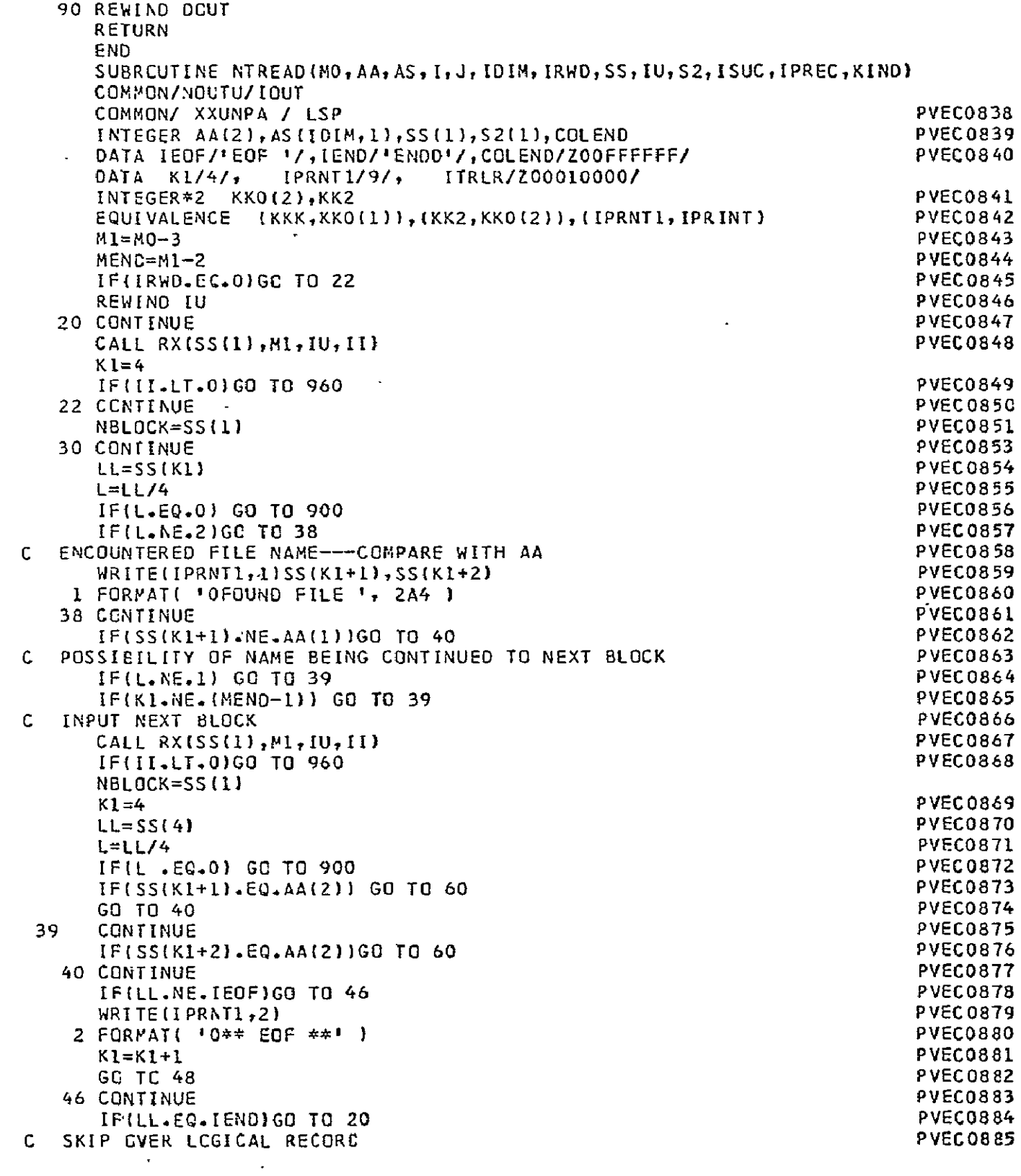

 $\sim 10^{-10}$ 

 $\sim$ 

 $\sim$   $\sim$ 

 $\mathcal{L}$ 

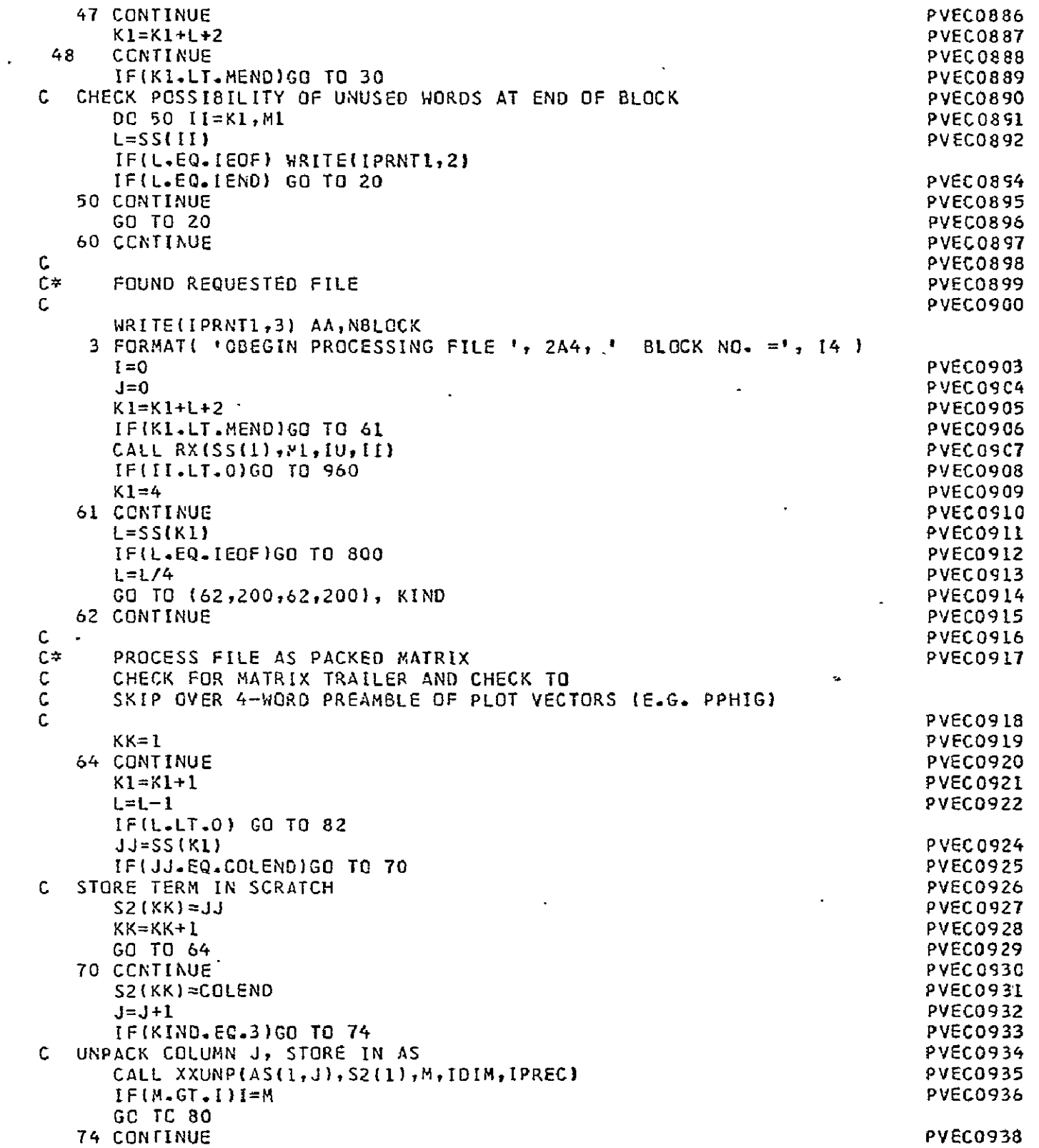

297 **NETEDUSBELITY OF** 

 $\sim$   $\sim$ 

**Page 2 P** 

 $\mathcal{A}$ 

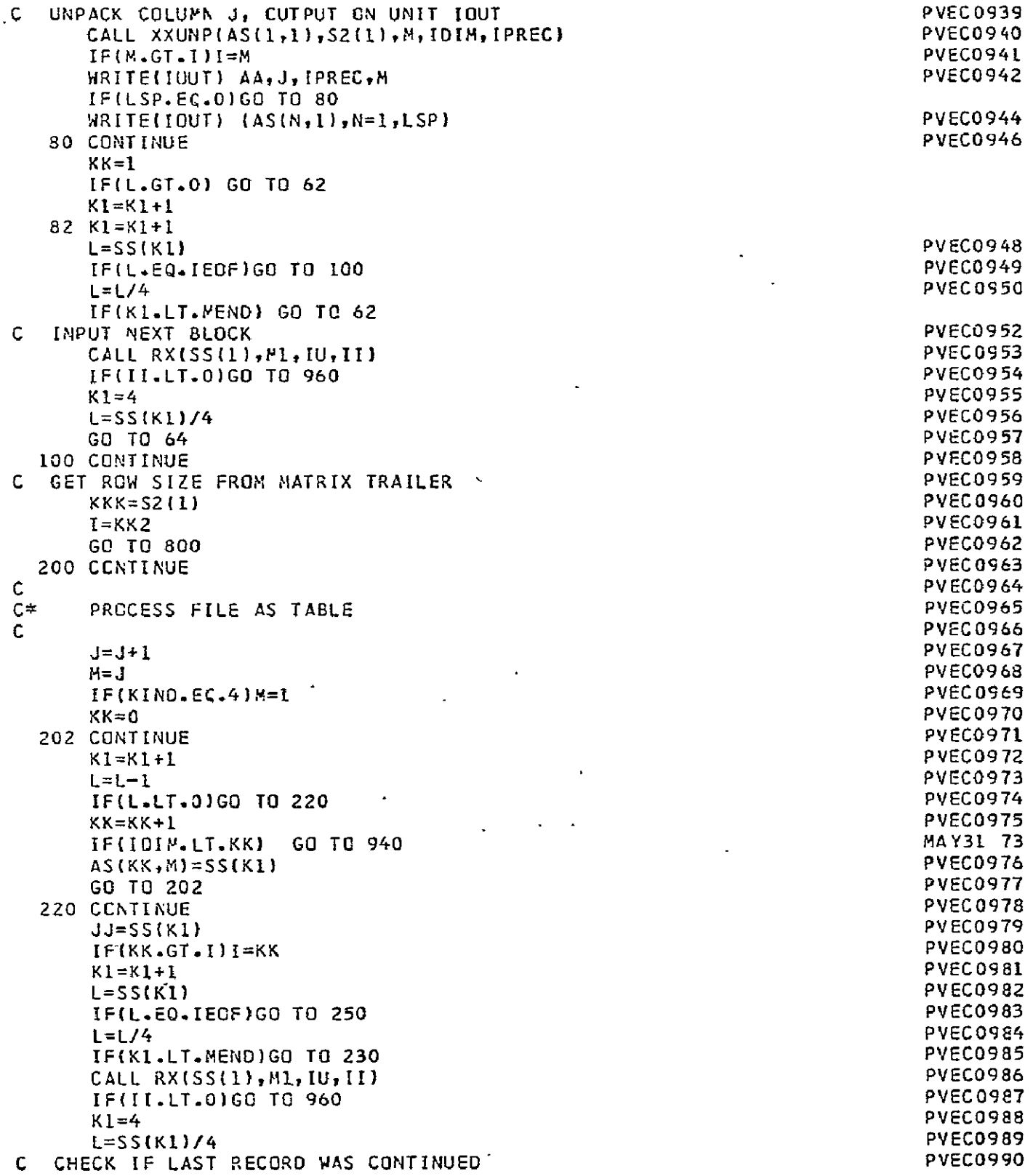

 $\bullet$ 

 $\Delta$ 

REPRODUCIBILITY OF THE<br>GRIGHAN LAMI IS ROOIL

 $\ddot{\phantom{a}}$ 

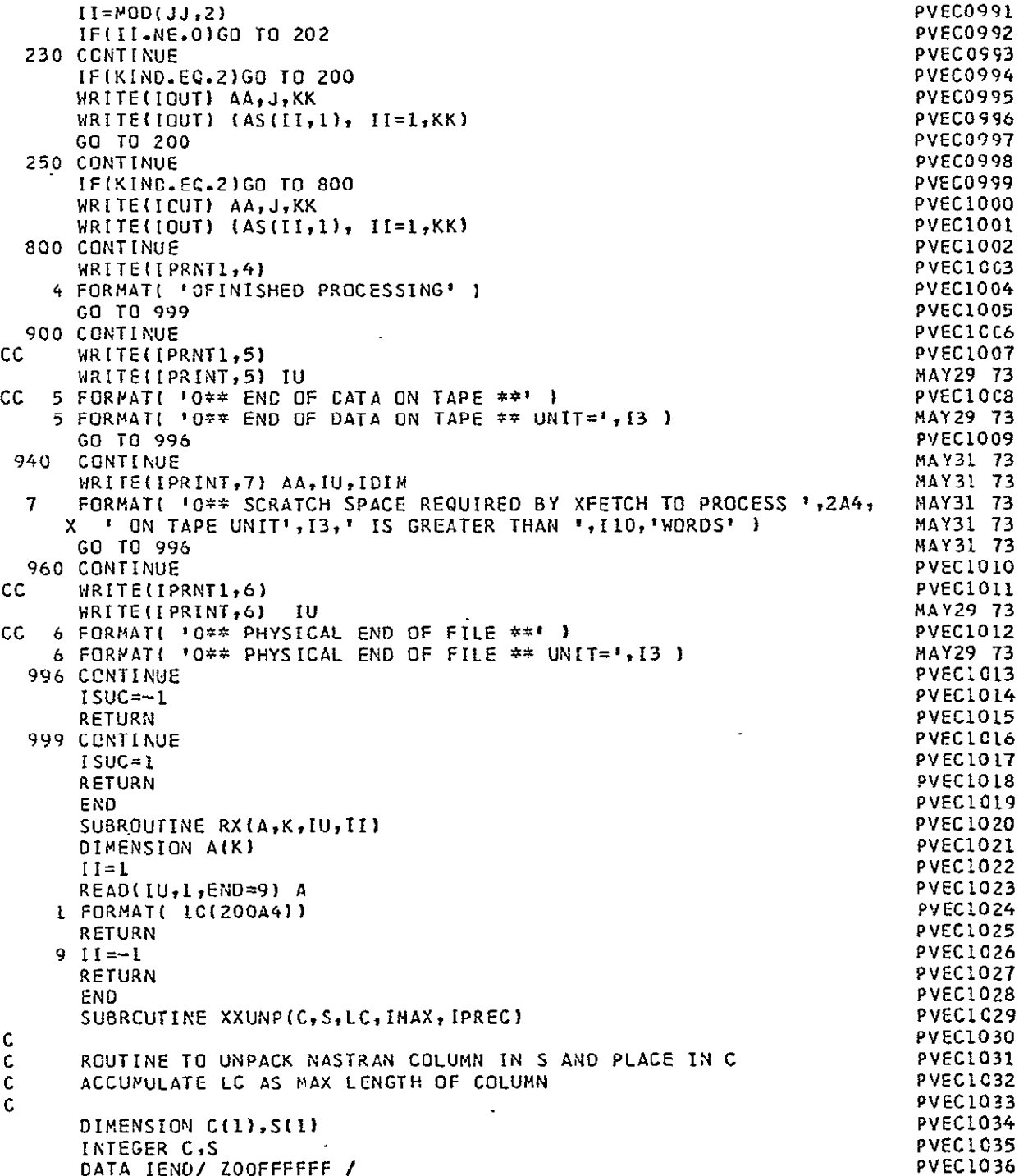

 $\epsilon$ 

 $\mathcal{L}^{\mathcal{A}}$ 

 $\bar{z}$ 

```
COMMON/ XXUNPA / LSP
      LSP=0LC=0DO 20 I=1, IMAX
   20 C(I) = 0IF(S(1).EC.IEND)GO TO 96
       IB = IPREC + 2*S(2)-2IF(IB.GT.4)GC TO 100
      GO TO (22, 23, 24, 25), IB
\mathbf cS - P - T0 S - P -22 K1 = 1K2=1GO TO 28
       S.P. TO D.P.
\mathbf{C}23 K1 = 1\sim\mathbf{r}K2=2GO TO 28
       D.P. TO S.P.
Ċ.
   24 K1 = 2K2=1GC TC 28
                                                                \ddot{\phantom{a}}D.P. TO D.P.
Ċ
   25 K1 = 2K2=228 CONTINUE
       II = (S(I)-I)*K2+II = 6 - K130 CONTINUE
       I = I + K132 CONTINUE
       J = S(I)IF(J.EQ.IEND)GO TO 90
       IF(J.LE.0)GO TO 40
       IF(J.GT.IEND)GO TO 40
       II = (J-1)*K2+1I = I + IGO TC 32
    40 CONTINUE
       C(II)=J.
       IF(IS.LT.4)GC TO 50
                                                      \mathbf{r}IF(IB.NE.4)GO TO 42
       C[11+1]=S[1+1]GC TC 50
    42 CONTINUE
       GO TO (44,45,46,47), IBB
    44 C(II+1)=S(I+1)GO TC 50
    45 C(11+2)=S(1+1)GO TO 50
    46 C(II+1)=S(I+2)GO TO 50
    47 C[[[+1] = C[[+1]
        C(I1+2)=S(I+2)C(11+3)=S(1+3)50 CONTINUE
```
**PVEC1037** 

**PVEC1038** 

**PVEC1039** 

**PVEC1040** 

**PVEC1041** 

**PVEC1042** 

**PVEC1043** 

**PVEC1044** 

PVEC1045

**PVEC1046** 

**PVEC1047** 

**PVEC1048** 

**PVEC1049** 

**PVEC1050** 

**PVEC1051** 

**PVEC1052** 

**PVEC1053** 

**PVEC1054** 

**PVEC1055** 

**PVEC1056** 

PVEC1057

**PVEC1058** 

PVEC1059

PVEC1060

PVEC1061

PVEC1062

PVECIC63

**PVEC1064** 

**PVEC1065** 

**PVEC1066** 

**PVEC1067** 

**PVEC1068** 

PVEC1069

**PVEC1070** 

**PVEC1071** 

**PVEC1072** 

**PVEC1073** 

**PVEC1074** 

PVEC1075

PVEC1076

**PVEC1077** 

**PVEC1078** 

**PVEC1079** 

PVEC1080

**PVEC1081** 

PVEC1082

**PVEC1083** 

PVEC1084

**PVEC1085** 

**PVEC1086** 

**PVEC1087** 

**PYEC1088** 

**PVEC1089** 

**PVEC1090** 

PVEC1091

```
II=II-KZ PVECI092 
   GO TO 30 PVECI093 
 90 CONTINUE PYECIO94<br>LSP=II-1 PVECIO95
    LSP=II-1 PVECI095 
   LC=LSP/K2 PVEC1096 
 96 CONTINUE PVECIO97 
   RETURN PVECIcg8 
 1o0 [B=184 PVEClOY9 
   GO TO (122,123,124,125), 185 PVECI10 
C CCWPLEX S.P. TO S.P. PVECIICI 
 122 K1=2 PVECI102 
   K2=2 PVECI103 
   GO TO 28 \blacksquareC COMPLEX S.P. TO D.P. PVEC1105 
 123 K1=2 PVEC1106 
   K2=4 PVECllC7 
   GO TO 28 PVEC1108 
C COMPLEX D.P. TO S.P. PUBLICAL COMPLEX D.P. PUBLIC PUBLIC PUBLIC PUBLIC PUBLIC PUBLIC PUBLIC PUBLIC PUBLIC PUBLIC PUBLIC PUBLIC PUBLIC PUBLIC PUBLIC PUBLIC PUBLIC PUBLIC PUBLIC PUBLIC PUBLIC PUBLIC PUBLIC PUBLIC PUBLIC PU
 124 K1=4 PVECI 1O 
    K2=2 PVECIIII 
   GO TO 28 PVEC1112 
C COMPLEX D.P. TO D.P. POSTAGE COMPLEX U.P. PUECLLIS<br>125 Kl=4 PVECLLIA
 125 Kl=4 \ell PVEC1114
   K2=4 PVECII15 
    GO TO 28 PVEC1116 
    END PVEC1117 
    SUBROUTINE ADMIT(IDFREQ,FREQ,GMASS,DAMP,LFREQ,PHI,LPHI,KGRID,LG,
   X = JJJ,IX,X,KKKc 
                                             \ddot{\phantom{a}}C THIS ROUTINE CALCULATES DISPLACEMENT AND/OR VELOCITY<br>C ADMITTANCES, DEPENDING ON THE VALUE OF NOPT
C ADMITTANCES, DEPENDING ON THE VALUE OF NOPT<br>C RCPT=4, DISP
C NCPT=4, OESP 
                                \mathbf{r}_\mathrm{c}C NOPT=5, VEL 
        C NOPT=6, BOTH 
C 
   DIMENSION FREIQ(1),GMASS(1),DAMP(),IDFREQ(1),PHI(LPHIt)t 
      KGRID(100,2), X(1), IX(2,1), IDUM(8), OUT(8), JJJ(1)ECUIVALENCE (IDUM(I),OUM(1)) 
   DOUBLE PRECISION AA 
   COMNON/SYSCTLI NOPT 
   COMMON/CADMIT/ KKD, KKV, NBETA
   KKD=61 
   KKV=62NBETA=O 
   IOFRD=1 
   IVFRD=I 
   JOFRD=IDFRO-1 
   IFCICPT.EC.5') GO TO 20 
C 
C INPUT FREEDOM PAIRS FOR DISPL ADMITTANCES<br>C ORDER IS RESPONSE/INPUT FOR EACH PAIR
   C ORDER IS RESPONSE/INPUT FOR EACH PAIR 
C 
  4 REAO(5,1) IDUM 
  I FORiAT(8(1O I 
   DG_6 I=1,7,2
```

```
IF(IDUM(I).LE.0) GO TO 8
       CALL FCHK(IDUM(I), KGRIC, LG, J)
       IF(J.NE.0) GO TO 6
       JDFRD=JDFRD+1
       X(1,JDFRO) = 10UM(I)IX(2,JDFRD) = [CUM(I+1)]6 CONTINUE
       GO TO 4
\ddot{\phantom{a}}8 CCNTINUE
       IVFRD = JDFRD + 1L = 2 = JCFRD + I20 CONTINUE
       JVFRD=IVFRD-1
       IF(NOPT.EC.4) GO TO 40
\epsilon\mathbf{C}INPUT FREEDOM PAIRS FOR VELOC ADMITTANCE
\mathsf{C}24 READ(5,1) IDUM
       00261=1.7.2IF(IDUM(I).LE.0) GO TO 28
       CALL FCHK(IDUM(I),KGRID,LG,J)
       IF(J.NE.0) GO TO 26
       JVFRD=JVFRD+1
       [X(1, JVFRD)=IDUM(I)]IXZ, JVFROJ = [0UM(I+1)]26 CONTINUE
       GO TO 24
   28 CCNTINUE
\lambdaL = 2*JVFRO + I40 CONTINUE
       DISPL FREEDOMS ARE IX(, IDFRD) THRU IX(, JOFRD)
\mathsf{C}VELOC FREEDOMS ARE IX(, IVFRO) THRU IX(, JVFRO)
        FORM LISTS OF UNIQUE INPUT AND RESPONSE FREEDOMS
C
       INP=L
       CALL ALIST(IX(1, IDFRD), JOFRD-IDFRD+1, IX(1, IVFRD), JVFRD-IVFRD+1,
           X(INP), LINP, 2)\mathbf{x}l = L + L INP
       IRES=L
       CALL ALIST(IX(1,IDFRD),JDFRD-IDFRD+1,IX(1,IVFRD),JVFRD-IVFRD+1,
      X.
           X(IRES), LIRES, 1)L=L+LIRES
                                                   \overline{\phantom{a}}Ç
\mathsf{C}SCRATCH AREA FROM XIL)
\mathsf{C}READ IN GAMMA1 AND GAMMA2 FOR SELECTING POTENTIAL COUPLING MODES
       REAC(5,42) GMAL, GMA2
   42 FORMAT( 8F10.0 )
       LTEMP=L
\mathsf{C}\mathbf CREAD SET OF INPUT FREQUEN. FOR WHICH ADMITTANCES ARE TO BE CALC.
\epsilon
```
302

C  $\mathsf{C}$ 

 $\mathbf c$  $\mathsf{C}$ 

```
50 	REAO(5,42) OUM
      00 600 111=1,8
                                                        REPRODUCEMENTY OF THE
      BETA=DUM(III)
      IF(BETA.LE.03 GO TO 604
      NBETA=NBETA+I
C
C FIND MODE WHOSE FREQUENCY IS CLOSEST TO BETA
C
      A=I.E6
      DO 54 J=I,LFREQ
      B=ABS(FREC(J)-BETA)
      IF(2.GE.A2 GO TO 54
      I = JA = B54 	CONTINUE
C
C DETERMINE THE SET OF POTENTIAL COUPLING MODES. BUILD ARRAY JJJ<br>C SO THAT FOR K-TH MODE, JJJ(K)=1 MEANS COUPL, =0 MEANS NOT
      C SO THAT FOR K--TH MODE, JJJ(K)=1 MEANS COUPL, =0 MEANS NOT
C
       [F(GMAI.GT.O .OR. GMA2.GT.O) GO TO 60
      00 58 J=I,LFREQ
   58 JJJ(J)=l
      GO TO 80
   60 CONTINUE
       00 62 J=I,LFREQ
   62 	JJJJI)=O
       ID=IDFREG(I)JJJ(1)=1C
      C READ COLUMN ID OF DAMPING MATRIX
C
       REWIND KKK
   64 READ(KKK,END=75) AA,J,K,LL
       IF(LL.EQ.O) GO TO 64
       READ(KKK) (X(L+KK) + KK=1, LL)IF(J.NE.1O) GO TO 64
C 
       C CHECK FCR MODES SATISFYING SELECTION CRITERIA 
C 
       D0 70 J=1,LFREQ
       IF(EETAIFRECtJ) .LE. (I.-GMA2*DAMP(J)) ) GO TO 70
       IF(BETA/FREO(J) .GE. (1.+GWAZ*DAMP(J) ) GO TO 70
       IF(X(L+ID).EQ.O) GO TO 70
       KK=ICFREQ(J)
       IFtABS(X(L+KK))/X(L+ID) .LE. GMA1) GO TO 70
       JJJ(J)=L

   70 CONTINUE
       GC TE 80
   75 STOP 75
   80 CONTINUE
       FS I ZE=O
       DO 84 J=1,LFREQ
       I'FCJJJ(J).NE.O) MSIZE=MSIZE+I
   84 CCNTINUE
```

```
IFINSIZE.GT.1) GO TO 87
      WRITE(6,86) BETA
   86 FORMATI36HONO MODES COUPLE FOR INPUT FREQUENCY, E15.6 )
      GO TO 600
   87 CONTINUE
      IIA = (L/2)*2+1MSIZE2=2*MSIZE
      IIB=L+MSIZE*MSIZE2
      IIC=II8+MSIZE*MSIZE2
      IF(NCPT.EC.5) GO TO 300
\mathbf cC.
      CALCULATE DISPLACEMENT ADMITTANCES
\epsilonDG 90 J=IIA, IIB
   90 \times (J) = 0.
      LL = IIADO 99 J=1, LFREQ
      IF(JJJ(J).EQ.0) GO TO 99
      X(LL) = \{FREQ(J)\}**2-BETA**2)*GMASS(J)
      X(LL+1)=0.LL=LL+MSIZE2+2
   99 CONTINUE
\mathbf{C}\mathbf{C}FORM 8 MATRIX FROM X(II8)
C.
      REWIND KKK
      L = IIBDO 120 J=1, LFREQ
      IF(JJJ(J).EQ.0) GO TO 120
      KK=IDFREQ(J)
  103 READ(KKK) AA, II, K, LL
      IFILL.EQ.0)GO TO 103
      READ(KKK) (X[IC+K), K=1,LL)IF(II.NE.KK) GO TO 103
      DO 108 K=1, LFREQ
       IF(JJJ(K).EC.0)GO TO 108
      KK = [DFREG(K)]X(L) = X(IIC+KK)*BETAX(L+1)=0.L = L + 2108 CONTINUE
  120 CCNTINUE
       IID=IIC+MSIZE*MSIZE2
       IIE=IID+MSIZE*MSIZE2
       IIF = IIF + MSIZE2IIG=IIF+MSIZE2
       CALL MCRPP(X(IIA),X(IIB),X(IIC),X(IID),MSIZE,X(IIE),X(IIF),X(IIG)).
\mathsf{C}MATRIX C RETURNED AT X(IIA)
\mathbf cMATRIX O RETURNED AT X(IIB)
\mathsf{C}Ċ
                                MSIZE, PHI, LPHI, XIINP), LINP, XIIRES),
      CALL ADMI(X(IIA), LL1,
           LIRES, X(IIC), JJJ, LFREQ, KGRID, LG)
      X
       IID=IIC+LL1MSIZE, PHI, LPHI, XIINP), LINP, XIIRES),
       CALL ADMI(X(IIB), LL1,
```
 $\mathbf{r}$ 

```
\boldsymbol{\mathsf{x}}LIRES, X(IID), JJJ, LFREO, KGRID, LG)
       IIE = IIO + LLICALL ADMOUT( X(IRES), LIRES, X(INP), LINP, X(IIC), X(IID), BETA, X(IIE),
            1, IX(1, IOFRD), JOFRO-IDFRD+1)
      \mathsf{x}300 CCNTINUE
       IFINCPT.EC.4) GO TO 600
\mathsf C\mathsf{C}CALCULATE VELOCITY ADMITTANCE
\frac{c}{c}FORM A MATRIX
\mathbf{c}L = I I AREWIND KKK
       DO 320 J=1, LFREQ
       IF(JJJ(J).EG.0) GO TO 320
       KK = [DFREG(J)]303 READ(KKK) AA, II, K, LL
       IF(LL.EQ.0) GO TO 303
       READ(KKK)(X(IIC+K), K=1,LL) -
       IF(II.NE.KK) GO TO 303
       DO 308 K=1, LFREQ
       IF(JJJ(K).EQ.0) GO TO 308
       KK = IDFREG(K)X(L)=X(ILCHKK)X(L+1)=0.
       L = L + 2308 CCNTINUE
  320 CCNTINUE
\mathsf{C}\frac{c}{c}FORM 'B MATRIX
       DC 324 J=IIB, IIC
  324 X(J)=0.
       L = I I BDO 340 J=1, LFREQ
       IF(JJJ(J).EQ.0) GO TO 340
       X(L) =- GMASS(J) *{FREQ(J) ** 2-BETA ** 2) / BETA
       X(L+1)=0.
       L=L+MSIZE2+2340 CONTINUE
       IID=IIC+MSIZE#MSIZE2
       IIE=IID+MSIZE*MSIZE2
       IIF=IIE+MSIZE2
       IIG=IIF+MSIZE2
       CALL FCRPC(X(IIB), X(IIA), X(IIC), X(IID), MSIZE, X(IIE), X(IIF), X(IIG))
       CALL ADMI(X(IIB), LL1, MSIZE, PHI, LPHI, X(INP), LINP, X(IRES),
      X
            LIRES, X(IIC), JJJ, LFREQ, KGRID, LG)
       ID = IIC + LLICALL ACMI(X(IIA), LL1, MSIZE, PHI, LPHI, X(INP), LINP, X(IRES),
            LIRES, X(IID), JJJ, LFREQ, KGRID, LG)
      X
       IIE = II0+LL1CALL ADMOUT( X(IRES), LIRES, X(INP), LINP, X(IIC), X(IID), BETA, X(IIE),
      \mathsf{x}2, IX(1, IVFRD), JVFRD-IVFRD+1)
  600 CONTINUE
       GO TO 50
```

```
604 	CONTINUE
c 
C
      RE-SORT ADMITTANCES AND PRINT
       JJ=O
       IF(NOPT.EQ.5) GO TO 608
       CALL ASORT(KKD,I,X(JJ+I),X(JJ+401),X(JJ+401+NBETA),NBETA)
  608 IF(NOPT.EQ.41 GO TO 612
       CALL ASORT(KKV,2,X(JJ+1),X(JJ+401),X(JJ+4O1+NBETA),NBETA)
  612 	CONTINUE
      RETURN
      END
       SUBROUTINE ADMI(CD,LL,MSIZE,PHI,LPHI,INPF,LINPF,RESF,LRESF,X,JJJ,
     X LFREQ, KGRID, LG)
      DOUBLE PRECISION CD
       DIMENSION CD(MSIZEMSIZE),PHI(LPHI,1I),XC)

      INTEGER INPF(1i,RESF(1),JJJ(t),KGRIO(0O,2)
      LL=LINPF*LRESF+1
C
      C FORN (CD)*(PHI I)TRANSP
C
      L=LL
      DO 20 J=I,LINPF
      MI=INPFJ)/10
      NI=MOD(INPF(J),I0)
      DO 8 K=ItLG
      IF(KGRID(K,1).NE.MI) GO TO 8
      KK=(K-1)* 6+N1
      GO TO 10
    8 CONTINUE
   10 	CONTINUE
      00 20 I=I,MSIZE
      A=O.
                                                                       \mathbf{u}JJ=0DO 18 K=I,LFREQ
       IF(JJJ(K).EQ.O) GO TO 18
       JJ=JJ+1A = A + CD(I, JJ) * PHI(KK, K)
   18 	CONTINUE
      L = L + 1X(L) = A20 	CONTINUE
C 
       C FORM (PHI R) * ( } 
C 
       L=0DO 50 J=L,LINPF
       00 50 r=I,LRESF
       HI=RESF(1)1/10
       NI=MOO(RESF(I),I0)
       DO 28 K=t,LG
       IF(KGR[OC(K,1).NE.Ml) GO TO 28
       KK = (K-1) \neq 6 + NIGO TO 30
   28 	CCNTINUE
```
**306** 

 $\bar{ }$ 

```
30 	CONTINUE
      JJ=(J-I)4NSIZE+LL
      A=O.
      00 40 K=I,LFREQ
      IF(JJJ(KI.EQ.O)GO TO 40
      JJ=JJ+l
      A=A+PHI(KK,K)*X(JJ)
   40 CONTINUE
      L = L + 1 
      X(L)=A
   50 	CONTINUE
      RETURN
      END
      SUBROUTINE ADMOUT(RESF,LRES,INPF,LINP,CDP,DDP,BETA,X,KK,IF,LIF)
c<br>c
C 	 PRINT ADMITTANCES, OUTPUT AOMITTANCES FOR LATER SORT
 C 
      DIMENSION CDP(LRES,LINP),ODPCLRESLINP),X(1),TITLE(3,2),OUTREC(51
      INTEGER RESF(1),INPF({},FRDMI,FRDM2,1F(2,1)
     EQUIVALENCE'(FRDMI,OUTREC(1)),(FRDM2,OUTREC(2)),(AMP,OUTREC(4)),<br>X (PHASE,OUTREC(5))
                  (PHASE, OUTREC(5))
      DATA TITLE/4HDISP,4HLACE4HMENT,
     X 4H ,4HVELO,4HCITY, /
      CONMON/CADMIT/ KKO,KKV
      OUTREC(3)=BETA
      DO 40 I1=1,LIF
      FROM1=IF(1,II)FROM2=IFC2,11)
      00 10 I=1,LRES
      IF FROMI .NE. RESF(I)) GO TO 10
      K = IGO TO 12
   10 CONTINUE
   12 CONTINUE
      DO 30 J=1,LINP
      IF( FRDM2 .NE. INPFJ)) GO TO 30
      AMP=SQRT(CUP(K,J)*t2 + DDP(K,J)**2)
      PHASE=ATAN2(ODP(K,J),CDP{K,J))*57.29578
      IF(KK.NE.L} GO TO 20
C 	 WRITE DISPL ADMITTANCE
      IRTE(KKC) OUTREC
      GO TO 25
   20 CONTINUE
C WRITE VELOC ADMITTANCE
      WRITE{KKV) OUTREC
   25 CONTINUE
      WRITE(6,27)(TITLE(I,KK), I=1,3), OUTREC
   27 FORMAT( IX,3A4,' ADMITTANCE. RESPONSE/INPUT FREEDOMS =',216

     X ' BETA =' E4.7, AMPLITUDEPHASE =', 2E13.5

   30 CONTINUE
   40 CONTINUE
      RETURN
      END
      SUBROUTINE ALIST(IFR1, L1, IFR2, L2, LIST, LL, K)
      DIMENSION IFRI(2,1),IFR2(2,I),LIST(1)
```
 $LL=0$ IF(LI.EQ.0) GO TO 22  $LL=1$  $LIST(I) = IFRI(K,1)$ DC 20 1=2,L  $J=IFRI(K,I)$ REPRODUCIBILITY OF THE<br>REPRODUCIBILITY OF THE **DC** 12 M=1,LL IF(J.EQ.LIST(M) **GO** TO 20 12 CONTINUE LL=LL+. LIST (LL) = J 20 **CONTINUE** IF(L2.EQ.O) RETURN 22 **00** 40 1=1,L2 J=IFR2(K,I) **00** 30 M=I,LL IF(J.EQ.LIST(M)) GO TO 40 30 CCNTINUE LL=LL+1  $\sim$ **LIST(LL)=J** 40 CCNTINUE RETURN END SUBROUTINE ASORT(KKK, M, FRDM, BETA, X, NBETA) INTEGER FRDM(2,1),F1,F2 DIMENSION BETAII),X(1),REC(5) DIWENSICN DZ1(300),DZ2(300) EQUIVALENCE  $\{F1, REC(1)\}, \{F2, REC(2)\}, \{B, REC(3)\}, \{R, IR\}$  $BL=0$ .  $L=0$ -REWIND KKK 4 READ(KKK,END=I00) REC IF(8.EQ.BL) GO TO **10 8L=B**  $L = L + 1$ BETA(L)=B LFRD=0 **10** CONTINUE IF(L.GT.1) GO TO 20 LFRO=LFRO+1 FROM(I,LFRD)=FI FROD(2,LFRD)=F2 GC TC 30 20 CONTINUE LFRD=LFRD+ 30 CCNTINUE LL={LFRD-I1\*NBETA\*2 X(LL+L)=REC(4) X{LL+L+NBETA)=REC(5) GO TO 4 100 CCNTINUE LL=LFRD\*NBETA\*2 **NP=LL+NBETA** DO 200 I=I,LFRD  $K = [I-1]*NBETA*2$ 

 $\ddot{\phantom{a}}$ 

```
DO 110 J=1, N8ETA
    IR = JX(LL+J)=R110 X(MM+J
                  \lambda = X(K+J)CALL FSHELL(X(MM+1),X(LL+2*NBETA+1),NBETA)
    CALL SHELLX(X(LL+1),X(LL+2*NBETA+1),NBETA)
    DC 120 J=1, NBETA
    R = X(LL+J)\} = NBETA-J+1
120 \times tMM+IR
     IF(M.EQ.1) WRITE(6,121) FROM(1,I), FROM(2,I)
     IF(M.EQ, 2) \text{ WRITE}(6, 122) \text{ FRDM}(1,1), FROM(2,1)121 FORMAT(42H1DISPLACEMENT/ACCELERATION ADMITTANCES FOR, 17, 1H, , 16)
122 FORMATI 33H1
                           VELOCITY ADMITTANCES FOR, 17, 1H,, 16 )
    WRITE(6,123)
123 FORMAT(1HO,27X,27HOISPLACEMENT DISPLACEMENT
                                                              \bullet6X,27HACCELERATION ACCELERATION
   \mathbf{x}\overline{1}AMPLITUDE
                                                            LEAD PHASE ANG.,
        57H
                 FREQUENCY
                                RANK
   X
        5X.28HAMPLITUDE
                              LEAD PHASE ANG.
                                                \rightarrow\mathbf{x}\simDO 140 J=1.NBETA
      21 = ABS(X(X+J)) *BETA(J) ** 2
      IF(X(K+J+NBETA).GT.0. ) GO TO 127
      Z2 = X(K + J + NBETA) + 180.
    GC TC 128
127 Z2=X(K+J+NBETA)-180.
128 CONTINUE
     DZ1(J)=Z1DZZ(J)=ZZ131 FORMAT( E15.7, F6.0, 2(E18.4, E15.4) )
140 WRITE(6,131) BETA(J), X(MM+J), X(K+J), X(K+J+NBETA), Z1, Z2
     IF(M.EQ.1) CALL PRPLT(5,X(K+1),BETA,BETA,NBETA,
   \mathsf{x}FROM(1,1), DUM, FROM(2,1), DUM)
     IF(M.EQ.1) CALL PRPLT(6, X(K+NBETA+1), BETA, BETA, NBETA,
                                             FROM(1, I), DUM, FROM(2, I), DUM)
   \mathbf{x}IF(M.EQ.1) CALL PRPLT(7, DZ1, BETA, BETA, NBETA,
                                             FROM(1,I), DUM, FROM(2,I), DUM)
   X.
     IFIM.EQ.1) CALL PRPLTI8, DZ2, BETA, BETA, NBETA,
                                             FRDM(1, I), DUM, FROM(2, I), DUM)
   x
     IF(M.EQ.2) CALL PRPLT(9, X(K+1), BETA, BETA, NBETA,
                                             FROM(1, I), DUM, FROM(2, I), DUM)
   \mathsf{x}IF(M.EQ.2) CALL PRPLT(IO,X(K+NBETA+1),BETA,BETA,NBETA,
                                             FRDM(1, I), DUM, FRDM(2, I), OUM)
   \mathbf{x}200 CCNTINUE
     RETURN
     END
     SUBROUTINE MCRPP(A, B, S1, S2, NC, S3, S4, S5)
     DOUBLE PRECISION A, B, S1, S2, S4, S5
     DIMENSION AINC, NCI, BINC, NCI, SIINC, NCI, S2INC, NCI, S3INCI, S4INCI
   \boldsymbol{\mathsf{x}}-55(NC, NC)INTEGER S3
     S3(1)=NC
     53(2) = 0INVERT B INTO S5
     CALL DGM1(£900,8,52,55,NC,53,S4)
```

```
C
\mathbf cC
```

```
\frac{c}{c}FORM A*B(INV) IN SI
\mathbf c0020 I = 1.NCDO 20 J=1, NC
        SI(I,J)=0.DO 20 K=1, NC
    20 SL(I, J)=SL(I, J)+A(I, K)*S5(K, J)Ċ.
\mathsf{C}FORM
                (B + SI \neq A) IN S2
¢
        DC 30 I = 1, NC00 30 J=1, NC
    30 S2(I,J)=8(I,J)+S1(I,J)*A(J,J)
C
\mathsf CINVERT S2 IN S2
Ċ
        S3(1) = NC53(2)=0CALL DGM1(8900, S2, A, S2, NC, S3, S4)
        DC 40 I = 1, NCDO 40 J=1, NC
        A(I, J) = 0.DO 40 K = 1, NC40 A(1, J) = A(I, J) + S2(I, K) * SL(K, J)D0 44 I = 1, NCDG 44 J=1, NC
    44 S2(I, J) = -S2(I, J)\mathsf C\mathsf CMATRIX C IS IN A.
                                  MATRIX D IS IN S2
\mathsf CSTORE D IN 8
\overline{C}DO 46 I=1, NCDC 46 J=1, NC
        B(1, J) = S2(1, J)46 CONTINUE
        RETURN
   900 STOP 31
        END-
        SUBROUTINE MCRPQ(A,B,SI,S2,NC,S3,S4,S5)
        DOUBLE PRECISION 4, B., S1, S2, S4, S5
        DIMENSION AINC, NC), BINC, NC), SIINC, NC), S2INC, NC), S3 (NC), S4 (NC)
           55(4C, N)X.
        INTEGER S3
        S3(1) = NC53(2)=0\mathbf c\mathbf cINVERT B INTO S5
\mathsf CCALL DGMI (£900, B, $2, $5, NC, $3, $4)
\mathbf C\tilde{c}FORM B(INV)*A IN SI
\mathsf CDO 20 I=1, NC
        D0 20 J = 1, NC\pmb{r}
```

```
S1(1, J) = 0.
       DO 20 K=1, NC
    20 S1(I, J)=S1(I, J)+S5(I, K) *A(K, J)
\mathbf cREPRODUCIBILITY OF THE
\tilde{\mathbf{c}}FORM ( B + A*S1 ) IN S2
                                                          ORIGINAL PAGE IS BOOS
\overline{c}DC 30 I=1, NC
       00 30 J=1, NC
    30 S2(I, J)=8(I, J)+A(I, I)*S1(I, J)
\mathsf C\mathbf CINVERT S2 IN S2
\mathbf{C}S3(1) = NCS3(2)=0CALL DGMI(&900, S2, A, S2, NC, S3, S4)
       DO 40 I=1, NC
       DC 40 J=1, NC
       8(I, J) = 0.
       00 40 K=1, NC
   40 B(I,J)=B(I,J) - SI(I,K)=S2(K,J)\mathsf C\mathsf{C}MATRIX D IS IN B, MATRIX C IS IN S2
\mathbf CSTORE C IN A
\mathbf c00.46 I = 1, NCDO 46 J=1, NC
       {l,1} = {l,1} = {l,1}46 CONTINUE
       RETURN
  900 STOP 31
       END
       SUBROUTINE FCHK(II,KGRID,LG,J)
\mathbf C\mathbf{C}CHECK TO SEE IF PAIR OF FREEDOMS, II(1)/II(2), ARE VALID
\mathbf cDIMENSICN II(2), KGRIC(LG)
       J=00020 K=1.2\sim\simV = [I(K)/I0]\sim \sim00 18 I = 1, 16IF(KGRID(I).EQ.M) GO TO 20
    18 CCNTINUE
       WRITE(6,3) II
     3 FORMAT( 48HOINVALID PAIR OF INPUT FREEDOMS WILL BE IGNORED ,216)
       J = IGO TO 30
                          \overline{\phantom{a}}20 CONTINUE
    30 CONTINUE
       RETURN
                                   \simEND
```

```
1^*
```
 $\cdot$ 

 $\sim 100$ 

 $\mathcal{L}_{\text{max}}$  and  $\mathcal{L}_{\text{max}}$ 

- 1. D. H. Merchant and R. M. Gates, "Effect of Damping on Excitability of High-Order Normal Modes," Boeing Document D180-18835-1, May 30, 1975.
- 2. D. **J.** Mead, "The Internal Damping Due to Structural Joints and Techniques for General Damping Measurement," Aeronautical Research Council Current Paper No. 452, 31 January 1958
- 3. E. E. Ungar, "The Status of Engineering Knowledge Concerning the Damping of Built-up Structures," Journal of Sound and Vibration, Vol. **26,** No. **1,** January 8, 1973, pp. 141-154.
- 4. E. L. Bernstein, "Investigation of Empirical Damping Laws for the Space Shuttle," Contract NAS8-28513 Final Report, March 14, 1973.
- 5. G. F. Riley, "Structural Damping of Winged Structures," Saturn Engineering Report 5-9430-H-698, August 12, 1971.
- 6. D. H. Merchant, et al, "The Effects of Localized Damping on Structural Response," NASTRAN: Users' Experiences, NASA TM X-3278, September 1975, pp. 301-320'.
- 7. T. K. Hasselman, "Modal Coupling in Lightly Damped Structures," Technical Note, AIAA Journal, Vol. 14, No. **11,** November 1976.
- 8. NASA/JSC Structures Branch Report 73-ES2-2, Orbiter Trade Studies Part **1,** Structural Modeling, March 1973.
- 9. S. Timoshenko, Vibration Problems in Engineering, **D.** van Nostrand Co., Inc., Princeton, New Jersey, 1955.
- **10.**  D. H. Merchant and R. M. Gates, "Effects of Damping on Excitability of High Order Modes," Final Report - Phases I and II, Contract **NAS8** 31369, March 26, 1976.
- 11. C. S. Chang, "Damping in Multi-Beam Vibration Analysis, Part II," Lockheed HREC Report TM54/20-12, November 1964.
- 12. S. Timoshenko and **G.** H. MacCullough, Elements of Strength of Materials, **D.** van Nostrand Co., Inc., Princeton, New Jersey-, 1959.  $\mathcal{L}^{\text{max}}$
- 13. B. **J.** Lazan, Damping of Materials and Members in Structural Mechanics, Pergamon Press, 1968.
- 14. **J.** Aberg/EL52, letter to EL43/M. Patterson, "Solid Rocket Booster and External Tank Mass Distributions," EL52 (35-75), February 24, 1975.
- 15. C. **W.** McCormick, ed., "The NASTRAN User's Manual (Level 15)," NASA SP-222(01), June 1972.